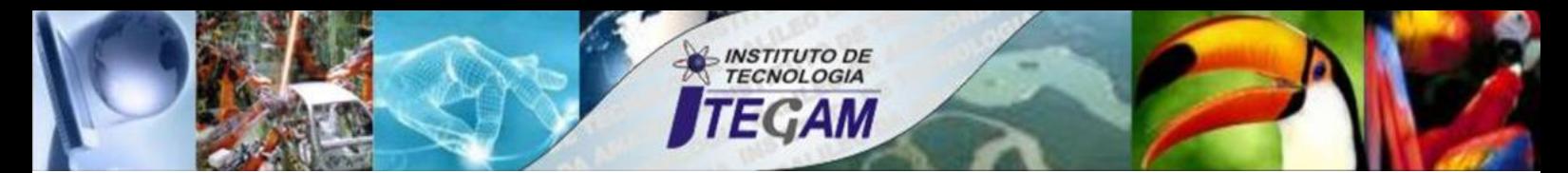

**VOLUME 03 MARCH 2017 ISSN 2447-0228**

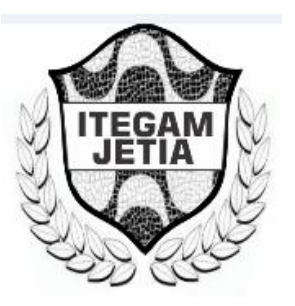

# **ITEGAM - JOURNAL OF ENGINEERING AND TECHNOLOGY FOR INDUSTRIAL APPLICATIONS (JETIA)**

 **Editor-in-Chief: J.C. Leite**

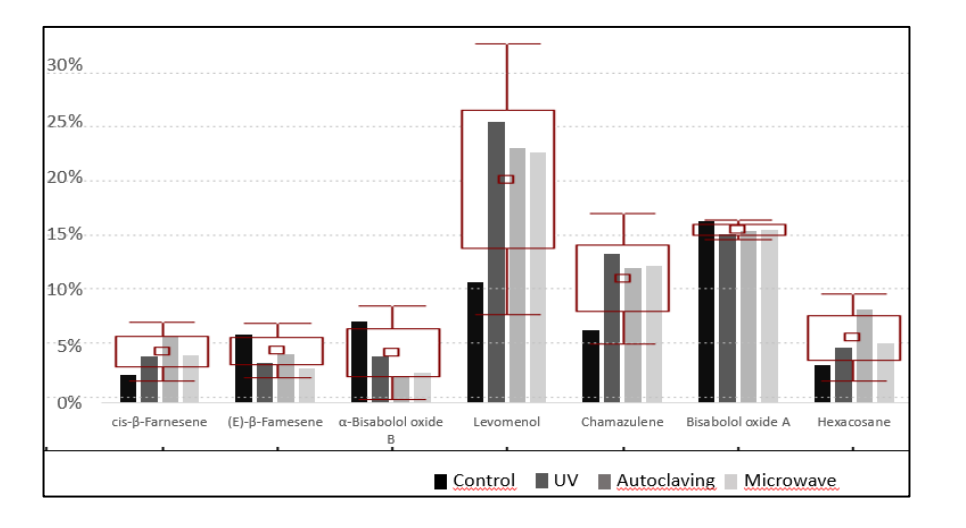

**Available online at [www.itegam-jetia.org](http://www.itegam-jetia.org/)**

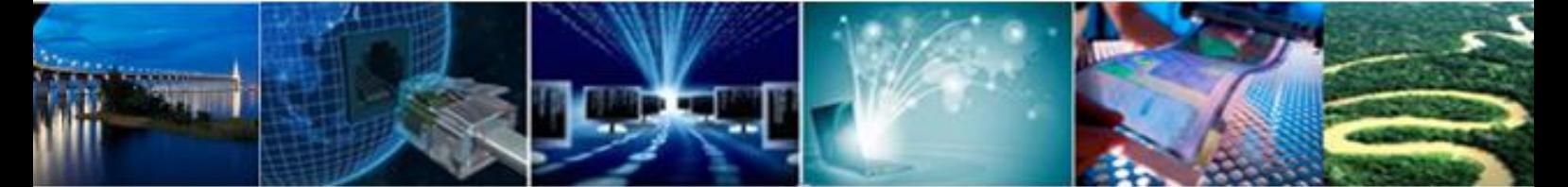

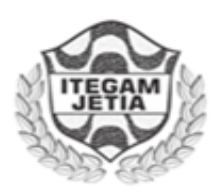

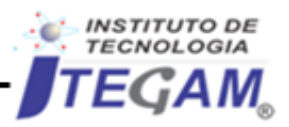

Journal of Engineering and Technology for Industrial Applications (JETIA)

O *ITEGAM-JETIA* – **Journal of Engineering and Technology for Industrial Applications (JETIA)** é uma publicação do Instituto de Tecnologia e Educação Galileo da Amazônia (ITEGAM), localizado na cidade de Manaus desde 2008. **ITEGAM-JETIA** publica artigos científicos originais que cobrem todos os aspectos de engenharia. Nosso objetivo é a divulgação da investigação original, útil e relevante apresentando novos conhecimentos sobre aspectos teóricos ou práticos de metodologias e métodos utilizados em engenharia ou que levam a melhorias nas práticas profissionais. Todas as conclusões apresentados nos artigos deve basear-se no estado-da-arte e apoiada por uma análise rigorosa atual e uma equilibrada avaliação. A revista publica artigos de pesquisa científica e tecnológica, artigos de revisão e estudos de caso.

O **ITEGAM-JETIA** abordará temas das seguintes áreas do conhecimento: Engenharia Mecânica, Engenharia Civil, Materiais e de Mineralogia, Geociências, Meio Ambiente, Sistemas de Informação e Decisão, Processos e Energia, Elétrica e Automação, Mecatrônica, Biotecnologia e outras áreas relacionadas à Engenharia.

#### **Informações da Publicação:**

**ITEGAM-JETIA** (ISSN 2447-0228), online) é publicado pelo Instituto de Tecnologia e Educação Galileo da Amazônia (ITEGAM), com uma periodicidade bimestral (março, junho, setembro, dezembro).

#### **Informações para Contato:**

Página da WEB: [www.itegam-jetia.org](http://www.itegam-jetia.org/) E-mail: [editor@itegam-jetia.org](mailto:editor@itegam-jetia.org) o[u secretaria@itegam-jetia.org](mailto:secretaria@itegam-jetia.org) ITEGAM – Instituto de Tecnologia e Educação Galileo da Amazônia. Avenida Joaquim Nabuco, Nº. 1950. Centro. Manaus - Amazonas - Brasil. CEP: 69.020-031. Fone: (92) 3584 – 6145.

#### **Copyright 2014. Instituto de Tecnologia e Educação Galileo da Amazônia (ITEGAM)**

A reprodução total ou parcial de textos relacionadas aos artigos é permitida, somente no caso da fonte seja devidamente citada. Os conceitos e opiniões expressas nos artigos são de responsabilidade exclusiva dos autores.

#### **Aviso prévio**

Todas as declarações, métodos, instruções e ideias são apenas responsabilidade dos autores e não representam, necessariamente, a vista do ITEGAM-JETIA. A editora não se responsabiliza por qualquer prejuízo e/ou danos para a utilização dos conteúdos deste periódico. Os conceitos e opiniões expressas nos artigos são de responsabilidade exclusiva dos autores.

#### **Diretório**

Membros do Centro Editorial do ITEGAM – Journal of Engineering and Technology for Industry Applications (ITEGAM-JETIA) do Instituto de Tecnologia e Educação Galileo da Amazônia (ITEGAM) – Manaus/Amazonas/Brasil.

**Tereza Rodrigues Felipe Cabral**, Diretor – Presidente **Jandecy Cabral Leite**, Coordenador Editorial **Rildo Mendonça Nogueira**, Assistente Editorial **Vitor Anderson Felipe de Oliveira**, Diagramador Gráfico Editorial **Paulo Francisco da Silva Ribeiro**, Assistente de Tecnologia da Informação

#### **ISSN 2447-0228 Online**

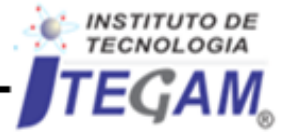

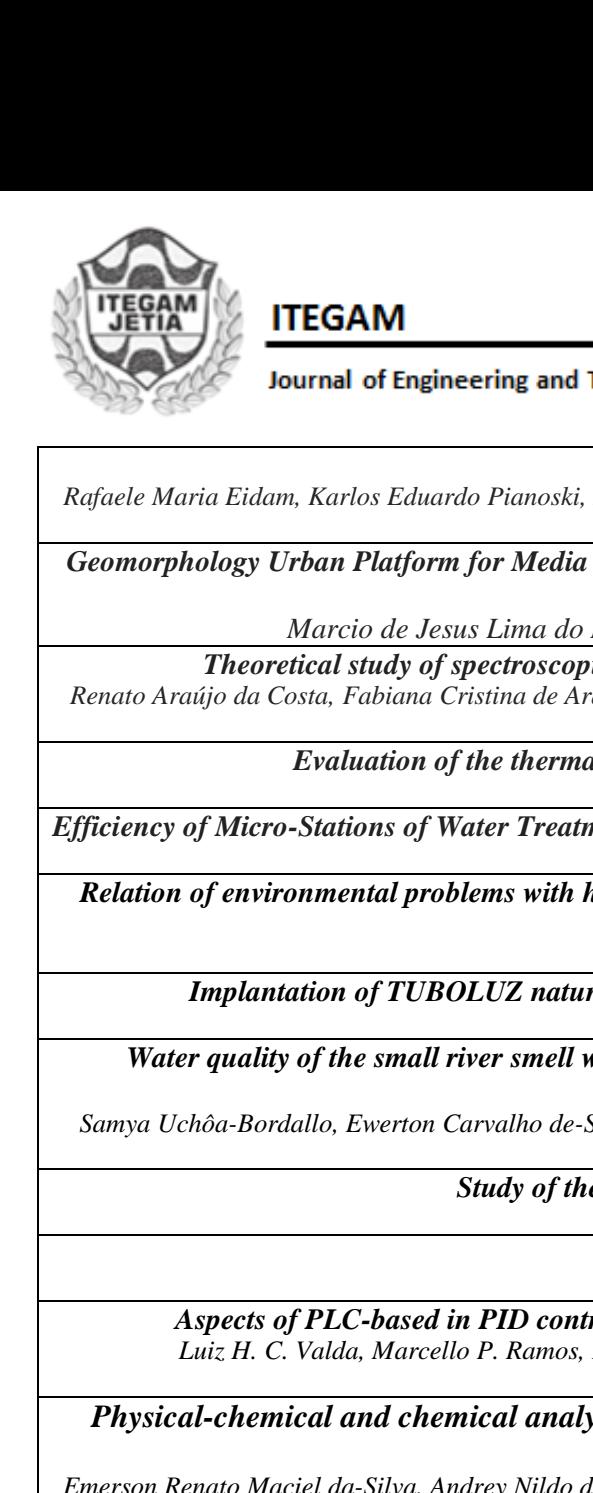

**Technology for Industrial Applications (JETIA)** 

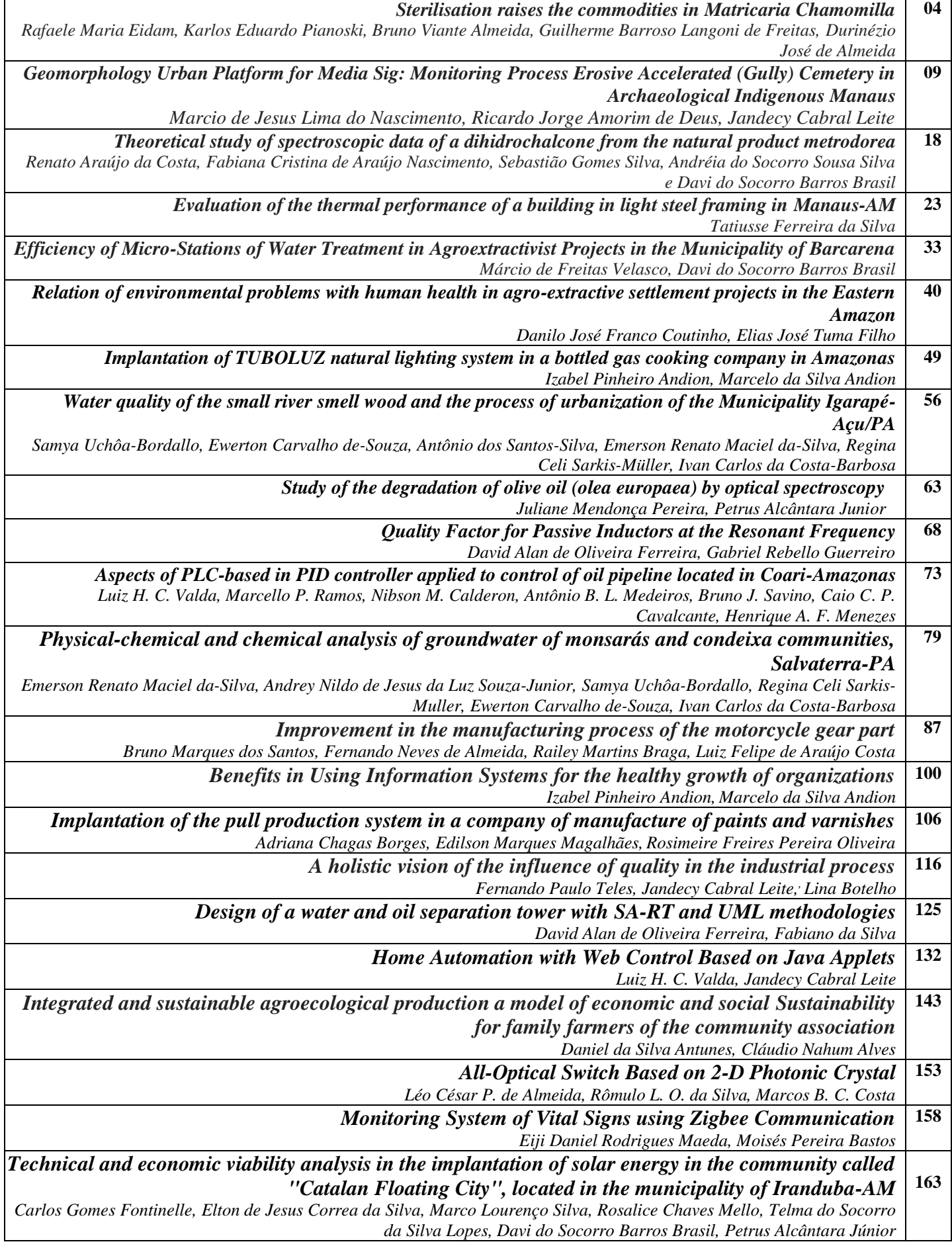

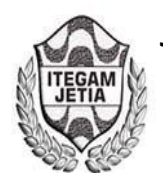

**DOI:** https://dx.doi.org/10.5935/2447-0228.20170001

# **Sterilisation raises the commodities in Matricaria Chamomilla**

# **Rafaele Maria Eidam1 ; Karlos Eduardo Pianoski2 ; Bruno Viante Almeida3 ; Guilherme**  Barroso Langoni de Freitas<sup>4</sup>; Durinézio José de Almeida<sup>5</sup>.

<sup>1</sup> Biomédica – Grupo de Pesquisa em Biotecnologia Translacional - Faculdade Campo Real - Guarapuava-PR.<br><sup>2</sup>Mestre - Programa de Pós-graduação em Química - Universidade Estadual do Centro Oeste - Guarapuava-PR

Mestre - Programa de Pós-graduação em Química - Universidade Estadual do Centro Oeste - Guarapuava-PR.

<sup>3</sup>Discente – Departamento Física – Universidade Estadual do Centro Oeste- Guarapuava - PR.<br><sup>4</sup>Doutor, Pós graduação em Medicina - Universidade Federal do Paraná Curitiba - PP.

Doutor, Pós-graduação em Medicina – Universidade Federal do Paraná-Curitiba - PR.

5 Doutorando, Programa de Pós-graduação em Biologia Comparada da Universidade Estadual de Maringá (UEL) - Coordenador do grupo de Biotecnologia Translacional - Faculdade Campo Real.

Email: [durinézio@gmail.com.br](mailto:durinézio@gmail.com.br) 

**Received:** January 13th, 2017

**Accepted:** February 14th, 2017

**Published:** March 30th, 2017

Copyright ©2016 by authors and Institute of Technology Galileo of Amazon (ITEGAM). This work is licensed under the Creative Commons Attribution International License (CC BY 4.0). <http://creativecommons.org/licenses/by/4.0/>

Open Access

 $\odot$ 

#### **ABSTRACT**

Medicinal herbs move about US\$ 22 billion a year worldwide. In chamomile we can find cyclic sesquiterpenoids as alpha-bisabolol, the farnesene, chamazulene, and matricina. As approximately 50- 65% of the total composition of the oil consist in farnesenes and Bisabolol type molecules. Considering the value of the chamomile's essential oils components, this study aimed to evaluate how the different types of sterilization, which are autoclaving, microwave and ultraviolet, interfere with the essential oil composition. Our results allow us to conclude that the sterilization by autoclaving, microwave, and ultra violet light, do not degrade the main molecules and also improves the performance in hydrodistillation of essential oils from Matricaria chamomilla.

**Keywords:** Chamomile; Essential oil; Sterilization; Clevenger.

#### **A esterilização eleva as commodities em Matricaria Chamomilla**

#### **RESUMO**

As plantas medicinais movimentam mundialmente cerca de US\$ 22 bilhões por ano. Na camomila podemos encontrar sesquiterpenóides cíclicos como o alfa-bisabolol o Farnezeno, Camazuleno, e a Matricina. Sendo que cerca de 50-65% da composição total do óleo é constituída dos Farnezenos e das moléculas tipo Bisabolol. Considerando a valorização dos componentes dos óleos essenciais de camomila, este trabalho buscou avaliar o quanto, os diferentes tipos de esterilização sendo este a autoclavagem, microondas e ultravioleta, interferem na composição do óleo essencial. Nossos resultados nos permitem concluir que as esterilizações, por autoclavagem, microondas, e luz ultra violeta, não degradam as moléculas principais e melhoram o rendimento na hidrodestilação dos óleos essenciais em Matricaria chamomilla.

**Palavras Chaves:** Camomila; Óleo Essencial; Esterilização; Clevenger

#### I. INTRODUÇÃO

Segundo [1], vem ocorrendo um retorno ao uso de plantas medicinais e medicamentos a partir destas, em um mercado que havia sido dominado por produtos de base sintética. Como consequência, o uso de plantas medicinais assim como a fitoterapia, se encontram em expansão em todo o mundo, movimentando mundialmente cerca de US\$ 22 bilhões por ano [1].

Este setor vem atraindo cada vez mais o interesse dos países desenvolvidos, chegando os Estados Unidos a movimentar cerca de US\$ 6,5 bilhões em 2000 e a Europa US\$ 8,5 bilhões, sendo a Alemanha o maior mercado mundial [1].

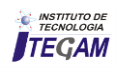

 Os compostos mais frequentes nos óleos voláteis são os monoterpenos e os sesquiterpenos. O termo, terpeno, é empregue para designar todas as substâncias cuja origem biossintética deriva de unidades do isopreno. Os terpenóides são considerados como biocomodites e constituem uma grande parte do valor atribuído a espécies vegetais de interesse farmacológico [2].

Na camomila (*Matricaria chamomilla L*) existem sesquiterpenóides cíclicos, como o alfa-bisabolol o farnezeno, camazuleno, e a matricina (3). E cerca de 50-65% da composição total do óleo é constituída do Farnezeno e do a-bisabolol.

Em 2012, A equipe realizou ensaios experimentais com o cultivo de fungos comestíveis em plantas medicinais. Estes ensaios, resultaram em um processo efetivo de cultivo, no entanto, o cultivo deve ser precedido a uma autoclavagem.

Considerando a valorização dos componentes dos óleos essenciais de camomila, este trabalho buscou avaliar diferentes tipos de esterilização (autoclavagem, microondas e ultravioleta) e sua interferência na composição do óleo essencial.

Desta avaliação surgiu o deposito da patente no INPI (PI BR 1020120264323) sob o título "Processo para produção de cápsulas nutracêuticas, comprimidos e farinha miceliada de micélios de fungos comestíveis e medicinais a partir de substratos com plantas medicinais" que considera a possibilidade de um produto que agregue propriedades tanto de fungos quanto de plantas medicinais para efeito farmacológico.

#### II. MATERIAIS E MÉTODOS

#### II.1 PLANEJAMENTO EXPERIMENTAL

O experimento foi realizado nos laboratórios da Faculdade Campo Real e prosseguiu como descrito abaixo.

#### II.1.1 PREPARAÇÃO DO MATERIAL

Os capítulos forais, foram obtidos por compra em um mercado da região de Guarapuava, apresentando o mesmo lote e mesma origem para todos os tratamentos. Estes foram fracionados (35g para cada avaliação), identificados e armazenados há temperatura ambiente e no escuro, até o momento da realização dos demais procedimentos.

#### II.1.2 TRATAMENTO 1 MICRO-ONDAS

Para a esterilização em micro-ondas, dois béqueres contendo água foram colocados nos cantos do interior do microondas, no centro do aparelho foi alocada a amostra revestida em papel Kraft. O aparelho foi programado para um ciclo de trabalho de 30 minutos, com pausa a cada 10 segundos para movimentação da amostra, afim de evitar danos ao material vegetal. Dado o tempo de esterilização o material foi armazenado em temperatura ambiente até prosseguir para a extração.

#### 3 II.1.3 TRATAMENTO 2 UV

Para esterilização em luz ultravioleta (UV), uma câmara de controle biológico, dotada de luz ultravioleta, foi usada. A câmara foi desinfetada, com álcool 70% ficando em repouso por cinco minutos. Decorrido este tempo, as amostras foram espalhadas sobre a base de inox da câmara em uma camada fina (≤1cm) e esterilizadas por irradiação por 30 minutos. Após esse

tempo o material foi armazenado em frasco estéril e mantido em temperatura ambiente até prosseguir para a extração.

#### II.1.4 TRATAMENTO 3 AUTOCLAVAGEM

No processo de autoclavagem, as amostras foram acondicionadas em papel Kraft, identificadas e expostas a esterilização em autoclave a  $121^0C$  por 30 minutos.

O controle, foi obtido dos capítulos florais não expostos a nenhum tipo de esterilização, sendo destinados diretamente a extração.

#### II.1.5 EXTRAÇÃO

Foi realizada por arraste a vapor, em circuito fechado em equipamento do tipo Clevenger. 35g das amostras foram usadas em 650 ml de água destilada por um período de 5 horas. Nesse tipo de extrator, ocorre perda mínima dos voláteis (5)

#### II.1.6 TRATAMENTO E ARMAZENAGEM DOS ÓLEOS OBTIDOS NA EXTRAÇÃO

Os óleos obtidos das extrações, foram acondicionados em eppendorf, a este foi adicionado 1ml de éter etílico, para extração da umidade, a água separada foi extraída com auxílio de uma seringa graduada. Os eppendorfs foram então cobertos com papel alumínio e armazenados à -20<sup>0</sup>C para preservação dos compostos.

#### II.2 METODOLOGIA CG

As amostras, foram analisadas em um cromatógrafo Agilent® 7890A acoplado a um detector de massas Agilent® 5975C, com ionização por impacto de elétrons a 1952,94 V, fator de ganho de 2,00 eV e uma coluna capilar apolar VF-5MS (30m, 0,25mm de espessura e filme de 0,25µm de 5% fenil- 95% dimetilpolisiloxano). O gás de arraste utilizado, foi o Hélio, com volume de injeção de 1,0 µL. A temperatura da fonte de MS foi 230 ºC e do quadrupolo 150 ºC.

O espectrômetro de massa foi programado para detectar de 40,0 a 1000,0 unidades de massa atômica. A temperatura inicial da coluna foi de 190 ºC mantida por 2 minutos com aquecimento de 5 ºC.min-1 até 300ºC mantida por 2 minutos.

A identificação dos compostos, foi realizada inicialmente pela comparação dos espectros de massas, de cada componente, com aqueles fornecidos pelo banco de dados do sistema (*The NIST 11 Mass Spectral Library*).

Para a confirmação dos compostos, utilizou-se o valor obtido pela equação do índice de Kovats, comparado com dados da literatura.

#### II.3 ANÁLISE ESTATÍSTICA

Os dados foram testados quanto a comparação entre os grupos no software Statistica 8.0.

#### III. RESULTADOS E DISCUSSÕES

O óleo essencial, foi caracterizado quimicamente por uma mistura de compostos orgânicos com cerca de 120 constituintes químicos. Os nove mais representativos (figura 1), foram usados para este trabalho, todos caracterizados como de interesse farmacológico [6].

A camomila, apresenta suas flores reunidas em inflorescências [7]. Nos canais secretores e tricomas glandulares existentes nas inflorescências, se armazena o óleo essencial [8].

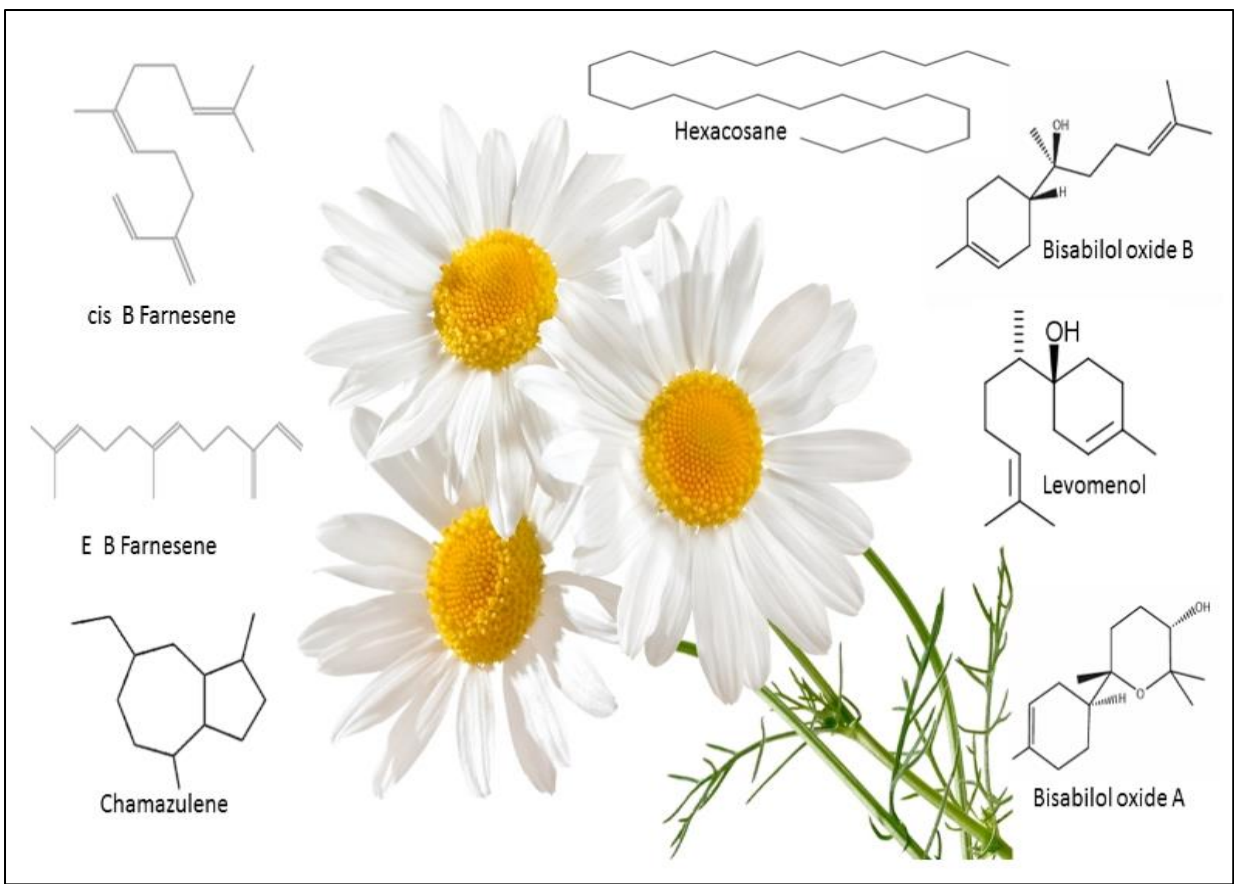

Figura 1: Representação das moléculas encontradas no capítulo floral da camomila e usadas neste trabalho. Fonte: [8].

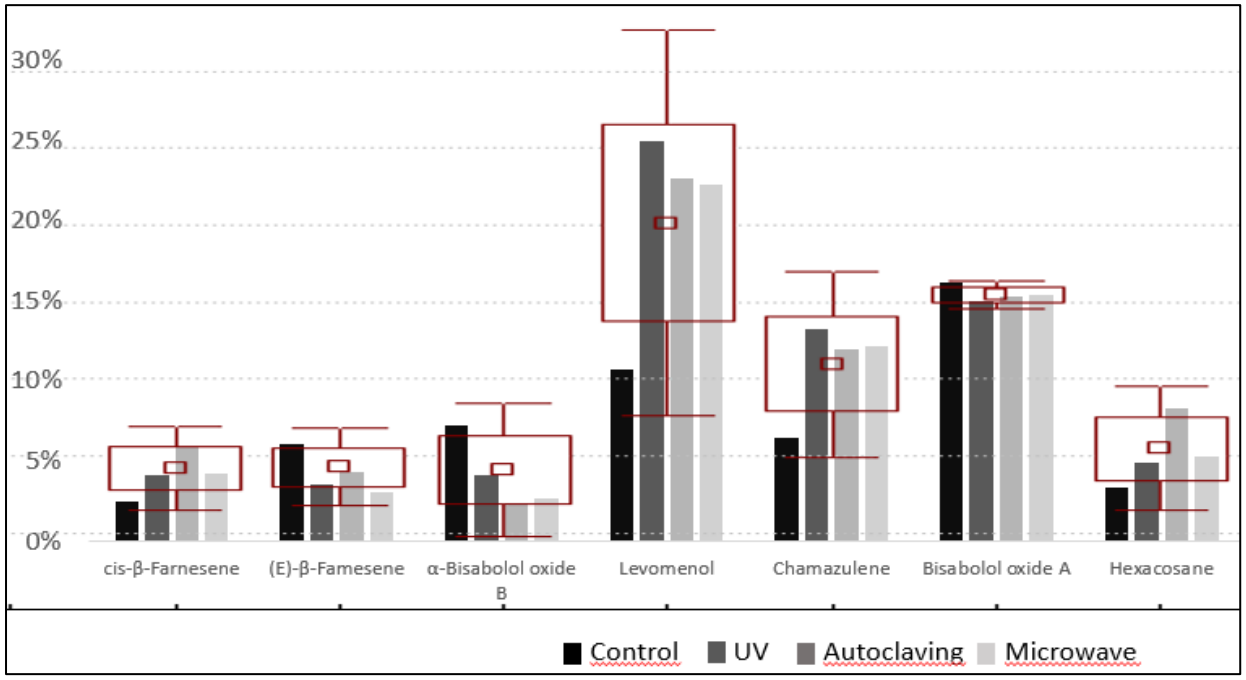

Figura 2: Boxplot; Barras; desvio padrão e média dos percentuais obtidos em nosso experimento. Fonte: Autores, (2016).

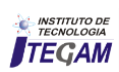

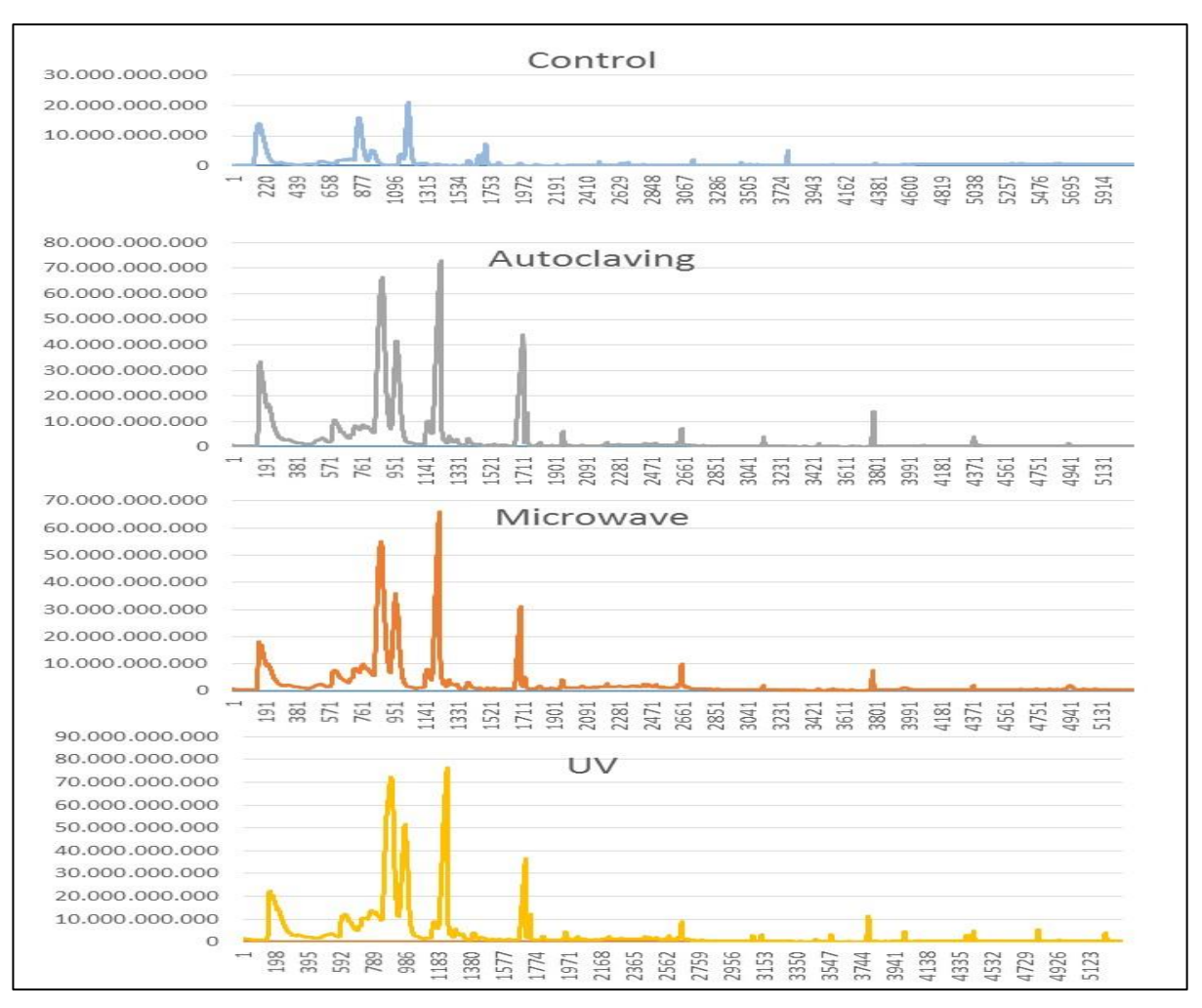

Figura 3: Cromatogramas gasosos do controle e dos três experimentos. Fonte: Autores, (2016).

Os compostos de interesse da *M. chamomilla*, são em sua maioria voláteis, e por isso, era previsível que evaporassem no processo de esterilização. Nossos resultados, no entanto, demonstraram que os compostos, Levomenol, Cis β Farneseno, Chamazuleno e Hexacosane, diferentemente do esperado, se apresentaram em maior teor nos tratamentos do que no controle.

O levomenol e os compostos do tipo bisabolol, são álcoois sesquiterpenos insaturado monocíclicos. Considerados, não tóxicos e não irritantes para a pele, é adequado para utilização em produtos cosmeticos de cuidados com a pele. Tem sido demonstrado possuírem propriedades anti-inflamatórias e cicatrizantes, bem como efeitos antibacterianos e antifúngicos. Especificamente, é um potente inibidor de *Candida albicans* e bactérias gram-positivas [9]. Suas propriedades anti-inflamatória, bactericidas e antimicóticas, o tornam um ingrediente ativo preferido para a proteção da pele contra o stress, sendo incluindo em produtos pós barba, depilação e em cremes de prevenção aos danos da exposição ao sol [10]. Na perfumaria é usado na proporção de até 0,08% para produção de *parfum* [11].

Os farnesenes são um conjunto de seis compostos químicos sesquiterpenos [12]. São usados na indústria como agentes aromatizantes e fragrâncias, é considerado não toxico e por isso usado como aromatizantes em alimentos [13].

Sabe-se que, quando a camomila é exposta ao processo de destilação a vapor, ocorre uma mudança molecular na matricina transformando-a principalmente em camazuleno. Neste processo, a matricina sofre uma hidrólise para um intermediário ácido hidroxicarboxílico, e com a perda de uma molécula de água, originando ácido camazulénico, em seguida, ocorre a descarboxilação do grupo carboxílico, convertendo o ácido camazulénico em chamazuleno [2].

Esse processo pode ser visto em todas as extrações realizadas dos diferentes tratamentos, mesmo na autoclavagem (temperatura de 121<sup>0</sup>/1h) essa molécula se manteve estável. Pré supomos que este processo se daria na esterilização e como resposta, teríamos menor teor desta molécula nos tratamentos, o que não foi observado em nossos resultados. Os chamazulenos, são um grupo dos hidrocarbonetos aromáticos policíclicos com ação anti-inflamatória, e são usados amplamente na indústria farmacêutica para este fim [14].

O hexacosane é um hidrocarboneto linear, usado na indústria como Lubrificante automotivo e aditivo de óleo lubrificante [15]. Este composto é termo estável, e era esperado que mantivesse seu teor nas amostras e no controle, no entanto os tratamentos tiveram um teor mais elevado deste composto. Atribuímos este acréscimo, á uma fragmentação dos tecidos da planta pelos processos de esterilização, o que possibilitou uma extração mais eficiente pela hidrodestilação.

#### IV. CONCLUSÃO

As esterilizações, por autoclavagem, micro-ondas, e luz ultravioleta, melhoram o rendimento na hidro destilação dos óleos essenciais em *Matricaria chamomilla*.

#### V. REFERÊNCIAS

[1] Almeida D.J. de; Jesus Almeida, A. P.; Dalla Santa, H.; Almeida, B. V.; Alvarez, D. C.; Freitas, G. B. **Processo para produção de cápsulas nutracêuticas, comprimidos e farinha miceliada de micélios de fungos comestíveis e medicinais a partir de substratos com plantas medicinais**. 2012, Brasil. Patente: Privilégio de Inovação. Número do registro: PI1020120264323, data de depósito: 16/10/2012.

III. [2] Petronilho, S. L. **Caracterização da fracção sesquiterpénica de populações de camomila (***Matricaria recutita L***.).** Dissertação (Mestrado)- Universidade de Aveiro Departamento de Química, 2008.

[3] Naz Z., Faisal M.S., Muheem A, Singh S, Ahmad J.F. **Determination of (-) α-BISABOLOL in** *Matricaria chamomile*  **oil and in nanoformulation by HPTLC mhod:** it's application in ex vivo studies. **IAJPR.** 2015; 5(6): 2190-2197.

[4] Santos, A. S.; Alves, S. D. M.; Figueiredo, F. J. C.; Neto, O. G. D. R. **Descrição de Sistema e de Métodos de Extração de Óleos Essenciais e Determinação de Umidade de Biomassa em Laboratório.** Ministério da Agricultura, Pecuária e Abastecimento. Belém-PA, 2004.

IX. [5] Probst, I. S. **Atividade antibacteriana de óleos essenciais e avaliação de potencial sinérgico**. Dissertação (Mestrado)- Universidade Estadual Paulista, Instituto de Biociências de Botucatu, 2012.

I.

XI. [6] Otto I, Heribert O. **Patents Process for the recovery of pure alpha-bisabolol.** United States Patent A US3932533. CA1013373A, CA1013373A1, DE2317583A1, DE2317583B2, DE2317583C3.1976.

[7] Otto I, Heribert O. **Patents Process for the recovery of pure alpha-bisabolol** United States Patent A US3932533. CA1013373A, CA1013373A1, DE2317583A1, DE2317583B2, DE2317583C3.1976.

[8] Amaral W. D. **Desenvolvimento de camomila e produção de óleo essencial sob diferentes condições de manejo**. Dissertação (Mestrado)- Universidade Federal do Paraná Departamento de Fitotecnia e Fitossanitarismo, 2005.

[9] Rakshit K. Devappa, Sudip K. Rakshit, Robert F.H. **Dekker Forest biorefinery: Potential of poplar phytochemicals as value-added co-products.** Biotechnology Advances. Volume 33, Issue 6, Part 1, 1 November 2015, Pages 681–716. doi:10.1016/j.biotechadv.2015.02.012

[10] Hartmann, K. C.; Onofre, S. B. **Atividade Antimicrobiana de óleos essenciais da camomila (Matricaria chamomilla L.).** Revista Saúde e Pesquisa, v.3, n.3, p.279-284, set./dez, 2010.

[11] EFSA Journal Scientific Opinion on Flavouring Group Evaluation 18, Revision 2 (FGE.18Rev2): **Aliphatic, alicyclic and aromatic saturated and unsaturated tertiary alcohols, aromatic tertiary alcohols and their esters from chemical groups 6 and 8.** EFSA Journal 2011;9(5):1847 [91 pp.]. DOI:10.2903/j.efsa.2011.1847

[12] Hussein E., Ibrahim K A., Chaloob M.M.I. **Antimicrobial activity of callus extracts derived from Chamomilla recutita L. seedlings and their role in curing induced skin wound infections in mice**. Egypt. J. Exp. Biol. (Bot.). 2011; 7(2): 197- 202.

[13] Salamon I, Khazaei MGaH. **Chamomile biodiversity and essential oil qualitative-quantitative characteristics in Egyptian production and Iranian landraces.** Emir. J. Food Agric. 2010; 22(1): 59-64. doi:10.9755/ejfa.v22i1.4907

[14] Kalsi S., Sharma S., Kaur G. **Isodehydrocostus lactone and isozaluzanin C, two guaianolides from Saussurea lappa.** Phytochemistry. 22, Nr. 9, 1983. 9422(83)80031-4.

[15] Marrufo T., Nazzaro F., Mancini E., Fratianni F., Coppola R., De Martino L., Vincenzo De A.B.A. **Chemical composition and biological activity of the essential oil from leaves of Moringa oleifera Lam. cultivated in Mozambique**. Feo Molecules 2013- 01-01 PMID 24022760.

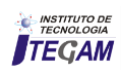

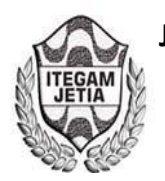

# **Geomorphology Urban Platform for Media Sig: Monitoring Process Erosive Accelerated (Gully) Cemetery in Archaeological Indigenous Manaus**

**Marcio de Jesus Lima do Nascimento<sup>1</sup> , Ricardo Jorge Amorim de Deus<sup>2</sup> , Jandecy Cabral Leite<sup>3</sup>**

<sup>1</sup>Laureate Internacional Universities (UNINORTE). Rua Joaquim Nabuco, Nº 1615.Manaus -Amazonas -Brasil. CEP:69020-030.

2 Programa de Pós-Graduação em Ciência e Meio Ambiente (PPGCMA) da Universidade Federal do Pará/UFPA Rua Augusto Corrêa No. 01. Guamá, Belém - Pará, CEP: 66075-110.

<sup>3</sup>Instituto de Tecnologia e Educação Galileo da Amazônia (ITEGAM). Av. Joaquim Nabuco Nº 1950. Centro. Manaus – AM. Brasil. CEP: 69005-080.

Email: [marciosavatage@gmail.com,](mailto:marciosavatage@gmail.com) [dedeus@ufpa.br,](mailto:dedeus@ufpa.br) [jandecy.cabral@itegam.org.br.](mailto:jandecy.cabral@itegam.org.br)

**Received:** February 06th, 2017

**Accepted:** February 24th, 2017

**Published:** March 30th, 2017

Copyright ©2016 by authors and Institute of Technology Galileo of Amazon (ITEGAM). This work is licensed under the Creative Commons Attribution International License (CC BY 4.0).

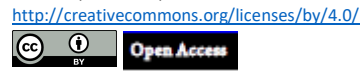

#### **ABSTRACT**

The studies are limited directly in the erosive processes becoming more and more present in the urban centers of Manaus. The objective of this research is to analyze the anthropogenic impacts of the accelerated erosive process (gully) at a point in the Northern Zone of Manaus, the study is being directed to monitor the accelerated erosive process in a gull, located in the Archaeological Cemetery Indigenous in the New Town District, according to the census of the (IBGE), its population was 59. 576 in habitants in 2010, we intend to understand the active processes that detonate the balance in the erosive system and archaeological vestiges in the urban environment in the area with formation of gully, The methods to be approached are quali-quanti, we can consider that the type of research is intended to be descriptive and field studies, so that we can deepen the knowledge of reality, because we explain the reason of the facts.

**Keywords:** Environment, Erosion, Gullies, Geomorphology.

## **Geomorfologia Urbana por Meio de Plataforma SIG: Monitoramento do Processo Erosivo Acelerado (Voçoroca) no Cemitério Arqueológico Indígena de Manaus**

#### **RESUMO**

Os estudos limitam-se diretamente nos processos erosivos tornando-se cada vez mais presentes nos centros urbanos de Manaus. Desta forma, objetivo da pesquisa é, analisar os impactos antropogênicos decorrentes ao processo erosivo acelerado (voçoroca) em um ponto da Zona Norte de Manaus, o estudo está sendo direcionado no sentido de monitorar o processo erosivo acelerado em uma voçoroca, localizado no Cemitério Arqueológico Indígena no Bairro do Nova Cidade, conforme o censo do (IBGE), sua população era de 59. 576 habitantes em 2010, pretendemos entender os processos atuantes que detonam o equilibrio no sistema erosivo e vestigios arqueológicos no meio urbano na área com formação de voçorocas, os métodos a serem abordados são quali-quanti, podemos considerar que o tipo de pesquisa tem como finalidade ser descritiva e estudos de campo, para que possamos aprofundar os conhecimentos da realidade, pois explicar a razão dos fatos.

**Palavras Chaves:** Ambiente, Erosão, Voçoroca, Geomorfologia.

#### I.INTRODUÇÃO

Os processos erosivos tornam-se cada vez mais presentes nos centros urbanos, principalmente nas zonas de cobertura sedimentar recente, contendo sedimentos inconsolados e friáveis, desenvolvimento das ravinas e voçorocas descrito na literatura brasileira é geralmente atribuído a mudanças ambientais induzidas pelas atividades humanas. A grande maioria de trabalhos na literatura sobre as ravinas e voçorocas mostra que sua ocorrência está associada a formações sedimentares arenosas, mas há também exemplos de voçorocas em solos provenientes de rochas cristalinas. Segundo alguns trabalhos, a geologia das regiões do embasamento cristalino, com suas abruptas variações laterais, influi intensamente na propagação do voçoroçamento. Contatos geológicos, diques ou até mesmo bandas internas à rocha de composição diferente são suficientes para acelerar, impedir ou desviar a propagação de uma voçoroca.

Em Manaus as Zonas Norte e Leste são as áreas da cidade onde existem maiores concentrações de processo erosivos, devido a presença de compartimentos susceptíveis a erosão devido a declividades elevadas e numerosas cabeceiras de drenagem. Na cidade é com uma existência de conjuntos e bairros consolidada nas áreas planas em topo de tabuleiro com ruas chegando até as bordas. A falta de sistemas adequados de drenagem a de águas pluviais e o traçado inadequado do sistema viário faz com que as águas sejam lançadas nos limites das bordas das colinas, local mais susceptível a erosão, resultando no desencadeamento de processos erosivos. Movimentos de massa.

 Os deslizamentos compõem o grupo de fenômenos naturais relacionados com a geomorfologia, o intemperismo, a erosão e a acomodação do solo, porem em áreas urbanas transformam se em fenômenos com alto grau de risco [1]. Em áreas urbanas em Manaus, os movimentos gravitacionais de massa ocorrem com relativa frequência em áreas de encostas desestabilizadas por ações antrópicas, provocando graves desastres, que costumam ocorrer de forma súbita [2], descreve que esta expansão urbana está associada à crise econômica instalada no final da década de 80, que gerou a diminuição de empregos nas indústrias da Zona Franca, e vem, constantemente, aumentando o número de áreas de risco na capital. A presente pesquisa pretende, analisar os impactos antropogênicos decorrentes ao processo erosivo acelerado (voçoroca) em um ponto da Zona Norte de Manaus e entender os processos atuantes que detonam o equilibrio no sistema erosivo e vestigios arqueológicos no meio urbano, conhececendo na prática a aplicação do SIG com base na coleta de dados in loco por meio de sensores de captação de dados por GPS e imageamento por VANT (Veículo aéreo não tripulado).

Desta forma, o estudo está sendo direcionado no sentido de monitoramento do processo erosivo acelerado em uma voçoroca no Cemitério Arqueológico Indígena Bairro do Nova Cidade.

#### II. CARACTERÍSTICAS E TEÓRICO-CONCEITUAIS DE GEOMORFOLOGIA URBANA E EROSÃO DO SOLO

Erosão, do latim *ERODERE,* é o processo pelo qual há remoção de uma massa de solo de um local e sua deposição em outros locais, como resultado da ação de forças exógenas. A força

motriz do processo é a energia cinética dos agentes erosivos. Com a diminuição progressiva da energia cinética do agente erosivo, dáse a deposição do material erodido. A água e os ventos são os principais agentes da erosão do solo, sendo a erosão hídrica a erosão ocasionada pela água de chuva ou de enxurrada, e a erosão eólica a erosão causada pelos ventos, a erosão hídrica é amplamente disseminada na maioria das regiões [3].

A erosão de solos é um fenômeno verificado em praticamente toda a superfície terrestre, em especial nas áreas com clima tropical onde os totais pluviométricos superam às demais regiões do planeta [4]. A desproteção do solo, e as grandes quantidades pluviométricas são as condições iniciais para que o solo eroda com mais facilidade. Quanto à origem dos processos erosivos iniciais, entende-se que os mesmos têm sua gênese tanto por processos naturais que são constituintes da formação do relevo terrestre (como também são naturais os fenômenos climáticos que regem a dinâmica erosiva inicial), tanto por práticas/usos indevidos do solo por parte do homem, acelerando assim tal processo[5].

Em termos gerais, pode-se dizer que a erosão apresenta a destruição das reentrâncias ou saliência do relevo, tendendo a um nivelamento, no entanto, a erosão pode ser dividida em dois grupos: a erosão natural e a erosão acelerada.As proprias condições naturais podem juntos com o manejo inadequado acelerar a degradação. Chuvas concentradas, encostras deprotegidas de vegetação, contato com solo-rocha abrupto, descontinuidades litólogicas e pedológicas encosta íngrimes são algumas condições naturais que podem acelera o processo. Apesar das causas naturais, por si só,detonarem processos de degradação ambiental, a ocupação humana desordenada, aliada às condições naturais de risco, podem provocar desastres, que envolvem, muitas vezes, prejuídos materiais e perda humana.

 Concomitantemente, tal crescimento ocorreu sobre espaços herdados da natureza que foram apropriados para fins de habitação. Estes novos espaços de moradia se constituíram, em sua maioria, sem infraestrutura adequada e em áreas potencialmente vulneráveis, como as margens alagáveis de igarapés e encostas susceptíveis aos processos erosivos, dando origem àquilo que se convencionou chamar "áreas de risco". É própria da cidade a formação de áreas de risco quando a dinâmica da natureza entra em contato com a dinâmica da sociedade, em outras palavras, a falta de planejamento associada à dinamicidade dos processos naturais existentes, principalmente às intensas chuvas, constituem áreas de risco [6].

I. O conhecimento dos mecanismos que ditam os processos erosivos segundo [7], é fundamental quando se trata da elaboração de projetos de controle da erosão Entendemos que as práticas de conservação de solos bem como a recuperação de áreas degradadas não são tarefas fáceis de serem executáveis, pois, envolve uma quantidade considerável de variáveis a serem analisadas e discutidas antes de qualquer profissional da área propor quaisquer tipos de plano de controle/conservação do solo e áreas degradadas.

Quando tratamos do assunto da "erosão de solos" e sua posterior recuperação, muitos já vêm à mente que tal processo é causado único e exclusivamente pelo homem, entretanto, apesar de pertinente tal relato, [7] aponta que "ravinas e voçorocas são feições erosivas que caracterizam, no Brasil e em outras partes do mundo, antigos depósitos sedimentares cuja idade pode atingir mais de 20.000 anos AP., sendo, portanto, no que diz respeito,

anteriores aos primeiros humanos documentados na América do Sul.

A erosão urbana no Brasil distingue-se das formas de erosões naturais e suas derivadas rurais por seus novos condicionantes, seus mecanismos exclusivos, os grandes volumes de materiais envolvidos e o papel representado pelo assoreamento. Uma gradual redução da presença de solos no assoreamento, acompanha a consolidação urbana. Verifica-se o incremento tanto relativo quanto absoluto dos resíduos urbanos como: lixo, entulho, matéria orgânica, resíduos industriais [8]. A erosão é um processo mecânico que se desenvolve na superfície causando profundidade em certos tipos de solos e sobre determinadas condições físicas de forma natural significante, transformando-se critica pela ação modificadora do homem. O transporte e movimentação de partículas do solo, subsolos e rochas em decomposição pelas águas, ventos, assim dando surgimento ao processo erosivo [9].

IV. O estudo dos processos erosivos vem sendo feito há diversas décadas, em todo o mundo. Para tal, os pesquisadores Xêm lançado mão de uma série de métodos e técnicas, dependendo dos objetivos do estudo, dos recursos humanos e financeiros disponíveis, das condições climáticas, dos tipos de solos, das condições ambientais e de outras características relevantes para o tema em questão [4[10][11][12][13][14][15][16].

V. Destacamos que a erosividade das chuvas, a erodibilidade do solo, a declividade do terreno, o manejo e as práticas conservacionistas do solo são fatores que influenciam nas taxas de perda de solo [17]. Os processos erosivos também respondem por grande parte dos riscos na cidade. Segundo [18]. Conceitua a erosão como um resultado do impacto sobre as propriedades físicas do solo, e impacta o meio ambiente. Observa-se uma inadequação do planejamento de uso do solo ao se deparar com o crescente número de habitações implantadas em locais inadequados e sem elaboração do devido estudo de impacto ambiental. A erosão é um processo mecânico que age em superfície e profundidade, em certos tipos de solo e sob determinadas condições físicas, naturalmente relevantes, tornando-se críticas pela ação catalisadora do homem. Traduz-se na desagregação, transporte e deposição de partículas do solo, subsolo e rocha em decomposição pelas águas, ventos ou geleiras [19].

> Para os estudos de erosão é preciso diferenciar o escoamento difuso do escoamento concentrado. O escoamento difuso ocorre através de uma rede de canais anastomosados, que se movimenta por canalículos de forma difusa, em função das características do micro relevo e rugosidade da superfície. Este se forma pelo volume além daquele que ficou armazenado nos micros depressões e não infiltrou. O escoamento concentrado ocorre com o acúmulo do volume de água, proveniente do escoamento difuso, formando sulcos bem definidos e com maior velocidade que o escoamento difuso [20]. A erosão hídrica pode manifestar-se de três formas principais: erosão laminar ou em lençol; ravinamentos; e sulcos ou voçorocas. A erosão laminar caracteriza-se pelo desgaste e arraste uniforme e suave em toda a extensão sujeita ao agente. Outro fator condicionante na erosão hídrica é o topográfico, devido ao grau de inclinação do terreno e pelo comprimento de rampa, sendo de suma importância na concentração, dispersão e velocidade de escoamento superficial [17]. A erosão hídrica, à qual daremos ênfase, desenvolve-se em quatro estágios: formação de canal onde há concentração de escoamento; incremento rápido em

profundidade e largura onde a cabeceira move-se para montante; declínio do aumento com início de crescimento da vegetação natural; e eventual estabilização com o canal locado num perfil de equilíbrio com paredes estáveis e vegetação desenvolvida segurando o solo [19].

A matéria orgânica e as partículas de argila são as primeiras porções do solo a se desprenderem, sendo as partes mais ricas e com maiores quantidades de nutrientes para as plantas. Apesar de ser de difícil observação ela pode ser constatada pelo decréscimo de produção das culturas, pelo aparecimento de raízes ou mesmo marcas no caule das plantas, onde o solo tenha sido arrastado [19].

A erosão do solo é um processo natural, praticamente impossível de ser estancado, comumente difícil de ser controlado, e facilmente acelerado pelo homem. A erosão se manifesta pela deterioração da superfície do solo, como uma perturbação em superfície, acompanhada pela remoção de partículas individuais constituintes do solo ou de volumes inteiros de solo.

IX. O fenômeno da erosão consiste na ação combinada de um conjunto de fatores que provoca a desagregação e o transporte de partículas do solo ou fragmentos e partículas de rocha sobre a superfície terrestre. Desta forma, é no ordenamento do território que o contributo da geomorfologia pode ter uma aplicação prática, colocando à disposição da sociedade o conhecimento adquirido.

#### II.1 EROSÃO POR SALPICAMENTO (GOTA D'ÁGUA)

A capacidade das gotas de chuva de desprender partículas ou grupamentos de partículas depende de dois fatores, da energia cinética que elas atingem no movimento de queda e das propriedades do solo. Quanto maior a energia cinética e menor agregação entre as partículas de solo, maior será o desprendimento. [21]. Após eventos chuvosos, a água precipitada segue várias direções: uma parte cai diretamente na superfície do terreno (devido à falta de vegetação ou entre os espaços existentes na vegetação); outra parte é interceptada pela copa das árvores, da qual uma parte é evaporada (evapotranspiração) ou ainda chega ao solo ou por gotejamento das folhas (transprecipitação) ou por escoamento de tronco (fluxo de tronco). No caso em que a água cai direta ou indiretamente no terreno, pode ocorrer a erosão por salpicamento (*splash erosion*), desde que a superfície do terreno esteja desprovida de proteção (serapilheira e/ou camada orgânica). [17][21].

O impacto das gotas de chuva destrói os agregados do solo em partículas menores, as quais são lançadas em várias direções a uma distância que vai de milímetros a dezenas de centímetros. O gotejamento sobre o solo provoca a erosão por salpicamento (splash erosion) onde a energia cinética das gotas de chuva provoca a desagregação do solo sem cobertura vegetal [22].

A erosão por splash, também conhecida no Brasil, como erosão por salpicamento, ocorre, basicamente, como um resultado das forças causadas pelos impactos das gotas de chuva. Uma gota de chuva, quando bate em um solo molhado, remove as partículas que estão envolvidas por uma película de água [4]. Estando desprotegido de vegetação ou mesmo das práticas conservacionistas, o solo sofre uma ação de desagregação como impacto da gota de chuva, que depois arrasta-o, principalmente nos primeiros minutos da chuva [23].

A quantidade de solo arrastado depende muito do seu tipo, declividade do terreno e da intensidade da chuva. Dependendo do seu diâmetro, as gotas das chuvas desagregam as partículas do solo e a velocidade do escoamento das águas arrastam grande

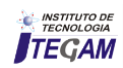

quantidade de solo, chegando até uma percentagem na ordem de 0,25% a 5,5% desolo arrastado de acordo com o volume de água escoado, como demonstrado pelas figuras 1 e 2.

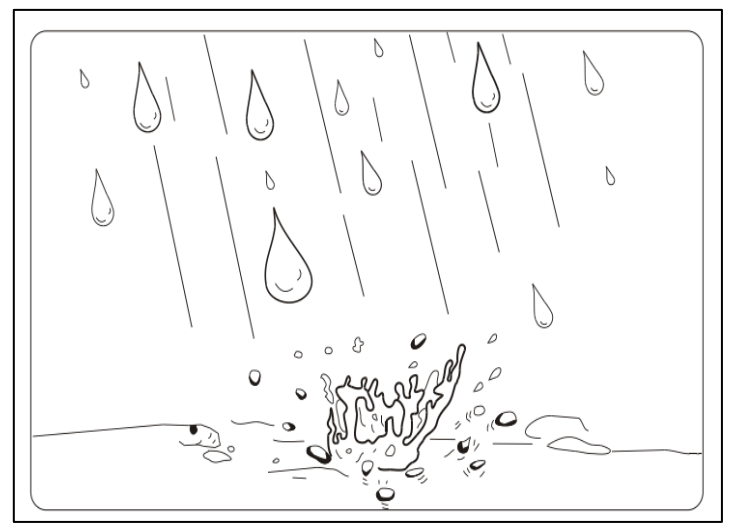

Figura 1: Processo de detonação do solo. Fonte: [23].

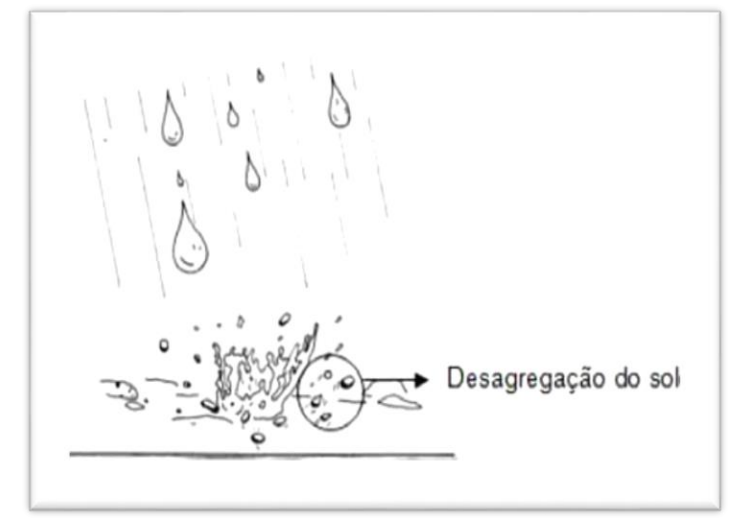

Figura 2:Processo de desagragação do solo Fonte:[23].

A erosão é o processo de desprendimento, arraste e deposição de partículas do solo causado pela água e pelo vento*"*. A desagregação das partículas do solo é ocasionada tanto pelo impacto direto das gotas de chuva no solo (efeito de *splash*), como pelas águas de escoamento. As gotas de chuva atingem a superfície com a velocidade em 5 a 15 Km/hora, enquanto a agua da enxurrada tem velocidade bem menor usualmente não maior de 1 km / hora.

O primeiro passo para erosão é, portanto, o impacto direto das gotas de chuva, que provoca forte desagregação das partículas de solo desprovidos de vegetação. Se a superfície do solo está revestida com mapa, a copa das árvores absorve a maior parte de energia cinética das gotas de chuvas e o manto das folhas sobre o solo amortece o restante do impacto, advindo do segundo trajeto, das copas até a superfície do terreno [17][24[25].

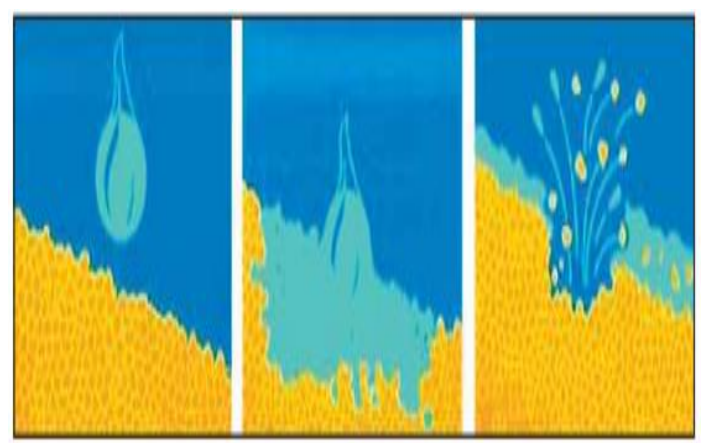

Figura 3: Processo exato de Desagregação do solo impactado pela gota da chuva. (Splash). Fonte: [3].

A gota descreve uma curva parabólica, que se move lateralmente, mais ou menos quatro vezes à altura do deslocamento. O splash ocorre tanto para baixo como para cima em uma encosta, mas quase sempre as partículas são transportadas para baixo três vezes mais distante do que para cima. Além de as partículas serem transportada pelo impacto causado pela gota de chuva, algumas são deslocadas pelo choque proporcionado por sedimentos que se batem uns contra outros.

A vegetação tem um papel fundamental na contenção de erosões, sendo que a cobertura vegetal é a defesa natural de um terreno contra os processos erosivos. Quando a Erosividade da chuva é constante, o fluxo de solo devido a erosão por Splash é uma função gradiente da encosta, porque a distância média percorrida pelas partículas depende da declividade. O significado de splash, em condições de escoamento superficial, depende da profundidade do fluxo. Conforme [4], a erosão por splash pode diminuir em um determinado tipo de solo, especialmente se o próprio splash formar crosta na superfície. Este processo de salpicamento é agravado de acordo com a intensidade da chuva, ou a energia cinética da chuva, pois quanto mais intensas maiores serão as gotas de água que atingiram o solo.

O processo da ação da água pluvial, intercepta as gotas das chuvas evitando o desenvolvimento do efeito splash*.* Também age no que diz respeito à saturação do solo, quando ao sugar os nutrientes deixa a porosidade maior, aumentando o nível de água que o mesmo suporta e consequentemente evitando o escoamento. [26]. As gotas da chuva conforme seu tamanho e energia cinética são responsáveis pela ruptura do material e seu transporte por salpicamento. A declividade e o comprimento de rampa interferem na velocidade de escoamento da água (velocidade da enxurrada) e no volume de água infiltrado. O solo, de acordo com suas características físicas e químicas, apresenta diferentes níveis de suscetibilidade à erosão. A cobertura vegetal contribui reduzindo o impacto das gotas da chuva, além de diminuir a velocidade do escoamento, pela criação de obstáculos ao fluxo e auxilia no aumento do volume infiltrado, por meio dos biocanais (raízes). [27]. A capacidade das gotas de chuva de desprender partículas ou grupamentos de partículas depende de dois fatores, da energia cinética que elas atingem no movimento de queda e das propriedades do solo. Quanto maior a energia cinética e menor a agregação entre as partículas de solo, maior será o desprendimento. A partícula desprendida poderá seguir dois caminhos, manter-se

relativamente livre na superfície do solo e ser transportada quando da ocorrência de fluxo superficial ou iniciar um movimento descendente através dos poros do solo favorecendo, em certos casos, a sua colmatação e gerando as chamadas crostas.

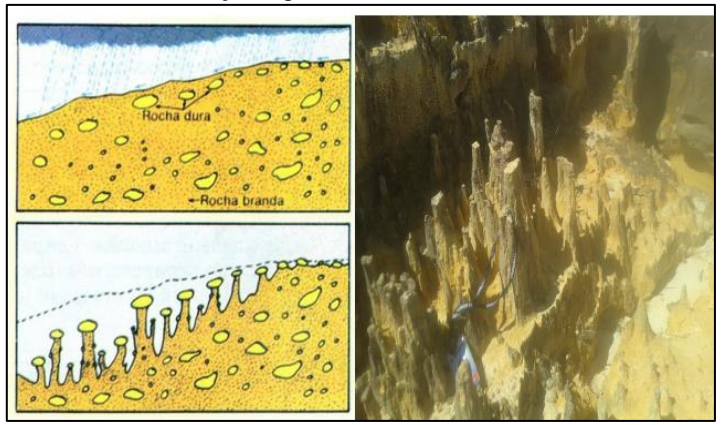

Figura 4: Cchaminés de fada, Pedestais, Demoiselles. Fonte: [28].

As chaminés de fada são formas de relevo muito curiosas. Formam-se a partir de depósitos detríticos pouco coerentes e muito diversificados em tamanho. Podem coexistir desde argilas e areias. A ação da chuva vai provocar uma erosão diferencial: os materiais mais finos serão erodidos enquanto que os materiais mais volumosos e mais rígidos serão mais poupados ao trabalho de desgaste das águas de escorrência. Contudo, a erosão não afetará os materiais por baixo dos grandes blocos de rochas. A rocha de cima funciona como protetor da erosão e acabará por colapsar quando, com o continuar da erosão, não seja possível sustentar o bloco de rocha maior. São formas de relevo raras e ocorrem, sobretudo em áreas montanhosas onde existam depósitos de vertente, em particular depósitos glaciários que são aqueles em que a diversidade de tamanho dos detritos é, normalmente, maior.

Os pedestais (demoiselles) são feições comuns nas superfícies erodidas e relacionados à erosão por salpicamento e ao escoamento superficial difuso, cuja formação se dá geralmente quando um material mais resistente (grânulos, seixos, folhas e outros) dificulta a ação da erosão por salpicamento, esculpindo formas residuais [21]. Este processo de salpicamento é agravado de acordo com a intensidade da chuva, ou a energia cinética da chuva, pois quanto mais intensas maiores serão as gotas de água que atingiram o solo. Segundo [28] a água é a principal responsável pelas mudanças morfológicas da paisagem, contribuindo significativamente para sua evolução. Desse modo, é importante analisar a erosão hídrica, que atua de forma direta (impacto das gotas de chuva na superfície do solo, no caso o *splash*) e indireta, promovendo o escoamento superficial mediante a saturação do perfil de solo e o selamento da sua superfície. A ação erosiva é controlada por dois fatores: erosividade (habilidade da chuva e do escoamento em gerar erosão); erodibilidade (características do solo relacionadas ao favorecimento ou não da erosão).A suscetibilidade dos solos a erosão correlaciona-se com as relações sociais de propriedade e com o acesso das diferentes classes sociais (...), fazse crítica principalmente a forma como o sistema capitalista se mostra, tal qual se dá a suas distribuições de infraestrutura e capital, propiciando o investimento quase que inteiramente nas áreas centrais das cidades. Dessa forma as localidades periféricas dos municípios ficam mais susceptíveis as dinâmicas superficiais que permeiam o perímetro urbano [28].

Toda via pode-se analisar que na área urbana não existe essa proteção natural que "contem" as erosões, por isso é necessária uma maior manutenção das áreas que podem ser afetadas pelos processos erosivos [17]. Grande quantidade de solo pode ser removida desde que suas partículas estejam desagregadas e suspensas nas aguas das enxurradas, porque isto as torna suscetíveis transportadas. A facilidade com que uma partícula é transportada depende de seu tamanho: argila, o silte e a matéria orgânica são facilmente carregadas pelas águas devido ao pequeno peso e dimensão de suas partículas.

#### II.2 CONCEITOS E CLASSIFICAÇÃO DE VOÇOROCAS

As voçorocas se enquadram com o as feições erosivas de maior impacto ambiental, uma vez que suas características dimensionais, em geral, maiores que os sulcos e ravinas, e principalmente sua morfo dinâmica quase sempre altera de forma significativa a paisagem. De acordo com [25]: "[...] as voçorocas são formas resultantes de processos erosivos acelerados que evoluem no tempo e no espaço". Por isso, a análise do espaço temporal dos processos erosivos favorece a compreensão da dinâmica da erosão e, consequentemente, na adoção de práticas de conservação dos solos. Quando os fatores acima descritos combinam-se com os elementos que atuam sub superficialmente, as ravinas bastante evoluídas, cuja largura já atinge alguns metros, aprofundam-se atingindo o lençol freático fazendo com que este aflore à superfície. Neste estágio do processo erosivo a forma resultante é conhecida como voçoroca, ou boçoroca (que em Tupi "Yby-çoroc" significa "terra-rasgada") e tem-se o quadro mais agravante cujos efeitos refletem-se na desconfiguração da paisagem e suas nocivas consequências às atividades humanas [14].

A voçoroca consiste no desenvolvimento de canais nos quais o fluxo superficial se concentra. Formam-se devido à variação da resistência à erosão, que em geral é devida a pequenas mudanças na elevação ou declividade dos terrenos. Voçoroca é o estágio mais avançado de erosão acelerada correspondendo à passagem gradual do processo de ravinamento, até atingir o lençol freático, com o aparecimento de surgências d'água. Para [21], o significado etimológico dos termos boçoroca ou voçoroca é proveniente da junção de duas expressões do tupi-guarani, sendo *ibi* (terra) e*soroc* (rasgão), ou seja, voçoroca (*gully*, em inglês) seria um "rasgão na terra". As voçorocas são canais d'água intermitentes, maiores do que as ravinas. Esses canais carregam água durante e imediatamente após as chuvas e, ao contrário das ravinas, as voçorocas não podem ser removidas pelo preparo normal do solo.

Segundo [25], "a ruptura dos agregados pode ser considerada um dos principais fatores no processo de erosão dos solos, pois é a partir dessa ruptura, que outros processos se desencadeiam no topo do solo desestabilizando-o e começando a ocorrer o processo erosivo". Outro fator que também deve ser considerado é a formação de crosta, porque ela torna o terreno compactado não deixando a água penetrar com facilidade, e esta ao percolar sobre terrenos com declividades acentuadas carrega os materiais inconsolidados deixando calhas sem seus lugares. As voçorocas tendem a se formar onde grandes volumes de escoamento superficial são concentrados e descarregados em encostas com solos erodíveis. Este processo é comum em pastagens

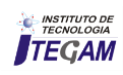

e, é provavelmente, uma das principais formas de erosão em bacias hidrográficas [29]. No entanto, na evolução da voçoroca, outras feições erosivas atuam no interior desta em processos que resultam em sua expansão. Além disso, as diversas feições erosivas ali existentes demonstram diferentes tipos de mecanismos, denunciando o grau de resistência dos materiais e a intensidade de atuação da água [21].

Ressalta que o voçorocamento pode ser resultado do alargamento e aprofundamento de ravinas que se dá pela ação erosiva das águas na base e nas suas laterais, gerando, consequentemente, um colapso do material em suas laterais e em direção ao seu topo. Para [4], as voçorocas também podem se originar da erosão causada pelo escoamento sub-superficial, o que foi constatado pelas pesquisas realizadas por [4], as quais, indicaram o surgimento de voçorocas por escoamento subsuperficial em áreas com degradação da cobertura vegetal, sendo que, nessa situação, as chuvas de grande intensidade provocam fluxos sub-superficiais, os quais, ao removerem sedimentos, aumentam o diâmetro dos dutos pelos quais a água é transportada, provocando, por isso, um colapso no material localizado em superfície.

Segundo [11], voçoroca pode ser compreendida por "escavação ou rasgão do solo ou de rocha decomposta, ocasionado pela erosão do lençol de escoamento superficial. Suas características físicas associam-se a paredes laterais íngremes e geralmente possuem fundo chato no qual ocorre fluxo de água no seu interior durante eventos chuvosos. Vale salientar que uma voçoroca poderá alcançar a uma profundidade tal chegando a atingir o limite do lençol freático. As formas de erosão hídrica são determinadas conforme o grau de desagregação e transporte de partículas do solo, tendo nas voçorocas o estado avançado de erosão hídrica.

As voçorocas, no entanto, apresentam maior risco sendo as formas mais complexas e destrutivas de erosão linear. Em geral são ramificadas, de grande profundidade, apresentando paredes irregulares e perfil transversal em "U". Processos erosivos vinculados pela ação da água das chuvas, principal agente erosivo. Neste sentido para [7], ravinas e voçorocas podem ser assim definidas, ravinas e voçorocas podem ser consideradas como incisões que resultam da tendência de sistemas naturais a atingir um estado de equilíbrio entre energia disponível e eficiência do sistema em dissipar energia. De acordo com [13], as voçorocas são características erosivas permanentes nas encostas, possuindo paredes laterais íngremes e, em geral, fundo chato, ocorrendo fluxo de água no seu interior durante os eventos chuvosos.

Algumas vezes, as voçorocas se aprofundam tanto, que chegam a atingir o lençol freático. Os critérios adotados para seleção das voçorocas submetidas ao monitoramento, foram: diferentes uso e ocupação do solo; acessibilidade e a questão da segurança na coleta dos dados. Quando um sistema natural (encosta, bacia hidrográfica, etc.) não é eficiente para dissipar a energia disponível, o sistema e adapta, deforma a atingir novo estado de equilíbrio. No caso dos solos, tanto a mudança na quantidade de energia disponível (intensidade e frequência de precipitações, teor de umidade dos solos, etc.) quanto à alteração das características do sistema (uso do solo, cobertura vegetal, grau de estruturação, etc.). De acordo com [4] "[...] as encostas são um foco de grande atenção na pesquisa geomorfológica. Seu estudo é fundamental para a compreensão das paisagens naturais, bem como para a sua aplicação ao controle da erosão dos solos nas terras agrícolas e à prevenção contra a ocorrência de movimentos de massa". Este mesmo autor considera que as encostas (ou vertentes)

são palco da ação antropogênica, sendo que, devido à falta de planejamento adequado no uso e na ocupação do solo, pode acarretar sérios danos à estabilidade dos terrenos.

 As voçorocas são características erosivas relativamente permanentes nas encostas, possuindo paredes laterais íngremes e, em geral, fundo chato, ocorrendo fluxo de água no seu interior durante os eventos chuvosos. Algumas vezes, as voçorocas se aprofundam tanto, que chegam atingir o lençol freático, comparados com os canais fluviais as voçorocas possuem, geralmente, maior profundidade e maior largura. Elas estão associadas com o processo de erosão acelerada e, dessa forma, com a instabilidade da paisagem. O desmatamento, o uso agrícola da terra, o super pastoreio e as queimadas, quase sempre, são responsáveis diretos pelo surgimento de voçorocas, associados com o tipo de chuva e as propriedades do solo e podem ter origens variadas, uma delas se refere ao alargamento e aprofundamento de ravinas, que se formam em uma determinada encosta [25].

Segundo [7][4][14] *três tipos principais de voçorocas podem ser destacadas:* as voçorocas conectadas à rede regional de canais, as desconectadas e aquelas que resultam da junção das duas anteriores. As voçorocas conectadas estariam associadas ao escoamento hipodérmico e/ou subterrâneo nas partes baixas da encosta, podendo ser considerada um canal de primeira ordem; as voçorocas desconectadas, encontrando-se na parte superior da encosta, estariam ligadas ao escoamento superficial e não poderiam ainda serem consideradas um canal de primeira ordem em virtude de não estarem ligadas à rede de drenagem; e o terceiro tipo, seria na verdade a junção das duas formas anteriores (voçorocas conectadas e voçorocas desconectadas), formando um só incisão erosiva [7].

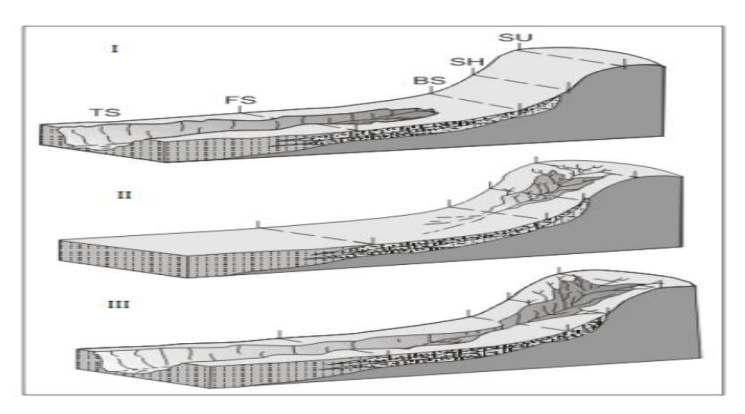

Figura 5: Modelo de evolução de voçorocas. Fonte: Autores, (2016).

I: voçoroca conectada à rede hidrográfica; II: voçoroca desconectada da rede hidrográfica; III: integração entre os dois tipos anteriores.

A seta na figura 3 aponta para degraus formados no momento da integração. Sedo TS - *toeslope*; FS - *footslope*; BS *backslope*; SH *shouder*; SU - *summit*. Modificado de [7].

#### II.3. CARACTERIZAÇÃO DA ÁREA DE ESTUDO

No ponto de abordagem da pesquisa de campo ocorreu no sítio arqueológico urbano do Bairro Nova Cidade, Zona Norte de [Manaus](http://g1.globo.com/am/amazonas/cidade/manaus.html) com uma alta densidade demográfica (41 hab / km²), onde localiza-se o cemitério arqueológico indígena no Bairro Nova Cidade é um bairro do município brasileiro de Manaus, capital do

estado do Amazonas, localiza-se na Zona Norte da cidade. De acordo com o censo do Instituto Brasileiro de Geografia e Estatística (IBGE) [29], sua população era de 59. 576 habitantes em 2010, com crescimento populacional tem sido o principal responsável pela degradação ambiental que a mesma vem sofrendo, com as áreas de expansão desta zona tornam-se cada vez mais direcionados ao seu limite.

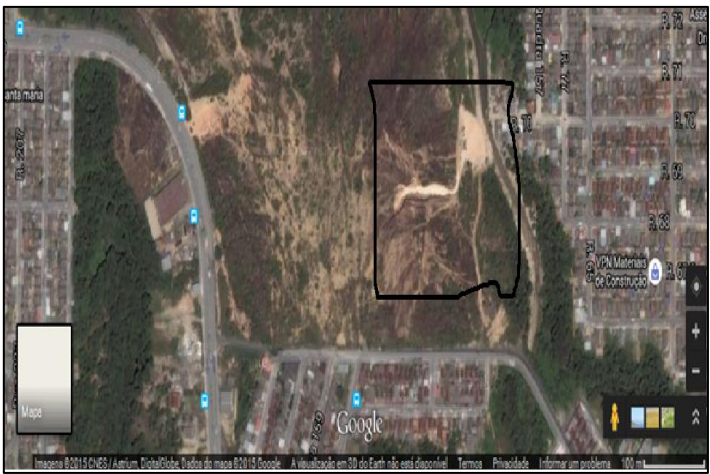

Figura 6: Caracterização da área de estudo- sítio arqueológico indígena do Nova Cidade. Fonte: [30].

O sítio arqueológico do Nova Cidade localiza-se na Zona Urbana da Cidade de Manaus, com as coordenadas geográficas 02°59'34''- S e 59°58'38''- W, a cerca de 15 km de distância da margem esquerda do rio Negro. Os trabalhos arqueológicos no local ocorreram em duas etapas, em 2001 e em 2004, por meio do "Programa de Resgate Arqueológico do Sítio Nova Cidade", que foi solicitado pelo IPHAN [31] e Ministério Público Federal (AM) para avaliação dos danos causados ao sítio arqueológico em função da construção de um conjunto habitacional. As obras eram de responsabilidade da Superintendência de Habitação e Assuntos Fundiários do Estado do Amazonas (SUHAB-AM), quando os trabalhos de terraplanagem, realizados em 2000 e 2001, ocasionaram a destruição do sítio arqueológico, contribuindo para a perda de muitos dados a ele relativos [26]. Descoberto há a onze anos quando no processo de expansão da cidade, por conta das obras de construção de casas populares durante os trabalhos de terraplanagem que removeram cerca de um metro de espessura da camada de terra preta do local. A área está localizada a 15 km da margem esquerda do Rio Negro, possui 12,7 ha é de propriedade da Superintendência Estadual de Habitação do [Amazonas](http://g1.globo.com/topico/amazonas.html) (SUHAB-AM).

O estudo terá como base, o monitoramento do processo erosivo acelerados em uma voçoroca no Cemitério Arqueológico Indígena Bairro do Nova Cidade. O sítio Nova Cidade (AM-MA-38), localizado na área urbanizada de Manaus, foi identificado em 2000, por ocasião da construção de moradias em um conjunto habitacional – obra gerenciada pela Superintendência de Habitação e Assuntos Fundiários do Estado do Amazonas (SUHAB).

Os trabalhos ligados ao resgate arqueológico ocorreram em 2001 e em 2004, por uma equipe composta por arqueólogos integrantes do PAC. Desde então, nenhuma ação concreta visando à recuperação da área foi efetivada, a despeito das orientações dadas nos relatórios [26]. Hoje, o local encontra-se exposto ao abandono, violência e à degradação. Dentro desta perspectiva, a Geomorfologia Urbana pode proporcionar uma reflexão séria sobre questões que continuam a fazer parte do nosso quotidiano, abrindo novos cenários científicos, culturais e sociais que proporcionem à sociedade uma visão diferente, sobre o próprio espaço em que se insere. A Geomorfologia é o estudo das formas do relevo, levandose em conta a natureza, origem, desenvolvimento de processos e a composição dos materiais envolvidos. Todos estes aspectos fazem parte do corpo teórico conceitual e aplicado de centenas de artigos, livros, relatórios, monografias, dissertações e teses, exaustivamente abordadas nessas publicações espalhadas pelo mundo [14]. Geomorfologia Urbana, que busca compreender os rápidos processos de metamorfoses ocorridos pela dinâmica dos espaços naturais agora ocupados por edificações e suas consequentes pressões sobre o meio físico urbano.

#### III. MATERIAIS E MÉTODOS

Na abordagem da coleta de dados que compreendeu o Sistema de Informações Geográficas (SIG) em campo foi utilizado, sensor MAP 78 para captação de satélite GPS na identificação das coordenadas geográficas, câmera GroPro Hero 4K, notebook para tratamento de dados de imagens de satélite, e um Veículo Aéreo Não Tripulado (Vant), Quadricóptero Phantom Vision 2 V3 onde foi feito um voo localizado no Cemitério Indígena para captação de imagem dos processos erosivos. Para os estudos correspondente a área da Geomorfologia Urbana, foram analisados os tipos, níveis e classificação dos processos erosivos atuante no local e seus reflexos sinérgicos à vida do homem.

Os métodos para tal análise teve o embasamento apoiado por obras de teóricos como: [4], entre outros autores que tratam sobre problemas originalmente físicos, mas que sofrem interferências antropogênica no ambiente. Procuramos a desenvolver um estudo baseado em princípios de análises qualitativas através de estudos de campo, observações e coletas de dados nos locais estudados. Foram realizadas análises empíricas de pesquisas de campo voltadas a identificar os problemas causados por processos erosivos. As áreas afetadas do cemitério arqueológico indígena foram monitoradas em julho e agosto, totalizando duas visitas de campo em todas as áreas trabalhadas.

#### IV. RESULTADOS E DISCUSSÕES

O sítio arqueológico caracteriza-se pela grande quantidade de materiais cerâmicos e líticos expostos na superfície em uma área de aproximadamente 12,7 ha. As ocorrências ocupam um topo aplainado e vertentes suaves, com solo exposto de característica areno-argilosa e cor amarela, uma vez que os pacotes arqueológicos e a matriz sedimentar original, composta pelas terras pretas antrópicas, foram removidos durante as obras de terraplanagem [26]. Através das análises dos vestígios culturais recolhidos no sítio Nova Cidade, que se deram, inclusive, no âmbito de uma pesquisa de cientifica [32], foi possível inseri-lo dentro dos parâmetros da cronologia regional. Isso em função do conhecimento razoavelmente bem consolidado sobre a sequência de ocupação da Amazônia central [26] e também pelo fato dos materiais apresentarem elementos bastante característicos dos conjuntos já conhecidos na região [34].

As pesquisas não foram muito além desta primeira identificação, e não foram feitas escavações mais extensas ou datações destes sítios [33]. A pesar dos problemas enfrentados pelos pesquisadores para classificar e datar os vestígios materiais encontrados, sobretudo aqueles que apresentam datações anteriores há 700 anos, diversas e valiosas informações já foram apresentadas. Ao IPHAN compete o exame, registro, fiscalização e salvaguarda

do interesse da ciência (art.4. Lei 3924/61), a autorização de saída de material arqueológico do país, qualquer tipo de atividade que implique em uso, mudança de uso ou de proteção dos sítios como a implantação de empreendimentos de grande porte e turismo.

Os estudos dos processos erosivos nas áreas enfocadas sugerem uma dinâmica ativa envolvendo em sinergia vários fatores conjugados como o elevado índice pluviométrico presente na área, associado a morfologia do terreno que contribui para que áreas mais baixas receba fluxos concentrados de água [35]. Além dos processos erosivos atuarem intensamente nos sedimentos silticosargilosos que auxiliarão no desenvolvimento das voçorocas. A recuperação de áreas degradadas necessita de um conjunto de medidas institucionais e procedimentos de ordem geotécnica para controle das erosões [36].

#### V. CONCLUSÃO

Estudando o ambiente e apropriação do relevo em áreas urbanas tornou-se um desafio, principalmente pela grande transformação que o relevo passa. Os obstáculos enfrentados neste tipo de pesquisa referem – se à metodologia, ao método, aos conceitos que possam integrar as dinâmicas da sociedade e da natureza e como essas dinâmicas se materializam no espaço gerando uma paisagem artificial. A Geomorfologia Urbana seria aquela que envolve em suas análises a produção do espaço urbano e os interesses dos agentes de produção deste espaço no relevo. O relevo neste cenário de produção, além de servir como suporte físico para as edificações resultantes da produção social, passa a ser considerado como mercadoria na visão dos agentes de produção do espaço urbano. A partir da inter-relação das dinâmicas da sociedade (envolvendo o processo de apropriação e ocupação dos compartimentos do relevo etc.) e da natureza (abrangendo a dinâmica hídrica, pedológica, atmosférica etc.), os compartimentos geomorfológicos sofrem uma aceleração dos processos de esculturação e com os resultados desta dinâmica temos a manifestação de diversos impactos sociais e ambientais, além do surgimento de novas morfologias tecnogênicas. Os processos erosivos estão em crescimento exponencial, contabilizando prejuízos para e observou-se, por força desse processo, a intensa modificação da área de estudo da região, processo de assoreamento do igarapé. O controle da erosão por voçorocas é uma operação difícil, já que normalmente, o usuário que concorre para sua formação ignora que, em conservação dos recursos naturais, é sempre mais econômico preservar do que restaurar. O que pode ser controlado é o escoamento superficial da água da chuva sobre o terreno, evitando piorar a erosão do solo que compromete tanto o terreno erodido como a região que recebe os sedimentos gerados, com a utilização de meios simples de contenção, como represamento de água das chuvas formando lagoas para que essas não escorram superficialmente.

#### V. AGRADECIMENTOS

A Sonia Albuquerque Freitas por orientado nesta pesquisa. Profa. Coordenadora Helen Rita Menezes Coutinho por ter intermediado junto ao UNINORTE, nesta pesquisa**.** 

#### VI.REFERÊNCIAS

[1] Rodrigues, T.F.; Costa, R.C**. Geomorfologia Urbana e Riscos em Manaus (AM).** REVISTA GEONORTE, Edição Especial 4, V.10, N.1, p.35-40, 2014.

[2] Santos Junior, E.V. da C. **Identificação e Análise Geoambiental de processos erosivos em uma porção da área urbana de Manaus-AM (bairros Cidade Nova e Mauazinho).**  (Dissertação de Mestrado). Manaus: CCA/UFAM.2002.

[3] Santos. Rozely Ferreira dos (org). **Vulnerabilidade Ambiental**. – Brasília: MMA, 2007

[4] Guerra, A.J.T. Processos erosivos nas encostas. In: Guerra, A. J.T. & Cunha, S.B. da. **Geomorfologia: uma atualização de bases e conceitos**. 11ª ed. Rio de Janeiro: Bertrand Brasil. 2012.

[5] Guerra. Antônio José Teixeira. Jorge Maria do Carmo Oliveira**. Processo Erosivos e Recuperação de Áreas Degradadas.** São Paulo. Oficina de Texto,2013.

[6] Cassiano, Karla Regina Mendes; Costa, Reinaldo Corrêa. **Identificação das Áreas de Risco de Manaus (AM)**, Brasil. In: 12 Encuentro de Geografos de America Latina, 2009, Montevideo. Caminando em una America Latina en Transformacion. Montevideo, 2009.

[7] Oliveira, Luís Marcelo. **Acidentes Geológicos Urbanos**. MINEROPAR. Serviço Geológico do Paraná. 1ª Edição. Curitiba, 2010.

[8] Prandini, Fernando Luiz; NAKAZAWA, Valdir Akihiko. **A erosão urbana, algumas considerações**. In: 5° Simpósio Nacional de Controle de Erosão, 5. 1995.ANAIS.

[9] Magalhães, Ricardo Aguiar**. Erosão: Definições, Tipos e Formas de Controle**. VII Simpósio Nacional de Controle de Erosão. Goiânia (GO), 2001.

[10] Guerra, Antônio José Teixeira. **Experimentos e monitoramentos em erosão dos solos.** Revista do Departamento de Geografia, 16.32-37. 2005.

[11] Guerra, A. J. T**;** Cunha. S. B. **Geomorfologia e Meio Ambiente**. 9ª ed. Bertrand Brasil, Rio de Janeiro. 2010.

[12] Guerra, Antônio J. T. (Org.). **Geomorfologia Ambiental.** São Paulo: Bertrand Brasil,2006.

[13] Guerra, A. J. T. e Cunha, S. B. da. (Orgs). **Impactos Ambientais Urbanos no Brasil.** 5ª ed. Rio de Janeiro, Bertrand Brasil, 2009.

[14] Guerra, A. J.T. & Cunha, S.B. **Geomorfologia Urbana**. Rio de Janeiro, Bertrand Brasil. 2011.

[15] Guerra, A. T. e Guerra, A.J.T**. Novo dicionário Geológico Geomorfológico.** Rio de Janeiro, Bertrand Brasil. 2010.

[16] Guerra, A.J.T. Encostas e a Questão Ambiental. In: Guerra, A. J.T.; Cunha, S. B. (orgs.) **A questão ambiental**: diferentes

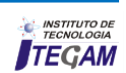

abordagens. 6ᵃ ed.-Rio de Janeiro: Bertrand Brasil, 2010, p.191- 218.

[17] Lepsch, Igor. F. **Formação e conservação do solo**. 2ª reimpressão. São Paulo: Oficina de Textos, 2007.

[18] Baccaro, Claudete Aparecida Dalevedove. **As unidades morfológicas e a erosão nos chapadões do Município de Uberlândia**, 1994.

[19] Magalhaes, Ricardo Aguiar. **Processos Erosivos e Métodos de Contenção.** CEEB, Ouro Preto, 1995.

[20] Prado, Rachel Bardy. **Manejo e conservação do solo e da água no contexto das mudanças ambientais**. Rio de Janeiro: Embrapa Solos, 2010.

[21] Vieira, Antônio Fábio Guimarães. **Desenvolvimento e Distribuição de Voçorocas em Manaus (AM): Principais Fatores Controladores e Impactos Urbanos-Ambientais** (Tese de doutorado). UFSC. 2008.

[22] Suguro, K. **Geologia Sedimentar**, São Paulo: Ed. Edgard Blucher. 2003. 1.

[23] Zoccal, José Cezar. **Soluções cadernos de estudos em**  2.**conservação do solo e água**. Presidente Prudente: CODASP, 2007.

[24] Guerra, A.J.T.; Silva, A.S.; & Botelho, R.G. M. (Org). **Erosão e Conservação dos Solos: Conceitos, Temas e Aplicações.** 10ª Ed. Rio de Janeiro. Bertrand Brasil. 2015.

[25] Guerra, Antônio Jose Teixeira. Jorge, Maria do Carmo Oliveira. **Geomorfologia do cotidiano – a degradação dos solos.** REVISTA GEONORTE, Edição Especial, V.4, N.4, p.116 – 135, 2012.

[26] Neves, Eduardo Góes. **Arqueologia da Amazônia**. Rio de Janeiro: Jorge Zahar, 2006.

[27] Santos, Luana Maria dos**. Erosão em taludes de corte: métodos de proteção e estabilização.** Trabalho de Graduação em Engenharia Civil – Universidade Estadual Paulista - UNESP. Faculdade de Engenharia de Guaratinguetá, 2014.

[28] Araújo, G.H.S., Almeida, J.R. e Guerra, A.J.T. **Gestão Ambiental de Áreas Degradadas.** Rio de Janeiro, Editora Bertrand Brasil, 6ª edição. 2010.

[29] [IBGE: Instituto Brasileiro de Geografia e](https://www.google.com.br/url?sa=t&rct=j&q=&esrc=s&source=web&cd=1&cad=rja&uact=8&ved=0ahUKEwiM3Iasy-jQAhUFWpAKHb_3CycQFggaMAA&url=http%3A%2F%2Fwww.ibge.gov.br%2F&usg=AFQjCNGuNQz2gH-A3LkAod1HaFm3Qo6FTQ&bvm=bv.141320020,d.Y2I)  [Estatística.w](https://www.google.com.br/url?sa=t&rct=j&q=&esrc=s&source=web&cd=1&cad=rja&uact=8&ved=0ahUKEwiM3Iasy-jQAhUFWpAKHb_3CycQFggaMAA&url=http%3A%2F%2Fwww.ibge.gov.br%2F&usg=AFQjCNGuNQz2gH-A3LkAod1HaFm3Qo6FTQ&bvm=bv.141320020,d.Y2I)ww.ibge.gov.br> acesso dia 10/09/2016.

[30[\] https://maps.google.com.br/.](https://maps.google.com.br/) 2016. acesso dia 11/10/2016.

[31] IPHAN.GOV.BR > acesso dia 10/09/2016.

[32] Parnassinen Martti et al., **Geoglifos de Amazônia ocidental: evidencia e complexiibilidade social entre povos da terra firme**. Revista de Arqueologia. 20, 27-82, 2007.

[33] Almeida, José A. P. de. Aragão, Ricardo de; Figueiredo, Eduardo E. de; Srinivasan. Vajapeyam S**. Mapeamento do potencial de erosão laminar na bacia do Rio Japaratuba, SE, via SIG**. [Revista Brasileira de Engenharia Agrícola e Ambiental,](http://www.scielo.br/scielo.php?script=sci_serial&pid=1415-4366&lng=en&nrm=iso) Rev. vol.15 no.7 Campina Grande July 2011.

[34] Santos, A. S.; Alves, S. D. M.; Figueiredo, F. J. C.; Neto, O. G. D. R. Descrição de Sistema e de Métodos de Extração de Óleos Essenciais e Determinação de Umidade de Biomassa em Laboratório. Ministério da Agricultura, Pecuária e Abastecimento. Belém-PA, 2004.

[35] Probst, I. S. **Atividade antibacteriana de óleos essenciais e avaliação de potencial sinérgico**. Dissertação (Mestrado)- Universidade Estadual Paulista, Instituto de Biociências de Botucatu, 2012.

[36] Otto I, Heribert O. Patents Process for the recovery of pure **alpha-bisabolol.** United States Patent A US3932533. CA1013373A, CA1013373A1, DE2317583A1, DE2317583B2, DE2317583C3.1976.

# **Theoretical study of spectroscopic data of a dihidrochalcone from the natural product metrodorea**

Renato Araújo da Costa <sup>1,2</sup>, Fabiana Cristina de Araújo Nascimento<sup>1</sup>, Sebastião Gomes  $\mathbf{Silva^1, \textbf{Andréia do Socorro Sousa Silva^1 e \textbf{David do Socorro Barros Brasil^1}}$ 

<sup>1</sup>Universidade Federal do Pará. Rua Augusto Corrêa, 01 - Guamá. CEP 66075-110 – Belém Pará – Brasil.<br><sup>2</sup>Instituto Federal do Pará, Rodovia PA 275, s/n., União, CEP 68515,000 – Parauapebas, Pará, Rrasil. Instituto Federal do Pará. Rodovia PA 275, s/n - União. CEP 68515-000 – Parauapebas- Pará – Brasil.

Email: [renatoac@ufpa.br,](mailto:renatoac@ufpa.br) [renato.costa@ifpa.edu.br](mailto:renato.costa@ifpa.edu.br) 

 **ABSTRACT** 

**Received: January** 27th, 2017

**Accepted: February** 17th, 2017

**Published: Mach** 30th, 2017

Copyright ©2016 by authors and Institute of Technology Galileo of Amazon (ITEGAM). This work is licensed under the Creative Commons Attribution International License (CC BY 4.0).

<http://creativecommons.org/licenses/by/4.0/>  $\bigcirc$ **Open Access** 

The DFT quantum method has become a useful computational tool to aid in the interpretation of experimental data from natural NMR products. Recently, a dihydrochalcone: 1- (5,7-dihydroxy-2,2 dimethylchroman-6-yl) -3- (2,2-dimethylchroman-6-yl) propan-1-one (1) was isolated from species Metrodorea stipularis. The computational method DFT/B3LYP/cc-pVDZ was used to optimize the structures the chemical structure of dihydrochalcone and to calculate chemical shifts (δH and δC). δH and δC were calculated and compared with the experimental data. Comparison of the NMR data by simple linear regression (SLR) showed satisfactory statistical results with a correlation coefficient (R2) and predictive ability (Q2) of over 97% thus demonstrating the efficiency of the method used.

**Keywords:** Dihidrochalcona; NMR; DFT.

# **Estudo Teórico de dados Espectroscópicos de uma Dihidrochalcona a partir do Produto Natural Metrodorea Stipularis**

#### **RESUMO**

O metódo quântico de DFT tem se tornado uma ferramenta computacional útil para ajudar na interpretação de dados experimentais de produtos naturais via RMN. Recentemente, foi isolados uma dihidrochalcona: 1-(5,7-dihidroxi-2,2-dimetilcroman-6-il) -3- (2,2-dimetilcroman-6-il) propan-1-ona (1) a partir a especie Metrodorea stipularis. O método computacional DFT/B3LYP/cc-pvDZ foi aplicado para otimizar a estrutra química da dihidrochalcona e para os cálculos de deslocamentos químicos (δH e δC). Os δH e δC foram calculados e comparados com os experimentais. A comparação dos dados de RMN pela regressão linear simples mostrou resultados estatísticos satisfatórios com coeficiente de correlação (R2) e capacidade de previsão (Q2) superior a 98% demostrando, com isso, a eficiência do método empregado.

**Palavras Chaves:** Dihidrochalcona; RMN; DFT.

#### I. INTRODUÇÃO

A espectroscopia de ressonância magnética nuclear (RMN) é uma das técnicas experimentais mais poderosas para a obtenção de estruturas tridimensionais de moléculas complexas, principalmente para a análise das configurações relativas e absolutas de compostos orgânicos [1] Devido à versatilidade das técnicas de RMN, bem como a quantidade de informação que pode ser extraída da análise de espectros de RMN, essa informação é extremamente importante na química dos produtos naturais onde esta ferramenta é mais aplicável [2].

Adicionado às tecnicas de RMN, cálculos da mecânica quântica tem se tornado uma ferramentas computacionais útil para

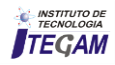

ajudar na interpretação dos dados experimentais espectroscópicos de produtos naturais via RMN [1][2][3].

Vários artigos forma publicados [1-6] aplicando a modelagem molecular em seus trabalhos como uma alternativa promissora em auxílio às técnicas experimentais tradicionais de RMN alcançando resultados precisos em um tempo de obtenção de dados significativamente pequeno. Pode-se se afirmar então que, atualmente, a simulação computacional é um ramo da ciência tão importante quanto as técnicas experimentais [3].

Neste sentido, o presente estudo, utiliza métodos teóricos quânticos, a nível de DFT, para determinação de dados estruturais (geométricos) e de deslocamentos quimicos (δH e δC) de uma dihidrochalcona: 1-(5,7-dihidroxi-2,2-dimetilcroman-6-il) -3- (2,2-dimetilcroman-6-il) propan-1-ona **(**figura 1), isolada apartir a especie *Metrodorea stipularis* [7]. Os valores teóricos dos δH e δC obtidos foram comparados aos experementais via regressão linear simples, afim de verificar o grau correlação, significância e previsibilidade dos modelos obtidos e com isso mostar a eficiencia da motodoligia empregada no estudo.

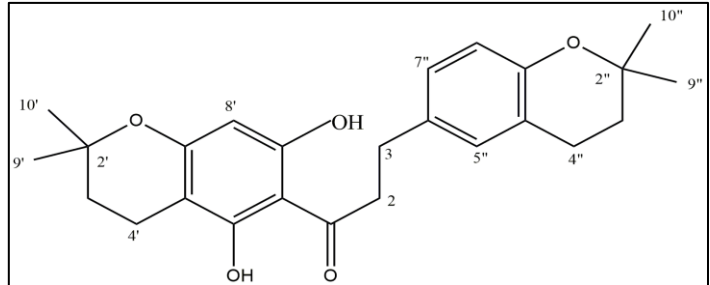

**Figura 1** Estrutura da dihidrochalcona. Fonte: Autores (2016).

#### II. MATERIAIS E MÉTODOS

#### a. Método computacional

Inicialmente a dihidrochalcona (figura 1) foi desenhada e pré-otimizda pelo método de Mecânica Molecular PM3[8] utilizando o programa *HyperChem Professional* 7.5 [9]. Posteriomente para a otmização estrutura da geometria, cálculo de frequencia (para detrminação do ponto estacionário) e obtenção de dados de deslocamentos químicos de <sup>13</sup>C e <sup>1</sup>H foi realizado calculos quânticos a nível DFT com o funcional híbrido B3LYP com aplicação do conjunto de funções bases cc-pVDZ utilizando o programa *GAUSSIAN 09* [10] sob influência do solvente acetona modelado através do método PCM [11,12]. O tetrametilsilano (TMS), utilizado como padrão interno, foi calculado, também, sob influência do solvente cetona pelo método DFT/B3LYP/cc-pVDZ. Os valores obtidos para as constantes de blindagem teóricas, referentes aos núcleos de <sup>13</sup>C e <sup>1</sup> H, foram de 192,5621 e 31,2969 ppm, respectivamente.

#### b. Análise estatística

O *software MINITAB 14* [13] foi utilizado para a análise estatística os dados teóricos de RMN comparados aos experimentais via regressão linear. Os parâmetros estatísticos mais importantes como, coeficiente de correlação ou grau de ajuste  $(R^2)$ , desvio padrão (*S*), graus de significância (*F*) e previsibilidade (*Q*<sup>2</sup> e *sPRESS* ) foram os escolhidos para esta analise. Os parâmetros estatísticos para o aprimoramento dos cálculos, tais como, coeficientes a e b da regressão linear  $\delta$ calc = a + b $\delta$ exp; erro

absoluto médio (EAM) definido como EAM =  $\Sigma$ n |δcalc – δexp|/n, e erro absoluto médio corrigido (EAMC), definido por EAMC = Σn |δcorr - δexp| /n, onde δcorr = (δcalc - a)/b [14] foram obtidos. Estes parâmetros, calculados para dados experimentais e teóricos nessa estrutura, permite o estudo de deslocamentos químicos (ppm), bem como de resíduos: RS = │δexp - δcalc│ dos átomos de hidrogênio e de carbono.

As equações obtidas, pelo procedimento de regressão linear, foram testadas para seus poderes de ajuste, significância e previsibilidade usando um procedimento de validação cruzada. Validação cruzada é um método prático e confiável para testes de significância. A chamada aproximação *"leave-one-out"* consiste em desenvolver uma série de modelos omitindo com uma amostra de cada vez. Após desenvolvimento de cada modelo, os dados omitidos são preditos e a diferença entre valores verdadeiros e valores preditos (ŷ) são calculados. A soma dos quadrados destas diferenças é determinada e finalmente o desempenho do modelo (sua habilidade preditiva) pode ser dada por PRESS (soma do quadrado dos erros de predição) equação 1 e s<sub>PRESS</sub> (desvio padrão da validação cruzada) [14] equação 2.

$$
PRESS = \sum_{i=1}^{n} (y_i - \hat{y}_i)^2
$$
(1)  

$$
\mathbf{PREESS} \qquad (2)
$$

onde, y é o valor experimental,  $\hat{y}$  é o valor predito, n é o número de amostras usadas para obter o modelo e k é o número de parâmetros de RMN.

A habilidade preditiva dos modelos foi também quantificada em termos de  $Q^2$ , o qual é definido como [13]:

$$
\mathcal{Q} = 10 \frac{\sum\limits_{i=1}^{n} (y_i - \hat{y}_i)^2}{\sum\limits_{i=1}^{n} (y_i - \bar{y}_i)^2}
$$
 (3)

onde  $\bar{y} = y_{\text{mediate}}$ 

Um modelo com elevado grau de previsibilidade apresentar  $Q^2$  próximo de 1 e s<sub>press</sub> próximo de zero [14].

#### III. RESULTADOS E DISCUSSÕES

Os deslocamentos químicos experimentais e teóricos para RMN <sup>13</sup>C e <sup>1</sup>H da dihidrochalcona estão dispostos nas Tabelas 1 e 2, bem como o resíduo (RS) em ppm para cada um dos átomos de carbono e átomos de hidrogénio presentes nas estruturas. A Tabela 1 mostra a proximidade existente entre os valores calculados dos deslocamentos químicos a nível de B3LYP/cc-pVDZ para a estrutura em estudo (Figura 1) e os valores experimentais, apresentando baixos valores residuais (diferença entre deslocamentos químicos experimentais e teóricos), o que confirma a eficiência do modelo computacional utilizado, mostrando que o método pode ser aplicado a substâncias similares, reforçando a ideia de que os métodos computacionais podem ser empregados em auxílio à interpretação de dados experimentais, fazendo com que tais métodos ganhem cada vez mais espaço no campo científico.

|                     | 13 <sub>C</sub> |         |         | 1H      |      |        |         |       |
|---------------------|-----------------|---------|---------|---------|------|--------|---------|-------|
| Posição             | Exp.            | Teórico | Resíduo | Predito | Exp  | Teóric | Resíduo | Predi |
|                     |                 |         |         |         |      | o      |         | to    |
| C1                  | 204,7           | 199,27  | 5,43    | 204,78  |      |        |         |       |
| C <sub>2</sub>      | 45,5            | 54,24   | 7,74    | 9,92    | 3,30 | 3,52   | 0,22    | 3,78  |
| C <sub>3</sub>      | 29,7            | 36,27   | 6,57    | 31,92   | 2,83 |        | 0,20    | 2,86  |
| C2'                 | 75,6            | 79,25   | 3,65    | 77,50   |      |        |         |       |
| C3'                 | 31,2            | 34,81   | 3,61    | 30,38   | 1,76 | 2,63   | 0,09    | 2,06  |
| C4'                 | 16,2            | 18,97   | 2,77    | 13,58   | 2,53 | 1,85   | 0,24    | 2,51  |
| C4a                 | 104,8           | 99,84   | 4,96    | 99,34   |      |        |         |       |
| C5'                 | 157,0           | 156,49  | 0,51    | 159,42  |      |        |         |       |
| C6'                 | 100,0           | 108,56  | 8,56    | 108,59  |      |        |         |       |
| C7'                 | 162,2           | 155,29  | 6,91    | 158,14  |      |        |         |       |
| C8'                 | 94,5            | 92,75   | 1,75    | 91,82   | 5,92 | 2,29   | 0,48    | 5,75  |
| $C8'$ a             | 165,5           | 156,94  | 8,56    | 159,89  |      |        |         |       |
| C9'                 | 25,5            | 31,47   | 5,97    | 26,84   | 1,22 | 5,44   | 0,26    | 1,68  |
| C10'                | 25,5            | 24,17   | 1,33    | 19,10   | 1,22 | 1,48   | 0,13    | 1,27  |
| C2''                | 73,2            | 77,87   | 4,67    | 76,04   |      |        |         |       |
| C3''                | 32,4            | 35,52   | 3,12    | 31,14   | 2,69 | 1,09   | 1,09    | 1,80  |
| $C4^{\prime\prime}$ | 22,1            | 25,80   | 3,70    | 20,82   | 2,69 | 1,60   | 0,41    | 2,50  |
| C4''a               | 120,0           | 121,85  | 1,85    | 122,68  |      |        |         |       |
| C5''                | 126,8           | 126,59  | 0,21    | 127,71  | 6,91 | 2,28   | 0,62    | 6,63  |
| C6''                | 132,2           | 136,46  | 1,26    | 134,99  |      |        |         |       |
| C7''                | 128,1           | 129,18  | 1,08    | 130,45  | 6,93 | 6,29   | 0,06    | 7,22  |
| C8''                | 116,8           | 116,02  | 0,78    | 116,50  | 6,56 | 6,87   | 0,12    | 6,78  |
| C8''a               | 151,9           | 152,07  | 0,17    | 154,73  |      |        |         |       |
| C9''                | 25,5            | 24,51   | 0,99    | 19,45   | 1,33 | 0,85   | 0,48    | 1,03  |
| C10''               | 25,5            | 31,89   | 6,39    | 27,28   | 1,33 | 1,16   | 0,17    | 1,35  |

Tabela 1. Dados de RMN (δH e δC) experimentais (Exp.), teóricos (DFT) e preditos (pelos modelos lineares) em ppm para a estrutura em estudo.

Fonte: Autores (2016).

Na Figura 2 A e B, são mostrados os gráficos de correlação obtido após o tratamento por regressão linear dos dados teóricos e experimentais de RMN de 13Ce 1H da dihidrochalcona. Os parâmetros de maior relevância utilizados para análise estatística são mostrados na Tabela 2.

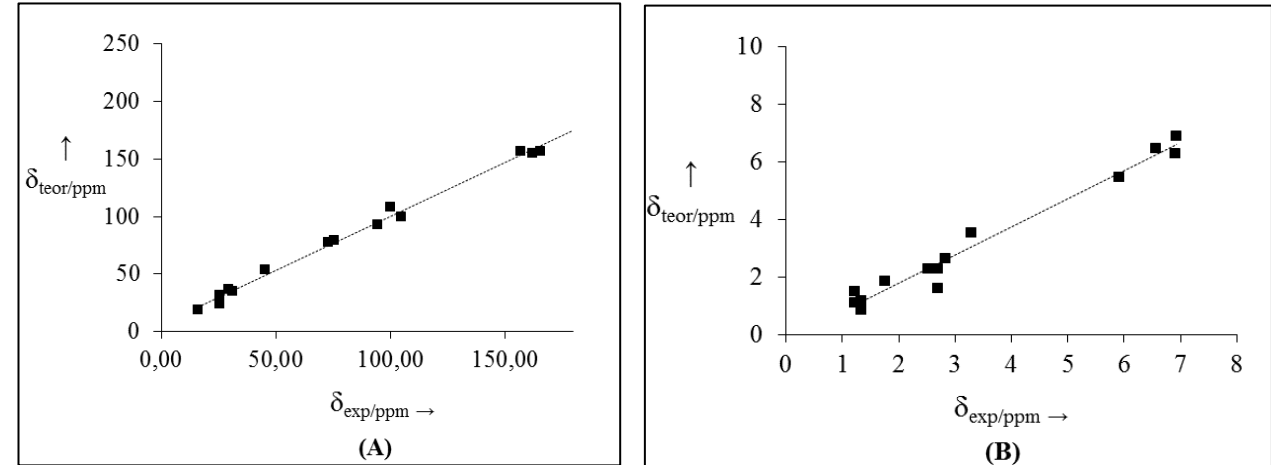

Figura 2: Gráficos de correlação entre os  $\delta^{13}C(A)$  e <sup>1</sup>H (B) experimentais e calculados no pelo método teórico (B3LYP/cc-PVDZ) para a dihidrochalcona.

Fonte: Os Autores (2016).

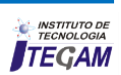

A análise dos dados estatísticos revela que o modelo de <sup>13</sup>C e <sup>1</sup>H calculado para a molécula em estudo apresenta uma boa correlação linear ( $R^2$  = 99,6% para <sup>13</sup>C e  $R^2$  = 97,2% para <sup>1</sup>H) e estão bem ajustados, além de apresentarem resultados sastifatorios e um alto grau de previsibilidade ( $s = 3.51$ ; s $p_{RESS} = 0.79$ ; F = 5714,82;  $Q^{2} = 99,53\%$  para  $\delta_{C}$  e s = 0,36; s<sub>PRESS</sub> = 0,12; F = 454,31; Q<sup>2</sup> = 96,65% para  $\delta$ <sub>H</sub>) como disposto na Tabela 2. Esta análise indica que há uma concordância linear entre os dados de deslocamento teóricos de <sup>13</sup>C e <sup>1</sup>H obtidos em relação aos valores experimentais para a substância estudada, pois são quantitativamente semelhantes aos deslocamentos citados na literatura, mostrando que o método teórico aplicado pode auxiliar de forma eficaz nas técnicas de Ressonância Magnética Nuclear.

Os valores de  $R^2$ ,  $F$  e *s* mostram que os respectivos modelos possuem bons graus de ajuste e significância, bem como boa previsibilidade, verificado pelo valor de *PRESS* e *Q*<sup>2</sup> . O tratamento estatístico baseado em regressão linear simples e procedimentos de validação cruzada reforça a proximidade existente entre os dados teóricos e calculados para a substancia estudada alcançando graus de correlação e previsibilidade  $(Q^2)$  de 99,53 para o  $^{13}$ C e 96,65 para o  $^{1}$ H, além de bons graus de significância (F) (Tabela 3), gerando modelos lineares com boa representatividade estatística reforçando a eficácia do método teórico utilizado e mostrando que que essa metodologia pode ser aplicado ao estudo de produtos naturais similares a dihidrochalcona estudada nesse trabalho. Tabela 2. Parâmetros de ajuste linear das propriedades de RMN calculadas para a dihidrochalcona em estudo.

A Tabela 2: Gráficos de correlação entre os  $\delta^{13}C(A)$  e <sup>1</sup>H (B) experimentais e calculados no pelo método teórico (B3LYP/cc-PVDZ) para a dihidrochalcona.

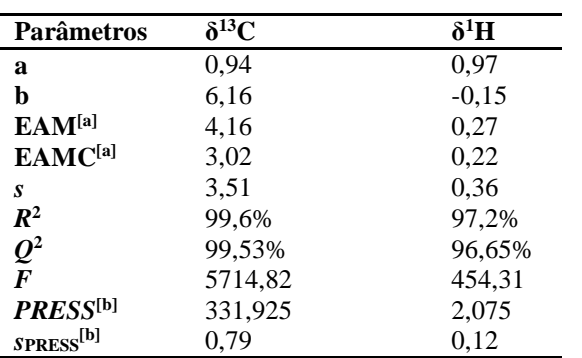

Fonte: Os Autores (2016).

#### IV. CONCLUSÃO

Os deslocamentos químicos obtidos para os núcleos de <sup>1</sup>H e <sup>13</sup>C utilizando o método DFT B3LYP/cc-pVDZ são condizentes aos experimentais apresentando baixos resíduos, corroborando a utilização deste método em dihidrocalcona similares.

A análise de espectros de RMN nem sempre é uma tarefa fácil, contudo, técnicas de simulação computacionais têm ganhado espaço significativo no meio científico, oferecendo boas contribuições à Química Orgânica. No caso do composto estudado, todos os carbonos e prótons foram satisfatoriamente simulados, gerando modelos lineares (experimental x teórico) com graus de correlação estatística superiores a 97 %.

#### V. AGRADECIMENTOS

Os autores agradecem a UFPA e ao IFPA pela estrutura e apoio a pesquisa.

#### VI. REFERÊNCIAS

[1] Paranhos, F. L., Costa, De Albuquerque, A. C. F., Borges, R. M., Junior, F. M. S., Amorim M. B. **High Cost-Effectiveness Ratio: GIAO-MPW1PW91/ 6-31G(d)//MPW1PW91/6-31G(d) Scaling Factor for 13C Nuclear Magnetic Resonance Chemical Shifts Calculation.** Journal of Computational and Theoretical Nanoscience. 2014. Vol. 11, p. 1–7. ISSN: 1546-1955. DOI: 10.1166/jctn.2014.3341.

[2] Silva, S. O.; Peixoto, R. N. S.; Silva, J. R. A.; Alves, C. N.; Guilhon, G. M. S. P.; Santos, L. S.; Brasil, D. S. B. **Identification of (−) (E)-N-[2(S)-Hydroxy-2-(4-hydroxyphenyl) ethyl]ferulamide, a Natural Product Isolated from Croton Pullei: Theoretical and Experimental Analysis**. International Journal of Molecular Sciences. 2011, vol. 12, p. 9389-9403. ISSN 1422-0067. DOI:10.3390/ijms12129389

[3] De Souza, F.S.; Silva, S.O.; Faria, L.J.L. Alves, C.N.; Muller, A.H., Guilhon, G.M.S.P.; Brasil, D.S.B. **Dados Espectroscópicos de Diterpenos Labdânicos: Uma Análise Teórica via RMN e DFT**. Química Nova. 2015, vol. 38, nº 5, p. 645-650. ISSN 0104- 8899. DOI: http://dx.doi.org/10.5935/0100-4042.20150057

[4] Amador, D. H. T.; Silva, S. de O.; Deus, R. J. A.; Castro, K. C. F.; Docelli, M. D.; Martins, F. T.; Ellena, J.; Polikarpov, I.; Da silva, M. N.; Arruda, M. S. P.; Macedo, L. G.; Alves, C. N.; Brasil, D. do S. B.; **Crystal Structure of Limonoid 6-***O***-Acetylswietephragmin** *E* **and Theoretical Study of Nuclear Magnetic Resonance Spectra of Phragmalin Limonoids** Advanced Science Letters*.* 2012, vol. 18, p. 150-157. ISSN: 1936-6612. DOI: https://doi.org/10.1166/asl.2012.4398

[5] Brasil, D. S. B.; Muller, A. H.; Guilhon, G. M. S. P.; Alves, C. N.; Peris, G.; Llusard, R.; Molinerd, V.; **Isolation, X-ray Crystal Structure and Theoretical Calculations of the New Compound 8-epicordatin and Identification of Others Terpenes and Steroids from the Bark and Leaves of Croton palanostigma Klotzsch**. Journal of The Brazilian Chemical Society. 2010, vol.21, n° 4, p. 731-739. ISSN 0103-5053. DOI: http://dx.doi.org/10.1590/S0103-50532010000400021

[6] Paranhos, F. L., Costa, De Albuquerque, A. C. F., Borges, R. M., Junior, F. M. S., Leitão, G.G., Amorim M. B. **Bathysa australis Vanillic Acid (4-hydroxy-3-methoxybenzoic acid) Isolation by Countercurrent Chromatographic and Characterization by NMR 1H and 13C Experimental and Theoretical GIAO-B3PW91/cc-pVDZ//B3PW91/cc-pVDZ Chemical Shifts.** Journal of Computational and Theoretical Nanoscience. 2014. Vol. 11, p. 1–6. ISSN: 1546-1955. DOI: 10.1166/jctn.2014.3559

[7] Stewart, J.J.P. **Optimization of parameters for semiempirical methods I. Method.** Journal of Computational. Chemistry. 1989, vol. 10, n° 2, p. 209–220. ISSN: 0192-8651 DOI: 10.1002/jcc.540100208

[8**] HyperChemTM Release 7.5 for Windows Molecular Modeling System**. Hypercube: Gainesville, FL, 2002.

[9] Gaussian 09, **Revision A.1**, Frisch, M. J.; Trucks, G. W.; Schlegel, H. B.; Scuseria, G. E.; Robb, M. A.; Cheeseman, J. R.; Scalmani, G.; Barone, V.; Mennucci, B.; Petersson, G. A.; Nakatsuji, H.; Caricato, M.; Li, X.; Hratchian, H. P.; Izmaylov, A. F.; Bloino, J.; Zheng, G.; Sonnenberg, J. L.; Hada, M.; Ehara, M.; Toyota, K.; Fukuda, R.; Hasegawa, J.; Ishida, M.; Nakajima, T.; Honda, Y.; Kitao, O.; Nakai, H.; Vreven, T.; Montgomery, Jr., J. A.; Peralta, J. E.; Ogliaro, F.; Bearpark, M.; Heyd, J. J.; Brothers, E.; Kudin, K. N.; Staroverov, V. N.; Kobayashi, R.; Normand, J.; Raghavachari, K.; Rendell, A.; Burant, J. C.; Iyengar, S. S.; Tomasi, J.; Cossi, M.; Rega, N.; Millam, J. M.; Klene, M.; Knox, J. E.; Cross, J. B.; Bakken, V.; Adamo, C.; Jaramillo, J.; Gomperts, R.; Stratmann, R. E.; Yazyev, O.; Austin, A. J.; Cammi, R.; Pomelli, C.; Ochterski, J. W.; Martin, R. L.; Morokuma, K.; Zakrzewski, V. G.; Voth, G. A.; Salvador, P.; Dannenberg, J. J.; Dapprich, S.; Daniels, A. D.; Farkas, Ö.; Foresman, J. B.; Ortiz, J. V.; Cioslowski, J.; Fox, D. J. Gaussian, Inc., Wallingford CT, 2009.

[10] Miertš, S.; Scrocco, E.; Tomasi, J. **Electrostatic interaction of a solute with a continuum. A direct utilizaion of AB initio molecular potentials for the prevision of solvent effects**. Chemical Physics. 1981, vol. 55, n. 1, p. 117-129. ISSN: 0301- 0104. DOI: 10.1016/0301-0104(81)85090-2

[11] MIERTUŠ, S.; TOMASI, J. **Approximate evaluations of the electrostatic free energy and internal energy changes in solution processes.** Chemical Physics. 1982, vol. 65, n° 2, p. 239- 245. ISSN: 0301-0104. DOI[: http://dx.doi.org/10.1016/0301-0104](http://dx.doi.org/10.1016/0301-0104) (82)85072-6

[12] Minitab **Release 14 for Window**. Minitab Inc., State College, PA, 2003.

[13] Gaudio A. C, Zandonade E. **Proposição, validação e análise dos modelos que correlacionam estrutura química e atividade biológica**. Química Nova. 2001; vol. 24, p. 658-71. ISSN 0100- 4042. DOI: http://dx.doi.org/10.1590/S0100-40422001000500013

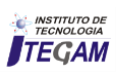

#### **DOI:** https://dx.doi.org/10.5935/2447-0228.20170004

# **Evaluation of the thermal performance of a building in light steel framing in Manaus-AM**

**Tatiusse Ferreira da Silva1**

<sup>1</sup>Uninorte Laureate International. Av. Joaquim Nabuco, Nº 1270. Centro. Manaus - Amazonas. Brasil. CEP:69020-030.

Email: [tatiusse\\_ferreira@hotmail.com](mailto:tatiusse_ferreira@hotmail.com) 

 **ABSTRACT** 

**Received:** December 22th, 2016 **Accepted:** January 17th, 2017

**Published:** Mach 30th, 2017

Copyright ©2016 by authors and Institute of Technology Galileo of Amazon (ITEGAM). This work is licensed under the Creative Commons Attribution International License (CC BY 4.0).

<http://creativecommons.org/licenses/by/4.0/> Open Access

This study aimed to verify the thermal performance of a building built with the construction system Light Steel Framing in Manaus-AM, by evaluating the thermal performance of buildings, with the application of the requirements and criteria of the seal and cover systems due to need for thermal comfort in hot and humid climates, as well as identify the bioclimatic zone of the city of Manaus, characterize the geometry of the building with the requirements and criteria for assessing air vents, external wall and roof, and then determine the transmittance and thermal capacity. Therefore, we used methodically to collect data literature search, the search and allocation of knowledge about the thermal performance of buildings, and addressing the simplified procedure of analysis that uses the requirements proposed by NBR 15,575 / 2013 for analysis thermal performance of buildings.

**Keywords:** light Steel Framing, thermal performance, evaluation of the thermal performance of buildings.

#### **Avaliação do desempenho térmico de uma edificação em** *light steel framing* **na cidade de Manaus-AM**

#### **RESUMO**

Esse estudo objetivou verificar o desempenho térmico de uma edificação construída com o sistema construtivo Light Steel Framing na cidade de Manaus-AM, através da avaliação do desempenho térmico de edificações, com a aplicação dos requisitos e critérios dos sistemas de vedação e cobertura, devido a necessidade de conforto térmico em regiões de clima quente e úmido, bem como identificar a zona bioclimática da cidade de Manaus, caracterizar a geometria da edificação com os requisitos e critérios de avaliação das aberturas para ventilação, parede externa e cobertura, para então determinar a transmitância e capacidade térmica. Para tanto, foi utilizado com método para coleta de dados a pesquisa bibliográfica, na busca e alocação de conhecimento sobre o desempenho térmico de edificações, e abordando o procedimento simplificado de análise, que utiliza os requisitos propostos pela ABNT NBR 15.575/2013 para análise do desempenho térmico de edificações.

**Palavras Chaves:** light Steel Framing; desempenho térmico; avaliação do desempenho térmico de edificações.

#### I. INTRODUÇÃO

A Avaliação de desempenho térmico das edificações busca analisar a adequação ao uso de um sistema construtivo destinado a cumprir uma função. Para atingir esta finalidade, é realizada uma investigação baseada em métodos consistentes, que gera

uma interpretação sobre o comportamento do sistema nas condições de uso definidas [1].

Desta forma a avaliação do desempenho térmico de uma edificação na cidade de Manaus-AM, que abrange uma área urbana de 11.401,092 km² e mais de 1,8 milhões de habitantes (IBGE, 2010), com clima caracterizado como quente e úmido predominante da região Amazônica [2], busca verificar o desempenho térmico

dessa edificação, devido a necessidade de conforto térmico em regiões de clima quente e úmido, onde verifica-se o emprego do sistema construtivo *Light Steel Framing (LSF)*.

O sistema construtivo LSF*,* é constituído de vedações externas leves, de pouca massa, e isolamento térmico integrado, prometendo um desempenho térmico superior aos sistemas construtivos convencionais. De acordo com [3] "uma boa escolha do sistema construtivo na fase de projeto é determinante, para que não comprometa o desempenho da edificação e conforto térmico dos usuários". A confiança na utilização desse sistema construtivo, vem se desenvolvendo no Sul do pais, mas sua relação com o assunto "desempenho térmico" no norte do Brasil é objeto de perguntas e algumas dúvidas recorrentes.

A respeito deste cenário, o objetivo do estudo foi verificar o desempenho térmico de uma edificação em LSF na cidade de Manaus-AM, através da avaliação do desempenho térmico de edificações com a aplicação dos requisitos e critérios da norma de desempenho de habitações da [1]. Levando em conta a zona bioclimática e as recomendações das diretrizes construtivas de adequação ao clima local, para verificar se a edificação atende aos níveis mínimos de desempenho exigidos por esta norma.

Dessa forma, procede-se com a identificação da zona bioclimática para identificar as estratégias e critérios para se caracterizar a edificação de acordo com as diretrizes construtivas da região, e avaliar através do procedimento de avaliação simplificado da norma [1], e da metodologia de cálculo das propriedades térmicas – transmitância e capacidade térmica das paredes externas e cobertura [4].

Devido a necessidade de conforto térmico em regiões de clima quente e úmido, esse estudo se justifica através de uma realização da avaliação do desempenho térmico da edificação de LSF, em contribuição para o seu público alvo a vantagem do uso dessa tecnologia construtiva na cidade, esclarecendo dúvidas em relação ao conforto térmico do clima quente e úmido de Manaus, com base nas normas da ABNT, de desempenho de habitações [1] e da avaliação de desempenho térmico de edificações [5].

Para amenizar a sensação de desconforto térmico, adotase estratégias construtivas e ventilação natural, utilizando os recursos naturais. Para [6] "o desempenho térmico de edificações é um fator importante, e uma edificação projetada para o clima no qual está inserida torna-se confortável", e para [7], "o clima quente e úmido é o mais difícil do ponto de vista do design térmico, onde o ideal é se assegurar que as condições internas não sejam piores que as externas, o que não é uma tarefa muito fácil".

Para o desenvolvimento do presente trabalho e um melhor tratamento dos objetivos, ouve necessidade da pesquisa bibliográfica no momento em que se fez uso de materiais já publicado, constituído principalmente de livros, Normas Técnicas, Dissertações e Teses, na busca e alocação de conhecimento sobre o Desempenho térmico de Edificações, correlacionando tal conhecimento com abordagens já trabalhadas por outros autores. Logo, se focará no procedimento 1 dito simplificado da norma [1] onde o atendimento aos requisitos e critérios para verificação dos níveis mínimos de desempenho térmico dos sistemas de vedação e cobertura é dado conforme as [1][4].

#### II. REVISÃO BIBLIOGRÁFICA

Tendo em vista que, a construção civil vem em busca de sistemas inovadores, com menos perdas e sempre com o objetivo de proteger o meio ambiente, o *Light Steel Framing* surge como uma boa solução. É um sistema construtivo moderno, e vem conquistando espaço no mercado da construção civil brasileiro.

Segundo [8] "[...] no Brasil, essa tecnologia é recente, e somente no final da década de 90 esse sistema começou a ser introduzido no país para a montagem de casas residenciais, por ser um sistema importado, ainda há algumas adaptações climáticas dos projetos a serem feitas". Todavia, o LSF gera edificações com aspecto final semelhante ao da construção convencional, figura 1, a sua estrutura nunca se exibe aparente, integra tecnologia, resistência e sustentabilidade.

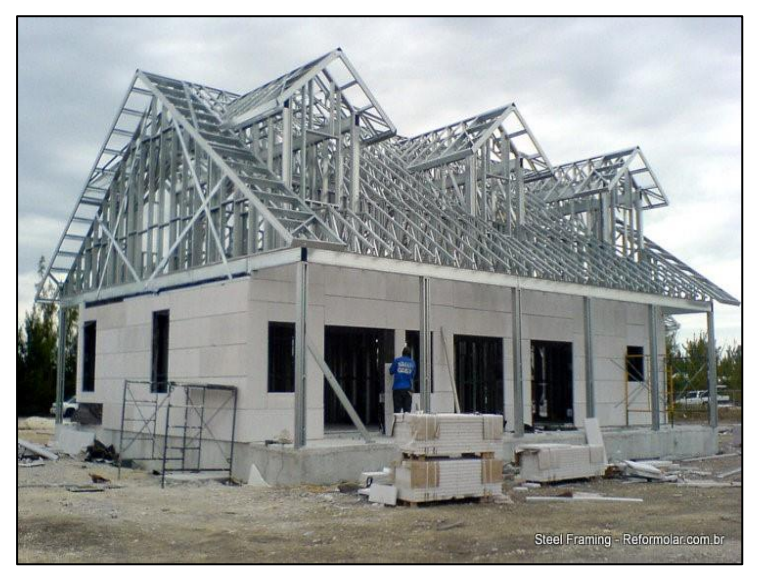

Figura 1:Modelo de Residência em LSF. Fonte: [9].

No Manual Steel Freme – Arquitetura do CBCA, basicamente a estrutura em LSF é composta de paredes, pisos e cobertura que juntos, possibilitam a integridade estrutural da edificação, resistindo aos esforços que solicitam a estrutura. As estruturas das paredes são de painéis que tem a função de distribuir as cargas uniformemente, encaminhando para a fundação e consequentemente para o solo, são compostos por perfis de aço galvanizado, que de acordo com o cálculo estrutural são definidos os espaçamentos entre os montantes de 400 a 600 mm.

A realização de avaliação do desempenho térmico de uma edificação na cidade de Manaus, capital do Amazonas, que está localizada em uma microrregião denominada "Médio Amazonas", distante 1.700 km em linha reta do litoral e é considerada por estudiosos como a verdadeira capital da Amazônia Brasileira por localizar-se entre a Amazônia Ocidental e Oriental [7], sua posição geográfica é de 60º de longitude oeste e 3º 08′ de latitude sul e uma altitude média de 92,9 m., abrange uma área urbana de 11.401,092 km² e mais de 1,8 milhões de habitantes [10], e está localizada na zona bioclimática oito de acordo com a [4] seguindo essas características, verifica-se o emprego do sistema construtivo em LSF para essa região, que apresenta segundo o [11] duas estações distintas: a Chuvosa (inverno), de dezembro a maio; e a Seca (verão), de junho a novembro, período de sol intenso e temperatura média acima de 35ºC.

O clima da cidade de Manaus segundo [2], "se caracterizada, como sendo um clima tropical, quente e úmido predominante da região Amazônica". E para amenizar a sensação de desconforto térmico, adota-se estratégias construtivas e ventilação natural para se proporcionar o conforto, utilizando os recursos naturais. Um desempenho térmico satisfatório da edificação, com a utilização apenas de recursos naturais, pode não ser possível em

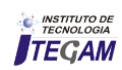

condições climáticas muito rígidas, contudo devem-se procurar propostas que maximizem o desempenho térmico natural, pois, assim pode-se reduzir uso de resfriamento artificial necessário para amenizar a sensação de desconforto térmico por calor [12].

Entende-se que com uma ventilação natural, através de janelas posicionadas em localidades estratégicas da edificação, pode-se maximizar o desempenho térmico da edificação, amenizando as altas temperaturas e possibilitando conforto térmico. Para [7], "o clima quente e úmido é o mais difícil do ponto de vista do design térmico, onde o ideal é se assegurar que as condições internas não sejam piores que as externas, o que não é uma tarefa muito fácil".

Em virtude disso, destaca-se que a cidade de Manaus tem passado por processos de ampliação e de remodelação de seu espaço físico e transformações em sua arquitetura, onde novas técnicas e materiais estão sendo incorporados ao processo construtivo. Algumas destas técnicas não são de uso recomendável em virtude das características ambientais da região [13].

É determinante uma boa escolha do sistema construtivo na fase de projeto. Trata-se inegavelmente de uma escolha para a sensação de conforto térmico, um sistema que já na sua concepção está voltado para o desempenho térmico da edificação, seria um erro, porém, não atribuir que o clima quente e úmido é o mais difícil do ponto de vista do design térmico.

Assim, reveste-se de particular importância as características ambientais da região. Sob essa ótica, ganha particular relevância as novas técnicas e materiais que são utilizados no sistema construtivo do *Light Steel Framing*. "O desempenho térmico de edificações é um fator importante, e uma edificação projetada para o clima no qual está inserida torna-se confortável".

O guia do Desempenho de edificações habitacionais, que orienta no atendimento à norma [1], aborda que o desempenho térmico depende de diversas características do local da obra e da edificação, a sensação de conforto térmico depende muito das condições de ventilação dos ambientes, influenciado pelo posicionamento, como também as dimensões da janela, dessa forma, quando se trata de conforto térmico, está se referindo sempre a uma condição media que atende a maior parte das pessoas expostas a uma determinada condição [14].

A sensação de conforto térmico, por vezes está ligada ao desempenho térmico da edificação. Para [3] que expõe claramente que a escolha do sistema construtivo, para determinadas regiões se relaciona diretamente com o desempenho e conforto térmico da edificação. Neste contexto, fica claro que, a edificação deve ser projetada diretamente para o clima local.

O mais preocupante, contudo, é constatar que o desempenho térmico da edificação localizada no clima quente e úmido, gera ou não uma sensação de conforto térmico. Mas, podese dizer que o desempenho térmico com relação ao sistema construtivo *Light Steel Framing,* pode ser obtido, contudo, trata-se de adequar a edificação as estratégias construtivas adequas para o clima local.

#### III. MATERIAIS E MÉTODOS

A metodologia empregada nesse estudo se estabelece da aplicação do procedimento simplificado, de caráter normativo, encontrado na norma [1], para analisar o desempenho térmico de uma edificação térrea unifamiliar, e a base de cálculo das propriedades térmicas dos elementos, Transmitância Térmica (U) e Capacidade Térmica (Ct), necessária para análise da edificação, são determinadas na [4].

#### III.1 ZONEAMENTO BIOCLIMÁTICO BRASILEIRO

Para caracterização do clima, analisou-se a [5], em que a cidade Manaus-AM, foi verificada que se encontra na zona bioclimática oito, onde na norma foi tomada como referência a cidade de Belém-PA, que se tratando da mesma zona bioclimática poderá ser utilizada nesse estudo, detalhes da figura 2, a região de cor amarela, determina a zona bioclimática oito e suas diretrizes construtivas.

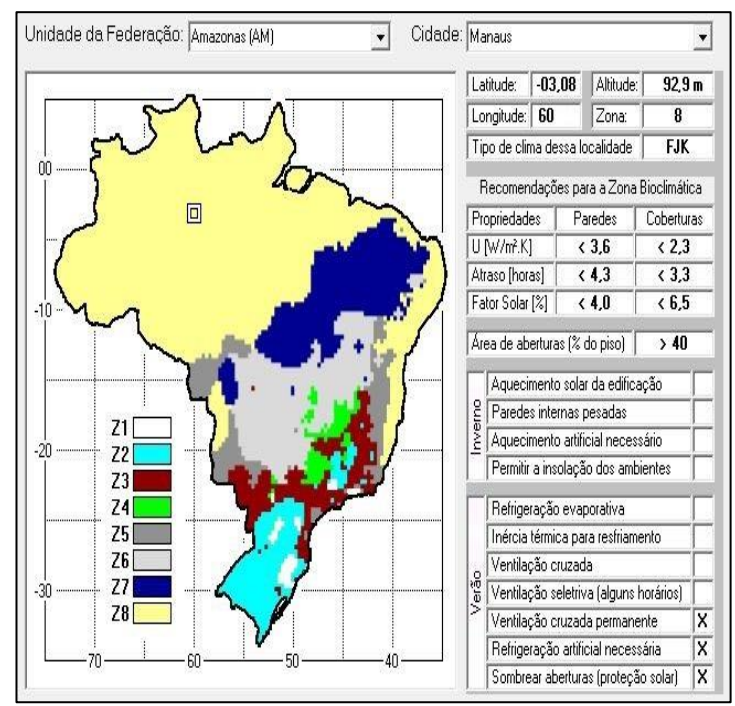

 Figura 2 - Zona bioclimática da Região. Fonte: [5].

Observa-se que as aberturas do tipo "Grande" e "sombreada" tem relação a área de abertura de ventilação com a área do piso, e o sombreamento com a utilização de brises, marquises ou toldos. A ventilação cruzada ocorre quando existem no mínimo duas aberturas em lados opostos dos ambientes, permitindo a completa circulação do ar. O posicionamento das aberturas deve levar em conta a incidência dos ventos dominantes de cada região.

#### III.2 CARACTERIZAÇÃO DA EDIFICAÇÃO

A edificação analisada é uma residência unifamiliar térrea de 64,80 m², pé-direito de 3,00m, com sala, cozinha, um dormitório e uma suíte, banheiro e ático (espaço entre a laje de teto e o telhado), para se adequar ao sistema construtivo de *Light Steel Framing,* atenderam-se as recomendações de [6], adicionado uma malha geométrica modular de 600 por 600 mm, sem necessidade de distância maior entre os montantes, detalhes figura 3.

A fundação comumente utilizada nas edificações residenciais em LSF é tipo radier, uma fundação rasa que funciona como uma laje, transmitindo as carcas da estrutura para solo.

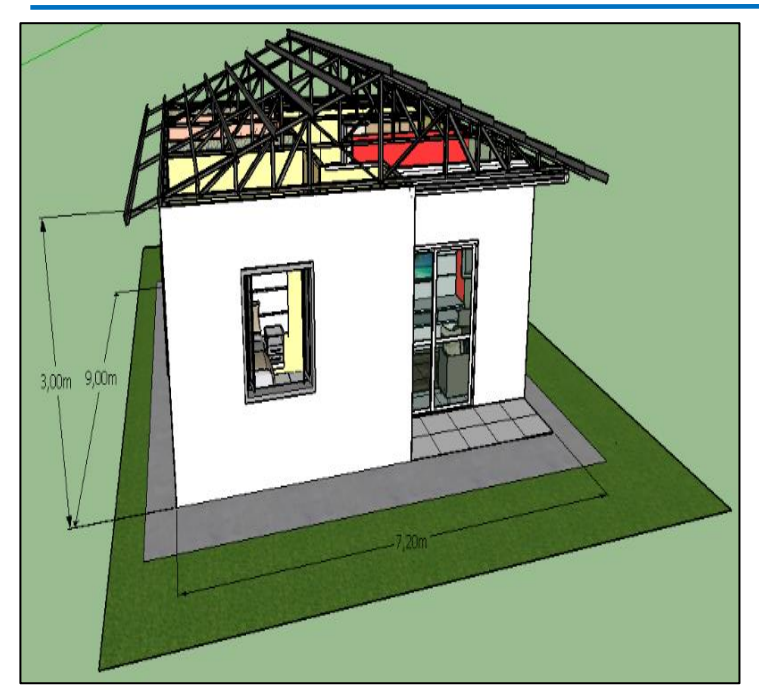

Figura 3: Edificação em LSF. Fonte: A autora, 2016.

Os requisitos e critérios de aberturas para ventilação da edificação devem ter dimensões apropriadas nos ambientes de longa permanência, salas, cozinhas e dormitórios, para proporcionar a ventilação interna dos ambientes, onde devem ter abertura que atendam a legislação especifica do local da obra e para os valores da área mínima de ventilação são apresentados de acordo com a zona bioclimática [1], conforme apresenta a tabela 1.

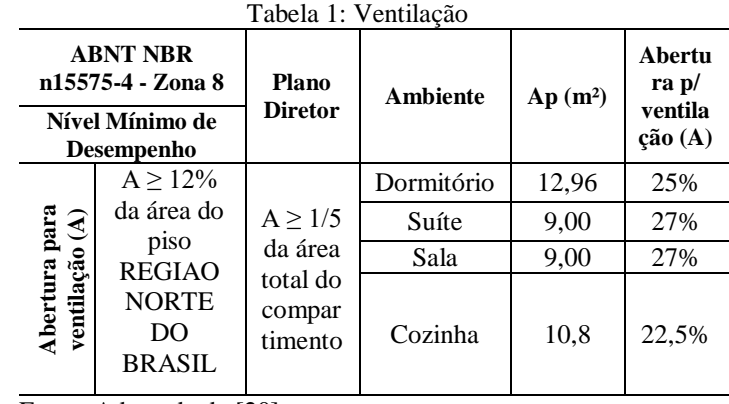

Fonte: Adaptada de [20].

Observa-se que a abertura para a região norte é maior que 12% e conforme o Artº 60 do Código de Obras e Edificações do Município de Manaus (Lei complementar nº 3, de 16 de janeiro de 2014), estabelece que as aberturas para ventilação e iluminação deverão atender a 1/5 (um quinto) da área total do compartimento. Abaixo as áreas de cada ambiente, figura 4.

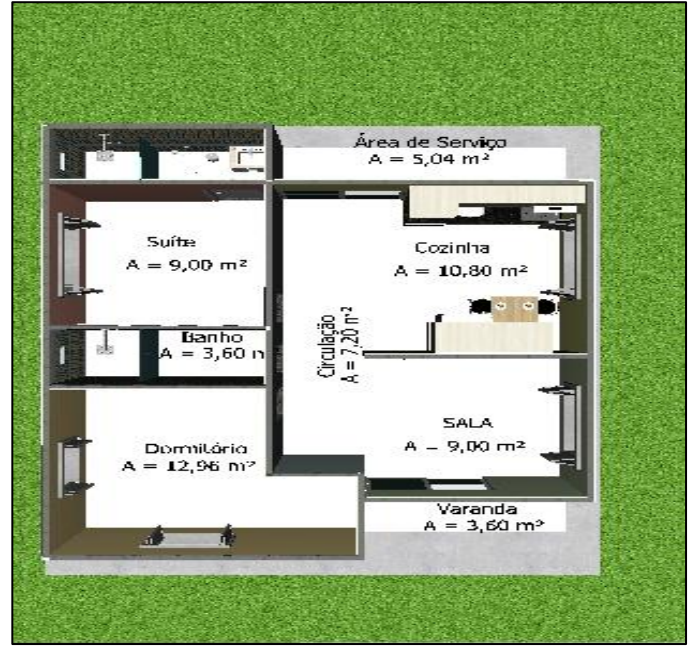

Figura 4: Croqui da edificação em LSF. Fonte: A autora, 2016.

#### III.3.2.1 FECHAMENTO EXTERNO DA EDIFICAÇÃO

Foi estabelecida como base nos estudos de [8][16], são painéis comumente utilizados em edificações de LSF no Brasil, painéis esses, estruturais, que tem a função de absorver e distribuir as cagas para a fundação. Os fechamentos externos empregados são de placas cimentícias na camada externa e placas de gesso acartonado na camada interna, seu interior, são preenchidos com lã de vidro material que apresenta alto desempenho em isolamento térmico e acústico, assim como uma camada de ar, e por fim o perfil montante em U enrijecido (90x40) de aço galvanizado, com 0,95 mm de espessura, figura 5, espaçados entre si de acordo com a modulação definida de 600 mm.

 O LSF, é originalmente formado com a cavidade totalmente preenchida por isolante térmico. Porém, no Brasil, para reduzir os custos, as empresas empregam uma quantidade menor do isolante, logo cria-se uma camada de ar dentro do fechamento [17].

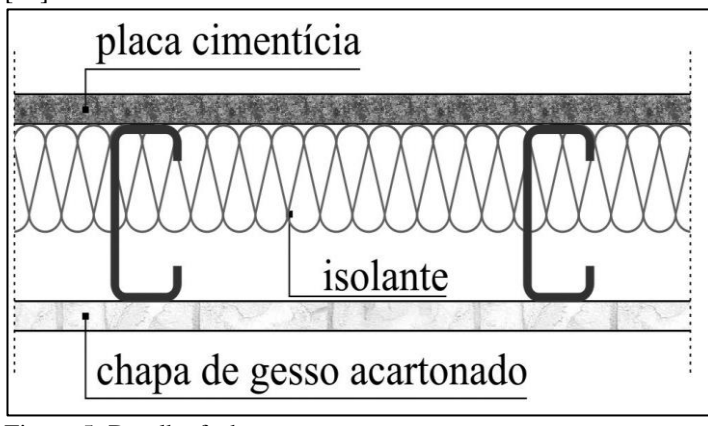

Figura 5: Detalhe fechamento externo. Fonte: Adaptada de [16].

Os Requisitos e Critérios de verificação das vedações verticais externas conforme a zona bioclimática estabelecida na [5], a transmitância térmica e capacidade térmica das paredes externas, devem apresentar valores máximos aceitáveis de acordo com a tabela 2. Os requisitos de desempenho, expressam as condições dos

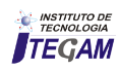

atributos, para satisfazer as exigências dos usuários de uma edificação e seus sistemas. Esses requisitos são aplicáveis somente para edificações de até cinco pavimento.

Já os critérios, são determinação das especificações dos requisitos de desempenho quantitativos [1].

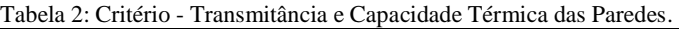

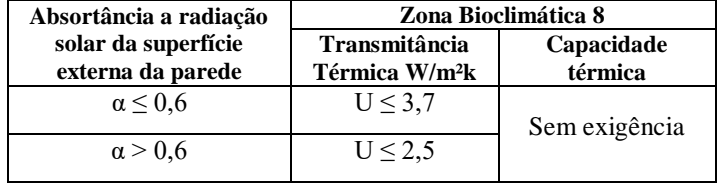

Fonte: Adaptada de [20].

#### III.3.2.1.1METODOLOGIA DE CÁLCULO DA TRANSMITÂNCIA E CAPACIDADE TÉRMICA DAS PAREDES EXTERNAS

Primeiramente serão analisadas a propriedade da transmitância térmica da parede, calculando primeiro a resistência térmica com a equação 1, pois a Transmitância térmica é o inverso da Resistencia Térmica total de ambiente a ambiente do componente.

Procede-se com o cálculo da resistência térmica total de ambiente a ambiente, com a utilização da equação 2, que são levadas em conta as resistências interna e externa, tabela 4, como também a resistência térmica de superfície a superfície juntamente com a resistência da câmara de ar não ventilada, tabela 5, para resistência superfície a superfície do fechamento utiliza a equação 3, e a resistência de cada elemento, utiliza-se a equação 4, com a espessura e condutividade térmica de cada camada. Verifica-se todas essas equações na tabela 3.

Tabela 3:Equações para obtenção da Transmitância térmica do fechamento.

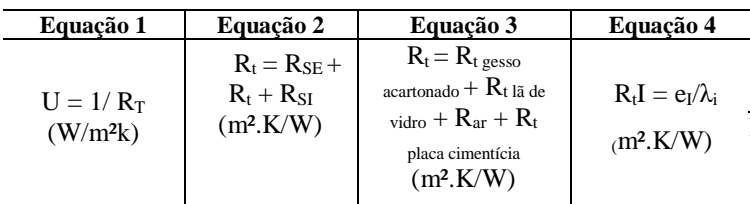

Fonte: Adaptada da[4].

Analisando a tabela 4, abaixo, considerou-se que os valores que serão adotados em relação a R<sub>SE</sub> e R<sub>SI</sub> são com a direção do fluxo de calor horizontal nas paredes, logo os valores são 0,13 e 0,4 respectivamente. A resistência térmica da câmara de ar não ventilada, varia de acordo com a direção do fluxo de calor, espessura e a emissividade do componente, e pode ser determinada na tabela 5.

Tabela 4: Resistência térmica superficial interna e externa.

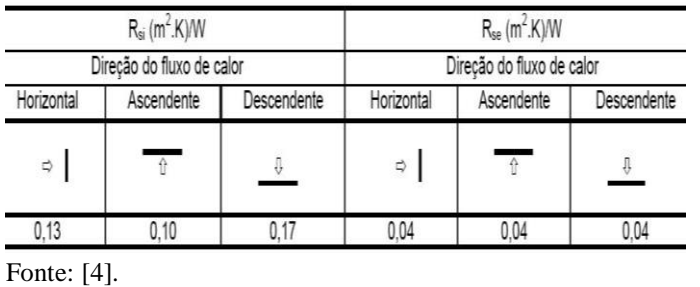

Tabela 5: Resistência da Câmara de ar não ventilada.

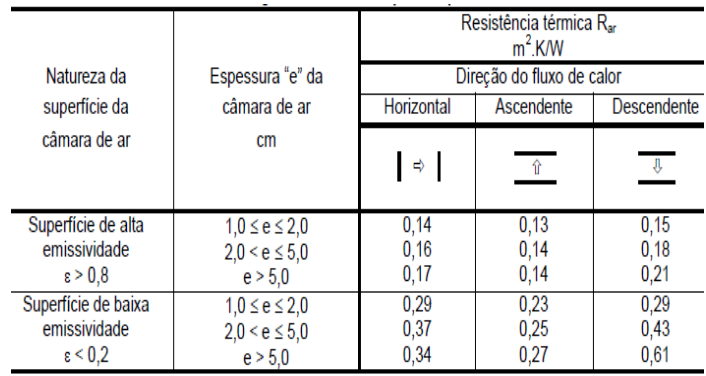

Fonte: [4].

Foi necessário a realização do levantamento na NBR 15220/2005 das propriedades térmicas de cada material, que compõe as vedações verticais externas da edificação em estudo, tabela 6, para se calcular a Transmitância Térmica (U) e Capacidade térmica  $(C_t)$ .

Tabela 6 - Propriedades dos Materiais das paredes.

| <b>Material</b>                   | <b>Espessura</b><br>e(m) | <b>Massa</b><br>específica<br>$\rho$ (kg/m <sup>3</sup> ) | Condutividade<br>térmica λ<br>[W/(m.K)] | Calor<br>Específico<br>[kJ/(kg.K)] |
|-----------------------------------|--------------------------|-----------------------------------------------------------|-----------------------------------------|------------------------------------|
| Placa<br>Cimentícia               | 0,01                     | 1800                                                      | 0,65                                    | 0,84                               |
| Gesso<br>acartonado               | 0,0125                   | 750                                                       | 0,35                                    | 0,84                               |
| Lã de vidro<br>$\Gamma$ onto: [4] | 0,05                     | 30                                                        | 0,045                                   | 0,70                               |

Fonte: [4].

Assim o cálculo final da resistência térmica ambiente a ambiente, são somadas as resistências superfície a superfície de cada componente da parede, juntamente com a câmara de ar não ventilada, e as resistência superficiais internas e externas, para de obter o valor da propriedade, e em seguida calcula-se a Transmitância térmica (U) com a equação 1.

A Capacidade térmica do fechamento externo é obtida a partir da soma de valores da capacidade térmica de cada elemento que são calculados pela equação 5 abaixo. Por se tratar do ar com densidade de massa aparente muito baixa ( $r = 1.2$  kg/m3), em componentes que possuem câmaras de ar, despreza-se a sua capacidade térmica [4].

$$
C_{Ti} = e_i c_i \rho_i \tag{5}
$$

Onde:

 $C_{Ti}$  = capacidade térmica do material i do fechamento kJ/(m<sup>2</sup> .K); ei =espessura da camada i (m);

 $c_i$  =calor especifico do material i (kJ/kg.K);

 $p_i$  = massa especifica do material i (kg/m<sup>3</sup>).

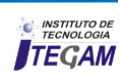

#### III.2.1 COBERTURA

A cobertura do sistema em LSF assemelha-se a de um telhado convencional, as telhas são de alumínio, de baixa emissividade e absorbância, trapezoidal, inclinada com ângulo de 20° e beirais de sombreamento de 50 cm inclinados em todos os lados da edificação, e forro de gesso de 3 cm, detalhes na figura 6. A estrutura em LSF é alinhada, as almas dos perfis que compõem tesouras ou caibros são alinhada com a alma dos montantes dos painéis de apoio [16].

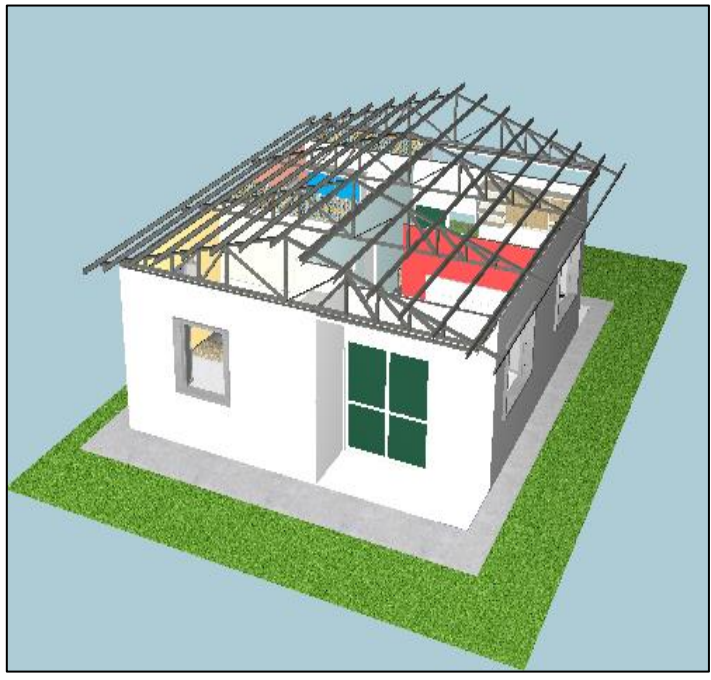

Figura 6: Detalhe de cobertura da edificação.

Os requisitos e critérios de avaliação, abordam que a Isolação térmica da cobertura deve apresentar transmitância térmica e absorbância à radiação solar que proporcionem um desempenho térmico apropriado de acordo com a zona bioclimática.

São considerados aceitáveis, os valores indicados na tabela 7, considerando o fluxo térmico descendente, o nível mínimo é de atendimento obrigatório, mas para coberturas, também são considerados outros níveis de desempenho térmico, os níveis intermediário (I) e superior (S).

Tabela 7: Níveis de desempenho e Critério - Transmitância térmica das Cobertura.

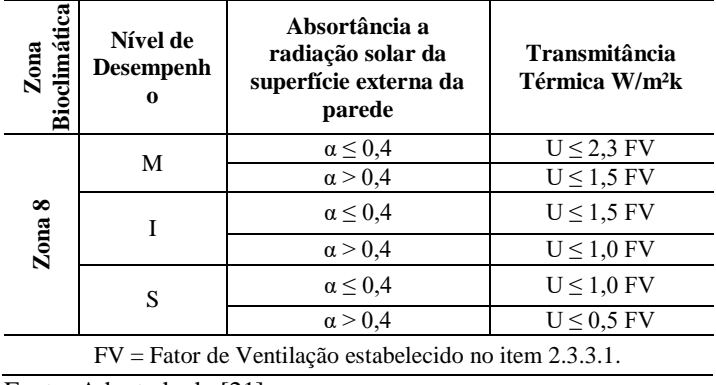

Fonte: Adaptada de [21].

Para poder verificar se a transmitância térmica da cobertura atende ao requisito da tabela 7, deve-se calcular o FV, fator de ventilação, dado na figura 7.

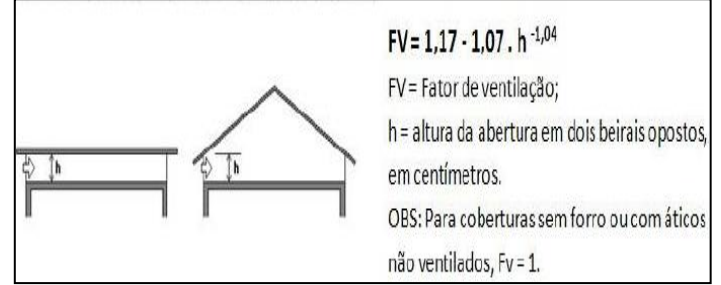

Figura 7: Abertura dos beirais e Fator de ventilação da cobertura. Fonte: [4].

#### III.2.2.1 METODOLOGIA DE CÁLCULO DA TRANSMITÂNCIA TÉRMICA DA COBERTURA

Para se calcular a transmitância térmica da cobertura, primeiro deve-se calcular as respectivas resistências térmicas, seguindo a metodologia acima, contudo deve-se dividir em fazes os cálculos, pois a cobertura é composta na parte exterior, em telhas de alumino, com câmara de ar ventilada e uma viga de piso como pôde-se observa na figura 8. Em componentes com câmara de ar ventilada, faz-se uma verificação das condições de ventilação, considerando dois tipos, pouco ou muito ventiladas, segundo a sua composição. Condições são dadas na figura 8.

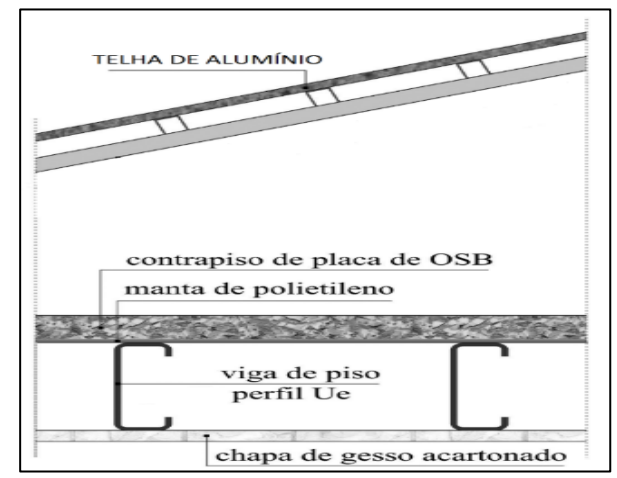

Figura 8 - Detalhe da cobertura. Fonte: [16].

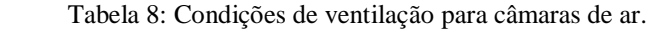

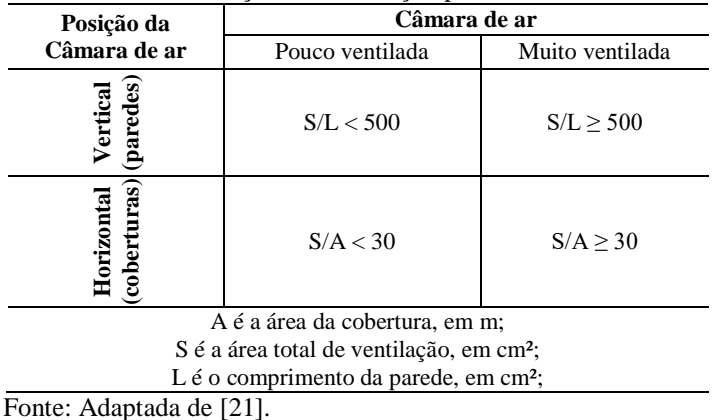

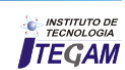

Em condições de verão, ou seja, ganho de calor, a resistência térmica da câmara de ar ventilada deve ser igual à da câmara de ar não ventilada e obtida na tabela 5. Atentando a emissividade, espessura e fluxo de calor.

O cálculo da resistência térmica total ambiente a ambiente do conjunto cobertura, utiliza-se a equação 2, modificando os componentes, para os utilizados na cobertura, assim como na equação 6, mas primeiramente calcula-se a resistência superfície a superfície da cobertura, que por sua vez compõe a resistência total de ambiente a ambiente da viga de piso, equação 7.

Logo para determinar a resistência de ambiente a ambiente da viga de piso, são necessários calcular as resistências superfície a superfície da viga de piso, constituído da resistência externa e interna, como na equação 3, modificada para equação 8.

A Resistencia térmica da viga de piso é determinada pelo cálculo das resistências de cada componente da viga junto com a câmara de ar, equação 9. Todas as equações citadas acima, são dispostas na tabela 9, abaixo.

Tabela 9: Equações para obtenção da Transmitância térmica da cobertura.

| Equação 6                                                                                     | Equação 7                                                                                                    | Equação 8                                                                                                    | Equação 9                                                                                                    |
|-----------------------------------------------------------------------------------------------|----------------------------------------------------------------------------------------------------|----------------------------------------------------------------------------------------------------|----------------------------------------------------------------------------------------------------|
| $R_t = R_{SE} + R_t$<br>$\text{coker}$ tura + $\text{R}_{\text{SI}}$<br>(m <sup>2</sup> .K/W) | $R_t$ corbertura $=R_t$<br>telha de alumínio $+$<br>$R_{ar}$ + $R_T$ viga de<br>$_{\text{piso}}$ (m <sup>2</sup> .K/W) | $R_{\text{T}}$ viga de piso<br>$=$ R <sub>SE</sub> + R <sub>t</sub><br>viga de piso+<br>$R_{SI}$<br>(m <sup>2</sup> .K/W) | $R_t$ viga de piso $= R_t$<br>gesso acartonado + $R_t$<br>$cos B + RaT + R_t$<br>manta de polietileno<br>(m <sup>2</sup> .K/W) |

Fonte: Adaptada da [4].

Assim, calcula-se as resistências de cada elemento que compõe a viga de piso equação 4, para chegar a resistência térmica superfície a superfície da viga de piso, como também a resistência térmica da telha de alumínio, e as propriedades de cada material foram especificadas na [4] como também pelo fabricante do produto, tabela 10, dado necessários para calcular a Transmitância Térmica (U) e Capacidade térmica  $(C_T)$ , da cobertura.

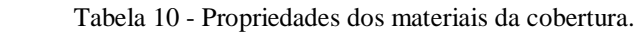

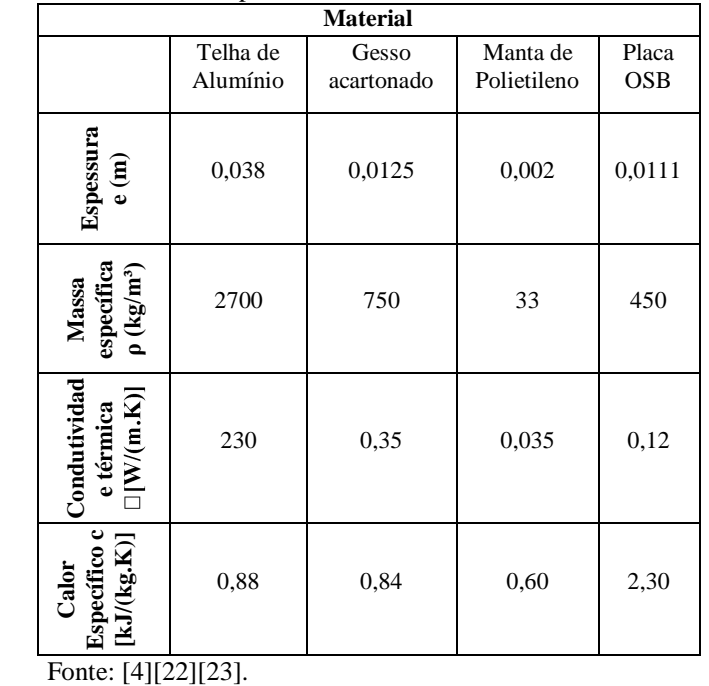

#### IV. RESULTADOS E DISCUSSÕES

Este estudo teve como propósito compreender o desempenho térmico de uma edificação em Light Steel Framing na cidade de Manaus-AM, bem como identificar a zona bioclimática da cidade, e caracterizar a geometria da edificação em fase de projeto adaptando-a ao clima local, junto com a identificação dos requisitos e critérios de avaliação de desempenho térmico, da parede externa e cobertura, para então poder discutir como a edificação se comporta em relação ao desempenho térmico em regiões de clima quente e úmido. A finalidade do estudo foi que com a avaliação do desempenho térmico de uma edificação em LSF poderia verificar se a edificação atende aos níveis mínimos de desempenho exigidos pela [1], e assim poder ajudar na escolha do sistema construtivo, no uso dessa nova tecnologia construtiva na cidade, que promete um desempenho térmico superior aos sistemas construtivos convencionas, isso porque conforme a norma de desempenho, [1] "a avaliação de desempenho busca analisar a adequação ao uso de um sistema ou de um processo construtivo destinado a cumprir uma função, onde é realizada uma investigação baseada em métodos consistentes, capazes de produzir uma interpretação objetiva sobre o comportamento esperado do sistema nas condições de uso definidas". Seguindo essa premissa, vê-se que é possível essa avaliação mostrar se a edificação em LSF possui um desempenho térmico adequado.

As condições climáticas, quanto, a adequação da edificação os critérios das normas tomada por base, e plano diretor, as aberturas dos ambientes de longa permanência foram atendidas, pois a área de ventilação mostrou-se superior a 20%, (Tabela 1) o que se trata de otimizar a troca de temperatura dos ambientes, com o aumento da entrada da ventilação natural, indispensável nas recomendações e diretrizes construtivas conectada ao conforto térmico. Em relação as paredes e cobertura, e os critérios da norma, a tabela 11 abaixo destaca-se os resultados dos cálculos das propriedades térmicas, vale destacar que a absorbância à radiação solar da superfície  $(\alpha)$  é de 0,4 para ambas.

|           | Critérios - Zona 8                |                           | <b>Resultado</b>  | <b>N</b> ível  |                     |  |
|-----------|-----------------------------------|---------------------------|-------------------|----------------|---------------------|--|
| Local     |                                   | Transmitância térmica (U) | U                 | Ct             |                     |  |
|           | $\alpha \leq 0.6$<br>$U \leq 3.7$ |                           | 0,5399            | 7,8855         | <b>N</b> ivel       |  |
| Parede    |                                   |                           | $W/m2$ .k         | $kJ/m2$ .<br>K | Mínim<br>0          |  |
|           | $\alpha \leq 0.4$                 |                           |                   |                |                     |  |
|           | U<<br>2,2293                      | Nível Mínimo              | 0,6824            |                | Nível               |  |
| Cobertura | U<<br>1,4539                      | Nível<br>Intermediário    | $W/(m^2)$ .<br>k) |                | Superi<br><b>or</b> |  |
|           | $U \leq$<br>0,9693                | Nível Superior            |                   |                |                     |  |

Tabela 11: Resultado - Paredes externas e Cobertura.

A Transmitância térmica e a capacidade térmica mostramse dentro dos critérios estabelecidos na [20] e nível de desempenho térmico da parede atende as premissas técnicas do nível mínimo de desempenho térmico.

Como na análise de desempenho térmico pelo procedimento simplificado os níveis aceitáveis de transmitância térmica são de até 3,7 W/(m². k), percebe-se que a transmissão de

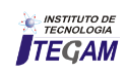

calor das paredes em LSF é muito inferior. Também pode ser observado, que a cobertura está perfeitamente dentro desses limites aceitáveis para se obter um nível de desempenho superior.

A importância da identificação da zona bioclimática foi destacar as diretrizes construtivas e as estratégias de condicionamento térmico adequado ao clima da região a ser estudada, bem como conforme a parte três da [4] "o conjunto de recomendações técnico-construtivas otimizam o desempenho térmico da edificação, através de sua melhor adequação climática". Vê-se que adequando a edificação ao clima local, pode-se otimizar o desempenho térmico da mesma. As estratégias das diretrizes construtivas com relação a essa zona bioclimática, das vedações externas e cobertura, visa o desempenho térmico da edificação, adaptada ao clima local, determinado no zoneamento Bioclimático brasileiro, tabela 12.

Tabela 12: Diretrizes construtivas para adequação da edificação ao clima local.

| Vedações                       |           | Transmitância      | <b>Atraso</b>      | Fator           |
|--------------------------------|-----------|--------------------|--------------------|-----------------|
| externas                       |           | térmica<br>Térmico |                    | solar           |
| refletor<br>Leve               |           | $U \le 3,60$       | $\varphi \leq 4,3$ | $FS_0 \leq 4,0$ |
| Paredes                        | Resultado | 0,5399             | $\varphi = 2,1$ h  | 4,3%            |
| refletora<br>Leve<br>Cobertura |           | $U \leq 2,30$      | $\varphi \leq 3.3$ | $FS_0 \leq 6,5$ |
|                                | Resultado | 0,6824             | $\varphi = 3.2 h$  | 1,4%            |

As paredes e coberturas, se tratando de "leve refletora", pode-se dizer a características térmica do elemento, com relação à transmissão, retenção e fator solar, atende parcialmente aos limites de cada característica. Como pode-se observar na tabela 12, a edificação está quase que totalmente adequada a esses fatores, porem o fator solar da parede verificada está um pouco acima do limite, nada que influenciem diretamente no conforto térmico da edificação, por esse motivo a parte três da [4], mostra que "a zona bioclimática da região aborda os elementos climáticos que interferem nas relações entre ambiente construído e conforto humano". Deste modo, obedecendo as diretrizes construtivas da zona bioclimática que a cidade em estudo pertence, e adequando a edificação ao clima local, vê-se que o desempenho térmico podese ser obtido unido com o conforto térmico do usuário.

Com a caracterização da edificação, pode-se observar que é uma residência unifamiliar térrea de 64,80 m² e foi adequada para o sistema construtivo em LSF, os painéis de fechamento são estruturais, compostos por perfis de aço galvanizado, de montante em U enrijecido (90x40), na cobertura a estrutura alinhada as almas dos painéis de apoio, a fundação utilizada é do tipo radier e os requisitos e critérios das vedações verticais externas e cobertura é dado conforme as [20] e [1] respectivamente. Pode-se destacar que foi adicionado uma malha geométrica modular de 600 x 600 mm para adequar ao LSF, os fechamentos são compostos de placas cimentícias na camada externa e placas de gesso acartonado na camada interna, seu interior, são preenchidos com lã de vidro, uma camada de ar, a cobertura é composta na parte exterior, em telhas de alumino, com ático e uma viga de piso com forro. Assim a parte um da norma de desempenho [1] destaca que "os requisitos de desempenho expressam qualitativamente os atributos que a edificação habitacional e seus sistemas devem possuir, a fim de que possam satisfazer as exigências do usuário". Significando que quando atendido todos os requisitos e critérios, o nível de desempenho estabelecido é o nível mínimo.

Obedecendo a metodologia de cálculo da [4] e do mesmo procedimento simplificado de análise, nos estudos de [18], as propriedades térmicas da edificação em LSF não atendeu aos requisitos normativos quanto a capacidade térmica, mas com relação a transmitância térmica, o requisito foi atendido com facilidade. Vale destacar que o fechamento em LSF abordado estudo, são compostos pelo sistema de isolamento EIFS, com composição diferente do utilizando neste estudo, e ainda a zona bioclimática referida por [18] é a zona 3. Portanto os resultados se difere, diante da mudança da zona bioclimática e da composição do fechamento em LSF.

Nos estudos de [19], os resultados foram obtidos pela mesma metodologia aqui abordada, assim a transmitância térmica encontrada foi satisfatória para os critérios de desempenho da zona bioclimática oito, e a cobertura satisfaz o nível intermediário de desempenho térmico, entretanto a análise foi feita em um edifício, na unidade do último andar, com cobertura exposta, e o sistema construtivo utilizado é convencional com alvenaria modular. Desta forma, pode-se observar que mesmo com sistemas construtivos diferentes, pode-se obter o nível mínimo de desempenho térmico, se tratando da mesma zona bioclimática.

Os resultados dos cálculos das propriedades térmicas das paredes externas e cobertura, focados em obter dados sobre o desempenho térmico da edificação em LSF, mostram que na parede externa a transmissão de calor foi de 0,5399 W/(m². k), facilmente de acordo com os requisitos e critérios da avaliação de desempenho térmico do procedimento simplificado, logo a capacidade térmica de 7,8855 kJ/(m².K), não tem exigências de critério, já na cobertura o nível de desempenho térmico satisfaz o nível superior, pois a Transmissão de calor de 0,6824W/(m². k) mostra-se muito abaixo do nível mínimo, assim entende-se que os resultados do desempenho térmico foram otimizados pois a edificação foi adequada ao clima local, com a estratégia de ventilação cruzada e aberturas de ventilação grandes, permitindo a circulação do ar.

Diante disso, realizado os procedimentos de avaliação do desempenho térmico de sistemas construtivos, é possível afirmar que o desempenho térmico da edificação analisada, possui o nível mínimo de desempenho, ou seja o comportamento térmico em uso da edificação e de seus sistemas são adequados para o usuário.

#### V. CONCLUSÃO

O desenvolvimento do presente estudo possibilitou analisar o comportamento do sistema construtivo LSF de uma edificação, quanto ao seu desempenho térmico, conforme procedimentos 1 da norma de desempenho [1], como também poder contribuir com o uso dessa nova tecnologia construtiva na cidade de Manaus [24].

De um modo geral, o desempenho térmico da edificação aliado a adequação da edificação ao clima local na fase de projeto, apresenta desempenho térmico satisfatório, em que as paredes externas obedecem aos requisitos normativos, com o

desempenho mínimo e a cobertura por sua vez atende ao nível superior de desempenho térmico, que são capazes de proporcionar conforto térmico aos usuários. A adequação as diretrizes construtivas da zona bioclimática 8 possibilitou um maior aproveitamento da ventilação dos ambientes de longa permanência, com a ventilação cruzada uma estratégia de condicionamento térmico passivo. Percebeu-se que todos os requisitos propostos pela norma de desempenho foram atendidos pela edificação analisada.

O procedimento simplificado de avaliação do desempenho térmico de sistemas construtivos da [1], possibilitou obter um resultado satisfatório da edificação. A metodologia de cálculo das propriedades térmicas dos materiais, Transmitância Térmica (U) e Capacidade Térmica (Ct), mostrou importância de seguir o procedimento de cálculo da [4] para se chegar aos resultados das propriedades térmicas. Dada a importância do tema, torna-se necessário o desenvolvimento de estudos que abordam mais profundamente o desempenho térmico das edificações, tendo por principal função despertar no setor da construção civil o hábito da adequação das edificações ao clima local e na obtenção do seu desempenho térmico. Nesse sentido, com a avaliação do desempenho térmico da edificação em LSF, pode-se verificar o desempenho térmico obtido, de tal modo que todos os requisitos e critérios propostos pela norma de desempenho de edificações foram atendidos, podendo assim dizer que a edificação construída com o sistema construtivo Light Steel Framing na cidade de Manaus-AM possui o desempenho térmico de nível mínimo, possibilitando ao menos um conforto térmico mínimo para o usuário.

#### VI. AGRADECIMENTOS

Ao Instituto de Tecnologia e Educação Galileo da Amazônia (ITEGAM) e ao Laureate Universities International (UNINORTE) pelo apoio à pesquisa.

#### VII. REFERÊNCIAS

[1] ASSOCIAÇÃO BRASILEIRA DE NORMAS TÉCNICAS - **ABNT. NBR 15575: Edificações habitacionais – Desempenho** – Parte 1: Requisitos Gerais, Rio de Janeiro, 2013.

[2] HEYER, L. F., **Manaus – Um exemplo de clima urbano em região subequatorial.** 1997. 198 f. Tese (Doutorado Em Geografia). Universidade de São Paulo - USP, São Paulo, 1997.

[3] Nascimento, B. A. R.; Araújo, V. S.; **Análise Do Desempenho Térmico De Edificações De Steel Frame E Alvenaria Estrutural Em Manaus-Am.** CONTECC. Fortaleza-CE, 2015.

[4] ASSOCIAÇÃO BRASILEIRA DE NORMAS TÉCNICAS - **ABNT. NBR 15575: Edificações habitacionais – Desempenho** – Parte 3: Requisitos Gerais, Rio de Janeiro, 2013.

[5] ASSOCIAÇÃO BRASILEIRA DE NORMAS TÉCNICAS - **ABNT. NBR 15220: Desempenho térmico de edificações** – Parte 3: Zoneamento Bioclimático brasileiro e diretrizes construtivas para habitações unifamiliares de interesse social. Rio de Janeiro, 2005.

[6] SANTIAGO, A. K.; FREITAS, A. M. S.; CASTRO, R. C. M. de; *Steel Framing: Arquitetura*. 2. ed. Rio de Janeiro: IBS/CBCA, Série Manual da Construção em Aço, 2012.

[7] SZOKOLAY, S.V., **Environmental Science Handbook. Lancaster, England: The Construction Press Ltd**., 1980. 531 p.

[8] GOMES, A. P. **Método de Avaliação do desempenho térmico de edifícios comerciais e residenciais em light steel framing**. 2012. 147 f. Tese (Doutorado em Engenharia Civil) – DECIV/UFOP, Ouro Preto, 2012.

[9[\] www.reformolar.com.br.](http://www.reformolar.com.br/) 2016. Acesso em 17.10.2016.

[10] IBGE. **Instituto Brasileiro de Geografia e Estatística**. 2010. Disponível em: <http://cidades.ibge.gov.br/xtras/perfil.php?codmun=130260> Acesso em: 20 de abril de 2016.

[11] SUFRAMA. **Superintendência da Zona Franca de**  Disponível em: <http://www.suframa.gov.br/zfm\_turismo\_manaus.cfm> Acesso em: 20 de abril de 2016.

[12] SCHIFFER, S. R.; FROTA, A. B**., Manual de Conforto Térmico**, 7.ed. São Paulo: Studio Nobel, 2003.

[13] LOUREIRO, K. C. G.; **Análise de desempenho térmico e consumo de energia de Residências na cidade de Manaus***.* 2003. 139p. Dissertação (Mestrado em Engenharia Civil) – Curso de Pós-Graduação em Engenharia Civil, UFSC, Florianópolis, 2003.

[14] Lima, Tomás Bastos. **Análise de desempenho térmico de edificações habitacionais**: desenvolvimento de interface BIM para avaliações automatizadas segundo as normas ABNT NBR 15575 e ABNT NBR 15220. TCC do Curso de Engenharia Civil da Universidade Federal do Paraná (UFPR). 2013.

[15] **Propriedades de Materiais – Alguns Plásticos.** Disponível em: <http:/[/www.mspc-eng.br/](http://www.mspc-eng.br/)cmat310.shtl> Acesso em 10 de setembro de 2016.

[16] GOMES, A. P. **Avaliação do desempenho térmico de edificações unifamiliares em Light steel framing**. 2007. 172 f. Dissertação (Mestrado em Engenharia Civil) – DECIV/UFOP, Ouro Preto, 2007.

[17] Muzzi, T. A. **Métodos de avaliação da resistência e transmitância térmicas do sistema de fechamento em Light Steel Framing**. 2014. 110 f. Dissertação (Mestrado em Engenharia Civil) - Escola de Minas, Universidade Federal de Ouro Preto, Ouro Preto, 2014.

[18] MAGALHÃES, R. F.; **Edificações em Light Steel Frame isoladas externamente com Eifs: Avaliação de Desempenho Térmico pela NBR 15.575/2013**. 2013. 92 f. Monografia (Graduação em Engenharia Civil) – UFRS, Porto Alegre, 2013.

[19] Calazans, Camila Julia. **Análise da ABNT NBR 15575:2013 com ênfase em desempenho térmico.** TCC apresentado ao Curso de Especialização: Produção e Gestão do Ambiente Construído do Departamento de Engenharia de Materiais e Construção, da Escola de Engenharia da Universidade Federal de Minas Gerais (EE-UFMG). 2016.

[20] ASSOCIAÇÃO BRASILEIRA DE NORMAS TÉCNICAS - **ABNT. NBR 15575: Edificações habitacionais – Desempenho** – Parte 4: Requisitos Gerais, Rio de Janeiro, 2013.

[21] ASSOCIAÇÃO BRASILEIRA DE NORMAS TÉCNICAS - **ABNT. NBR 15575: Edificações habitacionais – Desempenho** – Parte 5: Requisitos Gerais, Rio de Janeiro, 2013.

[23] **Jamantha – Manta térmica**. Disponível em: <http:/[/www.jamantha.com.br>](http://www.jamantha.com.br/) Acesso em 12 de setembro de 2016.

[24] MANAUS, 2014. **Projeto de Lei do Plano Diretor Urbano e Ambiental do Município de Manaus**. Lei complementar nº 002, de 16 de janeiro de 2014.

[25[\] www.mspc-eng.br](http://www.mspc-eng.br/) (2016). Acesso em 10.09.2016.

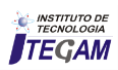

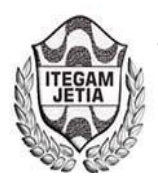

# **Efficiency of Micro-Stations of Water Treatment in Agroextractivist Projects in the Municipality of Barcarena**

# **Márcio de Freitas Velasco1, Davi do Socorro Barros Brasil2**

<sup>1,2</sup>Programa de Pós Graduação em Ciência e Meio Ambiente do Instituto de Ciências Exatas e Naturais da Universidade Federal do Pará (PPGCMA/ICEN/UFPA)

Email: [marcio.velasco@blm.incra.gov.br,](mailto:marcio.velasco@blm.incra.gov.br) [davibb@ufpa.br](mailto:davibb@ufpa.br)

**Received:** January 11th, 2016

**Accepted:** February 14th, 2016

**Published:** Mach 30th, 2016

Copyright ©2016 by authors and Institute of Technology Galileo of Amazon (ITEGAM). This work is licensed under the Creative Commons Attribution International License (CC BY 4.0).

<http://creativecommons.org/licenses/by/4.0/>  $\overline{0}$ (cc **Open Access** 

#### The present study allowed to verify the efficiency of the water treatment proposed by the INCRA - National Institute of Colonization and Agrarian Reform, to the riverside communities in the Agroextractive Projects Ilha das Onças and Arapiranga Island, in the Municipality of Barcarena, State of Pará. Of treated water and one of raw water for each island, aiming to calculate the efficiency in the treatment through the evaluation of the parameters turbidity, apparent color, residual chlorine and total coliforms. With the results obtained, the good physical quality of the water provided through the low levels of turbidity and apparent color was verified, besides the absence of microbiological contamination and low residual chlorine content, guaranteeing water free of taste and odor. The good quality of the treated water and the high efficiency of the treatment proposed for sources of surface water abstraction can be verified.

**Keywords:** Water quality. Island of Onças. Arapiranga.

### **Eficiência de Micro-Estações de Tratamento de Água em Projetos Agroextrativistas no Município de Barcarena**

#### **RESUMO**

 **ABSTRACT** 

O presente estudo permitiu verificar a eficiência do tratamento de água proposto pelo INCRA - Instituto Nacional de Colonização e Reforma Agrária, às comunidades ribeirinhas nos Projetos Agroextrativistas Ilha das Onças e Ilha Arapiranga, no Município de Barcarena, no Estado do Pará. Foram coletadas 20 amostras de água tratada e uma de água bruta para cada ilha, visando calcular a eficiência no tratamento através da avaliação dos parâmetros turbidez, cor aparente, cloro residual e coliformes totais. Com os resultados obtidos, verificou-se a boa qualidade física da água fornecida através dos baixos níveis de turbidez e cor aparente, além da ausência de contaminação microbiológica e baixo teor de cloro residual, garantindo água isenta de sabor e odor. Pode-se constatar a boa qualidade da água tratada e a elevada eficiência do tratamento proposto para fontes de captação de água superficial.

**Palavras Chaves:** Qualidade da água, Ilha das Onças, Ilha Arapiranga.

#### I. INTRODUÇÃO

De maneira geral a água superficial contém diversos componentes provenientes do próprio ambiente natural, assim como aqueles introduzidos por meio de atividades antropogênicas, sendo que as principais impurezas encontradas em águas superficiais são sólidos dissolvidos na forma ionizada, gases dissolvidos, compostos orgânicos dissolvidos e materiais em suspensão, como microrganismos e colóides, mantendo-se em suspensão estável por longos períodos de tempo, em função das cargas negativas, que

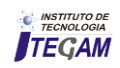

provocam repulsão entre essas partículas. Tais situações produzem alterações físicas na água, visualmente caracterizadas pelo aumento da turbidez, definida como o grau de redução da passagem de luz pela água, e a presença de cor, causada principalmente pela decomposição de materiais provenientes de resíduos de atividades humanas. Além disso, a água serve como vetor de transmissão de doenças causadas por bactérias, fungos e vírus [6]. São comuns surtos de doenças de veiculação hídrica no meio rural, em virtude do consumo de água sem qualquer tratamento prévio. A ausência de saneamento básico contribui anualmente para a morte de milhares de pessoas, principalmente crianças e idosos, sendo tal situação muito comum na Amazônia [2].

O Programa Territórios da Cidadania foi lançado em 2008, visando romover o desenvolvimento sustentável em áreas de baixo índice de desenvolvimento humano, tendo como uma de suas diretrizes garantir o acesso ao saneamento e água de qualidade [11]. O Instituto Nacional de Colonização e Reforma Agrária – INCRA, por intermédio do seu corpo técnico na Superintendência Regional em Belém (SR-01), projetou em 2009 um modelo de micro-estação de tratamento de água – META, a fim de garantir às comunidades ribeirinhas água dentro dos padrões de potabilidade estabelecidos pela legislação vigente [3]. A operação de tratamento baseia-se na captação de água de rios e igarapés da região, para ser tratada e distribuída de forma individual ou coletiva, de acordo com a densidade demográfica local, conforme demonstrado nas Figuras 1 e 2.

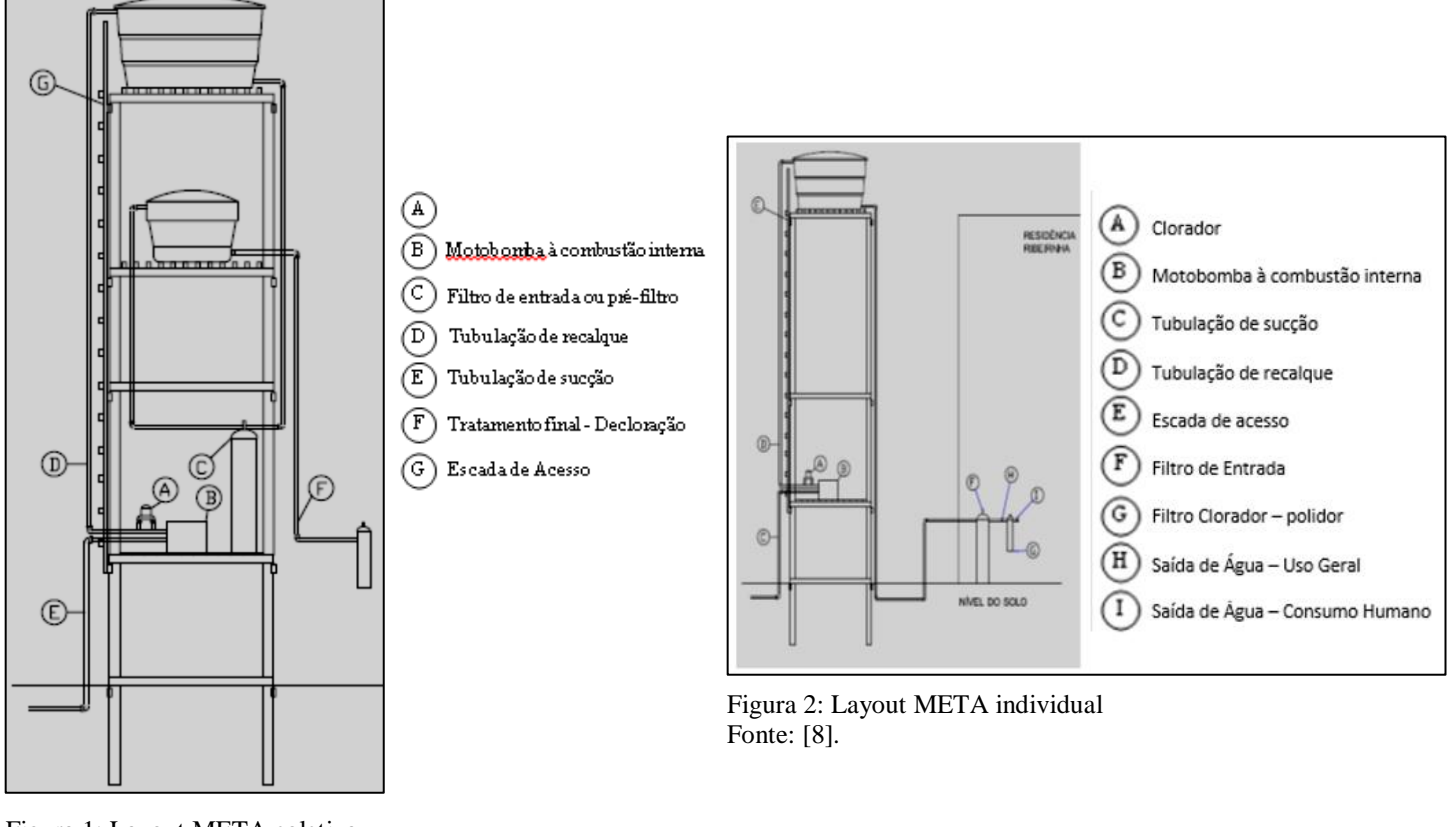

Figura 1: Layout META coletiva Fonte: [7].

A operação de tratamento de água proposta consiste nas seguintes etapas, conforme demonstrado na Figura 3:

Figura 3: Fluxograma de operação do tratamento de água proposto.

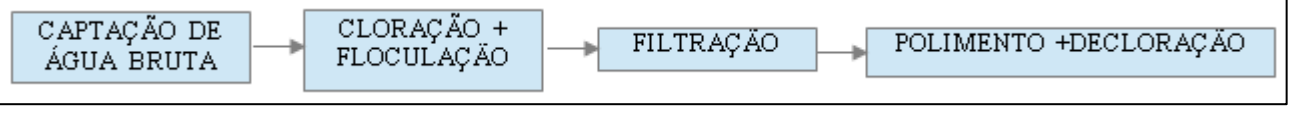

Fonte: Os Autores, 2016.

O sistema de tratamento coletivo demonstrado na Figura 1, consiste basicamente na captação de água bruta diretamente de rios e igarapés, sendo a mesma recalcada para um reservatório elevado, instalado no topo da estrutura de sustentação e armazenamento, em madeira de lei, com 6,40 m de altura. A etapa subseqüente consiste na cloração e floculação, objetivando a desinfecção e clarificação da água bruta, através da implantação de um clorador instalado no barrilete de entrada do reservatório superior, no qual são adicionados ao floculante e o cloro, obedecendo a essa ordem. Em seguida, a água super-clorada descerá por gravidade e passará por um filtro de entrada, localizado na base da estrutura de sustentação, sendo posteriormente

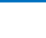

34

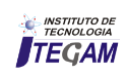

armazenada em um reservatório intermediário. Em cada residência encontra-se instalada uma central individual de tratamento, para retirada do excesso de cloro residual e matéria em suspensão, garantindo fornecimento de água tratada, de acordo com os padrões estabelecidos pela Portaria nº 2.914, de 12/12/2011 do Ministério da Saúde [7]. O sistema de tratamento individual demonstrado na Figura 2 mostra praticamente as mesmas características do coletivo, diferenciando-se na altura do reservatório elevado, com 3,00 m de altura, além do fato da água super-clorada descer por gravidade diretamente para residência ribeirinha, onde se encontram instalados em série um filtro de entrada seguido de uma central individual de tratamento, responsáveis pela clarificação, polimento e retirada do excesso de cloro residual, garantindo fornecimento de água tratada, de acordo com os padrões estabelecidos pela Portaria nº 2.914, de 12/12/2011 do Ministério da Saúde [8].

Os PAE's Ilha das Onças e Ilha Arapiranga, localizados no Município de Barcarena, no Estado do Pará, possuem diversos rios e igarapés, os quais sofrem forte influência das águas da baía do Guajará, que apresentam uma elevada turbidez, são barrentas e de coloração amarelo-esverdeada, situação bem evidente nos seus afluentes, observada principalmente sob maré baixa [5].

Essa pesquisa visa avaliar a eficiência dos sistemas de tratamento de água proposto pelo INCRA através da análise de parâmetros físico-químicos e microbiológicos em amostras de água tratada provenientes de micro-estações de tratamento de água instaladas em residências ribeirinhas nos PAE's Ilha das Onças e Ilha Arapiranga, pertencentes ao Município de Barcarena, no Estado do Pará, tomando-se por base os parâmetros de potabilidade de água estabelecidos pela legislação vigente.

#### II. REVISÃO BIBLIOGRÁFICA

#### II.1 AMOSTRAGEM.

Foram coletadas 40 amostras de água tratada em META's instaladas em Projetos Agro-Extrativistas pertencentes ao Município de Barcarena, distribuídas da seguinte forma:

- 20 amostras oriundas de META's coletivas, instaladas no PAE Ilha das Onças, sendo coletada uma amostra de água bruta da fonte de captação comum para todas as amostras de água tratada. Nesse caso, o Igarapé Piramanha. Período de amostragem: 5 a 15 de junho de 2016.
- 20 amostras oriundas de META's individuais, instaladas no PAE Ilha Arapiranga, sendo coletada uma amostra de água bruta da principal fonte de captação, nesse caso o rio Cutajumirim. Período de amostragem: 5 a 15 de setembro de 2016.

O plano de amostragem foi definido em função da localização das META's instaladas em uma mesma drenagem, de acordo com os mapas demonstrados nas Figura 4 e Figura 5. Cada um dos setores teve vinte pontos de amostragem, além de um ponto para coleta de água bruta na drenagem principal. Os parâmetros adotados para avaliação da eficiência do sistema proposto estão diretamente relacionados com as características do manancial superficial utilizado como fonte de captação de água bruta, cuja turbidez e a cor aparente da água a ser tratada apresentam valores elevados, assim como a presença de coliformes totais característica

de área sem saneamento básico. A presença ou ausência de cloro residual livre está relacionada com a última etapa do tratamento, a decloração. O protocolo adotado obedeceu a Portaria nº 2.914, de 12/12/2011 do Ministério da Saúde, que dispõe sobre os procedimentos de controle e de vigilância da qualidade da água para consumo humano e seu padrão de potabilidade [4].

A partir dos resultados obtidos fez-se a comparação entre as duas modalidades propostas: META's coletivas, que atendem até sete famílias ribeirinhas, assim como as META's individuais.

Os mapas de localização dos pontos de amostragem são demonstrados nas Figuras 4 e 5, os quais foram construídos com auxílio do software GPS TrackMaker 13.8, utilizado para georeferenciar e identificar os pontos de amostragem para, em seguida, finalizar a geração dos mapas com auxílio do software QGIS 2.4.

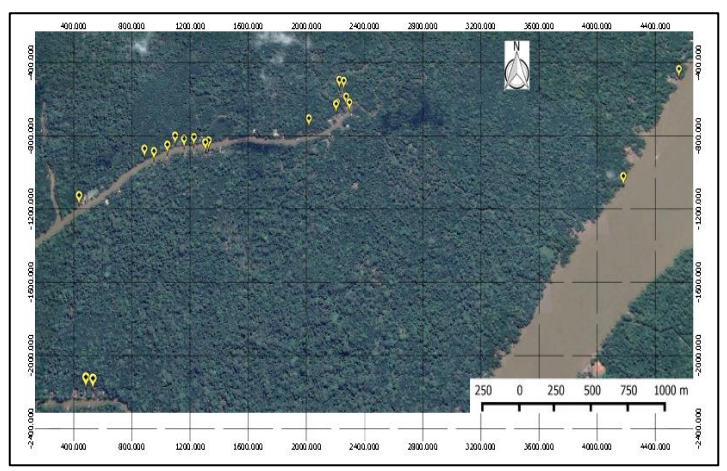

Figura 4: Mapa de amostragem META's individuais (Ilha Arapiranga. Fonte: Os Autores, 2016.

Figura 5: Mapa de amostragem META's coletivas (Ilha da Onças)

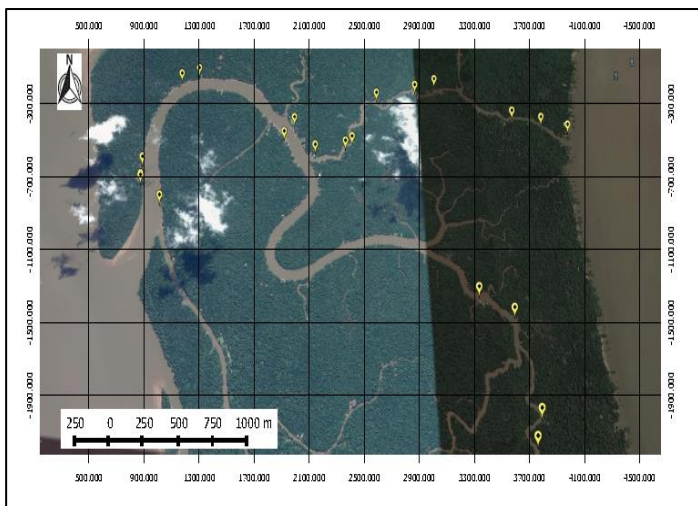

. Fonte: Os autores, 2016.

#### II.2 AVALIAÇÃO DA EFICIÊNCIA DO TRATAMENTO DE ÁGUA PROPOSTO

As amostras coletadas foram analisadas em laboratório contratado, Monitora Laboratórios LTDA-ME, levando-se em conta que o tratamento de água proposto segue as metodologias convencionais da maioria dos processos adotados pelas companhias de abastecimento de água em cidades espalhadas por

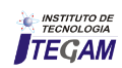

todo território nacional, que consiste na clarificação e desinfecção da água bruta, sendo que os parâmetros definidos para avaliação da eficiência obedeceram a critérios físicos e microbiológicos determinantes para aceitação do produto final da operação:

 turbidez, através do método SMWW 22º Ed., 2130B 2012; cor aparente, através do método SMWW 22º Ed., 2012 – 2120 C e coliformes totais, através do método SMWW 22º Ed., 2012 – 9221 D; assim como cloro livre residual, através do método SMWW 22º Ed., 2012 – 4500 Cl, uma vez que a água tratada fornecida será utilizada para consumo humano [1]. Os resultados obtidos foram então comparados com os padrões de potabilidade estabelecidos na legislação vigente. Posteriormente, foi calculada a eficiência no tratamento para cada um dos pontos de coleta. Em seguida, calculou-se a eficiência média para o sistema individual e coletivo. Para a determinação da eficiência no tratamento em relação a cada parâmetro avaliado, utilizou-se a seguinte relação:

**Eficiência (%) = [(valor água bruta – valor água tratada) / valor água bruta] x 100** 

#### III. MATERIAIS E MÉTODOS

#### III.1- MICRO-ESTAÇÕES DE TRATAMENTO DE ÁGUA COLETIVAS.

#### III.1.1- EFICIÊNCIA NA REMOÇÃO DE TURBIDEZ.

Através dos resultados obtidos, foi determinada a eficiência na remoção de turbidez da água bruta nas META's coletivas, cujos resultados são apresentados na Tabela 1:

Tabela 1: Resultados para eficiência na remoção de turbidez nas META's coletivas – PAE Ilha das Onças

| <b>AMOSTRA</b>  | <b>TURBIDEZ</b><br>AT (uT) | <b>TURBIDEZ</b><br>AB (uT)                   | EFICIÊNCIA NO<br><b>TRATAMENTO</b> |
|-----------------|----------------------------|----------------------------------------------|------------------------------------|
| ON <sub>1</sub> | 0,00                       | 178,00                                       | 100,00%                            |
| ON <sub>2</sub> | 0,00                       | 178,00                                       | 100,00%                            |
| ON <sub>3</sub> | 0,00                       | 178,00                                       | 100,00%                            |
| ON <sub>4</sub> | 0,00                       | 178,00                                       | 100.00%                            |
| ON <sub>5</sub> | 0,00                       | 178,00                                       | 100,00%                            |
| ON <sub>6</sub> | 0,00                       | 178,00                                       | 100,00%                            |
| ON <sub>7</sub> | 0,00                       | 178,00                                       | 100,00%                            |
| ON <sub>8</sub> | 2,00                       | 178,00                                       | 98,88%                             |
| ON <sub>9</sub> | 1,00                       | 178,00                                       | 99,44%                             |
| <b>ON10</b>     | 0,00                       | 178,00                                       | 100,00%                            |
| <b>ON11</b>     | 2,00                       | 178,00                                       | 98,88%                             |
| <b>ON12</b>     | 1,00                       | 178,00                                       | 99.44%                             |
| <b>ON13</b>     | 2,00                       | 178,00                                       | 98,88%                             |
| <b>ON14</b>     | 0,00                       | 178,00                                       | 100,00%                            |
| <b>ON15</b>     | 0,00                       | 178,00                                       | 100,00%                            |
| <b>ON16</b>     | 2,00                       | 178,00                                       | 98,88%                             |
| <b>ON17</b>     | 0,00                       | 178,00                                       | 100,00%                            |
| <b>ON18</b>     | 1,00                       | 178,00                                       | 99,44%                             |
| <b>ON19</b>     | 0,00                       | 178,00                                       | 100.00%                            |
| <b>ON20</b>     | 0,00                       | 178,00                                       | 100,00%                            |
|                 |                            | EFICIÊNCIA MÉDIA                             | 99,69%                             |
|                 |                            | <b>TURBIDEZ MÉDIA ÁGUA</b><br><b>TRATADA</b> | 0,55                               |

#### II.1.2 EFICIÊNCIA NA REMOÇÃO DE COR APARENTE

A Tabela 2 apresenta os dados relativos a eficiência na remoção de cor aparente.

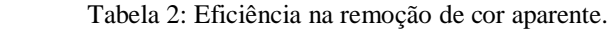

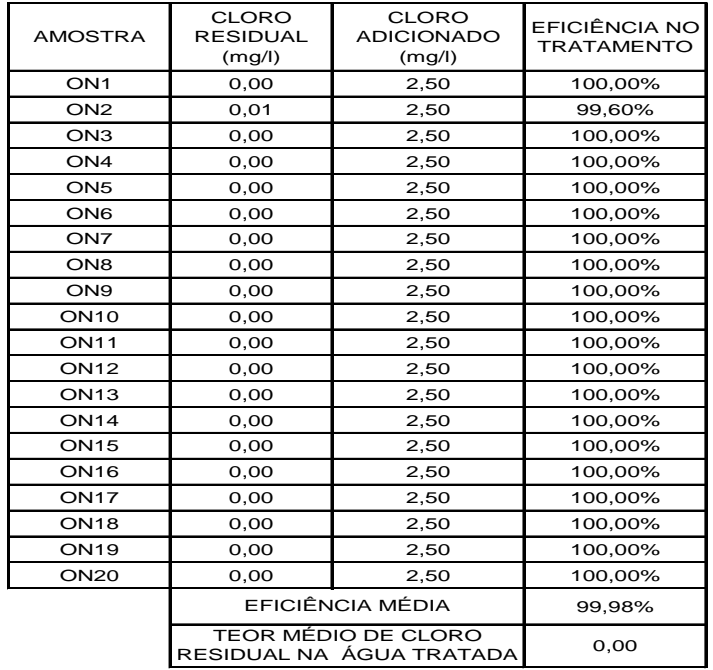

Fonte: Os autores, 2016.

Por meio dos resultados obtidos, foi determinada a eficiência na remoção de cor aparente da água bruta nas META's coletivas, cujos resultados são apresentados na Tabela 3:

Tabela 3: Resultados para eficiência na remoção de cor aparente nas META's coletivas – PAE Ilha das Onças.

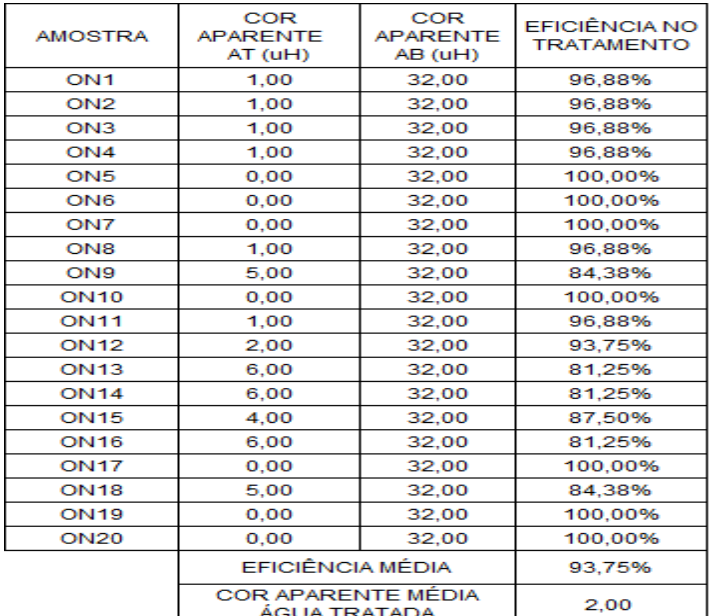

Fonte: Os autores, 2016.

Fonte: Os autores, 2016.

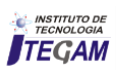
## III.1.3- EFICIÊNCIA NA DECLORAÇÃO E EFICIÊNCIA NA DESINFECÇÃO DA ÁGUA BRUTA

Na operação de cloração efetuada na etapa inicial são adicionados 2,5 mg/l de cloro ativo para desinfecção da água bruta, sendo efetuada a decloração na etapa final do processo, gerando assim os dados demonstrados na Tabela 4, comprovando a eficiência nessa etapa de tratamento:

Tabela 4: Resultados para eficiência da decloração nas META's coletivas – PAE Ilha das Onças.

| <b>AMOSTRA</b>  | <b>COLIFORMES</b><br><b>TOTAIS AT</b><br>(P-A/100 ml) | <b>COLIFORMES</b><br><b>TOTAIS AB</b><br>(P-A/100 ml) | EFICIÊNCIA NO<br><b>TRATAMENTO</b> |
|-----------------|-------------------------------------------------------|-------------------------------------------------------|------------------------------------|
| ON <sub>1</sub> | <b>AUSENTE</b>                                        | <b>PRESENCA</b>                                       | 100.00%                            |
| ON <sub>2</sub> | <b>AUSENTE</b>                                        | <b>PRESENCA</b>                                       | 100,00%                            |
| ON3             | <b>AUSENTE</b>                                        | <b>PRESENCA</b>                                       | 100,00%                            |
| ON4             | <b>AUSENTE</b>                                        | PRESENÇA                                              | 100.00%                            |
| ON <sub>5</sub> | <b>AUSENTE</b>                                        | <b>PRESENCA</b>                                       | 100,00%                            |
| ON <sub>6</sub> | <b>AUSENTE</b>                                        | <b>PRESENCA</b>                                       | 100.00%                            |
| ON <sub>7</sub> | <b>AUSENTE</b>                                        | <b>PRESENCA</b>                                       | 100.00%                            |
| ON <sub>8</sub> | <b>AUSENTE</b>                                        | <b>PRESENCA</b>                                       | 100,00%                            |
| ON <sub>9</sub> | <b>AUSENTE</b>                                        | <b>PRESENCA</b>                                       | 100,00%                            |
| <b>ON10</b>     | <b>AUSENTE</b>                                        | <b>PRESENCA</b>                                       | 100.00%                            |
| <b>ON11</b>     | <b>AUSENTE</b>                                        | PRESENÇA                                              | 100,00%                            |
| <b>ON12</b>     | <b>AUSENTE</b>                                        | <b>PRESENCA</b>                                       | 100,00%                            |
| <b>ON13</b>     | <b>AUSENTE</b>                                        | <b>PRESENCA</b>                                       | 100.00%                            |
| <b>ON14</b>     | <b>AUSENTE</b>                                        | PRESENÇA                                              | 100,00%                            |
| <b>ON15</b>     | <b>AUSENTE</b>                                        | <b>PRESENCA</b>                                       | 100.00%                            |
| <b>ON16</b>     | <b>AUSENTE</b>                                        | <b>PRESENCA</b>                                       | 100.00%                            |
| <b>ON17</b>     | <b>AUSENTE</b>                                        | <b>PRESENCA</b>                                       | 100,00%                            |
| <b>ON18</b>     | <b>AUSENTE</b>                                        | <b>PRESENÇA</b>                                       | 100,00%                            |
| <b>ON19</b>     | <b>AUSENTE</b>                                        | <b>PRESENCA</b>                                       | 100,00%                            |
| <b>ON20</b>     | <b>AUSENTE</b>                                        | <b>PRESENCA</b>                                       | 100,00%                            |
|                 | EFICIÊNCIA MÉDIA                                      | 100,00%                                               |                                    |

Fonte: Os autores, 2016.

#### III.2 MICRO-ESTAÇÃO DE TRATAMENTO DE ÁGUA INDIVIDUAL E A EFICIÊNCIA NA REMOÇÃO DE TURBIDEZ

Através dos resultados obtidos, foi determinada a eficiência na remoção de turbidez da água bruta nas META's individuais, cujos resultados são apresentados na Tabela 5: Tabela 5: Resultados para eficiência na remoção de turbidez nas META's individuais – PAE Ilha Arapiranga.

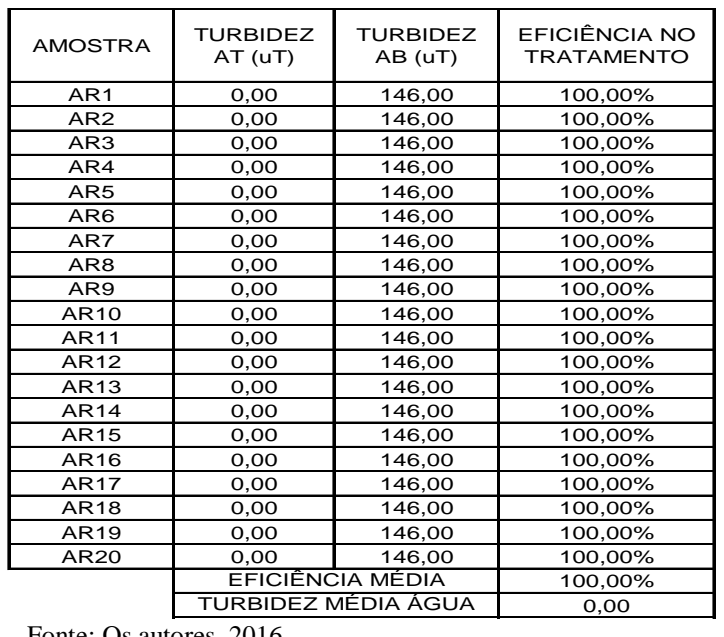

III.2.2- EFICIÊNCIA NA REMOÇÃO DE COR APARENTE

Por meio dos resultados obtidos, foi determinada a eficiência na remoção de cor aparente da água bruta nas META's individuais, cujos resultados são apresentados na Tabela 6:

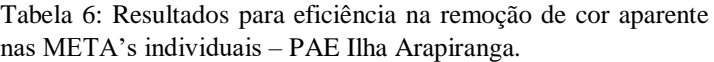

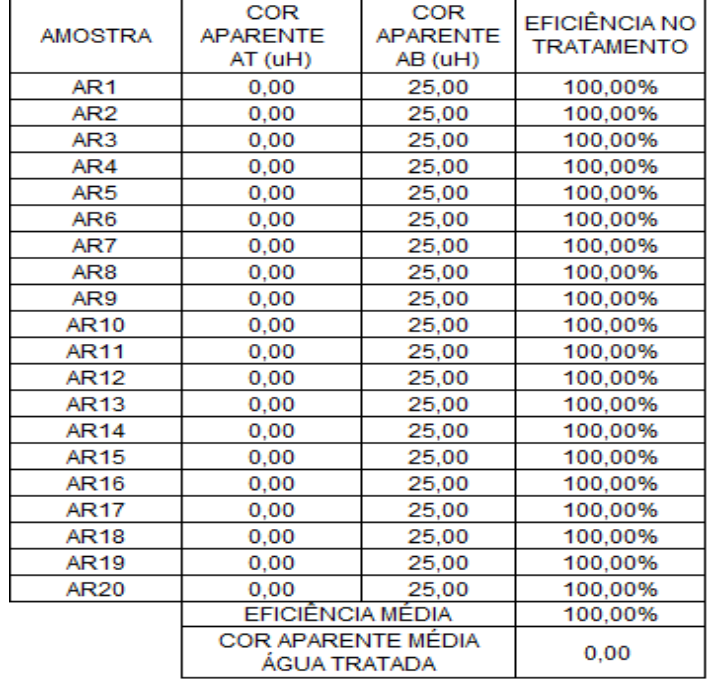

Fonte: Os autores, 2016.

## III.2.3- EFICIÊNCIA NA DECLORAÇÃO

 Na operação de cloração efetuada na etapa inicial são adicionados 2,5 mg/l de cloro ativo para desinfecção da água bruta, sendo efetuada a decloração na etapa final do processo, gerando assim os dados demonstrados na Tabela **7**, comprovando a eficiência nessa etapa de tratamento:

Quadro 7 – Resultados para eficiência da decloração nas META's individuais – PAE Ilha Arapiranga

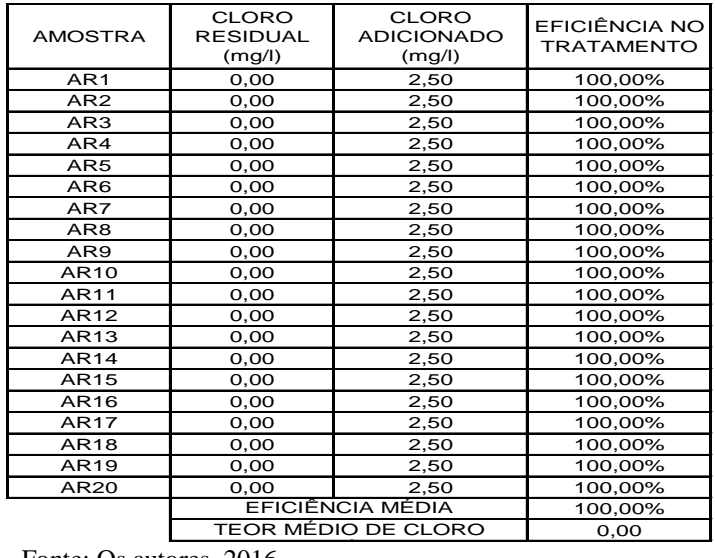

Fonte: Os autores, 2016.

Fonte: Os autores, 2016.

#### III.2.4 EFICIÊNCIA NA DESINFECÇÃO DA ÁGUA BRUTA

Na operação de cloração efetuada na etapa inicial são adicionados 2,5 mg/l de cloro ativo para desinfecção da água bruta, gerando assim os dados demonstrados na Tabela 8, comprovando a eficiência nessa etapa de tratamento:

Tabela 8: Resultados para eficiência da desinfecção da água bruta nas META's individuais – PAE Ilha Arapiranga.

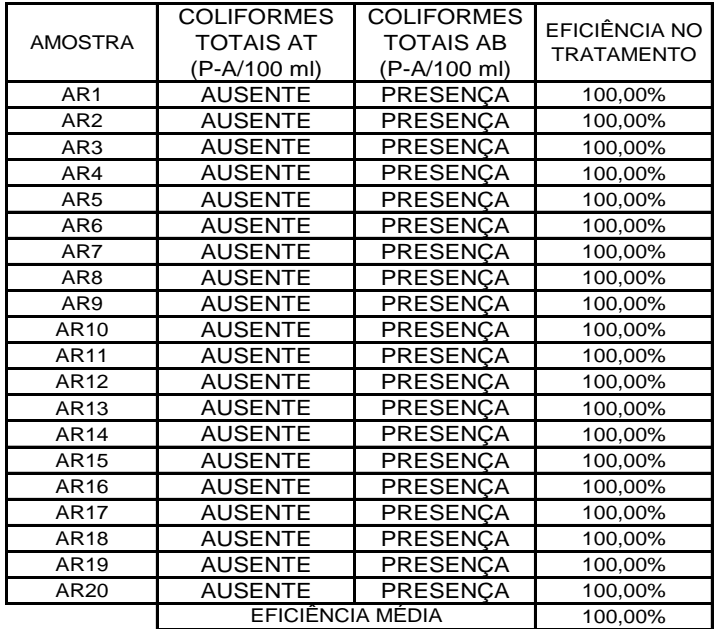

Fonte: Os autores, 2016.

Os resultados demonstram que ambos os sistemas apresentam elevada eficiência para cada parâmetro avaliado. O sistema coletivo apresentou eficiência levemente inferior para os parâmetros cor aparente e turbidez em algumas amostras. Essa situação pode estar relacionada a determinados fatores. As META's coletivas foram instaladas no PAE Ilha das Onças no ano de 2014, tendo maior tempo de funcionamento, fato gerador da necessidade de manutenção nos sistemas. O volume de reserva é superior a 2.000 litros, necessita de uma quantidade maior de reagente e maior tempo reacional para atingir o máximo de eficiência no tratamento da água bruta. Já as META's individuais apresentam um menor volume de reserva, 500 litros e necessitam de menor quantidade de reagentes e menor tempo reacional, além de apresentarem menor custo de instalação. Outro fato importante reside no fato dos sistemas individuais terem sido instalados no ano de 2016.

#### IV. RESULTADOS E DISCUSSÕES

As duas variedades do sistema de tratamento de água proposto pelo INCRA avaliadas distinguem-se de forma sutil quanto ao nível de eficiência para os parâmetros turbidez e cor aparente, mas ambos apresentam máxima eficiência na operação de desinfecção da água bruta. A decloração e o polimento da água tratada na etapa final do processo garante um produto final com propriedades organolépticas apreciáveis para o consumo humano, sendo essa característica muito importante para sua aceitação por parte dos principais interessados, os ribeirinhos.

Ficou evidenciada a necessidade de um acompanhamento mais contundente das unidades já instaladas a fim de garantir a máxima eficiência no processo de obtenção de água tratada dentro dos padrões de potabilidade exigidos pela legislação vigente. De forma geral, a água fornecida pelas micros estações de tratamento de água projetadas pelo INCRA utilizada para consumo doméstico nas comunidades ribeirinhas residentes nos PAE's Ilha das Onças e Ilha Arapiranga apresenta boa qualidade física evidenciada pelos baixos níveis de turbidez e cor aparente, com valores médios de 0,55 uT e 2,00 uH respectivamente para modalidade coletiva; assim como 0,00 uT e 0,00 uH respectivamente para a modalidade individual. A ausência de contaminação microbiológica evidenciada nos resultados poderá colaborar com a redução nos casos de doenças de veiculação hídrica, tão comuns no meio rural. Os baixos teores de cloro residual garantem água isenta de sabor e odor que, na maioria das vezes, causa desconfiança no consumo por parte dos ribeirinhos, que tem como parâmetro organoléptico a água mineral.

## **6. REFERÊNCIAS BIBLIOGRÁFICAS**

BRITTO, Fábio Brandão et al. **Monitoramento e modelagem da qualidade da água e agrotóxicos em corpos hídricos no Baixo São Francisco sergipano**. 2015.

DA SILVA, Eunice Ferreira; NACHORNIK, Valdomiro Lourenço. Ação Cívico-Social (ACiSo): **A experiência de estudantes universitários participantes do Projeto Rondon na Ilha do Marajó, Estado do Pará. Revista ELO–Diálogos em Extensão**, v. 4. n. 1, 2015.

INCRA, 2015. **RELATÓRIO DE GESTÃO DO EXERCÍCIO DE 2014**. Disponível em http://www.incra.gov.br/tree/info/file/8868. Acesso em 30 Set. 2016.

MINISTÉRIO DA SAÚDE. **Portaria nº 2.914, de 12 de dezembro de 2011**. Disponível em http://bvsms.saude.gov.br/bvs/saudelegis/gm/2011/prt2914\_12\_1 2\_2011.html. Acesso em 30 Set. 2016.

MOURA, Elyana Melo. **Mapeamento do halo de dispersão formado por efluentes industriais lançados na baía do Guajará no trecho compreendido entre o bairro de Val-de-Cães e o distrito de Icoaraci**. Programa de Pós-graduação em Geologia e Geoquímica. Universidade Federal do Pará, Centro de Geociências, Belém-PA, 2007.

PAVANELLI, Gerson. **Eficiência de diferentes tipos de coagulantes na coagulação, floculação e sedimentação de água com cor ou turbidez elevada. 2001**. Tese de Doutorado. Universidade de São Paulo.

PORTAL DOS CONVÊNIOS, 2013. Convênio nº 791882/2013. Disponível em https://www.convenios.gov.br/siconv/ConsultarProposta/Resultad oDaConsultaDeConvenioSelecionarConvenio.do?idConvenio=37 4402&destino=. Acesso em 30 Set. 2016.

PORTAL DOS CONVÊNIOS, 2014. Convênio nº 802393/2014. Disponível em https://www.convenios.gov.br/siconv/ConsultarProposta/Resultad oDaConsultaDeConvenioSelecionarConvenio.do?idConvenio=41 1743&destino=. Acesso em 30 Set. 2016.

RÔLA, Anoar Kayali Koubeissi et al. **AVALIAÇÃO DA EFICIÊNCIA DE COAGULANTES COMERCIAIS PARA APLICAÇÃO EM SISTEMAS DE TRATAMENTO DE ÁGUA.** Journal JCEC/REQ2, v. 2, n. 3, p. 014-033, 2016.

SOUZA, APC; SOUZA, EAM; PEREIRA, N. C. **ANÁLISE DA UTILIZAÇÃO DO COAGULANTE POLICLORETO DE ALUMÍNIO (PAC) NA REMOÇÃO DA COR, TURBIDEZ E DQO DE EFLUENTE DE LAVANDERIA TEXTIL**. Blucher Chemical Engineering Proceedings, v. 1, n. 2, p. 9566-9572, 2015.

VISÚ, Gilson Carlos et al**. O programa territórios da cidadania: uma análise a partir do cone sul de Mato Grosso do Sul**. Observatorio de la Economía Latinoamericana, n. 203, 2014.

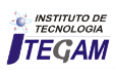

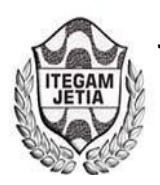

**DOI:** https://dx.doi.org/10.5935/2447-0228.20170006

## **Relation of environmental problems with human health in agro-extractive settlement projects in the Eastern Amazon**

## **Danilo José Franco Coutinho1 , Elias José Tuma Filho2**

<sup>1,2</sup>Instituto Nacional de Colonização e Reforma Agrária. Rodovia Murutucum s/n°, Souza – Belém-PA-Brasil.

Email: [danilo.coutinho@blm.incra.gov.br,](mailto:danilo.coutinho@blm.incra.gov.br) [elias.tuma@blm.incra.gov.br](mailto:elias.tuma@blm.incra.gov.br) 

 **ABSTRACT** 

**Received:** January 11th, 2017

**Accepted:** February 24th, 2017

Published: March 30<sup>th</sup>, 2017

Copyright ©2016 by authors and Institute of Technology Galileo of Amazon (ITEGAM). This work is licensed under the Creative Commons Attribution International License (CC BY 4.0).

<http://creativecommons.org/licenses/by/4.0/> Open Access

Risks to human health are closely related to environmental damage resulting from anthropization. Agroextractive Settlement Projects are important geographical territory spaces from Pará. The present work had as objective reporting changes on human health influenced by environmental factors in this mode of settlement. They analyzed the health changes related to existing environmental problems in six projects, both located in Cametá, Pará State. Using database software Excel spreadsheets for the correlation of the health and environmental data. Of the total of 927 79% use water bodies extraction for human consumption of water, 70% did not make any treatment or just the strainer. With regard to sanitation, in 87% of households there is treatment of human waste. As for the fate of the residential waste 95% organic and not burn the 96% employ the organic animal feed. It was concluded that inappropriate environmental practices compromise human health in these islands.

**Keywords:** Environment, human health, agro-extractive settlement projects, traditional populations.

## **Relação de problemas ambientais com a saúde humana em projetos de assentamento agroextrativista na Amazônia Oriental**

#### **RESUMO**

Riscos à saúde humana estão estreitamente relacionados aos danos ambientais resultantes da antropização. Projetos de Assentamento Agroextrativista são importantes espaços geográficos do território paraense. O presente trabalho teve como objetivo relatar modificações na saúde humana influenciadas por fatores ambientais nessa modalidade de assentamento. Analisaram-se as alterações de saúde relacionadas a problemas ambientais existentes em seis Projetos, todos localizados em Cametá, estado do Pará. Utilizou-se banco de dados de planilhas do software Excel para a correlação dos dados de saúde e ambientais. Do total de 928 extrativistas, 83% utilizam corpos hídricos para consumo humano da água, 70% não fazem tratamento algum ou apenas a coagem. No tocante ao esgotamento sanitário, em 85% das residências não há tratamento dos dejetos humanos. Quanto ao destino do lixo residencial, 87% queimam o não orgânico e 88% empregam o orgânico para alimentação animal. Concluiu-se que práticas ambientais inadequadas comprometem a saúde humana nestas ilhas.

**Palavras Chaves:** meio ambiente, saúde humana, projetos de assentamento agroextrativista, populações tradicionais.

#### I. INTRODUÇÃO

A Amazônia Brasileira tem sido estudada em seus mais diversos aspectos, e dentre eles um dos mais importante se refere aos fatores ambientais, uma vez que estes afetam diretamente a vida dos habitantes desse bioma. Igualmente relevante é a saúde

humana das populações inseridas nos muitos ecossistemas dessa região.

As populações rurais da amazônia brasileira por vezes são expostas a condições ambientais das mais variadas, tais como contaminação de águas superficiais, alimentos e do solo. O contato direto dessas pessoas com essa problemática ambiental

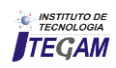

pode ocasionar várias enfermidades, como diarréia, infecção gastro-intestinal, hepatite, doença de pele, verminose, dor no corpo, dor de cabeça, febre, anemia, vômito, hemorragia, amebíase, dermatite crônica.

Projeto de Assentamento Agroextrativista (PAE) é uma modalidade de assentamento destinado a populações tradicionais, para exploração de riquezas extrativas, por meio de atividades economicamente viáveis, socialmente justas e ecologicamente sustentáveis, introduzindo a dimensão ambiental às atividades agroextrativistas [1].

No Brasil, o Instituto Nacional de Colonização e Reforma Agrária - INCRA é uma autarquia federal criada com a missão de realizar a reforma agrária, manter o cadastro nacional de imóveis rurais, administrar as terras públicas da União e contribuir para o desenvolvimento rural sustentável [2]. Nas suas diretrizes possui a criação e implantação de assentamentos rurais sustentáveis além da busca da qualificação dos assentamentos rurais [3].

A degradação ambiental tem sido motivo de preocupação da comunidade científica, uma vez que a inércia humana diante das recentes constações resultará em consequências danosas irreversíveis para diversas formas de vida existentes no mundo.

A realização de estudos que apontem a relação da degradação ambiental com a saúde de comunidades rurais é de extrema importância para a sociedade, uma vez que as informações geradas com as pesquisas servirão de subsídios para atores direta ou indiretamente envolvidos com saúde pública no Brasil, em especial a Amazônia Legal.

O estado do Pará possui o maior número de PAE´s criados em termos nacionais [4]. Na área de atuação da Superintendência Regional do INCRA no Pará esta modalidade de assentamento se destaca quantitativamente em relação às demais, conforme se observa no gráfico 1, evidenciando-se assim a importância de se estudar temas que envolvam as comunidades residentes nestas áreas.

Figura 1: Gráfico - Quantitativo atual de projetos criados e∕ou com famílias beneficiárias pelo INCRA SR-01

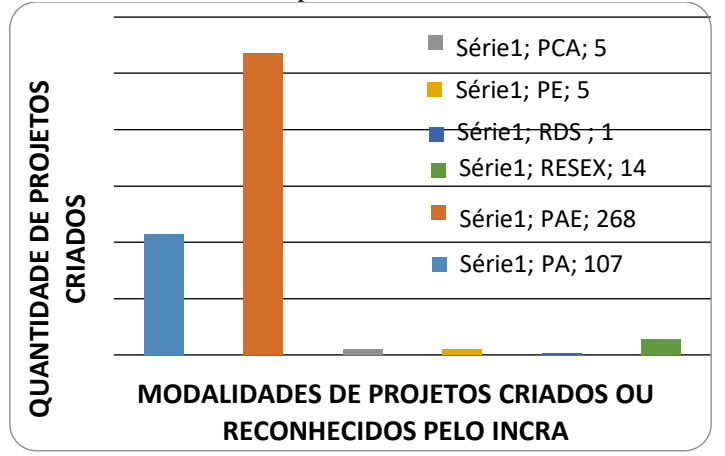

Fonte: Sistema de Informações de Projetos de Assentamento da Reforma Agrária – INCRA (2016).

No presente estudo foi analisada a alteração do estado de saúde decorrente de aspectos ambientais, especialmente o saneamento básico em PAE, tendo como objetivo contribuir para o bem estar da população na Amazônia a partir do conhecimento dos processos de antropização.

## II. REVISÃO BIBLIOGRÁFICA

Entre múltiplos aspectos que oferecem risco à saúde humana está a interface com a questão ambiental, pela antropização de grandes áreas [5].

Diversos trabalhos já foram publicados abordando a relação saúde x meio ambinete. [6] analisaram teores de mercúrio (Hg) e arsênio (As) existentes em seres humanos em localidades da Amazônia.

Para [7] afirmam que a expansão do agronegócio resulta em condições degradantes aos trabalhadores rurais que atuam nesse segmento produtivo aumentando a quantidade de intoxicações e acidentes de trabalho.

O trabalho de [8] mostrou risco real aos turistas de uma praia localizada no nordeste brasileiro, expostos à esquistossomose mansoni, doença transmitida por *Biomphalaria glabrata,* caramujo com proliferação devido às intervenções humanas ao meio ambiente.

Segundo [9] concluíram que o uso de água de má qualidade em irrigação de cultivos vegetais pode influenciar diretamente a contaminação dos alimentos, acarretando em sérias implicações à saúde dos consumidores.

Notam-se, portanto, as múltiplas consequências à saúde humana decorrentes de alterações ambientais no meio natural existente.

## III. MATERIAIS E MÉTODOS

Para realização da abordagem analítica, a partir de dados secundários, foram utilizadas informações coletadas pelo Instituto de Assessoria Técnica Social e Agroambiental da Amazônia (IATAM), entidade essa prestadora de serviço de Assistência Técnica e Extensão Rural (ATER), contratada pelo INCRA para este fim, com a execução de atividades voltadas aos beneficiários da Reforma Agrária, no tocante a aspectos socioambientais, culturais e econômicos das famílias residentes em projetos de assentamento agroextrativista na região do Baixo Tocantins, município de Cametá, estado do Pará.

Fez-se uma pesquisa documental com estudo analítico, realizada no município de Cametá-Pará, com área de delimitação em seis PAE: Pacajaí II, Biribatuba, Pacajaí I, Cacoal, Jacareuá e Itaúna, como é possível ver na Figura 1. Na coleta de dados o IATAM realizou entrevistas com as famílias, aplicando instrumento pré-estruturado denominado "questionário socioeconômico e ambiental" elaborado pelo INCRA. Para a análise utilizou-se banco de dados de planilhas do software Microsoft Excel para a correlação dos dados de saúde x ambientais, a partir dos relatórios entregues pelo IATAM ao INCRA.

I. I

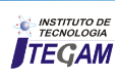

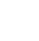

Ç

Ã Figura 1: Mapa de Localização dos PAE´s na Microrregião de Cametá.

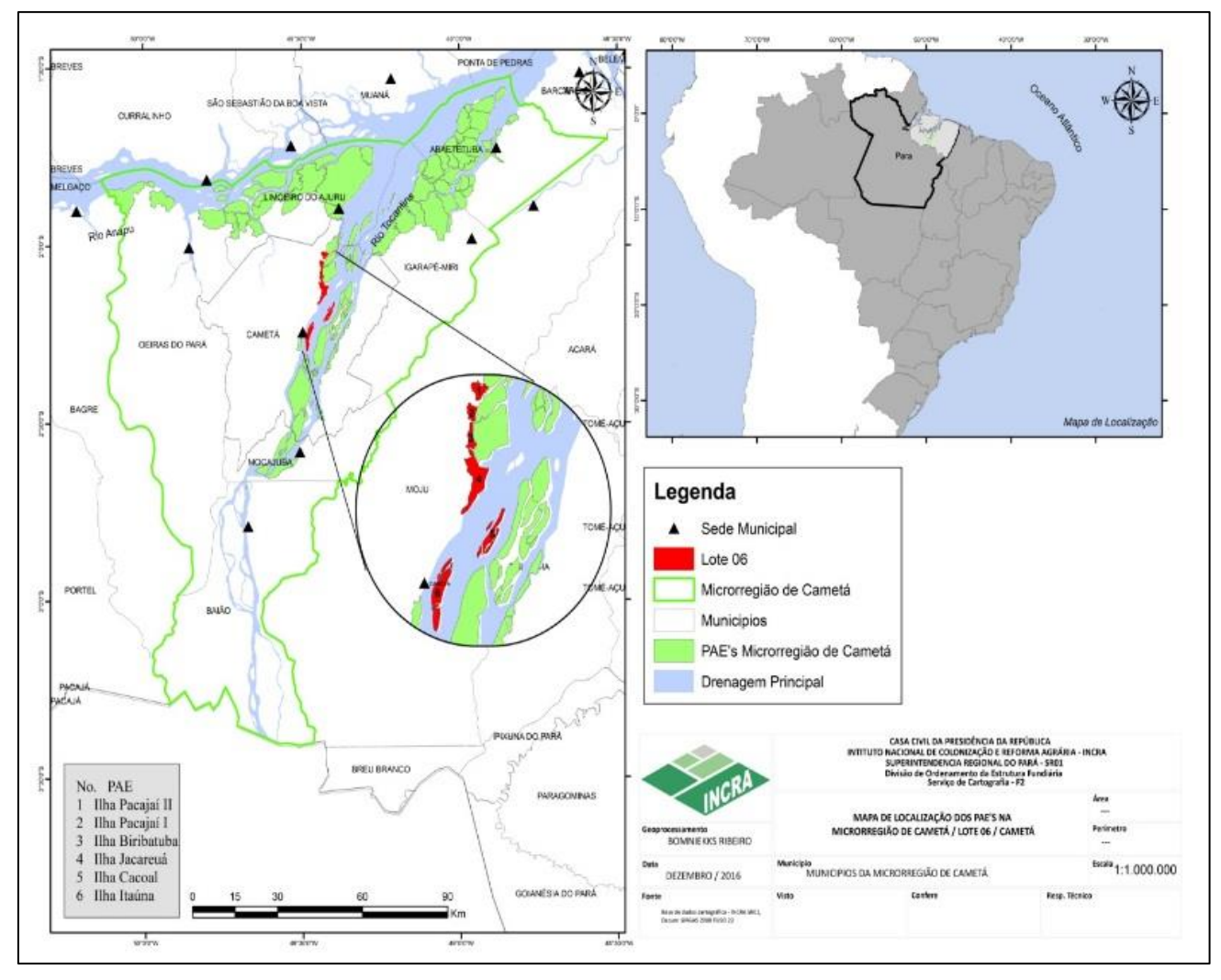

Fonte: INCRA (2016).

A tabela 1 apresenta os dados de área, total de famílias entrevistadas e porcentagem da amostra utilizada para o presente estudo, essa última com bom nível de significância, visto que foram entrevistados pelo IATAM 83,50% do total de famílias existentes numa área de 3.255,0061 ha.

Tabela 1- Dados gerais dos PAE estudados.

| Nº | PAE<br>(ILHA) | ÁREA (ha)  | <b>TOTAL DE FAMÍLIAS</b> | TOTAL DE ENTREVISTAS | % DE ENTREVISTAS |
|----|---------------|------------|--------------------------|----------------------|------------------|
| 1  | Pacajaí II    | 328,8881   | 38                       | 36                   | 94,7             |
| 2  | Biribatuba    | 287,4486   | 174                      | 162                  | 93,1             |
| 3  | Pacajaí I     | 224,4334   | 57                       | 49                   | 86,0             |
| 4  | Cacoal        | 520,1800   | 298                      | 253                  | 84,9             |
| 5  | Jacareuá      | 773,5151   | 196                      | 143                  | 73,0             |
| 6  | Itaúna        | 1.120,5409 | 336                      | 275                  | 81,8             |
|    | <b>TOTAL</b>  | 3.255,0061 | 1.099                    | 918                  | 83,5             |

Fonte: IATAM (2015).

Cametá está inserido no perímetro da Amazonia Legal. Segundo [10] o referido município possui uma população total estimada de 132.515 habitantes, sendo 56% vivendo na zona rural [11].

## IV. RESULTADOS E DISCUSSÕES

A Tabela 2 apresenta dados percentuais referentes às ações da comunidade sobre o ambiente em que vivem. Para a utilização da água 69,68% não fazem tratamento algum ou apenas a coagem e 82,30% usam recursos hídricos de rios ou igarapés para o próprio consumo. No tocante ao esgotamento sanitário, em 87,27% das residências não há tratamento dos dejetos humanos. Quanto ao destino do lixo residencial 86,51% queimam o não orgânico e 87,37% empregam o orgânico para alimentação animal. A falta de água potável é agravada pela contaminação de corpos hídricos por dejetos humanos, resíduos das famílias e embarcações. Isso tudo aliado à precariedade de serviços de saúde reflete na ocorrência de doenças como viroses, verminoses, infecção intestinal, problemas estomacais e outros.

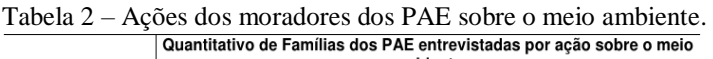

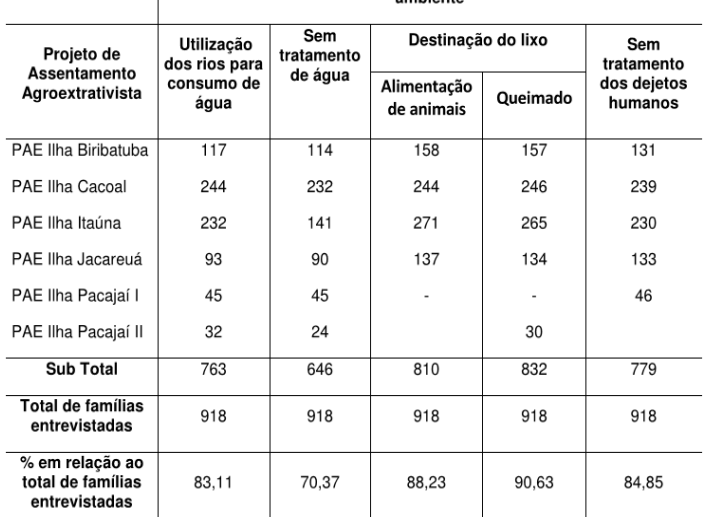

Fonte: IATAM (2015), adaptado pelos autores.

Nas figuras 2 e 3 pode-se observar a forma de armazenamento para o consumo de água e tipo de banheiro mais frequentemente construído pelos ribeirinhos dos PAE em estudo.

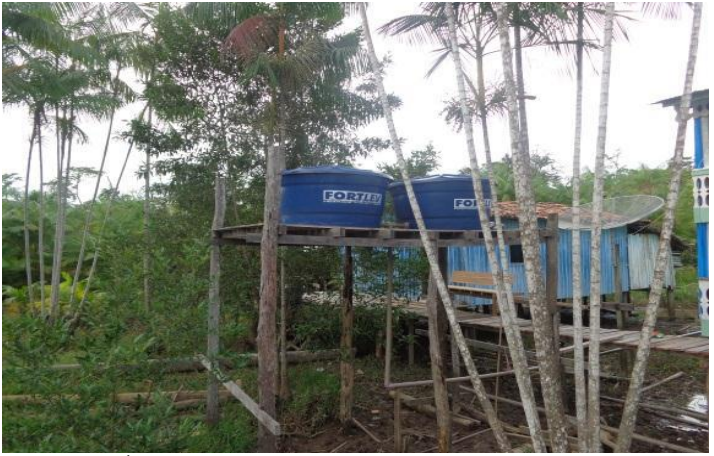

Figura 2 - Água do rio acondicionada em caixas de PVC. Fonte: IATAM (2015).

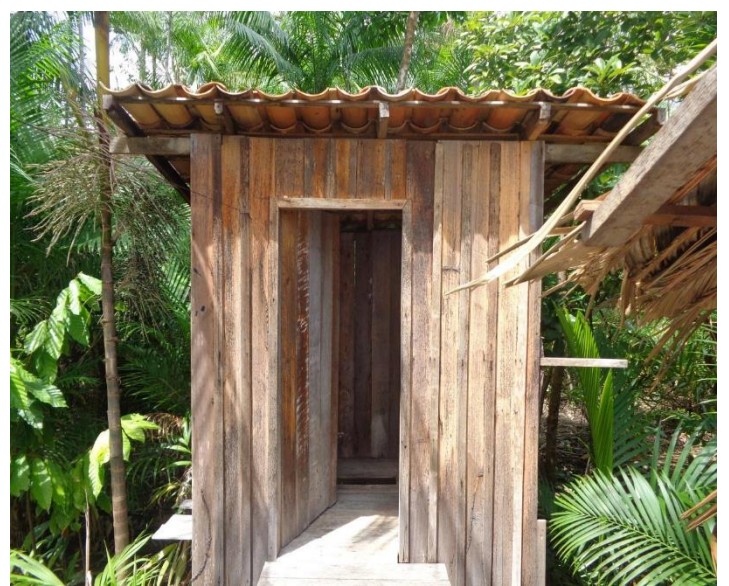

Figura 3: Tipo de banheiro utilizado pelos moradores do PAE. Fonte: IATAM (2015).

## IV.1 CONSIDERAÇÕES POR PAE ESTUDADO

#### IV.1.1 PACAJAÍ II

Foram entrevistadas pela prestadora de ATER IATAM 36 famílias de um total de 38 famílias assentadas com informações abaixo descritas [12].

O PAE possui uma área total de 328,8881 ha. Não há posto de saúde na comunidade.

As principais doenças existentes na ilha, de acordo com os relatos dos moradores, são hipertensão, diabetes, doenças de pele, asma, verminoses, viroses e hipertensão. Algumas dessas doenças estão intimamente ligadas às questões de falta de saneamento básico, tais como a má qualidade da água consumida ou o contato direto com a água do rio durante o banho.

Com referência à água para o uso na residência, a principal fonte é dos rios, ou seja, todas as famílias utilizam a água do rio para uso da residência, inclusive para o consumo, no entanto, algumas famílias buscam água na cidade de Cametá para o consumo. Outras ainda consomem água de cacimba.

#### IV.1.1.1 FONTES DE ÁGUA PARA O CONSUMO/USO NA RESIDÊNCIA - FONTE: LEVANTAMENTO DE CAMPO DO IATAM (2015):

Rios/Córregos/Igarapés-83%, Nascente-12%, Busca na cidade-5%.

Com relação ao tratamento de água, a maior parte dos assentados faz a coagem da água com tecido limpo e 13 famílias fazem a cloração com pingos de hipoclorito de sódio na água a consumir. Ainda há 08 famílias que não fazem tratamento algum sobre a água consumida.

IV.1.1.2 TRATAMENTO DE ÁGUA PARA CONSUMO - FONTE: LEVANTAMENTO DE CAMPO DO IATAM (2015):

Sem Tratamento-18%, Coagem-45%, Cloração-25%, Fervura-6%, Filtragem-6%.

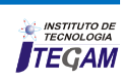

Em relação aos dejetos humanos, das 36 residências visitadas, 30 possuem banheiros sem tratamentos do esgoto sanitário e apenas três possuem as fossas sépticas que são necessárias para o tratamento correto dos dejetos humanos. Essa falta de tecnologias para tratamento de dejetos humanos é um fator primordial na incidência de doenças de veiculação hídricas nas ilhas, uma vez que o consumo de água ou contato direto durante o banho pode provocar tais doenças.

#### IV.1.1.3 FORMAS DE TRATAMENTO DOS DEJETOS HUMANOS - FONTE: LEVANTAMENTO DE CAMPO DO IATAM (2015)

Sem Tratamento-77%, Fossa Simples-3%, Fossa Séptica-9%, Fossa Incompleta/Fossa Negra-11%.

Quanto à destinação do lixo, a parte orgânica é utilizada para a alimentação de animais. O lixo inorgânico, é, na maioria das residências queimado ou enterrado. Uma família citou que vende alguns resíduos recicláveis. A falta de políticas de destinação de lixo por parte do poder público obriga que as comunidades rurais do Município de Cametá garantam a destinação incorreta dos resíduos, causando impactos diretos sobre as diversas matrizes ambientais: água, solo, biodiversidade e o ar.

No que se refere aos problemas ambientais, a maior parte dos entrevistados citou o assoreamento dos rios, a poluição dos rios e o depósito de lixo a céu aberto. Todos esses aspectos geram impactos negativos e levantam longos debates nas reuniões do PAE, onde os agricultores indicam a necessidade de pesquisas e projetos que ataquem diretamente esses problemas.

#### IV.1.1.4 PROBLEMAS AMBIENTAIS EXISTENTES NOS LOTES - FONTE: LEVANTAMENTO DE CAMPO DO IATAM (2015):

Assoreamento dos rios-33%, Poluição dos rios ou nascentes-19%, Deposição inadequada do lixo-12%, Erosão-1%, Queimada-1%.

#### IV.1.1.5 PROBLEMAS AMBIENTAIS

Os problemas ambientais, amplamente discutidos também levantaram a demanda da instalação de um programa de coleta seletiva de lixo semanal na ilha e redondezas.

Os agricultores demonstraram grande interesse em atividades de educação e recuperação ambiental, principalmente relacionadas à conservação da água.

#### IV.1.2 BIRIBATUBA

O IATAM realizou entrevistas com 162 famílias de um total de 174 assentados existente na ilha resultando em informações abaixo detalhadas [13]. A área geográfica da ilha totaliza 287,4486 ha.

#### IV.1.2.1SAÚDE

Atualmente os principais serviços de saúde disponibilizados para os assentados se resumem aos agentes comunitários de saúde (ACS) e as campanhas de vacinação. Apesar disso, nem toda a população é atendida pelos ACS.

As principais doenças citadas que acometem os agricultores foram o diabetes, viroses e dores no corpo e febre.

#### IV.1.2.2 SANEAMENTO

A principal fonte de água para o uso doméstico na residência é dos rios. São 117 famílias que utilizam diretamente água dos rios no dia-a-dia. Algumas famílias buscam água na cidade para o consumo, outras que moram na Vila ou próximo utilizam água encanada pública.

Principais formas de tratamento de água: Sobre o tratamento de água, destaque para a coagem em pano-54 famílias, a cloração por meio de adição de hipoclorito de sódio-37 famílias, outras formas que incluem a adição de sulfato de alumínio também são praticados por 11 famílias, mas há 60 famílias que não fazem nenhum tratamento na água.

#### **I**V.1.2.3 DESTINAÇÃO DE LIXO E DEJETOS HUMANOS

O lixo, também um grave problema, não possuindo destinação adequada, pois o lixo não orgânico é queimado em 157 residências. Já o lixo orgânico familiar é disponibilizado aos animais.

Os dejetos humanos se constituem um dos maiores problemas de saneamento e saúde, posto que não há tratamento eficiente e eles acabam chegando aos cursos hídricos, que, como citado anteriormente, é ingerido pelas famílias sem tratamento adequado, uma fossa séptica.

Destino dos dejetos humanos/Formas de Tratamento: Sem Tratamento-131, Fossa Simples-9, Fossa Séptica-8, Fossa Incompleta/Fossa Negra-12, Rede de Esgoto, não responderam-2.

Não obstante o problema do lixo é um agravante, pois pela falta de coleta de resíduos sólidos estes são queimados ou depostos nos próprios cursos de água. Os veículos aquáticos também poluem os rios com a deposição de óleos combustíveis em suas águas.

O lixo inorgânico poderá ser coletado via um programa de coleta seletiva que uma cooperativa da cidade de Cametá está desenvolvendo em áreas de terra firme.

#### IV.1.3 PACAJAÍ I

Entrevistadas 49 famílias de um total de 57 famílias assentadas dentro de uma área geográfica da ilha totalizando 224,4334 ha. Detalhamento a seguir [14].

#### IV.1.3.1 SAÚDE

O PAE não possui postos de saúde. O serviço de agente comunitário de saúde não contempla todas as famílias.

Principais doenças e problemas de saúde identificados pela entidade de ATER: Dores na cabeça ou no corpo, hepatite, viroses, verminoses, febre, gastrite, problemas estomacais/intestinais.

No ano 2012 houve uma epidemia de malária com 217 casos confirmados no PAE e nas proximidades, nesta ocasião houve ações da Secretaria de Saúde que distribuiu mosqueteiros para rede e para a cama e fez um processo de pulverização na área para combater o mosquito transmissor. Os agricultores informaram também que entre os anos 2012 e 2014 ocorreram dezenas de casos de hepatite, mas os dados não são oficiais.

#### IV.1.3.2 SANEAMENTO

Em se tratando de água para o uso na residência, a principal fonte é dos rios-45 famílias e o restante de outras formas.

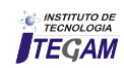

A forma de tratamento da água mais comum no PAE é coagem com pano, mas há famílias que fazem uso da cloração por meio de adição de hipoclorito de sódio na água apanhada do rio. Foi identificada também a filtração da água em filtros de barro, a fervura e o uso de sulfato de alumínio como tratamento da água para o consumo.

Principais formas de tratamento de água: Coagem-33, Cloração-13, outros-3.

Ao serem questionados se a água dos rios é suficiente para o uso na residência, a maior parte dos entrevistados (65%) respondeu negativamente. Isto porque não há tratamento para consumo humano e das atividades domesticas, bem como o movimento das marés também impede em alguns momentos disponibilidade de água medianamente limpas para lavagem de roupas e outros serviços.

## IV.1.3.3 DESTINAÇÃO DE LIXO E DEJETOS HUMANOS

Conforme se nota na figura 4, os dejetos humanos não tem tratamento e/ou destinação adequados em 46 das 49 residências, o que também é fator de reclamação quanto à disponibilidade de água para consumo doméstico. Em três residências possuem fossa negra e/ou incompleta. Este problema é grave e coloca em risco a saúde e a vida das famílias assentadas e deverá ser discutido em outros fóruns de debate e outras discussões de políticas públicas, haja vista, incomodar pessoas de todas as idades.

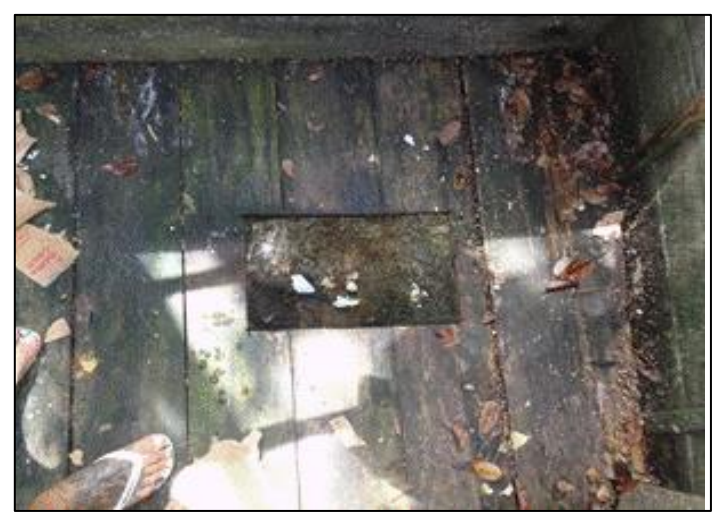

Figura 4: de Banheiro sem Tratamento – PAE Pacajaí I. Fonte: IATAM (2015)

O lixo produzido no PAE tem dois destinos: o orgânico é dado aos animais para a sua alimentação e o não orgânico é queimado no lote. As famílias reivindicam coleta de lixo regular.

#### IV.1.3.4 PROBLEMAS AMBIENTAIS

No que concerne aos problemas ambientais existentes nos lotes, a maioria dos entrevistados citou a assoreamento dos rios, poluição dos rios ou nascentes e deposição inadequada do lixo e a erosão como os maiores problemas nos lotes. Outros problemas: Contaminação do Solo, Desmatamento e Queimada.

#### IV.1.4 CACOAL

Entrevistadas 253 famílias de um total de 298 famílias assentadas. Área total do PAE perfazendo 520,18 ha. Abaixo apresentam-se as informações coletadas pelo IATAM [15].

## IV.1.4.1 SAÚDE

Não há posto de atendimento à saúde, segundo o relatório do IATAM.

Ocorrem campanhas de vacinação e visitas de Agentes Comunitários de Saúde ao PAE, segundo os relatos coletados nas entrevistas do IATAM. São três profissionais que atendem as famílias com visitas regulares, distribuem hipoclorito de sódio para o controle da qualidade de água para consumo humano, distribuem preservativos para controle de natalidade, fazem controle de pesagem de crianças.

Doenças de infecção estomacal e intestinal, viroses, doenças respiratórias e crônicas foram as mais listadas pelos extrativistas.

Principais problemas de saúde identificados: Asma, Diabetes, Febre, Verminoses, Hipertensão/Hipotensão, Viroses, Hepatite, Anemia, Colesterol Alto ou Baixo, Diárreia/Vômitos, Dores na cabeça ou no corpo, Problemas Estomacais ou intestinais, Gastrite.

Algumas dessas doenças estão intrinsecamente ligadas à falta de saneamento básico, especialmente aquelas relacionadas ao consumo ou contato com água contaminada por patógenos.

## IV.1.4.2 SANEAMENTO BÁSICO

O saneamento básico envolve o conjunto de serviços de infraestrutura de abastecimento e tratamento de água, manejo de resíduos sólidos, esgotamento sanitário e ainda manejo de água da chuva [16].

No concernente à água para o uso na residência, a principal fonte é dos rios, no entanto, algumas famílias buscam água na cidade de Cametá para o consumo, pois entendem que a água do rio não atende os parâmetros de qualidade para sua saúde, porém ficam preocupados, pois quando as crianças estão na escola não tem acesso à água tratada.

As formas de tratamento da água listadas pelos agricultores, têm se demonstrado insuficientes ao objetivo, pois não chegam a garantir potabilidade da água para consumo. A maior parte dos assentados faz a coagem da água e cloração e quatro famílias utilizam hipoclorito de sódio na água depois de coada.

 Principais Formas de Tratamento de Água para consumo: coagem-179, outros-cloração, sem tratamento, cloração, fervura, filtragem.

## IV.1.4.3 DESTINAÇÃO DE LIXO E DEJETOS HUMANOS

 A maioria das residências visitadas não possui tratamentos do esgoto sanitário-239, um morador relatou possuir uma fossa simples e três famílias informaram dar outra destinação aos resíduos, se referindo a buracos feitos no fundo dos lotes onde a água não alcança em maré alta, o que eles consideram uma maneira diferente de cuidar dos dejetos, que não se encaixa em nenhum modelo de fossa.

 Os banheiros são casinhas feitas em madeira e os dejetos humanos são jogados diretamente sobre o solo e/ou água; quando a maré está alta piora a situação, pois o fluxo de maré carrega as fezes para o rio, poluindo a água do mesmo; a falta de tecnologias para tratamento de dejetos humanos é um fator primordial para incidência de doenças de veiculação hídrica nas ilhas.

 Quanto aos resíduos sólidos, a principal destinação do lixo orgânico é a alimentação de animais, sendo também utilizado para compostagem. Existem cinco famílias que relataram queimar esse

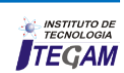

tipo de lixo. O lixo não orgânico, é queimado pela maioria das famílias ou é descartado no rio. A falta de políticas públicas na gestão de resíduos sólidos obriga os assentados a realizarem destinação incorreta dos resíduos causando impactos diretos sobre as matrizes ambientais: água, solo, biodiversidade e o ar.

#### IV.1.4. 4 PROBLEMAS AMBIENTAIS

 A maioria dos entrevistados apontou o assoreamento dos rios como problema ambiental mais incidente do PAE, seguido da poluição dos rios ou nascentes, deposição inadequada do lixo, erosão, contaminação do solo, desmatamento e queimada.

#### IV.1.5 JACAREUÁ

 Entrevistadas 143 famílias de um total de 196 famílias assentadas, para uma área total de 773,5151 ha. Os dados descritos seguem abaixo [17].

 Entre os serviços de saúde disponibilizados no PAE, é mais comum relatos de realização de campanhas de vacinação e presença cotidiana dos profissionais Agentes Comunitários de Saúde, pois não há posto de saúde. Os serviços destes últimos são basicamente a realização de visitas regulares, distribuição de preservativos para controle de natalidade, distribuição de hipoclorito de sódio para tratamento da água, fazem controle de pesagem de crianças e direcionamento de doentes crônicos para acompanhamento e monitoramento no hospital na sede urbana de Cametá.

 Relatos sobre as maiores incidências de problemas de saúde indicam problemas respiratórios e viroses. As principais doenças crônicas encontradas: hepatite, que pode estar relacionada ao consumo de água de má qualidade, haja vista que muitas famílias consomem água diretamente do rio e com pouco ou nenhum tratamento, hipertensos e diabéticos.

#### IV.1.5.1 SAÚDE

 Principais problemas de saúde/Principais doenças crônicas: hepatite, hipertensão/hipotensão, colesterol, diabetes.

 Outras doenças e problemas de saúde considerados menos preocupantes e, que raramente fazem com que os agricultores procurem ajuda médica: Gripes e viroses estão entre os problemas de saúde mais comum. Viroses e gastrite, gripe e anemia, febre, problema estomacais e dores na cabeça/corpo.

#### IV.1.5.2 – FONTE DE CONSUMO

 A fonte mais utilizada se refere aos rios, inclusive para o consumo, no entanto, algumas famílias buscam em um distrito ou na Cidade de Cametá para o consumo. Há moradores que se beneficiam do sistema de rede pública via poço artesiano instalado em um distrito.

 Não há relatos de tratamento de água eficaz em relação aos problemas de falta de saneamento básico, pois a coagem e cloração realizadas na maioria das casas não é realizada de maneira correta no sentido de garantir a potabilidade da água para consumo.

 De toda forma, apresentam-se os relatos de tratamento de água que os agricultores realizam. Via de regra eles usam mais uma medida dessas, por exemplo, coa e ferve, ou coa e filtra, ou filtra e uso o cloro. Inclusive, o tratamento de água para consumo e cozimento de alimentos é uma demanda apresentada pelas famílias a equipe de ATER junto com outros órgãos públicos possam buscar soluções palpáveis, além da implantação de um sistema de abastecimento de água para o PAE.

#### IV.1.5.3 DESTINAÇÃO DE LIXO E DEJETOS HUMANOS

 Outro grande problema de saúde e meio ambiente relacionados, diz respeito ao tratamento dos dejetos humanos, pois das 143 residências visitadas, 133 não realizam nenhum tratamento e as demais informaram uma destinação de dejetos, que efetivamente também não trazem resultados positivos, ou dão destinação adequado, de forma que essa falta de tecnologias para tratamento de dejetos humanos é um fator primordial para incidência de doenças de veiculação hídrica nas ilhas, uma vez que o consumo de água ou contato direto durante o banho podem provocar doenças.

 O lixo, problema que deverá virar matéria prima para artesanato e ser elemento para capacitação sobre sua melhor destinação, pois já fora solicitado serviços de ATER nesse sentido, bem como fora solicitado serviço de coleta regular de lixo reciclável. Situação esta que esta sendo negociada com a Cooperativa de Recicladores de Cametá, via IATAM (prestadora de ATER). A principal destinação do lixo orgânico é para a alimentação de animais-137 e o lixo não orgânico circula pelos rios-8 ou é queimado/enterrado-134.

#### IV.1.5.4 PROBLEMAS AMBIENTAIS

 Em referências aos problemas ambientais existentes nos lotes, a maioria dos entrevistados-120 famílias citou o assoreamento dos rios, seguido da poluição dos rios-98 famílias, deposição inadequada do lixo-54 famílias, erosão-20 famílias, contaminação do solo-14 famílias, desmatamento-3 famílias e queimadas-3 famílias.

#### 4.1.5 ITAÚNA

 Abaixo são exibidas as informações oriundas das entrevistas realizadas com 275 famílias de um total de 336 [18]. O PAE possui uma área total de 1.120,5409 ha.

#### IV.1.6.1 SAÚDE

 Os moradores não têm estruturas de atendimento em saúde dentro da localidade. Internamente são disponibilizados os serviços de dois Agentes Comunitários de Saúde, que visitam, entregam hipoclorito de sódio, orientam sobre o uso da água e agendam consultas de rotina e odontológicas na zona urbana e as campanhas de vacinação de crianças e animais.

 Os principais problemas descritos foram as hepatites, pressão alta ou baixa e diabetes. Outros problemas como viroses, gastrenterites, anemia, malária, gastrite, hemorragia, amebíase, dengue, dermatite crônica, problema de pele.

#### IV.1.6.2 SANEAMENTO

 Em se tratando de água para o uso na residência, a principal fonte é dos rios, ou seja, a maioria das famílias utiliza a água do rio para uso da residência, inclusive para o consumo, no entanto, uma grande parte das famílias busca água na Cidade de Cametá para o consumo.

 Não há relatos de tratamento de água eficaz em relação aos problemas de falta de saneamento básico, pois a coagem e cloração realizadas na maioria das casas não é realizada de maneira correta no sentido de garantir a potabilidade da água para consumo. Inclusive, o tratamento de água para consumo e cozimento de alimentos é uma demanda apresentada pelas famílias para que equipe de ATER junto com outros órgãos públicos possam buscar soluções palpáveis, além da implantação de um sistema de abastecimento de água para o PAE. Todas as famílias que disseram tratar a água antes de consumir citaram utilizar mais de um método de tratamento.

## IV.1.6.3 DESTINAÇÃO DE LIXO E DEJETOS HUMANOS

 Em relação aos dejetos humanos, 230 residências não oferecem destinação adequada aos seus dejetos, pois os banheiros são aqueles do tipo casinha e não dispõem de fossas sépticas.

 Formas de tratamento de dejetos humanos: sem tratamento-230, fossa simples-34, fossa incompleta/fossa negra-6, fossa séptica-5.

 Já com relação ao lixo, as famílias queimam e/ou disponibilizam para os animais os resíduos do lote. Os resíduos não orgânicos (plásticos, metais, vidros, papel e etc.) são queimados; os orgânicos (restos de comida, restos vegetais e etc.) são jogados no lote para a alimentação dos animais. Todos os produtos listados no lixo podem e devem ser reaproveitados após capacitações que os agricultores solicitaram para a equipe de ATER. Algumas famílias utilizam restos alimentares nas plantas, enterram ou jogam nos quintais e outras levam vidros e latas para vender na cidade.

## IV.1.6.4 DESTINAÇÃO DE LIXO E DEJETOS HUMANOS

Formas de deposição do lixo/Destino do lixo:

- não orgânico: queimado-271, enterrado-2, outros-2.

- orgânico: queimado-265, outros-10.

Em relação aos problemas ambientais existentes nos lotes, a maioria citou a poluição dos rios o assoreamento dos rios, deposição inadequada do lixo como os maiores problemas nos lotes.

#### IV.1.6.5 PROBLEMAS AMBIENTAIS

 Problemas ambientais existente no lote: poluição/contaminação de nascentes-rios-córregos, assoreamento de rios/córregos/igarapés, deposição de lixo de forma inadequada (a céu aberto), contaminação do solo por uso de agrotóxicos/destinação inadequada de embalagens, desmatamentos, queimadas, outros.

 Quanto ao meio ambiente lideram como preocupações dos moradores, os resíduos sólidos, os dejetos humanos e assoreamento.

 Percebe-se que a falta de estrutura sanitária denota possibilidade de contaminação do solo e água nestes ambientes, fato esse corroborado por [19] que em seu estudo concluiu ser necessária adoção de medidas no sentido de conscientizar a população de assentamento rural na Amazônia Brasileira sobre práticas danosas ao meio ambiente e como consequência o próprio bem-estar dessas pessoas.

## V. CONCLUSÃO

A partir dos resultados analisados é possível afirmar que:

- há possibilidade de estas enfermidades relatadas pelos ribeirinhos possuírem uma relação direta ou indireta com os problemas ambientais informados pelos próprios moradores dos PAE´s objeto do estudo.

- o uso de práticas inadequadas e não condizentes com a sustentabilidade contribui para a degradação ambiental que compromete a saúde, a recreação, a vivência cotidiana, a economia e as atividades produtivas.

- o diagnóstico elaborado serve de subsídio para adoção de mecanismos mais eficazes de informação, monitoramento, controle, fiscalização conjunta do INCRA com os órgãos ambientais e de saúde, buscando reforçar o cumprimento da legislação ambiental.

#### VI. AGRADECIMENTOS

Ao INCRA pela disponibilidade de dados para elaboração deste trabalho. Ao Engº Civil e Sanitarista/Ambiental Marcelo José Cunha Arbage pela confecção do Mapa de Localização dos PAE na Microrregião de Cametá.

#### VII. REFERÊNCIAS

[1] INCRA. Diretoria de Assentamento. **Projetos de Assentamento Agro-Extrativistas**. Brasília, s/d.

[2] BRASIL. **Decreto-Lei nº 1.110**. Cria o Instituto Nacional de Colonização e Reforma Agrária (INCRA), extingue o Instituto Brasileiro de Reforma Agrária, o Instituto Nacional de Desenvolvimento Agrário e o Grupo Executivo da Reforma Agrária e dá outras providências. Brasília, 09/07/1970.

[3] INCRA. **Competências**. Disponível em: http://www.incra.gov.br/competencias. Acesso em: 18/jun./2016.

[4] LE TORNEAU & BURSZTYN, M. **Assentamentos rurais na Amazônia: contradições entre a política agrária e a política ambiental**. Ambiente e Sociedade, Campinas, v.13, n.1, p.111 a 130, 2010.

[5] Alcântara, J.V. **Saúde ambiental de ribeirinhos no Baixo Acará.** 2008. 135 f. Dissertação (Mestrado em Planejamento do Desenvolvimento Sustentável do Trópico Úmido) - Núcleo de Altos Estudos Amazônicos da Universidade Federal do Pará. Belém-PA.

[6] SANTOS, E. C. O., et al. **Exposição ao mercúrio e ao arsênio em Estados da Amazônia: síntese dos estudos do Instituto Evandro Chagas/FUNASA**. Rev. Bras. Epidemiol. V. 6, Nº 2, p 171-185, 2003.

[7] FERREIRA, M. J. M., VIANA, M.M. **A expansão do agronegócio no semiárido cearense e suas implicações para a saúde, o trabalho e o ambiente**. Interface, Botucatu-SP, V.20, Nº 58, p 649-60, 2016.

[8] BARBOSA, C. S., et al. **Turismo de risco para esquistossomose mansônica em Porto de Galinhas, Estado de Pernambuco, Brasil.** Rev. Pan-Amaz. Saúde, Belém-PA,v. 6, nº 1, p 51-58. 2015

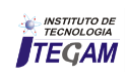

[9] SILVA, A. F. S., et al. **Análise bacteriológica das águas de irrigação de horticulturas.** Rev. Ambient. Água, Taubaté, v. 11 nº 2, p 428-438, Apr. / Jun. 2016

[10] IBGE. 2016. Disponível em: [http://www.cidades.ibge.gov.br/v3/cidades/municipio/1502103.](http://www.cidades.ibge.gov.br/v3/cidades/municipio/1502103.%20Acesso%20em%2015/jun./2016)  [Acesso em 15/jun./2016](http://www.cidades.ibge.gov.br/v3/cidades/municipio/1502103.%20Acesso%20em%2015/jun./2016)

[11] ARNAUD, M. J. C. **Gestão Ambiental no Baixo Tocantins: dos movimentos ambientalistas à elaboração do PPDJUS**. Dissertação (Mestrado) – Instituto de Filosofia e Ciências Humanas, Universidade Federal do Pará. 136p. 2010.

[12] INCRA/IATAM. **Autodiagnóstico PAE Ilha Pacajaí II**. Cametá, 2015.

[13] INCRA/IATAM. **Autodiagnóstico Projeto de Assentamento Agroextrativista Ilha Biribatuba**. Cametá, 2015.

[14] INCRA/IATAM. **Autodiagnóstico PAE Ilha Pacajaí I**. Cametá, 2015.

[15] INCRA/IATAM. **Diagnóstico Socioeconômico e Ambiental PAE Ilha Cacoal**. Cametá, 2015.

[16] LELIS, M.P.N. **Plano de Saneamento básico**. Rio de Janeiro: 2011. Disponível em: [http://www.bndes.gov.br/SiteBNDES/export/sites/default/bndes\\_](http://www.bndes.gov.br/SiteBNDES/export/sites/default/bndes_pt/Galerias/Arquivos/empresa/download/apresentacoes/pmat/9ap1_Plano_Saneamento_junho_2011_RJ.pdf) [pt/Galerias/Arquivos/empresa/download/apresentacoes/pmat/9ap1](http://www.bndes.gov.br/SiteBNDES/export/sites/default/bndes_pt/Galerias/Arquivos/empresa/download/apresentacoes/pmat/9ap1_Plano_Saneamento_junho_2011_RJ.pdf) Plano Saneamento junho 2011 RJ.pdf. Acesso em 16/10/2016.

[17] INCRA/IATAM. **Autodiagnóstico PAE Ilha Jacareuá**. Cametá, 2015.

[18] INCRA/IATAM. **Autodiagnóstico PAE Ilha Itaúna**. Cametá, 2015

[19] SILVA, H.C.H; et al**. A qualidade do saneamento ambiental no assentamento rural Amparo no município de Dourados-MS**. Soc. Nat., Uberlândia-MG, v.26, no.3, Sep.∕Dec.2014.

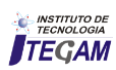

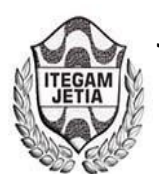

## **Implantation of TUBOLUZ natural lighting system in a bottled gas cooking company in Amazonas**

## **Izabel Pinheiro Andion1 , Marcelo da Silva Andion1**

<sup>1</sup>Universidade Paulista de Manaus. Avenida Mário Ypiranga, 4390, Parque 10 de novembro. Manaus-AM – Brasil.

Email: [marceloandion1@gmail.com](mailto:marceloandion1@gmail.com) 

**Received:** December 16th, 2017

**Accepted:** January 16th, 2017

**Published:** March 30th, 2017

Copyright ©2016 by authors and Institute of Technology Galileo of Amazon (ITEGAM). This work is licensed under the Creative Commons Attribution International License (CC BY 4.0).

<http://creativecommons.org/licenses/by/4.0/>  $\odot$ **Open Access** 

#### **ABSTRACT**

 We experience a time when the planet is experiencing a power crisis, the search for alternatives that reduce consumption is the obligation of all. Today more than ever, we need to offer conditions so that energy is used in the most rational and least costly possible way, taking advantage of natural resources in contrast to the use of conventional electricity in buildings, housing industries and companies, for they can remain competitive in the market, and mitigate environmental impacts from the use of conventional electricity. This work has the general objective to present the case and the solution for reducing power consumption in a gas filling plant in the city of Manaus. The specific objectives of the implementation of this new system will be presented throughout this work.

 **Keywords** Natural lighting. Energy saving. Economic scenario. Environment.

## **Implantação de Sistema de iluminação natural TUBOLUZ em empresa envasadora de Gás de Cozinha no Amazonas**

#### **RESUMO**

Vivenciamos uma época em que o planeta vive uma crise de energia, a busca por alternativas que diminuam o consumo é obrigação de todos. Hoje mais do que nunca, é preciso oferecer condições para que a energia seja utilizada da forma mais racional e menos dispendiosa possível, aproveitando os recursos naturais em contrapartida ao uso da energia elétrica convencional em edifícios que abrigam indústrias e empresas, para que com isso, as mesmas possam se manter competitivas no mercado e ainda mitigar impactos ambientais advindos do uso da energia elétrica convencional. Este trabalho, tem o objetivo geral de apresentar o estudo de caso e a solução apresentada para a redução do consumo de energia elétrica em uma planta de enchimento de gás na cidade de Manaus. Os objetivos específicos da implantação deste novo sistema serão apresentados ao longo deste trabalho.

**Palavras Chaves:** Iluminação Natural. Economia de energia elétrica. Cenário econômico. Meio ambiente.

#### I. INTRODUÇÃO

A incorporação da variável ambiental se apresenta como um fator importante a ser considerado no planejamento estratégico das organizações, podendo, em função das características do mercado, constituir-se em vantagem comercial.

O problema político econômico, no setor elétrico brasileiro, traz consigo um aumento no tarifário de energia elétrica, agravado com os condicionantes de aumento dos equipamentos e mão de obra, com isso, fazendo com que todo o processo de manutenção fique cada vez mais oneroso em todos os aspectos. O caso específico de área classificada com manuseio de gás inflamável faz com que todo esse processo de manutenção

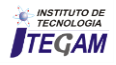

com luminárias com encapsulamento especial fique ainda mais delicado e demande uma mão de obra e tempo compatíveis à essa realidade.

Com a utilização dos recursos naturais, em particular a luz do sol, abundante em um pais tropical como o Brasil, podemos substituir parte do consumo voltado a iluminação, como forma de aumentar a sua competitividade, revertendo este ganho econômico na otimização de outros processos e mitigando impactos ambientais advindos da geração da energia fornecida pelas concessionárias.

A implantação do sistema de iluminação natural em ambiente empresarial pretende resolver todos os problemas mencionados acima. Segundo [\[1\]](#page-53-0) "*os edifícios não residenciais em geral são os que apresentam maior potencial de economia energética, nos usos finais de iluminação e ar condicionado*". Elimina a periculosidade em áreas classificadas a zero por se tratar de uma luminária não elétrica, dispensa a utilização de energia elétrica para iluminação diurna, reduz significativamente a manutenção dos equipamentos, aumenta a vida útil dos equipamentos elétricos uma vez que serão utilizados somente nos turnos onde não há sol, tem um impacto térmico muito abaixo de qualquer luminária elétrica trazendo mais conforto térmico para o trabalhador, além de ter uma qualidade de iluminação insuperável para os funcionários.

## II. REVISÃO BIBLIOGRÁFICA

Vivenciamos uma época em que, a busca por alternativas que diminuam o consumo é obrigação de todos. Hoje mais do que nunca, é preciso oferecer condições para que a energia seja utilizada da forma mais racional e menos dispendiosa possível, aproveitando os recursos naturais em contrapartida ao uso da energia elétrica convencional em edifícios que abrigam indústrias e empresas, para que com isso, as mesmas possam se manter competitivas no mercado e ainda mitigar impactos ambientais advindos do uso da energia elétrica convencional.

A iluminação natural ou zenital, tem a característica de gerar ambientes agradáveis e saudáveis, tendo em vista que a sua presença nos ambientes pode diminuir ou até mesmo eliminar germes, bactérias e fungos, fazendo com que a presença de mofo seja reduzida, evitando assim que aconteçam doenças geradas por estes tipos de agentes.

Os sistemas de iluminação zenitais que são formados por superfícies horizontais, requerem maior manutenção que os sistemas de superfícies verticais, tendo em vista que os níveis de transmissão da energia solar reduzem rapidamente, devido ao acúmulo de poeira, fator que reduz com a inclinação da superfície, de forma que a limpeza é realizada por meio das chuvas que escorrem por elas [\[2\]](#page-53-1).

A localização dos sistemas de iluminação zenitais normalmente é nos planos horizontais de cobertura das edificações. De forma geral, são utilizados em casos onde se requer uma iluminação mais uniforme e onde não é possível utilizar iluminação através de aberturas laterais [\[3\]](#page-53-2).

Uma razão importante para a utilização da iluminação zenital é a facilidade de colocar a iluminação natural na posição em que se deseja, facilitando o layout do local. Destaca-se também que o sistema é de fácil integração com a iluminação artificial, pois a iluminação pode ser instalado no espaço vindo do forro, em ambos os casos [\[3\]](#page-53-2).

O custo inicial para a instalação da iluminação zenital é elevado, o que representa uma barreira para sua instalação. Igualmente, em alguns casos, apresenta maiores dificuldades para limpeza, além de possibilitar dificuldade para o controle de infiltrações das chuvas [\[4\]](#page-53-3).

A utilização da iluminação natural como sistema de ventilação passiva também é possível, facilitando a renovação adequada do ar e evitando a presença de odores desagradáveis no ambiente [\[5\]](#page-53-4).

Também pode ser considerada como uma das características deste tipo de iluminação, a distribuição de forma uniforme no espaço, que ocorre por meio da utilização da difusão da luz natural, evitando o contraste excessivo da iluminância no ambiente [\[6\]](#page-53-5).

Já na perspectiva do desenvolvimento sustentável, devem ser contemplados dois aspectos importantes, que são: uso racional de combustíveis que se esgotam (não renováveis) e substituição evolutiva destes por energéticos do tipo renovável. A energia solar, neste ponto, pode contribuir de forma decisiva para o desenvolvimento sustentável [\[7\]](#page-53-6).

A utilização de sistemas de iluminação natural zenital permite o ganho imediato de iluminâncias no ambiente. O ingresso e incidência da radiação solar direta pode alterar este padrão, dependendo da configuração do ambiente [\[8\]](#page-53-7).

De acordo com a abertura da área, os sistemas de iluminação natural zenitais apresentam maior eficiência luminosa, sendo suficiente para a iluminação total do ambiente, tornando desnecessária as aberturas laterais [\[9\]](#page-53-8).

Para [\[4\]](#page-53-3) os ângulos externos de instalação da superfície captadora são fatores relevantes para o resultado da captação de e distribuição das iluminâncias no ambiente.

Segundo [\[10\]](#page-53-9), um dos aspectos importantes sobre a iluminação natural, é o índice elevado de radiação solar, captado nas superfícies horizontais dos sistemas, que pode gerar um aquecimento excessivo do ambiente. Desta forma, um dos grandes desafios para a instalação da iluminação natural é encontrar a relação adequada entre os níveis de iluminação captados e os ganhos térmicos gerados, sendo necessário que cada projeto seja planejado de forma a utilizar as melhores características para aquele ambiente[\[11\]](#page-54-0).

A figura do projetista, na elaboração de projetos com iluminação natural é fundamental para o desempenho do projeto. Um dos maiores desafios para este profissional, será a dificuldade de controlar o aspecto térmico. No verão, onde as temperaturas são mais altas, dependendo da instalação das aberturas, o ambiente pode ficar com temperaturas por demais elevadas, causando desconforto térmico. Já no inverno, esta característica seria inversa [\[4\]](#page-53-3).

Para [\[8\]](#page-53-7) enfatiza a necessidade de se levar em conta a enorme carga térmica que existe sobre as coberturas dos edifícios. Para [\[12\]](#page-54-1) é necessário que seja projetado de forma correta o dimensionamento das aberturas, de forma a se obter somente a quantidade de luz necessária ao ambiente, sem ganho extra de calor, de forma a evitar que o ambiente fique desagradável.

Com o aprofundamento das pesquisas na área de iluminação, novos sistemas vêm sendo estudados. Os sistemas de iluminação precisam estar baseados em dois conceitos simples: aproveitar o potencial do brilho da luz do sol e possibilitar o redirecionamento do fluxo luminoso de acordo com a necessidade do local.

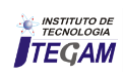

Os sistemas de iluminação solar permitem a otimização e a distribuição da luz natural em um espaço, permitindo ainda o controle da iluminação direta da radiação solar e também o controle de problemas que possam ser gerados nos aspectos de conforto térmico-luminoso do usuário [\[1\]](#page-53-0).

De acordo com [13] quanto maior for o ângulo da altura solar, maior será a incidência de radiação da luz natural disponível. Em condições de céu claro, o desempenho dos sistemas de iluminação natural zenital, irá depender da trajetória solar e dos ângulos de incidência direta da radiação sobre a superfície de captação. Nas regiões equatoriais, as aberturas horizontais mostram-se mais eficientes em relação à captação de radiação solar.

Existem vários tipos de iluminação natural, mas nenhum deles é universal e genérico às necessidades ambientais. Desta forma, não existe projeto de iluminação genérico, que possa ser utilizado para todo tipo de instalação. Cada um deve ser projetado, levando em conta as características do local e as necessidades específicas do projeto, sejam elas econômicas, físicas, funcionais ou climáticas. Para [13], a utilização de sistemas de iluminação natural podem ser apropriadas nos seguintes casos:

- Quando a visão do céu é bloqueada pelo entorno da construção;
- $\checkmark$  Para ambientes muito profundos, em que os sistemas de aberturas laterais, como janelas, não produzem a iluminação adequada;
- $\checkmark$  Em climas ensolarados, para limitar a incidência direta da luz solar;
- Em locais onde se faz necessário maior controle da iluminação como escritórios, bibliotecas, museus etc.

Para [\[6\]](#page-53-5) a iluminação natural e suas aberturas zenitais são parte do projeto arquitetônico, enriquecendo o interior do espaço e sua percepção, por meio da luz captada e incorporada no ambiente.

Segundo [\[4\]](#page-53-3) a iluminação natural é útil principalmente nos ambientes onde as paredes fazem parte da área de trabalho de construções amplas, ambientes onde a segurança é requerida através do fechamento das paredes laterais ou a visão do entorno direto é indesejada.

Historicamente são encontrados inúmeros exemplos de organizações que incorporam à sua estratégia a utilização de iluminação natural, como forma de aprimorar a iluminação interna de seus ambientes, de acordo com [14].

A iluminação com luz natural é fundamental para a definição do local de execução de tarefas, observando melhores condições de segurança e salubridade, podendo ser considerada fundamental na projeção de edificações, sendo o objeto de estudo de pesquisadores que buscam a solução de problemas ocasionados pelo ofuscamento, ou anda pelo contraste entre áreas iluminadas com este tipo de iluminação [\[15\]](#page-54-2).

#### III. MATERIAIS E MÉTODOS

Com a implantação deste novo sistema de iluminação, os objetivos específicos foram:

 Implantar o sistema de iluminação natural gradativamente na área de enchimento de botijões de gás, de forma a aproveitar a energia solar produzida;

- $\checkmark$  Reduzir os custos relacionados ao consumo de energia elétrica;
- $\checkmark$  Minimizar os riscos em áreas classificadas.

Para implantação deste trabalho foi elaborado um plano de ação, com atividades que deveriam ser executadas de forma sequencial, até que a instalação total das novas luminárias fosse concluída.

Iniciou-se a instalação pelas áreas onde havia maior utilização de iluminação elétrica diurna. Esta fase deu-se em aproximadamente quatro dias de trabalho, já que a substituição pelas novas luminárias, só poderia ser realizada aos domingos, dia em que não havia atividade produzida na fábrica de enchimento.

Finalizado o processo de implantação inicial, passou-se a acompanhar diariamente o consumo de Energia Elétrica e avaliar a viabilidade ou não de continuar a implantação do novo modal. Depois de comprovada a viabilidade do novo modal, iniciou-se a substituição das demais luminárias da fábrica de enchimento. Esta segunda fase, deu-se em aproximadamente três meses de trabalho.

A estratégia de implantação do sistema em etapas, utilizando a fase de intervenção no telhado existente com máquinas de corte que gerem eventuais fagulhas nos momentos onde não há utilização da fábrica para o manuseio do gás de cozinha. Em seguida, a implantação dos sistemas no telhado já com intervenção, que não gera fagulhas em hipótese alguma, durante os dias da semana pela parte superior do telhado sem gerar interferências no processo fabril de enchimento das botijas.

Foi determinado os domingos como momentos em que não há utilização da fábrica para enchimento de botijões de gás como o momento oportuno para a cesura no telhado e implantação das chapas de suporte para as bases, e em seguida às quintas-feiras como momento para implantação dos sistemas nos locais onde houvera sido feita as implementações no telhado.

O retorno financeiro do investimento (ROI) realizado na implantação do novo sistema está estimado para um período entre 4 e 5 anos após a implantação do sistema.

Todos os colaboradores da empresa terceirizada que fez a implantação do novo sistema estão atualizados com os Cursos de segurança em altura, manuseio em eletricidade e outros cursos, necessários para a implantação do referido projeto. Igualmente, foi acompanhado a utilização de EPIs e equipamentos coletivos de segurança em todas as atividades.

Este trabalho, tem o objetivo geral de apresentar o estudo de caso e a solução apresentada para a redução do consumo de energia elétrica em um plana de enchimento de gás na cidade de Manaus, através da aplicação de tecnologias relacionadas à sustentabilidade e eficiência energética em iluminação buscando minimizar os impactos ambientais e emissão de gases nocivos ao meio ambiente.

#### IV. RESULTADOS E DISCUSSÕES

O sistema de iluminação elétrico é utilizado atualmente na fábrica em dois turnos definidos para os dias de semana e dois turnos definidos para os sábados, conforme apresenta os dados da Tabela 1.

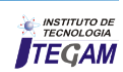

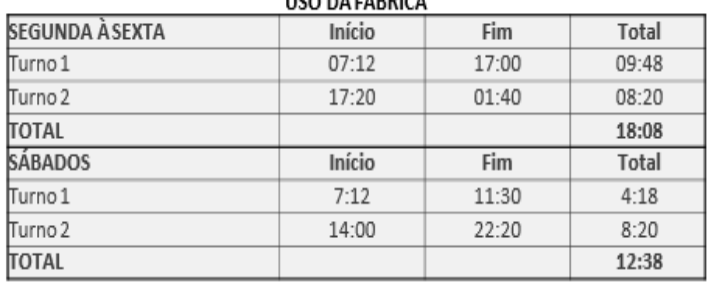

Tabela 1: Horário de trabalho da Fábrica.

Fonte: Os Autores, 2016.

Com isso, temos um total de uso semanal de 18:08h vezes os cinco dias da semana, totalizando 90:40h mais o sábado totalizando o uso da fábrica 103 horas e 18 minutos. Partindo disso, o uso da fábrica mensalmente é de 413 horas e 12 minutos e anualmente, utiliza-se a fábrica em média 4.958 horas e 24 minutos, conforme demonstrado na Tabela 2.

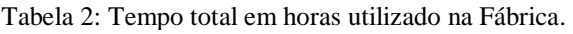

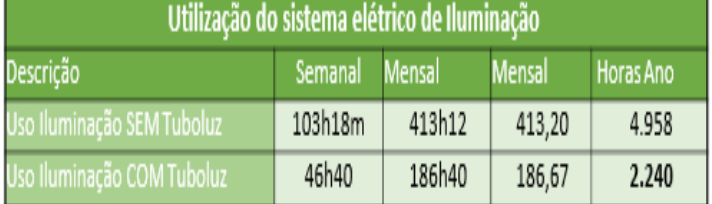

Fonte: Os Autores, 2016.

Na Tabela 2 pode-se perceber o efeito da redução na carga horária de uso na segunda linha, levando em conta o horário de autonomia do sistema de iluminação natural quando há sol, nesse caso, há uma redução de mais de 2.518 horas diante do uso convencional, com isso, uma redução de mais da metade do uso das luminárias elétricas.

A área fabril da empresa, antes da implantação do sistema de iluminação natural tem um consumo somente com as luminárias de aproximadamente 124 MW no período de um ano. A equipe de manutenção apresentou um custo de manutenção com essas luminárias com encapsulamento blindado (obrigatórias para iluminação de áreas classificadas) de aproximadamente R\$ 5.000,00 (cinco mil reais por mês) levando em conta a utilização do equipamento de iluminação convencional de 413 horas por Mês, tendo em vista que a vida útil das lâmpadas é medida em horas. A Tabela 3 apresenta a quantidade de lâmpadas utilizadas no local e o consumo das horas estimadas anteriormente.

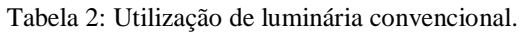

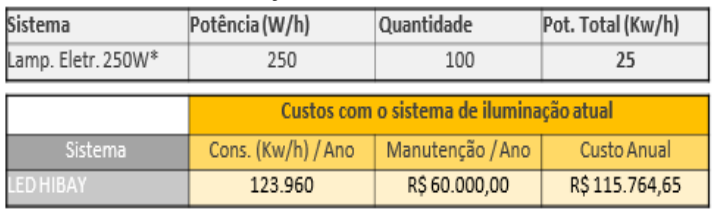

Fonte: Os Autores, 2016.

Com a redução da utilização do sistema elétrico, a lâmpada vai ficar desligada por um período muito maior, mais da metade do período de utilização atual, com isso, pode-se considerar uma redução significativa na manutenção das lâmpadas uma vez que a vida útil tende a aumentar, refletindo diretamente nos custos com manutenção para o local.

Com as informações apresentadas até então, pode-se perceber as considerações específicas do uso da fábrica, custos com manutenção e consumo de energia elétrica. Para efeito de comparativo, foi utilizada a taxa atual de energia elétrica considerando o AME de 0,44986, conforme demonstrado na Tabela 4.

Tabela 3: Ensaio de consumo de Energia Elétrica em R\$ com a utilização de iluminação natural.

| Ensaio com o Sistema TuboLuz                          |              |               | Redução Anual |        | Retorno do Investimento   |                  |
|-------------------------------------------------------|--------------|---------------|---------------|--------|---------------------------|------------------|
| Manutenção / Ano<br>Consumo (Kw) / Ano<br>Custo Anual |              | Rdução (R\$)  | Red. Perc.    | Meses  | Anos                      |                  |
| 56.000                                                | R\$36.000,00 | R\$ 61.192,16 | R\$54.572,49  | 47,14% | $\overline{\mathfrak{z}}$ | 2 anos e 3 meses |

Fonte: Os Autores, 2016.

Não estão sendo considerados para esse estudo os aumentos no tarifário de energia elétrica que certamente acontecerão no período, e certamente isso vai fazer com que o ROI aconteça antes do previsto, com a possibilidade de privatização da concessionária de energia elétrica, esse aumento pode chegar a mais que o dobro do valor hoje praticado, com isso, fazendo com que além do retorno do investimento, a empresa vai aumentar a lucratividade e competitividade no mercado por conta de não ter impactos tão elevados no tarifário de energia elétrica.

Na figura 1 observa-se a projeção de gastos utilizando o sistema convencional de energia elétrica para o período de dez anos. Após o período a empresa vai gastar R\$ 545.724,00 (quinhentos e quarenta e cinco mil, setecentos e vinte e quatro reais).

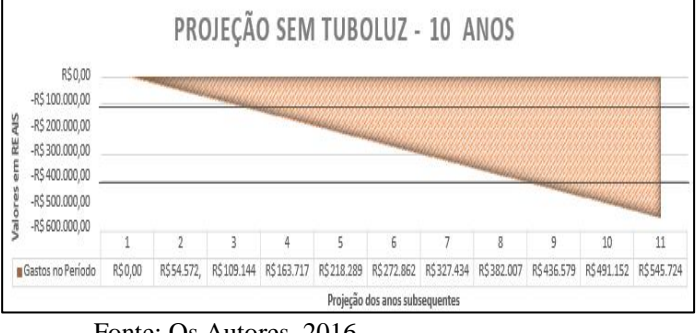

Figura 1: Projeção de gastos utilizando o sistema convencional de energia elétrica.

Fonte: Os Autores, 2016.

Na Figura 6 observa-se o investimento inicial de R\$ 120.540,00 (cento e vinte mil quinhentos e quarenta reais) e a recuperação do investimento em 2 anos e 3 meses. Após o período de dez anos, houve um ganho financeiro para a empresa

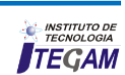

de R\$ 425.184,00. Este valor pode ser ultrapassado, se forem consideradas as reduções com a manutenção em lâmpadas do sistema convencional.

Figura 2: Recuperação do investimento com a implantação de iluminação natural.

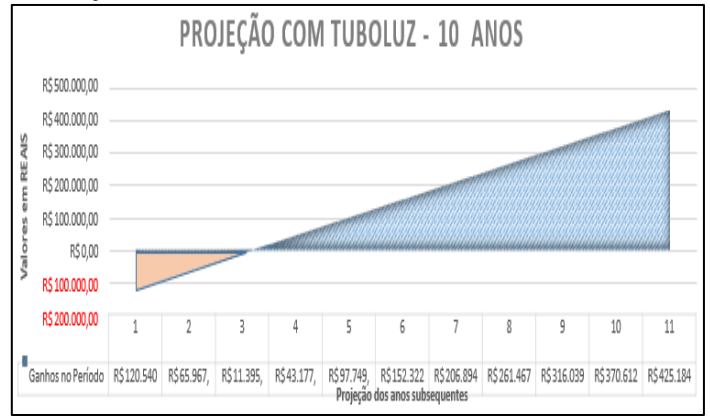

Fonte: Os Autores, 2016.

Nas Figuras de 3 a 5 observa-se o novo sistema de iluminação instalado na fábrica.

#### Figura 3: Sistema de Iluminação natural instalado.

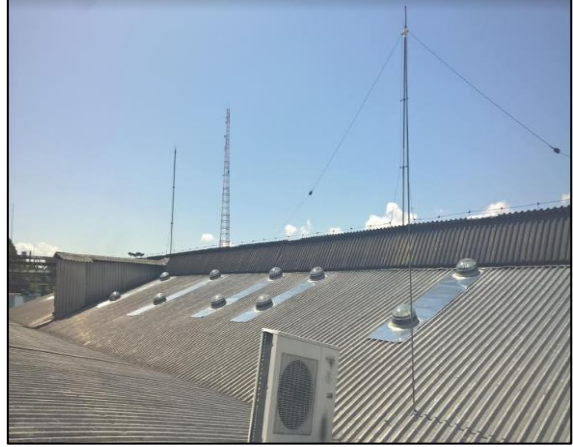

Fonte: Os Autores, 2016.

Figura 4: Sistema de Iluminação natural instalado.

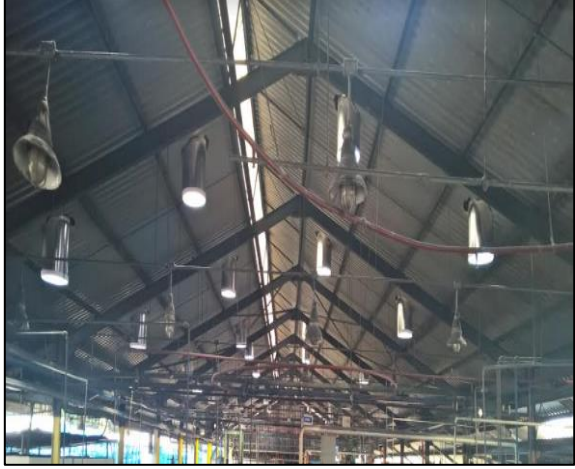

Fonte: Os Autores, 2016.

Figura 5: Sistema de Iluminação natural instalado.

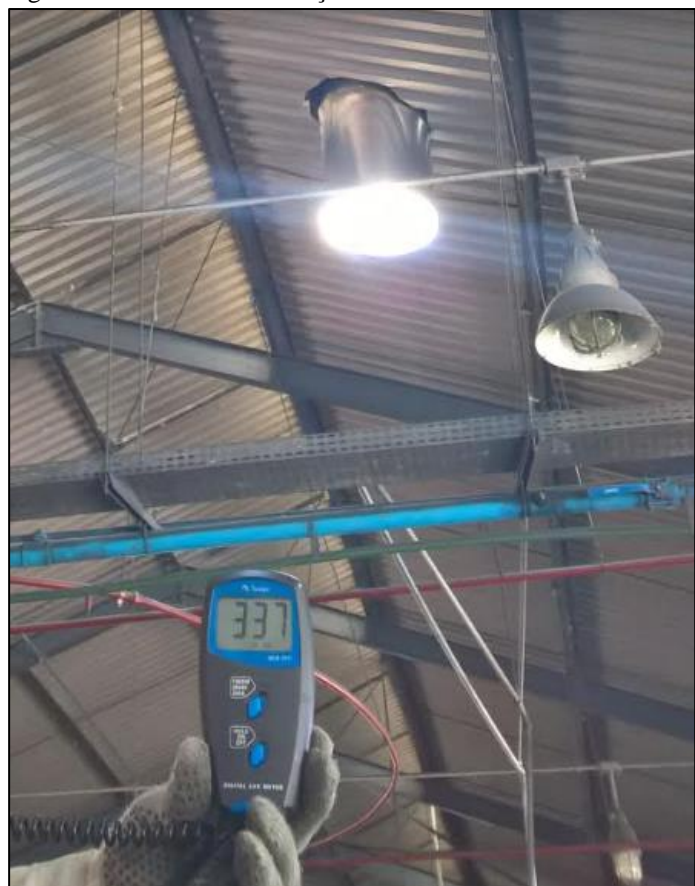

Fonte: Os Autores, 2016.

As Figuras 6 e 7 apresentam a comprovação entre a luximetria e a temperatura, antes e depois de instalado o sistema de iluminação natural.

Figura 6: Luximetria e Temperatura do ambiente com o sistema convencional de iluminação.

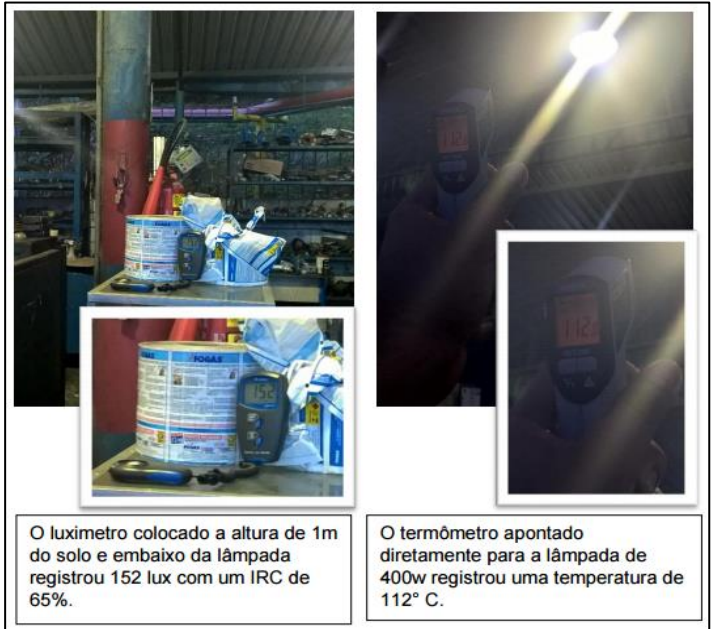

Fonte: Os Autores, 2016.

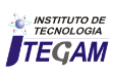

Figura 4 - Luximetria e Temperatura do ambiente com o sistema de iluminação natural.

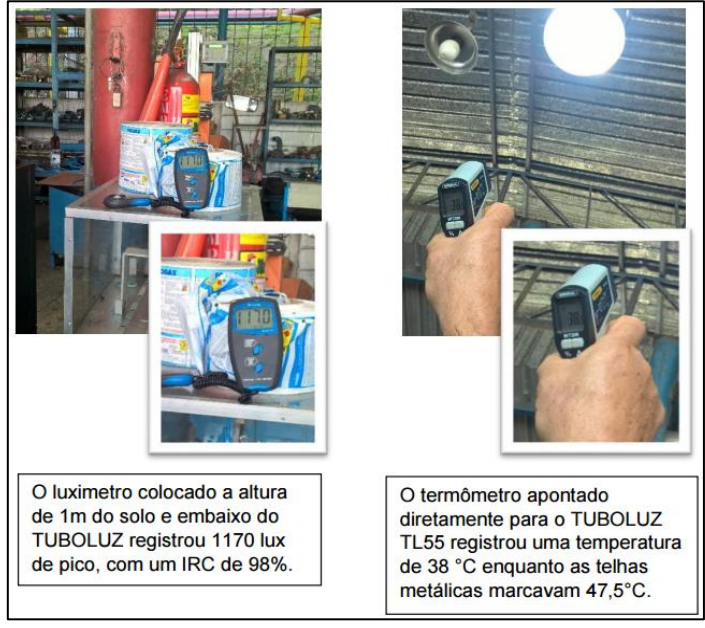

Fonte: Os Autores, 2016.

Na Figura 8 são mostrados os materiais utilizados para a implantação do sistema de iluminação natural na fábrica.

Figura 8: Material utilizado na instalação do sistema de iluminação natural.

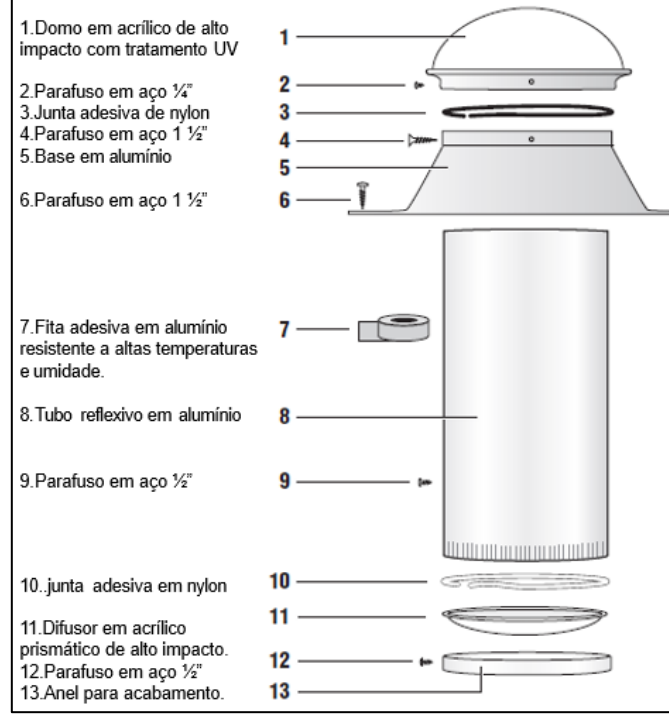

Fonte: Os Autores, 2016.

#### **V. CONCLUSÃO**

O uso de iluminação zenital ou luz do sol em ambientes fabril traz extrema vantagem competitiva e ganhos ambientais frente a iluminação artificial, visto que o sol está disponível na natureza em especial na região Amazônica, O estudo apresentado

e implementado em galpão de enchimento de gás de cozinha demostra que houve aumento de lux e melhoria na temperatura do galpão.

Com o aumento dos custos nas tarifas de geração de energia elétrica o sistema de iluminação zenital ou iluminação natural com auxílio da luz do sol representa a médio e longo prazo um investimento extremamente rentável, pois a economia vai ser refletida na conta de energia da concessionária

Acompanhado a todas vantagens foi obtido ganhos relacionados a manutenção em área classificada, visto que toda e qualquer intervenção teria que ser com a planta totalmente parada e controlada através de medidores de gás para manter a segurança dos operadores envolvidos devido o risco de explosão, já com o novo modelo essa preocupação não se faz necessária pois não existe corrente elétrica o sistema funciona com os raios de luz que passam através de lentes e tubos com paredes especialmente polida que refletem e ampliam os raios do sol.

#### VI. AGRADECIMENTOS

A Universidade Paulista pelo apoio à pesquisa.

## **VII. REFERÊNCIAS**

<span id="page-53-0"></span>[1] GARROCHO, J. and C. AMORIM, **Luz natural e projeto de arquitetura: estratégias para iluminação zenital em centros de compras.** ENCONTRO NACIONAL DE TECNOLOGIA DO AMBIENTE CONSTRUÍDO, 2004. **10**.

<span id="page-53-1"></span>[2] Tregenza, P. and D. Loe, **The design of lighting.** 2013: Routledge.

<span id="page-53-2"></span>[3] Okimoto, M.L.L.R., S.R. Marchi, and E.L. Krüger, **Influência da Cor das Paredes e do Layout das Aberturas no Aproveitamento da Luz Natural do Ambiente.** Estudos em Design, 2015. **16**(1).

<span id="page-53-4"></span><span id="page-53-3"></span>[4] Robbins, C.L., **Daylighting. Design and analysis***.* 1985.

[5] Webb, A.R., **Considerations for lighting in the built environment: Non-visual effects of light.** Energy and Buildings, 2006. **38**(7): p. 721-727.

<span id="page-53-5"></span>[6] Sarmiento, P., **Energía solar en arquitectura y construcción.** 2007: RIL Editores.

<span id="page-53-6"></span>[7] Rodríguez, P.S. and S.E. **de la Costa Atlantica, Energía solar para todos.** 1991: Centro El Canelo de Nos.

<span id="page-53-7"></span>[8] Mascaró, L.A.R., **Luz, clima e arquitetura.** 1983: Livraria Nobel.

<span id="page-53-8"></span>[9] Puppo, E., et al., *Acondicionamiento natural y arquitectura: ecología en arquitectura*. 1972: Marcombo.

<span id="page-53-9"></span>[10]MOORE, F., **Concepts and practice or architectural daylighting.** New York: VNR Comp, 1985.

<span id="page-54-0"></span>[11] Lam, W.M., **Sunlighting as formgiver for architecture**. 1985.

<span id="page-54-1"></span>[12] CABÚS, R.C. and F.O.R. PEREIRA, **Avaliação através de método gráfico da distribuição de iluminâncias em ambientes.** ENCONTRO NACIONAL DE CONFORTO NO AMBIENTE CONSTRUÍDO, 1997. **4**: p. 328-332.

<span id="page-54-2"></span>[13] Baker, N. and K. Steemers, **Daylight Design of Buildings: a handbook for architects and engineers**. 2014: Routledge.

[14] Chirarattananon, S., S. Chedsiri, and L. Renshen**. Daylighting through light pipes in the tropics.** Solar Energy, 2000. **69**(4): p. 331-341.

[15]Junior, G. and S.F.C. Giardino. **Estudo de redirecionamento da luz natural utilizando equipamento tipo "lightshelf**", 2000.

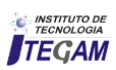

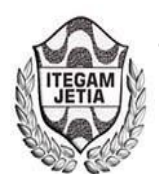

**DOI:** https://dx.doi.org/10.5935/2447-0228.20170008

## **Water quality of the small river smell wood and the process of urbanization of the Municipality Igarapé-Açu/PA**

**Samya Uchôa Bordallo1 ; Ewerton Carvalho de Souza<sup>2</sup> ; Antônio dos Santos Silva<sup>3</sup> ; Emerson Renato Maciel da-Silva<sup>4</sup> ; Regina Celi Sarkis-Müller<sup>5</sup> ; Ivan Carlos da Costa-Barbosa<sup>6</sup> .** 

Email[:samyauchoa2000@gmail.com](mailto:samyauchoa2000@gmail.com)[,ewcarvalho@yahoo.com.br,](mailto:ewcarvalho@yahoo.com.br)[ansansil@superig.com.br](mailto:ansansil@superig.com.br)[,emersonrvs255@gmail.com,](mailto:emersonrvs255@gmail.com)[reginasarkis@hotmail.com,](mailto:reginasarkis@hotmail.com) [belemivan@hotmail.com](mailto:belemivan@hotmail.com) 

 **ABSTRACT** 

**Received:** January 13th, 2017

**Accepted:** February 14th, 2017

Published: March 30<sup>th</sup>, 2017

Copyright ©2016 by authors and Institute of Technology Galileo of Amazon (ITEGAM). This work is licensed under the Creative Commons Attribution International License (CC BY 4.0).

<http://creativecommons.org/licenses/by/4.0/>  $\overline{0}$  $\sqrt{cc}$ Open Access

The objective was to evaluate the water quality of the Pau-Cheiroso igarapé, Igarapé-Açu/PA, through physicochemical parameters and to make the comparison with the acceptable values established by the legislation. Ten points were selected and divided into areas of riparian forest and urban area. The determinations were performed in April, June, August, October and December of 2015 and February of 2016. It was observed that the pH averages were below 6, the minimum value allowed in class II waters; The values of turbidity oscillated within the maximum allowed value; The values of dissolved oxygen did not present above the acceptable minimum of 5 mg  $L^{-1}$ ; And the temperature did not vary significantly between the points and between the collections. It was possible to distinguish two distinct groups through the multivariate analysis, observing the influence of the removal of riparian forest, by the urbanization process, on the water quality of the Pau-Cheiroso stream.

**Key Words:** water quality, urbanization process, environmental management.

## **Qualidade da água do igarapé pau-cheiroso e o processo de urbanização do Município Igarapé-Açu/PA**

#### **RESUMO**

O objetivo foi avaliar a qualidade da água do igarapé Pau-Cheiroso, Igarapé-Açu/PA, através de parâmetros físico-químicos e realizar a comparação com os valores aceitáveis estabelecidos pela legislação. Foram selecionados 10 pontos e divididos em área de mata ciliar e em área urbana. As determinações foram realizadas nos meses de abril, junho, agosto, outubro e dezembro de 2015 e fevereiro de 2016. Observou-se que as médias de pH se encontraram abaixo de 6, valor mínimo permitido em águas de classe II; os valores de turbidez oscilaram dentro do valor máximo permitido; os valores de oxigênio dissolvido não se apresentaram acima do mínimo aceitável de 5 mg L-1; e a temperatura não variou significativamente entre os pontos e entre as coletas. Foi possível distinguir através da análise multivariada dois grupos distintos, observando a influência da retirada da mata ciliar, pelo processo de urbanização, na qualidade da água do igarapé Pau-Cheiroso.

**Palavras Chaves:** qualidade da água, processo de urbanização, gestão ambiental.

#### I. INTRODUÇÃO

A água pode ser considerada um recurso abundante, relativamente para as necessidades atuais. No passado era visto como bem infinito impossível de acabar, mas os tempos mudaram e a água é hoje o recurso mais importante para a vida, sendo caracterizada como finito para o consumo humano. A importância da água não está relacionada apenas às suas funções na natureza, mas ao papel que exerce na saúde, economia e qualidade de vida humana [1].

A proximidade com a água foi um fator preponderante no crescimento e desenvolvimento das civilizações e das cidades atuais que utilizam a mesma para seus diversos fins. Ambientes aquáticos são utilizados em todo o mundo com distintas finalidades, entre as quais se destacam o abastecimento de água (doméstico e industrial), a geração de energia, a irrigação, a

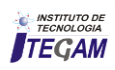

navegação, pesca, a aquicultura, a harmonia paisagística, preservação da fauna e da flora, criação de espécies, diluição e transporte de despejos. No entanto, essa diversificação no uso da

 Alterações nas margens dos rios, como a retirada da mata ciliar, também chamada de vegetação ripária ou ripícola, influenciam de forma negativa na qualidade da água. A intervenção humana sob a mata ciliar só é permitida para usos múltiplos desde que possua plano de manejo aprovado pelo órgão ambiental competente, pois possuem importância particular na manutenção da qualidade e da quantidade de água, permitindo a estabilidade das margens servindo como filtros, contribuindo para a diminuição do escoamento superficial e assim do surgimento de erosões, além de

 Segundo a ONU, em 2012, 80% da população mundial vivem em áreas em que a segurança da água é debilitada, fazendo com que as pessoas fiquem sujeitas a doenças. Para que a água seja considerada potável, é imprescindível a verificação por meio das análises físico-químicas, químicas e microbiológicas, a fim de constatar se ela está inclusa nos padrões de potabilidade para consumo humano instituídos nos regulamentos vigentes em cada país [8, 9].

 Por isso, a seriedade em fazer um trabalho que aborde uma temática tão em pauta, auxiliando autoridades governamentais e pessoas que necessitam da água do rio da sua cidade. Sem dúvidas, a poluição afeta o equilíbrio de ecossistemas pondo a vida humana, de animais e vegetais em risco. Assim, os parâmetros analisados podem ser utilizados como uma indicação de que o corpo d'agua está ou não sofrendo degradações advindas de atividades poluidoras.

 O presente estudo tem como objetivo avaliar a qualidade da água do igarapé Pau-Cheiroso, no município de Igarapé-Açu – PA, através de parâmetros físico-químicos e realizar a comparação com os valores aceitáveis estabelecidos pela legislação vigente em áreas de mata ciliar e áreas urbanizadas.

#### II. MATERIAIS E MÉTODOS

 A área de estudo compreende a microbacia do Igarapé-Açú, localizada no município de Igarapé-Açu (01° 07'33'' S e 47° 37' 27'' W), região nordeste do Estado do Pará, a 105 km da capital Belém. O município tem população estimada em 2016 de 37.547 habitantes e tem sua base econômica voltada para a agricultura, comércio e indústria [10].

 Apresenta média anual da temperatura máxima de 32,2°C e da temperatura mínima de 21,4°C e o clima do município inserese na categoria de megatérmico úmido, do tipo Ami da classificação de Köppen.

 Em Igarapé-Açu, a precipitação média mensal varia no período de maior índice pluviométrico (fevereiro, março e abril) entre 340 e 418 mm e no período de menor pluviosidade (setembro, outubro e novembro) entre 29 e 75 mm. Em termos de totais anuais, os índices pluviométricos atingem os valores entre 2.300 e 2.800 mm. Durante o ano ocorrem em média cerca de 156 dias de chuva [11].

 Para avaliação dos parâmetros físico-químicos no rio, foram selecionados dez pontos, distribuídos ao longo do igarapé e divididos em área natural e em área urbana, sendo que os pontos de 1 a 7 se localizam em uma área natural com vegetação ripária preservada, e os pontos de 8 a 10 se localizam no centro urbano conforme mostra a Figura 1.

 As determinações foram feitas *in situ* nos meses de abril, junho, agosto, outubro e dezembro de 2015 e fevereiro de 2016, compreendendo o intervalo de um ano e seis campanhas amostrais. água, quando realizada de forma inadequada, provoca alterações na qualidade da mesma, comprometendo os recursos hídricos e por consequência seus usos para os diversos fins [2,3].

proporcionar uma redução significativa na possibilidade de contaminação da água, por agrotóxicos e resíduos agropecuários, por exemplo [4-6].

 Em função desse quadro de deterioração dos sistemas aquáticos, houve a necessidade de se criar medidas para assegurar a proteção e o uso sustentável dos mesmos. Neste sentido em 1997 a Lei Federal nº 9.433 instituiu a Política Nacional de Recursos Hídricos, a qual traz dentre seus instrumentos o enquadramento dos corpos de água em classes, segundo os usos preponderantes da água

Figura 1. Distribuição dos pontos ao longo do Igarapé Pau-Cheiroso, Igarapé-Açu.

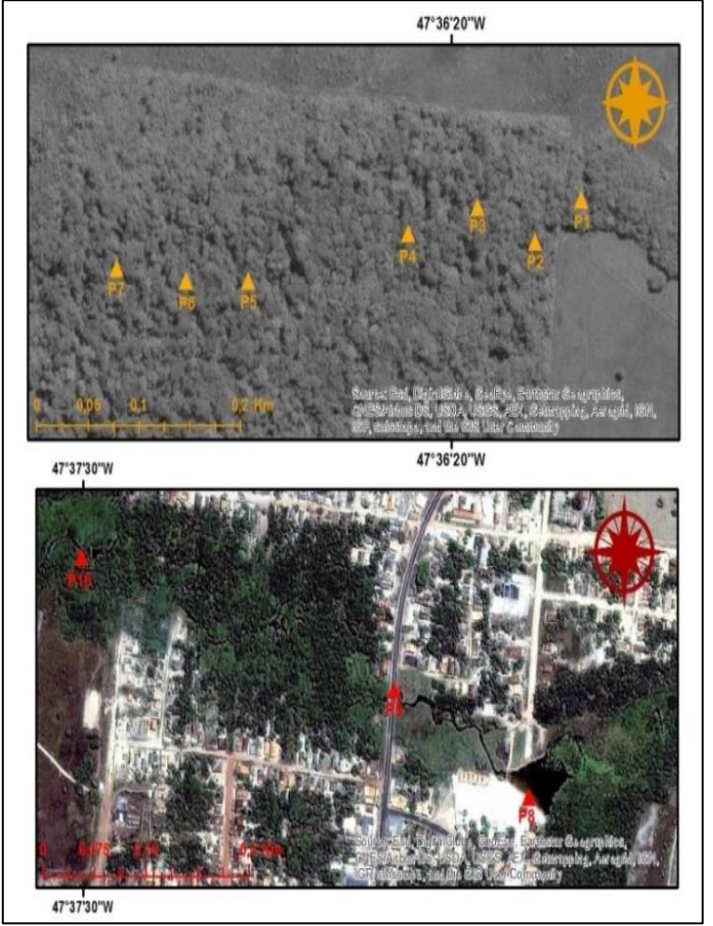

Fonte: Os Autores, 2016.

 A determinação dos parâmetros foi realizada através da sonda multiparâmetro (HANNA, modelo HI 9829), com a qual foi possível medir pH (adimensional), temperatura (em graus Celsius,  $\rm^{\circ}$ C) e oxigênio dissolvido (em miligramas por litro, mg L<sup>-1</sup>). Com o auxílio de um turbidímetro digital (Lutron, modelo TU-2016) quantificou-se a turbidez (em unidades de turbidez, NTU ou uT). Todos os equipamentos foram previamente calibrados e todas as análises foram realizadas em triplicata ( $n = 3$ ).

 Foram calculados os valores de média, desvio padrão e realizado teste de Tukey (nível de significância de 95%), além de tratamento estatístico multivariado, através de análise de agrupamentos hierárquica (HCA) e análise de componentes principais (PCA).

 A análise estatística foi realizada utilizando o *software*  Minitab® 16 e o Microsoft Excel® 2010.

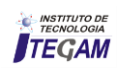

## III.RESULTADOS E DISCUSSÃO

 O cálculo da média e desvio padrão dos resultados obtidos dos parâmetros físico-químicos analisados resultou nas tabelas 1, 2, 3 e 4.

| <b>Pontos</b>  | Abril/15           | Junho/15            | Agosto/15          | Outubro/15         | Dezembro/15      | Fevereiro/16     |
|----------------|--------------------|---------------------|--------------------|--------------------|------------------|------------------|
| <b>P1</b>      | $4,48\pm0,04c$     | $4,84\pm0,34b$      | $4,94\pm0,06bc$    | $4,86\pm0,30b$     | $4,63\pm0,18c$   | $4,37\pm0,26b$   |
| P <sub>2</sub> | $4,74\pm0,10b$     | $4.39 \pm 0.03$ cd  | $5,00\pm0,01bc$    | $4,14\pm0,11d$     | $4,34\pm0,07d$   | $4,39\pm0,06b$   |
| P <sub>3</sub> | $4,52\pm0,10ab$    | $4,23\pm0,04d$      | $4,35\pm0,16c$     | $4.37 \pm 0.11$ cd | $4,24\pm0,03d$   | $4,31\pm0,05b$   |
| <b>P4</b>      | $4.55 \pm 0.07$ ab | $4,33\pm0,16d$      | $4,97 \pm 0,72$ bc | $4,63 \pm 0,08$ bc | $4,71\pm0,15c$   | $4,37\pm0,21b$   |
| <b>P5</b>      | $4,60\pm0.05ab$    | $4.51 \pm 0.08$ bcd | $4.51 \pm 0.32$ bc | $4.50\pm0.05$ bcd  | $4,65 \pm 0,04c$ | $4,17\pm0,21b$   |
| <b>P6</b>      | $4,65 \pm 0,06ab$  | $4,72\pm0,06bc$     | $4,65\pm0,13bc$    | $4,39\pm0,03cd$    | $4,67 \pm 0,03c$ | $4,01\pm0,15b$   |
| P7             | $4.57 \pm 0.06$ ab | $4.75 \pm 0.04$ bc  | $5,10\pm0.05$ abc  | $4,52\pm0,22bcd$   | $4,69 \pm 0,02c$ | $4,17\pm0,23b$   |
| P <sub>8</sub> | $5,36\pm0,14a$     | $5,42\pm0,04a$      | $4,80\pm0,67$ bc   | $5,41\pm0,25a$     | $5.51 \pm 0.06b$ | $5,17\pm0,26a$   |
| P <sub>9</sub> | $5,45 \pm 0,09a$   | $5,43\pm0,03a$      | $6,06 \pm 0,05a$   | $5,48 \pm 0,06a$   | $5,70\pm0.04ab$  | $5,62{\pm}0,08a$ |
| <b>P10</b>     | $5,54\pm0,06a$     | $5,62{\pm}0,08a$    | $5,38 \pm 0,23ab$  | $5,49 \pm 0,06a$   | $5.93 \pm 0.06a$ | $5,47\pm0,18a$   |

Tabela 1. Valores de média e desvio padrão do pH de amostras de água.

Fonte: Os Autores, 2016.

Valores de média que não dividem a mesma letra, em uma mesma coluna, apresentam diferenças significativas segundo teste de Tukey ( $p < 0.05$ ).

 Observa-se que ocorre diferença significativa dos valores de pH dos pontos P8, P9 e P10, em relação aos pontos P1 a P7, em

quase todos os meses. Exceto em agosto, em que o P8 apresenta média significativamente igual a outros pontos anteriores.

 Na tabela N°2, observam-se os valores obtidos de turbidez no Igarapé Pau-Cheiroso.

|                | Tabela 2. Valores de média e desvio padrão de turbidez (NTU) de amostras de água. |                    |                    |                     |                     |                   |  |  |  |
|----------------|-----------------------------------------------------------------------------------|--------------------|--------------------|---------------------|---------------------|-------------------|--|--|--|
| <b>Pontos</b>  | Abril/15                                                                          | Junho/15           | Agosto/15          | Outubro/15          | Dezembro/15         | Fevereiro/16      |  |  |  |
| <b>P1</b>      | $2,16\pm0,26d$                                                                    | $5,48 \pm 0,08$ bc | $0,76 \pm 0,06c$   | $1,29\pm0,27e$      | $0,50\pm0,34e$      | $1,66 \pm 0,15d$  |  |  |  |
| P <sub>2</sub> | $1,90\pm0,17d$                                                                    | $4,39\pm0,67c$     | $0,61\pm0,33c$     | $1,78 \pm 0,13$ cde | $2,01 \pm 0,57$ cde | $2,05 \pm 0,60$ d |  |  |  |
| P <sub>3</sub> | $2,08 \pm 0,16d$                                                                  | $7,14\pm0,51b$     | $1,38\pm0,40c$     | $2,20\pm0,57$ bcd   | $2,76 \pm 0,54$ bcd | $1,63 \pm 0,24d$  |  |  |  |
| <b>P4</b>      | $2,52\pm0,16d$                                                                    | $5,97 \pm 1,68$ bc | $1,03\pm0,54c$     | $2,00\pm0,28$ bcde  | $1,26 \pm 0,36$ de  | $3,55\pm0,17c$    |  |  |  |
| <b>P5</b>      | $2,40\pm0,04d$                                                                    | $4,92\pm0,06bc$    | $1,48 \pm 0,52c$   | $1,42\pm0,40$ de    | $1,79 \pm 0,30$ de  | $2,09 \pm 0,47$ d |  |  |  |
| <b>P6</b>      | $2,67 \pm 0,50$ d                                                                 | $6,00\pm1,34bc$    | $1,23\pm0,10c$     | $1,46\pm0,38$ de    | $4,79\pm1,70b$      | $1,49\pm0,35d$    |  |  |  |
| P7             | $3,14\pm0,13d$                                                                    | $4,12\pm0,22c$     | $1,18\pm0,21c$     | $1,61 \pm 0,23$ cde | $1,13\pm0,23$ de    | $1,63\pm0,10d$    |  |  |  |
| <b>P8</b>      | $7,79 \pm 0,79$                                                                   | $18,24\pm0,81a$    | $4,26 \pm 0,21$ ab | $4,19\pm0,07a$      | $3,92\pm0,26bc$     | $9,05 \pm 0,88a$  |  |  |  |
| P <sub>9</sub> | $5,71\pm0,23c$                                                                    | $15,99 \pm 1,06a$  | $5,99 \pm 2,83a$   | $2,78 \pm 0,27b$    | $4,50\pm0,30b$      | $7,06 \pm 0,77$ b |  |  |  |
| <b>P10</b>     | $10,02\pm1,11a$                                                                   | $16,98\pm0,14a$    | $2,78 \pm 0,10$ bc | $2,48 \pm 0,08$ bc  | $19,82{\pm}0.95a$   | $8,77 \pm 0,28a$  |  |  |  |
|                | Fonte: Os Autores, 2016.                                                          |                    |                    |                     |                     |                   |  |  |  |

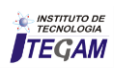

 Valores de média que não dividem a mesma letra, em uma mesma coluna, apresentam diferenças significativas segundo teste de Tukey ( $p < 0.05$ ).

 Nos meses de abril, junho e fevereiro os pontos P8, P9 e P10 apresentam médias de turbidez distintas dos outros pontos.

Enquanto que, nos meses de agosto, outubro e fevereiro eles não caracterizam um grupo isolado, como anteriormente.

Os valores obtidos a partir da medição do oxigênio dissolvido são mostrados na tabela N° 3.

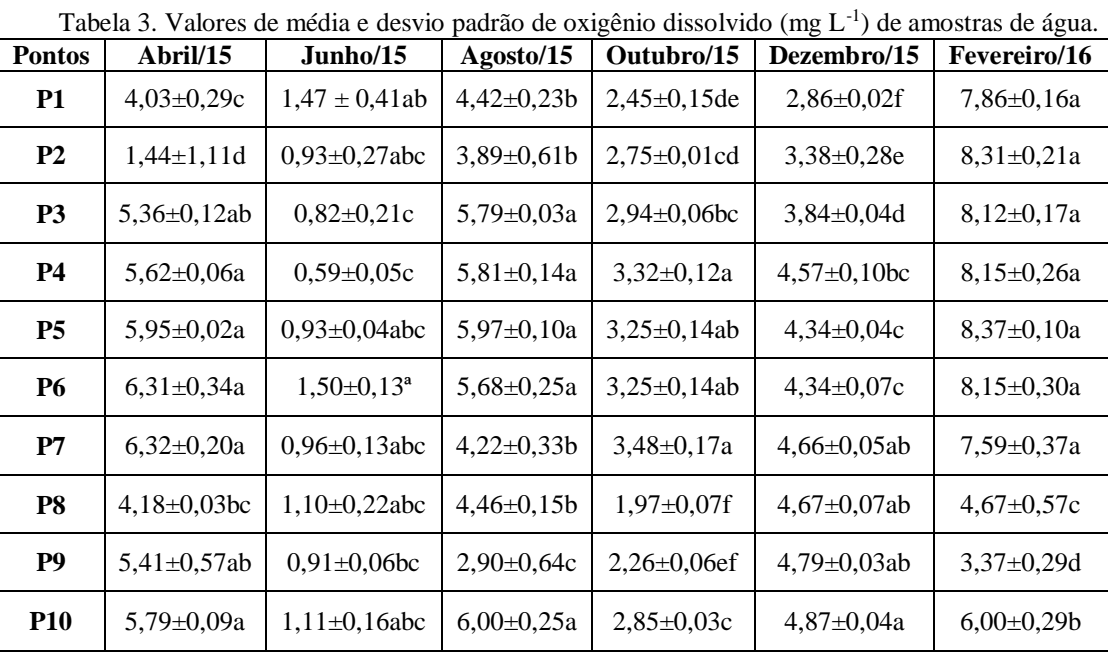

Fonte: Os Autores, 2016.

 Valores de média que não dividem a mesma letra, em uma mesma coluna, apresentam diferenças significativas segundo teste de Tukey ( $p < 0.05$ ).

 Diferente do que ocorrem com os parâmetros anteriores, os valores de oxigênio dissolvido não são significativamente diferentes entre os pontos naturais e os pontos da área urbana, ou seja, os pontos localizados na cidade e os localizados na área natural não formam grupos isolados.

 A tabela N° 4 apresenta os valores de temperatura medidos no momento de medição dos demais parâmetros.

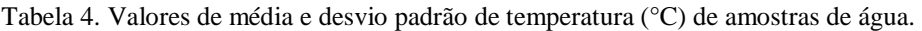

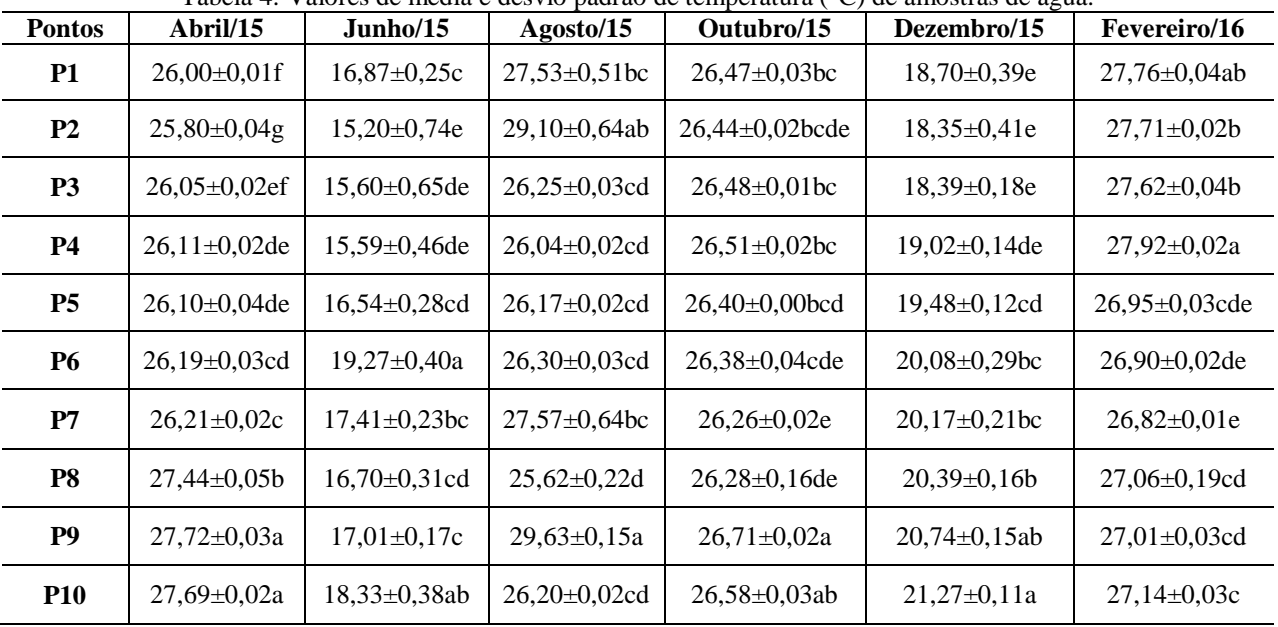

Fonte: Os Autores, 2016.

 Valores de média que não dividem a mesma letra, em uma mesma coluna, apresentam diferenças significativas segundo teste de Tukey ( $p < 0.05$ ).

 Somente no mês de abril as médias de temperatura formaram dois grupos entre os pontos de P1 a P7 e P8 a P10. Nos demais meses as médias não diferiram significativamente uma das outras.

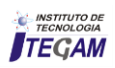

 Analisando os resultados obtidos na tabela 1, destaca-se que as médias de pH estão abaixo de 6, valor mínimo permitido (podendo variar de 6 a 9) em águas de classe 2 da resolução 357 do CONAMA. Estudos anteriores comentaram que, em rios brasileiros, o pH varia de neutro a ácido, e que existem rios na Amazônia com pH baixo, atingindo a neutralidade praticamente em águas marinhas. Esta acidez parece ser uma característica própria dos rios da Amazônia e aparentemente, não influenciam negativamente na qualidade das águas [12].

 Os valores de pH variaram de 4,14 a 6,06, considerando tanto os meses de menor, quanto de maior índice pluviométrico, tendo uma variação pequena entre os meses (desvios padrão menores que 1,00). Com isso, percebe-se que o nível pluviométrico não influenciou significativamente nos resultados obtidos de pH. A variação de pH entre os pontos ocorre devido a quantidade de matéria orgânica depositada. Sua decomposição libera íons de H+ que contribui para os valores baixos [13].

 Os valores de turbidez oscilaram entre 0,27 a 19,05 NTU, com desvios padrão pequenos (variando de 0,06 a 2,83). Portanto todos os valores se encontram abaixo do limite aceitável pela legislação, a qual permite valor máximo de turbidez para água de classe II até 100 NTU. Como visto na tabela N° 2, os pontos P8, P9 e P10 possuem as maiores médias. A retirada de boa parte da vegetação contribui para o aumento do assoreamento do rio e da quantidade de sólidos em suspensão, já que a mata ciliar diminui a erosão do solo e aumenta a taxa de infiltração. O despejo de lixo e esgoto doméstico também eleva o valor da turbidez [14].

Conforme a resolução CONAMA n° 357/2005, os valores de oxigênio dissolvido não devem ser inferiores a 5 mg  $L^{-1}$ , para rios de classe II. De acordo com a tabela N° 3, observa-se que os valores de oxigênio dissolvido, não apresentam valores acima do mínimo aceitável. Exceto no mês de fevereiro, que pode ser explicado por ser um dos meses de maior média de precipitação. A chuva aumenta o volume dos rios, aumentando assim a quantidade de oxigênio introduzida. A quantidade de matéria orgânica e o consumo de oxigênio por plantas e animais também influenciam na quantidade de oxigênio reduzido [14, 15].

 A temperatura média de todos os valores obtidos é de 23,97 °C, não diferindo os pontos da área natural dos pontos da área urbana. Também não houve diferença entre os meses de maior e de menor pluviosidade. O motivo da baixa variabilidade deste parâmetro é a alta capacidade calorífica da água. Quando esta absorve grande quantidade de energia, parte dela é usada para quebra de ligações de hidrogênio, por isso a temperatura não se eleva drasticamente.

#### III.1 ANÁLISE MULTIVARIADA

 A aplicação da técnica multivariada de análise hierárquica de agrupamentos (HCA) aos dados obtidos para os parâmetros pH, oxigênio dissolvido, temperatura e turbidez, empregando-se a padronização dos dados, ligações completas e distâncias euclidianas, produziu o dendrograma dado como mostra a Figura  $\mathcal{L}$ 

Figura 2. Dendrograma para as análises de pH, oxigênio dissolvido (OD), temperatura e turbidez. Legenda: N = corresponde às amostras de águas naturais;  $U =$  correspondem às amostras de trechos urbanos.

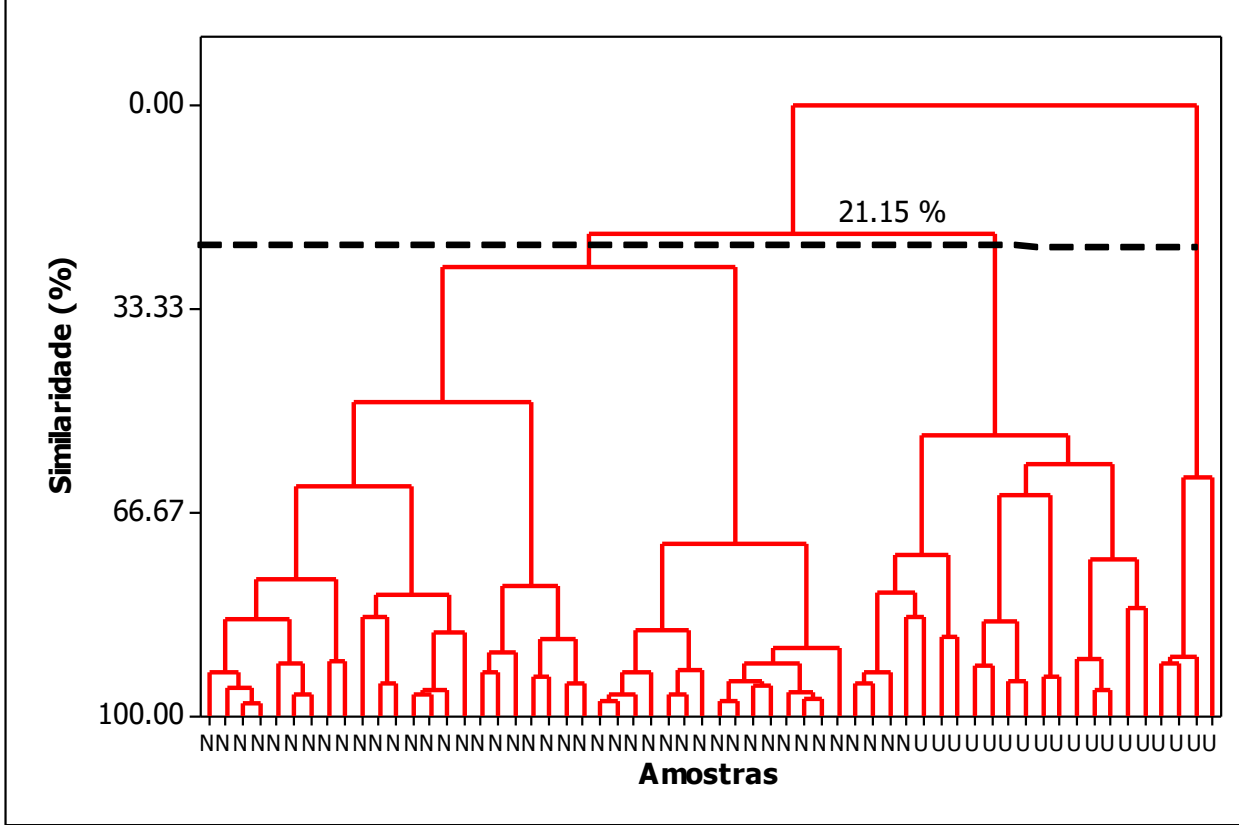

Fonte: Os Autores, 2016.

 A aplicação da HCA revelou a formação de três grupos de amostras, a uma similaridade de 21,15%, sendo um grande grupo formado por 38 amostras de águas naturais (N), um pequeno grupo

formado por 4 amostras de trecho urbano (U), que, aliás, apresenta total falta de similaridade com as demais amostras, e um terceiro grupo misto de 18 amostras, sendo 4 de águas naturais e o restante

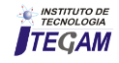

de trecho urbano. Assim, a técnica de HCA conseguiu fazer uma boa discriminação das amostras de águas estudadas conforme sejam de trechos urbanos ou naturais.

 Ao se aplicar a técnica multivariada de análise de componentes principais (PCA) aos dados obtidos, obteve-se o gráfico das duas primeiras componentes principais.

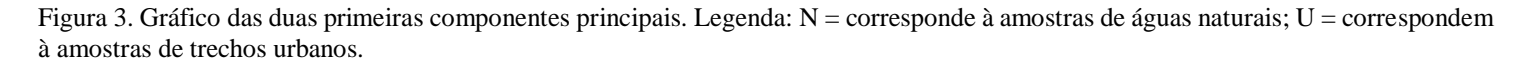

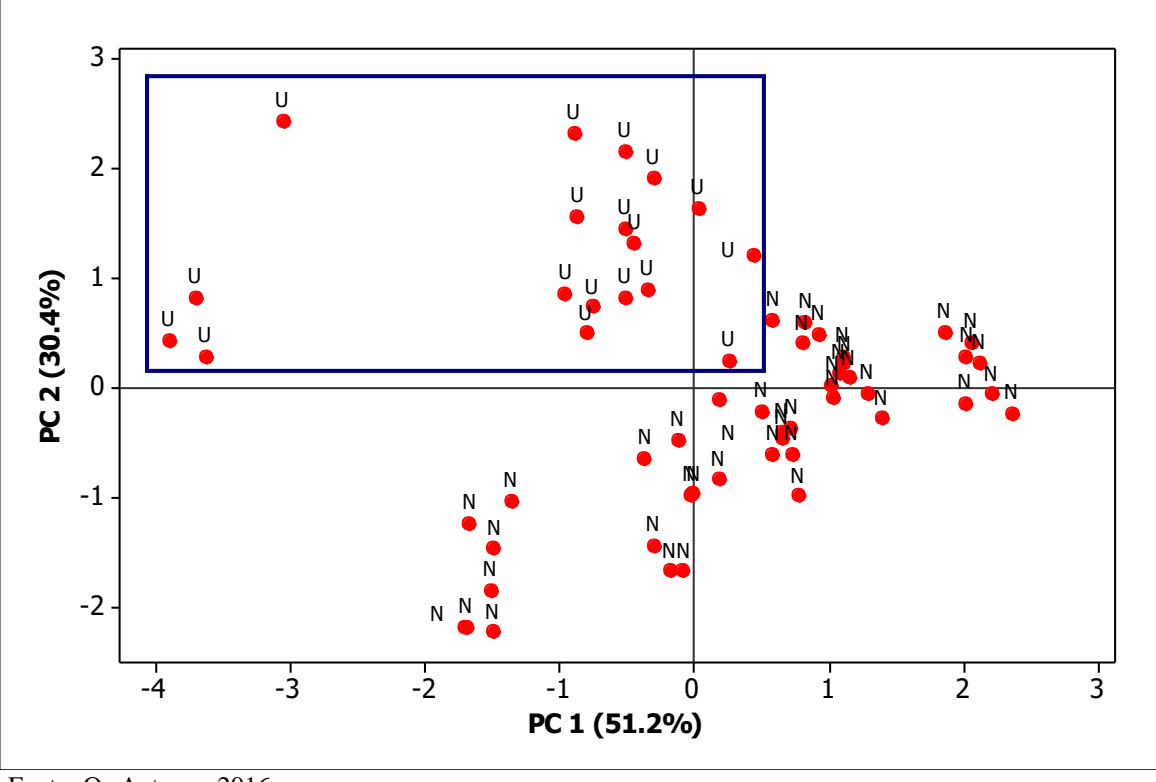

Fonte: Os Autores, 2016.

 Na Figura 3 pode-se perceber que as amostras de trechos urbanos formam um grupo disperso, mas separável em relação as amostras de águas naturais, incluindo todas as amostras U. Isso sugere que tal grupo de amostras são estatisticamente distintas das amostras do tipo N. Como as duas primeiras componentes principais juntas somam 81,6%, elas então explicam satisfatoriamente a separação encontrada.

#### IV.CONCLUSÃO

 Realizando a comparação dos valores com a Resolução n° 357/2005 do CONAMA, a turbidez atende a legislação. Já os parâmetros pH e oxigênio dissolvido apresentam-se abaixo do valor mínimo aceitável. Porém não se pode inferir que seja uma água de má qualidade.

Através dos parâmetros estudados durante o período de um ano foi possível distinguir através de análise multivariada quais pontos representam água em ambiente de mata ciliar e quais estão presentes em área urbana. Estes formam grupos visivelmente isolados.

 Com a análise destes parâmetros foi possível observar a influência da retirada da mata ciliar, pelo processo de urbanização, na qualidade da água do igarapé Pau-Cheiroso, mas algumas avaliações podem ser feitas de forma equivocadas devido a legislação brasileira basear o controle de qualidade e seus valores aceitáveis em usos da água.

 É necessário que se realize mais estudos sobre a qualidade de água do igarapé Pau-Cheiroso.

## V. REFERÊNCIAS

[1] Chaplin, M. F. "**Water: its important to life".** *Biochemistry and Molecular Biology Education***.** 2001, p. 54-59. [Acessado em: 16 de novembro de 2016]. Disponível em: http://w3.ualg.pt/~pmartel/cadeiras/b e/papers/4.pdf.

[2] The Food and Agriculture Organization of the United Nations and Earthscan (FAO). **The state of the world's land and water resources for food and agriculture (SOLAW)** – Managing systems at risk. Food and Agriculture Organization of the United Nations, Rome and Earthscan, London. 2011. [Acessado em: 15 de novembro de 2016]. Disponível em: http://www.fao.org/docrep/017/i1688e/i1688e.pdf. ISBN: 978-92- 5-106614-0(pbk).

[3] Zektser, I. S., Everett, L. G. "**Groundwater Resources of The World and Their Use**". *Series on groundwater.* 2004, n.06. [Acessado em: 16 de novembro de 2016]. Disponível em: http://unesdoc.unesco.org/images/0013/001344/134433e.pdf. ISBN 92-9220-007-0.

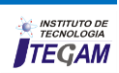

[4] Naiman, R. J., Decamps, H. "**The Ecology of Interfaces:**  Riparian Zones". *Annual Review of Ecology and Systematics*. 1997, vol. 28, pp. 621-658. ISSN: 1545-2069.

[5] GÖBEL, P., DIERKES, C., COLDEWEY, W. G. J. "**Storm water runoff concentration matrix for urban áreas**". *Journal of Contaminant Hydrology*, v. 91, n. 1-2, p. 26-42, 2007. ISSN: 0169- 7722.

[6] SOUZA, J. R. de. et al. "**A importância da qualidade da água e os seus múltiplos usos:** Caso Rio Almada, Sul da Bahia, Brasil". *Revista Eletrônica do Prodema*. 2014, v.8, n.1, p. 26-45. Fortaleza, Brasil, ISSN: 1982-5528.

[7] BRASIL. Resolução N° 357, de 17 de março de 2005. **Dispõe sobre a classificação dos corpos de água e diretrizes ambientais para seu enquadramento, bem como estabelece as condições e padrões de lançamento de efluentes, e dá outras providências**. Brasília, DF, 2005.

[8] Anwar, K. M., Vanita, A. "**Analysis Of Groundwater Quality Using Statistical Techniques:** A Case Study Of Aligarh City (India)"*. International Journal of Technical Research and Applications*. 2014, v. 2, n. 5, p. 100-106. [Acessado em: 15 de novembro de 2016]. Disponível em: http://www.ijtra.com/view/analysis-of-groundwater-qualityusing-statistical-techniques-a-case-study-of-aligarh-city-india.pdf. ISSN: 2320-8163.

[9] Dohare, D., Deshpande, S., Kotiya, A. "**Analysis of Ground Water Quality Parameters:** A Review". *Research Journal of Engineering Sciences*. 2014, v. 3, n. 5, p. 26-31. [ Acessado em: 13 de novembro de 2016]. Disponível em: http://www.isca.in/IJES/Archive/v3/i5/3.ISCA-RJEngS-2014- 24.pdf. ISSN 2278–9472.

[10] IBGE. Instituto Brasileiro de Geografia e Estatística, 2016. Consultado em: 02 de dezembro de 2016. Disponível em: http://www.cidades.ibge.gov.br/xtras/perfil.php?lang=&codmun= 150320&search=p ara|igarape-acu.

[11] Cordeiro, A. H. F., Pachêco, N. A., Santiago, A. V. "**Climatologia da precipitação no município de Igarapé-Açu, PA**. Período: 1995-2009". Em: Congresso Brasileiro de Metereologia, Belém, 2010. Acesso em: 11 de março de 2016. Disponível em:

http://www.sbmet.org.br/cbmet2010/artigos/490\_71971.pdf.

[12] Maier, M.H. 1987. "**Ecologia da bacia do rio Jacaré Pepira (47º55' – 48º55'W; 22º30' – 21º55'S – Brasil)**: qualidade da água do rio principal". *Ciência e Cultura*, 39(2): 164-185.

[13] Harding, J.S.; Claassen, K.; Evers, N. 2006. **Can forest fragments reset physical and water quality conditions in agricultural catchments and act as refugia for forest stream invertebrates.** Hydrobiologia. 568: 391-402.

[14] Fu, B., Burgher, I. "**Riparian vegetation NDVI dynamics and its relationship with climate, surface water and groundwater".** *Journal of Arid Environments*. 2015, vol. 113, pg. 59-68. [Acessado em: 10 de dezembro de 2016] Disponível em: http://www.sciencedirect.com/science/article/pii/S014019631400 1943.

[15] Burgin, A., Groffman, P.M. "**Soil O2 controls denitrification rate and N2O yield in a riparian wetland"**. *Journal of Geophysical Research* 117: G01010. 2012. [Acessado em: 17 de novembro de 2016]. Disponível em: http://onlinelibrary.wiley.com/doi/10.1029/2011JG001799/full. DOI: 10.1028/2011JG001799.

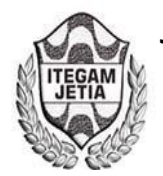

**DOI:** https://dx.doi.org/10.5935/2447-0228.20170009

## **Study of the degradation of olive oil (***olea europaea***) by optical spectroscopy**

## **Juliane Mendonça Pereira1 , Petrus Alcântara Junior2**

<sup>1</sup>Programa de Formação Interdisciplinar de Meio Ambiente do Núcleo de Meio Ambiente (NUMA). Universidade Federal do Pará (UFPA). Campus do Guamá, 66075-110, Belém, PA, Brasil Fone: (55-91)32017421.

2 Programa de Pós-Graduação em Física e Programa de Pós-Graduação em Ciências e Meio Ambiente (PPGCMA). Instituto de Ciências Exatas e Naturais da Universidade Federal do Pará (ICEN-UFPA). Campus do Guamá, Belém, PA, Brasil, 66075-110. Fone: (55- 91)32017421.

Email: [ju\\_spm@yahoo.com.br,](mailto:ju_spm@yahoo.com.br) [petrus@ufpa.br](mailto:petrus@ufpa.br)

**Received:** January 17th, 2017

Accepted: February 10<sup>th</sup>, 2017

**Published:** March 30th, 2017

Copyright ©2016 by authors and Institute of Technology Galileo of Amazon (ITEGAM). This work is licensed under the Creative Commons Attribution International License (CC BY 4.0).

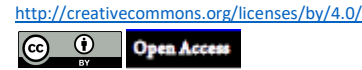

UV-VIS optical spectroscopy was applied to samples of olive oil used in frying potatoes at 180°C at regular intervals of fifteen minutes for seven consecutive days in order to analyze changes suffered by minority pigments that has much appeal to the quality properties of olive oil. The degradation of these pigments can contribute greatly to the oxidation of the oil, so the acidity and peroxide indices of each sample were measured simultaneously. The spectra show a shift towards blue and decreasing in absorption intensities, as frying time increases, in the regions of absorption of β-carotene and chlorophyll A. Comparison of results suggests that changes occurring with pigments contribute to the increase of the acidity index. This indicates that spectroscopy can be used as a simple, efficient and non-invasive technique for monitoring the quality of olive oil.

**Key-Words**: Olive oil. Degradation. Optical Spectroscopy. Β-carotene. Chlorophyll.

## **A esterilização eleva as commodities em Matricaria Chamomilla**

#### **RESUMO**

 **ABSTRACT** 

Espectroscopia óptica UV-VIS foi aplicada a amostras de azeite de oliva utilizado em fritura de batatas a 180°C por intervalos regulares de quinze minutos, durante sete dias consecutivos a fim de analisar alterações sofridas por pigmentos minoritários que tem muito apelo às propriedades de qualidade do azeite de oliva. A degradação desses pigmentos pode contribuir fortemente para a oxidação do azeite, portanto foram medidos simultaneamente os índices de acidez e de peróxido de cada amostra. Os espectros mostram um deslocamento para o azul e diminuição nas intensidades de absorção, à medida que o tempo de fritura aumenta, nas regiões de absorção de β-caroteno e de clorofila A. Comparação dos resultados sugere que as alterações ocorridas com os pigmentos contribuem para o aumento do índice de acidez. Isto indica que espectroscopia pode ser utilizada como uma técnica simples, eficiente e não invasiva no monitoramento da qualidade de azeite de oliva.

**Palavras-Chave:** Azeite de oliva. Degradação. Espectroscopia Óptica. Β-caroteno. Clorofila.

## I. INTRODUÇÃO

Os óleos vegetais ocupam um lugar privilegiado na indústria, e sua utilização como alimento é necessária porque apresentam em sua constituição componentes moleculares importantes no metabolismo humano, como ácidos graxos essenciais que não são produzidos pelo organismo. Estão envolvidos no abastecimento e no armazenamento de energia; relacionados à síntese de hormônios; componentes da bile e da membrana celular. Um dos óleos vegetais mais consumidos no mundo é o azeite de oliva (*Olea europaea*) por causa de suas propriedades relevantes à saúde humana, sendo apontado como

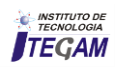

responsável por prevenção de doenças cardiovasculares e obesidade, entre outras [1]. O azeite de oliva é composto, majoritariamente, por ácidos graxos saturados, como o ácido palmítico (C16:0), o ácido esteárico (C18:0) e outros em menores quantidades, e insaturados como o ácido oleico (C18:1) que está presente em maior proporção, com teores entre 55-83%, e ácidos graxos essenciais como o ácido linoleico (C18:2) e ácido linolênico (C18:3). Também estão presentes em sua composição esqualenos  $e$   $\beta$ -caroteno, o primeiro é parcialmente responsável pelos efeitos benéficos à saúde humana, particularmente na prevenção de alguns tipos de cânceres [2], enquanto o último é responsável pela coloração amarelo-esverdeada do azeite [3]. Encontram-se ainda em sua composição química  $\alpha$ -tocoferol e, preponderantemente clorofila A [4].

Os pigmentos presentes no azeite de oliva ( $\beta$ -caroteno e clorofila), além de atribuírem a cor característica ao produto são fatores relevantes no que se refere aos processos oxidativos, a clorofila atuando como fotossensibilizador acelerando o processo de oxidação e o  $\beta$ -caroteno na qualidade de inibidor natural, sendo assim um forte antioxidante[5]. Quanto a clorofila, em processos que envolvem luz e calor, ocorre a produção do oxigênio singleto que, reagindo com ácidos graxos, produzem hidroperóxidos e a partir destes há um desencadeamento da auto-oxidação, com formação de radicais livres. No mecanismo de proteção dos constituintes químicos do azeite, o β-caroteno tem o papel relevante de impedir a evolução das reações oxidativas, notadamente em presença de luz [5,6].

 Em geral se dá muita importância ao consumo do azeite *in natura*, mas o mesmo também pode ser usado em fritura de alimentos. Damy et al [7] apontam que a fritura de alimentos é uma operação importante por ser um processo de preparação rápida e por conferir aos produtos fritos características únicas de odor e paladar. Nesse processo, o óleo interage com o ar, água e componentes dos alimentos que estão sendo fritos gerando compostos desagradáveis e degradações em óleos utilizados por longos períodos. Nesse sentido, experimentos foram conduzidos em laboratório utilizando fritura descontínua de batatas para avaliar o comportamento físico-químico do azeite de oliva, à temperatura de 180°C.

 A reutilização frequente do óleo na fritura pode levar a níveis mais elevados de oxidação, sendo possível detectar inibidores enzimáticos, destruidores de vitaminas; produtores de oxidação lipídica, irritantes gastrointestinais e agentes mutagênicos ou cancerígenos, além de oxidação do bom colesterol, aumentando o risco do desenvolvimento de doenças cardiovasculares [7].

O acompanhamento da degradação de óleos em geral tem motivado estudos e controles de qualidade, que em geral são feitos por métodos químicos de titulação, como os índices de acidez e de peróxido; índice de iodo e saponificação, e/ou por medidas de propriedades físicas, como medidas de viscosidade e índice de refração, entre outros. Apesar de serem os métodos mais usuais, sua confiabilidade e precisão dependem de repetições, tornando os procedimentos demorados e de alto custo [8].

 Espectroscopia UV-VIS tem sido utilizada na investigação da composição química de óleos vegetais e, em particular, de suas alterações devido a efeitos externos como temperatura e armazenamento. No primeiro caso, Albuquerque et al [9] reportaram de forma qualitativa da composição química do óleo de buriti identificando seus principais constituintes moleculares nas regiões do UV-VIS-NIR. No caso particular do azeite de oliva, Domenici et al [4] fizeram um estudo usando espectroscopia UV-VIS dos pigmentos mais frequentes na

composição do azeite: clorofilas e carotenoides, apontando para a degradação de alguns desses componentes por ação da temperatura por longo tempo de exposição. Muitos pesquisadores têm visto nesse método a resposta para o problema do monitoramento rápido e preciso da degradação nutricional de azeites de oliva.

 Motivados pelos problemas que a ingestão de azeites degradados pode causar à saúde humana, neste trabalho descrevemos o uso da espectroscopia óptica para azeite de oliva após ser utilizado em processos de fritura, analisando as assinaturas espectrais de  $\beta$ -caroteno e clorofila A como indicadores de perda de qualidade em virtude da relação direta de tais componentes para a ação oxidativa do azeite; estas análises são complementadas por métodos químicos tradicionais de análise quantitativa da oxidação de óleos vegetais.

#### II.MATERIAIS E MÉTODOS

 Foi usado azeite de oliva comercial do tipo extra virgem marca Gallo adquirido no mercado local. Segundo indicação na embalagem, o óleo foi fabricado em 09/2013, com validade até 03/2015, pertencendo ao lote 3259H8388 14:43. Segundo informações do fabricante, contidas na embalagem, a acidez máxima é maior ou igual a 1,00% e o índice de peróxido, maior ou igual a 15,00 meq/kg, valores normais segundo regulamentação da Agência Nacional de Vigilância Sanitária (ANVISA), contida na Resolução nº 482, de 23/09/1999.

A temperatura média utilizada na fritura de batatas foi 180°C [7].

 O azeite foi usado durante sete dias consecutivos a intervalos de tempo 15 minutos por dia, tempo suficiente para atingir a temperatura desejada e obter o produto final. Os processos foram realizados em cozinha comum, afim de se retratar uma atividade cotidiana, com a presença de fatores como luz, calor, ar, etc. Após cada fritura observa-se uma diminuição no volume de azeite, devido a competição entre a evaporação e a absorção pela batata, além da quantidade de 50 ml retirada para efetuar as análises. Não havendo reposição do azeite, estabeleceu-se uma relação direta entre a massa de batata a ser frita e a quantidade de azeite restante a cada dia da fritura, como mostra a tabela 1:

| Dia de fritura                                               | Batata (g) | Azeite de oliva (ml) |
|--------------------------------------------------------------|------------|----------------------|
| Primeiro                                                     | 250        | 900                  |
| Segundo                                                      | 217        | 780                  |
| Terceiro                                                     | 183        | 660                  |
| Ouarto                                                       | 150        | 540                  |
| Quinto                                                       | 100        | 360                  |
| Sexto                                                        | 75         | 270                  |
| Sétimo                                                       | 58         | 210                  |
| $\mathbf{\Gamma}$ . $\mathbf{\Omega}$ . $\mathbf{\Lambda}$ . | 001        |                      |

Tabela 1: Fritura – Batata x Azeite.

Fonte: Os Autores, 2016.

 Para realização do processo, utilizou-se de: panelas de alumínio com 30 cm de diâmetro e 15 cm de altura para as frituras; termômetro de mercúrio com escala de 0 a 300°C, cronômetro para monitoramento do tempo de fritura estabelecido (15 min); balança comercial para verificação da massa de batata; colher de alumínio para manuseio do alimento; béquer de 50ml para armazenamento inicial das amostras; fogão doméstico; geladeira; régua para medição da altura da coluna de óleo; batata e tubo de centrifugação 50ml para o armazenamento final, após o resfriamento.

 Armazenou-se as amostras coletadas em local fechado fora do alcance da luz, a uma temperatura ambiente de

aproximadamente 28°C. Após a preparação de todas as amostras, as mesmas foram submetidas a análises quanto ao índice de acidez, índice de peroxido e por espectroscopia óptica.

## II. 1 ÍNDICE DE ACIDEZ

 O índice de acidez foi estabelecido por meio de método usual e normas rigorosamente estabelecidas para o alcance preciso de seus resultados, em mg NaOH/g [10].

 Para as análises usou-se uma balança analítica marca EQUISUL, modelo SHIMADZU; erlenmeyer 125 ml; proveta 25 ml; bureta de 25 ml, bastão de vidro, balão volumétrico, espátula e placa de Petri, estufa.

 Reagentes: Álcool etílico (NUCLEAR); fenolftaleína (NUCLEAR); hidróxido de sódio e biftalato de potássio (NUCLEAR).

## II.2 ÍNDICE DE PERÓXIDO

 Assim como o índice de acidez, a determinação do índice de peróxido, em meq/kg, também foi realizado segundo normas pré-estabelecidas [10]. Para realização das análises usou-se: Balança analítica; erlenmeyer de 125 ml ou 250 ml com tampa esmerilhada; proveta de 25 ml; pipeta graduada de 1 ml; bureta de 25 ml; chapa térmica vibratória.

 Reagentes: Ácido acético (NOX); dicromato de potássio (NUCLEAR); solução de tiossulfato de sódio 0,1 N (laboratório VETEC); solução de amido solúvel; iodeto de potássio (DINÂMICA); solução de ácido acético-clorofórmio (3:2), clorofórmio (NOX) e ácido acético (NOX).

## II.3 ESPECTROSCOPIA DE ABSORÇÃO

 Os espectros de absorção foram feitos com espectrofotômetro JASCO V-670 com varredura de 190 a 2700nm e precisão mínima de 0,1nm, controlado automaticamente por computador usando o programa *SpectraManager* que também foi responsável pela aquisição dos espectros. Para realização dos espectros usou-se cubetas KARTELL S.P.A. com capacidade de 4,5 ml.

 Espectroscopia UV-VIS já foi empregada em trabalhos anteriores como o objetivo de identificar constituintes moleculares de óleos vegetais de diferentes fontes.

 Realizaram-se analises por espectroscopia de absorção no comprimento de 300-1600nm, entretanto os componentes moleculares que apresentaram modificações mais significativas ao longo do processo de fritura se encontravam na região entre 375- 700nm. Assim está região foi selecionada para o estudo em questão.

## III. RESULTADOS E DISCUSSÕES

## III.1. ÍNDICE DE ACIDEZ

 A tabela 2 mostra os valores dos índices de acidez medidos durante sete dias de fritura. A indexação das amostras em numerações de 0 a 7 correspondem aos dias em que foram realizadas as frituras, sendo que 0 indica o azeite de oliva antes de qualquer aquecimento. A medida da amostra zero representa tem

um valor de 0,90 mg NaOH/g), apresentando-se dentro do padrão recomendado pela ANVISA [11], que é de até 1,0 mg NaOH/g.

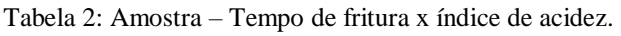

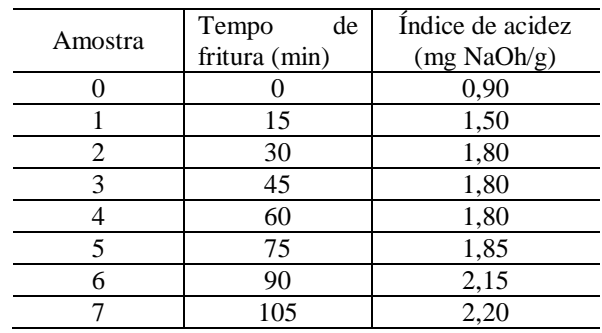

Fonte: Os Autores, 2016.

 Observa-se que o índice de acidez aumentou ao longo dos dias, o que sugere a formação de radicais livres e o aumento do número destes ao longo do tempo. Esse aumento já era esperado, uma vez que as exposições do azeite a temperaturas elevadas, assim como seu contato com o ar e a água contidos nos alimentos, contribuem para a quebra dos ácidos graxos e consequente formação de radicais livres. Resultados similares foram reportados em outros trabalhos [12, 13].

## III.2. ÍNDICE DE PERÓXIDO

 A tabela 3 traz os valores dos índices de peróxido do azeite estudado em intervalos de tempo de 15 minutos (fritura), durante sete dias. O tempo zero corresponde a amostra antes do processo.

Tabela 3: Índices de peróxido para o azeite de oliva na fritura.

| Amostra | Tempo de<br>fritura (min) | Índice de peroxido<br>(meq/kg) |
|---------|---------------------------|--------------------------------|
|         |                           | 1,98                           |
|         | 15                        | 3,95                           |
| 2       | 30                        | 5,02                           |
|         | 45                        | 9,92                           |
|         | 60                        | 13,83                          |
|         | 75                        | 14,07                          |
|         | 90                        | 15,82                          |
|         | 105                       | 19,78                          |

Fonte: Os Autores, 2016.

De acordo com a Tabela acima observa-se que inicialmente o índice de peróxido é de 1,98 meq/kg, dentro das recomendações estabelecidas pela Anvisa [11], cujo valor máximo deve ser de 20 meq/kg. O aumento deste índice já era esperado uma vez que a fritura desencadeia um processo oxidativo com formação de peróxidos e hidroperóxidos [12]. Entretanto como o tempo de fritura foi curto em cada etapa, não observamos resultados acima do permitido pela legislação. Em outras análises realizadas no laboratório, onde o azeite de oliva foi submetido a períodos mais longos de aquecimento (entre 24-72 horas), mediu-se valores do índice de peróxido que chegaram a 123 meq/kg, quando o azeite foi exposto a 100°C por 72 horas contínuas, permitindo supor que os índices de peróxido do azeite usado na fritura não alcançaram valores mais altos devido ao pouco tempo de aquecimento.

 Para os índices de acidez e peróxido considerou-se as amostras dos sete dias de fritura, entretanto para os espectros de absorção considerou-se apenas os cinco primeiros dias uma vez que os dois últimos dias não apresentaram mais a presença dos

componentes moleculares identificados neste trabalho ( $\beta$ -caroteno e clorofila A), supondo-se que tais degradaram em decorrência das sucessivas frituras.

#### III.3. ESPECTROS DE ABSORÇÃO ÓPTICA

 Os espectros de absorção mostram apenas as bandas espectrais correspondentes às absorções de β-caroteno e clorofila A que, segundo [4] são os componentes relevantes para análise da degradação do azeite de oliva no que tange analises por espectroscopia óptica. As Figuras 1 e 2 mostram os espectros das diferentes amostras de azeite de oliva entre 375 nm e 550 nm e entre 630 nm e 700 nm, respectivamente. Em ambas é observada a mudança sofrida pelos carotenos e clorofila ao longo das cinco etapas de fritura.

Figura 1: Espectros de absorção do azeite de oliva na região espectral de 375 a 550 nm. 0: sem fritura; 1: 180°/15 min; 2: 180°C/30 min; 3: 180°C/45 min; 4: 180°C/60 min, 5: 180°C/75 min.

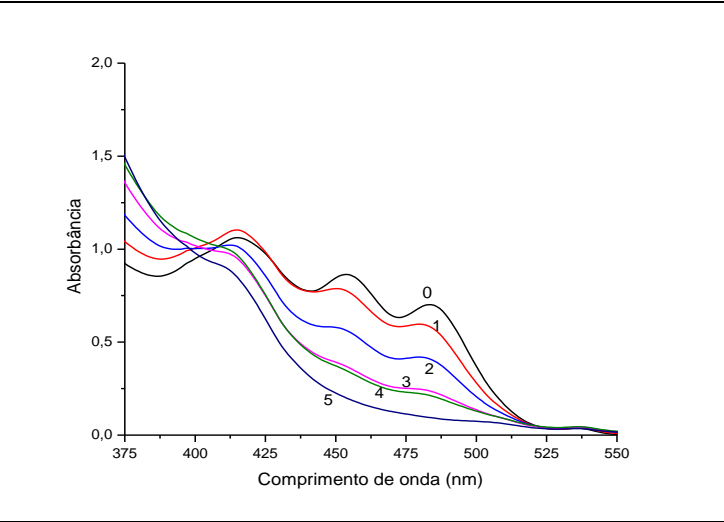

Fonte: Os Autores, 2016.

Na figura 1 observa-se uma banda lateral com uma estrutura tripla entre 400-500nm, onde são identificadas as assinaturas de clorofila A com máximo em torno de 415 nm e carotenoides, com prevalência de  $\beta$ -caroteno, em torno de 453 e

483 nm, respectivamente [4, 9] (espectros 0 e 2) que começam a deslocar para o azul e diminuir de intensidade à medida que o azeite vai sendo aquecido em frituras por dias seguidos (espectros 3-5). Esta é uma primeira evidência espectroscópica de modificação sofrida pelo azeite de oliva ao longo do tempo de uso em fritura.

Figura 2: Espectros de absorção do azeite de oliva nas regiões de 630-700 nm, com presença predominante de clorofila A em 670 nm. 1: 180%/15 min; 2: 180°C/30 min; 3: 180°C/45 min; 4: 180°C/60 min, 5: 180°C/75 min.

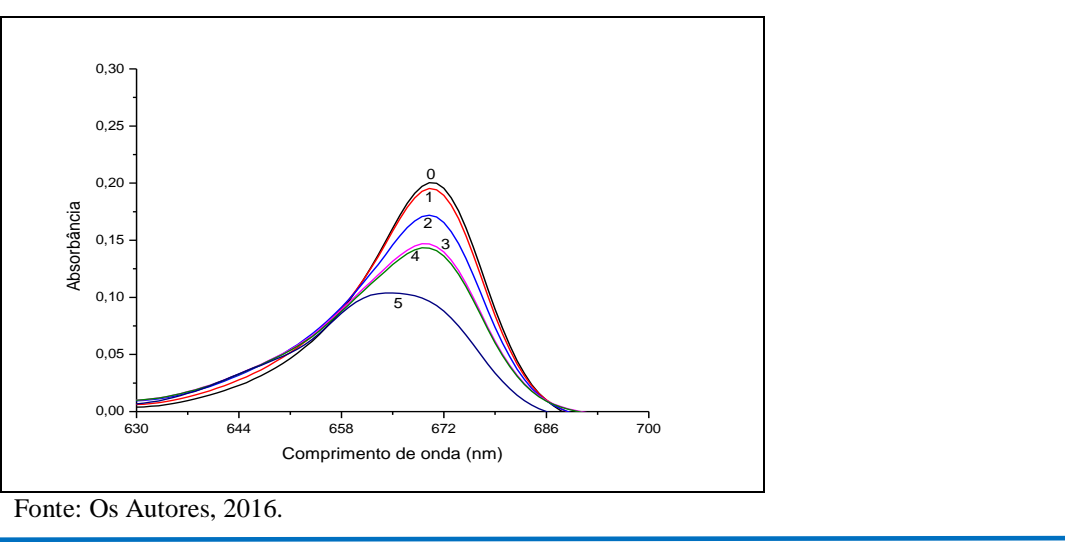

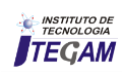

 Na figura 2, observa-se uma banda espectral com máximo em torno de 670nm atribuída à presença de clorofila A [4]. Vê-se que, à medida que o azeite usado em fritura ao longo do tempo, essa banda diminui de intensidade, sugerindo uma diminuição na quantidade líquida de clorofila no azeite. Este seria o segundo indicativo da mudança na composição molecular do azeite quando submetido a frituras em intervalos de tempo sucessivos.

 Ao compararmos as medidas dos índices de acidez e peróxido (Tabelas 2 e 3), com os espectros de absorção das Figuras 1 e 2, observa-se que quando a absorção diminui os valores dos índices aumentam. Este padrão sugere que à medida que o βcaroteno, que atua como antioxidante, vai desaparecendo de maneira mais acelerada quando exposto a temperaturas acima de 40°C, vai perdendo sua relevância como inibidor de oxidação. Ao mesmo tempo, a diminuição da quantidade de clorofila no azeite, por ação simultânea da temperatura e da luz ambiente, contribui para aceleração no processo oxidativo, por causa da formação do oxigênio singleto e de hidroperóxidos. A perda do β-caroteno e clorofila A precursores do processo oxidativo, vai desencadeando um tipo de auto-oxidação com formação de radicais livres [4, 5, 6, 7, 11].

## IV.CONCLUSÕES

 Verificou-se que o azeite de oliva submetido a frituras por longo tempo tem suas características químicas modificadas pela redução da absorção ótica de seus principais pigmentos – clorofilas e B-carotenos. As medidas dos índices de acidez e peróxido indicam que estas reduções estão relacionadas com o a formação de oxigênio singleto, hidroperóxidos e radicais livres. Os espectros de absorção UV-VIS das amostras de azeite de oliva aquecidos em frituras, mostraram a diminuição progressiva das quantidades de  $\alpha$ clorofilas e  $\beta$ -carotenos, que estão correlacionadas diretamente com os processos oxidativos que levam à degradação das propriedades alimentícias do azeite, tais como sabor, cor, cheiro e outros fatores relacionados à saúde humana. Por se tratar de uma técnica rápida, não invasiva e eficiente, sugere-se o uso das bandas espectrais do β-caroteno e clorofila A como indicadores de decomposição.

## V. REFERÊNCIAS

[1] LOTTENBERG, A. M. P. **Importância da gordura alimentar na prevenção e no controle de distúrbios metabólicos e da doença cardiovascular,** Arq Bras Endocrinol. Metab. 53, 595- 607, 2009

[2] RAO, C. V.; NEWMARK, H. L., REDDY, B. S. **Chemopreventive E**ff**ect of Squalene on Colon Cancer**. Carcinogenesis 19, 287-290, 1998.

[3] BLEKAS, G.; TSIMIDOU, M.; BOSKOU, D. **Olive Oil Chemistry and Technology**, 2nd Edition, Dimitrios Boskou ed. AOCS Publishing, 41-71, 2006.

[4] DOMENICI, V.; ANCORA, D.; Cifelli, M.; SERANI, A.; VERACINI, C.A.; ZANDOMENEGHI, M., **Extraction of pigment information from Near-UV Vis Absorption Spectra of**  **Extra Virgin Olive Oils.** Journal of Agricultural and Food Chemistry 62, 9317-9325, 2004.

[5] RAHMANI, M.; CSALLANY, S. **Role of Minor Constituents in the Photooxidation of Virgin Olive Oil.** Department of Food Science and Nutrition, University of Minnesota, St. Paul, Minnesota. JAOCS, Vol. 75, no. 7, 1998

[6] HENRY, L. K.; CATIGNANI, G. L.; SCHWARTZ, S. J. **Oxidative Degradation Kinetics of Lycopene, Lutein, and 9-cis and All-trans β-Carotene**. Department of Food Science, North Carolina State University, Raleigh, North Carolina. JAOCS, Vol. 75, no. 7, 1998.

**[7]** DAMY, P. C.; JORGE, N., **Determinação físico-químicas de óleo de soja e da gordura vegetal hidrogenada durante o processo de fritura descontinuo.** Brazilian Journal of Food Technology. 6, 251-257, 2003.

[8] MELLO, L.D.; PINHEIRO, M.F., **Aspectos Físico-Químicos de azeite de oliva e de folha de oliveira provenientes de cultivares do RS, Brasil.** Revista Alim. Nutr. Araraquara/ SP 23, 537-548, 2012.

[9] ALBUQUERQUE, M. L. S.; GUEDES, I.; Alcantara, P.; MOREIRA, S. G. C.; BARBOSA, N.M.; CORREA, Daniel S.; ZILIO, Sergio C**. Characterization of Buriti (***Mauritia flexuosa* **L.) Oil by Absorption and Emission Spectroscopies**. J. Braz. Chem. Society 16,1114-1117, 2005.

[10] Instituto Adolfo Lutz. **Métodos físico-químicos para análises de alimentos.** Coordenadores: Odair Zenebon; Neus Sadocco Pascuet e Paulo Tiglea. IV Edição. São Paulo, 2008.

[11] ANVISA. **Resolução nº 482, de 23 de setembro de 1999. Regulamento técnico para fixação de identidade e qualidade de óleos e gorduras vegetais**. Diário Oficial da República Federativa do Brasil, Brasília, 82-87, 1999.

[12] SARGES, M.S.R. **Análise da estabilidade oxidativa da oleína de palma com a adição dos antioxidantes naturais (tocoferóis e carotenoides) presentes no óleo de buriti, durante o processo de fritura.** Universidade Federal do Pará, 2012. Publicado no 53º Congresso Brasileiro de Química, 2013.

[13] JORGE, N.; SOARES, B.B.P.; LUNARD, V.M.; MALACRIDA, C.R., **Alterações Físico-Químicas dos óleos de Girassol, milho e soja em fritura**. Química Nova 28, 947-951, 2005.

[14] TOLENTINO, M. C.; Kanumfre, F.; Bersot, L. S.; Nagata, N.; Carneiro, P. I. B.; Rosso, N. D., **Avaliação da estabilidade fotooxidativa dos óleos de canola e de milho em presença de antioxidantes sintéticos.** Ciência Rural 44, 4, 728-733, 2014.

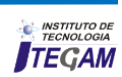

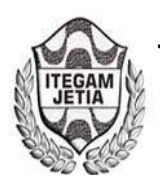

**DOI:** https://dx.doi.org/10.5935/2447-0228.20170010

# **Quality Factor for Passive Inductors at the Resonant Frequency David Alan de Oliveira Ferreira1 , Gabriel Rebello Guerreiro1**

<sup>1</sup>Instituto Federal de Educação Ciência e Tecnologia do Amazonas (IFAM)

Email: [ferreirad08@gmail.com,](mailto:ferreirad08@gmail.com) [gabrielrg@ifam.edu.br](mailto:gabrielrg@ifam.edu.br) 

**Received:** November 11th, 2016

**Accepted:** January 18th, 2017

**Published:** March 30th, 2017

Copyright ©2016 by authors and Institute of Technology Galileo of Amazon (ITEGAM). This work is licensed under the Creative Commons Attribution International License (CC BY 4.0).

<http://creativecommons.org/licenses/by/4.0/>

⋒ **Open Access**   **ABSTRACT** 

This article reports a study of a method of obtaining the quality factor (Q factor) of passive inductors calculated at the resonant frequency. A literature search about the main methods of obtaining the Q factor was carried out, analyzing its limitations and how the proposed method can be applied. In order to evaluate the method, it addressed the modeling of a passive inductor using ASITIC tool in obtaining the characteristics and inducing behavior for later analysis using the PSPICE tool.

**Keywords:** passive inductor, Quality Factor, ASITIC, PSPICE.

## **Fator de Qualidade para Indutores Passivos na Frequência de Ressonância**

#### **RESUMO**

 Este artigo relata o estudo de um método de obtenção do fator de qualidade (Fator Q) de indutores passivos calculada na frequência de ressonância. Foi realizada uma pesquisa bibliográfica sobre os principais métodos de obtenção do Fator Q, analisando suas limitações e como o método proposto pode ser aplicado. Para avaliação do método, foi abordada a modelagem de um indutor passivo utilizando a ferramenta ASITIC na obtenção das características e comportamento do indutor para posterior análise utilizando a ferramenta PSPICE.

**Palavras chaves:** Indutor Passivo, Fator de Qualidade Q, ASITIC, PSPICE

#### I. INTRODUÇÃO

setor de telecomunicações, consumindo relativamente baixa potência e gerando pouco ruído ao circuito. Um simples exemplo de como é um indutor passivo é representado na Figura 1 [1].

O indutor passivo está presente na indústria de microeletrônica, onde é utilizado em projetos de <u>radiofrequência no</u> comprimento - L ext

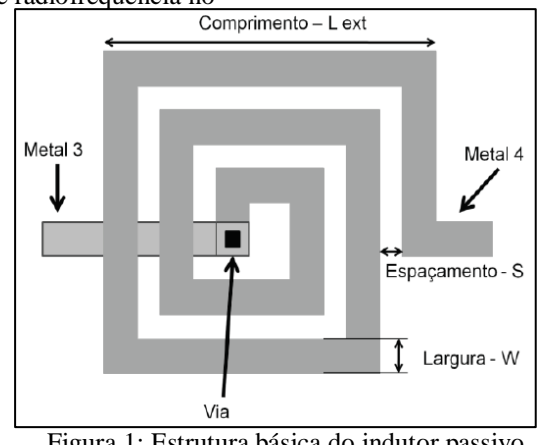

Figura 1: Estrutura básica do indutor passivo.

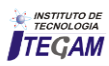

 Um dos principais obstáculos impostos pelos indutores passivos integrados é a sua grande área ocupada e seu baixo fator de qualidade, tornando importante o estudo para reduzir suas dimensões e elevar seu fator Q. As duas problemáticas citadas possuem ligação entre si pelo fato de que o componente com grande dimensão possui uma maior resistência parasita devido ao material utilizado, causando assim uma concentração de correntes chamada de efeito pelicular que interfere no fator Q deste componente [2].

 O parâmetro Q é uma figura de mérito importante em indutores, adimensional e, por definição, dado por [3]:  $Eq (1)$ Q

 $\equiv 2\pi \times \frac{m \hat{\alpha} xima \, energia \, insta \hat{\alpha} nea \, armazenada \, no \, circuito} {m \, singlet \, sum \, width \,$ **a** energia dissipada em um ciclo

 Existem formas de obter o valor de Q na frequência de ressonância ou apenas para frequências abaixo desse valor. Nos tópicos seguintes, é apresentada uma forma de se obter o fator de qualidade que seja válida na faixa de frequência onde o circuito possui comportamento indutivo.

 Neste trabalho foi utilizada a ferramenta ASITIC [4] para propostas é criado, como visto na Figura 3. projetar indutores passivos. O Q do indutor projetado será comparado com as formas estudadas neste trabalho para efeito de validação do método.

#### II. REVISÃO BIBLIOGRÁFICA

#### II.1 ASITIC

O ASITIC (Análise e simulação de espirais indutores e transformadores para ICS) é um instrumento de CAD que auxilia no projeto de circuitos para RF, ajudando no aperfeiçoamento de componentes eletrônicos como: indutores, transformadores e capacitores. O substrato condutor desempenha um papel fundamental na determinação da frequência e fator de qualidade de dispositivos passivos. O ASITIC inclui as perdas induzidas eletricamente e acoplamento nos seus cálculos, assim como as perdas por correntes parasitas induzidas através de campos magnéticos e efeito pelicular [4].

O circuito equivalente para o indutor possui parâmetros de um modelo utilizado com capacitâncias e resistências parasitas (esquemático na Figura 2). Os parâmetros C1 e C2 são referentes às capacitâncias de óxido e R1 e R2, referentes às resistências do substrato.

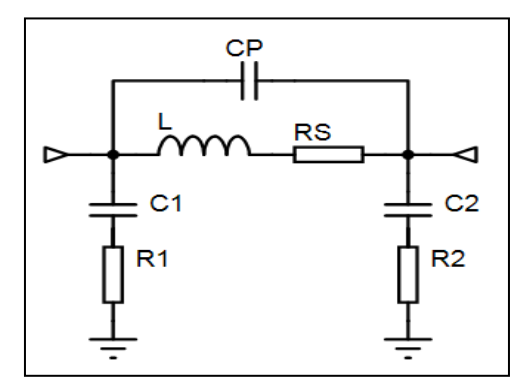

Figura 2: Circuito equivalente ASITIC.

Para projetar um indutor no software ASITIC é preciso informar o arquivo da tecnologia de projeto. Neste trabalho foi utilizada a

tecnologia CMOS 0,35µm [5]. A geometria do indutor que criado foi com formato quadrado (square), o nome para o indutor e as dimensões desejadas, como: Largura externa (Lext), largura da via (W), espaçamento entre vias (S), número de voltas (N) e duas camadas de metais, uma para o enrolamento e outra para a via de saída. Na Tabela 1, é visto um exemplo de dimensões utilizadas.

Tabela 1 – Geometria e dimensões para Exemplo.

|              | <b>Exemplo</b> |
|--------------|----------------|
| Lext         | 170            |
|              | 10             |
| S            |                |
| Ń            | 4,75           |
| Enrolamento  | M <sub>3</sub> |
| Via de saída | M <sub>2</sub> |
|              | <b>Indutor</b> |

Após informar os valores, um indutor com as dimensões

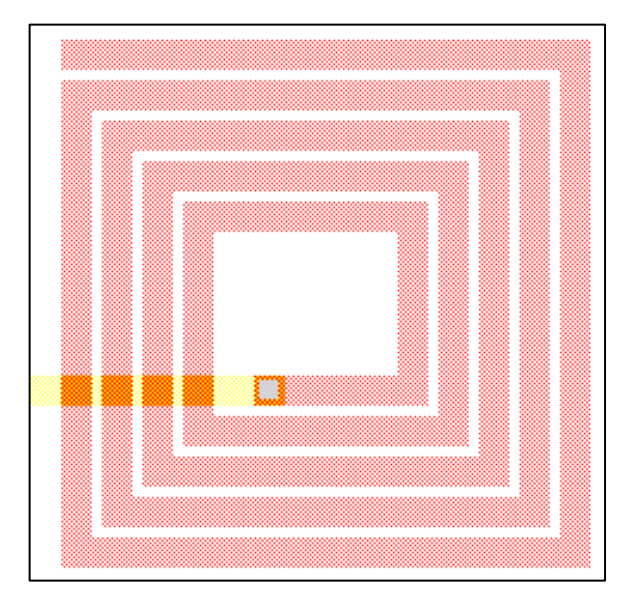

Figura 3: Exemplo no site do ASITIC.

#### II.2 MODELAGEM E SIMULAÇÃO DO INDUTOR PARA O PROJETO

Como exemplo, foi realizada a simulação de um indutor passivo no ASITIC com as dimensões demonstradas na Tabela 2.

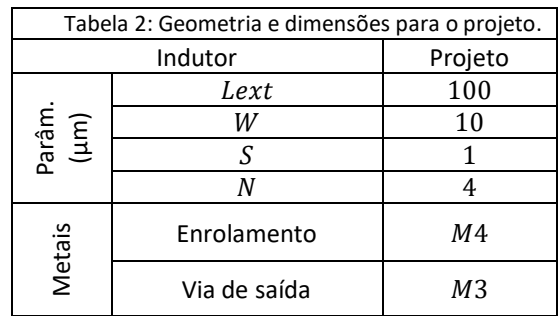

A ilustração do indutor projetado é vista na Figura 4.

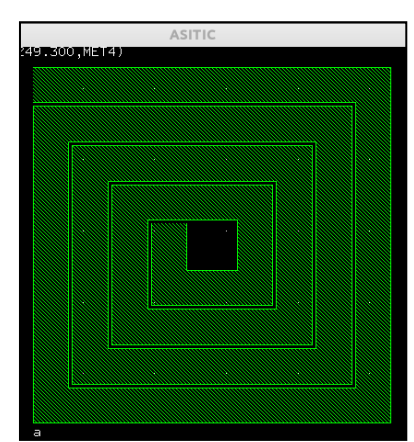

Figura 4: Indutor passivo integrado simulado no programa ASITIC.

 A partir da simulação na ferramenta ASITIC, os parâmetros do modelo são determinados em qualquer frequência desejada. Foram obtidos os seguintes valores (descritos na Tabela 3) dos parâmetros do modelo nas frequências de 1, 10, 15 e 20 GHz.

| Parâmetros do modelo |        |       |              |        |              |        |  |
|----------------------|--------|-------|--------------|--------|--------------|--------|--|
| F[G]                 | L[H]   | Rsſ   | $R1[\Omega]$ | C1[F]  | $R2[\Omega]$ | C2[F]  |  |
|                      |        | ΩΙ    |              |        |              |        |  |
|                      | 849,6p | 3,71  | 1,98k        | 33,41f | 2,392k       | 29,7f  |  |
| 10                   | 778,2p | 7,379 | 632,9        | 11,81f | 1,043k       | 9,18f  |  |
| 15                   | 766,1p | 8,909 | 347,1        | 10,29f | 600,5        | 7,59f  |  |
| 20                   | 764p   | 10,23 | 213          | 9,713f | 377,6        | 6,996f |  |

Tabela 3: Parâmetros do modelo.

#### II. MATERIAIS E MÉTODOS

#### III.1 ANÁLISE DO FATOR DE QUALIDADE

 A análise de comportamento do fator de qualidade no domínio da frequência foi estudada através do PSPICE, desenvolvido pela Microsim Corporation, software para simulação que permite a análise de sinais elétricos, sem a necessidade de projeto físico dos mesmos. O software utiliza linhas de comando para o desenvolvimento do circuito.

 A curva do fator de qualidade também pode ser analisada no PSPICE de forma gráfica em função da frequência, com a criação de um arquivo de texto com descrição de todos os parâmetros do indutor do ASITIC utilizado no projeto e suas interligações no circuito. Para análise foram utilizados os parâmetros do indutor gerados na frequência de 1 GHz.

\* Indutor Vin 1 0 AC 1V L 1 2 849.6P Rs 2 0 3.71 C1 1 3 33.41F R1 3 0 1.98K Cp 1 0 100F Rp 1 0 1K \*\* Analysis Requests \*\* .OP .AC DEC 10000 30MHz 100GHz \*\* Output Requests \*\* .probe .end

Para a observação do circuito no domínio da frequência, deve ser realizada uma análise para pequenos sinais AC, descrita na linha: .AC DEC 10000 30MHz 100GHz. Onde:

• . AC é o tipo de análise utilizada para calcular a resposta em função da frequência de um circuito;

• DEC. realiza a varredura da frequência percorrida logaritmicamente em décadas;

- 10000 é o número de pontos por décadas para gerar a curva;
- 30 MHz e 100 GHz determinam o início e o fim da varredura [6].

#### III.1.1 CÁLCULO DO Q USANDO A LARGURA DE BANDA BW

 Para obtenção da frequência de ressonância e da largura de banda, pode-se plotar o gráfico da impedância (dB) em função da frequência no PSPICE. A partir do gráfico da Figura 5, é possível verificar a frequência de ressonância,  $f_r = 17,258$  GHz, onde o valor da impedância é máximo.

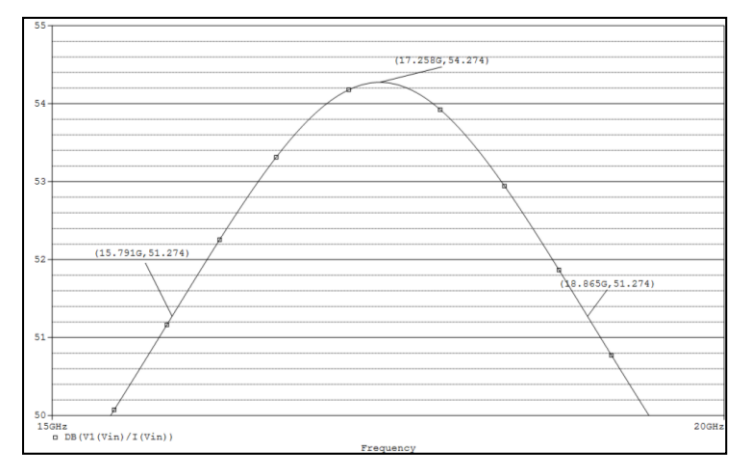

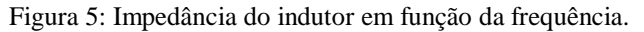

O cálculo do fator de qualidade na ressonância é realizado de forma direta, utilizando a Equação 2, onde a frequência de ressonância  $f_r$  é dividida pela largura de banda BW medida em -3dB abaixo do pico de máxima impedância.

$$
Q = \frac{f_r}{BW} = \frac{17,258G}{18,865G - 15,791G} = 5,6142 \qquad Eq(2)
$$

Onde  $BW = f_2 - f_1$ 

Através desta equação, na frequência de ressonância o fator de qualidade resulta em 5,6142.

#### III.1.2 Q AVALIADO PELA RAZÃO DA PARTE IMAGINÁRIA E PARTE REAL

 A Equação 3 é comumente utilizada para encontrar o valor de Q, sendo o resultado da divisão da parte imaginária pela parte real da impedância. A Figura 6 ilustra o comportamento do fator de qualidade resultante.

$$
Q = \frac{Zin[Im]}{Zin[Re]} \qquad Eq(3)
$$

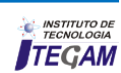

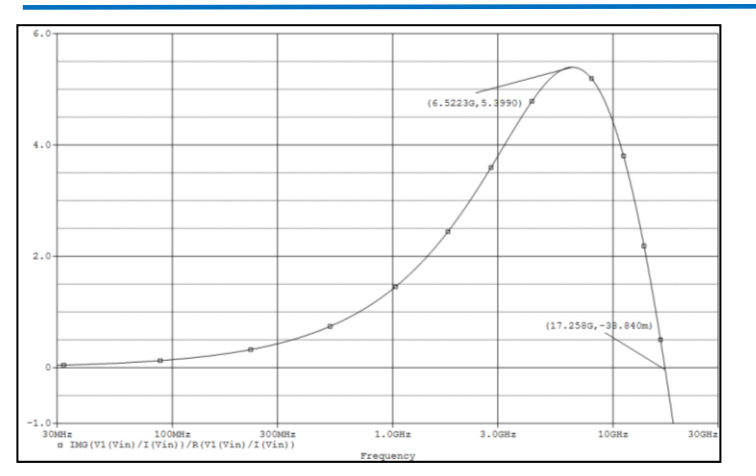

Figura 6: Q avaliado pela razão da parte imaginária e parte real.

 A reatância indutiva e a reatância capacitiva (partes imaginárias da impedância) se anulam na frequência de ressonância, deixando o resultado da impedância puramente real. Logo, a Equação 3 com numerador da fração sendo zero, resulta num fator Q igual a zero. Essa situação limita calcular o Q na frequência de ressonância ( $f_r = 17,258 \text{ GHz}$ ), pois é visto através do gráfico que nesta frequência o fator de qualidade do indutor tende à zero (−38,840 × 10−3 próximo de zero), diferente do ocorrido sendo utilizada a equação que envolve BW, cujo resultado obtido foi de um fator Q igual a 5,6142.

#### III.2 MÉTODO PROPOSTO PARA OBTENÇÃO DO Q NA RESSONÂNCIA

 Para o método estudado, o ramo composto por C2 e R2 foi aterrado, no entanto esses parâmetros não serão considerados e o circuito poderá ser modificado, como é mostrado na Figura 7.

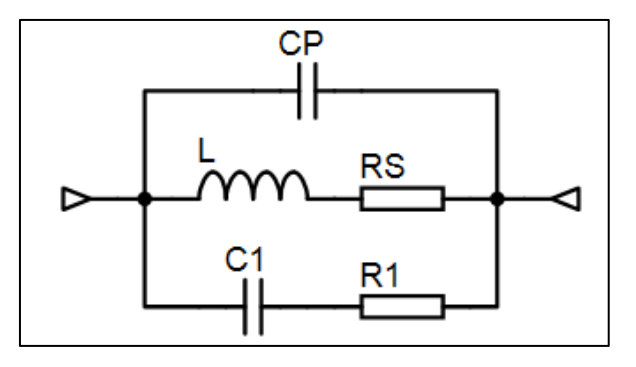

Figura 7: Circuito sem o ramo de C2 e R2.

 Para facilitar a análise do circuito, os circuitos compostos por parâmetros em série foram substituídos por paralelos equivalentes através dos cálculos descritos a seguir e demonstrados no livro Introdução à Análise de Circuitos [2], o modelo ASITIC foi alterado mais uma vez para o esquema da Figura 8.

$$
R_2 = \frac{R_1^2 + X_{c1}^2}{R_1} \qquad R_{EQUI} = \frac{R_S^2 + X_L^2}{R_S} \qquad X_{LP}
$$
  
= 
$$
\frac{R_S^2 + X_L^2}{X_L} \qquad Eq(4)
$$

$$
Temos Q_P = \frac{R_T}{X_{LP}} \qquad Eq(5)
$$

Onde  $R_T = R_2 / / R_{E0III}$ 

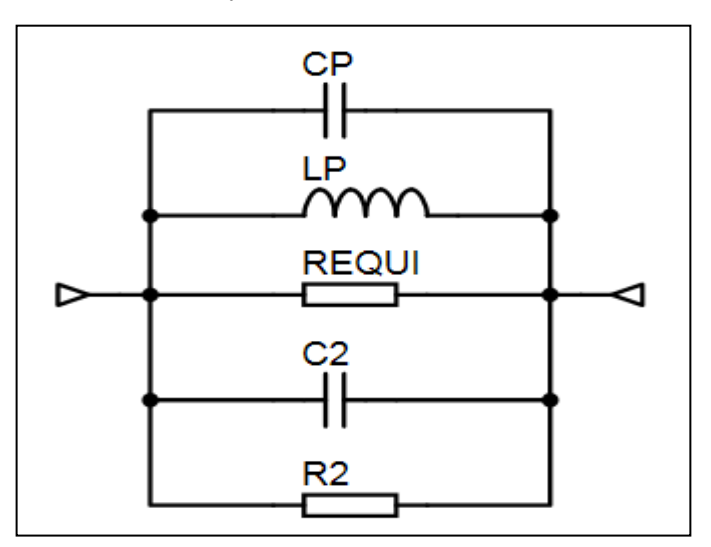

Figura 8: Circuito com equivalências vistas no Boylestd.

 Para simplificar o desenvolvimento matemático e a análise das equações desconsiderou-se  $R_s$ , tendo que  $X_L \gg R_s$ , o que leva às seguintes equações:

$$
R_2 = \frac{R_1^2 + X_{c1}^2}{R_1} \qquad R_{EQUI} = X_L^2 \quad X_{LP} = XL \qquad Eq(6)
$$
  
Assim  $Q_P = \frac{R_T}{X_L}$  Eq (7)

 No gráfico a seguir (Figura 9) é demonstrado o comportamento do fator de qualidade Q para o indutor relacionado ao método proposto. Tem-se que o valor de Q não é nulo e está próximo do valor calculado pela Equação 1 sendo igual a 5,6103.

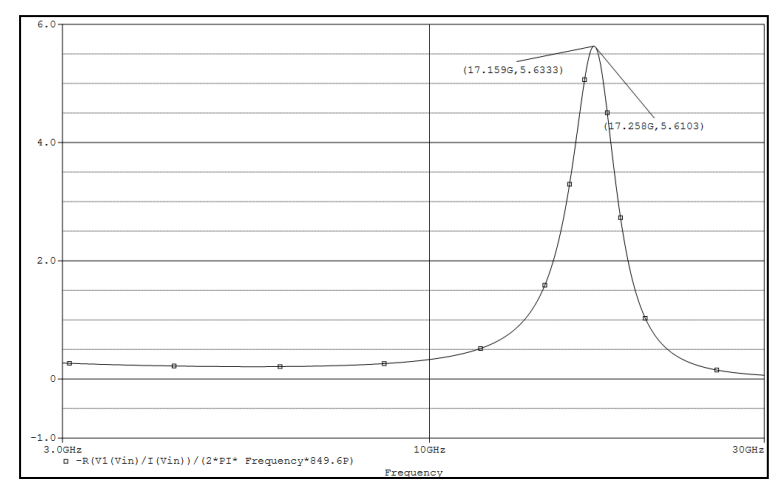

Figura 9: Q para indutância desconsiderando Rs.

#### IV.RESULTADOS E DISCUSSÕES

 Na tabela 4, estão apresentadas as equações que foram utilizadas no decorrer deste trabalho. O método proposto satisfez o que se esperava, resultando em um fator de qualidade próximo ao que, de fato, é o seu valor na frequência de ressonância.

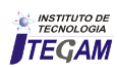

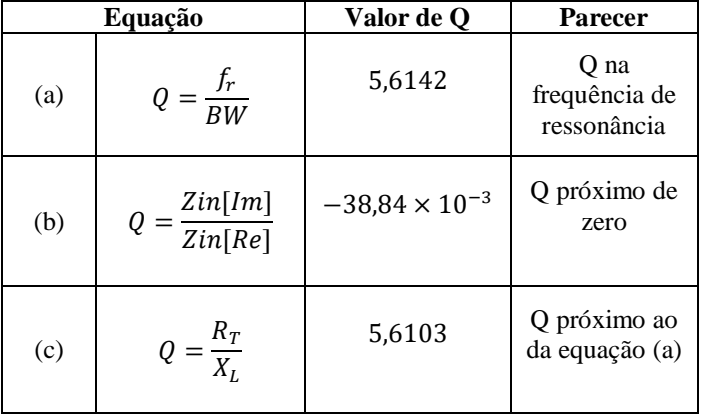

Tabela 4: Equações para obtenção do Q.

Como resultados, o valor do fator de qualidade nas equações a e c foram de aproximadamente 5,61, e na equação proposta retornou o valor mais coerente próximo de 0.

#### V. CONCLUSÃO

O método proposto mostrou-se adequado para uma análise mais completa do fator de qualidade em função da frequência para os modelos de indutores citados. Trabalhos futuros devem contemplar equações mais precisas ao se considerar a resistência série, Rs.

## VI. AGRADECIMENTOS

A FAPEAM pelo apoio financeiro e ao IFAM-Campus Manaus Distrito Industrial pelo apoio à pesquisa.

## VII. REFERÊNCIAS

[1] Guerreiro, G.R. (2011). **Indutores Ativos para RF.** Dissertação (Mestrado) - Escola de Engenharia de São Carlos, Universidade de São Paulo, São Carlos, 2011.

[2] Boylestad, Robert L. **Introdução à Análise de Circuitos**. Pearson, 12ª. Ed, 2011.

[3] Krauss, H.L.; Bostian, C.W.; Raab, F.H. (1980). **Solid state radio engineering.** New York: John Wiley.

[4] ASITICFAC: **Analysis and simulation of spiral inductors and transformers for ICs**. Disponível em<http://rfic.eecs.berkeley.edu/~niknejad/doc-05-26- 02/faq.html#pi>. Acesso em: 11 Jul. 2015.

[5] Casanãs, C.W.V. (2013). **Amplificadores de Baixo Ruído Usando Algoritmos Metaheurísticos. D**issertação (Mestrado) - Escola de Engenharia de São Carlos, Universidade de São Paulo, São Carlos, 2013

[6] Introdução ao **SPICE e ao PSPICE**. PUC\_PSPICE.pdf. 2016.
**DOI:** https://dx.doi.org/10.5935/2447-0228.20170011

# **Aspects of PLC-based in PID controller applied to control of oil pipeline located in Coari-Amazonas**

**Luiz H. C. Valda<sup>1</sup> , Marcello P. Ramos<sup>2</sup> , Nibson M. Calderon<sup>3</sup> , Antônio B. L. Medeiros<sup>4</sup> , Bruno J. Savino5 , Caio C. P. Cavalcante<sup>6</sup> , Henrique A. F. Menezes<sup>7</sup>**

1,2,3,4,5,6,7Instituto de Tecnologia, Universidade Federal do Pará – UFPA - Belém - Pará – Brasil. Campus Guamá. Avenida Augusto Correa No. 01. CEP: 66075-110. Caixa Postal 479. PABX +55 91 3201 7000.

E-mail: [luiz\\_valda@yahoo.com.br,](mailto:luiz_valda@yahoo.com.br) [mar.pramos@gmail.com,](mailto:mar.pramos@gmail.com) [nibjr@hotmail.com,](mailto:nibjr@hotmail.com) [benjaminleao@gmail.com,](mailto:benjaminleao@gmail.com) [bruno.judiss@gmail.com,](mailto:bruno.judiss@gmail.com) [caiocpcavalcante@gmail.com,](mailto:caiocpcavalcante@gmail.com) [henriqueadativafmenezes@gmail.com.](mailto:henriqueadativafmenezes@gmail.com)

**Received:** December 17th, 2016

**Accepted:** February 23th, 2017

**Published:** March 30th, 2017

Copyright ©2016 by authors and Institute of Technology Galileo of Amazon (ITEGAM). This work is licensed under the Creative Commons Attribution International License (CC BY 4.0). <http://creativecommons.org/licenses/by/4.0/>

Open Access

One of the main sources of petroleum products beneath ground in Brazil it is obtained from the Amazon forest. Where the main problem faced during the flow of this product is to maintain the constant pressure and flow at the highest possible level. In this work, the parameters such as the pressure and flow of a pipeline are constantly maintained through the implementation of control valves, depending on the difference of pressure, flow and temperature in the pipeline. PLC (Programmable Logic Controller) is used to automatically regulate the flow and pressure during transportation of the oil by controlling the percentage of opening of the control valves. The desired setpoint for pressure and flow is obtained by implementing a suitable controller that regulates the operating variables of the piping. For this, a PLC-based PID controller is developed and it is openloop responses are identified. Simulation studies are performed on the MATLAB/SIMULINK platform to ensure the performance of the controller. The Controller Regulation is done by ZN (Ziegler and Nicholas) PID and the results prove that it provides consistent performance relative to the unit's operational requirements.

**Keywords:** PID Controller, pipeline, pressure.

# **Aspectos de controle PID baseado em CLP Aplicado ao controle de duto petrolífero localizado em Coari-Amazonas**

#### **RESUMO**

 **ABSTRACT** 

Uma das principais fontes de produtos petrolíferos em terra no Brasil é obtido a partir da floresta amazônica. Aqui, o principal problema enfrentado durante o escoamento deste produto é manter a pressão constante e vazão no maior patamar possível. Neste trabalho, os parâmetros tais como a pressão e vazão de um oleoduto são mantidos constantemente através da implementação de válvulas de controle, dependendo da diferença de pressão, vazão e temperatura no duto. CLP (Controlador Lógico Programável) é usado para regular automaticamente a vazão e a pressão durante o transporte do petróleo através do controle da porcentagem de abertura das válvulas de controle. O ponto de ajuste desejável para a pressão e vazão são obtidos através da implementação de um controlador adequado que regula as variáveis operacionais da tubulação. Para isso, um controlador PID baseado em PLC é desenvolvido e suas respostas em malha aberta são identificadas. Os estudos de simulação são realizados na plataforma MATLAB/SIMULINK para garantir o desempenho do controlador. A Regulação do controlador é feito por ZN (Ziegler e Nicholas) PID e os resultados provam que proporciona um desempenho consistente com relação aos requisitos operacionais da unidade.

**Palavras Chaves:** Controle PID, Oleoduto, Pressão.

#### I. INTRODUÇÃO

 Petróleo (literalmente, "óleo de rocha") é uma substância que se formou sob a superfície da terra ao longo dos anos. Os restos de

plantas e animais antigos foram enterrados e comprimidos sob milhares de metros de areia, lama e rocha. Os materiais orgânicos, em certas condições geológicas, foram transformados por pressão de

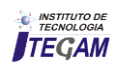

sobrecarga e calor subterrâneo em compostos hidrocarbonetos, bruto e produtos refinados de petróleo são transportados por navio e de 30% do comércio marítimo mundial.

como petróleo bruto e gás natural. Grandes quantidades de petróleo Durante muitos anos, os embarques de petróleo representaram cerca oleodutos entre locais de produção, refinarias e pontos de consumo.

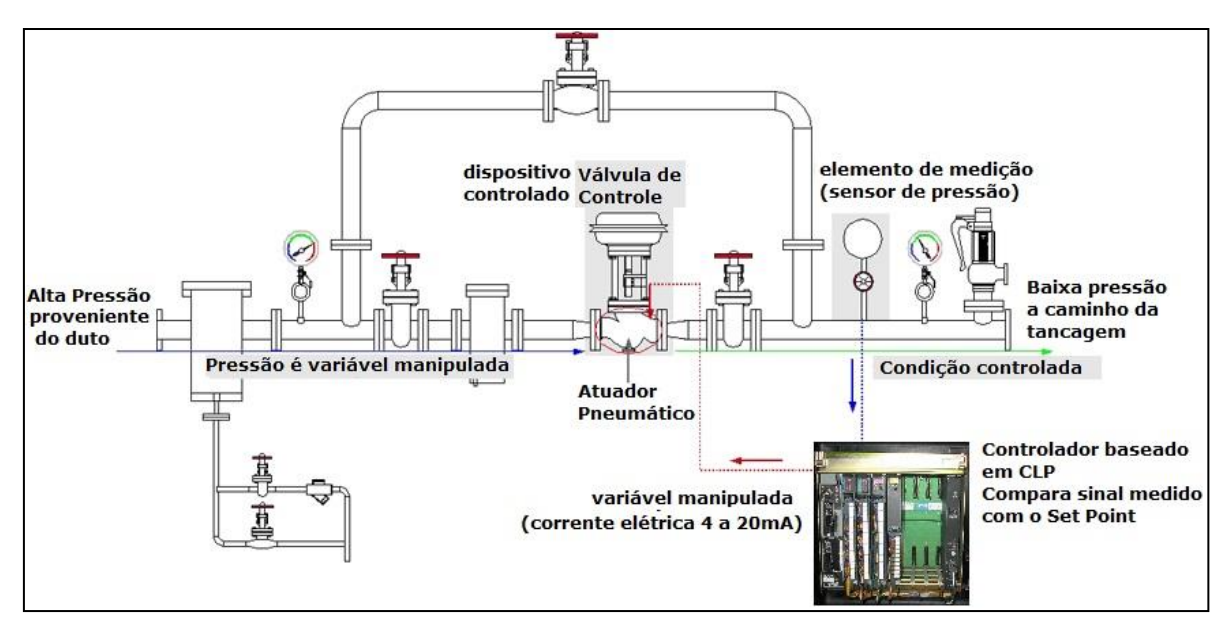

Figura 1: Layout do tramo de controle de pressão.

 Há muitos procedimentos envolvidos no transporte do petróleo ou dos derivados de petróleo em alto mar para a região costeira e rios navegáveis e alcançado de forma eficaz através do transporte duto viário. Os oleodutos são selecionados com base em vários critérios, tais como, ciclo de vida, exposição contínua em sal ou outros elementos abrasivos, água do mar e raios solares, estratégias econômicas e implantação dos acessórios em todo o sistema de transporte. Para o transporte, o oleoduto utilizado é feito de materiais a base de aço-carbono por causa da alta pressão e do parâmetro tolerância de fluxo [1][2].

 De acordo com a Conferência das Nações Unidas sobre Comércio e Desenvolvimento (UNCTAD), os embarques de petróleo bruto totalizaram 1,78 bilhão de toneladas em 2012, enquanto os embarques de produtos refinados e de gás liquefeito totalizaram 1,05 bilhão de toneladas (aproximadamente 230 milhões de toneladas de GNL). No transporte em longas distancias, existem vários problemas identificados pelos agentes logísticos com base em pressões constantes de pressão e fluxo [3][4].

 Atualmente, existe uma malha linear especial implantada com sensores em especial nas cabeças dos dutos para monitorar e regular o fluxo e a pressão com que estes interagem com os terminais de transferência e estocagem. Eles demonstraram sistemas de comunicação multicamadas que asseguram o encaminhamento eficaz de dados entre os sensores, mas não há consideração de válvula de controle entre as redes de comunicação remota baseadas em sensores que envolve operação manual para alcançar o desempenho desejado do transporte de oleodutos [5].

 Para superar as dificuldades práticas, este trabalho apresenta a implementação das válvulas de controle automáticas para as faixas de pressão e fluxo desejadas [6].

# II. MATERIAIS E MÉTODOS

 O modelo esquemático do sistema industrial em análise é mostrado na Figura 1. A instalação inclui sensor de pressão, válvula de controle e o CLP. A válvula de controle é implementada ao final do duto, imediatamente antes do terminal de estocagem. Para fins de controle, a configuração foi interconectada com o CLP Allen Bradley PLC-5, que é programado com controlador PID. A Figura 2 mostra o diagrama de fluxo do processo do sistema de transporte de óleo.

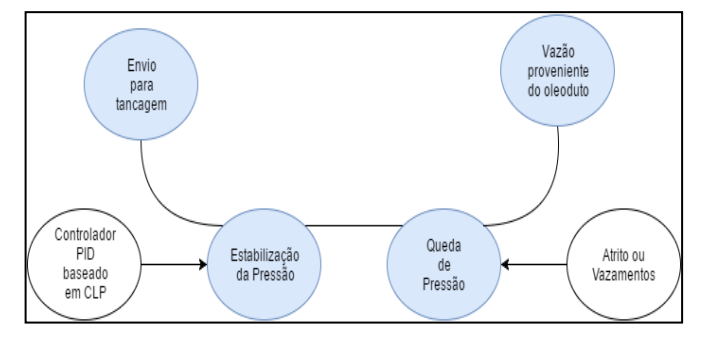

Figura 2: Fluxograma do processo.

# **III. ESPECIFICAÇÕES DO MODELO**

 Para a modelagem da planta de processo, a resposta em malha aberta é obtida pelo levantamento histórico do comportamento dinâmico da planta e realização de testes experimentais em simulação computacional. A vazão de petróleo é obtida ajustando a através de medidores ultrassônicos de vazão ao longo do duto.

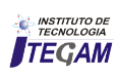

 A abertura e fechamento da válvula de controle é controlada usando um atuador pneumático. Para isso, a resposta em circuito aberto é realizada regulando o fluxo de petróleo, ajustando a abertura e fechamento da válvula conforme apresenta Tabela 1.

| Percentual |  |  |        |        |             |
|------------|--|--|--------|--------|-------------|
| de vazão   |  |  | Kp     | Tp(s)  | $\theta(s)$ |
| 20         |  |  | 0.8520 | 24.297 | 5.835       |
| 40         |  |  | 0.5799 | 39.69  | 3.31        |
| 60         |  |  | 0.3777 | 6.153  | 1.347       |
| 80         |  |  | 0.1871 | 32.968 | 2.032       |

Tabela 1: Parâmetros identificados do modelo.

A indicação em negrito denota o pior caso do modelo para o ganho de processo máximo juntamente com a menor constante de tempo e tempo de atraso [8].

A partir da Tabela 1, é claro que o comportamento do processo é não-linear e estável. Assim, a função de transferência ( $G(s)$  =  $\left[\frac{K_p}{\tau_p S+1}\right] e^{-\theta S}$ ) é usada para representar a manutenção da vazão de petróleo. O pior caso com o maior ganho de processo e a menor constante de tempo é selecionado para exemplificar o modelo de processo. O modelo identificado do processo de controlo de vazão é representado como,

$$
(s) = \frac{0.8520}{6.1535 + 1} e^{-1.347s}
$$
 (1)

Onde, Kp = ganho do processo (0.8520), τp = constante de tempo (6.153) e  $\theta$  = atraso do processo (1.347) obtido a partir dos dados compilados.

#### III.1 CONCEPÇÃO DO CONTROLADOR

 Muitos pesquisadores anteriores usaram o desempenho de um controlador convencional como ponto de referência para analisar o desempenho de um controlador proposto. Desta forma, o controlador convencional, tal como o controlador PID de Ziegler-Nicholas e o controlador PID baseado no Controlo de Modelo Interno IMC-PID [7][8] são considerados para fins comparativos e os parâmetros do controlador são dados como,

$$
K_c = \frac{a\tau_p}{\theta K_p}; \ \ a \in [1.2, 2]; \ \tau_i = 2\theta \ ; \tag{2}
$$

$$
\tau_d = 0.5\theta[\text{ZN} - \text{PID}] \tag{3}
$$

$$
Kc = \frac{\tau p + 0.5\theta}{Kp(\lambda + 0.5\theta)}; \quad \tau i = \tau p + 0.5\theta; \tag{4}
$$

$$
\tau d = \frac{\tau p \theta}{2\tau p + \theta} \text{[Simple - IMC PID]};\tag{5}
$$

Onde Kc é o ganho do controlador, τi é a integral de tempo, τd é o tempo de derivação e λ é a constante de tempo em loop fechado.

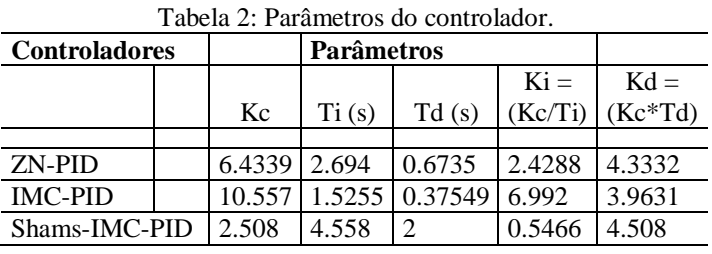

 O ajuste Shams-IMC é um método de ajuste de loop fechado que supera a deficiência do conhecido método de ciclagem contínua Ziegler-Nicholas e dá consistentemente melhor desempenho e robustez para o processo de primeira ordem. Utilizando esta afinação, é possível obter o desempenho de rejeição de perturbações melhorado ajustando o parâmetro de sintonização único do controlador. Os parâmetros do controlador Shams IMC-PID [9] são dados por,

$$
Kc = \frac{\alpha}{Kp(2\pi i - \alpha + \theta)}; \ \tau i = \alpha \tag{6}
$$

Onde Kc é o ganho do controlador e τi é o tempo integral. O valor de α (elemento de fase não-mínima) é selecionado de modo que cancela o pólo em s = -1 / τ e o valor de α é obtido como;

$$
\alpha = \tau \left\{ 1 - \left( 1 - \frac{\tau c}{\tau} \right)^2 \right\} e^{-\theta \tau}; \quad \tau d = \tau 2; \tag{7}
$$

τc = 2θ

 A característica importante deste controlador é que ele lida com processos não-lineares e estáveis de forma unificada. A partir das regras de ajuste, τc controla o tradeoff entre robustez e desempenho do sistema de controle. As configurações dos referidos controladores acima são calculadas com base no modelo FOPTD fornecido e os parâmetros do controlador são fornecidos na Tabela 2.

#### III.2 INTERFACEANDO O SISTEMA EM TEMPO REAL COM SCADA

 Um modelo SCADA já em utilização em um processo industrial real é adaptado desenvolvido para monitorar todo o processo e para visualizar / variar os valores de sintonia dos controladores PID ZN, IMC e Sham-PID sintonizada remotamente. A tela desenvolvida no SCADA usando o software GE IFIX, uma visão da tela é mostrada na Figura 3. Aqui a faixa de vazão e pressão é ajustada para a qual o atuador da válvula é acionado, correspondentemente a pressão para o mesmo resultado de vazão é monitorada e a abertura da válvula de controle necessária é feita pelo controlador automaticamente com base nos sinais de controle. Todos os parâmetros da instalação experimental são monitorados e controlados através do SCADA. O painel de controle do SCADA consiste na visualização numérica das leituras de pressão lidas pelo sensor de pressão. Também mostra o percentual de abertura da válvula de controle.

 A luz do alarme pisca quando a pressão do petróleo ou a vazão do petróleo ultrapassa o setpoint de segurança. O botão de emergência no painel de controle é usado para fechar todo o sistema em caso de qualquer emergência [10][11].

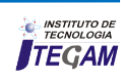

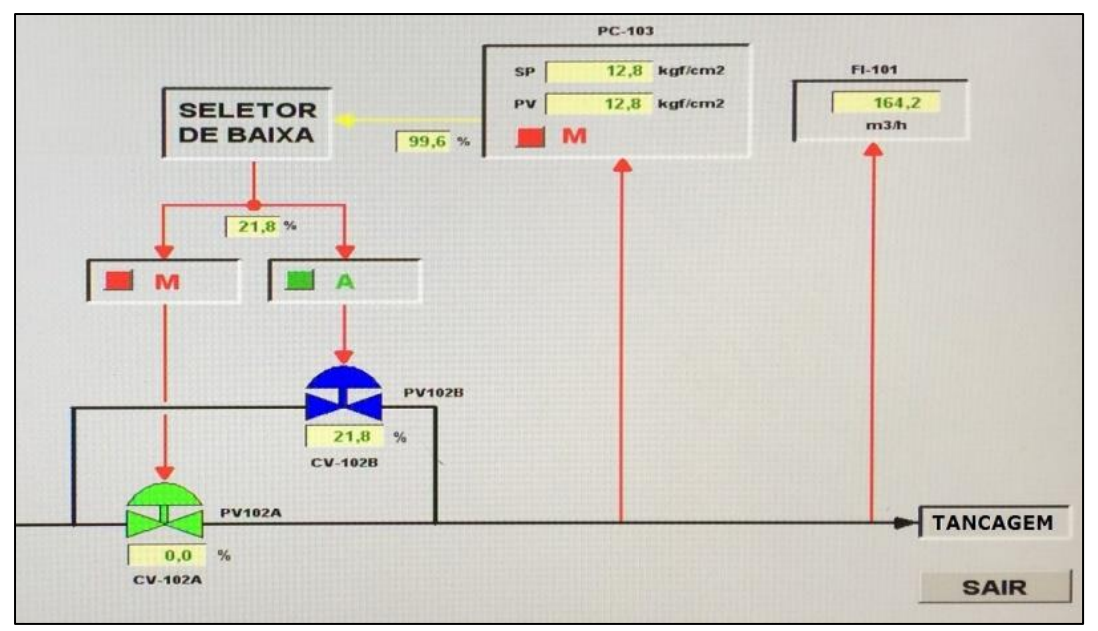

Figura 3: Tela do SCADA para manter constante a vazão e pressão de petróleo através do oleoduto.

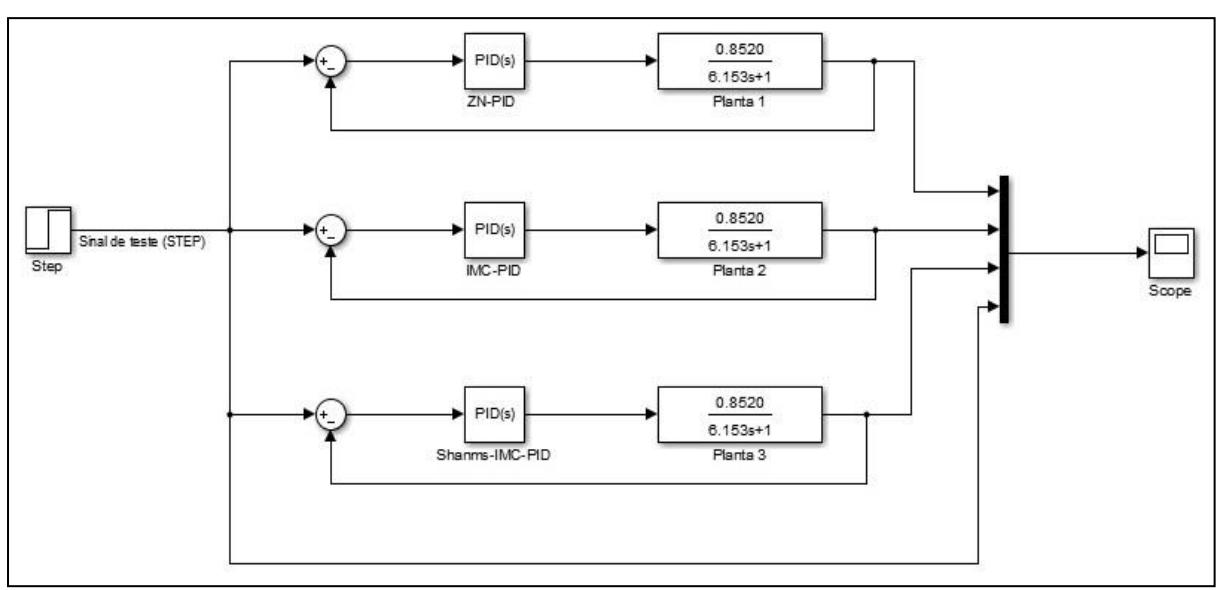

Figura 4: Modelo no MATLAB/Simulink.

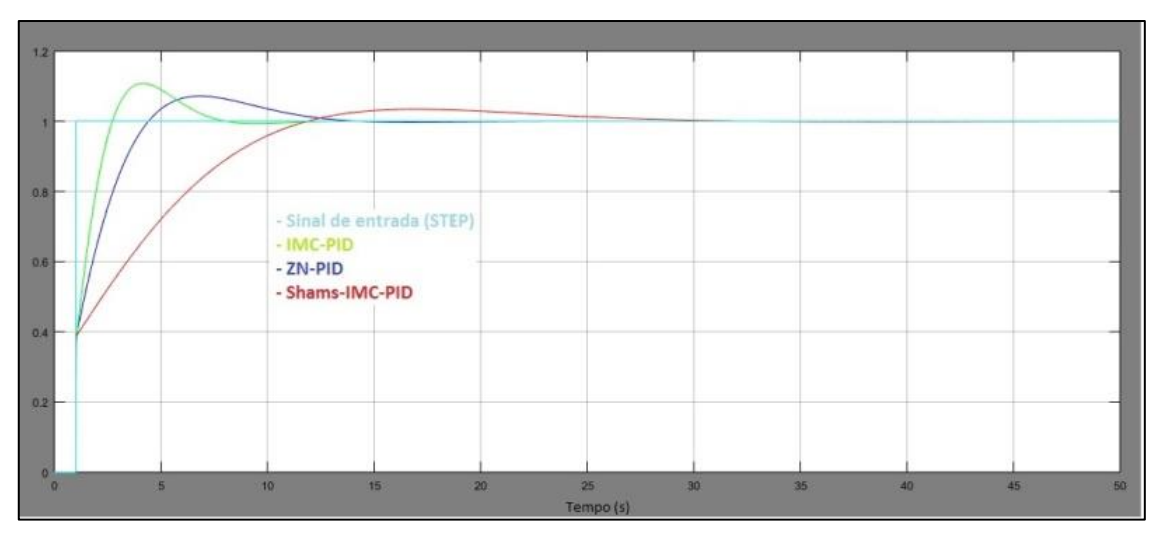

Figura 5: Análise de performance usando modelo no MATLAB/Simulink.

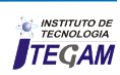

# III.3 ANÁLISE DE DESEMPENHO

 No estudo de simulação, os desempenhos de vários controladores são comparados estabelecendo o pico do valor máximo de incerteza (Ms) para comparação. É melhor ter IAE, TV e Ms (Absoluto de Integração, Variação Total da entrada, valor de margem de incerteza) para ser pequeno, mas para um controlador bem ajustado há um trade-off, o que significa que uma redução no IAE implica um aumento na TV e Ms (e vice-versa) [12].

 A partir da análise de desempenho os resultados da simulação revelam que o controlador IMC-PID do Shams é forçado a seguir o set point em curta duração de tempo e para manter o estado estacionário sem overshoot e com índices mínimos de erro e índices de boa qualidade em comparação com ZN e controlador simples IMC-PID [13]. Também proporciona uma rejeição de perturbações mais rápida com o tempo de duração de 8s e uma

sobrecarga menor de 22,57% em comparação com controladores ZN e Simple IMC-PID que rejeitam a mesma perturbação com o período de 11 e 18 s com overshoot de 39,24% e 26,12 %, respectivamente, mantendo o ponto de ajuste.

# III.4 TESTE DE REJEIÇÃO DE PERTURBAÇÕES

 O desempenho da rejeição de perturbações é investigado no ponto de operação de baixa taxa a 150 m<sup>3</sup>/h. Uma perturbação de passo é introduzida no processo por meio do aumento da taxa vazão para 180 m<sup>3</sup>/h após o período de tempo de 50s e é assegurado que apenas o controlador Shams IMC-PID amorteça a perturbação num período de tempo mais curto de 21s e com menor undershoot de 14,28% em comparação com os controladores ZN-PID e Simple-IMC PID. Os índices de erro e de qualidade do sinal de saída são utilizados para avaliar o desempenho de rejeição de perturbações dos controladores.

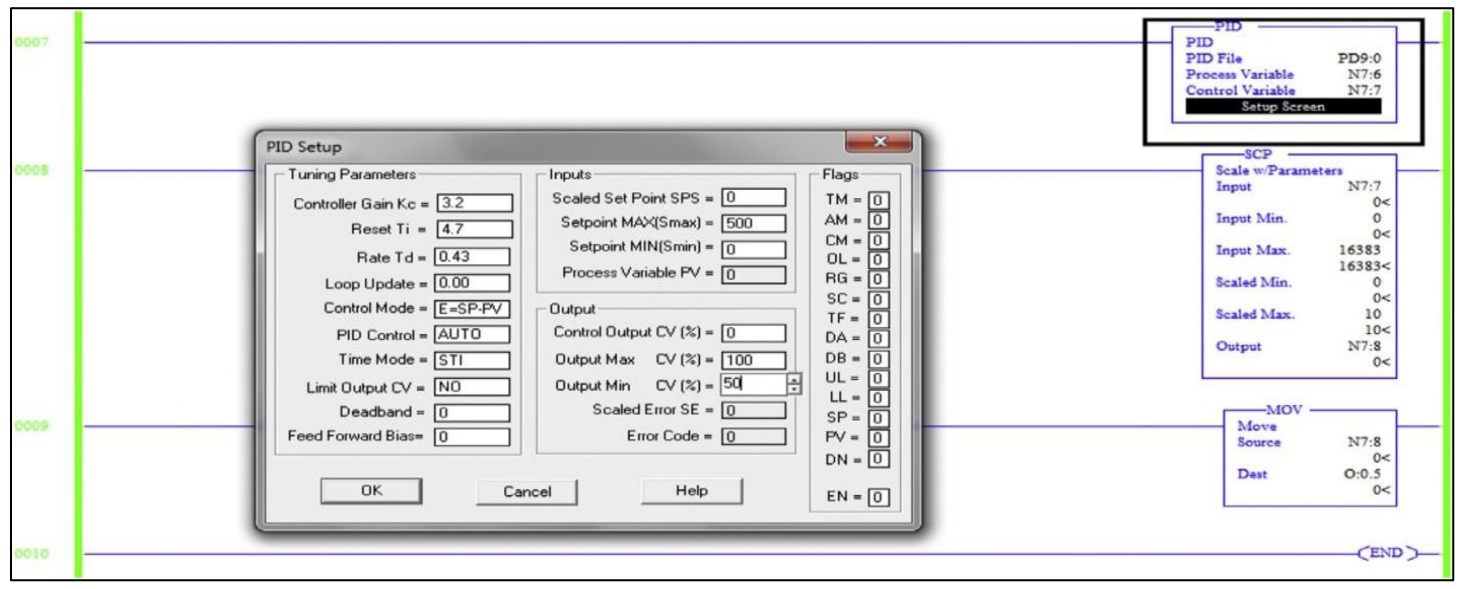

Figura 6: Bloco de controle PID no qual os valores de sintonização foram introduzidos para criar uma malha de sistema fechada, dando feedback à válvula de controle.

# IV. RESULTADOS EXPERIMENTAIS

 É criado um bloco PID baseado no programa da lógica em linguagem Ladder no CLP através do qual os valores de Kc, Ki, Kd são introduzidos no bloco PID que é mostrado na Figura 6. As respostas do Ponto de Ajuste do Passo correspondente com vários processos de overshoots de primeira ordem mais tempo de atraso , G (s) =  $0.85 / (6.15 s + 1)$  e-1,34s por alteração do valor de Kc. Uma experimentação em tempo real é realizada através de simulação computacional para analisar o desempenho dos controladores Shams-IMC-PID ZN e IMC simples no sistema de circuito fechado com uma faixa de operação de 180 m<sup>3</sup>/h com duração de tempo de  $t = 0-90s$  e os índices de desempenho correspondentes também são calculados.

 A partir dos resultados em tempo real, fica claro que a resposta do controlador Shams-IMC-PID atinge o setpoint em 23s e mantém o estado estacionário para todo o período de medição de até  $t = 90s$ . Por outro lado, o controlador ZN-PID atinge o ponto de ajuste em 46s e mantém-se com ligeira oscilação até t = 60s. Um controlador IMC-PID simples atinge o ponto de ajuste em 29s, mas leva a oscilação mínima ao longo do setpoint até atingir a duração total de 90s. O controlador Shams-PID fornece índices de erro mínimos de 16,54% em comparação com controladores convencionais e proporciona o melhor desempenho para a regulação da vazão e pressão no transporte de oleoduto.

# V. CONCLUSÃO

 Neste trabalho, a manutenção da taxa de pressão constante é obtida quando o petróleo é transmitido através da cabeça do oleoduto, imediatamente a montante do terminal de transferência e estocagem petrolífero. Um controlador PID baseado em CLP é desenvolvido juntamente com o SCADA para o monitoramento e controle on-line e para a sintonia de controlador PID com base em CLP, controladores ZN, IMC simples e Shams IMC-PID são analisados. Uma análise computacional baseada em simulação é realizada em termos de resposta do sistema é apresentada. A simulação e os resultados experimentais comprovam que o controlador Shams IMC-PID proporciona um comportamento transitório e estável, com índices mínimos de erro e índices de boa qualidade em comparação com os controladores simples IMC-PID e ZN. Entre as regras de ajuste do controlador, o controlador Shams

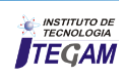

IMC-PID fornece 34% melhor desempenho e também tolerou as perturbações nos parâmetros do modelo quando o setpoint muda.

Além disso, produz um desempenho bem sucedido no teste de rejeição de perturbações. Finalmente, o problema de variar manualmente a abertura da válvula de controle para atingir a pressão desejada é substituído por um controlador PID IMC-PID com base no CLP.

# VI. REFERÊNCIAS

[1]. HOU, T.;LIU, W.L.;LI, L. **Intelligent remote monitoring and diagnosis of manufacturing processes using an integrated approach of neural networks and rough sets.** Journal of Intelligent Manufacturing. 2003. 14(2), p. 239–253.

[2]. ZHANG, L.B.;WANG, Z.H.;LIANG, W. **Remote and intelligent diagnostic methods on leakage fault for crude oil pipelines. In 2006 international pipeline conference.** American Society of Mechanical Engineers. 2006. p.683–688.

[3]. HU, W.; STARR, A.G.; ZHOU, Z.; LEUNG, A.Y.T. **A systematic approach to integrated fault diagnosis of flexible manufacturing systems.** International Journal of Machine Tools & Manufacture. 2000. 40(11), p. 1587–1602.

[4]. VENKATASUBRAMANIAN, v.; RENGASWAMY, R.; YIN, K.; KAVURI, S.N. **A review of process fault detection and diagnosis part 1:** Quantitative model-based methods. Computers and Chemical Engineering. 2003. 27(3), p. 293–311.

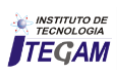

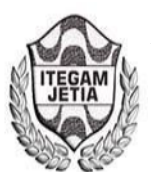

# **Physical-chemical and chemical analysis of groundwater of Monsarás and Condeixa communities, Salvaterra-PA**

# **Emerson Renato Maciel da Silva<sup>1</sup> ; Andrey Nildo de Jesus da Luz Souza Junior<sup>2</sup> ; Samya Uchôa Bordallo<sup>3</sup> ; Regina Celi Sarkis Muller<sup>4</sup> ; Ewerton Carvalho de Souza<sup>5</sup> ; Ivan Carlos da Costa Barbosa<sup>6</sup>**

1,2,3,5,6Universidade Federal Rural da Amazônia (UFRA). Avenida Presidente Tancredo Neves, Nº 2501 Bairro: Terra Firme. CEP: 66.077-830. Cidade: Belém-Pará-Brasil. Telefone: +55 (91) 9-825 38691. 4 Programa de Pós-Graduação em Ciências e Meio Ambiente do Instituto de Ciências Exatas e Naturais da Universidade federal do Pará (ICEN-UFPA). Rua Augusto Corrêa, 01 – Guamá. CEP: 66075-110. Caixa postal 479. Cidade: Belém-Pará-Brasil. Telefone: +55 (91) 9-

[Email:emersonrvs255@gmail.com,](mailto:Email:emersonrvs255@gmail.com)[andreynildo@gmail.com,samyauchoa2000@gmail.com,reginasarkis@hotmail.com,](mailto:andreynildo@gmail.com,samyauchoa2000@gmail.com,reginasarkis@hotmail.com,) [ewcarvalho@yahoo.com.br,](mailto:ewcarvalho@yahoo.com.br,) [belemivan@hotmail.com](mailto:belemivan@hotmail.com)

Received: January 10<sup>th</sup>, 2017

9134 2265.

**Accepted:** February 21th, 2017

**Published:** March 30th, 2017

Copyright ©2016 by authors and Institute of Technology Galileo of Amazon (ITEGAM). This work is licensed under the Creative Commons Attribution International License (CC BY 4.0).

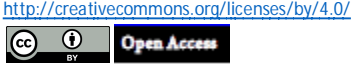

#### **ABSTRACT**

One of the water sources for consumption that has been used a lot is Amazonas wells, as an cheap water source. Based on this assumption, this study aimed to evaluate the physical-chemical and

results with the maximum values allowed by Ordinance 2,914/11. The instrumental and volumetric methods were used to determine the physic-chemical and chemical parameters. Subsequently, the statistical treatment was performed through multivariate analysis. The results revealed that the parameters meet the limits established by the Ordinance, except the turbidity in Condeixa in June to August. The parameters that was not recommended by the legislation contributed significantly to establish the quality of contamination from anthropogenic actions. The use of multivariate analysis contributed to obtain important information in the identification of similarities and differences between the parameters studied.

**Key-Words:** Amazonas wells, Groundwater, Multivariate analysis.

# **Análise físico-química e química de águas subterrâneas das comunidades de Monsarás e Condeixa, Salvaterra-PA**

#### **RESUMO**

Uma das fontes de água para consumo que tem sido muito utilizada são os poços amazonas, por ser uma fonte hídrica economicamente barata. Partindo desse pressuposto, o presente estudo objetivou avaliar a qualidade físico-química e química das águas de poços nas comunidades de Monsarás e Condeixa. Assim como comparar os resultados com os valores máximos permitidos pela portaria 2.914/11. Para a determinação dos parâmetros físico-químicos e químicos foram empregados os métodos instrumental e volumétrico. Posteriormente foi realizado o tratamento estatístico através da análise multivariada. Os resultados revelaram que os parâmetros atendem os limites estabelecidos pela portaria, exceto a turbidez em Condeixa nos meses de junho a agosto. Os parâmetros não preconizados pela legislação contribuíram de forma significativa para estabelecer a qualidade quanto à contaminação proveniente de ações antrópicas. A utilização da análise multivariada contribuiu para a obtenção de informações importantes na identificação de semelhanças e diferenças para os parâmetros estudados.

**Palavras-Chave:** poços amazonas, águas subterrâneas, análise multivariada.

#### I. INTRODUÇÃO

A água é um recurso natural considerado inevitável para o desenvolvimento das atividades humanas, assim como, um elemento bioquímico dos seres vivos, e indispensável para os meios vegetais e animais, além de operar como fator de produção para vários bens de consumo primário e secundário [1,2]. Mesmo

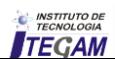

estando em quantidade elevada no planeta, somente 0,8% encontrase disponível para ingestão humano. Sua disponibilidade é comprometida por meio de contaminações, resultando numa exploração maior dos recursos hídricos subterrâneos [3].

 Dentre as inúmeras fontes para obtenção de água, podemos destacar a água subterrânea derivadas de poços amazonas. Essas águas têm sido cada vez mais utilizadas para o consumo humano, pois além de ser economicamente barata é uma fonte hídrica de fornecimento imprescindível para as pessoas que não tem acessibilidade a rede pública de abastecimento de água [4,5].

 Do ponto de vista técnico, as águas subterrâneas e superficiais são as mais propensas à contaminação por produtos químicos. Em comunidades agrícolas, o uso de agrotóxicos sem acompanhamento técnico pode comprometer a qualidade da água, causando extrema preocupação, principalmente quando a mesma é usada para o consumo humano [6]. Em consequência disso, o uso desses produtos químicos podem aumentar a concentração do nível de nitrato e fosfato fazendo com que essa água se torne imprópria [7].

 Esse tipo de fornecimento de água é muito preocupante, devido as formas como são feitas e por não terem nenhum planejamento, quanto a distância de locais onde são descartados lixo, excremento humano e plantio de culturas agrícolas [5]. Indiscutivelmente essa má conservação, higienização e manejo inadequado desses poços que armazenam essa água, podem desencadear alterações dos padrões físico-químicos causados pela presença de fatores contaminantes e comprometendo a qualidade da água. Tais fatores são fundamentais para problemas de saúde pública [8].

 Para que a água subterrânea seja considerada potável, é imprescindível a verificação por meio das análises físico-químicas, químicas e microbiológicas, a fim de constatar se ela está inclusa nos padrões de potabilidade para consumo humano instituídos nos regulamentos vigentes em cada País [9,10].

 O Ministério da Saúde por meio da portaria nº 2.914 de 2011, estabelece que a água potável destinada para a ingestão

humana precisa ter os parâmetros físico-químicos, microbiológicos e radioativos aceitáveis ao padrão de potabilidade e que não proporcione riscos à integridade humana. Quanto aos parâmetros organolépticos, estes não podem apresentar sabor e nem odor indesejáveis. Os parâmetros físicos precisam ter valores instituídos dentro dos limites estabelecidos de potabilidade. E os parâmetros químicos não podem conter substâncias tóxicas ou nocivas acima dos limites tolerados pelo homem. Os parâmetros microbiológicos não podem conter micro-organismos transmissores de doenças [11].

 Portanto, este trabalho teve como objetivo avaliar a qualidade físico-química e química das águas subterrâneas oriundas de poços artesianos ou amazonas, nas comunidades de Condeixa e Monsarás em Salvaterra, situada no arquipélago do Marajó-PA. Assim como comparar os resultados com os valores máximos permitidos pela portaria 2.914/11 do Ministério da Saúde.

#### **II. MATERIAL E MÉTODOS**

 A pesquisa foi realizada nas comunidades de Condeixa e Monsarás, distritos do município de Salvaterra, localizado na Mesorregião do Marajó, pertencente à Microrregião do Arari no estado do Pará. O município está situado nas coordenadas<br>geográficas 00° 45' 21" de latitude sul e 48° 45' 54" de longitude oeste de Greenwich. O município de Salvaterra possui um contingente populacional de acordo com o censo 2010 do Instituto Brasileiro de Geografia e Estatística de 20.183 habitantes, onde cerca de 3,93% (793 habitantes) pertencem à comunidade de Monsarás, e aproximadamente 12,74% (2.572 habitantes) à comunidade de Condeixa [12].

Inicialmente, foi realizada uma visita prévia nas comunidades de Condeixa e Monsarás, onde foram selecionadas dez residências, sendo cinco em Monsarás, e cinco em Condeixa, tendo como critério de seleção as casas que utilizem água de poços amazonas (Figura 1).

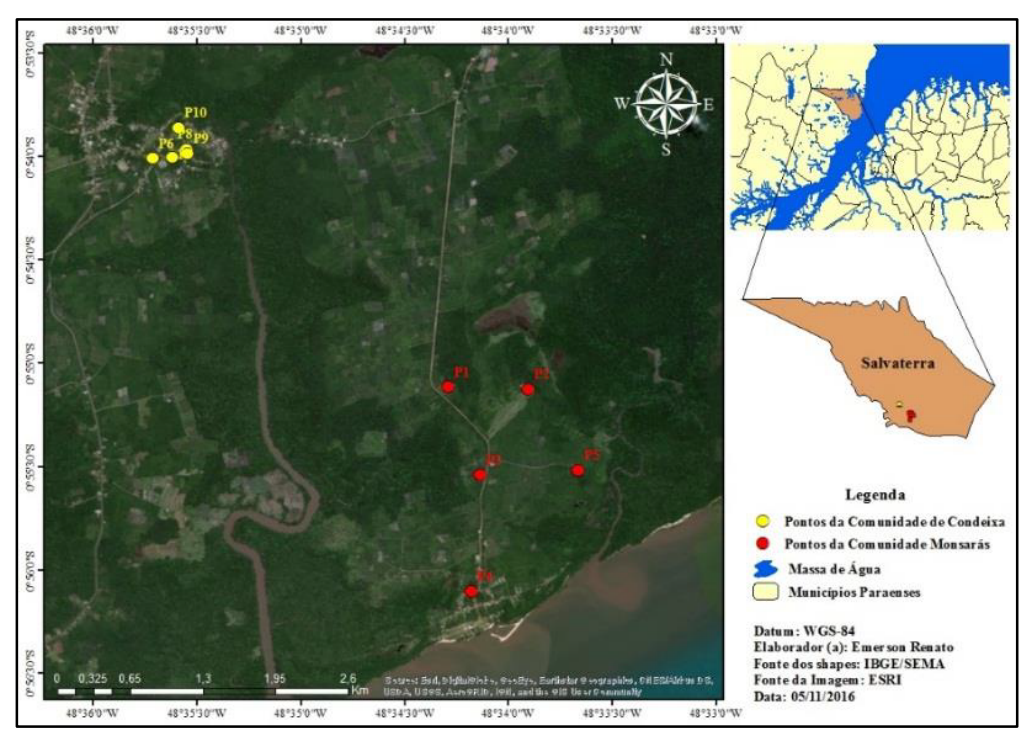

Figura 1: Mapa de localização da área de estudo.

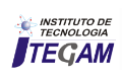

II.2 ANÁLISES LABORATORIAIS

Após esse procedimento foram executadas as coletas das amostras das águas subterrâneas (poços). Um balde "virgem", previamente lavado no laboratório com água e sabão foi utilizado como ferramenta de coleta da água. No local de coleta foi realizada a limpeza do balde com água destilada, e a ambientalização com a água do poço a ser analisada. Este procedimento foi necessário a fim de evitar contaminação de fatores externos.

 Cada amostra foi armazenada em dois frascos plásticos de polietileno com capacidade de 1000 mL cada. Os frascos foram antecipadamente limpos e esterilizados, devidamente identificados e acondicionados em uma caixa térmica com gelo, visando assim, tornar mínima a contaminação por fatores abióticos ou externos até as análises no laboratório de Físico-Química no Centro de Tecnologia Agropecuária (CTA) da Universidade Federal Rural da Amazônia (UFRA). Todas as determinações foram realizadas em triplicata para se obter uma média e um desvio-padrão acessíveis, para que fosse possível comparar os resultados e aplicar a Análise de Componentes Principais (PCA) e a Análise Hierárquica de Cluster (HCA).

#### II.1 ANÁLISES *IN SITU*

 No local de coleta, foram realizadas as análises dos parâmetros físico-químicos: potencial hidrogeniônico (pH), condutividade elétrica (CE), oxigênio dissolvido (OD) e turbidez  $(uT)$ .

 O pH (adimensional) foi aferido em todas as amostras, utilizando-se um peagâmetro de campo, Digital Instruments®, modelo PH-1900, devidamente calibrado com soluções tampão de pH 7,0 e 4,0.

A determinação da condutividade elétrica, expressa em µS cm-1, foi realizada por meio de um condutivímetro portátil (*Instrutherm*®, CD-850), previamente calibrado com solução padrão de 1413  $\mu$ S cm<sup>-1</sup>.

As análises de oxigênio dissolvido, expresso em mg  $L^{-1}$ , foram realizadas por meio de um oxímetro portátil Instrutherm®, modelo MO-910, previamente calibrado.

 As análises de turbidez, expressa em unidades de turbidez (uT), foram realizadas por meio do aparelho turbidímetro portátil Instrutherm®, modelo TD-300, devidamente calibrado com soluções padrão de 0 NTU e 100 NTU.

 No laboratório foram feitas as análises dos parâmetros químicos: cloreto (Cl<sup>-</sup>), acidez (ACD), alcalinidade (ALC), dureza total (DT) e resíduos totais (RT). Todos os métodos empregados seguem como referência as metodologias descritas na 21ª edição do Standart Methods for the Examination of Water and Wastewater [13] (APHA, 2005).

 A determinação do teor de cloreto, expresso em mg de Cl-L-1, foi obtida por meio do método 4500B, volumetria de precipitação, também comumente conhecida como método de Mohr.

Para determinação da acidez, expressa em mg CaCO<sub>3</sub> L<sup>-1</sup>, foi empregado método 2310B, titulação com indicador, utilizando o hidróxido de sódio (NaOH) como titulante e a fenolftaleína como indicador.

 Para determinação da alcalinidade, expressa em mg CaCO3 L-1, foi empregado método 2320B, utilizando o ácido sulfúrico  $(H_2SO_4)$  como titulante e o verde de bromocresol como indicador.

 Para determinação da dureza total, expressa em mg L-1 de CaCO3, foi utilizado o método 2340C, volumetria de complexação, que tem a finalidade de determinar concentrações de íons metálicos, utilizando o EDTA (etilenodiaminotetracético) como titulante. Foi utilizado o indicador EBT (negro de Eriocromo T) como indicador.

 Para determinação de resíduos totais foi utilizado o método gravimétrico. O qual se determina por meio da diferença entre massas, ou seja, a diferença entre a massa seca e a massa úmida, em relação ao volume de alíquota utilizado.

#### III. RESULTADOS E DISCUSSÕES

 Para as análises estatísticas, foram calculadas as médias gerais dos cincos pontos estudados para cada mês. Assim obtevese a média geral e desvio padrão geral dos resultados para as coletas realizadas no mês de junho para Monsarás e Condeixa, denominados de MJU e CJU, no mês de julho MJL e CJL e no mês de agosto MAG e CAG.

 Os resultados referentes aos parâmetros físico-químicos estão apresentados na tabela 1.

| <b>Comunidades</b> | pH              | <b>OD</b><br>$(mg L^{-1})$ | <b>CE</b><br>$(\mu S \text{ cm}^{-1})$ | <b>TRB</b><br>(uT)  |
|--------------------|-----------------|----------------------------|----------------------------------------|---------------------|
| <b>MJU</b>         | $8,63 \pm 0,69$ | $6,72 \pm 1,75$            | $84,70 \pm 73,58$                      | $2,31 \pm 1,49$     |
| <b>MJL</b>         | $8,16 \pm 0.91$ | $6.66 \pm 1.90$            | $68,20 \pm 50,57$                      | $3,51 \pm 2,96$     |
| <b>MAG</b>         | $7,76 \pm 0,79$ | $5,69 \pm 2,61$            | $62,20 \pm 37,92$                      | $3,99 \pm 3,86$     |
| <b>CJU</b>         | $8,55 \pm 0.37$ | $4,54 \pm 1,77$            | $204,00 \pm 145,01$                    | $7,91 \pm 14,80$    |
| CL                 | $7,91 \pm 1,46$ | $5,93 \pm 1,33$            | $121,13 \pm 89,06$                     | $106,11 \pm 231,00$ |
| CAG                | $7,99 \pm 1,06$ | $6,34 \pm 2,86$            | $145,87 \pm 83,04$                     | $70,52 \pm 153,26$  |
| VMP*               | 6,0 a 9,5       |                            |                                        | 5 uT                |

Tabela 1: Resultados dos parâmetros físico-químicos, assim como as respectivas médias e desvios padrão.

Nota: \*VMP: valor máximo permitido pela Portaria nº 2.914/2011.

Em relação ao pH, observa-se que no mês de junho, tanto na comunidade de Monsarás quanto Condeixa, foram obtidos os maiores resultados. Sendo que, em todos os meses, os resultados encontraram-se dentro dos padrões de potabilidade prescritos pela Portaria nº 2.914/2011 do Ministério da Saúde, que atribui como VMP a faixa de 6,0 a 9,5 [11].

Com relação à concentração de oxigênio dissolvido, os valores não são preconizados pela portaria 2.914/2011. No entanto

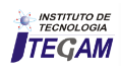

este parâmetro é importante não apenas nos processos de respiração da fauna aquática, como também no processo de desnitrificação e biodegradação de contaminantes [14].

 A condutividade elétrica determina a capacidade da água de conduzir corrente elétrica, estando totalmente ligada com o teor de sais dissolvidos sob forma de íons. A condutividade elétrica apresentou maiores valores na comunidade de Condeixa, variando em relação aos meses de Julho e Junho respectivamente 121,13 µS cm-1 à 204,00 µS cm-1. A legislação em comparação não apresenta valores máximos permitidos para avaliar a condutividade elétrica.

 Na comunidade de Monsarás, os resultados para turbidez, em todos os meses, apresentaram-se dentro do VMP pela

legislação, que é de 5,0 uT, variando de 2,31 uT no mês de junho a 3,99 uT no mês de agosto. Porém, quando comparado aos valores obtidos na comunidade de Condeixa, observa-se um aumento acentuado deste parâmetro de 7,91 uT a 106,11 uT. A turbidez está relacionada à quantidade de particulas em suspensão. Conjecturase que essa extrema variação esteja associada ao fato de alguns poços estarem em um local bem arborizado e não conterem proteção, e outros estarem sofrendo processo de erosão, além de não conterem proteção adequada.

 A tabela 2 apresenta os resultados obtidos para os parâmetros químicos, assim como as médias gerais e desvios padrão.

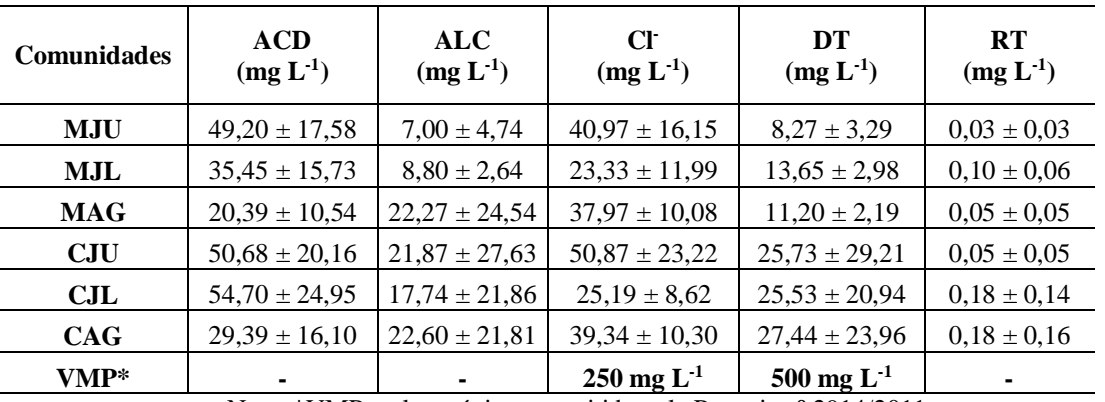

Tabela 2: Resultados dos parâmetros químicos, assim como as respectivas médias e desvios padrão.

Nota: \*VMP: valor máximo permitido pela Portaria nº 2914/2011.

 Com relação à acidez, pode-se observar que os valores mais elevados foram obtidos nos meses de junho e julho na comunidade de Condeixa. Sua determinação é importante, uma vez que indica lançamentos de resíduos industriais no corpo hídrico, quando apresenta elevados valores. Para este parâmetro não existem valores estabelecidos pela portaria 2.914/2011.

No mês de agosto houve um aumento no teor de alcalinidade nas amostras de água das duas comunidades. A legislação vigente não preconiza valores máximos permitidos para esse parâmetro. A sua avaliação é relevante no processo de tratamento da água, pois é em função da sua concentração que se determina a quantidade de substâncias químicas a serem adicionadas na água [15].

 Nos resultados das concentrações de cloreto, pode-se perceber que nos pontos estudados o teor oscilou em todos os meses, apresentando como maior concentração no mês de junho na comunidade de Condeixa (CJU). Quando ultrapassa o limite permitido pela Portaria nº 2.914/2011 de 250 mg L-1 proporciona sabor salgado, o que leva a rejeição pelo consumidor. Todavia, essa oscilação não ultrapassou o valor máximo permitido de 250 mg L-1 determinados pela portaria nº 2.914/2011. Todos os pontos apresentaram valores abaixo do valor máximo permitido [11].

 De acordo com a Portaria nº 2.914/2011, o valor máximo permitido para dureza total é de 500 mg L-1. A utilização da água com uma dureza acima de 200 mg L-1 proporciona problemas relacionados à incrustações em tubulações [16]. Foi observado que os maiores valores obtidos encontram-se nas amostras da

comunidade de Condeixa com uma média de 26,23 mg L-1 no período estudado, e uma média de 11,04 mg L-1 na comunidade de Monsarás.

 Para resíduos totais, os resultados obtidos variaram nos meses da referida pesquisa. Os meses de julho e agosto da comunidade de Condeixa apresentaram os maiores valores em relação aos demais pontos. Isso pode estar associado à erosão, como o fenômeno que influencie o aumento da turbidez. A legislação vigente não preconiza os valores máximos permitidos para os resíduos totais.

#### III.1 ANÁLISE MULTIVARIADA

 Com o objetivo de se obter uma melhor interpretação dos dados, resultantes das análises físico-químicas e químicas, aplicouse a técnica multivariada de análise de componentes principais (PCA), a qual inicialmente levou a projeção dos dados em um espaço com 9 dimensões, ou seja, nove componentes principais, mas apenas as três componentes iniciais (PC1: 39,7%, PC2: 33,4%, PC3: 19,8%), foram as mais significativas na explicação das variações dos dados, totalizando uma explicação de aproximadamente 92,9% dessa variação. Desta forma obteve-se o gráfico de *score* por meio da projeção da PC1 x PC2, conforme a Figura 2.

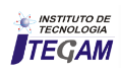

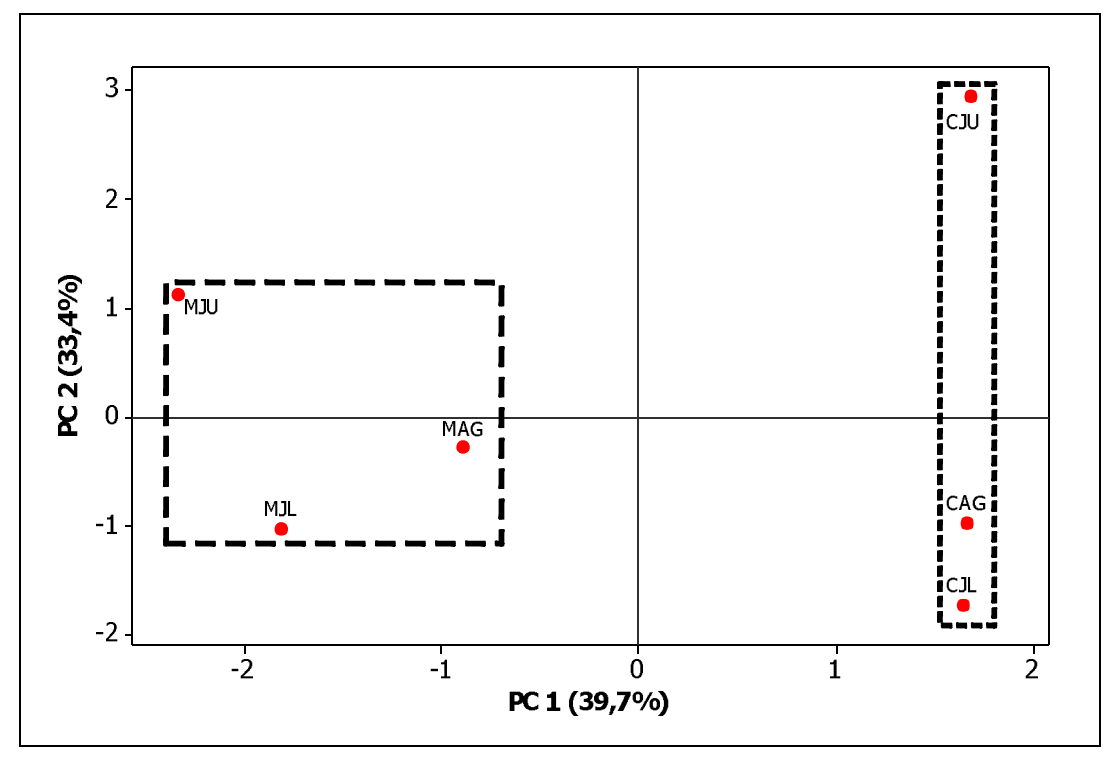

Figura 2: Gráfico dos *scores* PC1 x PC2 correspondente às amostras de águas subterrâneas estudadas das comunidades de Monsarás e Condeixa.

 Analisando o gráfico de score observa-se a separação nítida de dois grupos, destacados pelas formas geométricas, denominados de grupos M e C. Os quais são formados pelos pontos referentes às comunidades de Monsarás (M) e Condeixa (C), apresentando uma diferença entre as amostras de águas

subterrâneas analisadas, por meio das propriedades químicas distintas dos corpos hídricos de cada comunidade.

 O gráfico de *loading* (Figura 3) contribui para uma interpretação e entendimento de quais variáveis analisadas mais contribuíram para a separação e formação desses grupos.

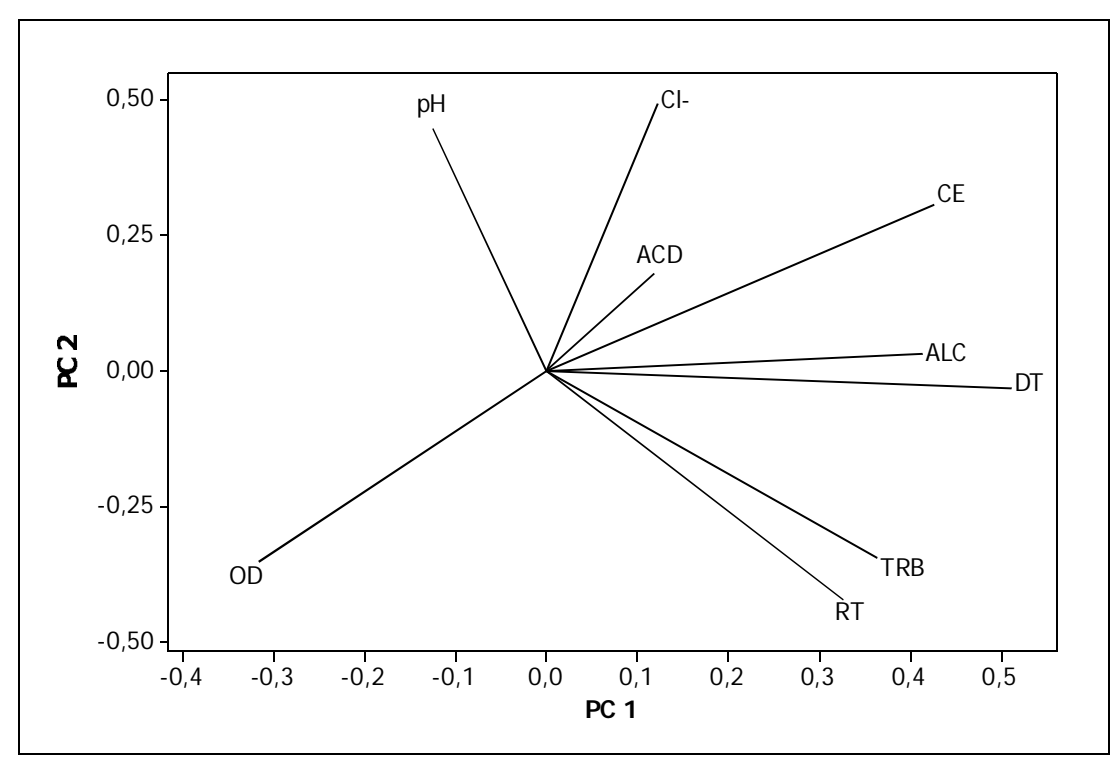

Figura 3: Gráfico dos *loadings* correspondentes aos parâmetros estudados nas amostras de águas subterrâneas de Monsarás e Condeixa: PC1 x PC2.

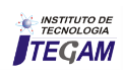

 No gráfico de *loading* observa-se que o potencial hidrogeniônico (pH) e o oxigênio dissolvido (OD), foram os parâmetros que contribuíram de forma mais significativa para a formação do grupo referente à comunidade de Monsarás. Pelas análises físico-químicas observa-se que, para os meses analisados, o pH e o OD apresentaram os maiores valores. Assim, comprovando a separação em relação às amostras da comunidade de Condeixa, que apresentaram valores baixos em relação aos de Monsarás.

Por outro lado, as concentrações de Cl<sup>-</sup>, DT, ALC, ACD, TRB, CE e RT, foram os parâmetros que contribuíram de forma

mais significativas para a formação e separação do grupo referente à comunidade de Condeixa. Situação caracterizada pelo fato desses parâmetros apresentarem maiores valores em relação aos resultados encontrados para Monsarás.

A Tabela 3 com os pesos dos coeficientes referentes aos parâmetros determinados permite analisar através de valores (pesos), quais desses parâmetros tiveram maior importância e se correlacionaram de forma positiva com as componentes principais mais significativas, ou seja, PC1, PC2 e PC3.

| PC1      | PC2      | PC <sub>3</sub> |
|----------|----------|-----------------|
| $-0,126$ | 0,449    | 0,407           |
| $-0,318$ | $-0,352$ | 0,213           |
| 0,426    | 0,307    | 0,141           |
| 0,118    | 0,181    | 0,651           |
| 0,414    | 0,031    | $-0,459$        |
| 0,122    | 0,496    | $-0,198$        |
| 0,512    | $-0,031$ | 0,110           |
| 0.364    | $-0,346$ | 0,236           |
| 0,327    | $-0,424$ | 0,167           |
| 39,7     | 33,4     | 19.8            |
| 39,7     | 73,1     | 92,9            |
|          |          |                 |

Tabela 3: Valores de loadings para as componentes principais, variância explicada e variância acumulada. Os valores mais significativos apresentam *loading* > 0,40.

 Na PC1, que explicou aproximadamente 39,7% da variância dos dados, foi destacado em negrito o valor de significância da CE (0,426) e na PC2, que explicou cerca de 33,4% da variação dos dados, o valor de Cl- (0,496). Esses parâmetros apresentaram no mês de junho valores muito elevados nas amostras de água da comunidade de Condeixa. Fato esse responsável pelo comportamento do ponto CJU em relação ao outros meses (CJL e CAG) observado no gráfico de *scores* (Figura 2).

 Na PC2 também foi destacado o peso referente ao pH (0,449) e na PC3, que explicou 19,8% da variação dos dados, foi destacado o peso da ACD (0,651). Esses parâmetros são responsáveis pelo comportamento do ponto MAG, que se distanciou em relação aos demais meses na comunidade de Monsarás (MJU e MJL), por apresentar os menores valores.

 Os resultados observados na projeção das componentes principais PC1 x PC2, por meio da associação entre os parâmetros determinados, são confirmados na análise hierárquica de agrupamento (HCA).

 Empregando-se a padronização dos dados, ligações completas e distancia euclidiana, obteve-se o dendograma dado na Figura 4.

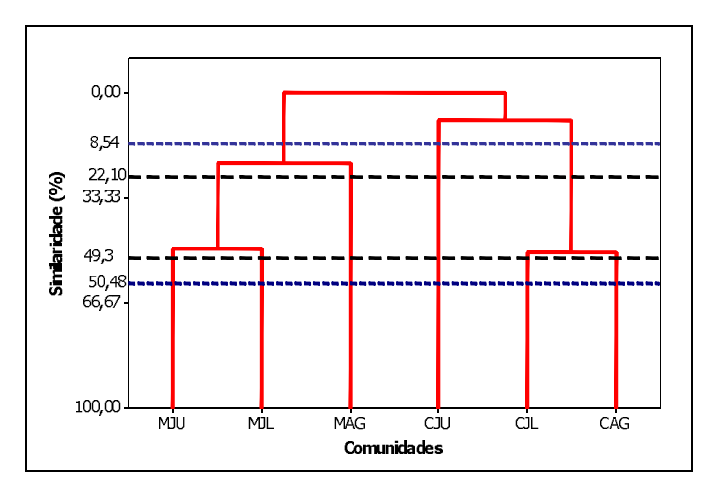

Figura 4: Dendograma para as análises físico-químicas e químicas das amostras de águas das comunidades de Monsarás e Condeixa.

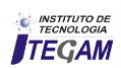

 No dendograma observa-se o agrupamento de dois grandes grupos, comunidade de Monsarás (MJU, MJL e MAG) e Condeixa (CJU, CJL e CAG), os quais não apresentam similaridades. As linhas horizontais tracejadas correspondem às similaridades dos agrupamentos formados. As linhas horizontais tracejadas, na cor preta, são referentes ao grupo de Monsarás, para o qual foram destacadas duas similaridades, observa-se que dentro do grupo ocorreu uma separação entre o ponto MAG e os pontos MJU e MJL, explicada anteriormente pela contribuição dos parâmetros pH e ACD.

 No entanto, esta separação não promoveu dissimilaridade do ponto MAG com os demais, apresentando uma similaridade de aproximadamente 22,10% com os pontos MJU e MJL. Os pontos MJU e MJL apresentaram uma similaridade de aproximadamente 49,36%, por apresentarem nesses meses médias para os parâmetros determinados muito próximas. As similaridades apresentadas por este agrupamento é explicada pelo fato das amostras analisadas pertencerem ao corpo hídrico da mesma comunidade.

 Para o agrupamento referente à comunidade de Condeixa, suas similaridades são representadas pelas linhas horizontais tracejadas na cor azul. Analisando da esquerda para direita é notória a separação do ponto CJU, fato esse explicado pela contribuição dos parâmetros CE e Cl- . O que proporciona uma baixa similaridade (8,54%) com relação aos pontos CJL e CAG. Por outro lado, a similaridade entre os pontos CJL e CAG é de aproximadamente 50,48%. Sendo suas similaridades explicadas por pertencerem ao mesmo corpo hídrico.

#### IV. CONCLUSÃO

 Os resultados obtidos para os parâmetros estabelecidos pela Portaria 2.914/2011 do Ministério da Saúde mostraram que existe restrição à potabilidade por conta das concentrações elevadas da turbidez na comunidade de Condeixa, devido à ausência de proteção dos poços contra a erosão e deposição de partículas em suspensão. No entanto os demais parâmetros encontram-se em conformidade com a portaria. Os parâmetros não preconizados pela legislação contribuíram de forma relevante para estabelecer a qualidade quanto à contaminação proveniente de ações antrópicas. A análise de componentes principais levou a separação de dois grupos de amostras (M e C). A combinação das PCs mais significativas explicou 92,8% das variações dos dados, sendo que a PC1 (39,7%) e a PC2 (33,4%) apresentaram maior percentual quanto a descriminação das amostras analisadas.

 Na PC1, o peso da variável condutividade elétrica juntamente com a concentração de íons de cloreto na PC2, por apresentarem as maiores concentrações registrados na comunidade de Condeixa, em especifico, no mês de junho, foram os parâmetros que contribuíram de forma mais significativa para a baixa similaridade com os demais meses (8,54%), caracterizando uma alta quantidade de íons dissolvidos nas amostras analisadas no mês de junho. Na PC2, o peso da variável pH em conjunto com as concentrações de acidez na PC3, por apresentarem os valores mais baixos na comunidade de Monsarás, em especifico, no mês de agosto, favoreceram a baixa similaridade (22, 10%) com os outros meses que apresentaram uma similaridade de 49,36%.

 Assim, a utilização da análise multivariada contribuiu na interpretação dos dados e na obtenção de informações importantes para identificação de semelhanças e diferenças presentes nas amostras de águas subterrâneas relacionadas aos parâmetros estudados.

# V. REFERÊNCIAS

[1] CHAPLIN, M. F. **Water: its important to life**. Biochemistry and Molecular Biology Education. p. 54-59. 2001. Acesso em: 16 de novembro de 2016. Disponível em: <http://w3.ualg.pt/~pmartel/cadeiras/be/papers/4.pdf.>

[2] MESQUITA, F. R., et al. **Análise Físico-Química e Microbiológica da Água: Estudo de Caso no Balneário Igarapé Preto, Cruzeiro do Sul, Acre, Brasil**. Enciclopédia Biosfera, Centro Cientifico Conhecer, Goiânia, v.10, n.19, p. 2676, out/dez. 2014.

[3] PATOLE, M. **Brazilian Groundwater Law - Abstraction and Pollution Controls**, 2015. Acesso em: 15 de novembro de 2016. Disponível em[:https://www.researchgate.net/publication/288494232\\_Brazilia](https://www.researchgate.net/publication/288494232_Brazilia) n Groundwater Law - Abstraction and Pollution Controls. DOI: 10.13140.

[4] United Nations Environment Programme - UNEP. Status **Report on The Application of Integrated Approaches to Water Resources Management**. 2012. ISBN: 978-92-807-3264-1. Acesso em: 15 de novembro de 2016. Disponível em: [http://www.unwater.org/downloads/UNW\\_status\\_report\\_Rio2012](http://www.unwater.org/downloads/UNW_status_report_Rio2012) .pdf.

[5] ZAN, R. A., et al. **Análise Microbiológica de Amostras de Água de Poços Rasos Localizados no Município de Buritis, Região do Vale a Jamari, Rondônia, Amazônia Ocidental**. 2012, v.8, n. 8, p. 1867-1875. Acesso em: 15 de novembro de 2016. Disponível em: <https://periodicos.ufsm.br/reget/article/view/7293/pdf.> ISSN: 2236-1170. DOI: 10.5902/223611707293.

[6] The Food and Agriculture Organization of the United Nations and Earthscan (FAO). The state of the world's land and water resources for food and agriculture (SOLAW) - Managing **systems at risk**. Food and Agriculture Organization of the United Nations, Rome and Earthscan, London. 2011. Acesso em: 15 de novembro de 2016. Disponível em: <http://www.fao.org/docrep/017/i1688e/i1688e.pdf.> ISBN: 978-92-

[7] ZEKTSER, I. S.; EVERETT, L. G. **Groundwater Resources of The World and Their Use**. Series on groundwater*.* 2004, n.06. Acesso em: 16 de novembro de 2016. Disponível em: <http://unesdoc.unesco.org/images/0013/001344/134433e.pdf.> ISBN 92-9220-007-0.

[8] UNESCO. **Internationally Shared (Transboundary) Aquifer Resources Management Their significance and sustainable management**. 2001. Acesso em: 15 de novembro de 2016. Disponível em: <http://unesdoc.unesco.org/images/0012/001243/124386e.pdf.>

[9] ANWAR, K. M.; VANITA, A. **Analysis Of Groundwater Quality Using Statistical Techniques: A Case Study Of Aligarh City (India)***.* International Journal of Technical Research and Applications v. 2, n. 5, p. 100-106. 2014. Acesso em: 15 de novembro de 2016. Disponível em: [http://www.ijtra.com/view/analysis-of](http://www.ijtra.com/view/analysis-of-)groundwater-quality-using-statistical-techniques-a-case-study-ofaligarh-city-india.pdf. ISSN: 2320-8163.

5-106614-0(pbk).

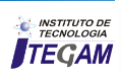

[10] DOHARE, D.; DESHPANDE, S.; KOTIYA, A. **Analysis of Ground Water Quality Parameters: A Review**. Research Journal of Engineering Sciences. v. 3, n. 5, p. 26-31. 2014. Acesso em: 13 de novembro de 2016. Disponível em: <http://www.isca.in/IJES/Archive/v3/i5/3.ISCA-RJEngS-2014-> 24.pdf. ISSN 2278 - 9472.

[11] BRASIL. Ministério da Saúde. Portaria nº 2914, de 12 de dezembro de 2011. Acesso em: 5 de novembro de 2016. Disponível em:

[http://site.sabesp.com.br/uploads/file/asabesp\\_doctos/kit\\_arsesp\\_p](http://site.sabesp.com.br/uploads/file/asabesp_doctos/kit_arsesp_p) ortaria2914.pdf.

[12] IBGE. Instituto Brasileiro de Geografia e Estatística, 2010. Acesso em: 16 de outubro de 2016. Disponível em: <http://www.ibge.gov.br/estadosat/perfil.php?sigla=pa.>

[13] APHA (American Public Health Association). Standard Methods for the Examination of Water and Wastewater. American Water Works Association (AWWA) and Water Environment Federation (WEF), 21a. ed., Washington, DC: USA, 2005.

[14] BURGIN, A.; GROFFMAN, P.M. **Soil O2 controls denitrification rate and N2O yield in a riparian wetland**. Journal of Geophysical Research 117: G01010. 2012. Acesso em: 17 de novembro de 2016. Disponível em: <http://onlinelibrary.wiley.com/doi/10.1029/2011JG001799/full.> DOI: 10.1028/2011JG001799.

[15] VIANA, M. S., et al. **Qualidade Físico-Química das Águas para Abastecimento Humano no Município de Manhumirim (MG)**. Revista Científica da Faminas. Minas Gerais, v. 6, n. 3, set/dez. 2010.

[16] UMAR, M., et al. **The Impact of Geology of Recharge Areas on Groundwater Quality: A Case Study of Zhob River Basin, Pakistan**. 2012, 41 (2), 119–127. Acesso em: 18 de novembro de 2016. Disponível em: Disponível em: <http://onlinelibrary.wiley.com/doi/10.1002/clen.201100581/full.> DOI: 10.1002/clen.201100581.

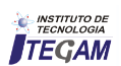

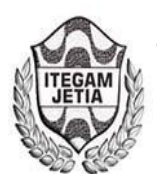

**ISSN ONLINE: 2447-0228** 

**DOI:** https://dx.doi.org/10.5935/2447-0228.20170013

# **Improvement in the manufacturing process of the motorcycle gear part**

**Bruno Marques dos Santos<sup>1</sup> , Fernando Neves de Almeida<sup>1</sup> , Railey Martins Braga<sup>1</sup> , Luiz Felipe de Araújo Costa<sup>1</sup>**

1,2,3,4Graduando do curso de Gestão da Produção Industrial da Faculdade Metropolitana de Manaus (FAMETRO). Avenida Constantino Nery 3204. CEP: 69050-000. Manaus – Amazonas - Brasil. Telefone: +55 (92) 3642 3770 Fax: +55 (92) 3642 3770.

Email: [brunom859@gmail.com,](mailto:brunom859@gmail.com) [nevesfernando71@gmail.com,](mailto:nevesfernando71@gmail.com) [raileybraga@gmail.com,](mailto:raileybraga@gmail.com) [luizfelipe\\_am@hotmail.com](mailto:luizfelipe_am@hotmail.com)

**Received:** January 13th, 2017

**Accepted:** February 14th, 2017

**Published:** March 30th, 2017

Copyright ©2016 by authors and Institute of Technology Galileo of Amazon (ITEGAM). This work is licensed under the Creative Commons Attribution International License (CC BY 4.0).

<http://creativecommons.org/licenses/by/4.0/> Open Access

The article aims to improve the manufacturing process of the gear for the elimination of burr and rework, which caused a handling and disposal of damaged parts, done in a way that did not guarantee the quality of the product, with loss of time and productivity. The analysis in the compacting process to form the gear has in its tooling structure openings between the movable punches where the excess burr occurs, with its non-standard specification, in this way the excess material must be removed This gap between the punches. With the adjustment in the tooling where it was modified for a single piece, if there is no gap between punches, thus, after adjustment in the punch, the burr has been eliminated, as well as the rework and its handling, guaranteeing the quality of the part.

**Keywords**: Improvement; Discard; Adjustment; Eliminating.

# **Melhoria no processo de manufatura da peça de engrenagem da motocicleta**

#### **RESUMO**

 **ABSTRACT** 

O artigo em estudo tem como proposta a melhoria no processo de fabricação da engrenagem para a eliminação da rebarba e retrabalho, que ocasionava um manuseio e descarte de peças danificadas, feito de forma que não garantia a qualidade do produto, com perda de tempo e produtividade. A análise no processo de compactação para formar a engrenagem, tem em sua estrutura ferramental aberturas entre os punções móveis onde se dá o excesso de rebarba, com a sua especificação fora do padrão, desta forma terá que se fazer a retirada do excesso de material proveniente desta folga entre os punções. Com o ajuste no ferramental onde foi modificado para uma peça inteiriça, se não terá folga entre punções, assim sendo, após o ajuste na punção, a rebarba foi eliminada, assim também o retrabalho e seu manuseio, garantindo a qualidade da peça.

**Palavras-chave:** Melhoria; Descarte; Ajuste; Eliminando.

#### I. INTRODUÇÃO

As engrenagens possuem uma história longa. Um aparato denominado "carroça chinesa apontada para o Sul" supostamente usada para navegar pelo deserto de Gobi nos tempos pré-bíblicos, continha engrenagens rudimentares. Após um grande desenvolvimento e o advento da revolução industrial, as engrenagens passaram a ser fabricadas com materiais metálicos muito mais resistentes.

As primeiras engrenagens foram provavelmente feitas cruamente de madeira e outros materiais fáceis de serem trabalhados. Sendo meramente constituídos por pedaços de madeira inseridos em um disco ou roda. Denomina-se engrenagem o elemento dotado de dentadura externa ou interna, cuja finalidade é transmitir movimento sem deslizamento e potência, multiplicando os esforços com a finalidade de gerar trabalho.

A proposta de melhoria no processo de compactação da engrenagem é feita para que haja uma interação entre os setores e mostrar que cada um pode contribuir para que o desenvolvimento de melhoria seja eficaz e que após a implantação da proposta terá seu procedimento marcado com o desenvolvimento da eliminação do retrabalho para a retirada da rebarba.

Devido ao alto índice de retrabalho e excesso de manuseio, verificou-se que havia a necessidade de se fazer algo

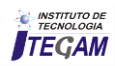

para a eliminação deste problema, assim sendo o excesso de rebarba, retrabalho e manuseio das peças que geram defeitos e são pontos que devem ser melhorados.

Eliminação da rebarba na engrenagem fabricada em ferramental composta por partes móveis e de postiços que entre peças há folgas que podem gerar excesso de rebarba, com isto a necessidade de fazer a retirada para que não ocorra um excesso de desgaste quando a peça for montada, ocasionando quebra e possível acidente ao usuário e com isto gera o não cumprimento das normas de segurança vigente. A eliminação da rebarba fará que haja melhoria em sua fabricação e colocando assim a sua qualidade dentro do especificado.

 A análise com base na vivência do quadro funcional é a forma de se chegar a solução do problema, tendo em vista que cada um tem sua parte fundamental para que a realização deste trabalho seja efetiva e assim eliminar a necessidade de retirar a rebarba que gera a utilização de mais tempo e de mais um colaborador para fazer este trabalho, deixando de fazer a inspeção da qualidade da peça, após o ajuste nos ferramentais, passará a fazer o seu trabalho de inspeção da qualidade.

O presente artigo tem como objetivo geral melhorar o processo de fabricação da engrenagem. Será feito um estudo minucioso, mapeando todo processo para se chegar ao real motivo que aparece a rebarba e com isto estudar uma forma de eliminação da mesma.

Tem como objetivo específico modificar o processo de fabricação da engrenagem, propondo mudança no ferramental de compactação e formação da peça; verificar o impacto dos dados gerados pela modificação (antes e depois) para que se obtenha novos dados para ser comparado com o anterior *(eficaz/não eficaz)*; validar a modificação proposta em conformidade ao processo de fabricação da engrenagem (compactação e formação). Utilizando as ferramentas da qualidade Brainstorming, Diagrama de Ishikawa, 5W2H, Histograma [1][2].

A análise de cada ponto, verificando-se todas as possibilidades viáveis, sendo feito de forma gradual e com pessoas envolvidas em todas as etapas, seguirá com todos os dados colhidos para que sejam avaliadas para a viabilização da melhoria e com isto a eliminação da rebarba na engrenagem.

O presente trabalho tem como justificativa para que a proposta de implantação seja efetuada de forma a garantir que a mudança elimine o excesso de retrabalho para retirar a rebarba, excesso de manuseio da peça, perda da produtividade que gera nãoconformidade no produto. Referente ao índice de rejeito e retrabalho dá margem para que a implantação seja eficaz para a organização.

O acadêmico tem a possibilidade de mostrar o seu conhecimento adquirido com a análise e com isto a solução para resolver o problema da rebarba na engrenagem, assim poderá colocar tudo que aprendeu em prática durante todo o curso e saber o que é importante para melhorar o processo produtivo, por outro lado, a empresa ganha com esta melhoria no processo de fabricação da peça, fazendo com que seja eliminado o processo de retrabalho para a retirada da rebarba, ganhando na sua produtividade e qualidade [3].

# II. FUNDAMENTAÇÃO TEÓRICA

#### II.1 MELHORIA CONTÍNUA

A melhoria traz mudança e ajuste que fazem parte de um processo longo e estressante, porém com isto possa se fazer todos os procedimentos de produção fabril, e também promover os

estudos que possam auxiliar nas melhorias de fabricação. As características de cada produto e mão-de-obra que devem ser utilizados de maneira a retirar o melhor neste processo de confecção de um produto com qualidade, atendendo todas as especificações e garantias.

"A melhoria contínua é um tema que, há muitos anos, vem sendo bastante explorado dentro das áreas de engenharia de produção e administração. Contudo, grande parte desses estudos foca os aspectos técnicos, atendo-se à estruturação de programas de melhoria, sem grande preocupação com aspectos culturais que regem as organizações" [4].

A consciência de melhoria contínua é a forma de conscientizar todos os envolvidos de que não é somente para ganhar tempo e melhorar a qualidade, mas sim tempo tem a melhoria para o colaborador que executará o serviço. "Tal investigação deve-se ao fato de que o êxito e a continuidade da melhoria contínua nas organizações não dependem apenas da adoção de ferramentas e programas estruturados, mas do desenvolvimento de uma cultura voltada para a aprendizagem"[5].

Com a padronização de fabricação das peças e também de serviços, tem que seguir o passo-a-passo do processo de produção, com isto qualquer anomalia no produto ou serviço fica fácil de ser detectada e o problema possa ser resolvido o mais rápido possível. Caso o problema seja mais complexo que se pensava deverá ser feito um estudo de caso para se chegar a raiz do problema e assim sanar o problema para que no futuro não ocorra novamente.

Para se obter um bom trabalho e que a padronização das peças, bem como as normas e procedimentos sejam atendidos, tem que ter seu desenvolvimento lógico e direto, fazer as suas etapas de forma que atenda o que está especificado como falado por Juran (1988) o cliente não é somente o final, mas sim, o posto posterior e anterior, cada posto é seu cliente, bem como os departamentos, todos estão englobados no processo produtivo direto ou indiretamente. Para [6] "a melhoria da qualidade é muito diferente do 'combate a incêndios'. A melhoria contínua é um processo complementar às mudanças radicais consideradas pela reengenharia".

O princípio da melhoria contínua busca o aprimoramento constante dos processos organizacionais. A organização deve buscar continuamente a melhoria do seu desempenho global. O objetivo da melhoria contínua do SGQ é aumentar a capacidade da organização em atender de maneira eficaz seus clientes [7].

Processos e Operações: Em uma empresa industrial, entendemos como um processo o percurso realizado por um material desde que entra na empresa até que dela sai com um grau determinado de transformação. Por sua vez, uma operação é o trabalho desenvolvido sobre o material por homens ou máquinas em um determinado tempo [8].

O termo produtividade é hoje exaustivamente usado, não só nas publicações especializadas, como também no dia-a-dia da empresa. O termo produtividade, como vimos, foi utilizado pela primeira vez, de maneira formal, em um artigo do economista francês *Quesnay* em 1766. Decorrido mais de um século, em 1883, outro economista francês, *Littre*, usou o termo com o sentido de "capacidade para produzir". Entretanto, somente no começo do século XX, o termo assumiu o significado da relação entre o produzido (output) e os recursos empregados para produzi-lo (input).

Segundo [9], a história do surgimento da melhoria contínua data da Revolução Industrial quando Frederick Taylor e Frank Gilbreth advogaram o uso de método científico para chegar à melhor forma de produção (*one best way).* Os métodos científicos

da administração exigem treinamento, sistematização, padronização, controle e determinação de uma metodologia para aumentar a eficiência e eficácia. Neste método há uma separação entre a mão de obra "pensante" e mão de obra "executora". Ainda segundo esses autores, esta separação entre "pensar" e "fazer" era considerado, por Henry Gantt, um aluno do Taylor, como uma desvantagem da administração científica que pode ser superada pela reintrodução dos trabalhadores nos processos de melhoria e para isso, é necessário deixar a cargo dos executantes das tarefas que sugerissem as melhores formas de realizar a atividade, pagando, assim, uma recompensa para as melhorias introduzidas por este.

A característica de fazer um trabalho que possa dá o resultado esperado para a melhoria do processo de fabricação de peças e equipamentos, tem que fazer análises em seu processo e adequar ao real procedimento adotado inicial e não se pode deixar que fique parado esta melhoria, mas sim dando continuidade para se chegar o mais próximo da excelência em produção. "Existem cinco abordagens principais para a definição de qualidade: transcendental, baseado no produto, baseado no usuário, baseado na produção e baseado no valor"[10].

A melhoria contínua em uma empresa é fundamentalmente a base para que o trabalho desenvolvido seja capaz de atender as expectativas esperadas para uma proposta de melhoria seja implantada e sua eficácia comprovada.

"O sistema de produção da Toyota é formada por apenas quatro regras implícitas que guiam a concepção, o projeto, operação e melhoria de qualquer atividade, relação ou fluxo para produto e serviço. Muitas pessoas, em suas visitas à Toyota, confundem o sistema com as técnicas e ferramentas que lá observam" [11].

O aprendizado é algo que deve acontecer nas organizações que estão motivadas a persistir no mercado competitivo e globalizado. Desta forma, as organizações são concebidas como sistemas vivos, que existem em um ambiente amplo do qual dependem em termos de satisfação das suas várias necessidades. Com essa metáfora, surge o desafio que designa oportunidades a uma série de atividades a serem inovadas, que contribui para a capacitação de auto-organização, onde se encontra o apoio da ferramenta melhoria contínua.

"A tecnologia de grupo é um conjunto de técnicas manufatureiras não nos permite explorar as similaridades básicas de peças e de processo manufatureiros a partir de sua classificação e codificação estruturada. Famílias podem ser classificadas por tamanho, forma, roteiros de fabricação ou por volume. A essência da técnica é o sistema de codificação. Cada parte recebe um código estruturado que descreve as características físicas da peça" [12].

As constantes mudanças têm como fundamento fazer com que o processo de fabricação seja o mais seguro para o atendimento da demanda, garantindo em sua totalidade que assegurará a qualidade dentro do menor tempo de entrega do produto. "As etapas dos processos devem ser desenhadas para poder ocorrer continuamente. Atividades em lotes devem ser eliminadas. Desta forma, é possível fornecer ao cliente o que ele deseja e somente quando ele deseja" [13].

#### II.2 FERRAMENTAS DA QUALIDADE

#### II.2.1 BRAINSTORMING

Brainstorming pode ser adaptado para o português como "tempestade de ideias" e é considerada uma das mais eficientes técnicas de geração de ideias em equipe. Foi aplicada inicialmente por Osborn em 1930.

Princípios do Brainstorming:

 O Brainstorming baseia-se nos princípios da suspensão do julgamento e da geração do maior número possível de ideias.

 $\checkmark$  Preparação da sessão de Brainstorming

 Para que o sucesso seja obtido, a sessão de brainstorming deverá ser cuidadosamente planejada. Sucesso não combina bem com improviso.

Condução da sessão de Brainstorming

Após o início da sessão, os participantes podem apresentar as suas sugestões a qualquer momento, de forma bastante espontânea. À medida que as ideias são apresentadas, o secretário vai anotando-as em local bem visível, de forma que todos os participantes possam enxerga-las.

O coordenador deverá estar atento para não deixar que qualquer participante lance críticas às ideias apresentadas por outros participantes. Também deverá evitar, a todo custo, que o foco da sessão se desvie para outros assuntos.

#### II.2.2 DIAGRAMA DE ISHIKAWA

Em 1953, Ishikawa consolidou estudos realizados em uma fábrica na forma de um diagrama de causa-efeito. Essa representação gráfica permite estabelecer, após criteriosa, quais são as causas (problemas que dão início à ocorrência do problema maior) que fazem com que o efeito ocorra.

Diagrama de causa-efeito para identificação de causas – partimos de um problema existente e tentamos, por meio da aplicação do diagrama, identificando as possíveis causas de seu aparecimento. Salientando que o processo deve ser muito bem conhecido para ser efetivo.

Como podemos perceber, o diagrama pode ser ajustado às necessidades da organização, primeiramente no estabelecimento das responsabilidades por meio da designação da autoridade de cada elemento ou ação. Percebemos também que a análise é representada pelos 6Ms, que são:

 $\checkmark$  1M (materiais): refere-se à análise das características de materiais quanto à sua uniformidade, padrão etc.;

 $\checkmark$  2M (máquina): diz respeito à operacionalidade do equipamento e ao seu funcionamento adequado;

 3M (método): considera a forma como serão desenvolvidas as ações;

 $\checkmark$  4M (meio ambiente): avalia qual situação pode ser a causa de um determinado efeito (situações de execução);

 5M (mão de obra): caracteriza o padrão da mão de obra utilizada, se ela é devidamente treinada, se tem as habilidades necessárias, enfim, se está qualificada para o desemprenho da tarefa;

 $6M$  (medida): traduzida pela forma como os valores são representados (por distância, tempo, temperatura etc.) e pelos instrumentos de medição utilizados.

#### II.2.3 5W2H

A ferramenta 5W2H traduz a utilização de perguntas (elaboradas na língua inglesa) que se iniciam com as letras W e H, apontadas no qual também se encontra o significado de cada uma delas. As perguntas têm como objetivo gerar respostas que esclareçam o problema a ser resolvido ou que organizem as ideias na solução de problemas [14].

A utilização de tal ferramenta permite que um processo em execução seja dividido em etapas, estruturadas a partir das perguntas, com o intuito de serem encontradas as falhas que impedem o término adequado do processo. O resultado de sua aplicação não é a indicação clara das falhas, mas sim sua exposição para uma análise acurada.

# II.2.4 HISTOGRAMA

Histograma são gráficos de barras que mostram a variação sobre uma faixa específica.

É uma ferramenta que nos possibilita conhecer as características de um processo ou um lote de produto permitindo uma visão geral da variação de um conjunto de dados.

São várias as aplicações dos histogramas, tais como:

 Verificar o número de produto não-conforme; determinar a dispersão dos valores de medidas em peças; em processos que necessitam ações corretivas; para encontrar e mostrar através de gráfico o número de unidade por cada categoria.

# III. METODOLOGIA APLICADA

Para melhor entendimento a orientação de [15] "a pesquisa de campo caracteriza-se pelas investigações em que, além da pesquisa bibliográfica e/ou documental, se realiza coleta de dados junto a pessoas, com o recurso de diferentes tipos de pesquisa (pesquisa ex-post-facto, pesquisa-ação, pesquisa participante, etc.)

A pesquisa dos problemas relacionados ao assunto que está sendo estabelecido fará com que haja um entendimento melhor dos fatos, conforme explica [16] "a grande maioria dessas pesquisas envolve: (a) levantamento bibliográfico; (b) entrevistas com pessoas que tiveram experiências práticas com o problema pesquisado; e (c) análise de exemplos que estimulem a compreensão".

Os questionamentos sobre o problema e qual direcionamento deve ser feito para resolver o problema, analisando todo o contexto do ambiente do relacionado ao fato que está levando ao problema. Esclarecem [17] "o modelo de análise constitui o prolongamento natural da problemática, articulando de forma operacional os referenciais e as pistas que serão finalmente escolhidos para guiar o trabalho de coleta de dados e a análise".

A pesquisa bibliográfica fará com que a solução do problema seja resolvido com mais rapidez, como explica [18] "a pesquisa bibliográfica, considerada mãe de toda pesquisa, fundamenta-se em fontes bibliográficas; ou seja, os dados são obtidos a partir de fontes escritas, portanto, de uma modalidade específica de documentos, que são obras escritas, impressas em editoras, comercializadas em livrarias e classificadas em bibliotecas" [18].

# IV. RESULTADOS E DISCUSSÕES

# IV.1 PROPOSTA DE SOLUÇÃO

No processo de fabricação (compactação) da engrenagem, verificou-se que está após o processo, houve a necessidade de

retirar o excesso de rebarba que está localizada na peça, tem manuseio em excesso, e posteriormente colocar novamente no processo, dando continuidade na sua fabricação. Para que não haja este processo "extra", será feito uma análise mais detalhada em seu processo de fabricação, utilizando as ferramentas da qualidade, a experiência de todos os envolvidos neste contexto do processo, assim agregará valores ao produto final.

O ajuste no processo, terá um impacto na sua produtividade, pois não será mais necessário fazer a retirada da rebarba e com isto também o manuseio da peça será menos e assim terá sua demanda produtiva normalizada, mas mesmo com todos os ajustes, não poderá deixar de fazer análise no processo para que garanta a sua eficiência, e caso seja necessário refazer as análises. "Ressaltam que para uma empresa que vai evoluir de uma conduta voltada a apagar incêndios, ou melhorias, é necessário estimular o processo de aprendizagem e gerenciar o conhecimento adquirido" [19].

O processo de compactação da engrenagem anteriormente era feito com matriz com vários postiços montados na parte superior e inferior, assim sendo, a proposta de eliminação da rebarba tem a melhoria de uma matriz na parte superior sem os postiços, ou seja, a parte superior é inteiriça (sem parte móvel), mas mesmo assim garantirá a qualidade da engrenagem e como a parte inferior tem peças móveis (com postiços) tem como, caso necessário, os ajustes no processo de compactação na engrenagem.

"Esta forma de organização do trabalho, orientada por grupos com objetivos e atividades em comum e formada por indivíduos com competências complementares, estimulam a formação de 'comunidades de prática'. Estas comunidades têm facilidade em desenvolver uma linguagem comum entre seus componentes, aumentando a capacidade de absorção de novos conhecimentos, favorecendo a aprendizagem num processo social e, consequentemente, a capacidade de desenvolver melhorias". [20].

Fazer a análise do processo de fabricação, verificando cada ponto que possa gerar a rebarba e com isto ter que fazer a retirada e perca de tempo e queda da qualidade.

Mapear este processo levará a causa raiz do problema da rebarba na peça, e desta forma, eliminar o processo de rebarbação e diminuir o manuseio da peça, que este também gerar perda do produto, e com isto tem um alto índice de rejeito na produção da engrenagem.

#### IV.1 PROPOSTA DA MELHORIA DA MATRIZ DE COMPACTAÇÃO

O planejamento segue um cronograma estabelecendo o processo de acompanhamento do desenvolvimento da proposta de eliminação da rebarbação da engrenagem. Tabela 1 com o cronograma.

O processo é mostrado na figura 1, descrevendo o passoa-passo da retirada da rebarba da engrenagem na linha de produção, que se inicia logo após a compactação da matéria-prima, assim formando a engrenagem [21].

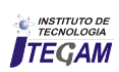

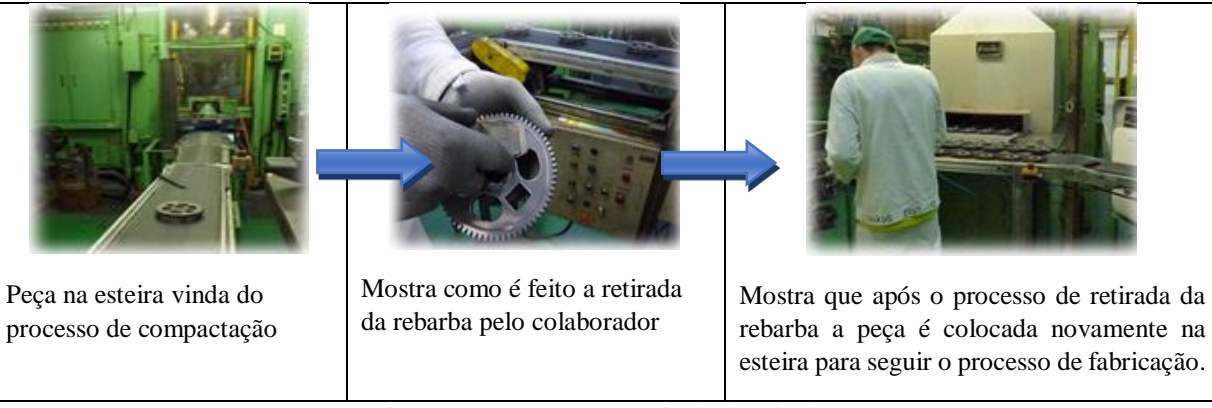

Figura 1: Passo-a-passo retirada da rebarba.

Análise dos parâmetros da rebarba da engrenagem (especificado e real).

 Utilizando o histograma, fez com que a análise do problema seja identificado com notória alta de não conformidade da peça em relação aos demais produtos com a mesma especificação, desta forma terá que ser feito uma análise crítica mais profunda para que possa ser encontrado o real problema que causa este defeito e com isto tenha a necessidade de fazer a retirada do excesso de rebarba da engrenagem. No gráfico da Figura 2 mostra o Histograma, onde indica o parâmetro da rebarba conforme o especificado na figura 2, sendo que é no máximo 0,15mm.

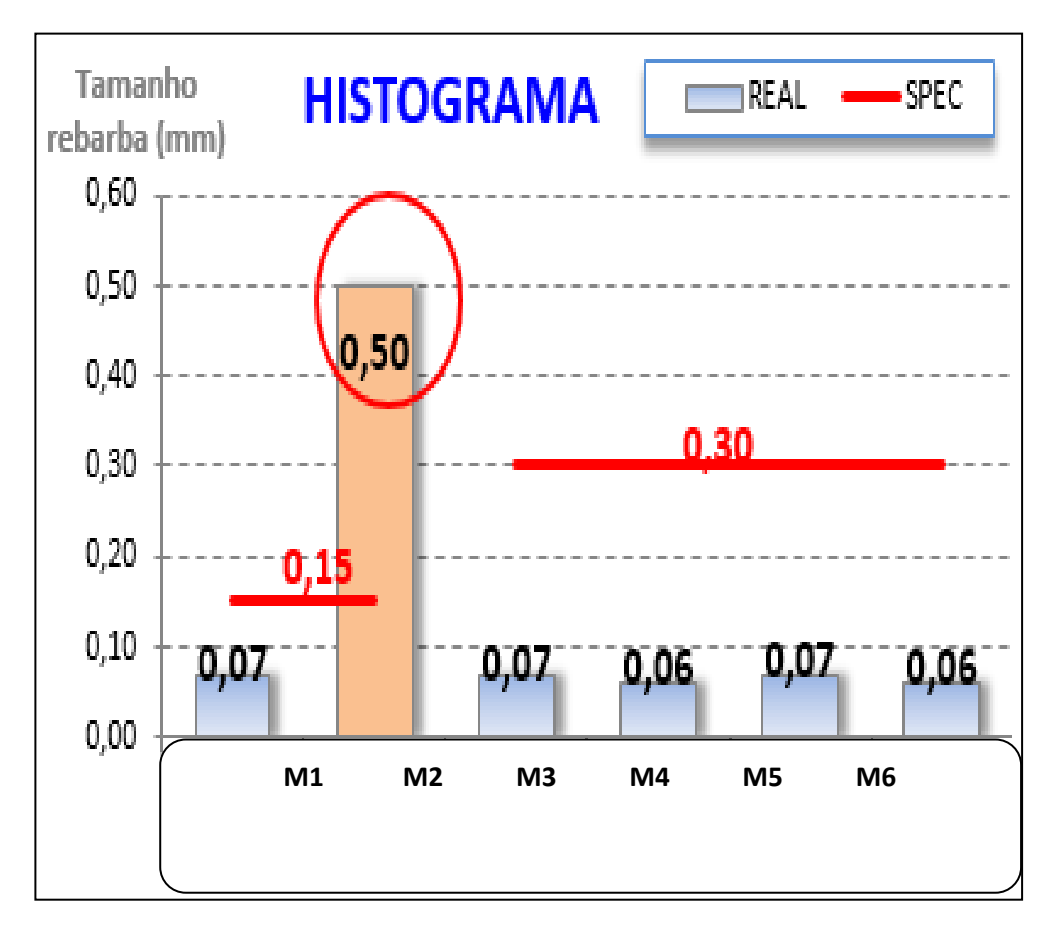

Figura 2: Gráfico de Histograma.

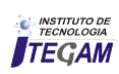

Conforme o gráfico da Figura 2, mostra que a rebarba esta acima do especificado na figura 3, tendo sido encontrado valor de 0,50mm, fazendo outras medições utilizando onde teve variação

entre 0,40 a 0,50mm. Na figura 4 mostra onde esta o excesso de rebarba.

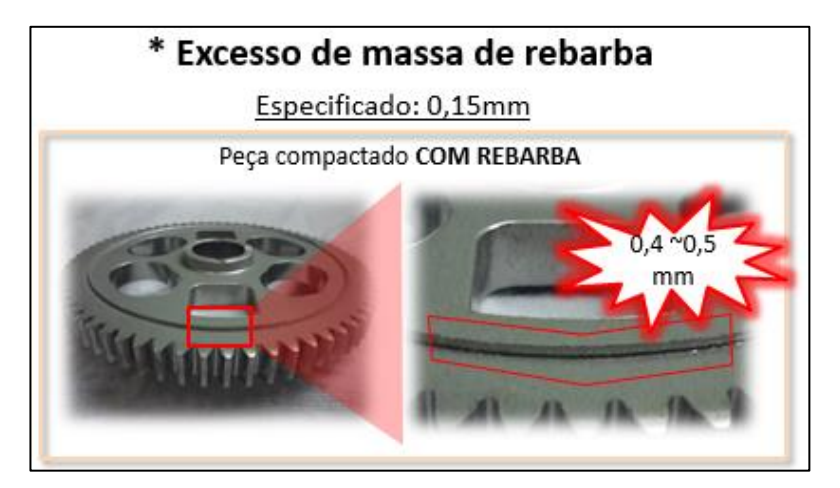

Figura 3: Local que está a rebarba.

Análise utilizando as Ferramentas Brainstorming, Diagrama de Ishikawa, 5W2H.

A necessidade de uma análise mais criteriosa, lança-se mão de mais ferramentas para dá suporte neste procedimento para a melhoria no processo de compactação para a formação da engrenagem. Os dados levantados podem fazer com que o processo

de retirar a rebarba seja ajustada e atenda as especificações do desenho técnico. Como mostrará na tabela 1 Brainstorming, será colocada as possíveis causas prováveis que resultará no problema da rebarba na engrenagem.

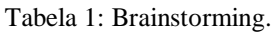

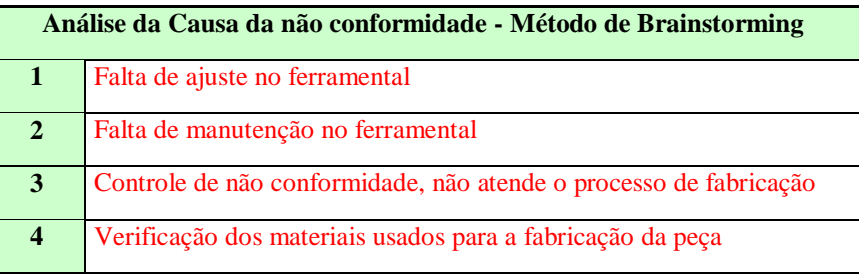

# IV.1.1 PROCESSO DE COMPACTAÇÃO

No processo de compactação cada etapa foi mapeada de forma a verificar cada ponto do processo de fabricação e fazendo as análise passo-a-passo, analisando os pontos onde se dá o problema de rebarba com mais frequência e no mesmo local e/ou em partes diversas pelo perímetro da peça. Tabela 3 mostrará o passo-a-passo do processo de compactação, sendo a figura 4.

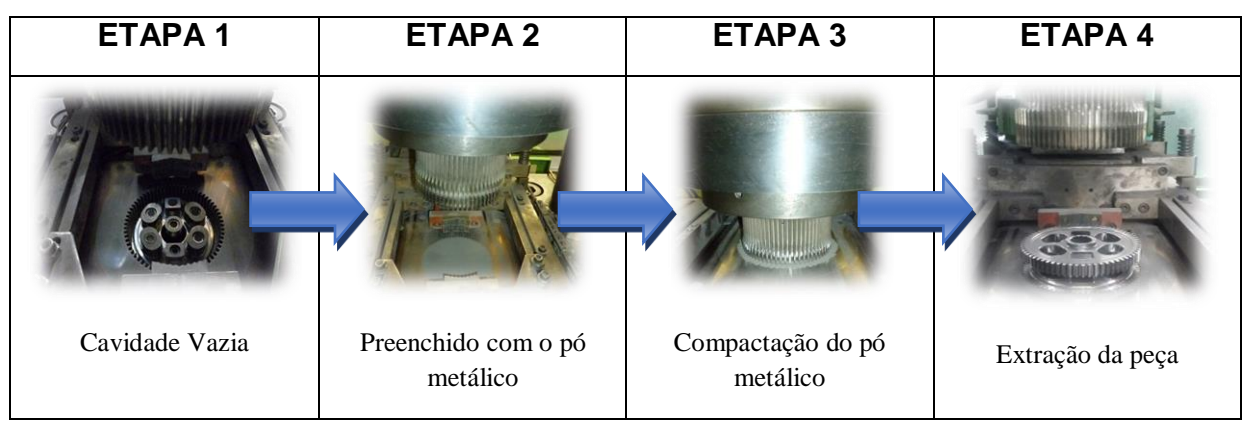

Figura 4: Sequência do processo de compactação da engrenagem.

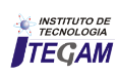

Durante a prensagem do material é o momento em que o mesmo ganha forma de um produto moldado conforme o formato/ perfil do molde, a rebarba se forma no momento da compactação (Etapa 3).

Esta análise mostra claramente que o problema da rebarba está na matriz de conformação, na figura 5 amostras os punções desmontados, devido a folga entre os punções figura 6 e com isto a rebarba encontra-se fora do especificado, salientando que no desenho contempla a não conformidade, porém com o limite máximo de 0,15mm.

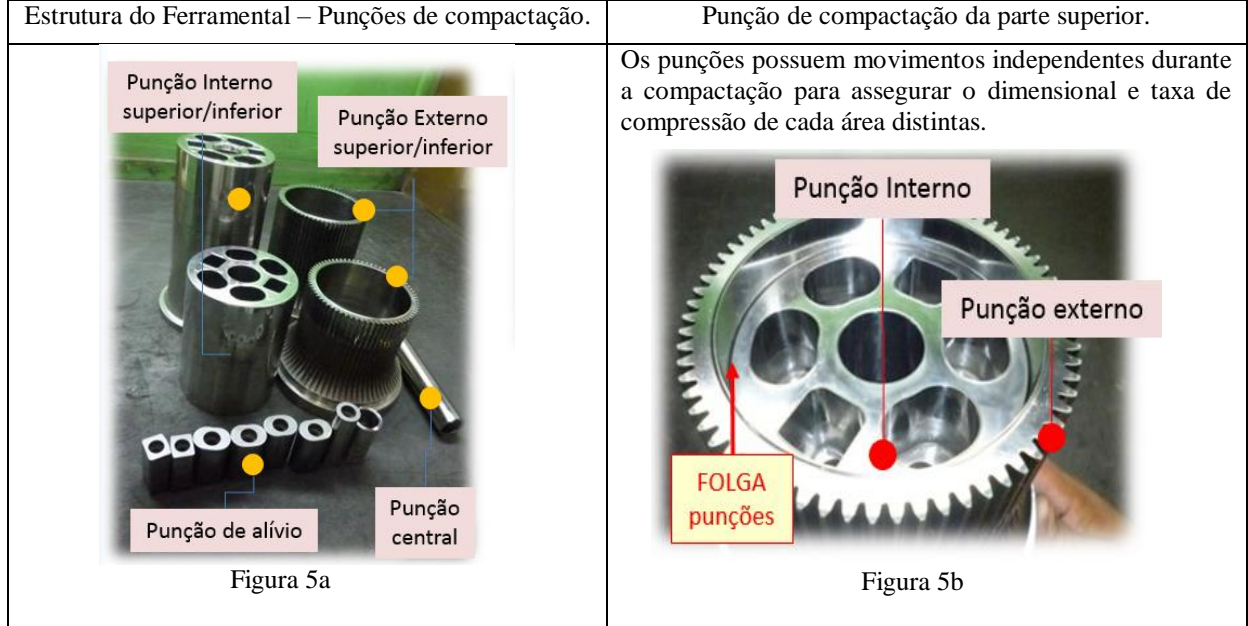

Nesta análise na Figura 7 no Diagrama de Ishikawa,

verificou-se onde encontra-se os maiores problemas que geram a rebarba na engrenagem, com os dados gerados, poderá ser dado ao início de colocar a implantar a proposta

Figura 5: Estrutura do Ferramental. Figura 6: Punção de compactação da parte superior

em prática, mas não pode parar por aqui, ainda tem alguns pontos que devem ser esclarecidos para a concretização da proposta.

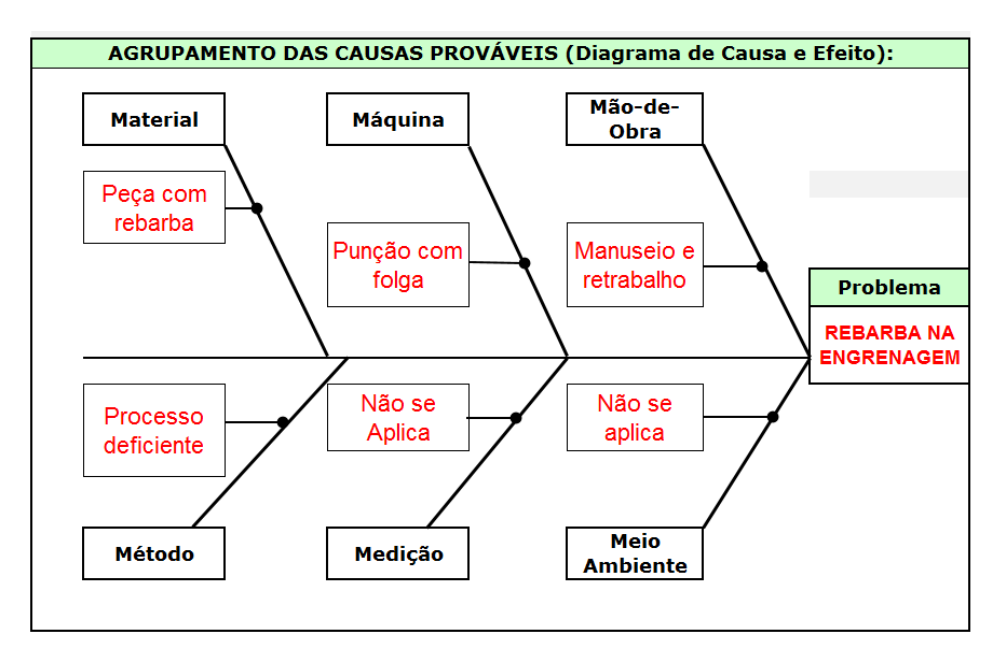

Figura 7: Diagrama de Ishikawa.

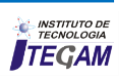

A proposta de mudança será feita na matriz de conformação, ou seja, confeccionar uma nova, mas ao invés de ser em partes (postiços, punções e porta-punções separados) serão em uma única peça superior ou inferior. Contudo, esta proposta tem que se fazer de forma a garantir a qualidade do produto final.

Analisar ponto-a-ponto a mudança correlatada para que seja feito de forma a manter as características do produto, assim, a parte que for confeccionada inteira, a outra terá parte móveis, ou seja, independentes (postiços), pois desta forma garantirá que a possibilidade de ajustar para que se garanta a dureza, densidade e resistência como são apresentados os dados na Tabela 2.

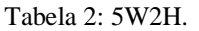

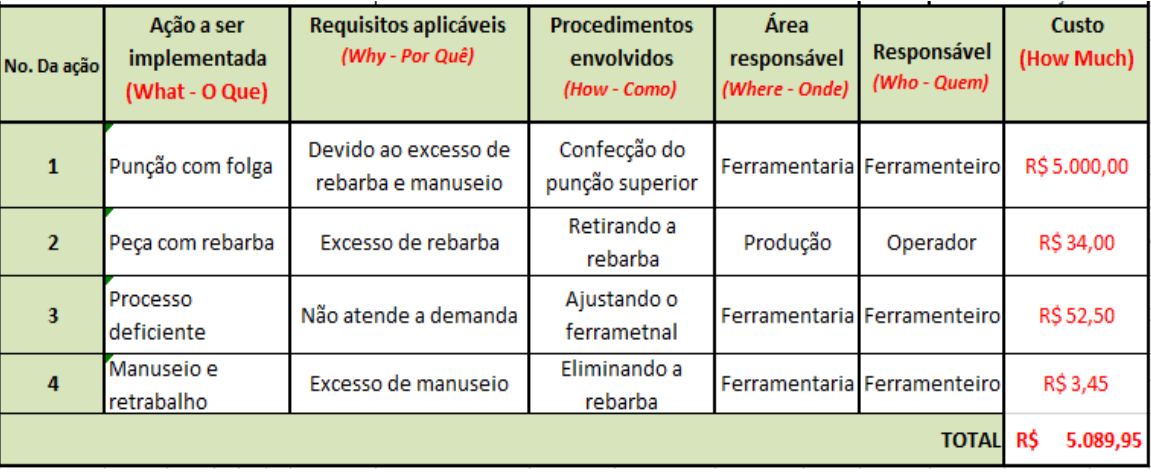

Foi confeccionado punção da parte superior, que anteriormente era em duas partes, passou a ser um único punção. Desta forma a rebarba foi eliminado por não ter mais folga entre eles. As atividades geradas sanaram os problemas que foram apresentadas e a propostas implantada. A proposta também sanou o problema do manuseio em excesso da peça. O colaborador que fazia a retirada da rebarba, passou a executar o seu serviço que é de fazer a inspeção visual do produto.

A necessidade de fazer a mudança é a forma de diminuir ou até mesmo acabar com a rebarba, mesmo que seja inerente ao processo, mas que não está dentro do especificado, lançar mãos de todos os recursos que possam agregar valores a este processo de melhoria na compactação da engrenagem. Com uma parte dos dados em mãos, pois ainda terá que ser feito a análise final com a mudança feita e todas as inspeções referentes ao item dentro do desenho técnico. A mudança terá ainda mais alguns dados que devem contemplar valores a sua mudança e o que será também ganho com a implantação desta proposta.

# IV.1.2 VIABILIDADE ECONÔMICA

Na tabela 3, mostrará o custo de cada item que será confeccionado referente a implantação proposta, com estes dados, podemos mostrar que será viável a implantação e desta forma a eliminação da rebarba.

| <b>Ferramental</b>       | Preco unitário atual (R\$) | Preco unitário Proposto (R\$) |
|--------------------------|----------------------------|-------------------------------|
| <b>Matriz</b>            | 33.979                     | 33.979                        |
| Punção Superior          |                            | 12.275                        |
| Punção Superior Externo  | 9.774                      |                               |
| Punção Superior Interno  | 9.063                      |                               |
| Punção Inferior Externo  | 9.774                      | 9.774                         |
| Punção Inferior Interno  | 7.669                      | 7.669                         |
| Punção Ressalto Superior | 2.840                      | 2.840                         |
| Punção Ressalto Inferior | 1.050                      | 1.050                         |
| Pino Central             | 950                        | 950                           |

Tabela 3: Viabilização Econômica.

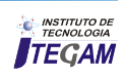

Com os valores do custo de cada item referente a proposta de melhoria fará uma comparação mostrando o real custo com o problema e com a implantação da proposta o valor do ganho em

relação ao processo de fabricação da engrenagem. Valores no mostrado no gráfico 2.

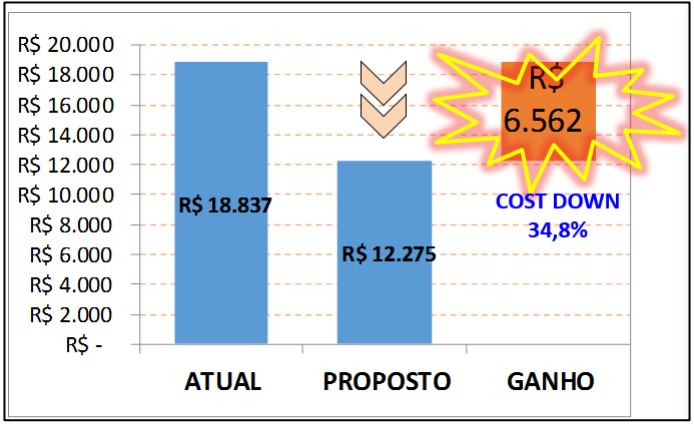

Figura 8: Gráfico do Custo.

Fonte: TECHNOCUT (São Paulo), (2016)

# IV.1.3 VIABILIDADE DA QUALIDADE DO PRODUTO

O retrabalho de retirada da rebarba, traz consequências negativas na qualidade do produto por falha de material devido manuseio das peças VERDES (apenas compactado). A figuras 9 e

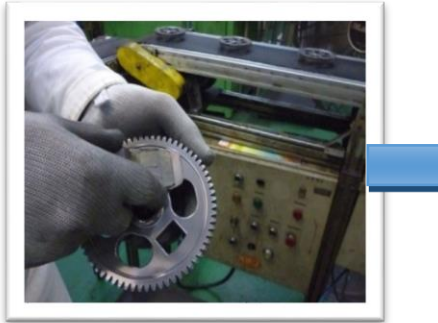

Figura 9: Processo de retirada da rebarba 100% manual. Figura 10: Manuseio da peça.

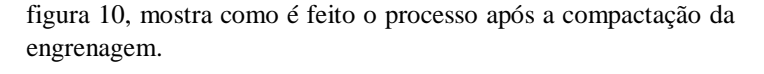

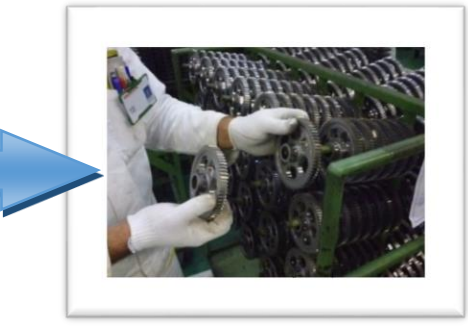

No gráfico da Figura 11, mostrará o período de peças defeituosas, coletada base **SGM**: 01/julho/16 ~ 30/setembro/2016.

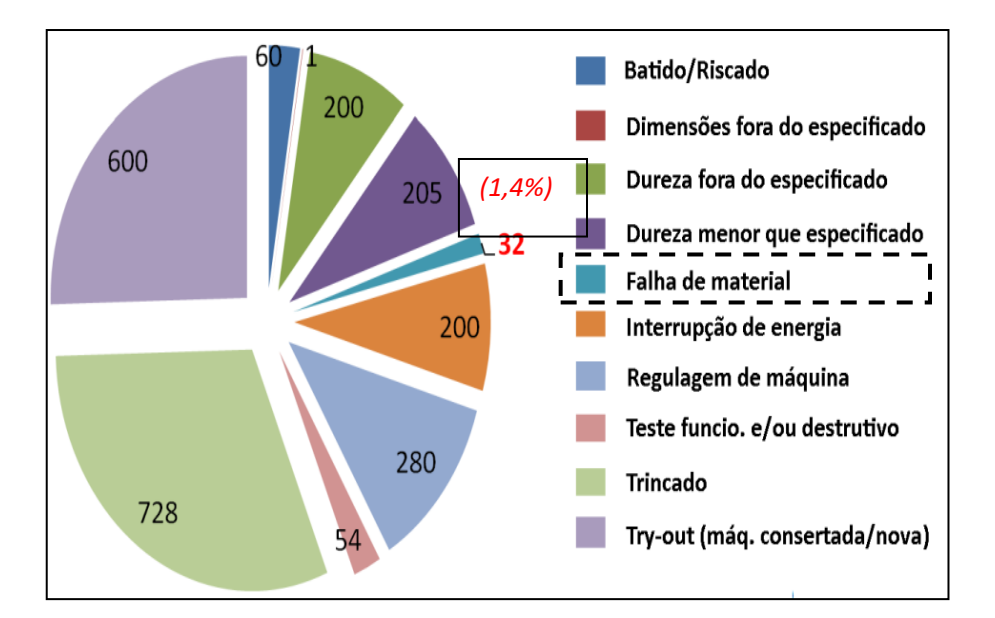

Figura 11: Coletas de dados.

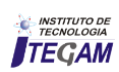

Desta forma com a eliminação da rebarba não teremos rejeições ocasionados por manuseio de peças pela retirada da rebarba.

A proposta transforma o meio de fabricação isenta de retrabalho devido a rebarba referente a compactação por ter folga entre os punções.

# IV.1.4 UNIFICAÇÃO DOS PUNÇÕES (INTERNO + EXTERNO).

# IV.1.4.1 PROCESSO ATUAL

Com o processo atual mostrado na Figura 12, os punções eram separados e montados no ferramental para que possa fazer a compactação do pó metálico, assim, o procedimento fabril apresenta algumas particularidades que podem fazer com que o problema da rebarba seja evidente ao seu término da compactação. A figura 12 mostram cada um separadamente.

| Punção Externo                                                                                               | Punção Interno                                                                                                  | Punção Montado                                                                        |
|----------------------------------------------------------------------------------------------------|----------------------------------------------------------------------------------------------------|---------------------------------------------------------------------------------------|
| Este punção faz os dentes da<br>engrenagem, porém a estrutura<br>não está garantindo a<br>qualidade da peça. | A parte interna tem folga entre o<br>externo e com isto apresenta a<br>não-conformidade, ou seja, a<br>rebarba. | Quando montado o punção<br>externo com o interno, fica<br>evidente a folga comentada. |

Figura 12: Punções separados.

# IV.1.4.2 PROPOSTA

Confeccionar um (1) punção INTEIRO com as mesmas características (dimensão e precisão) ao invés de 2 punções.

Após concluirmos que este processo será a forma mais viável para a eliminação da rebarba, deu-se ao início de fazer o punção e os teste posteriores, coletando também os custos de cada material e o seu resultado final.

Parâmetros de qualidade para a rebarba conforme o desenho 0,15mm, meta estabelecida pela equipe 0,12mm. As análises feitas que estão, mostrada na figura 13, nos indica que a rebarba está fora do especificado, com isto a peça não fica plana. Na figura 13, mostra que a peça está plana, sem apresentar rebarba. Instrumento utilizado na medição foi o Contracer.

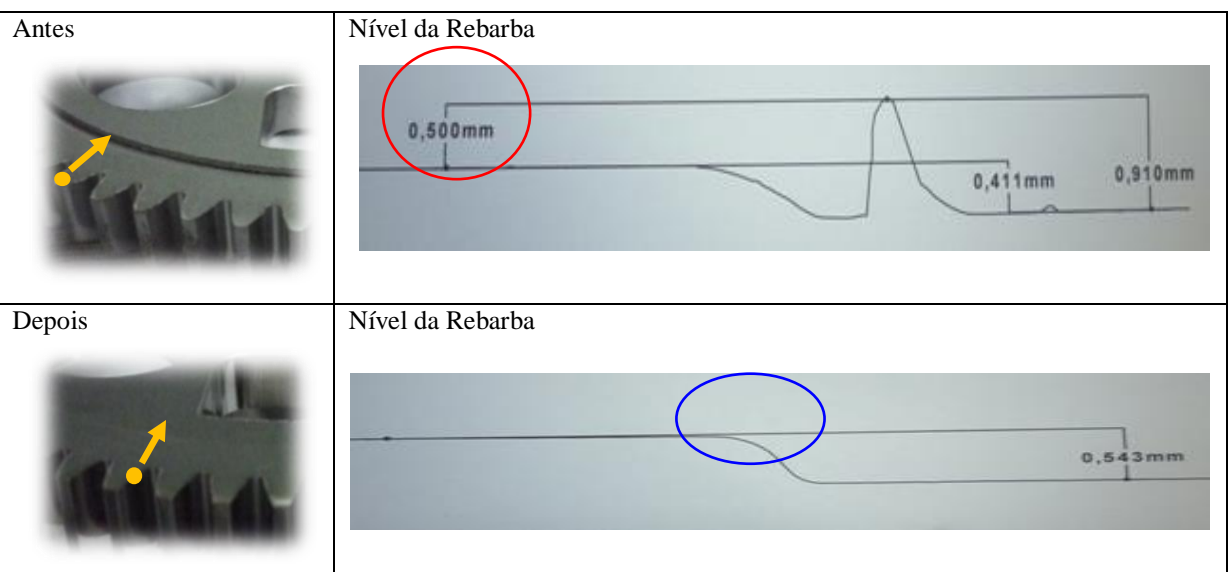

Figura 13: Ponto de inspeção verificando se há rebarba.

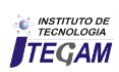

# IV.1.5 CUSTO EM FERRAMENTAS

A Tabela 4, mostrará o custo de cada punção do ferramental, também o custo do punção após a nova configuração, ou seja, sendo unificado os punções externo e interno da parte

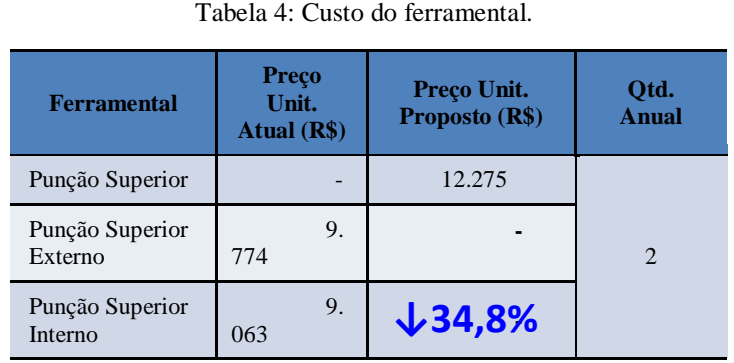

superior do ferramental. No gráfico da Figura 14 a representação em escalas dos valores.

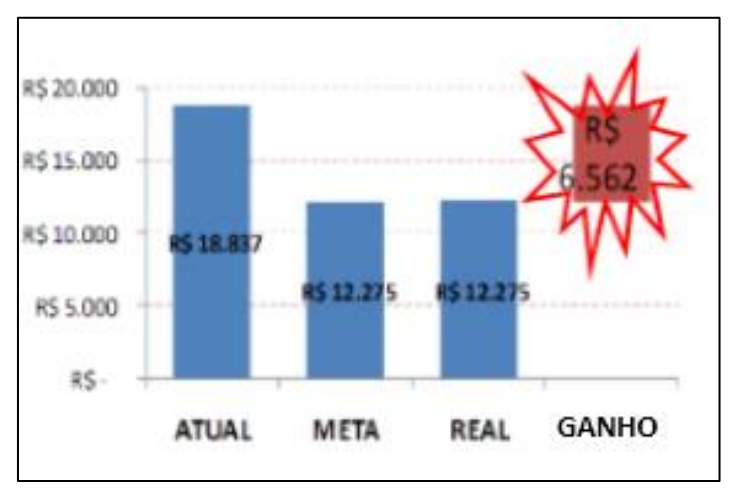

Figura 14: Gráfico da Escala de valores.

# IV.1.6 ANÁLISE DAS PEÇAS

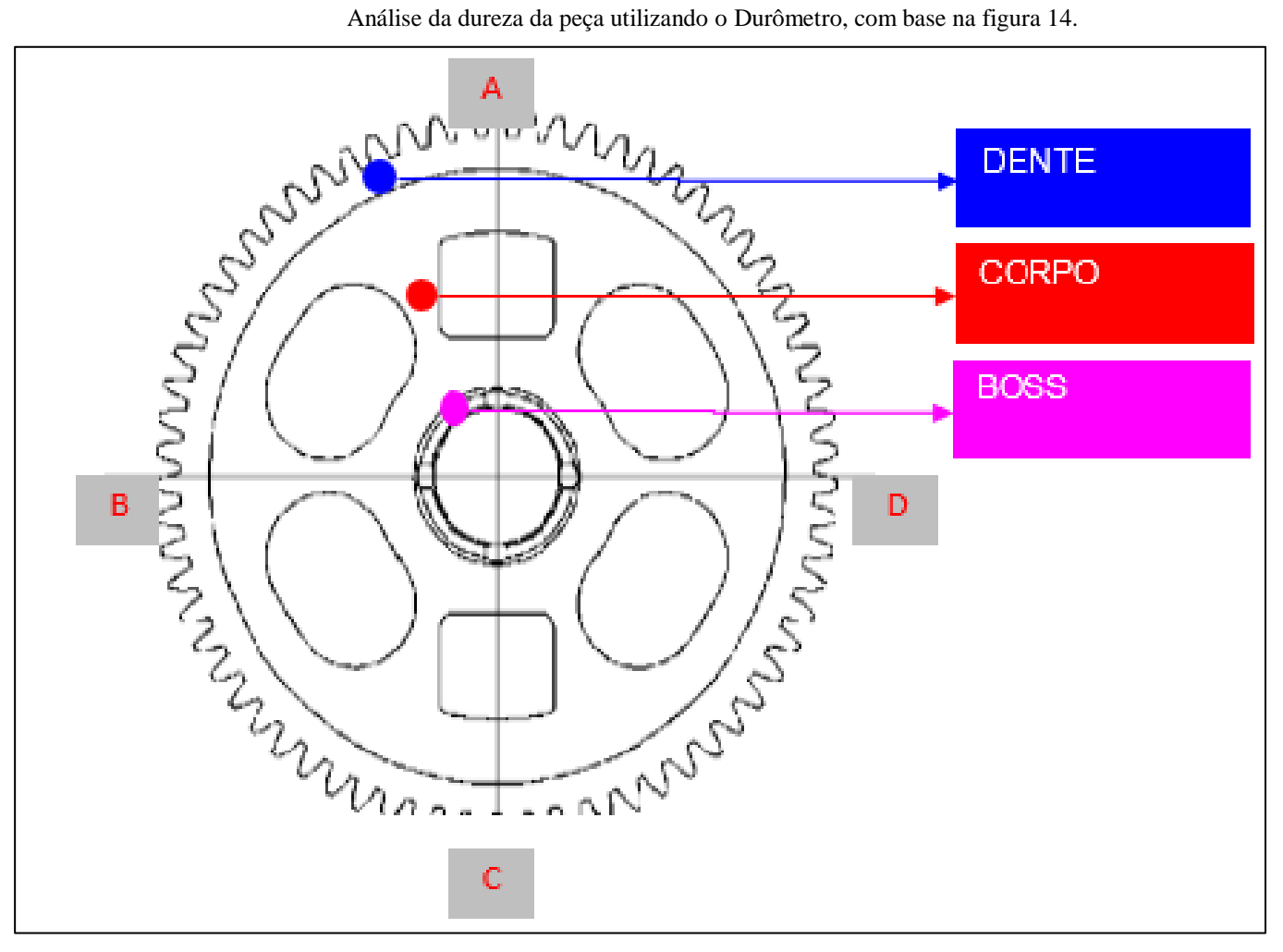

Figura 15: Desenho da engrenagem, pontos de inspeção de dureza.

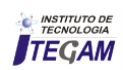

A Tabela 5 mostrará o resultado encontrado na análise da dureza nas engrenagens produzidas com o punção de compactação modificado.

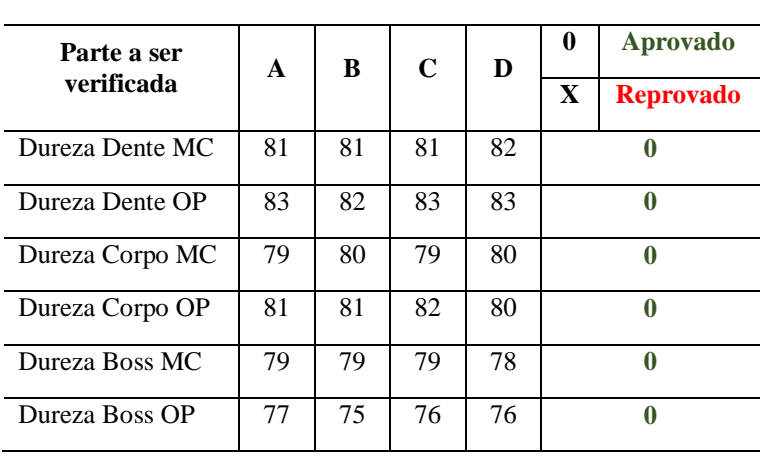

Tabela 5: Resultado da dureza das peças com a modificação.

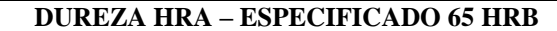

Na avaliação dos dados, chega-se à conclusão de que a proposta de unificação dos punções na parte superior está aprovada parcialmente, para que possa entrar no processo de produção da peça e com isto a eliminação da rebarba foi feita com sucesso esperado. O seu procedimento de aprovação, para efetivação da implementação da proposta, será feito conforme a liberação do lote piloto para teste, tenha um lote maior a serem analisadas, e os dados comparados com as das peças produzidas no ferramental modificado.

# V. PLANEJAMENTO DA PROPOSTA

Com a característica de ajustar o procedimento de fabricação da engrenagem faz-se necessário um embasamento de pensamentos e técnicas para que haja o desenvolvimento da adequação para a implantação da proposta de melhoria, com isto, a forma correta de fazer com que tenha o objetivo alcançado para determinar a solução do problema da rebarba que a engrenagem possui após a sua compactação. Para Ohno ressalta que "o trabalho em equipe é tudo", isto significa que quando o trabalho é realizado em equipe, a soma de todos os esforços certamente atingirá a meta almejada com maior eficácia" [22].

Na Tabela 6, esta descritos todas as atividades relacionadas ao processo de análise e implantação da proposta de melhoria no processo de manufatura da engrenagem da motocicleta.

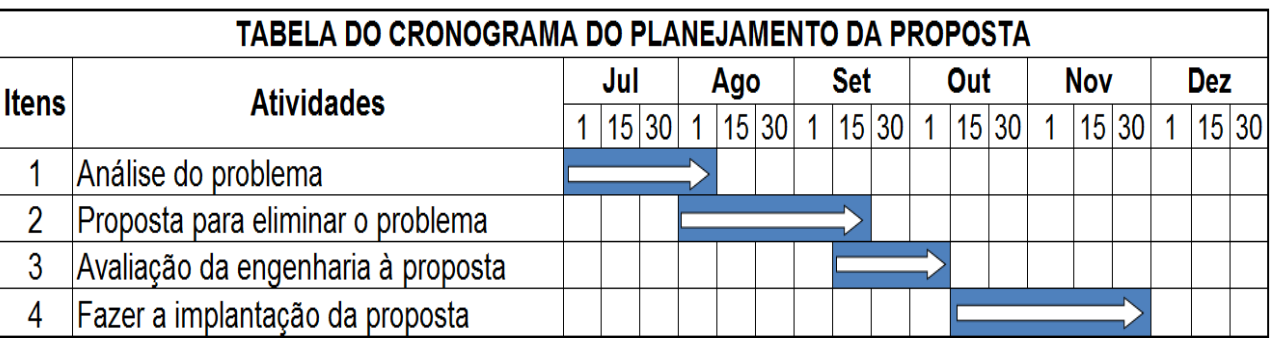

Tabela 10: Cronograma do Planejamento da Proposta.

# VI. CONCLUSÃO

 Este trabalho tem a finalidade de solucionar o problema com base nos estudos, artigo e métodos para que tenha o resultado satisfatório na conclusão do problema. A forma de observar, analisando todos os pontos que podem ter causado ou causar o problema em questão, fará com que o pensamento crítico dos fatos relacionados sejam visto com clareza e objetividade. Todos os envolvidos devem ter consciência de que todos têm algo a dá com sua experiência.

 Todas as possibilidades de chegar ao resultado esperado para eliminar a rebarba na engrenagem da motocicleta. As ideias foram fluindo de forma a se obter várias formas de solucionar o problema. As atividades descritas foram cumpridas por todos os envolvidos e todos os dados foram arquivados para que posteriormente seja feito novas análises do processo, para que se houver qualquer problema, tenha dados iniciais ganhando tempo nas análises, verificando os pontos que foram levantados e que podem ajustar o processo já existente. A melhoria contínua no processo, faz com que as ideias possam ser aplicadas com objetividade atingindo o patamar de qualidade e produtividade.

 Solucionando o problema descrevendo o seu escopo agregando os dados e coordenando as ações que podem fazer com que este problema não tenha reincidência futura e que o passo dado seja o início para um novo processo na melhoria contínua.

 Os fatos relevantes que foram abordados no que se diz respeito a rebarba na peça, mostrando que a falha, o desgaste, e a falta de manutenção do ferramental são os fatores impactantes no aparecimento do problema. O andamento da análise, observando todo o passo-a-passo do processo fez com que os dados levantados possam dá o suporte para a solução do caso estudado e o procedimento que será adotado seja um patamar para solucionar outros problemas de qualidade e produtividade.

 Concluindo no final que a necessidade de fazer melhorias devem ser agregadas ao seu dia-a-dia, sempre tendo a visão do todo o processo produtivo, observando suas peculiaridades e relevância a sua fabricação, garantindo a qualidade e satisfação do cliente interno e externo. Com isto, tudo que dá para fazer, tem uma solução para o seu problema.

# VII. REFERÊNCIAS

[1] JUNIOR, I. M.; ROCHA, A. V.; MOTA, E. B.; QUINTELLA, O. M. **Gestão da Qualidade e Processos.** Rio de Janeiro, Ed. FGV, 6ª Ed. 2014, pág. 27-32.

[2] http**://marketingfuturo.com/wp-content/uploads**/2012/09/Oque-e-Histograma-Quando-usar-e-Como-fazer-um-histograma.jpg

[3] LUCINDA, M. A. **Ferramenta para a geração de ideias BRAINSTORMING - Qualidade:** Fundamentos e Práticas para Cursos de Graduação – Marcos Antônio Lucinda – Rio de Janeiro, Editora BRASPORT, 2010. Ed. 1. Páginas 13-63-67-69.

[4] JAGER, B.; MINNIE, C.; JAGER, J.; WELGEMOED, M.; BESSANT, J.; FRANCIS, D. **Enabling continuous improvement: a case study of implementation.** Journal of Manufacturing technology Management, v. 15, n. 4, p. 315-324, 2004. http://dx.doi. org/10.1108/17410380410535017.

[5] GONZALEZ, R. V. D.; MARTINS, M. F. **Melhoria contínua no ambiente ISO 9001:2000: estudo de caso em duas empresas do setor automobilístico.** Revista Produção, v. 17, n. 3, p. 592- 603, 2007.

[6] TERZIOVSKI, M. **Achieving performance excellence through an integrated strategy of radical and continuous improvement.** Measuring Business Excellence, v. 6, n. 2, p. 5-14, 2002. http://dx.doi. org/10.1108/13683040210431419.

[7] TERRA, J. C. C. **Gestão do conhecimento e E-learning na prática.** Rio de Janeiro: Elsevier, 2003.

[8] DRUCKER, P. F. **Aprendizado organizacional:** Gestão de pessoal para inovação. Rio de Janeiro: Campus, 2000.

[9] SCHROEDER, D. M., & ROBINSON, A. G. (1991). **America Most Successful Export to Japan - Continuous Improvement Programs.** Sloan Management Review, 32(3), 67-81.

[10] GARVIN, D. A. Gerenciando a Qualidade: a visão estratégica e competitiva. Tradução de João Ferreira Bezerra de Souza. Rio de Janeiro: Qualitymark, 2002.

[11] SPEAR, S.; BOWEN, H. K. **Decoding the DNA of the Toyota production system**. Harvard Business Review, p, 96-106,

Sep.-Oct, 1999. Petrônio G. Martins e Fernando Piero Laugeni, Administração da Produção – 2ª ed. pág. 461.

[12] GAITHER, N. **Production and operations management**. 5th ed. Orlando, FL: Harcourt Brace Jovanovitch Publishers, 1992, p. 133. – Petrônio G. Martins e Fernando Piero Laugeni, Administração da Produção – 2ª ed. pág. 484.

[13] WOMACK, J. P.; JONES, D. T. **Beyond Toyota**: how to root out waste and pursue perfection. Harvard Business Review, reprint 96511, p. 1-16, Set-Oct, 1996. Petrônio G. Martins e Fernando Piero Laugeni, Administração da Produção – 2ª ed. pág. 463.

[14] SELEME, R.; STADLER, H. **Ferramenta 5W2H - Controle da Qualidade – As Ferramentas Essenciais, Abordagem Gerencial**. Curitiba, Editora IBPEX, 2ª Ed. rev. e atual. 2010, pág. 42-91-93-100-101.

[15] FONSECA, J. J. S. **Metodologia da pesquisa científica**. Fortaleza: UEC, 2002. Apostila.

[16] GIL, A. C. *Como elaborar projetos de pesquisa***.** 4. ed. São Paulo: Atlas, 2007.

[17] QUIVY, R.; CAMPENHOUDT, L. V. **Manuel de recherche en sciences sociales.** Paris: Dunod, 1995, p. 149.

[18] DOXSEY J. R.; DE RIZ, J. **Metodologia da pesquisa científica**. ESAB – Escola Superior Aberta do Brasil, 2003, p. 45.

[19] BECKETT, A. J.; WAINWRIGHT, C. E. R.; BANCE, D. **Implementing an industrial continuous improvement system: a knowledge management case study.** Industrial Management & Data Systems, v. 100, n. 7, p. 330-338, 2000. http://dx.doi.org/10.1108/02635570010349113.

[20] BROWN, J. S.; DUGUID, P. **Knowledge and Organization**: A social-practice perspective. Organization Science, v. 12, n. 2, p. 198-213, 2001. http://dx.doi.org/10.1287/ orsc.12.2.198.10116.

[21] http://www.ebah.com.br/content/ABAAAfTk0AJ/trabalhosobre-engrenagens.

[22] OHNO, T. **O Sistema Toyota de Produção**. Porto Alegre:

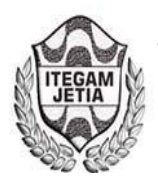

**DOI:** https://dx.doi.org/10.5935/2447-0228.20170014

# **Benefits in Using Information Systems for the healthy growth of organizations**

# Izabel Pinheiro Andion<sup>1</sup>, Marcelo da Silva Andion<sup>1</sup>

<sup>1</sup>Universidade Paulista. Campus Manaus. Avenida Mário Ypiranga, Nº 4390. Parque 10 de novembro. Manaus-Amazonas-Brasil.

Email: [ipandion@gmail.com,](mailto:ipandion@gmail.com) [marceloandion1@gmail.com](mailto:marceloandion1@gmail.com) 

**Received:** November 17th, 2016

**Accepted:** January 16th, 2017

Published: March 30<sup>th</sup>, 2017

Copyright ©2016 by authors and Institute of Technology Galileo of Amazon (ITEGAM). This work is licensed under the Creative Commons Attribution International License (CC BY 4.0).

<http://creativecommons.org/licenses/by/4.0/> Open Access

Information systems are already widely used in companies, because it is through this mechanism that the manager makes the decision, defines strategies and modifies some aspect of the process that is not reaching the expected goal. The continuous search for competitiveness and productivity increase has led companies to invest more and more in Information Systems. Good quality information is essential for good decision making, an information system does not have to have essentially computers involved, just having several parts working together to generate information. This paper aims to analyze the different positions about the importance of information systems for organizations. It presents the results of a research, in the bibliographic approach, with information collected from theoretical references published in books, journals, scientific articles and others.

**Keywords:** Information systems; Organizational development; Growth of market share.

# **Benefícios na Utilização de Sistemas de Informação para o crescimento saudável das organizações**

#### **RESUMO**

 **ABSTRACT** 

Sistemas de informação já são muito utilizados nas empresas, pois é através desse mecanismo que o gestor faz a tomada de decisão, define estratégias e modifica algum aspecto do processo que não esteja atingindo o objetivo esperado. A busca contínua pela competitividade e pelo aumento de produtividade tem levado as empresas a investirem cada vez mais em Sistemas de Informação. Informações de boa qualidade são essenciais para uma boa tomada de decisão, um sistema de informação não precisa ter essencialmente computadores envolvidos, basta ter várias partes trabalhando entre si para gerar informações. Este trabalho tem o objetivo de analisar as diversas posições acerca da importância dos sistemas de informação para as organizações. Nele é apresentado o resultado de uma pesquisa, na abordagem bibliográfica, com informações coletadas a partir de referências teóricas publicadas em livros, revistas, artigos científicos e outros.

**Palavras Chaves:** Sistemas de Informação; Desenvolvimento organizacional; Crescimento da participação de Mercado.

# I. INTRODUÇÃO

Muito antes do surgimento do computador, os sistemas de informação já se baseavam em técnicas de registros, onde os dados eram catalogados, organizados e arquivados com a finalidade da recuperação de informações, atribuições estas designadas e encontradas na figura do arquivista. Segundo [\[1\]](#page-103-0). "*O arquivista é um profissional de nível superior responsável pelo gerenciamento dos documentos e das informações arquivísticas e* 

*a sua formação tem como foco principal o tratamento especializado dos documentos e das informações arquivisticas – registradas em qualquer tipo de suporte – produzidas e acumuladas por uma pessoa física ou jurídica, pública ou privada, no curso de suas atividades"*.

Aparentemente simples, este método exigia um grande esforço humano para manter os dados atualizados e organizados bem como para recuperá-los. Isso sem mencionar o grau de dificuldade para efetuar o cruzamento de dados e análises das informações.

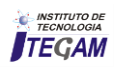

O advento da tecnologia propiciou que os esforços físicos fossem substituídos por softwares específicos capazes de extrair dados, transformando-os em conhecimento e estes em informações. A partir desta nova era do conhecimento, a informação começou a fluir com uma velocidade muito superior aos controles físicos, surgindo novas formas controlar, organizar, armazenar e disponibilizar informações para a tomada de decisões.

Segundo [\[2\]](#page-103-1) um "sistema de informação é uma série de elementos ou componentes inter-relacionados que coletam (entrada), manipulam e armazenam (processo), disseminam (saída) os dados e informações e fornecem um mecanismo de feedback". É importante ressaltar que nenhum sistema de informação funciona sozinho. Necessitam de interferência humana, para configuração e posterior processamento das informações.

Podemos dizer então que, sistema de informação é todo recurso utilizado para prover informações e processamentos de dados destinados para qualquer que seja o uso feito dessa informação, com a finalidade de atender a organização.

Um sistema de informação possui vários elementos interrelacionados que coletam entradas, manipulam e armazenam processos, disseminam os dados e informações saídas, promovendo um resultado, destinados a tomada de decisões, com objetivo de coordenação e controle de uma organização. Porém, filtrar todo esse conjunto de dados, separando apenas aquilo que é relevante, transformando-o em informações de qualidade, pode definir o sucesso da organização.

Para [\[3\]](#page-103-2) "*um sistema de informação pode ser definido como um conjunto de componentes inter-relacionados trabalhando juntos para coletar, recuperar, processar, armazenar e distribuir informações, com a finalidade de facilitar o planejamento, o controle, a coordenação, a análise e o processo decisório em organizações*".

De acordo com [\[4\]](#page-103-3) "*o sistema de informação coleta, processa, armazena analisa e dissemina informações com um determinado objetivo dentro de um contexto e como qualquer outro sistema inclui inputs (dados, instruções) e outputs (relatórios, cálculos). O sistema opera dentro de um ambiente, não necessariamente computadorizado, mesmo que atualmente a maioria seja, processa os inputs, que são enviados para os usuários e outros sistemas"*.

Desta forma, um sistema de informação pode ser entendido como um sistema de capacitação para a tomada de decisão, com o foco na melhoria do desempenho de uma organização.

# II. METODOLOGIA APLICADA

A pesquisa será na abordagem bibliográfica, onde serão levantados materiais já disponíveis, em meios impressos ou digitais, para o levantamento de referências teóricas, com a finalidade de colher informações ou conhecimentos prévios, para análise das diversas posições acerca de Sistemas de Informação.

# II.1 CONCEITOS DE SISTEMA DE INFORMAÇÃO

De acordo com [\[5\]](#page-103-4), diversos setores da economia têm feito investimentos significativos em Sistemas de Informação, apontando a concorrência como o principal fator que os levam a decidir por estes investimentos.

A avaliação dos benefícios relacionados aos investimentos realizados em Sistemas de Informação, tem se

tornado um componente significativo em quase tudo o que as empresas fazem [\[6\]](#page-104-0).

Espera-se que após uma boa implantação de um [\[7\]](#page-104-1)resultados positivos para a organização e ainda otimização da força de trabalho. Depois de implantadas os Sistemas de Informação, os gestores são responsáveis pelo uso adequado e otimizado de tais recursos, buscando a eficiência na sua utilização. Perez [\[8\]](#page-104-2) chama atenção para a importância da gestão neste processo de implantação de novas tecnologias de informação, já que os investimentos são altos e precisam ser revertidos em benefícios para a organização.

Com a implantação de novos Sistemas de Informação, espera-se que sejam obtidas novos indicadores operacionais [\[9\]](#page-104-3). A utilização de indicadores concretos, ao invés de subjetivos é estimulada por [\[10\]](#page-104-4). Estes autores exemplificam como os Sistemas de Informação podem ajudar na melhoria das condições de trabalho, através da automação de processos monótonos.

#### II.2 DADOS, INFORMAÇÃO E CONHECIMENTO

Para [\[11\]](#page-104-5) dados são registros ou fatos em estado bruto, isto é, não foram trabalhados ainda. Já para [\[12\]](#page-104-6), o dado é visto como um elemento puro, quantificável e que, sozinho, não proporciona o entendimento de uma situação. Os dados, de forma geral, são gerados no dia-a-dia das organizações, podendo ser armazenados de forma diversa, que propicie a sua recuperação e tratamento, sempre que necessário.

Para exemplificar dados, podemos utilizar venda diária de um determinado item, valor do faturamento em R\$, quantidade de peças de determinado produto [\[12\]](#page-104-6). Para [\[13\]](#page-104-7) dados são fatos não trabalhados como nomes de pessoas, horas da jornada de trabalho, número de peças do estoque. Segundo [\[14\]](#page-104-8), a definição de dado é uma sequência de símbolos quantificados ou quantificáveis.

Para exemplificar os diversos tipos de dados existentes, conforme mostra o Quadro 1.

| <b>Tipos de Dados</b> | Representados por                   |
|-----------------------|-------------------------------------|
| Dados Alfanuméricos   | Números, letras e outros caracteres |
| Dados de Imagem       | Imagens, gráficos ou fotos          |
| Dados de Áudio        | Som, ruídos ou tons                 |
| Dados de Vídeo        | Imagens em movimento ou fotos       |
| Fonte: [2].           |                                     |

Quadro 1: Tipos de Dados.

Com relação a informação, [\[15\]](#page-104-9) destaca que é um recurso vital para as organizações, podendo assumir o papel fundamental de apoiar as estratégicas e os processos de tomada de decisão, além de proporcionar o controle das operações. Para [\[11\]](#page-104-5), a informação é o resultado da transformação de dados organizados de forma lógica e coerente. Para [\[16\]](#page-104-10), entendem a informação como sendo a coleta de dados, organizados e orientados.

Segundo [\[17\]](#page-104-11), informação é o resultado dos dados existentes, devidamente tratados, a respeito de alguém ou de alguma coisa, que permita aumentar a consistência e o conteúdo dos dados coletados e selecionados.

Rezende [\[12\]](#page-104-6) conceitua informação como sendo o resultado de dados processados, interpretados e analisados. Como exemplo de informação, podemos observar o comparativo entre as vendas de um mês do ano, com o mesmo mês do ano anterior, identificando a partir daí se a empresa obteve crescimento em suas vendas.

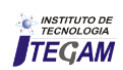

Segundo [\[7\]](#page-104-1), conhecimento é uma informação valiosa e difícil de gerenciar. É valiosa, porque foi interpretada e contextualizada por alguém. Uma pessoa refletiu sobre seu conteúdo e acrescentou sua própria interpretação, sua sabedoria, fazendo com que se tornasse ampla e difícil de gerenciar. Para Davenport [\[7\]](#page-104-1) conhecimento é como "uma mistura fluída de experiência condensada, valores, informação contextual *insigth* experimentado, a qual proporciona uma estrutura para a avaliação e incorporação de novas experiências e informações"

Rezende [\[12\]](#page-104-6) entende que conhecimento está relacionado à habilidade de criação de um modelo que descreva o objeto desejado e indique as ações a serem implementadas.

De acordo com [\[11\]](#page-104-5), da mesma forma que a informação é produzida a partir de dados, o conhecimento é produzido a partir de informações, quando a esta informação são agregados outros elementos.

A informação e o conhecimento são ativos cada vez mais valiosos nas organizações, podendo ser mais valioso que grandes indústrias ou ainda contas bancárias vultuosas. Cada vez mais, as empresas mais bem-sucedidas, são aquelas que utilizam melhor as informações que estão à sua disposição.

Para [\[14\]](#page-104-8) afirma que o conhecimento não pode ser descrito, o que pode ser descrito é a informação. Igualmente, o conhecimento não depende apenas de uma interpretação pessoal e sim da experiência que o indivíduo possui sobre aquela informação. Desta forma, o conhecimento está no âmbito subjetivo do homem.

Na década de 80, o grande desafio das organizações foi a migração dos dados para informações, através da utilização de sistemas de informação. Já na década de 90, o grande desafio foi criar sistemas de informação capazes de representar e processar as informações, transformando-as em conhecimento, como resposta às necessidades dos indivíduos, grupos e cultura [\[12\]](#page-104-6). A figura 2 apresenta a estrutura dos dados, informação e conhecimento.

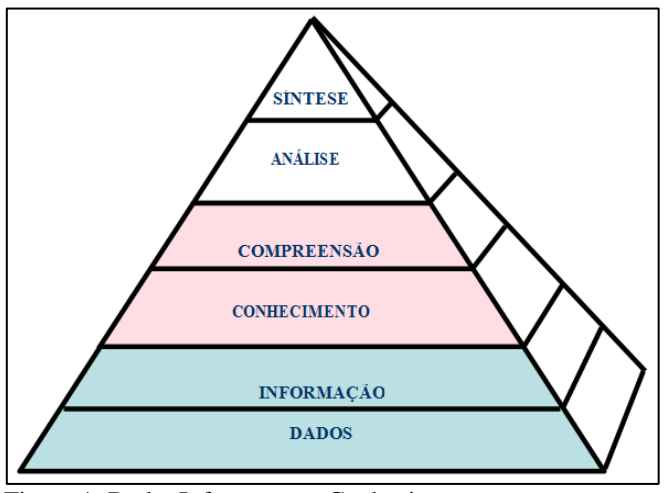

Figura 1: Dado, Informação e Conhecimento. Fonte: Adaptado de Resende [\[12\]](#page-104-6).

A informação, sem dúvida, é um dos ativos mais valiosos de uma organização.

Para [\[18\]](#page-104-12), define que um sistema de informação deve ser capaz de coletar, processar, armazenar, analisar e disseminar informações para alcançar um objetivo específico. Segundo [\[6\]](#page-104-0), um sistema de informação inclui entradas, composta por dados e instruções, saídas, compostas por relatórios e cálculos, pessoas, procedimentos e facilidades físicas.

Apesar de um sistema de informação não ter necessariamente que utilizar um computador, grande parte dos sistemas de informação das organizações modernas são informatizados, de forma a facilitar o controle de suas operações [\[18\]](#page-104-12). A Figura 2 apresenta uma representação gráfica de um sistema de informação.

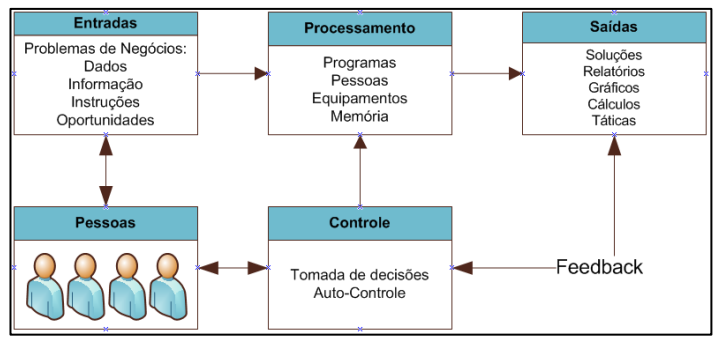

Figura 2: Representação gráfica de um sistema de informação. Fonte: Adaptado de [\[18\]](#page-104-12).

Um sistema de informação, segundo [\[18\]](#page-104-12) é composto por 6 elementos (Quadro 2), deixando claro que nem todos os sistemas de informação possuem esses componentes.

Quadro 2: Os 6 componentes de um Sistema de Informação.

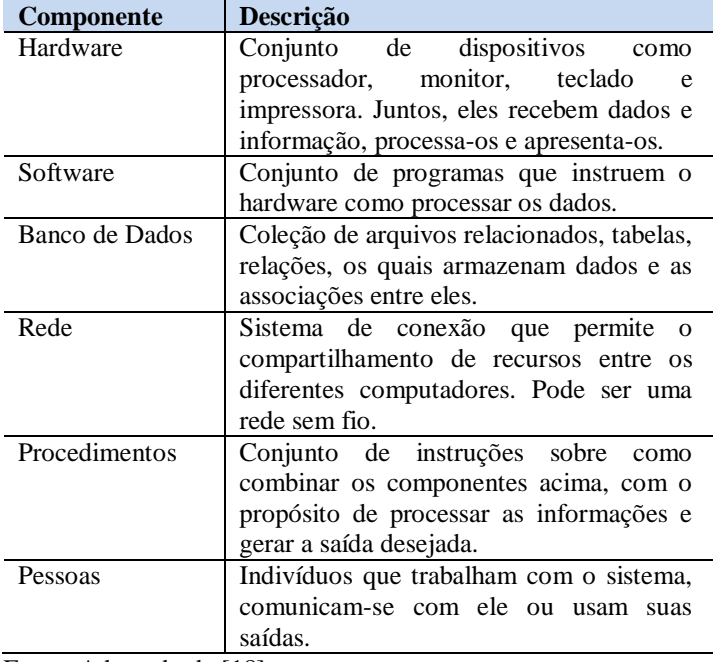

Fonte: Adaptado de [\[18\]](#page-104-12).

Um modelo de estrutura conceitual básica de sistemas de informação é apresentada por [\[6\]](#page-104-0) (figura 2.5) como forma de representar os 5 principais componentes e atividades de um sistema de informação:

- Pessoas (usuários finais e especialistas): são usuários finais e especialistas operadores de hardware e software;
- Hardware: equipamentos e periféricos que aceitam entrada de dados e processam informações permitindo sua visualização, como impressora, processadores, monitores, teclados, dispositivos de leitura externo, etc;
- Software: conjunto de componentes lógicos, programas,

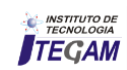

procedimentos, rotinas, que permitem que o hardware processe dados, como softwares, aplicativos e outros;

- Dados: um conjunto de arquivos, tabelas e outros dados relacionados entre si que armazenam dados de pessoas, lugares, coisas;
- Redes: estrutura que permite a ligação de um sistema e o compartilhamento de recursos entre diversos equipamentos.

Segundo O'Brien [\[6\]](#page-104-0) um sistema de informação (figura 3) tem a finalidade de executar atividades de entrada e seu processamento, de forma a converter dados em informação.

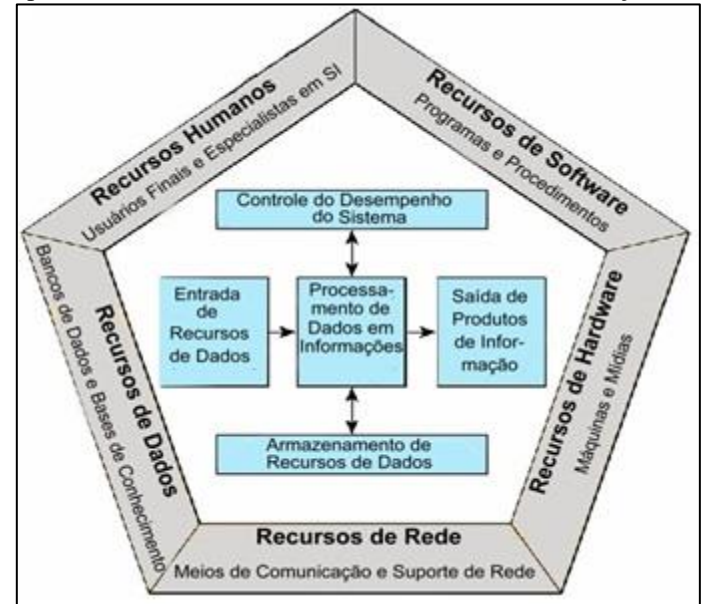

Figura 3: Os componentes de um sistema de informação. Fonte: [\[6\]](#page-104-0).

# III. VANTAGENS E BENEFÍCIOS DOS SISTEMAS DE INFORMAÇÃO

Compreender e apresentar de forma sintetizada as vantagens da aplicação dos sistemas de informação nas organizações, é uma necessidade cada vez maior dos gestores, tendo em vista que a utilização de tecnologia deve ser compreendida como uma das ferramentas necessárias para se alcançar maiores níveis de produtividade, gerar qualidade, competitividade e redução de custos entre outros.

Buscar a satisfação dos clientes através do atendimento às suas necessidades é necessário para garantir o crescimento das organizações. Neste sentido, muito tem se falado com relação a utilização de sistemas de informação, como forma de se antecipar às necessidades dos clientes e ainda tornar mais rápido o atendimento às suas solicitações.

Diversos benefícios obtidos pelos sistemas de informação são intangíveis, portanto, difíceis de mensuração. O alerta de [\[10\]](#page-104-4) é para o fato de que é difícil avaliar a decisão de investimentos em sistemas de informação ou em projetos específicos. Alguns autores apresentam resultados obtidos com suas experiências pessoais, que demonstram os benefícios relacionados a esta tecnologia. Para [\[6\]](#page-104-0), a estratégia competitiva das organizações pode ser obtida pelo uso de tecnologia de sistemas de informação como por exemplo:

Redução de custos em processos operacionais;

- Diferenciação em produtos e serviços;
- Crescimento organizacional.

Uma forma de se avaliar os resultados da implantação de sistemas de informação é a avaliação de indicadores de desempenho, com medidas objetivas, que possam ser comparadas com o resultado histórico da organização ou ainda com o resultado de outras organizações [\[10\]](#page-104-4). Como sugestão, ou autores indicam a adoção de indicadores de custo médio do setor, com valores gastos pelas empresas congêneres, de forma a avaliar o investimento das empresas neste segmento.

Duas possibilidades de *benchmark* são relacionadas por [\[10\]](#page-104-4): o de números que oferece medidas numéricas para se avaliar o desempenho e o de melhores práticas, que oferece a forma de se executar as melhores práticas do mercado. No Quadro 3 pode-se observar uma ilustração com relação aos tipos de *benchmark*:

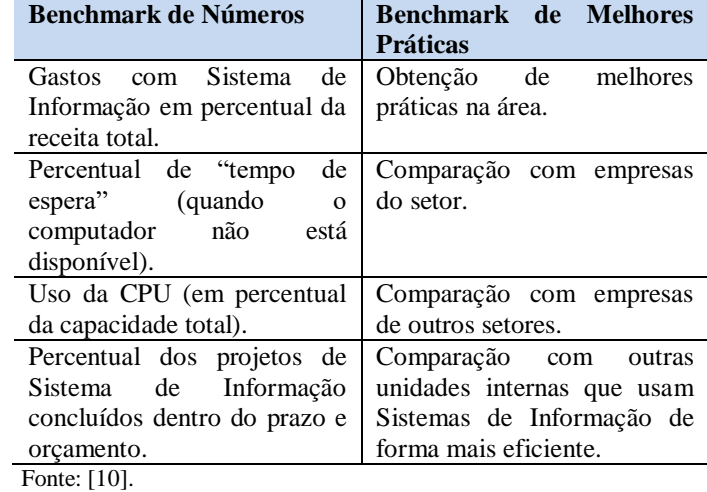

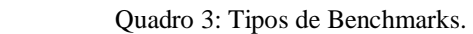

Diversos fatores levam as empresas a investir em Tecnologia da Informação, principalmente em sistemas de informação, pois um sistema de informação bem disseminado, pode consolidar a organização, principalmente no que diz respeito a qualidade, produtividade e participação [\[19\]](#page-104-13).

Os autores [\[20\]](#page-104-14) relacionam os objetivos principais que levam uma organização a implantar sistemas de informação:

- Excelência operacional (produtividade, eficiência e agilidade);
- Desenvolvimento de novos produtos e serviços;
- Estreitar o relacionamento com o cliente;
- Agilizar a tomada de decisão;
- Promover a vantagem competitiva;
- Assegurar a sobrevivência no mercado.

Para [\[20\]](#page-104-14), as organizações que conseguirem através da implantação de um sistemas de informação, a excelência operacional, assim como a colocação de novos produtos no mercado, certamente obterá vantagem competitiva consequentemente, estará à frente dos seus concorrentes.

Os autores [\[20\]](#page-104-14) afirmam também que os sistemas de informação são cada vez mais imprescindíveis para a prática diária dos processos de negócios, sendo necessário a sua utilização para que se tornem competitivas, organizadas e aptas a responder às mudanças requeridas pelo mercado.

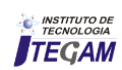

Segundo [\[21\]](#page-104-15), alguns dos benefícios e vantagens dos sistemas de informação são:

- Redução dos custos das operações;
- Melhoria no acesso às informações, proporcionando relatórios mais precisos e rápidos;
- Aumento da produtividade;
- Melhoria na tomada de decisões;
- Melhoria na estrutura organizacional;
- Melhoria na estrutura de poder, propiciando maior poder para aqueles que entendem e controlam o sistema;
- Otimização na prestação de serviços aos clientes;
- Melhor interação com fornecedores;
- Melhoria das atitudes e atividades dos colaboradores;
- Redução da mão de obra burocrática,

Para [\[22\]](#page-104-16) a empresa que detiver, organizar, dominar e valorizar a informação e o conhecimento do meio ambiente (interno e externo) em que estiver inserida, terá maior vantagem competitiva nos negócios e maior possibilidade de permanecer no mercado.

Segundo [\[23\]](#page-104-17), com a implantação de sistemas de informação, a empresa conquista vantagem competitiva e pode focar em nichos específicos de mercado, conseguir liderança em custos e diferenciação de produtos.

Os sistemas de informação são um instrumento que interliga todos os setores da empresa. Organizações que não trabalham com sistemas de informação podem ter informações falhas, ou de difícil acesso, prejudicando a tomada de decisão e até incorrendo em erros considerados graves, como por exemplo o envio de informações incorretas para órgãos federais, municipais e estaduais.

 Os sistemas de informação precisam ser simples e fáceis de utilizar. Organizações que trabalham com sistemas complexos ou que não estejam devidamente customizados para a sua realidade, podem sofrer diariamente com erros em processos rotineiros, que findam se tornando difíceis de correção e levando a tomada de decisões incorretas.

Para [\[23\]](#page-104-17) é comum os gestores trabalharem sem ter informações precisas, na hora que precisam, fazendo com que precisem tomar decisões baseadas em seu conhecimento sobre o assunto, previsões ou contando com a sorte. Esta ação proporciona problemas na produção, que pode ser excessiva ou insuficiente*.* 

Os sistemas de informação precisam ser desenvolvidos ou customizados de acordo com as necessidades da organização. As manutenções e atualizações, também precisam levar em conta a real necessidade da organização e do mercado, de forma que o sistema se mantenha simples e fácil de manusear pelos colaboradores.

A manutenção corretiva dos sistemas de informação necessita ser precisa, de forma a eliminar os gargalos existem pelos problemas detectados, evitando que as informações fiquem imprecisas e que novos erros voltem a ocorrer.

Com a globalização, os sistemas de informação cresceram muito. Segundo [\[23\]](#page-104-17), o principal motivador para as organizações investirem e aprimorarem seus sistemas de informação é a intenção delas de atingir seis importantes objetivos organizacionais: excelência nos processos, lançamento de novos produtos, prestação de serviços e modelos de negócios, relacionamento mais próximo com clientes e fornecedores, maior vantagem competitiva e sobrevivência no mercado.

#### IV.CONSIDERAÇÕES FINAIS

Com a realização do presente estudo, pôde-se constatar que os sistemas de informação são fornecedores de informações estratégicas que podem alavancar os negócios de uma organização.

É a interação dos componentes dos sistemas de informação com o ser humano que faz com que ele tenha funcionalidade e utilidade para organização. Através dos benefícios dos sistemas de informação a empresa pode evoluir no mercado, pois através dos sistemas de informação a empresa pode ter o controle de colaboradores, dos seus números no mercado, informações dos concorrentes entre outros benefícios que são trazidos a empresa.

De um modo geral, as informações compõem um dos maiores e mais valiosos ativos da empresa, neste sentido as empresas que possuem um sistema de informação e que mantém o seu pessoal motivado a utilizar estas informações será mais dinâmica, agressiva e atuante, uma vez que as decisões tomadas serão mais acertadas.

O uso adequado do sistema de informação proporciona uma combinação estruturada de informações, recursos humanos, tecnologia de informação e práticas de trabalho organizadas de forma a permitir o melhor atendimento dos objetivos da organização.

A tecnologia estará cada vez mais presente na rotina diária das organizações e os sistemas de informação tendem a ser cada vez mais utilizados pelos gestores e pela alta direção, com o objetivo de tomar decisões estratégicas que possam melhorar a rotina da organização. Vale lembrar que da mesma forma que um novo sistema de informação pode criar oportunidades para uma organização ele pode ser responsável pelo fracasso de outras organizações, que não conseguem tirar proveito dos benefícios do sistema e, consequentemente, não conseguem se posicionar adequadamente no mercado em que atuam.

#### V. AGRADECIMENTOS

Ao sempre Mestre e grande amigo Prof. Dr. Jorge Laureano Moya Rodríguez pela sua dedicação, paciência, disponibilidade e incentivo.

# VI. REFERÊNCIAS

<span id="page-103-0"></span>**[**1] Queiroz, G.F., **A contribuição dos arquivistas nos sistemas de SGQ.** Queiroz, G.F., **A contribuição dos arquivistas nos sistemas de SGQ.** Monografia do Curso de Pós Graduação Lao Sensu. Universidade Canbdido Mendes. Rio de Janeiro. 2011.

<span id="page-103-1"></span>[2] Stair, R.M., G.W. Reynolds, and F.S.C. da Silva, **Princípios de sistemas de informação: uma abordagem gerencial. 1**998.

<span id="page-103-2"></span>[3] LAUDON, K.C., LAUDON Jane Price. **Sistemas de informação**, 1999.

<span id="page-103-3"></span>[4] Turban, E., et al., **Tecnologia da Informação para Gestão**-: Transformando os Negócios na Economia Digital. 2010: Bookman.

<span id="page-103-4"></span>[5]Lunardi, G.L., J.L. Becker, and A.C.G. **Maçada, Relacionamento entre investimentos em tecnologia de** 

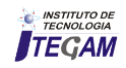

**informação (TI) e desempenho organizacional: um estudo cross-crountry envolvendo os bancos brasileiros, argentinos e chilenos**. Anais do ENANPAD, 2003.

<span id="page-104-1"></span><span id="page-104-0"></span>[6]O'brien, J.A., Sistemas de informação. São Paulo, 2002. **Davenport, T.H., Ecologia da informação:** por que só a tecnologia não basta para o sucesso na era da informação. 2000: Futura.

<span id="page-104-2"></span>**[**8]Perez, G., **Avaliação e escolha de fornecedores de tecnologia da informação:** estudos de casos múltiplos. 2003. 2003, Dissertação (Mestrado)-FEA, USP, São. Paulo.

<span id="page-104-3"></span>[9]Kaplan, R.S. and D.P. Norton, **A estratégia em ação:** balanced scorecard. 1997: Gulf Professional Publishing.

<span id="page-104-4"></span>[10]Turban, E., J.C. Wetherbe, and E. Mclean. **Tecnologia da informação para gestão.** 2004: Bookman.

<span id="page-104-5"></span>[11] Beal, A.**Gestão estratégica da informação:** como transformar a informação em fatores de crescimento e de alto desempenho nas organizações. São Paulo: Atlas, 2004.

<span id="page-104-6"></span>[12] Rezende, S.O., **Sistemas inteligentes:** fundamentos e aplicações. 2003: Editora Manole Ltda.

<span id="page-104-7"></span>[13] Stair, R.M.R., G.W.R.M. Stair, and G.W. Reynolds, **Principios de sistemas de información:** enfoque administrativo. 2010: Cengage Learning.

<span id="page-104-8"></span>[14] Setzer, V.W. **Dado, informação, conhecimento e competência**. DataGramaZero Revista de Ciência da Informação, n. 0, 1999.

<span id="page-104-9"></span>[15] Beuren, I., **Gerenciamento da informação:** um recurso no processo estratégico empresarial. Editora Atlas, 2000.

<span id="page-104-10"></span>[16] McGee, J.V. and L. Prusak, **Gerenciamento estratégico da informação.** 1994: Elsevier Brasil.

<span id="page-104-11"></span>[17]Batista, E.d.O., **Sistemas de informação.** São Paulo: Saraiva, 2004.

<span id="page-104-12"></span>[18] Turban, E., et al., **Information technology for management**, (With CD). 2008: John Wiley & Sons.

<span id="page-104-13"></span>[19] Moscove, S.A., et al., **Sistemas de informações contábeis.**  2002: Atlas.

<span id="page-104-14"></span>[20] Laudon, K.C. and J.P. Laudon, **Sistemas de informação gerenciais:** administrando a empresa digital. 2005: Pearson Prentice Hall.

<span id="page-104-15"></span>[21] Schoupinski, A.B., et al., **Sistemas de informação: um estudo sobre a utilização e vantagens dos sistemas de informação gerencial.** V Encontro Paranaense de Pesquisa e Extensão em CIências Sociais e Aplicadas e VIII Seminário do Centro de Ciências Sociais Aplicadas de Casacavel. Paraná. 2009.

<span id="page-104-16"></span>[22]Rezende, D.A. and A.F.d. Abreu, **Tecnologia da informação aplicada a sistemas de informação empresariais.** São Paulo: Atlas, 2000. 3.

<span id="page-104-17"></span>[23]Keneth, C.L. and J. Laudon, **Sistemas de Informações Gerenciais.** 2007, São Paulo: Editora Pearson Brasil, Edição.

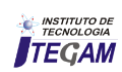

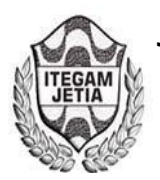

**DOI:** https://dx.doi.org/0.5935/2447-0228.20170015

# **Implantation of the pull production system in a company of manufacture of paints and varnishes**

Adriana Chagas Borges<sup>1</sup>; Edilson Marques Magalhães<sup>2;</sup> Rosimeire Freires Pereira Oliveira<sup>3</sup>

<sup>1,2</sup>Programa de Pós-Graduação em Engenharia de Processos do Instituto de Tecnologia da Universidade Federal do Pará (PPGEP-ITEC-UFPA). Rua Augusto Corrêa, 1. Guamá, Belém – PARÁ – Brasil. CEP: 66075-110. Caixa Postal479. PABX: +55 91 3201 7000. <sup>3</sup>Universidade Estácio de Sá. Avenida Djalma Batista, Nº 122. Bairro Chapada. Manaus – Amazonas – Brasil CEP:69050-010. +55 92 3303-0230.

E-mail: [adrianachagaspe@yahoo.com.br,](mailto:adrianachagaspe@yahoo.com.br) [magalhes@ufpa.br,](mailto:magalhes@ufpa.br) [rosimeirefpol@yahoo.com.br](mailto:rosimeirefpol@yahoo.com.br) 

**Received:** December 9th, 2016

**Accepted:** January 10th, 2017

Published: March 30<sup>th</sup>, 2017

Copyright ©2016 by authors and Institute of Technology Galileo of Amazon (ITEGAM). This work is licensed under the Creative Commons Attribution International License (CC BY 4.0).

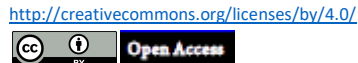

#### **ABSTRACT**

There are many companies that seek to implement the Japanese management philosophy, known as lean manufacturing, and its principles, in order to achieve better results from the reduction of waste. In what company should you map all your processes, identifying and eliminating steps that do not add value to the customer, making it the big focus. One of the main wastes is the unnecessary stock, which ends up causing great losses, as it implies maintenance and storage costs. As well as risk of deterioration losses or items become obsolete, and yet stocks do not guarantee good customer service. The methodology used was the bibliographical survey, questionnaire application, interview, direct observation and data collection through technical visits, developed on a case study basis, in addition to the analysis of the results. In this study, the results showed that the implementation of changes, based on the concept of just in time, mapping processes and stratification of the main products of the company through the application of the pulled production system, brought significant gains, with improved customer service And stock reduction.

**Keywords:** Lean manufacturing. Just In Time. Production pulled.

# **Implantação do sistema de produção puxada em uma empresa de fabricação de tintas e vernizes**

#### **RESUMO**

.

Existem inúmeras empresas que buscam implantar a filosofia de gestão japonesa, conhecida por *lean manufacturing,* e seus princípios, visando atingir melhores resultados a partir da redução dos desperdícios. Em que empresa deve mapear todos os seus processos, identificando e eliminando etapas que não agregam valor ao cliente, tornando-se o grande foco. Um dos principais desperdícios combatidos é o estoque desnecessário, que acaba gerando grandes prejuízos, pois implica em custos de manutenção e armazenamento. Assim como risco de perdas por deterioração ou por itens ficarem obsoletos e, ainda assim, os estoques não garantem um bom atendimento ao cliente. A metodologia utilizada foi o levantamento bibliográfico, aplicação de questionário, entrevista, observação direta e coleta de dados através de visitas técnicas, desenvolvido sobre forma de estudo de caso, além da análise dos resultados. Neste estudo, os resultados apontaram que a implantação de mudanças, apoiadas no conceito do *just in time,* mapeamento dos processos e estratificação dos principais produtos da empresa através da aplicação do sistema de produção puxado, trouxe ganhos significativos, com a melhoria do atendimento ao cliente e redução do estoque.

**Palavra-Chaves:** *Lean manufacturing. Just In Time*. *Produção puxada*.

# I. INTRODUÇÃO

 O atual nível competitivo mundial tem feito empresas dos mais variados segmentos buscarem aumentar sua competitividade utilizando estratégias que valorizem atributos como custos e qualidade [1].

 Isso faz com que as empresas industriais que utilizam a abordagem de produção enxuta gozem, em geral, de uma vantagem competitiva sobre as que utilizam abordagens tradicionais, conforme tem sido percebido pela indústria e também pela academia, não só nos países desenvolvidos, colilio também nos emergentes [2].

 O estudo sobre o JIT e seus impactos trazem valiosas contribuições para as empresas que buscam redução IVe desperdícios em seus processos e para isto recorrem a implantação da filosofia japonesa – *Lean Manufacturin,* que sendo bem conduzida, tende a apresentar resultados eficazes.

O desafio das empresas é de atender ao cliente, cada vez mais exigente, que busca por produtos de qualidade e a um custo baixo.

 Diante disto, muitas empresas tem adotado o conceito de JIT que de acordo com [3], em linhas gerais, quer dizer produzir as unidades necessárias nas quantidades necessárias e no tempo necessário.

 Na visão do JIT, sua preocupação maior é aumentar continuamente a qualidade dos processos de produção, utilizando como base a redução drástica dos estoques, que podem ter efeitos desastrosos nas finanças de uma empresa, além de ocultar as falhas no processo produtivo que deles se servem para não provocar interrupções nas linhas de produção [3].

 Segundo [4], uma das grandes vantagens de se adotar o JIT é a de redução nos níveis de estoque, sem comprometer o atendimento ao cliente, já que se sabe que ter estoque é considerado um desperdício de acordo com:

 A visão que se tem do estoque é de um desperdício, porque o estoque consome recursos. De maneira direta, ele eleva os custos, porque o processo destina materiais, capacidade e tempo para gerar produtos que não dão retorno imediato na forma de vendas. Também de forma indireta, ele eleva os custos, quando se destina espaços para armazéns – e tempo de trabalhadores e de computadores para acompanhar os níveis de estoque.

 Os ganhos de redução de estoque podem ser atrativos, pois confirme cita [5], custos de manter estoque estão associados a todos os custos necessários para manter certa quantidade de mercadorias por um período. São geralmente definidos em termos monetários por unidade, por período. Os custos de manter estoque incluem componentes como custos de armazenagem, custo de seguro, custo de deterioração e obsolência e custo de oportunidade de empregar dinheiro em estoque (que poderia ser empregado em outros investimentos de igual risco fora da empresa) e custo de furto.

 Segundo [4], vale a pena lembrar que o estoque esconde os problemas criados pela má qualidade, pelos tempos de espera muito longos e pelos projetos defeituosos. O uso de estoques como uma proteção, podem mascarar muitos problemas em um processo. Em adição aos defeitos de qualidade, ele ajuda a suportar os grandes tempos de espera nos pedidos ou os inconvenientes das programações de entrega pouco confiáveis. Fica claro que a produção pode continuar a apoiar-se nos níveis de estoque até que as entregas cheguem. Uma das principais diferenças do JIT é o sistema de puxar a produção ao longo do processo produtivo em função da demanda. Nesse sistema, o

material somente é processado em uma operação se ele é requerido pela operação subsequente do processo. Os sistemas tradicionais empurram a produção, desde a compra de matériasprimas e componentes até os estoques de produtos acabados, com base em previsões de vendas [6].

II. Diante disto, motivada por este potencial de ganhos, a empresa objeto de estudo optou por adotar a filosofia *Lean Manufacturing* e este trabalho tem por objetivo verificar o seu impacto no que diz respeito ao atendimento ao cliente e alterações nos níveis de estoque.

> III. O objetivo geral da pesquisa é demostrar o impacto da implantação do sistema puxado de produção nos níveis de estoque e no atendimento aos pedidos dos clientes.

> Deste modo, a pesquisa tem como questão fundamental: *De que forma o Sistema Puxado de produção contribui para a reduçao de estoque e no nível de atendimento ao cliente?*

#### II.REVISÃO BIBLIOGRÁFICA II.1 PRODUÇÃO ENXUTA (LEAN MANUFACTURING)

 A manufatura enxuta refere-se a um novo processo de produção que cobre a empresa toda, englobando todos os aspectos das operações industriais (desenvolvimento de produtos, manufatura, organização e recursos humanos, apoio ao cliente) e incluindo as redes de consumidores e fornecedores. Esse novo processo de produção é governado por um conjunto sistematizado de princípios métodos e práticas [4].

 De acordo com [7], o pensamento enxuto pode ser resumido em cinco princípios: determinar precisamente o valor por produto específico, identificar o fluxo de valor para cada produto, fazer o valor fluir sem interrupções, deixar que o cliente puxe valor do produto e buscar a perfeição.

 De acordo com [7], o ponto essencial para o pensamento enxuto é o valor. O valor só pode ser definido pelo cliente final. E só é significativo quando expresso em termos de um produto específico (um bem ou um serviço e, muitas vezes, ambos simultaneamente) que atenda às necessidades do cliente a um preço específico em um momento específico.

 A identificação do fluxo de valor inteiro para cada produto (ou, em alguns casos, para cada família de produtos) é o próximo passo no pensamento enxuto, um passo que as empresas raramente tentam dar, mas que quase sempre expõe quantidades enormes, e até surpreendentes, de desperdício.

 Especificamente, a análise do fluxo de valor quase sempre mostra que ocorrem três tipos de ação ao longo de sua extensão: (1). Muitas etapas certamente criam valor; (2). Muitas outras etapas não criam valor, mas são inevitáveis; (3) descobre-se que muitas etapas adicionais não criam valor e devem ser evitadas imediatamente [7].

 Segundo [8], o mapeamento do fluxo de valor é uma ferramenta que utiliza papel e lápis e o ajuda a enxergar e entender o fluxo de material e de informações na medida em que o produto segue o fluxo de valor. O que queremos dizer por mapeamento do fluxo de valor é simples: siga a trilha da produção de um produto, desde o consumidor até o fornecedor, e cuidadosamente desenhe uma representação visual de cada processo no fluxo de material e informação. Então, formule um conjunto de questões chave e desenhe um mapa "estado futuro" de como o valor deveria fluir.

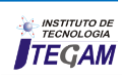

O primeiro passo, desta ferramenta, é identificar as famílias de itens de acordo com semelhanças de processo, ou seja, produtos que passem por etapas semelhantes de processamento e utilizam

equipamentos comuns, pela repetitibilidade e não-repetitibilidade ou pelos clientes segmentados em mercados [9], conforme mostrado na Figura 1.

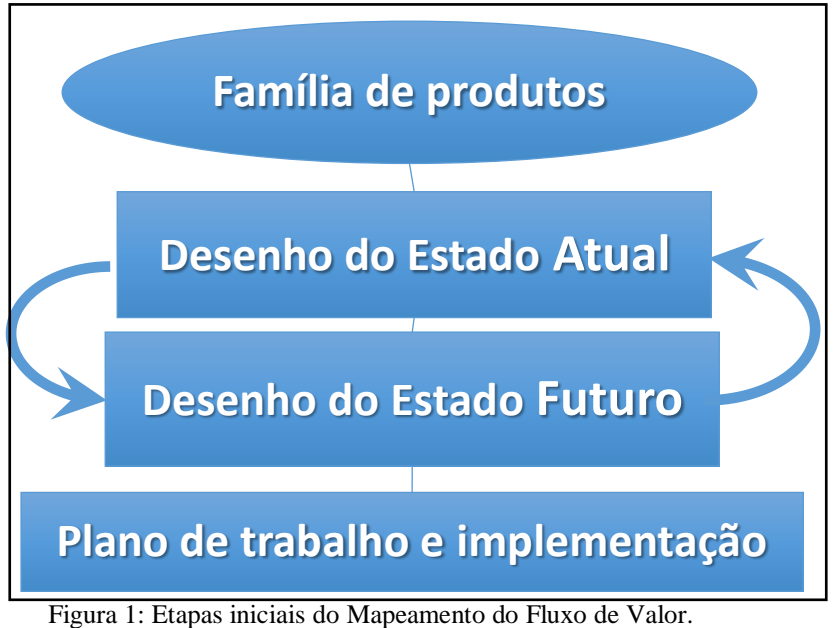

Fonte: Adaptado de [8].

 O próximo passo do mapeamento é desenhar os processos básicos de produção. Para indicar um processo usamos uma caixa de processo. A regra geral para manusear o mapa de porta-a-porta é que uma caixa de processo indica um processo no qual o material está fluindo [8], conforme mostrado na figura 2.

 De acordo com [8], são utilizados um conjunto de símbolos, ou "ícones", para representar os processos e os fluxos. Você mesmo pode desenvolver seus próprios ícones adicionais, mas mantenha-os consistentes dentro de sua empresa de modo que todos saibam como desenhar e entender os mapas que você necessita para instituir a produção enxuta.

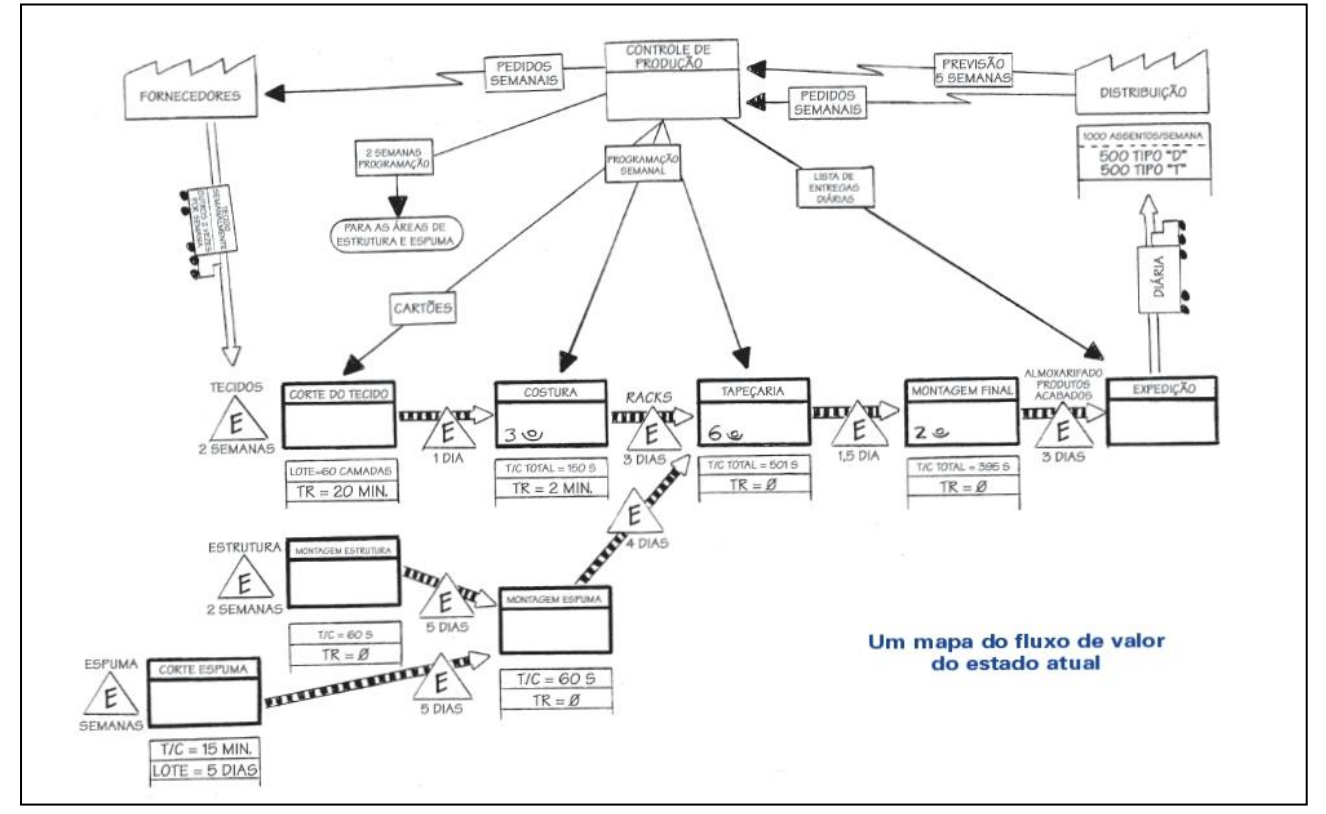

 Figura 2: Mapa de Fluxo de valor. FONTE: [8].

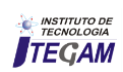
#### II.1.4 PUXAR

 A lógica do sistema puxado é simples: a comunicação no JIT começa ou com a última estação de trabalho na linha de produção ou com o cliente – e depois trabalha para trás por meio do sistema (...) não existe produção em excesso porque os únicos produtos e quantidades produzidos são aqueles especificados pelo *kanban* [4].

 Segundo [7], você pode deixar que o cliente puxe o produto de você, quando necessário em vez de empurrar os produtos, muitas vezes indesejados, para o cliente. Além disso, as demandas dos clientes tornam-se muito mais estáveis quando eles sabem que podem conseguir o que querem imediatamente e quando os produtores interrompem as campanhas periódicas de descontos destinadas a vender mercadorias que já estão prontas e que ninguém quer. Por mais que tenha bons resultados, no entanto [10], atenta que criar uma produção puxada nivelada em uma operação de qualquer complexidade não é simples. Mesmo na Toyota, fora necessários 20 anos de trabalho duros e experimentos, entre 1953 e 1973, para estabelecer o sistema por toda a empresa.

# II.2 MODELOS DE PRODUÇÃO: EMPURRADA E PUXADA

 Um sistema de controle da produção eficaz e eficiente deve ser capaz de produzir a quantidade certa, no tempo certo e a um custo competitivo. Estes sistemas são, geralmente, divididos em sistemas empurrado e puxado apesar de não haver um consenso sobre a definição destes termos na literatura [11].

 De acordo com [12], a figura 5 ilustra as diferenças entre as abordagens tradicional e JIT. Embora ambas visem à alta eficiência da produção, elas tomam caminhos diversos para conseguir isso. A abordagem tradicional busca a eficiência protegendo cada parte da produção de possíveis distúrbios. Longas corridas ininterruptas de produção constituem o estado ideal.

 A abordagem *just in time* em uma visão oposta. A exposição do sistema aos problemas, pode tanto torná-los mais evidentes, como mudar a "estrutura motivacional" de todo o sistema, em direção à solução dos problemas. O *just in time* vê os estoques como um "manto negro" que recai sobre o sistema de produção, evitando que os problemas sejam descobertos.

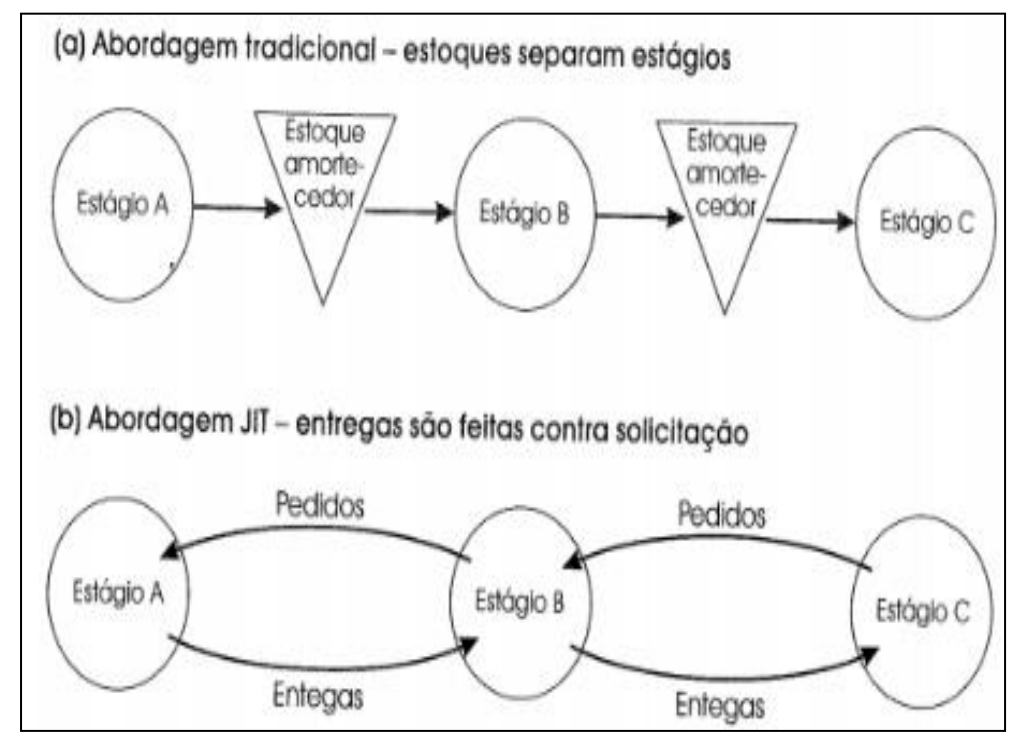

 Figura 3: Fluxo (a) tradicional e (b) JIT entre estágios. Fonte: [12].

# II.2.1 PRODUÇÃO EMPURRADA

 Esse é o sistema clássico, comumente conhecido como método de empurrar estoque, *push*. O fluxo de material é "empurrado" ao longo do processo pela fábrica até a distribuição, para suprir clientes. Esse sistema descontínuo começa com a previsão de vendas que é a base para os programas de produção, os quais são convertidos para os planos de compras [5].

 As operações tradicionais da manufatura são sistemas do tipo "empurrado". São baseados na ideia de que é melhor antecipar as necessidades futuras de produção e preparar-se para elas. Os sistemas tradicionais produzem antecipadamente de forma a ter produtos no lugar quando a demanda ocorra. Os produtos são empurrados por meio do sistema e são estocados em antecipação à demanda, o que resulta frequentemente em superprodução porque demanda antecipada pode não se materializar [4].

 O método de previsão geralmente assume que as mesmas causas que estiveram presentes no passado, configurando a demanda, continuarão presentes no futuro. Isso quer dizer que o comportamento do passado é a base para se interferir sobre o comportamento do futuro. É por isso que alguns dizem jocosamente que as previsões são excelentes para se prever o passado e nos enganar acerca do futuro.

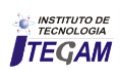

 Os métodos não conduzem a resultados perfeitos, e a chance de erro é tanto maior quanto mais nos aprofundamos no futuro, ou seja, quanto maior seja nosso horizonte de previsão. Isso acontece porque os fatores aleatórios, que nenhuma previsão consegue captar, passam a exercer mais e mais influência [4].

 Os processos de produção industrial tradicionais são empurrados. Isto significa que cada elo da cadeia de suprimentos, após ter realizado sua atividade de agregação de valor, remete o resultado do seu trabalho para o próximo elo da cadeia a jusante, independentemente de ter havido solicitação nesse sentido. Este tipo de organização produtiva gera estoques de produtos em processo sempre que há desbalanceamento de capacidade produtiva ou algum imprevisto que exija a paralisação das atividades em algum ponto.

 Outro inconveniente é que os diversos envolvidos não conseguem saber se o resultado do seu trabalho está sendo aproveita do mais adiante e em que ritmo isto está ocorrendo [13].

 No modelo de produção tradicional, em que se trabalha com previsão de demanda, há problemas como citado por [12], em que os pedidos de venda, normalmente, representam um

# II.2.2 PRODUÇÃO PUXADA *(JUST IN TIME)*

Na última década, o conceito de produção enxuta passou a fazer parte do vocabulário dos gestores das maiores e mais importantes empresas do mundo.

A manufatura enxuta ou "*lean manufacturing*", do idioma inglês, é baseado no Sistema Toyota de Produção, surgido no Japão após a Segunda Guerra Mundial.

 Sistema este criado, como uma alternativa ao sistema de produção em massa, desenvolvido pelas montadoras de carros norte americanas, representadas principalmente pela Ford.

 De acordo com [14] os sete tipos de desperdícios identificados por Shigeo Shingo, no Sistema Toyota de Produção, foram: − Perda por superprodução; − Perda por fabricação de produtos defeituosos; − Perda por estoque; − Perda no próprio processamento; − Perda por transporte; − Perda por esperas; − Perda por movimentação.

 A produção enxuta é um método racional de fabricar produtos pela completa eliminação de elementos desnecessários à produção, com o propósito de reduzir os custos. A ideia básica é produzir os tipos de unidades necessárias, no tempo necessário e na quantidade necessária [15].

 A eliminação dos problemas do processo (redução de desperdícios), normalmente encobertos pelos níveis de estoque, é um pressuposto fundamental para a adoção do sistema JIT. Os sistemas tradicionais de administração da produção tendem a considerar níveis de qualidade, tempos de preparação de máquina, tempos de resposta e frequência de quebras como dados imutáveis do sistema, usando os níveis de estoques para encobri-los [6].

 De acordo com [5], no JIT, o produto é solicitado quando necessário, e o material é movimentado para a produção quando e

#### III. METODODOLOGIA

#### III.1 MATERIAIS

Os materiais utilizados para a implantação do sistema puxado foram as informações cedidas dos processos produtivos, estoques e níveis de atendimento ao cliente.

comprometimento contratual por parte do cliente. Entretanto, dependendo do negócio em que uma empresa esteja, este comprometimento pode não ser tão firme como possa parecer.

 Os clientes podem mudar de ideia sobre o que necessitam, mesmo depois de ter colocado seus pedidos. Eles podem requerer uma quantidade maior ou menor de um item específico ou mudar a data necessária para a entrega do material. Em virtude de a flexibilidade e o serviço ao cliente estarem tornando-se fatores competitivos cada vez mais importantes.

 Considerando que cada um de centenas de clientes pode solicitar mudanças em seus pedidos, não uma vez, mas várias, depois que o pedido foi colocado fica evidente que a gestão da carteira de pedidos é um processo dinâmico e complexo.

 Para [12] ainda reforça os desafios de se operar com o modelo tradicional de produção empurrada, citando que qualquer que seja o grau de sofisticação do processo de previsão numa empresa, é sempre difícil utilizar daods históricos para prever futuras tendências, ciclos ou sazonalidades. Dirigir uma empresa que utiliza previsões baseadas no passado pode ser comparado a dirigir um carro olhando apenas para o espelho retrovisor.

onde é necessário (...) O planejamento é agora realizado em direção para trás e puxado pelo cliente e não realizado em direção para a frente e empurrado para o estoque.

 JIT é uma atividade de valor agregado para a organização à medida que:

- Identifica e ataca os problemas fundamentais e gargalos;
- Elimina perda e desperdícios;
- Elimina processos complexos;
- Implementa sistemas e procedimentos.

 O princípio de funcionamento de um modelo de produção puxada é citado como exemplo por [3], como num supermercado são os clientes que, com suas retiradas de produtos das gôndolas, determinam o momento de reposição dos produtos.

 Essa reposição não podia ocorrer antes por várias razões: o produto pode ser perecível e seu prazo de validade vencer antes de ser adquirido; o espaço da gôndola é pequeno, cabendo apenas pequena quantidade do produto; não é possível aumentar o tamanho da gôndola por causa do espaço disponível no supermercado e do custo do espaço.

 Portanto, tudo deveria acontecer a partir do momento em que o consumidor retirasse o produto da gôndola. Ou seja, era o consumidor que puxava as atividades de todas as pessoas no supermercado. A produção enxuta lança mão das seguintes ferramentas: *Kanban* para acompanhar o andamento da produção; *Just-in-time* para manter a produção no tempo exato; Nivelamento da produção para adaptação às variações da demanda [3].

# III.1.1 CARACTERÍSTICAS DA EMPRESA

A empresa foi fundada pelo grupo argentino Bunge & Born em 1954, ano em que a empresa, como o País, buscava a consolidação de sua produção para abastecer o emergente mercado interno. Após 41 anos, com a consolidação do Mercosul, a Tintas Coral ampliou os seus horizontes ao compor com a Bunge Paints, uma divisão formada também pelas empresas Alba (Argentina), Inca (Uruguai) e Pinturas Coral (Bolívia). No Brasil, A empresa

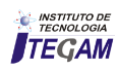

possui duas unidades de negócio de Tintas Decorativas, uma localizada em Mauá-SP e outra em Recife-PE, local do desenvolvimento desta dissertação de mestrado. A unidade de Recife, mostrada na Figura 15, tem uma capacidade produtiva de mais de 60 milhões de litros por ano distribuídos entre massas, texturas e tintas, produzindo uma grande variedade de produtos, cerca de 340 diferentes itens [16].

#### III.2 MÉTODOS

O trabalho se caracteriza como um estudo dos resultados da migração de um modelo de produção tradicional empurrado para um modelo de produção puxado em uma indústria de tintas e vernizes, cujo escopo engloba uma família de produtos específica, de maior retorno para a companhia e tem o intuito de comprovar os ganhos de se operar neste modelo.

 A pesquisa tem natureza qualitativa e quantitativa, na medida em que estabelece relações entre os modelos aplicados na prática, voltados a filosofia *lean manufacturing* e os resultados gerados medidos quantitativamente como níveis de estoque e atendimento ao cliente. Em relação à finalidade da pesquisa, podese dizer que, o estudo se caracteriza como descritivo, por buscar descrever a correlação entre o novo modo de operação, seus procedimentos e níveis de estoque com o atendimento ao cliente e os novos resultados alcançados. A pesquisa foi literária, documental e de campo por meio de coleta de dados e observação direta durante trabalho no campo, neste caso a indústria de tintas.

Os dados apresentados nesta pesquisa e que foram utilizadas como fonte de informação importantes neste estudo foram coletadas *in loco* pela autora durante desenvolvimento deste trabalho através de medições diárias do estoque, relatório mensal de atendimento ao faturamento do pedido do cliente e procedimentos operacionais de programação das OSs produção na fábrica.

a) Para as pesquisas bibliográficas foram utilizadas materiais publicados por autores renomados, que já obtiveram resultados em pesquisas semelhantes, como artigos científicos e livros editorados;

b) Na pesquisa documental foram analisados os resultados;

c) Os dados foram coletados in loco, durante a implantação do projeto através de relatórios de faturamento e de indicadores de produção e contagens físicas dos itens no estoque.

#### IV. PROCEDIMENTOS

#### MAPA DE FLUXO DE VALOR DO PROCESSO

Inicialmente foi feito um *VSM – Value Stream Mapping* deste processo na tentativa de identificar os principais desperdícios. Do mapeamento realizado, foi desenhado o mapa do estado atual da Figura 4.

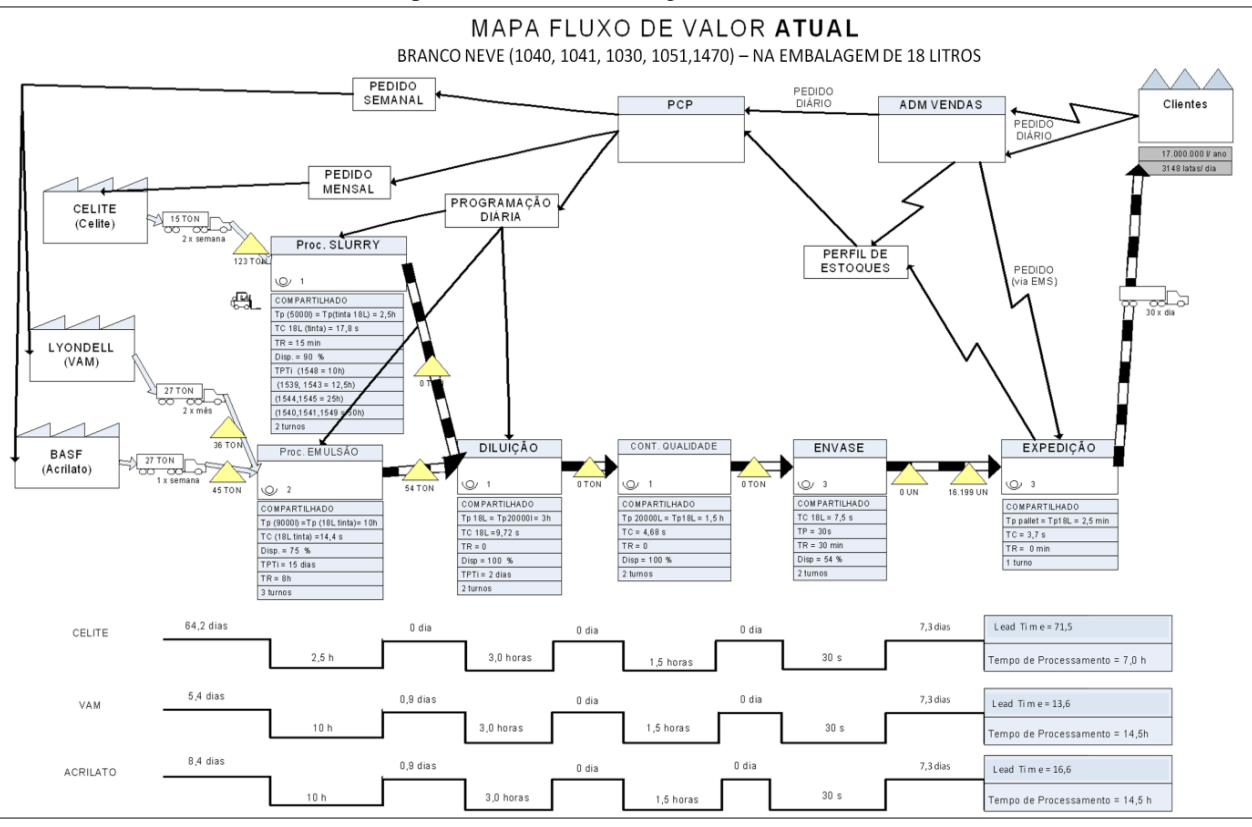

Figura 4: VSM Estado Atual.

Foram eleitas três principais matérias-primas para se realizar o mapeamento até o cliente e, de imediato, foi possível identificar desperdícios ao longo do processo que tem um *lead time* que chega a 71 dias, diante de um tempo de processo de 7 horas apenas. Ou seja, a grande maioria do *lead time* está no estoque, tanto de matéria-prima, quanto de produtos intermediários e produto acabado.

 Então, foi proposto um VSM do Estado Futuro, visto na Figura 5, visando a redução dos desperdícios, alcançados através da implantação de algumas ações.

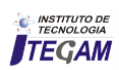

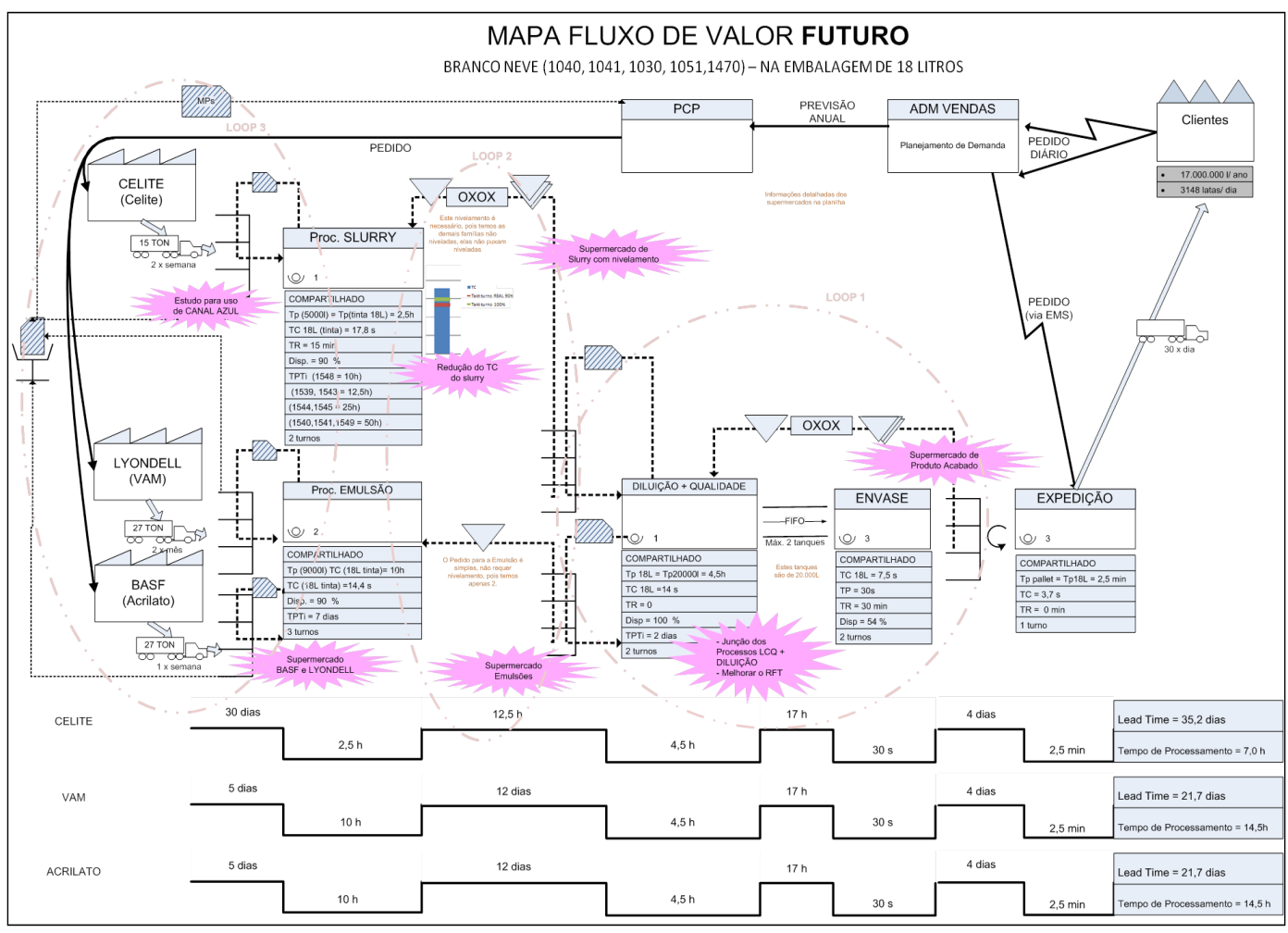

Figura 5: VSM Estado Futuro.

 As ações propostas preveem a implantação de supermercados em várias etapas do processo, dentre eles o supermercado de produto acabado que é o foco de estudo deste trabalho, onde a meta é reduzir em 45% os dias de estoque destes itens, de 7,3 dias para 4,0 dias, sem comprometer o atendimento ao cliente, medido pelo OTIF que representa se o cliente recebeu o pedido completo e no prazo correto. Este indicador atual é de 94% para estes itens.

 Para a implantação do supermercado de produto acabado, foram levantadas informações sobre a demanda média destes itens e sua variação.

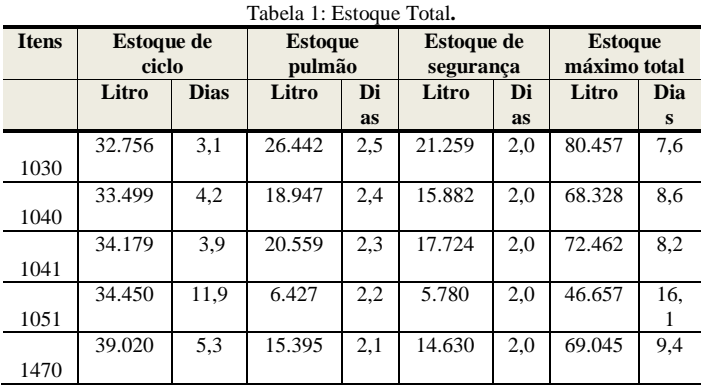

 Em condições perfeitas, sem nenhuma variação tanto de ressuprimento quanto da própria demanda, o esperado é que o nível de estoque varie entre as linha verde e vermelha dos gráficos, ou seja, apenas o estoque de ciclo seja consumido e em seguida reabastecido. No entanto, como também é possível observar no histórico que há grande variação da demanda, em algum momento o nível pode ser inferior a linha vermelha, podendo vir a consumir parte ou todo dos estoques de segurança e pulmão.

O primeiro passo foi contar todo o estoque e garantir que atingissem os níveis dimensionados para cada item no cálculo e então identificar cada pallet com 01 cartão. Então, o sistema estava configurado para operar no modo de produção puxada, no qual o PCP não mais programaria a produção destes itens a partir de previsão, e sim após haver a 'puxada' do cliente, ou seja, assim que um *pallet* de produto fossem expedido, um cartão deveria ser retirado do *pallet* e retornar ao quadro de programação da fábrica.

Este quadro, por sua vez, ficava exposto na primeira etapa de produção – diluição – garantindo que assim que a quantidade de cartões atingisse o ponto de pedido – referente um lote de produção, o item deveria ser fabricado, o que na prática obedeceria a regra de nivelamento definida.

#### V. RESULTADOS

#### 5.1 IMPACTO DA IMPLANTAÇÃO DO SISTEMA PUXADO

Após a implantação da sistema de produção puxado, os níveis de estoque dos itens 1030, 1040, 1041, 1051 e 1470 apresentaram

*.*

redução total de 15%, saíram de um estoque total de 333.329 litros para 249.997 litros conforme mostrado no gráfico da Figura 6.

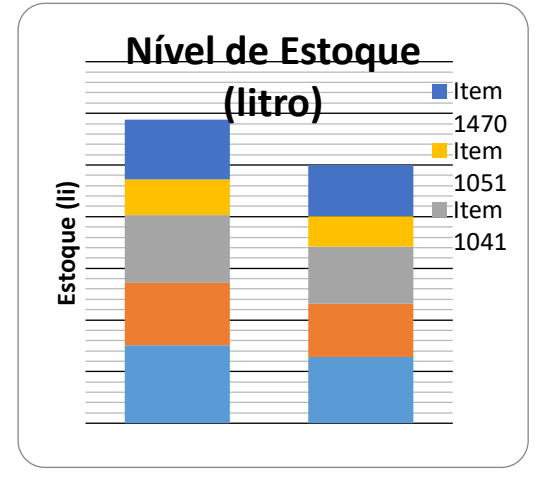

Figura 63: Redução do estoque total dos itens.

Como esta implantação serviu de piloto para os mais de 300 diferentes itens da empresa, no decorrer da implantação, optouse por não atingir a meta inicial de 45% de redução de estoque, preferiu-se dimensionar estoques pulmão e de segurança robustos o suficiente para suportar picos de demanda e paradas na linha de produção, respectivamente, de forma a não comprometer os pedidos.

Ainda assim, observa-se uma redução significativa nos níveis de estoque – 15% e garantindo um melhor atendimento aos pedidos do cliente, exposto no gráfico F abaixo, no qual pode-se ver os resultados do indicador OTIF, monitorando pela Logística e pela área comercial que medem o percentual da quantidade dos itens atendidos e o percentual de pedidos entregue no tempo certo.

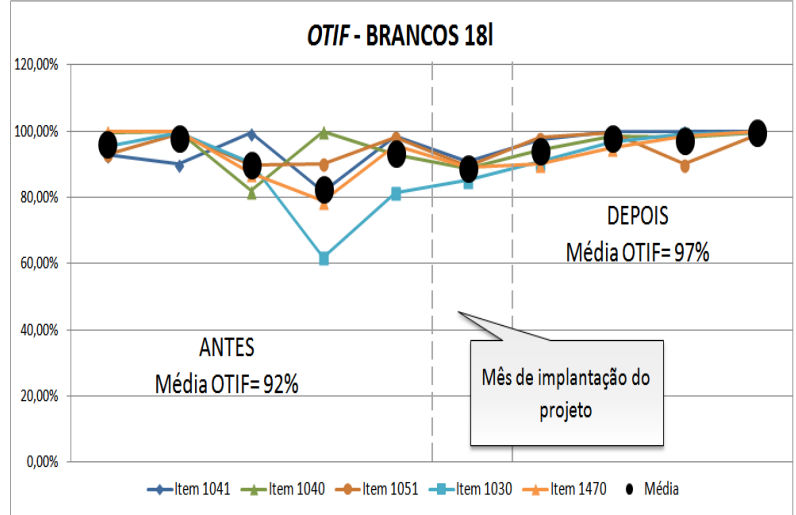

Figura 74: Gráfico de OTIF. Onde, OTIF = OT – On Time (pedido entregue sem atrasos); IN – In Full (pedidos entregues na quantidade desejada, completos).

 É possível perceber uma melhora no indicador de atendimento ao cliente, mesmo havendo redução no nível médio de estoque, comprovando a tese de que não é necessário ter altos índices de estoque para um bom atendimento ao cliente, basta ter um sistema de planejamento e programação eficaz, que neste caso é o sistema puxado. Portanto, pudemos comprovar que neste caso prático, a aplicação do sistema puxado em substituição ao sistema tradicional empurrado, levou à redução dos níveis de estoque em 10%, ao mesmo tempo que trouxe uma melhora de 5% no índice de atendimento aos pedidos dos cliente na quantidade certa e dentro

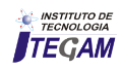

do prazo. Além destes resultados alcançados, obteve-se ainda ganhos imensuráveis a partir da implantação do sistema puxado, como o aumento do grau de satisfação do operador que passou a ter maior visão de sua atividade com o atendimento ao cliente, já

que não mais precisaria de uma ordem direta do PCP para iniciar a fabricação de um lote, como mostra a figura 44 (A), sem participado de reuniões de planejamento prévias para esta decisão, sendo o operador, apenas um executor.

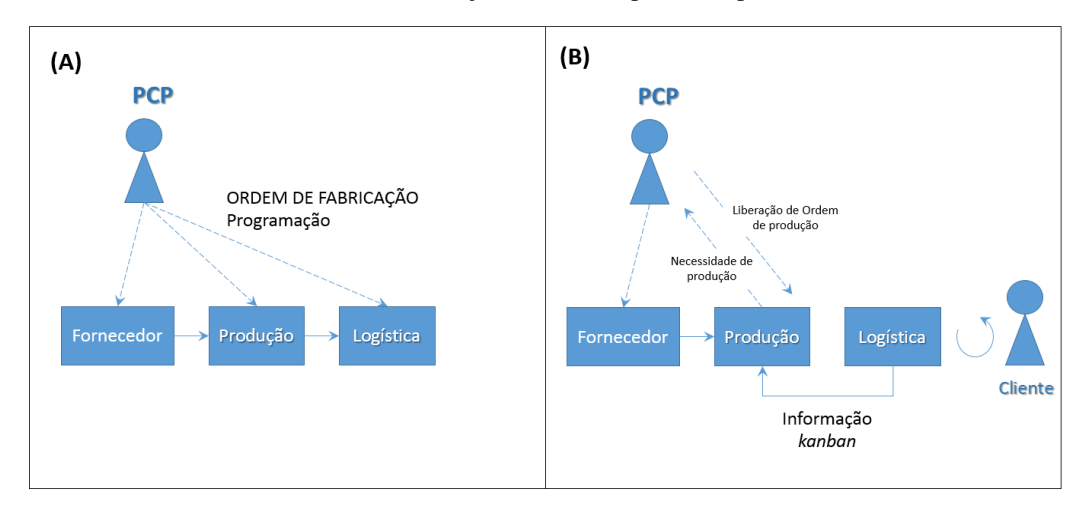

Figura 8: (A) Programação tradicional com PCP programando todas as etapas; (B) Programação nova 'puxada', informação do kanban programando a produção.

 Nesta nova configuração, os operadores tanto da logística quanto da produção passam a ser responsáveis pela programação da produção como mostra na figura 44 (B), fazendo a leitura a partir da 'puxada' do cliente que ocasiona a retirada do cartão pelo operador da logística e subsequentemente exige que o operador da produção faça a leitura do quadro *kanban*, identificando a necessidade de se produzir novo lote, em seguida verificando na régua de nivelamento o momento exato de inciar a fabricação.

 No modelo implantado ainda há participação do PCP, pois ele precisa ficar ciente da demanda, emitindo as ordens de produção a partir do alerta do operador. Isto se faz necessário, pois o sistema puxado ainda não foi implantado nas matérias-primas, desta forma, o PCP participa do processo para realizar o pedido de material junto aos fornecedores.

De uma forma geral, as atividades dos operadores passaram a ter maior impacto sobre o negócio e eles puderam sentir a relação de suas rotinas de trabalho com o atendimento aos clientes. Por exemplo, a atividade do operador logístico de retirada do cartão dos *pallet*s expedidos e disponibilização deles no quadro *kanban* é o determinante para o que a empresa iria produzir, assim como a atividade de observar corretamente os quadros e utilizar a regra de nivelamento para priorizar os itens que deveriam entrar na linha de produção é uma atribuição do operador de produção fundamental para que o produto seja reabastecido no tempo programado e o atendimento ao cliente não seja comprometido.

Estas novas atribuições foram agentes motivadores aos operadores que naturalmente passaram a contribuir com a melhoria dos processos, já que começavam a enxergar o impacto causado por atrasos e falhas, ora nos níveis de estoques que ficavam baixos, pois a informação do nível ideal de estoque passou a ser exposta para todos e por isso facilmente gerido, ora quando observavam filas de ordens de produção aguardando para serem iniciadas.

# V. CONCLUSÃO

Os resultados obtidos pela implantação do sistema puxado de produção trouxe ganhos de atendimento ao cliente e redução do estoque. Em relação ao sistema tradicional empurrado pode-se constatar que o sistema puxado torna a programação da produção mais confiável e reduz o risco de falha no atendimento ao cliente, pois tem sua ordem de produção expedida pelo PCP apenas quando o cliente realiza o pedido de fato, não dependendo mais de uma previsão de vendas que costuma falhar.

Com a mudança para o sistema puxado, os estoques foram devidamente dimensionados e os atrasos no atendimento aos pedidos dos clientes reduziram. A escolha por este sistema trouxe resultados importantes para a empresa, pois aumentou o nível de atendimento em seus produtos que possuem maior volume de vendas.

Outro ganho com a implantação da filosofia *lean manufacturing* foi a melhoria na gestão dos processos, pois a informação sobre os níveis ideias de estoque e a necessidade de produção passou a ser exposta nos quadros *kanban*, permitindo a gestão por todos, inclusive operadores que anteriormente não se envolviam no processo, ficando restritas as informações aos coordenadores e supervisores de produção. Tal mudança, acarretou em maior envolvimento e motivação de todo time operacional.

# VI. AGRADECIMENTOS

 Ao Instituto de Tecnologia e Educação Galileo da Amazônia (ITEGAM), ao PPGEP do Instituto de Tecnologia Universidade Federal do Pará (PPGEP-ITEC-UFPA).

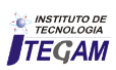

# VII. REFERÊNCIAS

[1] Shimizu, Ullisses Kazumi; Basso, Leonardo Fernando Cruz; Nakamura, Wilson Toshiro. **Produção enxuta e desempenho de mercado: uma análise para o setor de máquinas e implementos agrícolas no Brasil.** In: Simpósio de Administração da Produção, Logística e Operações Internacionais (SIMPOI), 9. 2006, São Paulo. Anais... São Paulo: FGV-EAESP, 2006.

[2] Stevenson, William J. **Administração das operações de produção**. 6.ed. Rio de Janeiro: LTC, 2001.

[3] Ballesrtero-Alvarez, Maria Esmeralda. **Gestão de Qualidade, Produção e Operações**. 2 ed. São Paulo: Editora Atlas S.A. 2012.

[4] Moreira, Daniel Augusto. **Administração da Produção e Operações.** 2 ed. São Paulo: Cengage Learnig, 2011.

[5] Ching, Hong Yuh. **Gestão de Estoques na Cadeia de Logística Integrada – Supply Chain**. 4 ed. São Paulo: Editora Atlas, 2010.

[6] Wanke, Peter. **Gestão de Estoques na Cadeia de Suprimentos**. 3 ed. São Paulo: Editora Atlas, 2011.

[7] Womack, James P; Jones, Daniel T. **A mentalidade enxuta nas empresas: elimine o desperdício e crie riqueza.** Rio de Janeiro: Elsevier, 2004.

[8] Rother, Mike; Shook, John. **Aprendendo a enxergar – Mapeando o fluxo de valor para agregar valor e eliminar o desperdício**. Massachusetts: Lean Enterprise Institute, 2003.

[9] Rother, M; Shook, J. **Learning to see - Value Stream mapping to Add Value and Eliminate Muda.** The Lean Enterprise Institute, MA, USA, 1998.

[10] Smalley, Art. **Criando o sistema puxado nivelado**. Brookline: Lean Enterprise Institute, 2004.

[11] Spearman, M. L.; Woodruff, D. L.; Hopp, W. J.: **CONWIP**: a pull alternative to Kanban. International Journal of Production Research. V.28, n.5, p. 879-894, 1990.

[12] Slack, Nigel; Chambers, Stuart; Johnston, Robert. **Administração da produção**; 3 ed. São Paulo: Atlas, 2009.

[13] Peinado, Jurandir. Graeml, Alexandre. **Administração da Produção (Operações industriais e de serviços)**. Curitiba: UnicenP, 2007.

[14] Womack, J.P., & Jones, D.T. **Lean Thinking: Banish Waste and Creat Wealth in Your Corporation.** New York,NY: Simom & Schuster, 1996.

[15] Mondem, Yasushiro. **Sistema Toyota de Produção**. São Paulo: IMAM, 1984.

[16] Borges, Adriana. **Processo de Fabricação de Tintas pela Empresa do Grupo Akzonobel na Unidade de Recife-PE.**  Monografia, 2009.

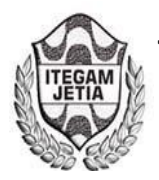

**DOI:** https://dx.doi.org/10.5935/2447-0228.20170016

# **A holistic vision of the influence of quality in the industrial process**

# Fernando Paulo Teles<sup>1</sup>, Jandecy Cabral Leite<sup>1,2,</sup>, Lina Botelho<sup>1,2</sup>

<sup>1,2</sup>Programa de Pós-Graduação em Engenharia de Processos do Instituto de Tecnologia da Universidade Federal do Pará (PPGEP-ITEC-UFPA). Avenida Augusto Correa Nº 01. Guamá. Belém-Pará-Brasil. CEP: 66075-110. Caixa Postal 479. PABX: +55 91 3201-7000.<br><sup>2</sup>Instituto de Tecnologia e Educação Galileo da Amazônia (ITEGAM). Avenida Ioaquim Nabuco Nº 1950. C Instituto de Tecnologia e Educação Galileo da Amazônia (ITEGAM). Avenida Joaquim Nabuco Nº 1950. Centro. Manaus - Amazonas – Brasil. CEP: 60020-031. Fone: +55 92 3584 6145.

Email: [fpaulo.teles@gmail.com,jandecy.cabral@itegam.org.br](mailto:fpaulo.teles@gmail.com,jandecy.cabral@itegam.org.br) 

**Received:** January 23th, 2017

**Accepted:** February 17th, 2017

**Published:** March 30th, 2017

Copyright ©2016 by authors and Institute of Technology Galileo of Amazon (ITEGAM). This work is licensed under the Creative Commons Attribution International License (CC BY 4.0).

<http://creativecommons.org/licenses/by/4.0/>  $\bigcirc$ Open Acces

#### This paper presents a holistic view of the influence of quality on industrial processes. In an increasingly competitive market, companies are looking for strategic decisions that guarantee their survival, thus making a holistic analysis of the current and future scenario, since quality has become a prime factor for organizational growth, as well as a Competitiveness mechanism. The objective of the study was to bring the influence that the quality makes in the industrial processes from the changes, until the adequacy for the total satisfaction of the client. The applied methodology was the one of bibliographical survey, in articles, books, dissertations, theses and monographs. The results show that quality is seen by companies as a key element for organizational development. In a holistic view, companies have focused on the concepts of quality, treating as a mechanism that has led to changes in production processes, being considered one of the responsible for customer satisfaction.

**Keywords:** Quality. Processes. Influence. Satisfaction.

# **Uma visão holística da influência da qualidade no processo industrial**

#### **RESUMO**

 **ABSTRACT** 

Este artigo apresenta uma visão holística da influência da qualidade nos processos industriais. Em um mercado cada vez mais competitivo, as empresas buscam decisões estratégicas que garantem sua sobrevivência, fazendo assim, uma análise holística do cenário atual e futuro, haja vista que, a qualidade se tornou um fator primordial para o crescimento organizacional, além de, um mecanismo de competitividade. O objetivo do estudo foi trazer a influência que a qualidade faz nos processos industrial desde as mudanças, até a adequação para a satisfação total do cliente. A metodologia aplicada foi a de levantamento bibliográfico, em artigos, livros, dissertações, teses e monografias. Os resultados mostram que a qualidade é vista pelas empresas como um elemento chave para o desenvolvimento organizacional. Em uma visão holística, as empresas têm se direcionado para os conceitos de qualidade, tratando como um mecanismo que tem levado a mudanças nos processos de produção, por ser considerado um dos responsáveis pela satisfação do cliente.

**Palavras-chave:** Qualidade. Processos. Influência. Satisfação.

# I. INTRODUÇÃO

O conceito de qualidade foi propagado a partir dos anos 50, seus princípios passaram a ser absorvidos pela maior parte das empresas. Começando a ser entendida como mecanismo estratégico, passando a ser valorizado pelo mercado, hoje, um fator de competitividade [1]. A partir da década de 80, o elemento qualidade se manifesta em nível mundial como uma ferramenta estratégia na luta pelos mercados consumidores, mudando a forma de tratar os processos produtivos, levando assim, as empresas à busca de controles eficazes, procurando dessa forma reduzir custos e por consequência maximizar os seus lucros [2].

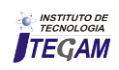

 A pesquisa apresenta um estudo numa visão holística da influência da qualidade nos processos industriais. Tendo em vista que, um dos princípios básicos da qualidade são a prevenção e a melhoria permanente. Considerando-se que, a qualidade é um planejamento constante, tornou-se as palavras-chaves mais difundidas junto às empresas e à sociedade. Haja vista que, para muitos que a qualidade está integrada a características intrínsecas de um bem, como desempenho e durabilidade. Já para outros, qualidade está associada à satisfação dos usuários, com relação à sua utilização.

Sendo que, a qualidade é do tamanho da satisfação dos clientes, com relação ao atendimento das suas necessidades [3]. Em decorrência da competitividade crescente entre as empresas, a qualidade passa a ser um fator de sucesso empresarial. Iniciando um trato com o ambiente tanto interno quanto externo, com a troca de experiências diversas, na tentativa de fazer melhor, com menos tempo e menos custo. A qualidade influencia os processos industriais, causando-lhes mudanças constantes [4].

 É através do processo produtivo, que surgem todos os esforços e ações envolvidas para atender plenamente ao anseio do cliente. No processo de produção industrial a qualidade visa num primeiro momento eliminar perdas e as suas causas, além da otimização dos custos.

 Trazendo os aspectos da qualidade que influência os processos produtivos, destacando que, as empresas precisam estar atentas às inovações tecnológicas inerentes ao seu processo industrial, e à modernização de seus equipamentos [5]. A influência da qualidade nos processos produtivos resulta em inovações de produto por meios tecnológicos. Já os novos processos são inovações para as produções em andamento, devendo-se frisar que, as organizações normalmente não influenciam diretamente nos processos de inovação, entretanto, a qualidade sim, por ser uma exigência do cliente [6].

 A inovação constitui uma autêntica política empresarial, que define propósitos e perspectivas para o crescimento das empresas [7]. A qualidade converte-se em estratégia que direciona a empresa a atender bem os seus clientes, organizando de forma que venha garantir aos produtos e serviços característicos perceptivos pelos clientes, adequando-se as suas necessidades [8].

 A pesquisa tem como objetivo trazer uma visão holística da inflência da qualidade nos processos industriais. Visto posto que, a qualidade é uma ferramenta muito importância para a competitividade e permanencia das empresas no mercado consumidor, torna-se relevante estudos holísticos que apontam a atuação da qualidade nos desenvolvimentos dos processos produtivos. A escolha deste de estudo, foi decorrente de que as empresas industriais estão sempre adequando os seus processos para permanência no mercado consumidor. Diante do exposto, surgiu a seguinte problemática: *De que forma a Qualidade influência nos processos industriais?* 

# II. METODOLOGIA

 Trata-se de um estudo bibliográfico de natureza qualitativa, que eleva algumas técnicas que coadjuvam a descoberta de acontecimentos subentendidos, que reúnem um conjunto qualitativo de informações.

 Durante a pesquisa qualitativa as técnicas não se pautou em um modelo único, exclusivo e padronizado. Segundo [9] "possibilitar a criação que mobiliza a acuidade inventiva do

pesquisador, sua habilidade artesanal e perspicácia para elaborar a metodologia adequada ao campo da pesquisa, ao problema eleito"

 O estudo bibliográfico compreende a leitura, análise e interpretação de conteúdos de livros, periódicos, textos legais, documentos mimeografados ou xerocopiados, mapas, fotos, manuscritos etc. Em uma análise atenta e sistemática que se faz acompanhar de anotações. Com o objetivo é levar ao conhecimento das diversas contribuições científicas disponíveis sobre determinado tema, além de proporcionar subsídios para a evolução das análises críticas [10].

 O universo da produção bibliográfica que compôs o estudo compreende as publicações de artigos científicos veiculados nos periódicos e anais nacionais, Qualis A e B da Capes, da área das diversas áreas, no período de 1990 a 2015. Tendo em vista os propósitos do estudo, optou-se pela seleção dos periódicos da área da Qualidade. O processo de seleção dos periódicos apurou-se 14 periódicos, 10 Livros, 1 Simpósio e uma conferência na área da Qualidade. O processo de seleção dos artigos Uma vez definidas as fontes de coleta de dados, procedeu-se o processo da recolha dos artigos científicos.

 Esta atividade foi alcançada através da pesquisa documental [11]. Este tipo de análise admite um entendimento de ocorrências específicas, conceituar com base em diversas visões e contrasta com métodos que se propõem a testar hipóteses. A pesquisa documental parte de uma visão de fora, em que o pesquisador se distancia da realidade pesquisada e utiliza instrumentos estruturados em conceitos teóricos para apurar objetivos específicos do seu estudo.

 O instrumento estruturado da análise são artigos científicos e livros. De acordo com a [12] ABNT.NBR 6022 (2003, p.2)" artigo científico é parte de uma publicação com autoria declarada, que apresenta e discute ideias, métodos, técnicas, processos e resultados nas diversas áreas do conhecimento".

 O processo de identificação dos artigos que compuseram a produção bibliográfica iniciou-se pela organização dos periódicos e anais dentro do ano de sua publicação. A partir desta dimensão, seguiram-se as seguintes fases de filtragem: Seleção, por discernimento, dos artigos que abordassem o indivíduo em contexto de trabalho; Definição das palavras-chaves que deveriam estar indexadas nos elementos pré-textuais "título" ou "resumo"; Procedimentos da análise foi através da análise de conteúdo como técnica de análise da produção bibliográfica. O objetivo desta técnica, de acordo com [13] é entender de forma critica o sentido das manifestações (escritas ou orais), ocultas ou explícitas de um determinado tema.

# III. A QUALIDADE E SUA EVOLUÇÃO HISTÓRICA

 A qualidade tem sua evolução com o aparecimento do controle de qualidade, apoiado por *Shewhart* na Inglaterra no século XX na década de 30, mostrando-se uma grande arma de melhoria. A principal ferramenta utilizada por *Shewhart* nesse período foi a escala de análise de erros e desvios no desempenho do padrão preestabelecido para investigação causal.

 Ainda no século XX, na década de 50, os EUA que lideravam a crescente industrialização, principalmente nas indústrias automobilísticas, os Doutores Edward Deming e Joseph Juran, acabaram agregando pontos positivos utilizando técnicas para melhoria da qualidade, que posterior se tornaram modelos na produção mundial. Os japoneses também contribuíram implementando elementos que direcionava as relações fornecedorempresa, clientes-empregados e de operacionalizar o envolvimento

dos empregados na organização através de ferramentas tais como CCQ e outros [14].

 A qualidade passou a ser aplicada nas empresas resultando na melhoria gradativa dos processos e dos produtos. As empresas japonesas passaram então a ser um padrão internacional, oferecendo produtos de alta qualidade e a preços mais baixos.

De acordo com o Manual da Qualidade [15] que a aplicação do modelo de gestão da qualidade foi iniciado no Japão nos anos 70 e depois difundido por todo o mundo, especialmente Estados Unidos e Europa. Foi no EUA e na Europa que se deu início aos princípios básicos da gestão da qualidade. Sendo que na Europa vieram os modelos de valorização do fornecedor-empresa, recebendo o nome de modelo defensivo ou do comprador e no EUA o estilo norteamericano de conduzir sempre deixando claro a importância do cliente, caracterizando-se como modelo agressivo ou do vendedor.

#### IV. QUALIDADE

 A preocupação com a qualidade dentro das empresas surgiu no século XX. Entretanto, os diversos mecanismos das quais as organizações se planejam, definem, obtêm, controlam e melhoram seus processos, tem sofrido amplos desenvolvimentos nos últimos anos, contrapondo as modificações políticas, económicas e sociais, tendo como fator responsável à qualidade [16].

O quesito Controle da Qualidade é o foco dos três estágios deste modelo.

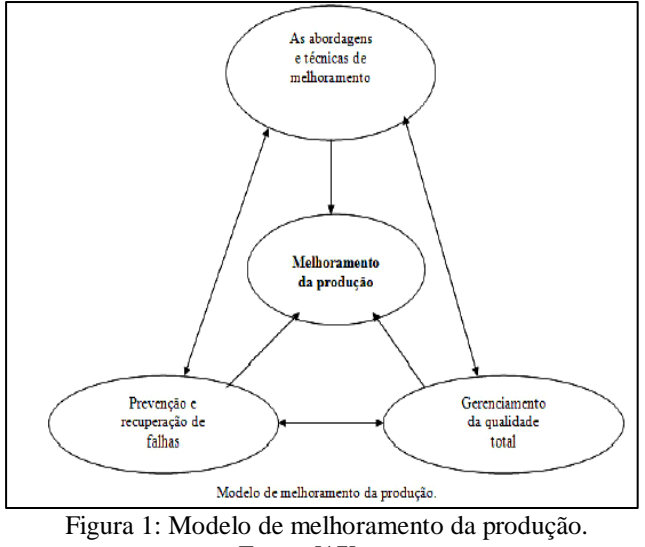

Fonte: [17].

 A qualidade é superior as coisas. A introdução da qualidade nas operações estratégicas das organizações acontece em uma totalidade que envolve principalmente mudanças cultural das pessoas que compõem a organização. Segundo o autor David A. [18], professor na Harvard Business School da Universidade de Harvard nos Estados Unidos, o desenvolvimento da qualidade divide-se em 4 etapas, as chamadas "Eras da Qualidade". A Qualidade, que tinha como foco apenas o produto acabado, em que se inspecionava o que era produzido, criando métodos para análise de amostras e inspeções, quer dizer, a estrutura de bom ou ruim. Procedimento este muito dispendioso e que não podiam sofrer alterações no que já havia sido feito.

| Identificação das<br><b>Características</b> | Etapa do Movimento da Qualidade |                                               |                                                                                                    |                                               |
|---------------------------------------------|---------------------------------|-----------------------------------------------|----------------------------------------------------------------------------------------------------|-----------------------------------------------|
|                                             | Inspeção                        | Controle Estatístico da<br>Qualidade          | Garantia da Qualidade                                                                                                | Gestão Estratégica da<br>Qualidade            |
| <b>Énfase</b>                               | uniformidade do produto         | uniformidade do produto<br>com menos inspeção | toda a cadeia de produção,<br>desde o projeto até o<br>mercado, e a contribuição<br>de todos os grupos<br>funcionais | as necessidades do<br>mercado e do consumidor |
| Orientação e<br>abordagem                   | "inspeciona" a qualidade        | "controla" a qualidade                        | "constrói" a qualidade                                                                                               | "gerencia" a qualidade                        |

Figura 2: As Quatro Principais Eras da Qualidade. Fonte: [19].

 As qualidades nos produtos passaram a ser praticadas nos processos de produção, originando assim, à Gestão da Qualidade, que direciona as atuações dos procedimentos para o completo atendimento do cliente [20].

 A qualidade contribui com o alcance de três grandes objetivos organizacionais tais como: Abordagem sistemática de todas as atividades que envolvem o processo; Favorece as atividades de prevenção em todo processo; dá ênfase ao alcance dos resultados [21].

 Na conjuntura empresarial, o fator qualidade, influência de forma direta a conformidade da produção de bens e/ou serviços dentro das especificações estabelecidas pelo projeto, é visto não só como uma exigência do consumidor, mas também como um fator de redução de custos, ou seja, quanto maior o número de produtos

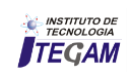

feitos de acordo com as especificações, menores serão os custos de perdas [22].

# V. VISÃO HOLÍSTICA

A visão holística focaliza sempre entender em os acontecimentos em geral. O conceito Holístico foi mencionado por Jan Christiaan Smuts em 1926, que o descreveu como a disposição natural de usar o desenvolvimento criativo para compor um "todo" que é o máximo do que a soma das suas partes.

No campo empresarial, a visão holística é um contexto macro, de todos os seus elementos, estratégias e atividades, que resulta em uma representação única da organização, sendo o inverso da lógica mecanicista, que tem como ação de dividir os espaços em vários grupos, causando assim uma perda da visão total da organização [23].

 A qualidade acarreta como influência a procura pela melhoria contínua, que se materializa na criação de um mecanismo de auto avaliação, podendo ser chamado de indicador de desempenho, que é capaz de avaliar a ciclos curtos, as atividades, e os resultados. Para ter-se um processo produtivo com eficiência deve-se focar na qualidade. O gestor tem o papel de se apresentar como diferenciador e facilitador de melhorias dando total importância para a comunicação, a mudança, a visão, o trabalho de equipe, a busca de resultados, a pró-atividade e o crescimento organizacional, sendo também responsável pelas mudanças nos processos.

 A Qualidade não acaba com os problemas que podem chegar aos clientes, e nem tão pouco melhora parte de um processo. Qualidade não é meramente operacional, em que as inspeções sejam apenas nas linhas de fabricação, recebimento, produtos acabados, buscando a eliminação de falhas. Qualidade é um diferencial competitivo, que pode fazer com que uma organização permaneça ou não no mercado consumidor, proporcionando diminuição dos problemas, retrabalhos, além de aumentar a produção. Qualidade significa a mudança de um processo produtivo para a satisfação total do cliente [24].

# VI. PROCESSOS PRODUTIVOS

 A existência dos processos produtivos foi em decorrência da produção de bens e serviços, tornando-se objetivo da existência das empresas. Os meios viáveis para o alcance de um dado objetivo em uma organização são através do resultado final, que envolve a satisfação dos clientes. Visto que, os processos produtivos têm suas atividades formadas por um conjunto de vários inputs de adição de valor e um output de saída [25].

 Os processos de produção estão ligados de forma direta a produtos e/ou serviços que possuem um cliente final. Processo pode-se dizer que, é um conjunto de tarefas capazes de conduzir bens ou serviços, que envolve toda uma organização [26].

 A produtividade nos processos produtivos se traduz no exercício da qualidade aplicada nas etapas de desenvolvimento, projeto, método fabril e venda de um produto, devendo ser atrativo na perspectiva econômico, com satisfação total do cliente e com redução de retrabalho e perdas, proporcionando uma maior competitividade [27].

 Produção se entende como sendo toda e qualquer atividade relacionada à fabricação de produtos ou serviços, que a partir da transformação de insumos, matérias primas, recursos produtivos entre outros, agregam valor a cada etapa e ao produto final [28].

 A produtividade dos processos produtivos só pode alcançar a excelência se for considera as informações disponibilizadas nos controles internos das empresas ou do *benchmarking*, para que possa realizar os controles e aplicar de forma correta as ferramentas da qualidade, gerando dados comparáveis nas dimensões de tempo e quantidade, de forma a produzir, dividindo em atividades com o menor custo possível, ajudando na tomada de decisão dos responsáveis envolvidos. Para [27] trabalha quatorze pontos, Quadro 1, que a qualidade influência no processo produtivo.

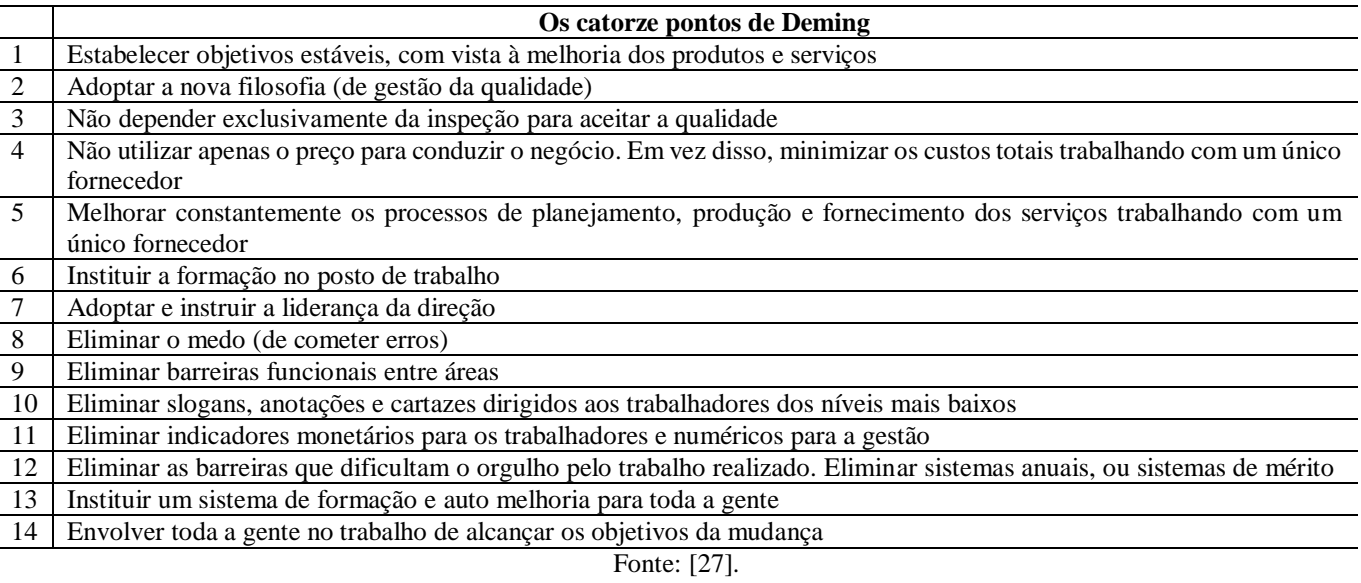

Quadro 1: Os Catorze Pontos de Deming.

 Observa-se no Quadro 1 que, os quatorzes pontos prescrito por Deming, mostra a grande influência da qualidade em todos os processos que envolvem a produção, além da mudança na cultura organizacional.

 Vale enfatizar que, a qualidade só causa melhorias positiva se for aplicada corretamente. O uso inadequado das ferramentas da qualidade tende a causar mais prejuízos para o

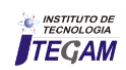

processo produtivo, por proporcionar resultados não reais dos problemas.

Sendo que, um processo que aparentemente está sobre controle, pode estar encobertando falhas que irão prejudicar os resultados da empresa mais à frente.

#### VI. A INFLUÊNCIA DA QUALIDADE NOS PROCESSOS PRODUTIVOS

 A medida que se define qualidade como a adaptação ao uso dos bens e/ ou serviços, analisando o ponto de vista dos clientes finais em cinco dimensões: qualidade intrínseca, custo, entrega, moral e segurança [29].

 A influência da qualidade nos processos industriais, se propicia de amplos impactos dentro da organização buscando a excelência dos processos e não dos defeitos dos bens e serviços [30].

 A qualidade em processos de produção é fundamentada para atender as especificações dos procedimentos, com a finalidade a não conformidade, procurando na cultura da empresa a disciplina, a persistência, foco na liderança e o investimento dos recursos humanos, além de toda uma restruturação organizacional, pois o custo que se gera nos processos, recai pela falta de qualidade [31].

 A qualidade nos processos industriais pode ser percebida como a excelência no uso dos diversos recursos e meios disponíveis em uma empresa, obtendo assim produtos que satisfação a expectativas do cliente. Observa-se que a qualidade influência na mudança cultural da organização focalizando a contínua melhoria dos produtos e os processos.

 Deming enfatiza que os padrões de qualidade de uma organização devem ser representar uma das preocupações mais relevantes, acima da capacidade produtiva, já que a qualidade deve ser vista antes mesmo de iniciar a produção [32].

 Uma vez que a qualidade preventiva traz adicionados diversos benefícios, como diminuição de custos, redução de retrabalho e falhas, além de um melhor aproveitamento do tempo e dos materiais. Possibilitando que as empresas possam ter mais força para alcançar a liderança de mercado, ou manter-se sempre competitiva conforme mostra a figura 3.

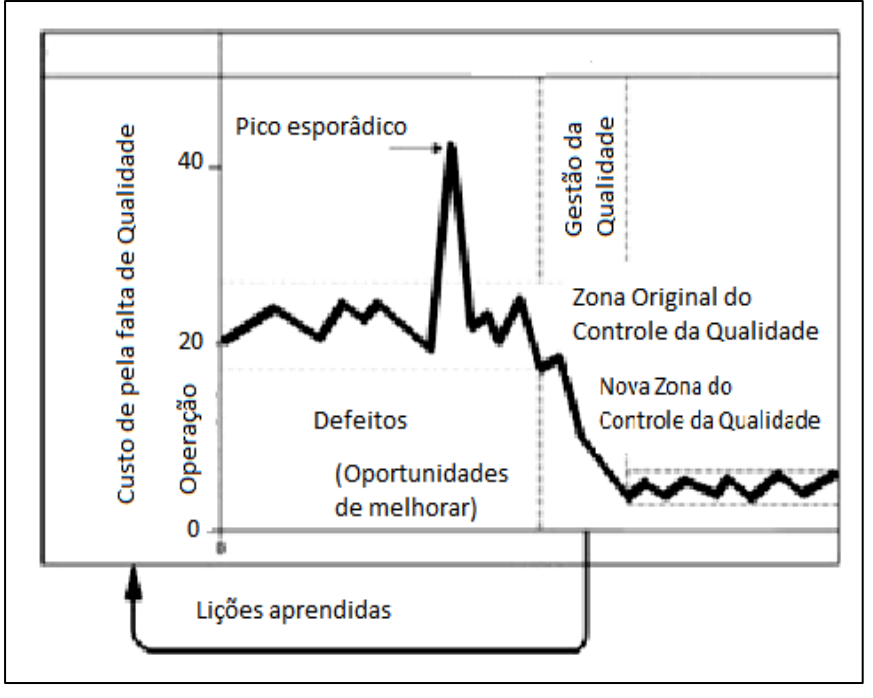

Figura 3: Qualidade nos processos. Fonte: [33].

 A qualidade é uma das maiores preocupações nas organizações, por ser considerada a chave do sucesso. Sua influência tem levado as instituições a fazerem mudanças até na sua estrutura organizacional. De forma que, vem gerando bens e serviços de alta qualidade [34].

 Além de que, aplicar as ferramentas da qualidade nos procedimentos, traz uma redução de valores nos custos e aumento da lucratividade, e diminuição de defeitos e o mais importante, gera produtos e/ou serviços com alta qualidade, gerando um resultado final de clientes satisfeitos. As organizações confiam que, em longo prazo, a qualidade é considerada o fator essencial, que se não for levado a sério pode afetar o desempenho de uma empresa e baixa competividade.

 Vale salientar que a qualidade reduz os custos de produção. Quanto menor forem os erros em cada unidade de produção, menos tempo será necessário para a correção, afora material será descartado, menos produtos serão reprovados e, e como consequência a empresa deixará de ter mais gastos além do previsto.

 Visto que a qualidade aumenta a credibilidade da organização, os custos crescentes não são a única implicação. A falta de qualidade dos produtos pode gerar dificuldades de importância da organização, causando perca de clientes. Sendo que a melhoria da qualidade reflete no lucro de organizacional, através da redução de custos e aumento da lucratividade.

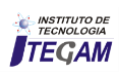

 Visivelmente se percebe a influência da qualidade em toda a estrutura organizacional e que são fatores necessários para manter os clientes antigos e atrair novos clientes. Devendo ser utilizadas ferramentas e métodos da qualidade que venha definir os problemas e ocorrências de problemas, além de, proporcionar informações e dados, para empreender melhor as mudanças e melhorias nos processos e, finalmente, com o objetivo de alcançar resultados eficiente, gerando um ciclo de melhoria contínua [35].

 A estratégia se deve basear na relação mutua desde o projeto do produto, passando pela fabricação, e a o produto final, sem esquecer da cadeia de suprimento, além do grau de influência que eles possam ter sobre sua satisfação [36].

 Tudo isso, influência a empresa a buscar a excelência em seus produtos. Sendo que as organizações entram em um sistema constante de melhoria e em uma busca cada vez mais de ser a melhor, com isso, a qualidade torna-se um fator primordial.

 A influência da qualidade nos processos de produção é tanto que tem levado cada vez mais empresas a seguir o modelo proposto pelas normas ISO 9001, através do SGQ. Conforme o exigido na norma, a organização deve determinar que produtos ou serviços estejam incluídos no âmbito do sistema, bem como todos os processos que lhes dão origem, substituindo a abordagem tradicional de processos por uma abordagem integrada [37].

 Vale ressaltar que, a qualidade em todos os âmbitos do processo, interfere de forma significativa moldando as empresas para que possa se manter competitiva. Na Figura 4, pode-se perceber o desenvolvimento da qualidade e a influência nos processos de produção.

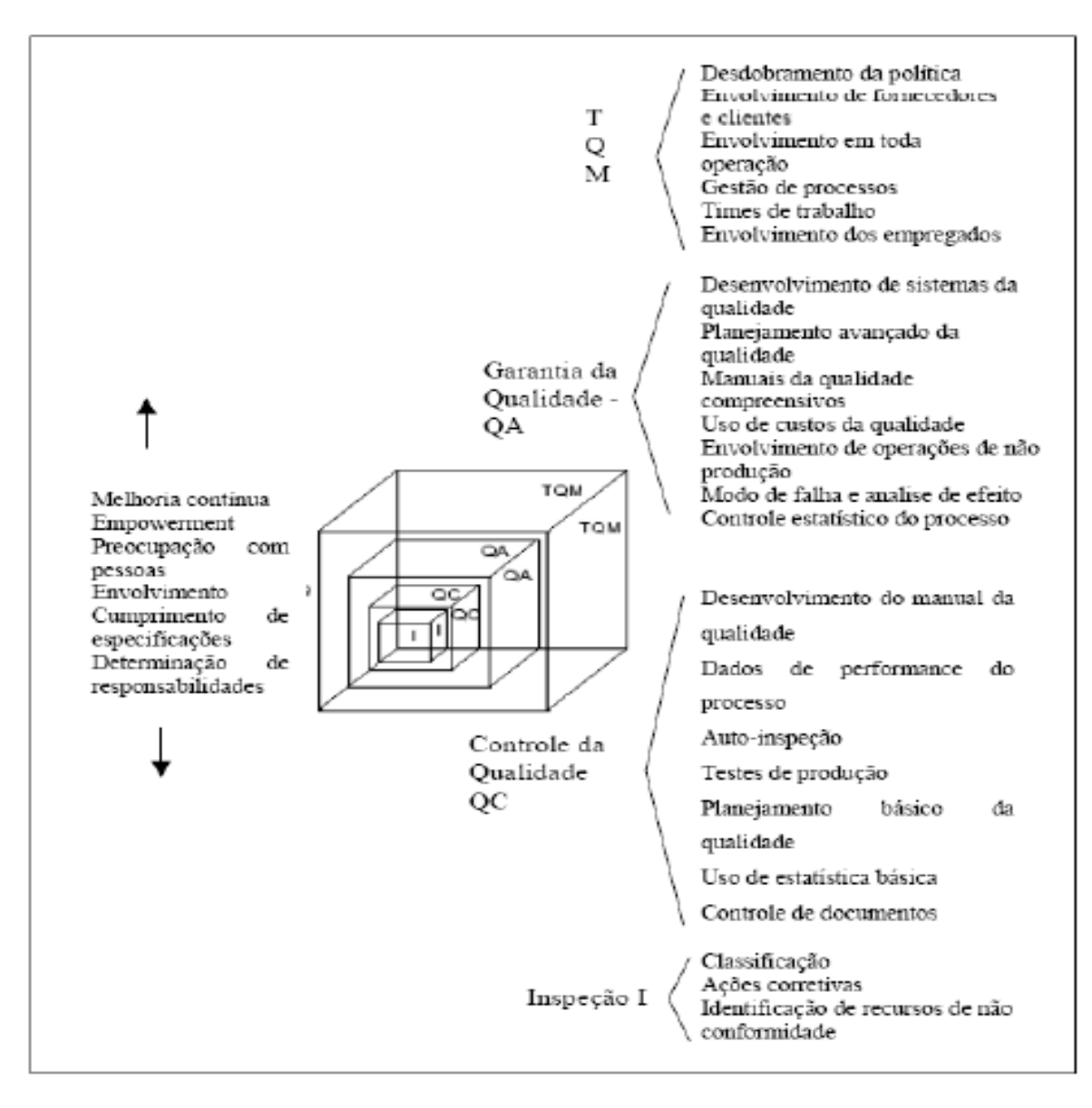

Figura 4: Quatro níveis em evolução da gestão da qualidade. Fonte: [38].

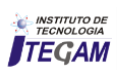

Conforme se observa na Figura 5, dessa forma auxilia a comunicação entres os setores.

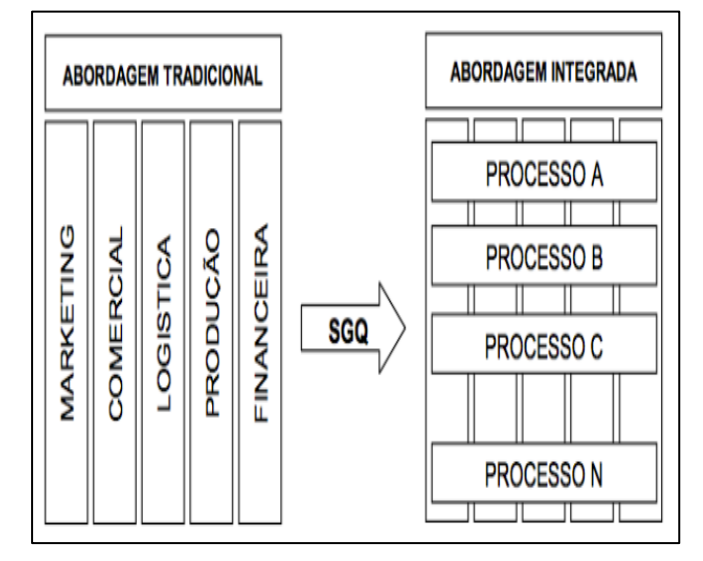

Figura 5: Substituição da Abordagem Tradicional pela Abordagem Integrada Fonte: [38].

 No gerenciamento empresarial, as modificações acontecem em todos os processos, e surgem da necessidade das organizações seguirem as instabilidades incididas pela acirrada concorrência no mundo empresarial. Consequentemente, se o ambiente fosse estável, não seriam necessárias alterações nas operações e nas atividades dos negócios [30].

 Por consequentemente, o ambiente interno e o ambiente externo constituem-se em variáveis permanentes que exercem influência sobre o desenvolvimento das organizações no decorrer do tempo.

 Percebe-se o processo evolutivo, que indica a complementação de todos os estágios até chegar a Gestão da Qualidade Total – TQM, que engloba todas as contribuições das fases da qualidade. Fatores estes que tem tornado cada vez mais importante para o crescimento organizacional e competitivo. A qualidade torna-se um dos fatores que mais influência nas mudanças ocorridas nos processos de produção [39].

 Decorrente das mudanças, ocorridas no cenário mundial, a qualidade influência diretamente os processos industriais os modificando, destacando que a lucratividade e os objetivos possam ser mantidos, mesmo em face de mudanças situacionais enfrentadas pelas organizações.

 Neste ambiente, a criação de novos produtos e o desenvolvimento dos processos tornou-se um dos principais focos da organização e o fator de competitividade. Um dos conceitos da qualidade é a performance do produto, que oriunda da satisfação dos clientes com as características do produto, que o leva a comprálo. Podendo-se dizer que Qualidade é "*adequação ao uso"*, mas existe várias formas de usá-los, sendo que todos estes são de alguma forma afetados pela qualidade dos produtos [33].

 Para [37] esclarece dizendo que a qualidade é o elo que liga a empresa ao ambiente externo, fazendo com que ela se mantenha no mercado de forma estável e duradoura. A qualidade total é os mecanismos utilizados pelas empresas para corresponder aos anseios da sociedade consumidora. É necessário que a empresa estabeleça uma interação bem definida entre o que ela produz e o ambiente com o qual ela interage e que a qualidade deve ser gerada a partir do processo produtivo [40].

#### VIII. CONSIDERAÇÕES FINAIS

 Com a oferta de um produto ou serviço a um custo compatível, tanto para organização como para o cliente com o Atendimento que gere satisfação do cliente.

 Com a criação e manutenção de condições adequadas de trabalho, que permitam aos prestadores sentirem-se orgulhosos com as atividades que desempenham, com a segurança tanto para os clientes externos que recebem o produto ou serviço como para os funcionários da organização, com as regras de conduta e valores que norteiam as relações de trabalho.

 A técnica utilizada neste estudo foi a de estudo bibliográfico, de forma que, a análise feita nos diversos conceitos de autores renomados, atendeu aos objetivos proposto. Mostrando que a qualidade influência os processos de produção diretamente, Em sumula, a influência que a qualidade exerce sobre os processos industriais deve ser entendida como uma nova maneira de ver as relações entre as pessoas, onde o benefício comum é superior ao de uma das partes e essa característica implica oferecer produtos e serviços em conformidade com os produtos e serviços nas especificações exigidas para o objetivo ao qual se destinam.

 A utilização dos métodos da qualidade, gera um oferecimento de produtos e/ou serviços a um custo compatível, tanto para empresa quanto para o consumidor final, proporcionando um resultado final, que é medido pela satisfação do cliente. Para isso a empresa deve gerar condições adequadas de trabalho, ambiente favorável, uma estrutura adequada, um processo condizente com o produto a ser fabricado, com produtos acessíveis para os clientes alvos.

 Portanto, a qualidade gera uma grande influência nas mudanças organizacionais, assim como, na melhoria dos produtos e serviços.

#### IX. REFERÊNCIAS

[1] Marshall Junior, Isnard et al. **Gestão da qualidade**. 10. ed. Rio de Janeiro: Publicações FGV Management, FGV, 2010.

[2] Lakhal, L. **Impact of quality on competitive advantage and organizational performance.** *The Journal of the Operational* 

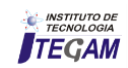

*Research Society, 60*(5), 637-645. 2009. Disponível em:  $\lt$ http://dx.doi.org/10.1057/ palgrave. jors.2602601>. Acesso em: 14 de jul. 2016.

[3] Gomes, P. J. **A evolução do conceito de qualidade:** dos bens manufaturados aos serviços de informação. Cadernos BAD. (2), pp. 6- 18. 2004.

[4] Oliveira, Sidney dos Santos; Leite, Jandecy C.; Souza, José A. da S., Oliveira, Rosimeire Freires Pereira. **Uso do Controle Estatístico de Processo (CEP) na gestão de operações produtivas em uma indústria no Polo Industrial de Manaus.** Revista SODEBRAS. Volume 10 N° 117 de julho/2015.

[5] Las Casas, Alexandre Luzze. **Qualidade Total e Serviços:**  Conceitos, exercícios, casos práticos. 6 ed. São Paulo: Atlas. 2008.

[6] Edquist, Charles, 2011. "**[Innovation Policy Design:](https://ideas.repec.org/p/hhs/lucirc/2011_006.html)  [Identification of Systemic Problems](https://ideas.repec.org/p/hhs/lucirc/2011_006.html)**,[" Papers in Innovation](https://ideas.repec.org/s/hhs/lucirc.html)  [Studies](https://ideas.repec.org/s/hhs/lucirc.html) 2011/6, Lund University, CIRCLE - Center for Innovation, Research and Competences in the Learning Economy.

[7] Cunha, Maria dos Anjos Beirigo; Vasconcelos, Fernanda Carla Wasner. **Inovação:** Características das Indústrias de Confecção do Vestuário do Município de Divinópolis/Mg. Revista Sodebras - Volume 9 N° 103 - Julho/ 2014.

[8] Moura, Luciano Raizer. **Qualidade Simplesmente Total.** Ed. Qualitymark Editora Ltda, Rio de Janeiro. 2003.

[9] Chizzotti, A. **Pesquisa em ciências humanas e sociais.** São Paulo: Cortez, 1991.

[10] GIL, A. C. **Métodos e Técnicas de Pesquisa Social**. São Paulo: Atlas, 2002.

[11] Roesch, Sylvia Maria Azevedo. **Projetos de Estágio e de Pesquisa em Administração:** Guia para Estágios, Trabalhos de Conclusão, Dissertações e Estudo de Caso. 3ª Edição. São Paulo. Atlas, 2007.

[12] Associação Brasileira de Normas Técnicas (ABNT). **Informação e documentação - Artigo em publicação periódica científica impressa – Apresentação.** NBR 6022. Rio de Janeiro. RJ. Maio de 2003.

[13] Bardin, L. **Análise de Conteúdo**. Lisboa, Portugal; Edições 70, LDA, 2009.

[14] Podestá Junior, Arnaldo. **Fatores motivacionais e a qualidade do trabalho dos servidores técnico-administrativos do Departamento de Materiais e Serviços Gerais da Universidade Federal de Santa Catarina** – Dissertação (Mestrado) – Universidade

Federal de Santa Catarina, Centro Tecnológico, Programa de Pós-Graduação em Engenharia de Produção. Florianópolis, 2002.

[15] Fundação CERTI**.** Manual da qualidade, 1996.

[16] Mendes, M. F. (2007). **O impacto dos sistemas QAS nas PME portuguesas.** Dissertação de Mestrado. Universidade do Minho, Minho, Portugal. Disponível: http://hdl.handle.net/1822/7967.

[17] SLACK, N.; CHAMBERS, S.; HARLAND, C.; HARRISON, A.& JOHNSTON, R. **Administração da Produção.** Atlas. São Paulo. 1997.

[18] Garvin, D. A. (1988). **Managing Quality**. New York: The Free Press.

[19] Costa, A.F.B; Eprechet, E.K; Carpinetti, L.C.R. **Controle estatístico da qualidade**. São Paulo: Atlas. 2004.

[20] Zarpelon, Marcio Ivanor; Carvalho, Denise Maria Woranovicz. **Informação de Qualidade:** A Proposta do Modelo Infoqual. Revista Sodebras–Volume 8–N° 89–Maio/ 2013.

[21] Pires, R. A. **Sistemas de Gestão da Qualidade – Ambiente, Segurança, Responsabilidade Social, Indústria, Serviços, Administração Pública e Educação.** Lisboa: Edições Sílabo. 2012.

[22] Mariani, Celso Antonio. **Método PDCA e Ferramentas da qualidade no gerenciamento de processos industriais:** Um estudo de caso. RAI- Revista de Administração. São Paulo. v. 2. n. 2. p. 110- 126. 2005.

[23] Berrinelli, LA. Waskievicz, J. Erdmann AL. **Humanização do cuidado no ambiente hospitalar.** Mundo Saúde. 2003. 27: 231-239.

[24] Filho, Manassés Costa. **As ferramentas de qualidade no processo produtivo com enfoque no processo enxuto.** Faculdade Pitágoras Curso de MBA em Gestão da Manutenção, Produção e Negócios do Instituto Superior de Tecnologia – ICAP. Conselheiro Lafaiete. 2011.

[25] Pyzdek, T.; Keller, P.A. *The Sis Sigma Handbook***.** McGraw-Hill. 3rd Edition. 2009.

[26] Fillietaz, Jonatas Ferreira. **Análise do processo produtivo utilizando ferramentas de gestão da qualidade para diminuição de custos com perdas e falhas.** Escola Politécnica da Universidade de São Paulo. 2006.

[27] Deming, W. E. **Qualidade: a revolução da administração**. Ed Marques Saraiva. 1990.

[28] Evans, J. R.; Lindsay, W. M. **Managing for Quality and Performance Excellence.** Thomson Learning Inc. 8th Edition. 2010.

[29] Alsaleh, N. A. **Application of quality tools by the Saudi food industry.** The TQM Magazine. v. 19. n. 2. 2007. p. 150-161.

[30] Goulart, Luiz Eduardo Takenouchi; Bernegozzi, Robson Peres. **O uso das ferramentas da qualidade na melhoria de processos produtivos.** XVI international conference on industrial engineering and operations management challenges and maturity of production engineering: competitiveness of enterprises, working conditions, environment. São Carlos, SP, Brazil, 12 to 15 October/2010.

[31] Manivannan, S. *Error Proofing Enhances Quality. Manufacturing Engineering*. November, pp 99-104. 2006.

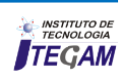

[32] Silva, Luan Carlos Santos; Kovaleski, João Luiz Kovaleski; GAIA, Silvia. **Gestão da qualidade do produto no processo de produção industrial: Um estudo de caso em uma indústria de bebidas.** Revista de Engenharia e Tecnologia. V. 4. No. 1. Abr/2012.

[33] Juran, J.M. **A qualidade desde o projeto.** São Paulo: Pioneira. 2006.

[34] Digrocco, Jesner Ricardo. **Ferramentas da Qualidade.** Administradores, São Paulo. 19. nov. 2008. Disponível em: <http://www.administradores.com.br/comunidades /ferramentas\_da\_qualidade/395/>. Acesso em: 10 jul. 2016.

[35] Brito, Juliana de Lima, Santos, Patrícia Corrêa; Neto, Raimundo Drumond; Paz, Aldevando Carvalho; Amorim, Claudio Roberto Gonçalves de. **Ferramentas Da Qualidade nas Indústrias de Papel e Celulose da Bahia.** Revista Sodebras – Volume 10 N° 109 – Janeiro/2015.

[36] Campos, Sonia T. C. C; Claro, Fernando; Lindgren, Paulo Cesar Correa; Neto, Antônio Faria. **Estratégia para Rever e Implementar Melhoria Contínua da Qualidade no Processo Produtivo.** VIII Simpósio de Excelência em Gestão e Tecnologia-SEGET. 2011.

[37] Paladini, Edson Pacheco. **Gestão da Qualidade: Teoria e Prática.** 2ª ed., São Paulo: Atlas S.A. 2010.

[38] Silva, M. Â. **Desenvolvimento e implementação de um Sistema de Gestão da Qualidade**. Dissertação de Mestrado, Universidade de Aveiro, Aveiro, Portugal. 2009. Disponível em: [<http://hdl.handle.net/10773/1715>](http://hdl.handle.net/10773/1715). Acesso em: 14 de jul. de 2016.

[39] Araújo, C.A.C. **Sistemas de Controle** *Lean* **para Fluxos Puxados e Nivelados.** São Paulo: Hominiss. 2007.

[40] Liker, J. K.; Meier, D. **O modelo Toyota. Manual de Aplicação**. Ed. Bookman. 2007.

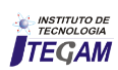

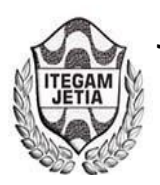

 **DOI:** https://dx.doi.org/10.5935/2447-0228.20170017

# **Design of a water and oil separation tower with SA-RT and UML methodologies**

# **David Alan de Oliveira Ferreira1 , Fabiano da Silva1**

<sup>1</sup>Programa de Pós-Graduação em Engenharia Elétrica da Faculdade de Tecnologia da Universidade Federal do Amazonas (FT-UFAM). Av. General Rodrigo Octavio Jordão Ramos, 1200. Coroado I. Manaus – Amazonas – Brasil. CVEP: 69067-005.

Email:ferreirad08@gmail.com, fabianofds@bol.com.br

**ABSTRACT**

**Received:** January 28th, 2017 **Accepted:** February 23th, 2017

**Published:** March 30th, 2017

Copyright ©2016 by authors and Institute of Technology Galileo of Amazon(ITEGAM). This work is licensed under the Creative Commons Attribution International License (CC BY 4.0). <http://creativecommons.org/licenses/by/4.0/>

Open Access

This article discusses the design of a system that contributes to the solution of the growth of water pollution. It was developed with the main objective of designing a system of automatic separation of water and oil, elements mixed in the same reservoir, observing the analysis of the concepts of density of the fluids. The theoretical concepts were applied and the diagrams of the SA-RT and UML methodologies were illustrated. The methodologies presented are addressed in the discipline of Project Methodology and Automation Systems Programming.

**Keywords:** Water, oil, density, automatic separation.

# **Projeto de uma torre de separação de água e óleo com abordagem de metodologias SA-RT e UML**

#### **RESUMO**

Este artigo aborda o projeto de um sistema que contribui para a solução do crescimento da poluição das águas. Foi desenvolvido com o principal objetivo de projetar um sistema de separação automática de água e óleo, elementos misturados no mesmo reservatório, observando a análise dos conceitos de densidade dos fluídos. Foram aplicados os conceitos teóricos e ilustrado os diagramas das metodologias SA-RT e UML. As metodologias apresentadas são abordadas na disciplina de Metodologia de Projeto e Programação de Sistemas de Automação.

**Palavras Chaves:** Água, óleo, densidade, separação automática.

# I. INTRODUÇÃO

A necessidade de implementar maneiras de preservação da natureza deve ser preocupação de todos os setores da sociedade, em residências, nos comércios e principalmente no setor industrial. A poluição do ar e das águas é a grande preocupação e deve gerar pesquisas e estudos de novas tecnologias para o tratamento de gases poluentes e resíduos que possam ser lançados em rios.

A torre de separação pode ser utilizada em aeroportos, instalações para lavagem e manutenção de veículos, ferrovias, estacionamentos e áreas de circulação intensa de veículos, instalações militares e armazenamento de petróleo e similares.

As misturas heterogêneas são misturas entre duas ou mais substâncias que não reagem entre si, apresentando assim mais de uma fase (região onde é possível enxergar o encontro dos elementos). Para realizar a separação dos elementos em uma mistura é necessário que se tenha conhecimento prévio dos mesmos, o que

Irá auxiliar na escolha do método de separação. Existem várias formas de separação dessas misturas: o processo de decantação, a sifonação e o processo que utiliza funil de bromo ou balão de decantação. O funil de bromo é um dos instrumentos utilizados em laboratório para separar uma mistura líquida heterogênea com a ação da gravidade. O elemento mais denso é drenado por uma válvula que possui um regulador de vazão no fundo do funil [1].

Este trabalha consiste na construção de um experimento científico baseado na ideia do funil de bromo e empregado para realizar a separação de dois líquidos, água e óleo, aplicando o método de separação por diferença de densidades.

Durante a execução e os testes do experimento, são aplicados conceitos teóricos pertinentes à disciplina de Metodologia de Projeto e Programação de Sistemas de Automação do curso de Pós-Graduação em Engenharia Elétrica, apresentando o croqui do projeto, lista de materiais empregados, diagramas das metodologias SA-RT e UML.

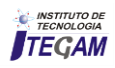

#### II. REVISÃO BIBLIOGRÁFICA

A água é de grande importância para a vida na terra. Possui muitas propriedades para as necessidades do ser humano. Os maiores impactos ambientais resultam da contaminação hídrica dos esgotos domésticos e industriais. As preocupações com a preservação do meio ambiente tem se tornado mundialmente conhecidas, e muitos projetos e trabalhos de conscientização são desenvolvidos, tudo para o conhecimento e controle da recuperação dos ecossistemas terrestres e aquáticos [2].

A medição direta da densidade dos fluídos pode ser realizada através de sua definição padrão, ou seja, a medida de sua massa dividida pelo seu volume, conforme equação (1):

$$
\rho = \frac{m}{v} g/cm^3 \tag{1}
$$

 Para aplicação neste projeto foram adotados valores de densidades já conhecidos através da literatura. Aplicando-se assim os valores de 0,853 g/cm<sup>3</sup> para densidade da água e 0,9117 g/cm<sup>3</sup> para densidade do óleo [3][4].

A decantação é a técnica primária mais utilizada para promover a separação de água e óleo em refinarias e trata-se de um processo simples e físico. Para a separação mais minuciosa se necessita da implantação de um sistema secundário [5].

A separação utilizando o funil de bromo é uma das boas técnicas de separação de fluídos. Um exemplo da utilização deste instrumento é abordado no trabalho de obtenção de biodiesel propriamente dito [6], onde o autor utilizou a técnica após obter uma mistura heterogênea com duas fases.

# III. MATERIAIS E MÉTODOS

 O croqui apresentado na Fig. 1 representa o diagrama de montagem do protótipo de um sistema automático. Foi construído baseado na ideia do funil de bromo também conhecido como balão de decantação.

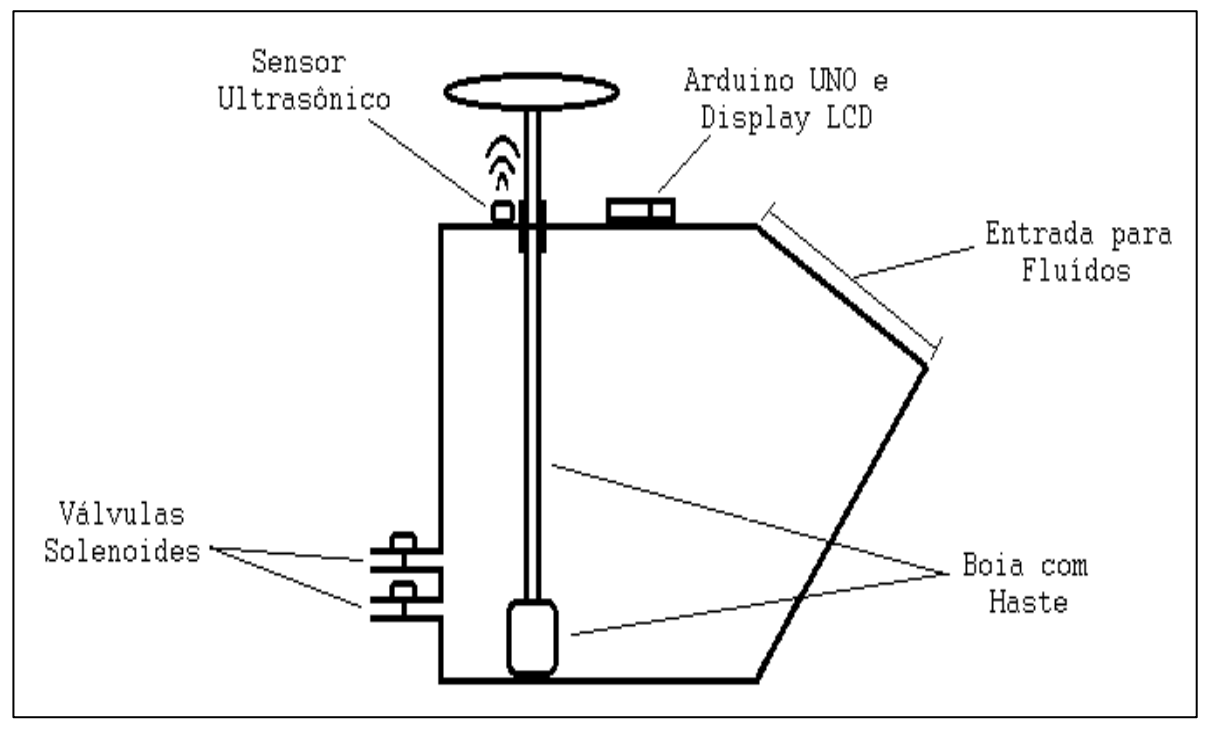

Figura 1: Croqui do Projeto.

Os principais componentes empregados no projeto são:

# III.1 RESERVATÓRIO

 Para construção do protótipo de estudo foi optado pelo reservatório da Figura 2. O reservatório possui dimensões:

23x41x29cm e capacidade de 13 litros. Optou-se por este reservatório devido ao baixo custo e pelas facilidades para adaptação no protótipo de estudo. Sua tampa está dividida em duas partes. Na parte plana será fixado os equipamentos que fazem parte do sistema e na parte com inclinação será a entrada para os líquidos.

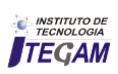

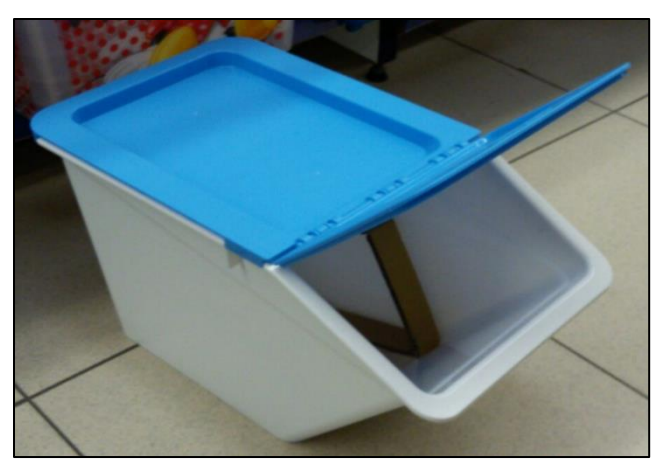

Figura 2: Reservatório.

#### III.2 BOIA E HASTE

 Foi empregado na construção da boia na Figura 3 um pote plástico com tampa de rosca, com objetivo de preencher o interior da boia com óleo, tornando a boia de mesma densidade do óleo, o que deverá auxiliar no processo de separação dos fluídos. A haste da boia foi construída com cano de PVC, sendo prolongado para fora do tanque e fixado um disco na ponta da haste que auxiliará na medição do deslocamento da haste.

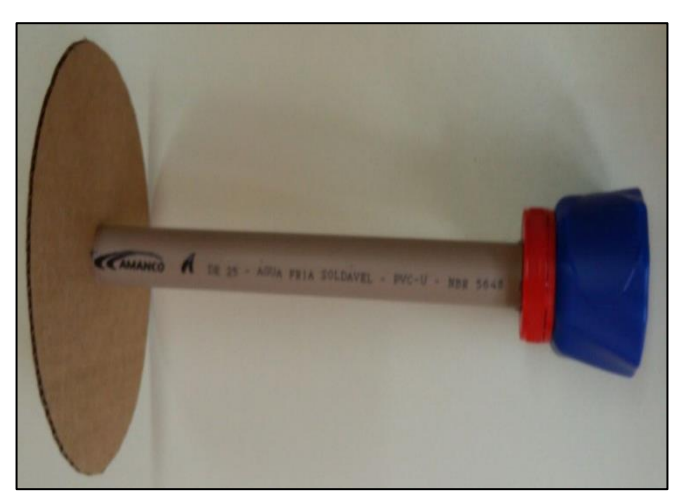

Figura 3: Boia e Haste.

# III.3 VÁLVULA SOLENÓIDE VA-03

 A válvula solenoide VA03 ilustrada na Fig. 4 é aplicada em automação industrial e residencial, em irrigadores automáticos, máquinas de lavar e outras aplicações. Foi escolhida esta válvula devido a seu baixo custo e facilidade de adaptação ao projeto. Abaixo temos algumas características fornecidas pelo fabricante [7].

- Tensão da bobina de 127 VAC.
- Diâmetro da conexão de ¾ de polegada.
- Possui 1 entrada e 1 saída com Angulo de 180°.
- Temperatura máxima do líquido é de 60°C.

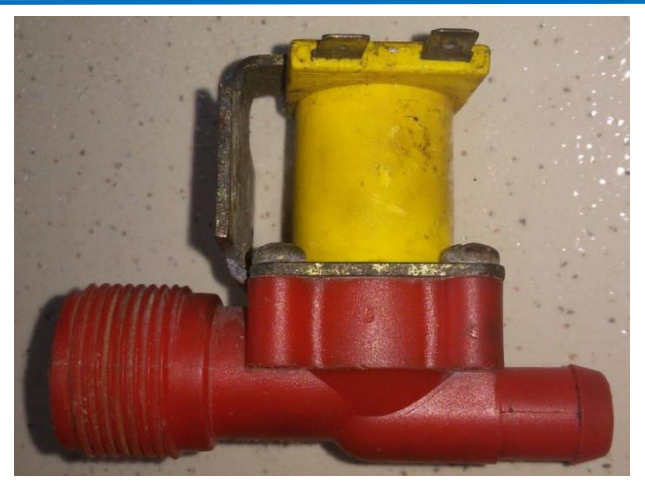

Figura 4: Válvula Solenóide.

# III.4 ARDUINO UNO

 O Arduino UNO, ilustrado na Figura 5, é uma placa de microcontrolador baseado no Atmega328. É largamente utilizado em trabalhos didáticos e deve ser reprojetado em um produto final. O Arduino está sendo aplicado no projeto devido ao seu baixo custo e fácil linguagem de programação. A seguir algumas características que são fornecidas pelo fabricante [8]:

- Tensão de operação 5 VCD.
- 14 pinos digitais (6 saídas PWM).
- 6 pinos de entrada analógica.
- Memória Flash de 32KB.
- Velocidade de clock de 16 MHz.

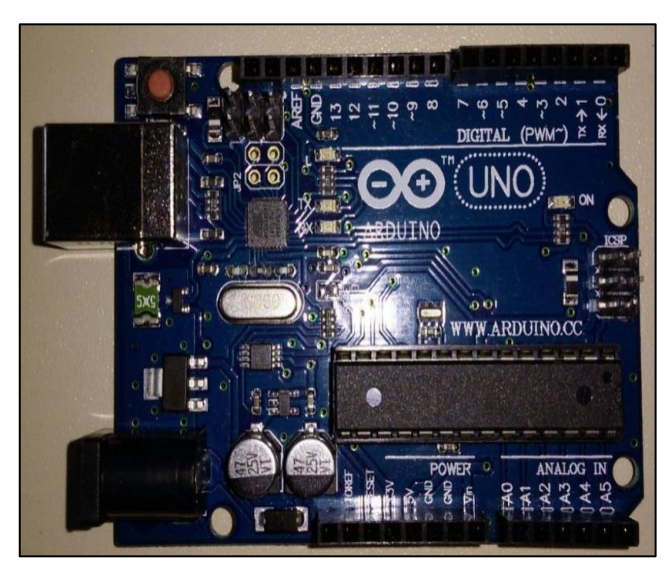

Figura 5: Arduino UNO.

# III.5 SENSOR ULTRASSÔNICO HC-SR04

 Sensor comum em projetos com Arduino, permite a leitura de distâncias entre 2 cm e 4 metros, com precisão de 3mm. O sensor HC-SR04 está representado na Figura 6.

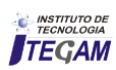

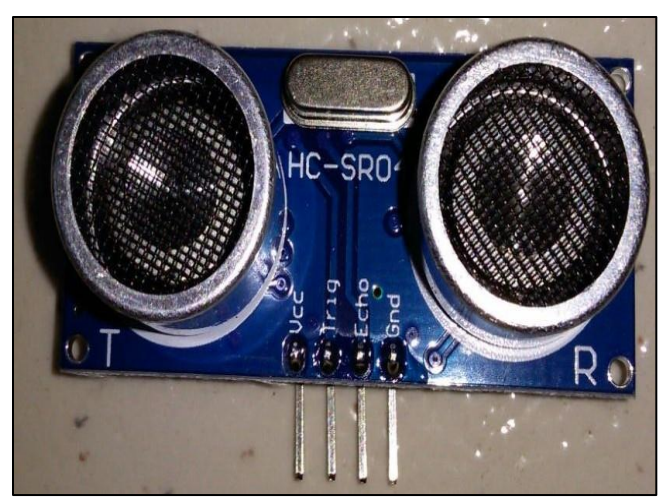

Figura 6: Sensor Ultrassônico.

# III.6 DISPLAY LCD

O Display LCD é utilizado para mostrar as operações que estão sendo executadas no sistema.

- Tela 16x2.
- Cor backlight: Azul.
- Cor escrita: Branco.

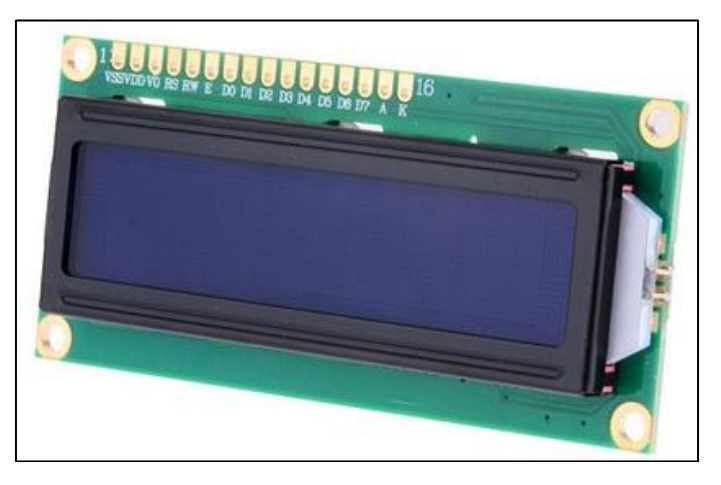

 Figura 7: Display LCD. Fonte: filipeflop.com.(2016).

#### IV. FUNCIONAMENTO DO SISTEMA E METODOLOGIA SA-RT

 O princípio de funcionamento de separação dos fluídos é baseado na separação por densidade dos mesmos. Os fluidos após despejados no tanque separam-se por possuírem densidades diferentes, ficando o óleo na parte superior do tanque e a água na parte inferior. A boia foi preenchida com óleo obtendo a mesma densidade do óleo de forma a se posicionar no encontro dos dois fluídos, é responsável pela movimentação da haste que é monitorada constantemente pelo sensor ultrassônico. As medições realizadas pelo sensor são enviadas ao Arduino que é responsável pelo processamento das medições e acionamento das válvulas solenoides, que são responsáveis pelo escoamento dos fluídos em recipientes. A figura 8 apresenta a montagem do sistema de separação de fluídos que foi proposto.

 A metodologia SA-RT se preocupa em analisar o processo de comportamento do sistema em funcionamento. Aborda em diagramas o fluxo de informações da modelagem do sistema em tempo real. E ajuda os projetistas a entenderem o funcionamento, mesmo que complexos [9].

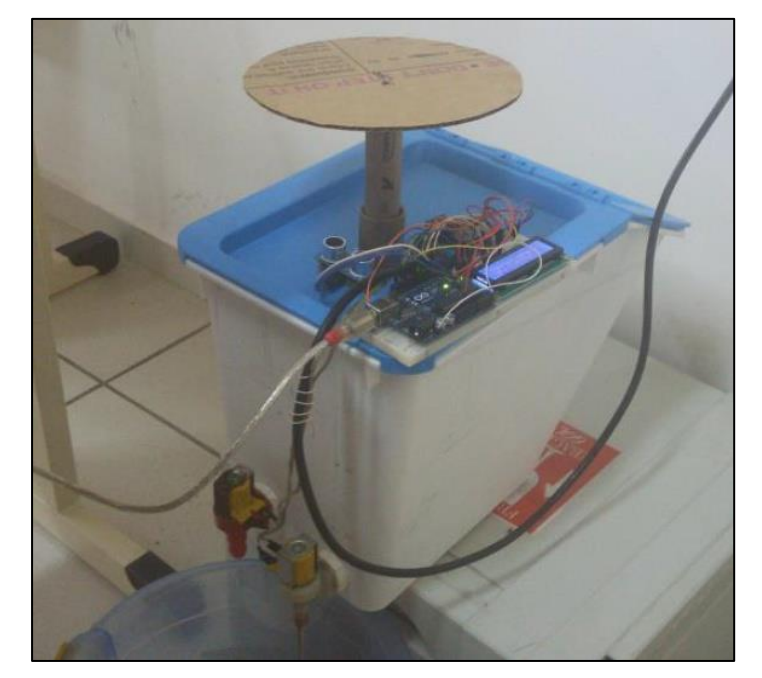

Figura 8: Sistema Montado.

# IV.1 DIAGRAMA DE CONTEXTO

 O diagrama de contexto do processo Fig. 9 é composto por fluxo de dados que mostram as interfaces entre o sistema e os componentes externos. No sistema apresentado, o sensor ultrassônico está realizando medições e fornecendo os valores de forma direta ao sistema. O sistema possui duas válvulas solenóides, uma para escoamento de água e outra para escoamento de óleo sendo acionadas pelo Sistema de forma discreta, e um display LCD recebendo sinal discreto do Sistema, fornecendo ao usuário informações sobre medições e mensagens.

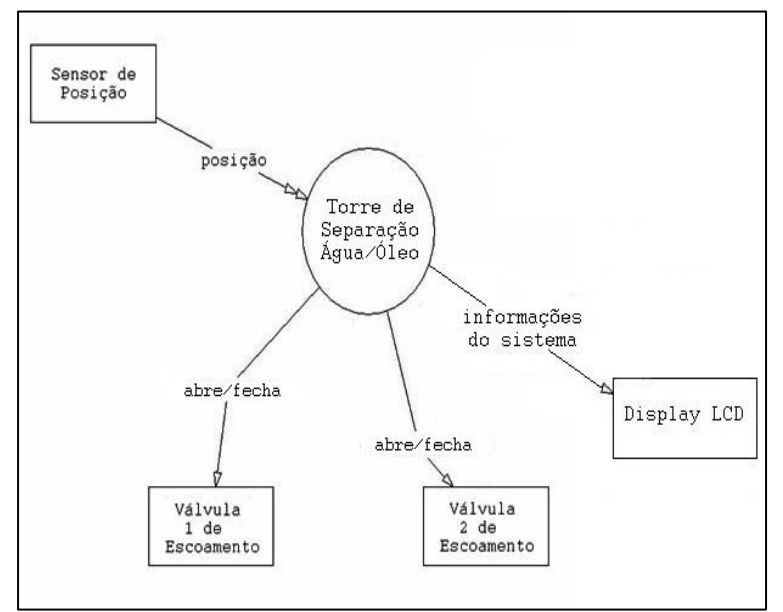

Figura 9: Diagrama de Contexto.

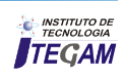

#### IV.2 DIAGRAMA DE ESTADOS

 O diagrama de Estados do Sistema Fig. 10 representa o estado em que os objetos do Sistema se encontram no decorrer da execução do processo. Inicialmente o processo está no estado desligado até que o usuário inicie o processo. Se o processo for iniciado e o reservatório possuir líquidos para separação acima do nível mínimo o processo avança para o estado de equipamento ligado, caso contrário retorna ao estado de equipamento desligado.

Quando ligado o Sistema aciona a válvula para escoamento de água permanecendo nesse estado até que o nível de água se aproxime do limite pré-estabelecido no Sistema. Após o escoamento da água o Sistema desliga a válvula da água e liga a válvula para escoamento de óleo, permanecendo neste estado até que escoamento de óleo atinja o nível pré-estabelecido. Assim ocorre o desligamento da válvula do óleo e o Sistema retorna ao estado de equipamento desligado.

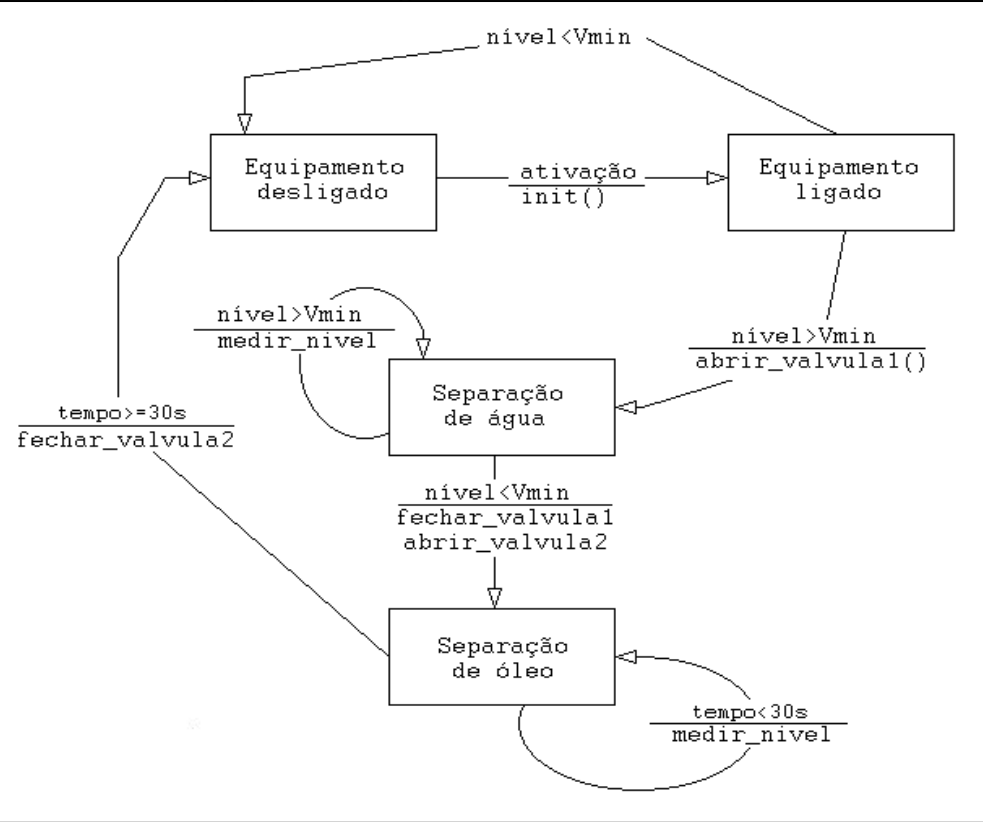

Figura 10: Diagrama de Estados.

# V. METODOLOGIA UML

 Na segunda etapa de implementação do projeto, foram aplicados conceitos de modelagem de sistemas em tempo real em linguagem UML (*Unified Modeling Language*). Na aplicação deste conceito foram aplicados diagramas que auxiliam no entendimento do funcionamento do processo.

 A metodologia UML também é uma boa ferramenta de comunicação entre as empresas de programação de software para hardware. Os diagramas mostram todas as relações entre as partes do sistema, facilita o uso de banco de dados para uma melhor manutenção e escalabilidade dos equipamentos [10].

# V.1 DIAGRAMA DE SEQUÊNCIA

 O diagrama de sequência ilustrado na Figura 11 representa a sequência das mensagens entre operador e os objetos do processo que nesta aplicação são: controle, sensor, válvulas e o display.

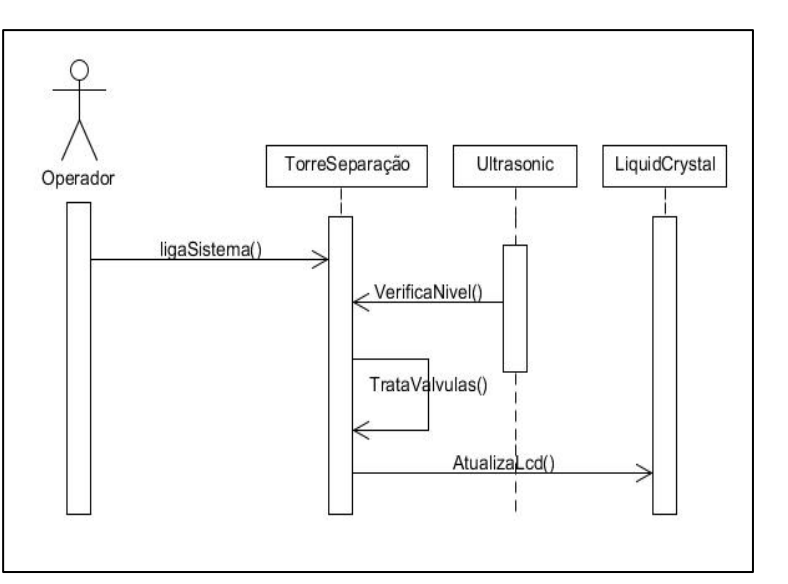

Figura 11: Diagrama de Sequência.

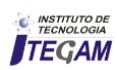

# V.2 DIAGRAMA DE CASOS DE USO

 O diagrama de Casos de Uso representado na Figura 12 tem a finalidade de descrever a sequência dos eventos dos atores que usam o Sistema para completar o processo.

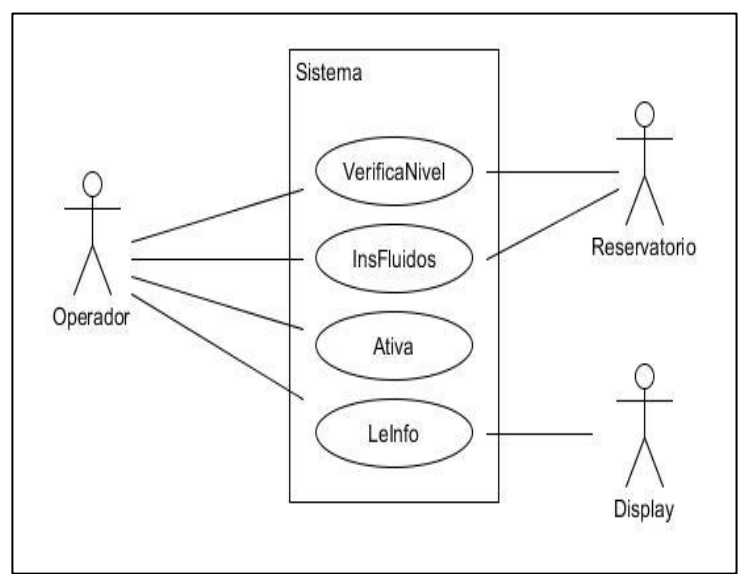

Figura 12**:** Diagrama de Casos de Uso.

# V.3 DIAGRAMA DE CLASSES

 O diagrama de Classes apresentado na figura 13 representa a estrutura e relação de classes que servem de modelo para os objetos da aplicação.

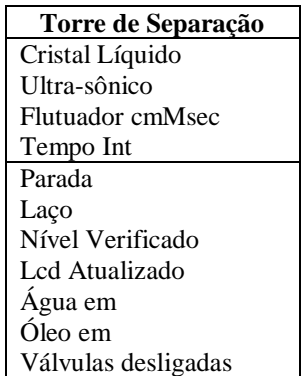

Figura 13: Diagrama de Classe.

#### VI. CONCLUSÕES

 O experimento para realizar separação de óleo e água foi desenvolvido com principal objetivo de colaborar com um sistema barato, eficiente e amigável ao usuário para solucionar os problemas encontrados no meio ambiente, principalmente a poluição das águas, e aplicar conceitos teóricos relacionados à disciplina Metodologia de Projeto e Programação de Sistemas de Automação do curso de Pós-Graduação em Engenharia Elétrica da Universidade Federal do Amazonas – UFAM.

 Na primeira etapa do projeto foram realizados estudos sobre o processo e aplicações, realizando levantamento de materiais **real-time systems**. Journal of Engineering and Technology e alguns testes com objetivo de verificar se os componentes Research. Vol. 4(5), pp. 82-88, October 2012.escolhidos realmente atendem a aplicação.

 Através dos conceitos teóricos adquiridos em sala de aula sobre SA-RT, foram apresentados os diagramas de contexto e o diagrama de estados, que definem o funcionamento do Sistema, apontam se os sinais são contínuos ou discretos e definem a ordem do fluxo de informações que deverão ser aplicados posteriormente.

 Na segunda etapa do projeto foram realizadas implementações através dos conceitos da metodologia UML onde foram elaborados os diagramas de sequência, diagrama de casos de uso e diagrama de classes, onde foram definidas informações pertinentes ao fluxo de dados no processo, definição de classes e descrição da sequência de eventos durante o processo.

 O sistema mostrou-se adequado para a finalidade que foi montado. A utilização das metodologias resulta na facilidade de reprodução do projeto por um programador e até mesmo de quem possua um conhecimento básico de programação. Como trabalhos futuros, sugere-se que seja acrescentado sensores que façam a leitura do fim do último fluído com a intenção de substituir o tempo para desligar o sistema.

#### VII. AGRADECIMENTOS

Ao Programa de Pós-graduação em Engenharia Elétrica da Universidade Federal do Amazonas (PPGEE-UFAM).

# VIII. REFERÊNCIAS

[1] Info Escola, **Decantação**. Disponível em::<http://www.infoescola.com/quimica/decantacao/>. Acesso em 25 de fevereiro de 2017.

[2] Santos, Roberto C. M. M. dos. **Estudo de parâmetros relevantes da poluição da água por efluentes de lavanderia e tinturaria industriais em um rio não perene.** Dissertação (Mestrado) – Universidade Católica de Pernambuco. Pró-reitoria Acadêmica. Curso de Mestrado em Desenvolvimento de Processos Ambientais, 2008.

[3] V. C. Barbosa, V.C e Breitschaft, A.M.S. **Revista Brasileira de Ensino de Física.** Vol.28,p. 110-115. 2006.

[4]P. A. Tripler. **Física**. Vol.1,ed 5. LTC, Rio de Janeiro, 2000.

[5] J. T. Nascimento**. Uso de CFD na Otimização das Proporções Geométricas de um Hidrociclone para a Separação de Dispersões Óleo/Água Provenientes de Refinarias.** Rio de Janeiro: UFRJ/EQ, 2008.

[6] M. A. Gomes. **Obtenção de biodiesel a partir de resíduos gordurosos obtidos de gorduras anila – vísceras de frango**. Escola de Engenharia de Lorena da Universidade de São Paulo, 2010.

[7] Solda Fria, **VA-03 | Válvula de entrada de água**. Disponível em::<http://www.soldafria.com.br/valvula-solenoide-va03-12-x-12- 180-graus-24vdc-p-7952.html>. Acesso em 25 de fevereiro de 2017.

Arduino UNO. Disponível em: <https://www.arduino.cc/en/Main/arduinoBoardUno> Acesso em 25 de fevereiro de 2017.

[9] M. N. Lakhoua. **Using structured analysis for the control of** 

[10] J. M. Dorador e R. I. M. Young. **Application of IDEF0, IDEF3 and UML methodologies in the creation of information models**. [International Journal of Computer Integrated Manufacturing. V](http://www.tandfonline.com/toc/tcim20/current)ol 13, 2000.

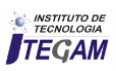

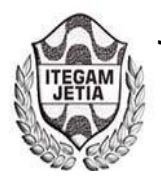

**DOI:** https://dx.doi.org/10.5935/2447-0228.20170018

# **Home Automation with Web Control Based on Java Applets**

# Luiz H. C. Valda<sup>1</sup>, Jandecy Cabral Leite<sup>2</sup>

1Programa de Pós-Graduação em Engenharia de Processos do Instituto de Tecnologia da Universidade Federal do Pará (PPGEP-ITEC-UFPA). Guamá. Belém-Pará-Brasil. CEP: 66075-110. Caixa Postal 479. PABX: +55 91 3201 7000. 2 Instituto de Tecnologia e Educação Galileo Da Amazônia (ITEGAM). Avenida Joaquim Nabuco Nº 1950. Centro. Manaus-Amazonas-Brasil. CEP: 69020-031. Fone: +55 92 3584 6145.

Email: [luiz\\_valda@yahoo.com.br,](mailto:luiz_valda@yahoo.com.br)jandecy.cabral@itegam.org.br

 **ABSTRACT** 

**Received:** November 14th, 2016

**Accepted:** January 11th, 2017

**Published:** March 30th, 2017

Copyright ©2016 by authors and Institute of Technology Galileo of Amazon (ITEGAM). This work is licensed under the Creative Commons Attribution International License (CC BY 4.0).

<http://creativecommons.org/licenses/by/4.0/> Open Access

The purpose of this work is to present concepts of systems integration, involving the computational, electronic, civil and mechanical areas directed to domotics and the benefits it brings, focused on the remote control performed through the Internet. Addressing Web programming with the use of Java applets, and other technologies involved in implementing Internet integration with automated residence. By demonstrating how it is possible through a web browser to control automated home systems, allied with the increasing demand for home automation products. They are systems that allow the lighting of lights by means of sensors, automatic climate control, cameras integrated in the rooms besides many other equipment. Where the proposed system includes lighting control functions, using switches that allow the control of light intensity, which allows the implementation of scenarios with scenic lighting. With this in mind, it was necessary to study the electric circuit of lighting, covering types of peripheral controllers and the models of the dimmer switches that allow the functionalities that the application requires.

**Keywords:** Home Automation, Domotics, Web Control, Java Applets.

# **Automação Residencial com Controle Via Web Baseado em Applets De Java**

#### **RESUMO**

O propósito deste trabalho é apresentar conceitos de integração de sistemas, envolvendo as áreas computacional, eletrônica, civil e mecânica direcionados à domótica e os benefícios que esta traz, focado no controle remoto realizado através da Internet. Abordando programação para Web, com a utilização de Applets de Java, e demais tecnologias envolvidas na implementação da integração da internet com a residência automatizada. Demonstrando assim, como é possível através de um navegador da Web controlar sistemas residenciais automatizados, aliado que é cada vez maior a procura por produtos voltados à automação de residências. São sistemas que permitem o acendimento de luzes por meio de sensores, climatização automática, câmeras integradas nos cômodos além de muitos outros equipamentos. Onde o sistema proposto contempla funções de controle de iluminação, utilizando para isso interruptores que permitem o controle da intensidade luminosa, o que permite a implementação de cenários com iluminação cênica. Com este intuito se fez necessário um estudo sobre o circuito elétrico de iluminação, abrangendo tipos de controladores de periféricos e os modelos dos interruptores variadores de tensão (dimmer) que permitam as funcionalidades que a aplicação exige.

**Palavras Chaves:** Automação Residencial, Domótica, Controle via Web, Java Applets.

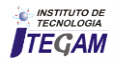

#### I. INTRODUÇÃO

 Computadores cuidando da irrigação do gramado, da segurança e do conforto e qualidade de vida do lar, comunicação remota instantânea [1] com eletrodomésticos que trabalham integrados criando sinergia que permite aplicações para proteger a residência com sistemas como o controle do perímetro residencial que sabe exatamente onde você está, iluminando entradas, portas de garagens que só abrem quando reconhecem o dono além de elevadores e ambientes que saúdam o usuário com sua música predileta, também podem monitorar os filhos enquanto se está no trabalho, executar o trabalho doméstico diário de forma mais prazerosa e em menos tempo e utilizar as fontes de energia de modo mais inteligente e racional, todas essas aplicações são apenas exemplos das possibilidades que a interligação em redes e os dispositivos inteligentes em sistemas de automação residencial proporcionam.

 Além dessas vantagens podemos verificar a importância destes sistemas nas vidas de pessoas com necessidades especiais, pois viabilizam controles da residência a partir de comandos de voz e telas interativas, sem maiores esforços [2].

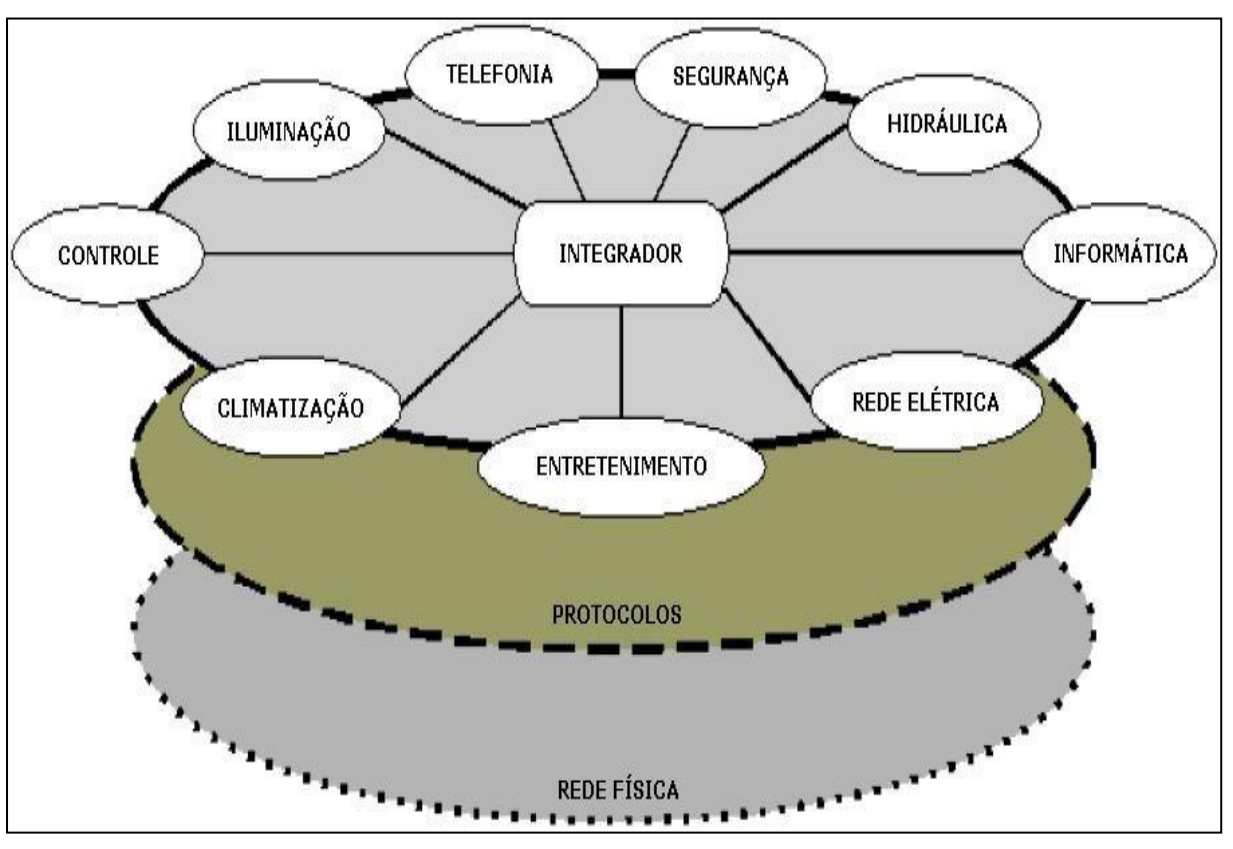

 Figura 1:Definição de Automação Residencial. Fonte: [13].

 Com fulcro neste contexto de avanços tecnológicos, uma série de pesquisas e projetos industriais estão em andamento com o objetivo de estudar soluções baseadas em domótica. Por exemplo, na *Georgia Tech* uma casa domótica foi construída para adultos idosos com o objetivo de compensar o declínio físico e perda de memória, e apoiar na comunicação com parentes [3]. Este estudo também considera questões de aceitabilidade da domótica identificando questões-chave para a adoção da tecnologia pelo usuário final. Aceitabilidade, perigos e oportunidades são pesquisados em [4].

 Na Carnegie Mellon o comportamento das pessoas é estudado por análise automática de imagens de vídeo [5]. Isso é fundamental na detecção de anomalias e patologias em um lar onde muitos pacientes vivem. Penetrando o ambiente com marcos ativos, chamados *Cyber Crumbs* (Uma infraestrutura de orientação e orientação de interiores), visa guiar os cegos, equipando lhes com um crachá inteligente [6]. Uma série de projetos para dar companheiros virtuais para as pessoas, para monitorar a saúde das pessoas e padrões comportamentais, e para ajudar os pacientes com

Alzheimer são apresentados em [7]. A dimensão social é considerada em [8], onde as redes sociais são usadas para modelar a esfera de relacionamento pessoal do usuário. Esta rede é utilizada para fornecer informações ou emitir alarmes relacionados com a casa. O *Gator Tech Smart House* [9] é uma abordagem programável para casas inteligentes visando o cidadão idoso. A ideia é ter uma camada de serviço baseada em OGSi (Infraestrutura de serviços de arquitetura aberta) [10] para permitir a descoberta e composição de novos serviços e aplicações. Todos os projetos acima mencionados desempenham um papel fundamental em mostrar o que é viável hoje e em testar abordagens futuristas, mas o objetivo da interoperabilidade total continua a ser um desafio.

 Apesar da existência desses sistemas, a maioria deles ainda não está ao alcance de todos devido ao seu custo elevado. De acordo com o Centro de Pesquisas da Associação de Construtores de Casa nos Estados Unidos, esses sistemas são ainda razoavelmente caros e indicados para casas de grande porte [11]. Sistemas proprietários, pacotes fechados e o uso de softwares para o desenvolvimento e manutenção desses sistemas elevam ainda mais

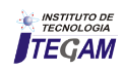

os custos de implementação e uso. A necessidade do surgimento de tecnologias compatíveis com a realidade socioeconômica de uma maior parcela dos consumidores é clara, e a evolução das tecnologias e pesquisas nas universidades, indústrias e centros de pesquisa os recursos necessários a esta simplificação.

 Com a popularização crescente e contínua da internet, a integração dos sistemas domóticos com a internet é um passo previsível e natural a ser dado, o que possibilita a supervisão, acionamento e controle de equipamentos à distância [12]. Ligar e desligar eletrodomésticos, monitorar sua casa via Web, tudo isso já pode ser realizado, oferecendo segurança às residências mesmo em situações de ausência prolongadas. Com um sistema de CFTV (Circuito Fechado de Televisão) conectado à internet é possível monitorar tudo o que esteja acontecendo.

 [...] SÃO PAULO (Reuters) – A tecnologia ajudou a evitar um assalto no litoral de São Paulo neste fim de semana. Um empresário que estava na Alemanha viu imagens de sua residência sendo roubada por um ladrão. As imagens foram transmitidas por câmeras conectadas à Internet de sua casa e o ladrão foi preso depois que a polícia foi acionada. [...]

 Portanto, ao longo deste trabalho são abordados alguns pontos que aumentam as possibilidades de acesso e controle no projeto de automação residencial sendo também baseado e estende as apresentações do workshop [13][14], enquanto fragmentos de código comentados foram apresentados na popular revista do programador DDJ [15]. Com base no estudo realizado e nos fatores que serão apresentados, acredita-se que com o desenvolvimento do sistema sugerido neste trabalho, ainda será possível disponibilizar uma solução que ajudará a demonstrar a capacidade de desenvolver uma aplicação de automação residencial com controle via Web, utilizando softwares livres e com custo relativamente baixo.

 O sistema poderá ser utilizado como um aliado no crescimento e na difusão da automação residencial, pois poderá ser facilmente difundido e reproduzido devido a sua arquitetura aberta. O usuário por sua vez, terá um gerenciador único via Web e de fácil utilização, capaz de atender as suas necessidades e expectativas, proporcionando conforto e total controle de sua residência.

# II. AUTOMAÇÃO RESIDENCIAL

 Quando se está no trabalho são utilizados diversos equipamentos e recursos eletrônicos, como o acesso ao banco de dados, impressão de um documento ou leitura de e-mails, dos quais possui por trás de tudo isso uma estrutura de rede de computadores que acabamos não lembrando. As redes que fazem a comunicação entre as estações de trabalho estão cedendo o conceito utilizado inicialmente nos escritórios para o uso residencial.

 Os diversos aparelhos e dispositivos disponíveis para automação residencial operam de forma independente e isolada na sua função. A revolução das redes domésticas se baseia no fato de permitir a comunicação entre cada dispositivo e controlá-los através de um gerenciador central. Assim, o uso da automação permite controlar remotamente a residência, utilizar melhor os recursos para se ter economia de energia e dinheiro, além de aumentar o conforto. As residências são dotadas de sistemas, conforme ilustrados na figura 1, que operam de forma independente, executando determinadas tarefas como: telefonia, rede elétrica, segurança, iluminação, rede hidráulica e de gás, climatização, entretenimento, etc. Nem todos esses sistemas podem ser utilizados pelo usuário, mas num processo de planejamento de construção ou reforma, devese considerá-los para um uso futuro, evitando transtornos posteriores [16].

#### II.1. CONCEITOS BÁSICOS

 A definição do termo automação residencial é feita de diversas maneiras pela literatura disponível atualmente, além da grande diferença entre os conceitos, existem também muitos sinônimos para este termo, o que cria dúvidas para o usuário teoricamente leigo no assunto, o que dificulta ainda mais a aceitação dessa tecnologia. A maior parte desses conceitos faz um uso totalmente comercial do termo, pois tem como fim explorar o marketing de seus produtos e serviços.

 A definição de automação residencial segundo a Associação de Automação Residencial e Redes [17], é feita como sendo: "um processo ou sistema (utilizando diferentes métodos ou equipamentos) que provê a possibilidade de aumentar o estilo de vida de alguém e fazer uma casa mais confortável, segura e eficiente. A automação residencial pode interligar luz, entretenimento, segurança, telecomunicações, aquecimento e sistemas de ar condicionado em um sistema de controle centralizado".

 É também possível destacar um sinônimo para o termo automação residencial. Segundo o Home Automation Fórum [18], domótica é definida como a integração de serviços e tecnologias, aplicadas a lares, flats, apartamentos, casas e pequenos edifícios com o propósito de automatizá-los e obter um incremento em: redução dos custos de manutenção, segurança física e patrimonial, conforto comunicação e gerenciamento técnico em geral. A palavra domótica vem da contração de domus (domicílio em latim) e autômatos (automático em grego).

 A maioria dos diversos elementos e dispositivos em projetos de automação residencial podem ser classificados em dois grupos: atuadores e sensores. Os atuadores são aqueles que apenas recebem instruções do integrador/gerenciador, não enviando nenhum tipo de resposta (feedback) para o integrador/gerenciador a menos que seja solicitado. Quando ocorre alguma alteração em seu estado, não há comunicação alguma com os outros dispositivos. Os que são classificados como sensores, ao contrário dos atuadores, têm como características não poderem executar nenhum tipo de tarefa, mas são responsáveis por indicar que houve mudança de estado no ambiente analisado e a partir desta indicação o integrador/gerenciador tomará ou não alguma providencia e

#### III. MATERIAIS E MÉTODOS III.1. CONTROLE DE ILUMINAÇÃO

executará as rotinas programadas se assim estiver configurado.

 Thomas Edson possivelmente jamais imaginaria que sua invenção se tornaria uma aplicação doméstica tão versátil. Ele apenas queria algo que nos ajudasse a enxergar no escuro. Enquanto isso, as luminárias e lâmpadas contemporâneas, quando ligadas a sistemas especiais de controle de iluminação, podem prover muitas outras funções. Sistemas inteligentes de iluminação podem acentuar os detalhes arquitetônicos de uma sala ou criar um clima especial, seja ele romântico ou festivo. Ligando e desligando automaticamente, podem proteger uma casa de intrusos, fazendo-a parecer ocupada na ausência de seus proprietários. Economia de eletricidade é outra vantagem, pois a intensidade de luz é regulada conforme a necessidade e as lâmpadas não precisam ficar totalmente acesas como acontece normalmente. Os sistemas inteligentes também dão apoio ao *Home Theater*, propiciando a iluminação correta para cada uso (assistir programas no telão, ouvir música, etc.).

 A gestão de iluminação vem como um dos primeiros elementos da domótica voltado para o conforto sendo também a

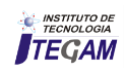

parte mais visível do sistema. Além de otimizar os recursos energéticos, alcançando uma redução em torno de 30% a 50% no consumo, a solução pretende facilitar a utilização e ao mesmo tempo tirar um melhor aproveitamento dos sistemas de iluminação adequando-o a cada situação.

 Uma utilização sem desperdícios da iluminação contribui para a gestão de energia, pois o fluxo de luz estará em função da iluminação existente, possibilitando também que as luzes liguem somente em função da detecção de passagem de pessoas durante a noite, com o cuidado de não as encandear. Já ao sair de casa ou ao deitar-se pode-se apagar todas as luzes com maior facilidade, com o clicar de um simples botão, mas sempre é dado como prioridade o controle manual de iluminação sobre os demais.

 Segundo [19], o projeto de um ambiente envolve alguns cuidados importantes para se ter o melhor aproveitamento do investimento em iluminação, um melhor conforto luminoso e o menor custo.

 O conforto luminoso tem como uma das variáveis para avaliação a resposta fisiológica do usuário. A mistura entre a luz natural e a artificial produz estímulos ambientais, ou seja, resultados em termos de quantidade, qualidade e distribuição da luz, contrastes, etc. O usuário sentirá essa variável física por meio do sentido visual, o qual responderá através de sensações. Quanto menor o esforço visual para adaptação ao meio, maior será a sensação de conforto.

Os ambientes devem aproveitar ao máximo o uso da luz natural devido ao maior conforto ambiental e economia que oferece. O uso de cores mais claras nas paredes, tendendo ao branco, tem a propriedade de refletir e reter a luz incidente sobre elas. A luz artificial deve ser utilizada para prover ao ambiente a iluminação necessária na ausência de luz natural.

 Um sistema simples requer apenas módulos X-10 ligados em tomadas simples de parede, que normalmente é chamado de sistema *powerline*, o X-10 utiliza a própria rede elétrica existente para acionar os pontos de iluminação e tomadas. Esses equipamentos recebem um endereço que será utilizado pelos controladores para identificá-los. No mercado também existem painéis que permitem o controle de vários pontos de luz embutidos em uma caixa 4x2 de parede convencional. Eles se comunicam com a central através de um barramento de dados utilizando apenas quatro fios finos, pois o barramento de potência é centralizado no controlador de iluminação que pode ser instalado em qualquer ponto da casa, a figura 2 ilustra um sistema desse tipo.

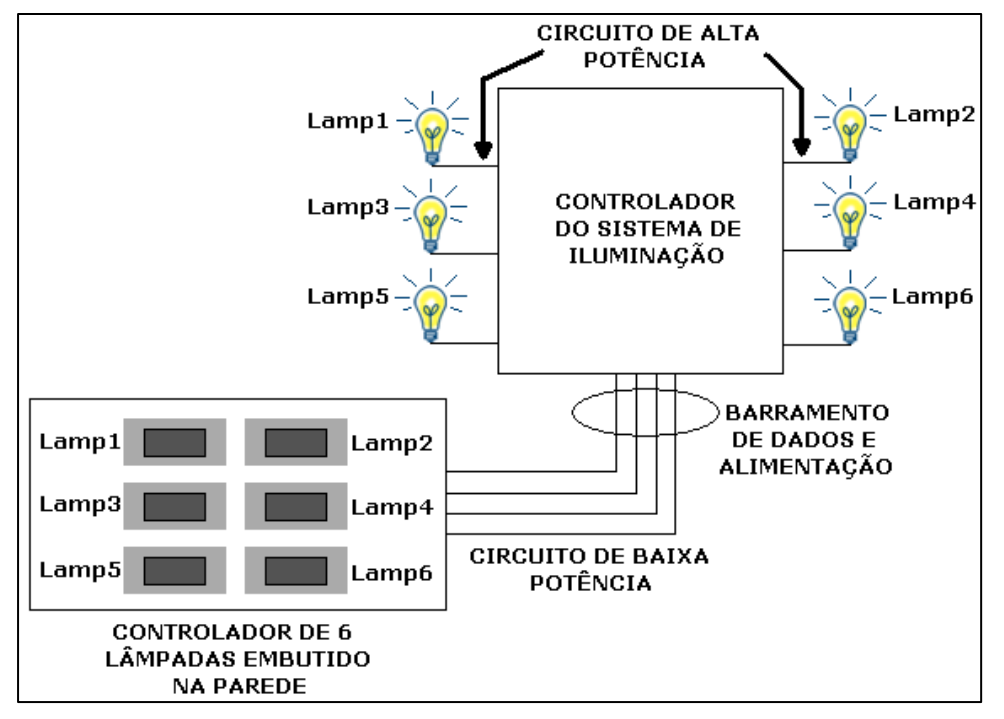

Figura 2: Controlador de Iluminação. Fonte: Autores, (2016).

#### III.2. APPLETS

 Programas Java podem ser classificados tanto como aplicações Java ou Applets Java, baseado no conteúdo dos módulos de execução. Enquanto Applets requerem a presença de um *applet viewer* (utilitário para testes de Applets) ou de um browser (navegador) como Netscape Communicator ou Microsoft Internet Explorer, as aplicações Java são projetadas para executar em um computador através do interpretador Java e inicializados através de uma janela de comando (*prompt*), sem a necessidade de uma ajuda especial de outras aplicações.

 Atualmente os *applets* atuam naturalmente como pequenos programas que podem melhorar páginas da Web, isso é possível devido a estrutura do Java como linguagem distribuída e a sua característica correspondente de carregar pequenos fragmentos de código conforme necessário, o que permite que os programadores possam utilizar os recursos do Java para adicionar curtos trechos de código para aperfeiçoar seu trabalho de elaborar uma página Web.

 Entretanto os Java Applets são muito mais que pequenos programas que complementam e aperfeiçoam as páginas da Web, pois o Java é um ambiente sofisticado e extensível que oferece os alicerces para a construção de aplicativos de qualidade industrial, e essa capacidade é devido as várias vertentes do Java – desde sua natureza orientada a objetos, até sua simplicidade e capacidade de funcionar em ambientes distribuídos. Devido a isso, ver os Java Applets como "simples" ferramenta para aperfeiçoar páginas Web é subestimar gravemente o potencial de seus recursos, pois estes têm aplicação em um vasto leque de funcionalidades que podem variar

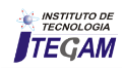

desde sistemas para a Internet quanto a redes internas e controle remoto de processos.

Applets são pequenos programas que podem ser adicionados as páginas Web. Entretanto, para começar a trabalhar com Applets é necessário conhecer um pouco o seu funcionamento interno, a

diferença de um Applet e uma aplicação standalone (independente), e assim como adicionar um Applet a um documento HTML.

 Existe uma relação cliente-servidor (client-server) entre um browser que mostra um Applet e um sistema que fornece o Applet. O cliente é o computador que requer o serviço de um outro sistema, o servidor é o computador que provê estes serviços. No caso do Applet, o cliente é o computador que esta tentando exibir um documento HTML que contém uma referência a um Applet. O servidor é o computador que efetua upload (fornece) do Applet para o cliente, através desta relação que é permitido ao cliente usar o Applet.

 Muitos programas nos quais são efetuados o download da Internet podem conter vírus que são descobertos somente depois do usuário ter executado tais softwares, estes podem contaminar todo o sistema operacional e destruir as informações, mas este problema é apenas uma das pequenas consequências que estes programas podem trazer, entretanto os Applets estão em toda a Internet e representam uma forma segura para transferir programas pela Internet. Isto se deve ao fato que o interpretador Java não permite que o Applet seja executado até que ele tenha confirmado que o byte-code do Applet não foi corrompido ou mudado de alguma forma, conforme ilustrado na Figura 3 Além disso o interpretador Java determina se a representação do byte-code do Applet está dentro das regras do Java, estas regras são estabelecidas pela *sandbox* (caixa de areia).

 Por exemplo, um Applet nunca pode ter acesso a uma porção de memória do sistema operacional quando não lhe pertencer tal memória. Não somente seguros são os Applets, como na prática é garantido que, nunca um Applet poderá travar (crash) o sistema operacional.

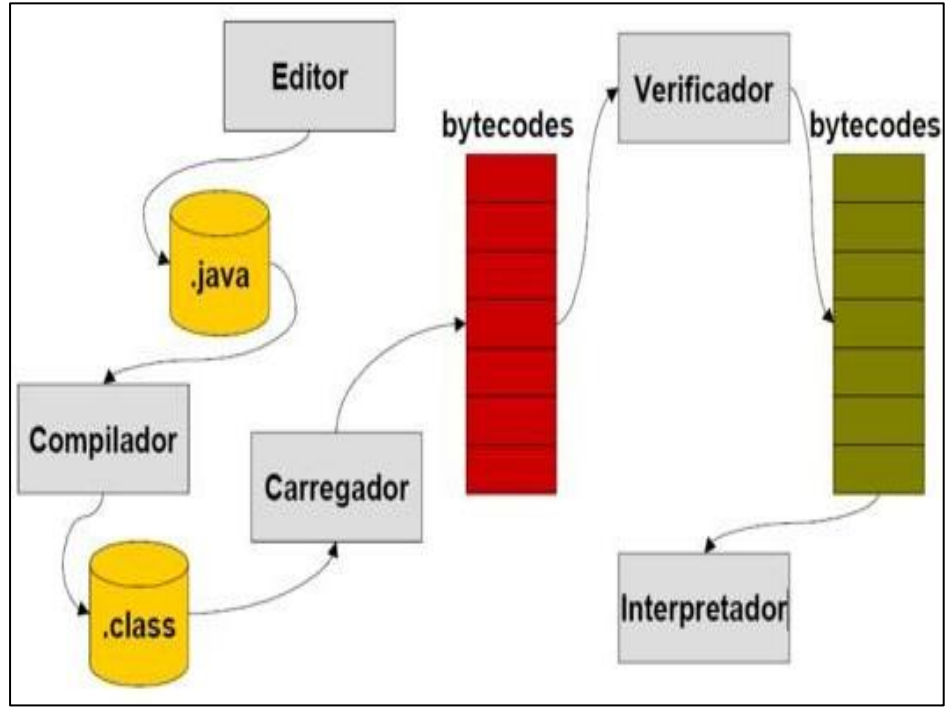

Figura 3: "Caminho" que o byte-code a ser executado percorre. Fonte: [20].

# III.2.1. APPLETS E APLICAÇÕES STANDALONE

 Enquanto que um Applet pode ser transmitido automaticamente através da Internet, uma aplicação standalone Java reside no disco rígido local de um computador. De fato, uma aplicação standalone Java é exatamente como outra aplicação qualquer instalada no sistema operacional. A única diferença é que foi escrita em Java e a outra aplicação em uma linguagem computacional como C++ por exemplo.

 Uma outra grande diferença entre Applets e aplicações standalone é o modo como tratam o assunto de segurança. A habilidade de uma Applet acessar um arquivo, como exemplo, é controlada por variáveis do ambiente que o usuário configura com o seu browser. Um Applet não pode acessar nenhum arquivo ou diretório que ele não possua permissão. Por isso, a maioria dos Applets não tratam com arquivos em caso nenhum, porque nunca se

tem certeza exatamente qual o tipo de acesso ao disco rígido estarão permitidos.

 As aplicações standalone, por outro lado, não possuem esta segurança rígida que é aplicada aos Applets. Podem ter acesso normalmente a arquivos, como qualquer outra aplicação. Esta segurança rígida não é necessária as aplicações standalone porque as aplicações não são transmitidas para o computador através da Internet sem o conhecimento do usuário. Ao contrário dos Applets, no qual são transmitidos para o sistema automaticamente como parte de uma página Web. A segurança aplicada aos Applets previne que o servidor (de onde foi enviado o Applet) possa obter acesso as informações em seu sistema.

 Diferente das aplicações, a execução dos Applets requer um browser com suporte a Java ou um appletviewer. O "coração" de um Applet é composto por quatro métodos, descritos abaixo. Estes métodos são automaticamente chamados pelos browsers.

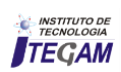

Applet.init(), quando um Applet é carregado pela primeira vez para o sistema, o método init() é chamado pelo ambiente de execução (browser ou appletviewer) para inicializar o Applet. Esta função é chamada apenas uma vez, antes que o Applet se torne visível, serve como um método de configuração, para inicializar variáveis e outros objetos;

 Applet.start(), este método é chamado pelo browser toda hora que o Applet se torna ativo. O Applet pode ser ativado logo após a inicialização, ou quando uma página HTML que contém a tag applet é exibida novamente. Os Applets que possuem códigos para o processamento em multi-threaded (vários processos), utilizam este método para criar ou reiniciar a execução de tais threads (processos);

Applet.stop(), quando o usuário sai da página que continha o Applet, o browser efetua a chamada a este método. Threads e conexões a sistemas através da rede são geralmente suspendidas quando este método é acionado;

 Applet.destroy(), este método é chamado pelo browser a todo momento que um applet necessita ser descartado. Uma chamada ao método destroy() é seguida pelo despejo da instância do Applet da memória, portanto este método é utilizado principalmente para o propósito de "limpeza" da memória. Estes métodos são chamados pelo browser em uma ordem específica. É impossível fazer uma chamada ao método start(), se o Applet não foi inicializado. O diagrama representado na Figura 4 ilustra estes passos na execução de um Applet.

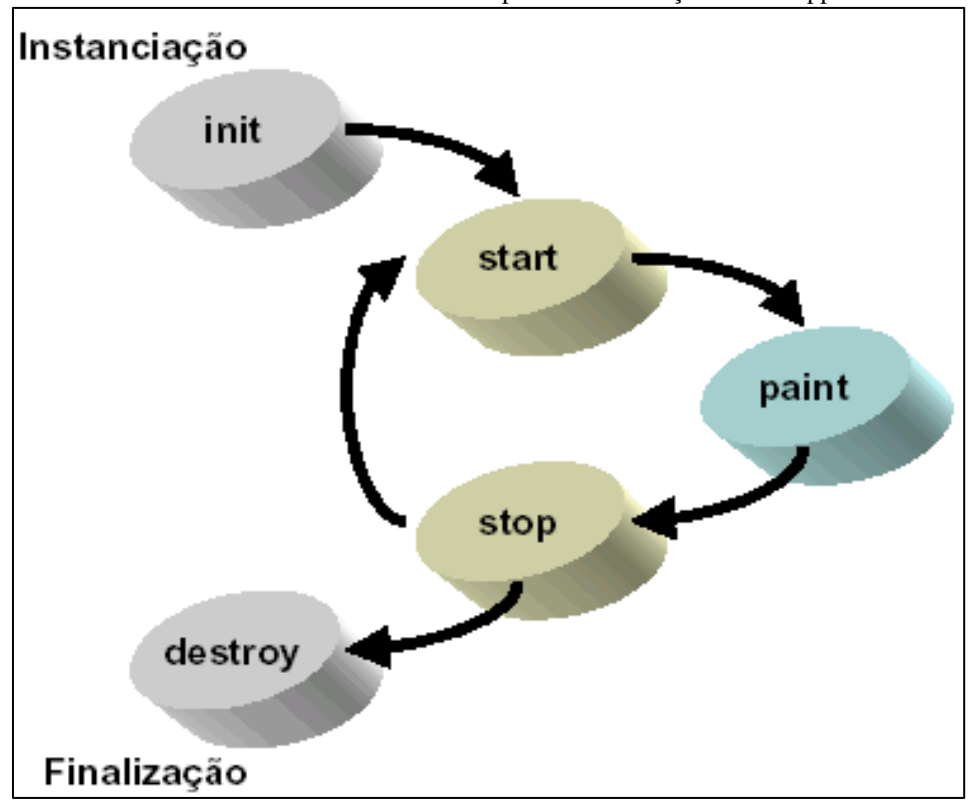

Figura 4: Execução de um *Applet.*  Fonte: Autores, (2016).

 Enquanto init() e destroy() são chamados apenas uma vez, no início e no fim da execução respectivamente, o *Applet* deve estar inteligência, ou seja, ele é responsável por acionar todo o sistema preparado para responder aos métodos start() e stop() a toda hora. Para melhorar a performance do sistema, quando threads e conexões a sistemas pela rede são utilizados, estes recursos devem ser suspendidos e/ou liberados através da chamada do método stop().

# IV. RESULTADOS E DISCUSSÕES

# IV.1. SOFTWARE

 O software deste trabalho é responsável por toda sua seguindo as regras definidas em seus códigos e assim permitindo ao usuário emitir comandos e visualizar os resultados.

 O projeto do software é composto por duas partes: a interface e o software de gerência e inteligência, que também é responsável pela comunicação com a porta paralela como pode ser observado na figura 5 a linguagem de inteligência traduz os comandos das interfaces e os envia às rotinas das classes responsáveis pela porta paralela.

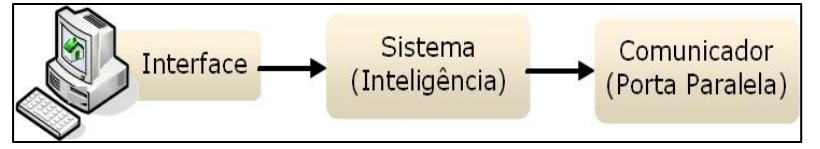

 Figura 5: Esquemático de comunicação. Fonte: Autores, (2016).

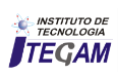

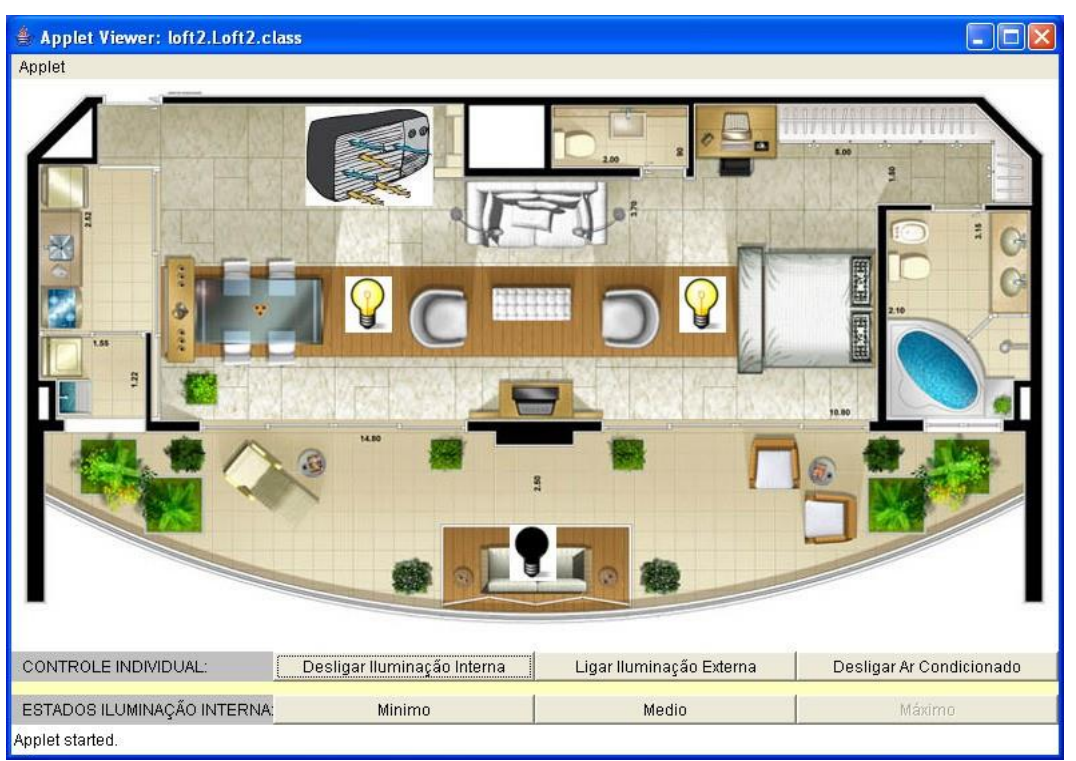

 Figura 6: Exemplo da interface visual do sistema. Fonte: Autores, (2016).

 Uma navegação visual foi escolhida pela vantagem de permitir ilustrar ao usuário claramente onde e o que está sendo controlado na residência. Esta solução possibilita que qualquer usuário possa utilizar o sistema sem necessidade de treinamento prévio ou conhecimentos aprofundados, conforme é ilustrado na figura 6.

 No servidor está presente o verdadeiro cérebro do projeto. Ele faz o levantamento de todos os dispositivos que compõem o sistema domótico, suas localizações e uma varredura para descobrir seus estados, a figura 7 ilustra as atividades que o usuário pode desempenhar no sistema.

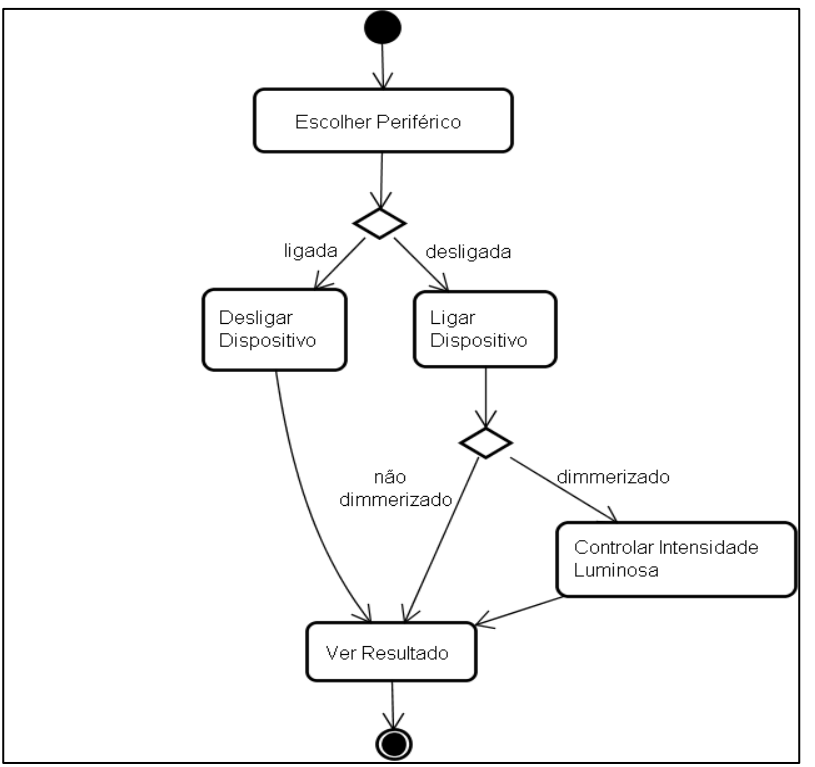

 Figura 7: Diagrama de atividades do sistema. Fonte: Autores, (2016).

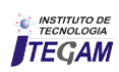

#### IV.2. HARDWARE

 O hardware do projeto tem um objetivo simples, ele é responsável por receber comandos da porta paralela e enviar bits de resposta à mesma.

 O foco principal na criação do hardware deste trabalho foi ser minimalista e procurar implementá-lo com elementos simples e de baixo custo, visando demonstrar que tal configuração tem capacidade de atender às demandas do sistema proposto.

 O hardware é separado em duas partes que trabalham sinergicamente para obter resultados. A primeira parte do hardware é denominada de módulo de endereçamento, responsável por determinar qual elemento deve ser controlado, e a segunda parte, denominada de periférico de controle, é responsável pela memória do estado do periférico e efetuar alterações.

 A conexão com o computador é realizada por meio da porta paralela, que torna a solução mais simples devido aos seus oito pinos de dados. Mesmo havendo uma limitação de 8 metros no sinal de saída da porta paralela esta solução se mostrou a mais adequada.

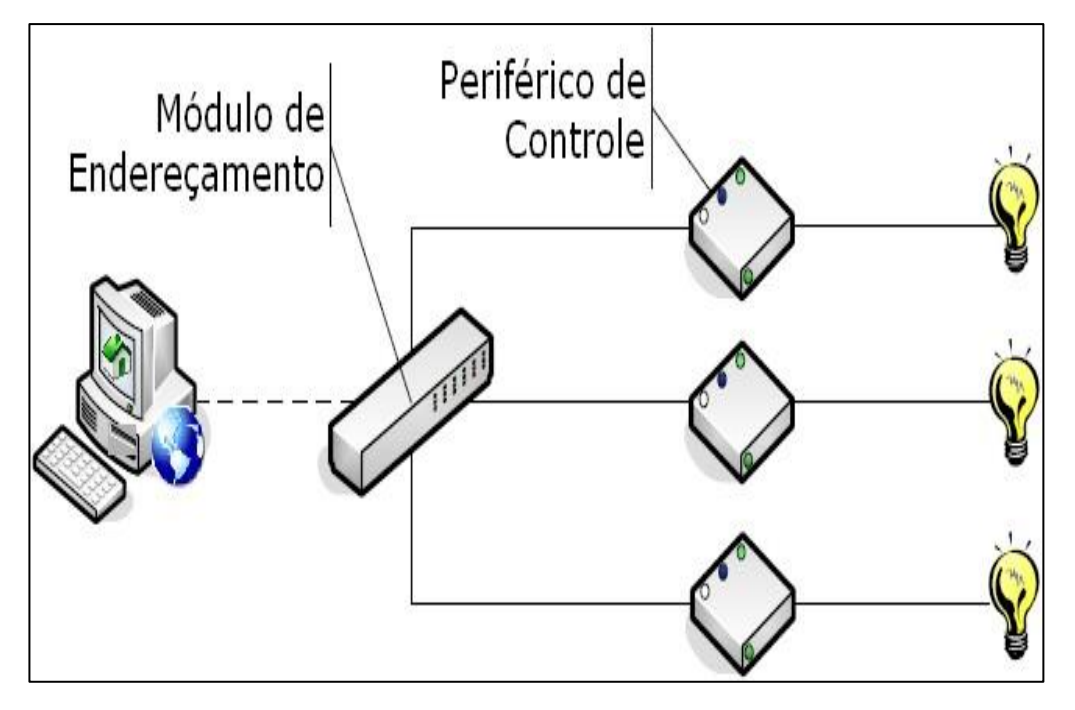

Figura 8: Arquitetura proposta do hardware. Fonte: Autores, (2016).

 O projeto do hardware começou pelo endereçamento, alternando os números acima. Usando uma combinação de onde foram utilizados endereços de 2 bits (00, 01, 10, 11) para inversores e de portas AND foi obtido o circuito lógico de montar a solução primária. Para obter este tipo de endereçamento, endereçamento, conforme ilustrado abaixo: dois pinos da porta paralela foram reservados para o endereçamento

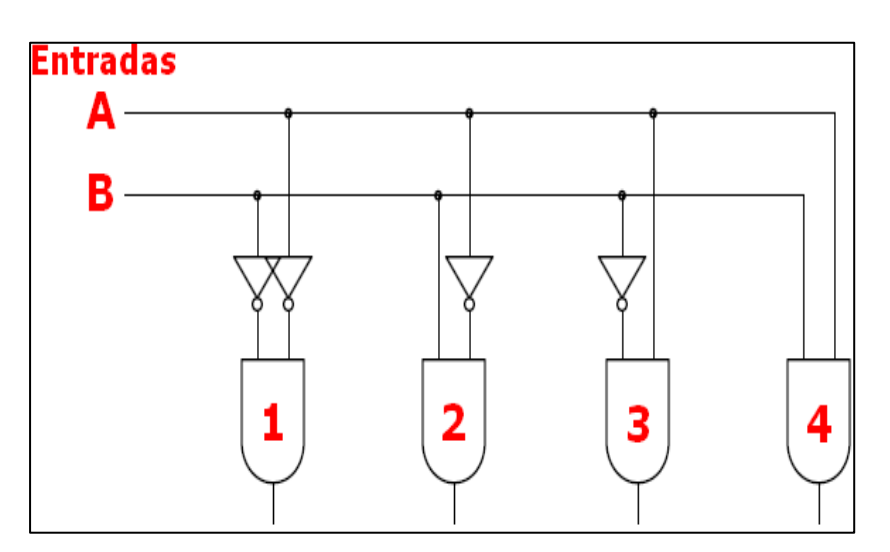

Figura 9: Modelo lógico de endereçamento. Fonte: Autores, (2016).

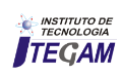

 Para resolver o problema de manter o estado, foi necessário procurar uma forma de implementar uma memória, e, de acordo com os objetivos do trabalho, esta deveria ser o mais simples possível. A pesquisa realizada levou ao flip-flop uma maneira elementar de se desenvolver uma memória de 1 bit que atende à necessidade apresentada: memorizar o estado ligado ou desligado.

 Para o projeto, um flip-flop JK recebe três sinais, um proveniente do endereçamento, um que indica o dado a ser gravado e um que aciona a leitura/escrita.

 Com essa implementação, ao receber: a indicação de que está sendo acessado (sinal de endereçamento), o sinal de estado novo (ligado/desligado), e o indicador de leitura ou escrita. O flip-flop efetua as mudanças e envia o sinal resultante pela sua saída Q. Devido à natureza volátil desta memória o estado é mantido enquanto a alimentação do circuito for mantida.

 Assim, lâmpadas ligadas ficam ligadas mesmo sem estarem recebendo o sinal de endereçamento.

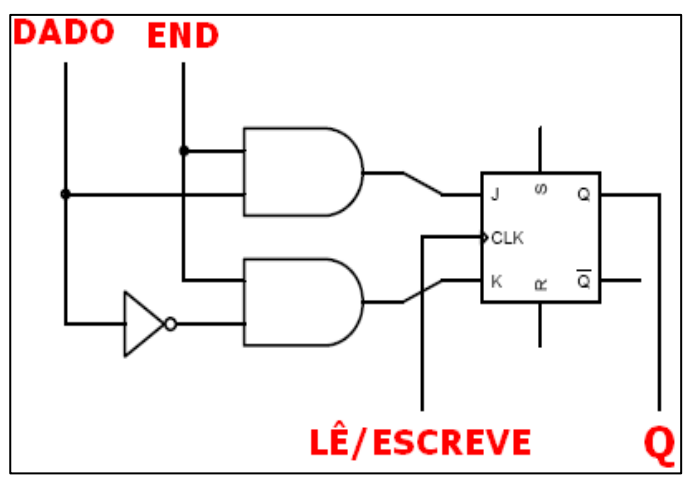

 Figura 10: Modelo lógico da implementação do flip-flop. Fonte: Autores, (2016).

 A partir desta saída o sinal deve ser enviado para o componente ativo do sistema, responsável por atuar sobre o elemento controlado. No caso apresentado de controle de iluminação e condicionador de ar, esse componente deve ser capaz de abrir/fechar o circuito de potência das cargas controladas, como um interruptor, mas controlado de forma digital. Para esse papel foi escolhido um relé com baixa tensão no contato para que o circuito possa efetuar o controle. E o relé será responsável pela tensão de 110V em sua segunda malha.

 O dado de resposta deve ser enviado ao computador por meio de um dos pinos da porta paralela. Para isso, foi escolhido o pino PAPER END, para que não houvesse necessidade de ativar o

modo bidirecional da porta. A saída do circuito, então, deve ser única, de forma que todos os periféricos usem a mesma saída. Assim, todas saídas Q dos flip-flops foram ligadas a uma porta OR e, então, ligadas ao pino. Porém, na simulação desse ambiente, foi notado um comportamento inesperado, pois, com qualquer flip-flop acionado, esta saída era alta e, com isso, recebíamos um sinal que não refletia a realidade. Para obter precisão e ler somente o dado proveniente do periférico sendo manipulado, foram adicionadas portas AND, juntando o bit de endereçamento e o da saída do flip-flop. Com isso, somente a saída certa estaria chegando à porta OR e o retorno ao PC refletiria a verdade.

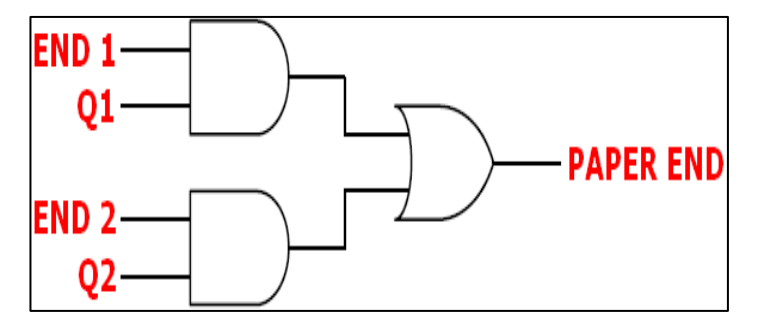

Figura 11: Modelo lógico da saída. Fonte: Autores, (2016).

 O protótipo foi montado em um protoboard, para facilitar os testes e a montagem. Nessa etapa, foram obtidos os materiais necessários para a elaboração do circuito descrito anteriormente. Uma configuração inicial para testes, elaborada ainda sem os relés, foi usada para verificar as entradas e saídas do sistema.

 Para a utilização dos relés a solução mais viável encontrada foi a de utilizar um transistor NPN, que ativaria a carga em seu coletor ao receber um sinal alto no seu pino base. Para esta solução seria necessário ligar nosso relé diretamente a uma fonte de tensão de 5V, com corrente necessária para acioná-lo, e ao pino

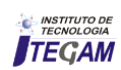

coletor do transistor, no pino base ligaríamos a saída do circuito e o emissor seria aterrado

.

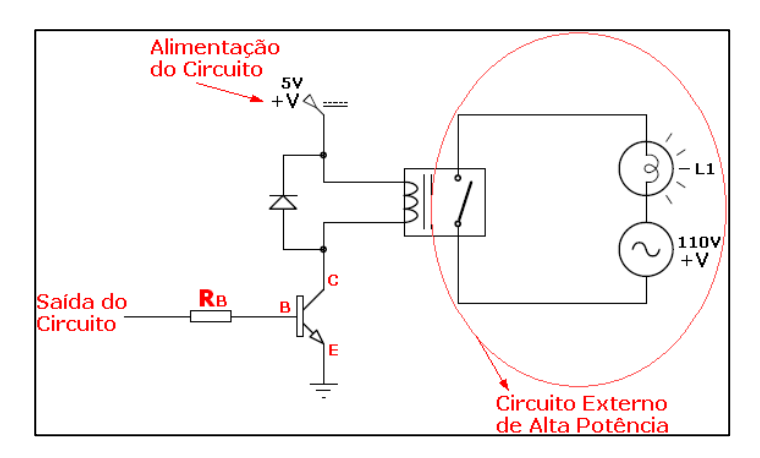

Figura 12: Modelo da Conexão do Transistor. Fonte: Autores, (2016).

 O circuito foi então testado com a fonte externa e os pinos esperado. Os relés foram ativados com sucesso e os CIs de dados já ligados à porta paralela, apresentando o comportamento apresentaram respostas de acordo com suas tabelas verdades.

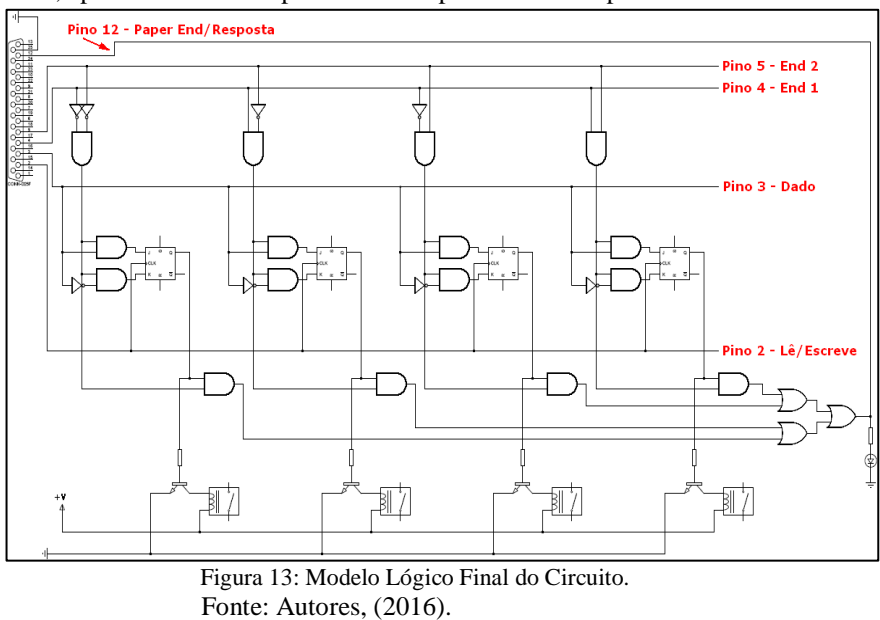

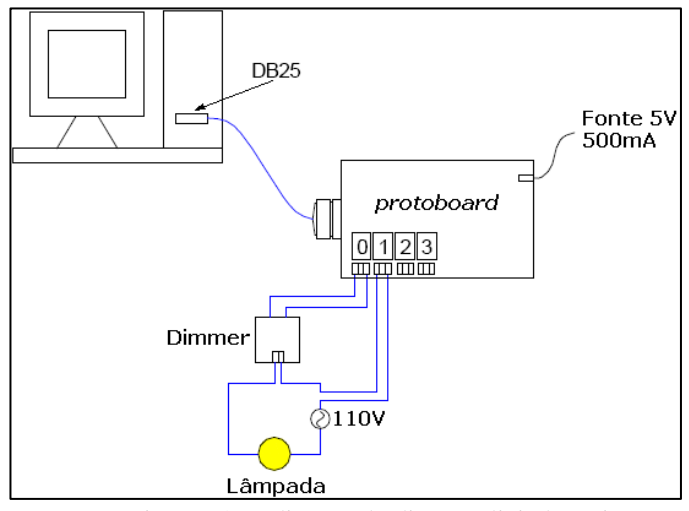

Figura 14: Aplicação do dimmer digital no sistema. Fonte: Os autores, (2017).

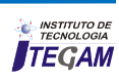

# V. CONCLUSÃO

 A automação residencial é um mercado emergente que vem ganhando cada vez mais popularidade entre as classes de médio e alto poder aquisitivo, por seus inúmeros benefícios que são adquiridos junto com essa tecnologia como conforto, segurança, praticidade e economia.

 O projeto obteve êxito ao demonstrar a viabilidade da estrutura proposta atingindo os objetivos especificados. O resultado final obtido pela implementação do projeto foi o conjunto das várias práticas inerentes à Engenharia Mecatrônica. A disponibilidade na literatura a respeito da automação residencial foi uma das dificuldades encontradas. Muitas informações e materiais sobre o assunto foram obtidos através de pesquisas na internet, em sites de empresas voltadas à eletrônica e automação, através de monografias ou trabalhos acadêmicos de conclusão de curso.

 A disponibilidade dos dispositivos para automação residencial no comércio, no caso o dimmer e outros componentes, foi outro ponto em que foi necessário um pouco mais de tempo para localizar fornecedores.

 Por fim, este projeto proporcionou um conhecimento mais amplo de como a automação pode ser desenvolvida sem grandes complicações, bastando observar o que o mundo nos oferece e reunindo informações para adaptar às nossas necessidades.

#### VI. AGRADECIMENTOS

 Ao Instituto de Tecnologia e Educação Galileo da Amazônia (ITEGAM) e a Universidade Federal do Pará (UFPA).

# VII. REFERÊNCIAS

[1] B. Warneke, M. Last, B. Liebowitz, K. Pister, **Smart dust: Communicating with a cubic-millimeter computer,** IEEE Computer, 34 (1) (2001), pp. 44–51.

[2] C, Anthony. **Home Automation Gets Extreme, Dude**. Disponível

<http://www.realtytimes.com/rtnews/rtcpages/20030307\_hmautom ation.htm>. Acesso em: 01/02/2017.

[3] E. Mynatt, A. Melenhorst, A. Fisk, W. Rogers. **Understand user**  [18] HAF.**Home Automation Fórum** – FAQs. 2001. **needs and attitudes**. IEEE Pervasive Computing, 3 (2) (2004), pp. 36–41.

[4] J. Roberts. Pervasive health management and health management [19] S. Carlos, W. Ricardo. **Automação Residencial: Aspectos de**  utilizing pervasive technologies: Synergy and issues. Journal of Universal Computer Science, 12 (1) (2006), pp. 6–14.

[5] A. Hauptmann, J. Gao, R. Yan, Y. Qi, J. Yang, H. Wactlar. **Automated analysis of nursing home observations**. IEEE Pervasive Computing, 3 (2) (2004), pp. 15–21.

[6] D. Ross. **Cyber Crumbs for successful aging with vision loss**. IEEE Pervasive Computing, 3 (2) (2004), pp. 30–35.

[7] A. Joseph. **Successful aging**. IEEE Pervasive Computing, 3 (2) (2004), pp. 48–50.

[8] S. Consolvo, P. Roessler, B. Shelton, A. LaMarca, B. Schilit, S. Bly. **Technology for care networks of elders**. IEEE Pervasive Computing, 3 (2) (2004), pp. 22–29.

[9] S. Helal, W. Mann, H. El-Zabadani, J. King, Y. Kaddoura, E. Jansen. **The gator tech smart house: A programmable pervasive space**. Computer, 38 (3) (2005).

[10] Tuecke et al., **Open Service Grid Infrastructure**, 2003. http://www-unix.globus.org/toolkit/draft-ggf-ogsi-gridservice-33\_2003-0 6-27.pdf

[11] NAHBRC. **Information-Age Wiring for Home Automation**, 2008. Disponível em: <http://www.nahbrc.org>. Acesso em: 01/02/2017.

[12] AURESIDE. **Associação Brasileira de Automação Residencial**. Disponível em: <http://www.aureside.com.br>, Acesso em: 01/02/2017.

[13] M. Aiello, **The role of Web services at home**, in: IEEE AICT-ICIW '06: International Conference on Internet and Web Applications and Services, WEBSA, 2006, pages 164–ff.

[14] M. Aiello, M. Marchese, P. Busetta, G. Calabrese. **Opening the Home: A Web service approach to domotics**. Applied Computing 2005, vol. I (2005), pp. 271–279.

[15] M. Aiello, M. Zanoni, A. Zolet. **Exploring WS-Notification: Building a scalable domotic infrastructure**. Dr. Dobbs Journal: Software Tools for the Professional Developer, 371 (2005), pp. 48– 51.

[16] B, Caio Augustos M. **Residências Inteligentes**. 1ª Ed. São Paulo: livraria da Física, 2004. 332p.

[17] HANA. **The Home Automation and Network Association** – FAQ. 2000. Disponível em: <http://www.homeautomation.org>. Acesso em: 01/02/2017.

Disponível em <http://www.homeautomationforum.com>. Acesso em: 01/02/2017.

**Controle Via Web**. Ponta Grossa – PR, 2007.

[20] L. Edson. **Introdução ao Java para os curiosos**, 2005. Disponível em:

<http://my.opera.com/edsonlopes/blog/show.dml/69564>. Acesso em 01/02/2017

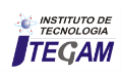

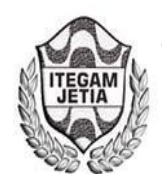

**DOI: https://dx.doi.org/10.5935/2447-0228.20170019**

# **Integrated and sustainable agroecological production a model of economic and social sustainability for family farmers of the community association**

# Daniel da Silva Antunes<sup>1</sup>, Cláudio Nahum Alves<sup>2</sup>

<sup>1,2</sup>Programa de Pós-Graduação em Ciências e Meio Ambiente do Instituto de Ciências Exatas e Naturais da Universidade Federal do Pará (PPGCMA-ICEN-UFPA). Rua Augusto Corrêa, Nº1. Guamá. Belém - PA. CEP: 66075-110. PABX +55 91 3201-7000.

Email: dantunes.tde@gmail.com, [nahum@ufpa.edu.br](mailto:nahum@ufpa.edu.br) 

**Received:** Outubro 21th, 2016

**Accepted:** February 23th, 2017

**Published:** March 30th, 2017

Copyright ©2016 by authors and Institute of Technology Galileo of Amazon (ITEGAM). This work is licensed under the Creative Commons Attribution International License (CC BY 4.0).

<http://creativecommons.org/licenses/by/4.0/>  $\odot$ Open Access

 **ABSTRACT** 

It is known that man, throughout his territorial occupation and for the sake of his survival, was instructed a use of natural resources as an economic and social instrument. As soon as different human actions exert influences on an environmental sustainability, and among these, an agriculture stands out. Following this panorama, the main objective of this article is to elucidate issues that permeate an integrated and sustainable agroecological production: a model of economic and social sustainability for family farmers of the community association Francisco de Assis, located in the municipality of Rio Preto da Eva-AM, focusing activities in the cultivation of vegetables within the principles and practices that guide the farming system focused on agroecology with the theme, Integrated and Sustainable Agroecological Production. The respective study also has as complementary objectives to reveal and to analyze the problems faced by the producers who use agroecological methods of cultivation based on the preservation of the natural resources and conservation of the soil, there is no technical support, foment to the production, sale and commercialization of the products, Aiming With this to contextualize the economic, social and sustainable viability, as an adequate arrangement model for small family farmers. Thus, a qualitative research, where its analysis had as methodological processes the historical, social, economic and environmental procedure in which it is possible to reveal the elements of some theorists that deal with the thematic axis.

**Keywords: Agroecology**. Sustainability. Environmental impacts

#### **RESUMO**

# **Produção Agroecológica Integrada e Sustentável: um Modelo de Sustentabilidade Econômica e Social para Agricultores Familiar da Associação da Comunidade**

Sabe-se que o homem, ao longo de sua ocupação territorial e em prol de sua sobrevivência, instruiuse a utilizar os recursos naturais como instrumento econômico e social. Logo as diferentes ações humanas exercem influências sobre a sustentabilidade ambiental, e dentre essas, destaca-se a agricultura. Seguindo este panorama, o presente artigo tem como objetivo principal elucidar questões que permeiam a produção agroecológica integrada e sustentável: um modelo de sustentabilidade econômica e social para agricultores familiar da associação da comunidade são Francisco de Assis, localizado no município do rio Preto da Eva-AM, enfocando atividades no cultivo de hortaliças dentro dos princípios e práticas que norteiam o sistema de cultivo voltado para agroecologia com o tema, Produção Agroecológica Integrada e Sustentável. O respectivo estudo também tem como objetivos complementares revelar e analisar os problemas enfrentados pelos produtores que utilizam métodos de cultivo agroecológicos com base na preservação dos recursos naturais existentes e conservação do solo, no tocante a assistência técnica, fomento à produção, escoamento e comercialização dos produtos, visando com isso contextualizar a viabilidade econômica, social e sustentável, enquanto modelo de arranjo produtivo apropriado para pequenos agricultores familiar. Sendo assim a pesquisa é de caráter qualitativa, onde sua análise teve como processos metodológico o procedimento histórico, social econômico e ambiental onde se fez possível revelar os apontamentos de alguns teóricos que tratam sobre o eixo temático.

**Palavras-chave:** Agroecologia. Sustentabilidade. Impactos Ambientais.

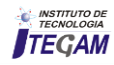

# I. INTRODUÇÃO

Sabe-se que o homem em sua história evolutiva em e suas atitudes comportamentais sempre primou e prima por sua sobrevivência e de sua família. Nesse sentido, a prática do cultivo de hortaliças através do sistema chamado de agricultura sustentável, foi exercida no passado antes mesmo do surgimento de novas tecnologias e se tornou peça fundamental de sobrevivência de uma gama de pessoas na atualidade. Diante de tal importância o trabalho dentre suas especificidades tem como objetivo basilar aclarar questões que permeiam a produção agroecológica integrada e sustentável, um modelo de sustentabilidade econômica e social para agricultores familiar da associação da comunidade são Francisco de Assis no Município de Rio Preto da Eva - Amazonas.

Hoje numa ralação de percepção ambiental, homem e natureza, esse método de produção ganha força, não somente pelo aspecto do apelo social quanto à preservação ambiental que visa reduzir ou eliminar danos causados ao meio ambiente, mais também por uma sociedade mais informada que demanda produtos com mais benefícios e nenhum risco a saúde humana.

Vale ressaltar que desde que o homem se tornou parte dominante e muitas vezes dominadas pela natureza, sua tendência se pauta principalmente pela sobrevivência, sendo a atividade agrícola para os pequenos agricultores dessa região, a única lacuna encontrada para obter uma alimentação de boa qualidade, como também, um arranjo produtivo gerador de mão-de-obra e renda as muitas famílias existentes nesse espaço geográfico.

O motivo que levou a realizar o presente estudo configura-se na importância de elucidar o modelo de produção de hortaliças cultivado através do sistema agroecológico do programa PAIS, adotado pelos pequenos agricultores familiar dessa associação na região. Pois através desse conhecimento o estudo proporcionará uma visão realista desse arranjo produtivo, e os indicativos encontrados servirão de estímulo para geração de agricultores futuros, ou até mesmo para outras associações ou cooperativas de produtores rurais em outros municípios da região, como também, para as instituições que elaboram e promovem políticas públicas voltadas para agricultura familiar no Estado do Amazonas.

O referido artigo orientou-se no sentido de coletar dados primários e secundários, que nortearam essa pesquisa. Assim podese afirmar que tal estudo foi capaz de identificar os fatores relevantes no que tange ao desenvolvimento sustentável para com o uso dos recursos naturais no cultivo de hortaliças desde sua inicialização bem como o escoamento e comercialização além dos problemas enfrentados pelos agricultores que utilizam métodos de cultivo agroecológico visando fundamentalmente esclarecer a viabilidade econômica, social e sustentável de integrantes dessa associação.

É importante elencar, e para que haja o entendimento mútuo, o estudo traz à tona todo processo de implantação da unidade, que começa com a construção de galinheiro central, área de pastagem das aves, irrigação e área de produção propriamente dita, como também, entender através dos agricultores os custos logísticos e se existe alguma parceria com as políticas públicas, bem como trazer observar quais os possíveis impactos na relação homem natureza no lócus pesquisado.

Este trabalho está estruturado em quatro momentos, o primeiro apresenta o referencial teórico abordando questões sobre a agricultura familiar; O processo dessa dinâmica, a relevância social que a agricultura tem sobre as famílias, a importância da reforma agrária para a agricultura familiar, impactos ambientais provocados pela produção agrícola industrial, o projeto Pais, a indivisibilidade do homem, a natureza no que tange a Agroecologia, a importância dos pequenos produtores na produção de alimentos; bem como as políticas públicas voltadas para atender os pequenos produtores.

O segundo momento aborda os materiais e métodos utilizados nesse estudo, desvelando a realidade da pesquisa. O terceiro momento refere-se à análise e discussão dos resultados, enfocando questões norteadoras necessárias para a promoção de mudanças e comprovação das hipóteses. O quarto momento informa as considerações finais, enfatizando os direcionamentos necessários para a justa medida na busca de entender o quanto a produção agroecológica possibilita benefícios ambientais, sociais e econômicos.

#### II. REVISÃO BIBLIOGRÁFICA

#### II.1 PERCEPÇÕES SOBRE A AGRICULTURA FAMILIAR

Sabe-se que a agricultura familiar representa hoje em dia a base social para a maioria dos países em desenvolvimento e constitui a principal forma de subsistência para milhões e pessoas no Brasil, especificamente no amazonas onde essa prática vem sendo desenvolvida desde a ocupação deste território. Na concepção de [1] a agricultura familiar é um segmento muito importante pela diversidade de produtos oferecidos por este setor, atendendo boa parte das demandas do mercado consumidor interno e externo, como também, pela inexpressiva quantidade de mão-deobra relativa à família empregada no campo.

O autor supracitado elucida em termos práticos que a agricultura familiar teve e ainda tem grande relevância, apesar do pouco investimento que as políticas públicas têm dado a este segmento. De fato, a relevância histórica e econômica da agricultura familiar não tem a devida atenção desde sua égide, pois é pouco conhecida pela população em geral. Esse esquecimento se deu devido à maior atenção dada, durante boa parte da história do país, ao desenvolvimento tecnológico do setor agropecuário empresarial e de outros setores produtivos da economia [2].

Entende-se que agricultura familiar é um ramo da agricultura que abre portas para as famílias de baixa renda crescer financeiramente. Está voltada para uma abordagem mais familiar onde todos possam estar envolvidos, bem como ter uma vida mais digna e saudável. Particularmente na região amazônica a agricultura está pautada num ramo diversificado de produtos agrícolas cultivados e extrativos, entende-se este como um amplo mercado que abre portas até mesmo para exportação, abrindo margem para uma melhoria na renda familiar, mesmo tendo uma mão de obra reduzida que geralmente é a familiar.

Diante desse contexto [1] salienta que "A chamada Revolução Verde, após a Revolução Industrial, aumentou a produção de alimentos quebrando a teoria que previa uma grande escassez de alimentos para a população, devido à desproporcionalidade entre o crescimento populacional e a produção de alimentos. No entanto, notou-se que, ao passar do tempo, mesmo com produções em larga escala de alimentos, ainda assim havia muita fome no mundo, constatando-se que o problema não estava somente com a quantidade de alimentos produzidos, mas com a má distribuição de renda e tecnologia, desperdício, entre outros fatores".

De acordo com [3] o Ministério do Desenvolvimento Agrário, em dados estatísticos de 2006, declarou que o Brasil possui cerca de 14 milhões de agricultores que produzem em

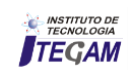
empreendimentos familiares. Segundo [4] os quatro milhões de estabelecimentos familiares existentes respondem por cerca de 60% da produção dos alimentos que chegam à mesa dos brasileiros. Isso demonstra a grande importância da agricultura familiar brasileira, pois a mesma responde 77% da mão-de-obra atualmente ocupada em atividades agrícolas, enquanto que o agronegócio oferece apenas 23% das oportunidades de trabalho no campo.

Contudo não podemos deixar de elucidar que tal crescente ocasionou alguns problemas, especificamente ambientais, pois nas últimas décadas, as práticas implementadas no sistema de produção agrícola ocasionaram grandes impactos, sendo que a busca incessante por maior produção e produtividade na agricultura tem causado danos irreparáveis ao meio ambiente.

A exploração ambiental está diretamente ligada ao avanço do complexo desenvolvimento tecnológico, científico e econômico que, muitas vezes, tem alterado de modo irreversível o cenário do planeta e levado a processos degenerativos profundos da natureza [5].

Na concepção de [1] destaca-se como os processos degenerativos mais profundos ocasionados na natureza; a erosão; perda da fertilidade dos solos; a destruição florestal; dilapidação do patrimônio genético e da biodiversidade; a contaminação dos solos, da água, dos animais silvestres, do homem do campo e dos alimentos.

# II.2 OS IMPACTOS CAUSADOS PELA AGRICULTURA INDUSTRIALIZADA

Precisa-se ter mais cuidado com que se utiliza nos plantios, pois essas substâncias que ao mesmo tempo matam as pragas e ajudam os vegetais a crescer e se desenvolver melhor, também são causadoras de danos severos a nossa saúde, principalmente quando não são tomadas as devidas precauções.

As consequências podem ser desastrosas, causando grande prejuízo e uma má qualidade de vida. Nesse sentido a monocultura torna-se um desperdício de tempo e de terreno, pois, ao invés de se utilizar um único espaço para uma única cultura, pode-se usar esse mesmo espaço para cultivar vários outros tipos de espécies, e com isso cultivar e adubar a terra naturalmente sem utilizar-se de agrotóxicos que com o passar dos tempos causam danos irreparáveis a nossa saúde.

A rotação de cultura é uma prática muito usada para se ter um terreno fértil e bem adubado, e ainda assim, utilizar vários plantios no mesmo terreno. Assim utiliza-se pouco ou quase nada de agrotóxico, ajudando os agricultores a oferecerem um produto mais saudável aos seus clientes.

# II.3 A IMPORTÂNCIA DA REFORMA AGRÁRIA PARA A AGRICULTURA FAMILIAR

A partir da década de 1980, o Estado Brasileiro, obrigado a responder a pressões localizadas e como forma de suavizar os inúmeros conflitos que surgiram referentes à posse da terra, dá início a criação dos Projetos de Assentamentos Rurais, como os conhecemos hoje [6].

Dessa forma, o Brasil sobre pressão mediante os conflitos da posse de terras daquela época, viu-se obrigado a criar projetos onde pudesse assentar pessoas sem terra, onde as mesmas pudessem também trabalhar e assim garantir uma vida mais digna e tranquila.

 Nessa perspectiva podem causar consequências que provocam uma instabilidade no processo de vida cotidiana do povo

Esses projetos surgem como uma necessidade histórica, de oportunizar ao homem do campo o acesso à terra de forma ordenada e dentro de preceitos legais estabelecidos pela Reforma Agrária no Brasil. No bioma Amazônico, os projetos de instalação de assentamento rural são mais complexos tendo em vista às necessidades de adaptações as legislações específicas do uso da terra voltado à conservação do meio ambiente [6].

Estes surgem da necessidade a muitos almejada por uma população de desfavorecidos que buscam encontrar no campo a dignidade a muito tempo perdida. Ter direito a um pedaço de chão onde se possa plantar, colher, e viver de forma que não maltrate o meio, mas contribua para sua preservação.

A criação de assentamento rural representa uma vitória de luta mediante as reivindicações pela terra, representa também, a possibilidade de melhoria das condições de vida, já que a partir do trabalho com a terra o pequeno produtor pode retirar o seu sustento e até viabilizar-se economicamente através do excedente produzido em sua propriedade [6].

Depois dessa grande conquista sob grandes reivindicações pela terra, surgem ao longe à previsão de melhores dias onde a conquista da terra pode ser vista como meio pelo qual uma grande parcela de marginalizados pudesse tirar seu sustento a garantir uma melhoria financeira através do excedente produzido em seu plantio.

É notório que todo esforço feito durante esses anos até chegarem a conquista da criação de programas dessa natureza que com tanto esforço fora conquistado, como é o caso do assentamento rural é o reconhecimento das lutas diárias vividas por todos esses assentados rurais. Desse modo, graças a essas conquistas o resgate da autoestima desses produtores voltou e hoje é notório que estes cidadãos sentem parte do meio em que estão inseridos, conservando assim, toda sua cultura rural, seus hábitos e costumes os quais são essenciais para manter sua identidade para sempre preservada.

# II.4 A IMPORTÂNCIA DOS PEQUENOS PRODUTORES NA PRODUÇÃO DE ALIMENTOS.

No Brasil, o Programa Nacional de Fortalecimento da Agricultura Familiar dentre os programas governamentais visa "o apoio ao pequeno produtor rural que tinham como objetivo promover o desenvolvimento rural em regiões de baixa renda. Já em 2009 foi lançado o Pronaf Sustentável que, ao focar o financiamento na propriedade rural em sua totalidade, permite o desenvolvimento econômico dos agricultores familiares em paralelo ao desenvolvimento ecológico sustentável"

De acordo com [7], os produtos orgânicos vêm alcançando cada vez mais destaque nos mercados nacional e internacional, devido não somente à mercadoria em si, mas a tudo que a ela está associado; como a responsabilidade com o ambiente, a valorização do trabalhador, a segurança alimentar e a qualidade de vida tanto do produtor quanto do consumidor. Assim, percebese que o número de pessoas dispostas a consumir produtos resultantes de processos menos impactantes à natureza e que sejam provenientes de relações mais justas de produção e de comercialização tem aumentado. Destarte que os fenômenos naturais são componentes que agem direta e indiretamente na plantação desses indivíduos e por muitas vezes determinando tempo e escala de produção agrícola.

afetado e implica na produção social e cultural das pessoas que precisam desses produtos para sobreviver.

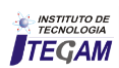

Segundo [8], a tendência de crescimento desse segmento de mercado é devido ao maior fluxo de informações, tornando o consumidor mais consciente sobre a preservação e conservação da natureza. Porém, o comportamento de consumo é complexo e contraditório, que depende do contexto social e cultural dos consumidores. Dando ênfase nesta questão [3] diz que a agricultura familiar brasileira se configura como uma importante atividade agrícola, que aquece o mercado interno, gera emprego e renda a milhares de brasileiros, porém as desigualdades regionais e a falta de incentivo ao fortalecimento à agricultura familiar apresentam-se ainda como entraves ao desenvolvimento agrícola brasileiro.

#### II.5 POLÍTICAS PÚBLICAS VOLTADAS AOS PEQUENOS PRODUTORES: IMPORTÂNCIA DO (PAA) PARA AGRICULTURA FAMILIAR

O Programa de Aquisição de Alimentos (PAA) é "uma ação criada pelo governo federal que visa atender o maior número de agricultores possíveis, facilitando seu acesso aos mercados consumidores, melhorias na sua renda, qualidade de vida e facilidade na compra dos alimentos-produtos. Tudo isso sem que estes produtores rurais oriundos da agricultura familiar não tenham a necessidade de enfrentar os processos licitatórios; este programa também destina esses produtos de forma gratuita às pessoas em situação de insegurança alimentar" [9].

Instituído pelo artigo 19 da Lei nº 10.696, de 2 de julho de 2003 e regulamentado pelo Decreto nº 7.775, de 4 de julho de 2012, o PAA integra o Sistema Nacional de as Segurança Alimentar e Nutricional – SISAN e tem como finalidades principais a promoção do acesso à alimentação e o incentivo da agricultura familiar. O apoio aos agricultores familiares opera-se por meio da aquisição de produtos da sua produção, com dispensa de licitação [9].

A partir de dois de julho de 2003 passou a ser regulamentado o programa de aquisição de alimentos que propiciou aos agricultores familiares a facilidade de escoarem seus excedentes através vendas sem necessidade de licitação, facilitando a vida do pequeno agricultor e propiciando aos mesmos mais qualidade de vida e menos desperdício de sua produção. As principais metas desse programa são a sustentação de preços ao agricultor, maior geração em sua renda familiar, o fortalecimento do cooperativismo e também uma maior qualidade na sua alimentação.

Nessa perspectiva nota-se um avanço para esses produtores rurais. Com a criação da Lei nº 11.947 de 16 de junho de 2009 fica determinado que no mínimo 30% do valor repassado a estados, municípios e Distrito Federal pelo Fundo Nacional de Desenvolvimento da Educação (FNDE) para o PNAE deve ser utilizado de forma obrigatória na compra de produtos provenientes da agricultura familiar, sem o procedimento de licitação [10].

O Programa também valoriza a produção e a cultura alimentar das populações, dinamizando a economia local, a formação de estoques estratégicos, a melhoria da qualidade dos produtos da agricultura familiar, o incentivo ao manejo agroecológico dos sistemas produtivos e o resgate e preservação da biodiversidade. De acordo com dados publicados pela Gerência de Acompanhamento e Controle das Ações da Agricultura Familiar - GECAF, da Companhia Nacional de Abastecimento - CONAB, ressalta que desde a criação do Programa PAA no período de 2003 a 2012, já foram investidos recursos da ordem de 2,7 bilhões de reais. Sendo que somente em 2012, o valor aplicado atingiu o montante de R\$ 586 milhões em aquisições, um incremento de 723% em relação ao ano de 2003. CONAB-GECAF (2009-2013) [11].

# III. MATERIAIS E MÉTODOS III.1 ÁREA DE ESTUDO

O Município de Rio Preto da Eva aqui pesquisado, além de ser reconhecido pela sua atuação na produção agrícola no

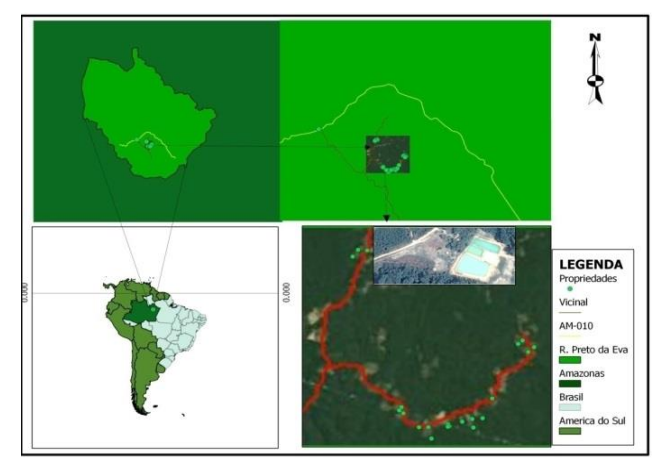

Figura 1: Localização Geográfica Município do Rio Preto da Eva. Fonte: Autores, (2016).

 Seu nome fora criado em consequência das águas pretas (ou escuras) do rio que banha o município. A sede do município está localizada na mesorregião centro amazonense, na 7° subinterior do amazonas, se tornou um dos pontos turísticos mais visitados e conhecidos do nosso estado.

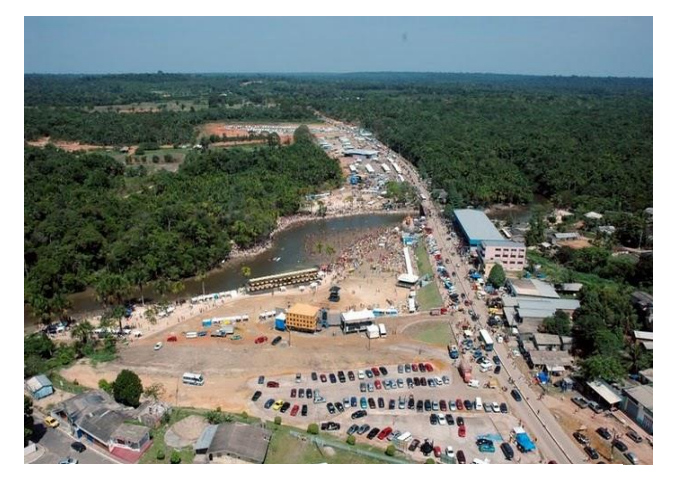

Figura 2: Município de Rio Preto da Eva. Fonte: Autores, (2016).

região do Rio Negro e Solimões, entre a latitude: 2,69944 S e longitude: 59,69972W. Segundo dados do [12], atualmente Rio Preto da Eva ocupa uma área total de 5.813 km² e uma população de 26.847 mil habitantes.

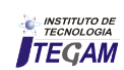

#### III.2 ASSOCIAÇÃO DA COMUNIDADE SÃO FRANCISCO DE ASSIS - OBJETO DE ESTUDO

 A associação de São Francisco de Assis aqui pesquisada, foi fundada no dia 18 de abril de 2010 com a participação de algumas famílias de agricultores. Atualmente a associação é composta por 78 famílias todos produtores rurais da agricultura familiar, que é presidida pela Senhora Etelvina Mota da Silva. O endereço e sede da associação encontra-se no Ramal da Cachoeira, quilometro 06 - Municípios de Rio Preto da Eva, aproximadamente 80 km de distância da capital, via AM - 010. É importante salientar que na observação, participante buscou-se coletar dados no envolvimento e interação existentes entre os diferentes atores sociais, fazendo uso neste estudo da pesquisa participante. Para [13] "declara a técnica de observação participante se realiza através do contato direto do pesquisador com o fenômeno observado para obter informações sobre a realidade dos atores sociais em seus próprios contextos".

# III.3 MÉTODOS DA PESQUISA

As técnicas utilizadas foram através de observação participante, um levantamento bibliográfico e Documental, entrevistas aplicadas aos agricultores, análise feita de forma

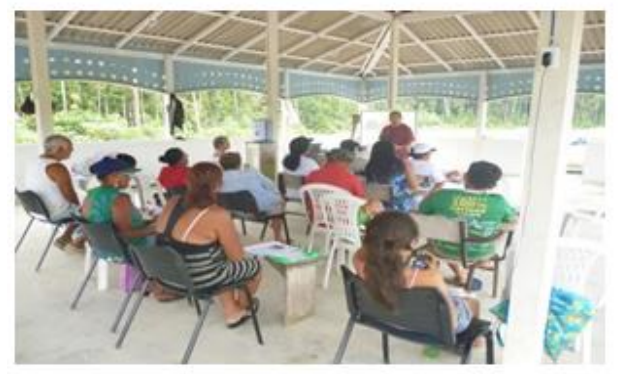

Fig. 1. Aplicação do questionário e pré-palestra sobre Agroecologia e meio ambiente com os agricultores. Fonte: [14].

As Figuras 5, 6 e 7 mostra dentro do setor agrícola e atividades desenvolvidas na região, o setor primário é o mais representativo economicamente. A produção agrícola é baseada no cultivo de produtos cítricos, mandioca para fabricação de farinha,

qualitativa, onde foi possível a coleta de relatórios fotográficos e aplicação de questionários.

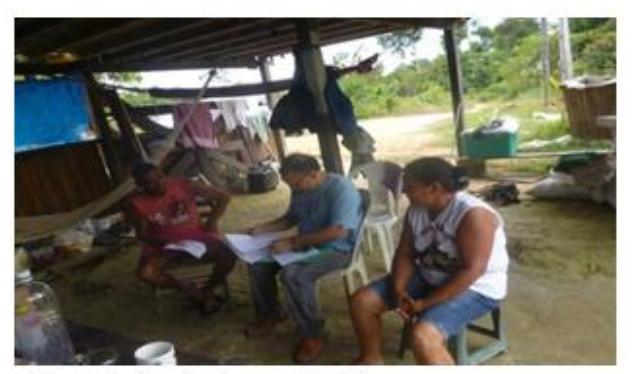

Fig. 4. Aplicação do questionário Fonte: [14].

seguidas da produção de hortaliças, banana, abacaxi, mamão, maracujá, cupuaçu, pupunha, cacau e coco. Mas é na aquicultura que o município está se destacando pelo desenvolvimento em grande escala comercial [15].

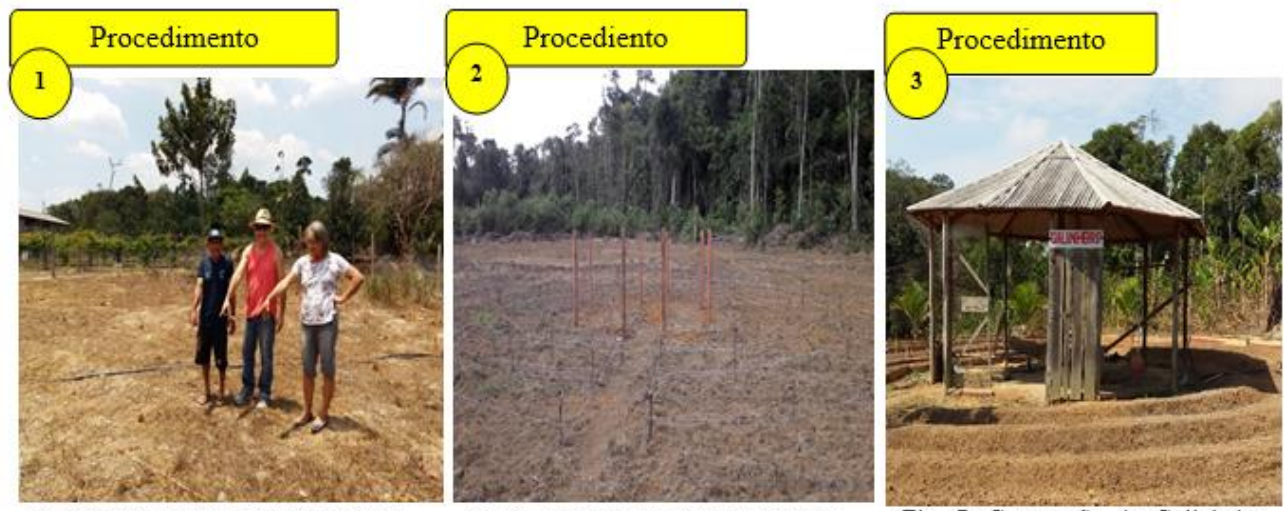

Fig. 5. Escolha da área de instalação Fonte: [14].

Fig. 6. Demarcação da unidade PAIS Fonte: [14].

Fig. 7. Construção do Galinheiro Fonte: [14].

A agricultura nessa região é pautada por uma porção de dinâmicas, especificamente na produção de hortaliças. Contudo os diferentes cultivos realizados no Município de Rio Preto da Eva são feitos pelos agricultores que residem e estão diretamente relacionados com o processo de necessidade. O regime do trecho dos plantios é considerado propício para a organização dos inúmeros cultivos, pois à elevação da sua cota de produção se dá com retorno muito rápido. Nesse segmento [16] diz que a

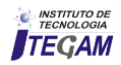

agricultura familiar, além da diversificação da produção, ao contrário da agricultura convencional, busca equilibrar o uso dos recursos naturais atuando ativamente no processo de transição para uma agricultura sustentável. Vale salientar que os agricultores, já

estabelecidos nessa associação, não exercem exclusivamente uma atividade, mas uma combinação de atividades. Essa prática diversificada possibilitou aos agricultores uma maior flexibilidade na produção das hortaliças conforme mostra as figuras 8, 9 e 10.

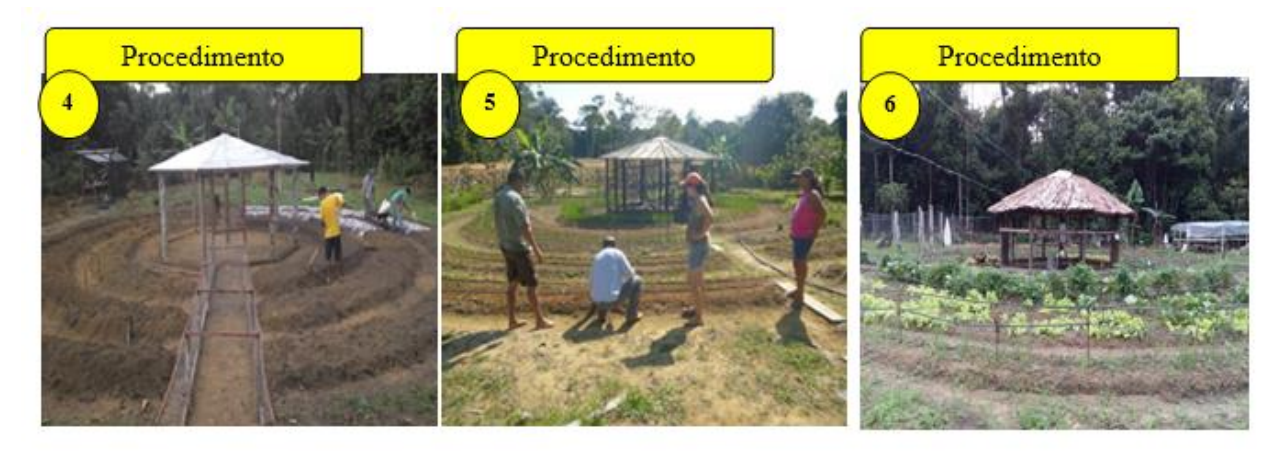

Fig. 8. Preparo das leiras e adubação Fonte: [14].

Fig. 9. Irrigação por gotejamento Fonte: [14].

Fig. 10. Hortalicas prontas para colheita Fonte: [14].

As imagens acima demonstram algumas das etapas de preparo das leiras, adubação, irrigação, tratos culturais e colheitas das respectivas hortaliças na Comunidade são Francisco de Assis. É importante salientar que os agricultores fazem parte de um conjunto associativo bem consolidado e com participação efetivas em atividades voltadas para agroecologia em vários eventos promovidos pelo [17][18][26][11] e outras instituições que podem possibilitar maior abertura de locais de comercialização de seus produtos, além da feira já realizada todos os sábados no Município de Rio Preto da Eva. No entanto, para que estes produtos cheguem até a mesa do consumidor com qualidade é necessário que os agricultores sigam sistematicamente algumas leis e regulamentos vigentes, controlados pelo Ministério da Agricultura Pecuária e Abastecimento [19].

Atualmente esta associação conta com a participação de 78 associados, todos agricultores familiar. Importante ressaltar que nos últimos anos a comunidade foi contemplada com 20 (vinte) projetos de agroecologia PAIS sustentável. Sendo que, em ato recente à Associação dos Agricultores da Comunidade São Francisco de Assis (AACSFA) [14] recebeu da Superintendência Federal de Agricultura no Amazonas (SFA/MAPA), o Título de Organização de Controle Social (OCS), e dos 20 projetos do PAIS instalados nas propriedades, 19 receberam a Declaração de Produtor Orgânico vinculado a OCS, por atenderem todos os requisitos estabelecidos como recomenda o orgão.

De acordo com LEI Nº 10.831, DE 23 DE DEZEMBRO DE 2003 em seu Art. 1º: Considera-se sistema orgânico de produção agropecuária todo aquele em que se adotam técnicas específicas, mediante a otimização do uso dos recursos naturais e socioeconômicos disponíveis e o respeito à integridade cultural das comunidades rurais, tendo por objetivo à sustentabilidade econômica e ecológica, a maximização dos benefícios sociais, a minimização da dependência de energia não renovável, empregando, sempre que possível, métodos culturais, biológicos e mecânicos, em contraposição ao uso de materiais sintéticos, a eliminação do uso de organismos geneticamente modificados e radiações ionizantes, em qualquer fase do processo de produção, processamento, armazenamento, distribuição e comercialização, e a proteção do meio ambiente [20].

Contudo, é imprescindível elencar a percepção dos agricultores dessa região, especificamente sobre a produção de hortaliças agroecológica [21]. Nesse contexto foram direcionadas algumas questões aos respectivos agricultores conforme as Figuras 11 e 12.

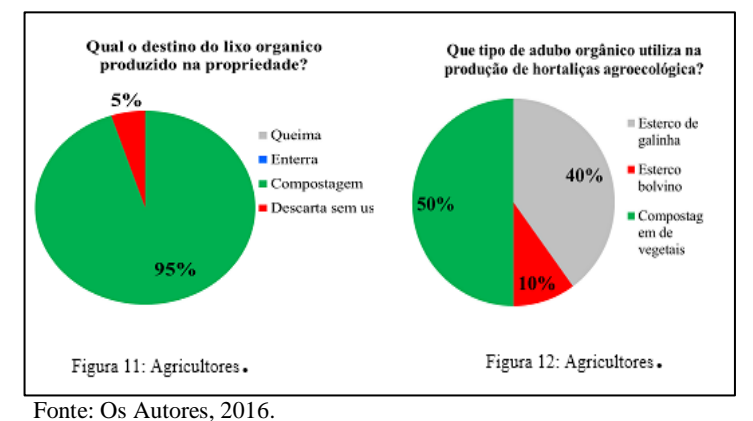

sobre o lixo orgânico produzido na propriedade, é perceptível no gráfico (1), que os agricultores dessa associação utilizam métodos

sustentáveis, uma vez que 95% deles afirmam destinar o lixo orgânico para compostagem, e somente 5% descarta e não faz uso

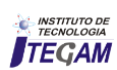

do mesmo, esses possivelmente utilizam apenas esterco de animais como adubo orgânico na sua produção.

Cerca de um terço dos resíduos produzidos em casa são classificados como resíduos orgânicos. Eles podem ser facilmente transformados em compostos reutilizáveis como adubação de alta qualidade [22]. Os resíduos orgânicos são biodegradáveis, para tanto, foram direcionadas uma pergunta sobre qual tipo de adubo é ultizado na plantação de hortaliças [23]. No gráfico da figura 12, 50% dos entrevistados elucidam que ultilizam compostagem vegetal para produção de hortaliças, já 40% informam que a forma de adubação é feita com esterco de galinha, e somente 10% afirmam usar estercos bovinos [24].

De acordo com o Ministério da Agricultura o produtor orgânico deve fazer parte do Cadastro Nacional de Produtores Orgânicos, o que é possível somente se estiver certificado por um dos três mecanismos descritos a seguir [25]:

**a) Certificação por Auditoria** – A concessão do selo SisOrg é feita por uma certificadora pública ou privada credenciada no Ministério da Agricultura.

**b) Sistema Participativo de Garantia**. Caracteriza-se pela responsabilidade coletiva dos membros do sistema que podem ser produtores, consumidores, técnicos e demais interessados. Para está legal, um SPG tem que possuir um Organismo Participativo de Avaliação da Conformidade (OPAC) legalmente constituído, que responderá pela emissão do SisOrg.

**c) Controle Social na Venda Direta**. A legislação brasileira abriu uma exceção na obrigatoriedade de certificação dos produtos orgânicos para a agricultura familiar. Exige-se, porém, o credenciamento numa organização de controle social cadastrado em órgão fiscalizador oficial.

É fato que muitos agricutores nessa região têm a perspectiva de aumentar sua produção e automaticamnte seu poder econômico, mas as hortas que fazem uso eficiente do espaço crescente são; muito mais fáceis de cuidar; se você está falando sobre alguns recipientes no pátio ou um lote de 50 por 100 uma vez que espaços assim não requer tanta burocracia, porém, assim como qualquer outro investinento é nescessario investmentos maiores bem como seguir algumas ações legais. Levando em consideração a vertente apontada foram direcionadas perguntas aos agricultores conforme as Figuras 13 e 14.

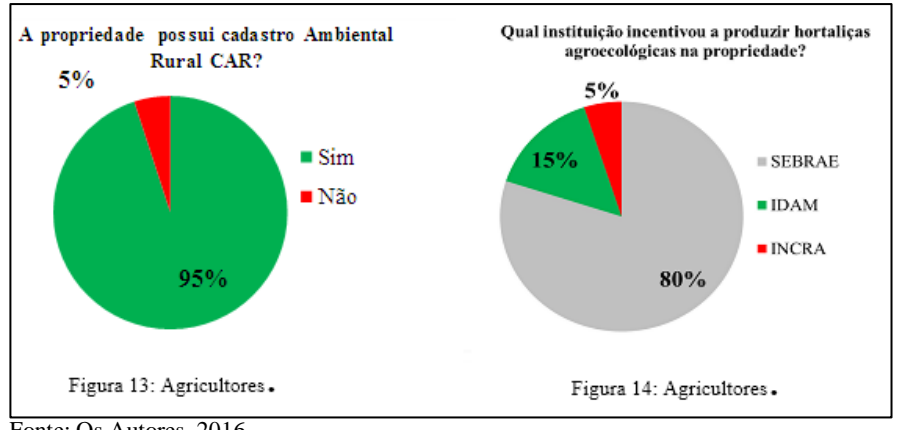

Fonte: Os Autores, 2016

Independentemente do tamanho de suas atividades existem várias questões jurídicas que você precisa manter em mente quando escolhe seguir o caminho da agricultura, principalmente a produção de hortaliças orgânicas, uma vez que se trata de vegetais frescos e importantes para a saúde e bem-estar do consumidor e do meio ambiente.

Diante de tal fato, o gráfico da figura 13 elucida que 95% dos agricutores possuem cadastro ambiental rural, e apenas 5% ainda não possuem, mais segundo eles, já deram entrada no orgão responsável para obtenção. Contudo, percebe-se que a maioria desses profissionais têm se mantido vigilante quanto à importância da legalização do cadastro ambiental rural.

Com o advento da globalização, devido à constante quebra de barreiras comerciais e de produção, a produção agrícola tem tomado proporções exacerbadas, exigindo na busca incessante da excelência e da qualidade dos produtos e serviços para atender ao consumidor de forma mais satisfatória. Levando em consideração tais mudanças é necessário que os agricultores busquem parcerias a fim de melhorar e supostamente aumentar sua produção.

O gráfico da figura 14 viabilizou de forma breve os órgãos que outrora tem atuado nessa parceria com a Associação São Francisco de Assis. Os respectivos agricultores afirmam que 85% das parcerias provem do SEBRAE Amazonas, e 15% apresentam-se do IDAM, e apenas 5% dessa parceria vêm do [Instituto Nacional de Colonização e Reforma Agrária \(INCRA\).](https://pt.wikipedia.org/wiki/Instituto_Nacional_de_Coloniza%C3%A7%C3%A3o_e_Reforma_Agr%C3%A1ria) 

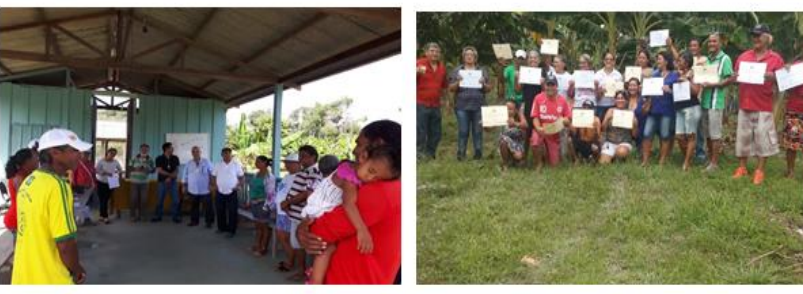

Fig.15. Produtores recebem a Declaração de produtor orgânico vinculado a OCS Fonte: [14].

Fig. 16. Reunião na sede da Associação com Equipe técnica do SEBRAE, CONAB, IDAM Fonte: [14].

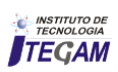

É reconhecido que o desenvolvimento agrícola alimenta o crescimento econômico e é crucial para o alívio e segurança alimentar de muita região, no entanto, apesar de haver parcerias importantes de instituições nesse contexto, existem vários outros fatores que estão associados ao fraco desempenho da agricultura nos últimos anos. Dentre estas conjunturas incluem restrições estruturais e tecnológicas, escoamento da produção e principalmente a falta de políticas públicas mais eficazes a produção agroecológica nessa região. Dando segmento a esta vertente foram direcionadas questões aos agricultores inerentes a parcerias e suas dificuldades em relação à produção e comercilaização das hortaliças conforme mostra as figuras 15 e 16.

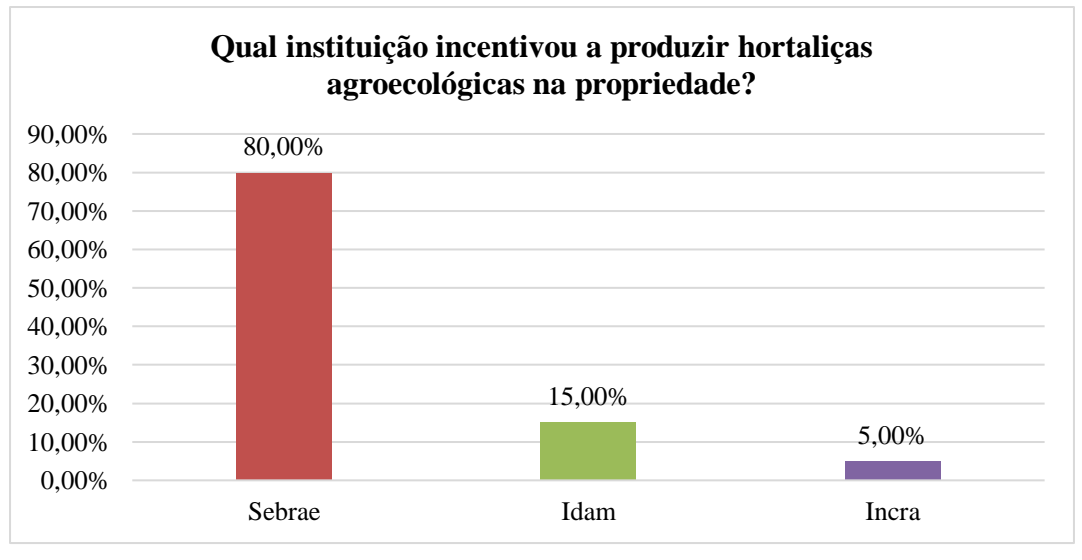

Figura 17: Pergunta direcionada aos Agricultores.

Para estabelecer um regime de seguro agrícola saudável e sustentável baseado em políticas mais abrangentes, uma discussão sobre a importância dessas parcerias é oportuna à luz dos desafios que os governos enfrentam no contexto de escala e frequência de grandes desastres naturais relacionados com a agricultura em todos os aspectos. Contudo, além da oportunidade de melhorar essas relações entre homem e natureza as respectivas parcerias podem servir como eixo motivador para que futuros produtrores possam expandir seu negócio e automaticamente ajudar na economia local através da produção agrícola com uso de práticas conservacionistas.

Considerando tal importância perguntou-se quais as instituições têm motivado a produção de hortaliças nesta associação. O gráfico da figura 17 mais uma vez tem elucidado a grande importância do SEBRAE nessa questão, uma vez que 80% dos entrevistados afirmam que esta instituição tem motivado para que eles continuem na produção de hortaliças através do programa PAIS.

Com a pesquisa também foi possível revelar as principais dificuldades que os agricultores têm em relação à produção de hortaliças agroecológicas0. Observem o gráfico da figura 18.

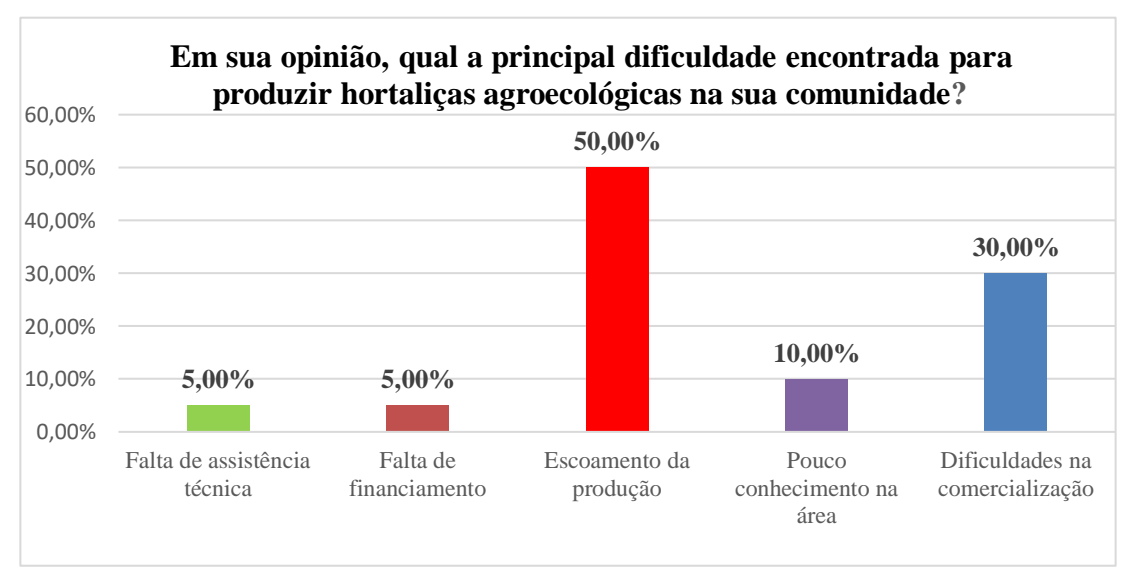

Figura 18: Pergunta direcionada aos Agricultores.

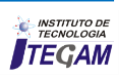

Como podemos ver no gráfico acima são várias as dificuldades que os agricultores têm na produção de hortaliças. É evidente que a maioria dos agricultores que conseguem se estabelecer como produtores encontram dificuldades para escoar seus produtos, principalmente quando os mesmos têm que se deslocar do local de produção para feira na sede do município, a fim de comercializar seus produtos. Dentre as opções no gráfico 50% dos agricultores afirmam que a maior problemática existente é justamente o escoamento da produção. E 30% dos entrevistados elucidam que as dificuldades estão na comercialização.

De acordo com as respectivas dificuldades podemos citar: falta de incentivo ou pelo baixo incentivo dos governantes dessa cidade e do estado, e também pelos castigos da natureza e variações do mercado, bem como a falta de assistência técnica.

É importante salientar que o Ministério da Agriculrura informa que a as Comissões de Produção Orgânica (CPOrg) se reúne regularmente e têm várias atribuições definidas na Instrução Normativa nº 13, de 28 de maio de 2015, como, por exemplo, coordenar ações e projetos de fomento à produção orgânica; sugerir adequação das normas de produção e controle da qualidade orgânica; auxiliar na fiscalização, pelo controle social; e propor políticas públicas para desenvolvimento da produção orgânica. Sendo que tal atividade é representada por um modo de vida permanente ainda da atividade tradicional que, no entanto, já possui certo grau de evolução tanto na utilização de motores mais potentes como no desenvolvimento de técnica de corte de árvores, e até mesmo de roçado.

Compreender essa produção passa pelo entendimento de que é a família e as relações familiares, bem como a fiscalização e contribuição do estado é de práxis importantíssima, pois são fundamentais para o desenvolvimento e compreensão da realidade amazônica estabelecidas nesses ambientes e neste tipo de atividade.

# V. CONCLUSÃO

É indispensável, portanto, aos indivíduos, o despertar de uma compreensão e sensibilização em relação à produção de hortaliças nessa região, principalmente por se tratar de assuntos relevantes e inerentes a uma produção sustentável que respeita as biodiversidades e agrossistemas Amazônicos.

 Com a implantação de 66 unidades do programa PAIS, em comunidades dos municípios de Presidente Figueiredo, Manaus Entorno e Rio Preto da Eva, iniciadas em 2013, pelo SEBRAE Amazonas em parceria com a Fundação Banco do Brasil e o INCRA, o projeto passou a ter conotação e relevância histórica por ajudar a impulsionar substancialmente a produção de hortaliças agroecológica no estado. Dentro deste contexto abordado no artigo, destaca-se a comunidade de São Francisco de Assis, escolhida como área de estudo que compreende 20 unidades produtivas do programa PAIS, na qual 19 delas já receberam a Declaração de produtor orgânico vinculado a OCS. Desse total, o programa também incentivou na transição da produção de frutíferas do sistema convencional para o orgânico em 9 propriedades da área estudada e, através dos resultados positivos obtidos nessas propriedades, vem incentivando outros produtores a adotarem a mesma prática de cultivo em outras localidades da região.

 Nessa perspectiva, o programa também contribui sistematicamente com a geração de renda para as famílias de agricultores beneficiadas, que além de produzir alimentos de boa qualidade para o consumo, auferem lucros com o excedente da produção ajudando a manter o sustento da familiar.

Pode-se observar a relevância desta pesquisa, uma vez que no contexto social, o arranjo produtivo também se destaca pela sua composição, tendo em vista que são formados por agricultores familiar de baixa renda, focados na sustentabilidade e fundamentalmente bem organizados. Outra questão importantíssima que deve ser elencada se trata da união dos produtores através da associação, como também, o empenho de lideranças na organização, se configura como o diferencial para o bom êxito e resultados positivos.

Através do bom funcionamento da estrutura coletiva, também conseguem apoio e parcerias de outras instituições para exposição e comercialização de seus produtos em feiras, eventos e, ainda conseguem participar de programas de compras governamentais, como os contratos já firmados com a CONAB através do PAA, para o ano de 2017, no valor de R\$ 80.000,00 (oitenta mil reais), com adicional de 30% sobre o valor de cada produto da tabela de mercado, por se tratar de produtos orgânicos de acordo com as normas do programa.

Apesar dos problemas mencionados no decorrer desse estudo, pode-se afirmar que o modelo do programa PAIS é essencial para agricultores familiar de baixa renda no estado, seja pela viabilidade econômica e rápido retorno do capital investido em pequena área explorada, seja pela produção de alimentos de boa qualidade, isentos de agrotóxicos, com adoção de práticas sustentável que preservam os bens e serviços ambientais, imprescindíveis à qualidade de vida no planeta. Contudo, muito pode ser feito com os recursos existentes, mas uma transição mais ampla para uma agricultura mais sustentável não ocorrerá sem apoio das instutuições de pesquisa, fomento e assistencia técnica no estado.

Por isso o trabalho foi muito importante para aquisição de vários conhecimento. Especificamente no que tange a agricultura, sabe se que em muitos lugares tidos como subdesenvolvido ou em desenvolvimento a promoção da agricultura familiar, inclusive no ambiente urbano, representa uma alternativa para o suprimento alimentar em muitas cidades e povoados. Além disso, situar o papel da agricultura familiar foi fundamental para entender a relevância da categoria para a manutenção das famílias rurais, bem como nortear os próprios agricultores que residem na Comunidade São Francisco de Assis no Município de Rio Preto da Eva a importância das parcerias governamentais, visto que essa prática garante a sustentabilidade agrícola, econômica e social.

# VI. AGRADECIMENTOS

 Ao PPGCMA-ICEN/UFPA, ITEGAM, SEBRAE, Superintendência Federal de Agricultura no Amazonas (SFA-AM) e a Associação da Comunidade São Francisco de Assis, Rio Preto da Eva-AM pelo apoio a pesquisa.

# VII. REFERENCIAS

[1] Santiago, Ocinéia Márcia Andrade. **Caracterização da cadeia produtiva de hortaliças em sistema orgânico em Manau**s, Amazonas / Ocinéia Márcia Andrade Santiago. 2012.

[2] Guilhoto. Joaquim. J. M et al. **A importância do agronegócio familiar no Brasil**. RER. Rio de Janeiro volume 44 nº 03, p 355, 382 Jul/Set (2006).

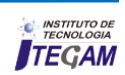

[3] ANDRADE. Francisco Alcicley Vasconcelos. SOUZA. Paulo Augusto Ramalho de. Empreendedorismo E Desenvolvimento local: **Um Estudo Da Agricultura Familiar Na Gleba De Vila Amazônia**, No Município de Parintins, Estado Do Amazonas – BRASIL.

[4] Dias, R. Mercado Interno de orgânico cresce 40%. In: **Correio do Estado**. 2011. Disponível em: http://www.correiodoestado.com.br/noticias/mercado-interno-deorganicos-cresce-40\_98034/ Acesso em: 31 de abril de 2011.

[5] Rampazzo, S. E. **A questão ambiental no contexto do desenvolvimento econômico.** In: BECKER, D. F. (Org.). **Desenvolvimento sustentável**: necessidade e/ou possibilidade? Santa Cruz do Sul: EDUNISC, 1997.

[6] BRASIL. **Lei** n. 11.326, de 23 de julho de 2006. **Estabelece as diretrizes para a formulação da Política Nacional da Agricultura Familiar e Empreendimentos Familiares Rurais**. *Diário Oficial*. 2006.

[7] Neves, M.F.; Castro, L.T. Projeto integrado de negócios sustentáveis: o conceito. In: **Agricultura Integrada Inserindo pequenos produtores de maneira sustentável em modernas cadeias produtivas**. São Paulo: atlas 2010. 144p.

[8] PAIVA, T.; PROENÇA, R. Marketing verde. São Paulo: Almedina, 2011. 143p. SEBRAE. Serviço Brasileiro de Apoio às Micro e Pequenas Empresas. **Estudos de inteligência de mercados: perfil de mercado.** 2010. 17p. (Informe do SEBRAE). Capturado em 12 mai. 2012. Disponível na Internet: http://www.sebrae.com.

[9] Mattei, Lauro. **Programa de Aquisição de Alimentos da Agricultura Familiar (PAA)**: antecedentes, concepção e composição geral do programa. Disponível em:<http://www.inagrof.com.br/revista/index/.

[10] SENAR. **Serviço Nacional de Aprendizagem Rural**. Brasília. DF. 2003.

[11] CONAB, Companhia Nacional de Abastecimento. PAA – **Evolução das operações. In: Agricultura e Abastecimento Alimentar: políticas públicas e mercado agrícola**. – Brasília: 548p: il. CONAB, 2009.

[12] IBGE. **Instituto Brasileiro de Geografia e Estatística**. Tábuas completas de mortalidade - 2010.

[13] BRASIL. Lei nº 11.346, de 15 de setembro de 2006. **Cria o Sistema Nacional de Segurança Alimentar e Nutricional.** *Diário Oficial da União* 2006.

[14] Associação dos Agricultores da Comunidade do São Francisco de Assis do Município de Rio Preto da Eva-AM. **Relatório Executivo sobre a Associação e Comunidade** São Francisco de Assis**.** (2016).

[15] IDAM. **Instituto de Desenvolvimento Agropecuário e Florestal Sustentável do Estado do Amazonas**. (2007).

[16] Tomasetto. *G. A.* Mendras, H. **La fin des paysans**. Marseille, Actes Sud. 19MOURA, Margarida Maria. **Camponeses**. 1ª Ed. São Paulo: Ática, 2009.

[17] PAIS. Produção Agroecológica Integrada e Sustentável. *Mais alimento, trabalho e renda no campo***. Saiba como produzir alimentos saudáveis e preservar o meio ambiente**. 3. Ed. Brasília: SEBRAE, 2009. Disponível em: <http://www.biblioteca.sebrae.com.br/bds/BDS.pdf.

[18] PAIS. Produção Agroecológica Integrada e Sustentável. **Mais alimento, trabalho e renda no campo:** Saiba como produzir alimentos saudáveis e preservar o meio ambiente. 3. Ed. Brasília: SEBRAE, 2009.

[19] Padovan, M. P. **Manual do Agricultor Agroecológico**. Dourados-MS: Edição do Autor, 2007.

[20] BRASIL (2009) Ministério da Agricultura, **Pecuária e Abastecimento. Legislação para os sistemas orgânicos de produção animal e vegetal**. Brasília, MAPA/ACS.

[21] Trento, S.M., Irgang, H.H., Reis, E.M., 2002. **Efeito da rotação de culturas, da monocultura e da densidade de plantas na incidência de grãos ardidos em milho**. Fitopatologia Brasileira. 27, 609-613.

[22] Associação Brasileira de Normas Técnicas- ABNT. **Carvão Vegetal.** Análise Imediata. NBR-8112 (MB1857), Outubro 1986.

[23] Wanderley, M. N. B. **Agricultura familiar e campesinato**: rupturas e continuidades. Estudos Sociedade e Agricultura, Rio de Janeiro, n.21, p. 42-61, out. 2003.

[24] Wanderley M. N B. **Morar e trabalhar**: o ideal camponês dos assentados de Pitanga: in Travessias**. A vivencia da reforma agrária nos assentamentos**, Martins J de S (coord.), Porto Alegre, UFRGS, Nead. 2003, pp 203-245.

[25] BRASIL. Ministério do Planejamento, Orçamento e Gestão. **Secretaria de Planejamento e Investimentos Estratégicos**. *Plano Plurianual 2008-201*1: relatório anual de avaliação - ano base 2009/exercício 2010. Ministério do Desenvolvimento Agrário. Brasília 2011.

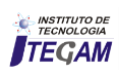

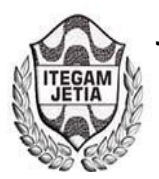

**DOI:** https://dx.doi.org/10.5935/2447-0228.20170020

# **All-Optical Switch Based on 2-D Photonic Crystal**

**Léo César P. de Almeida1 , Rômulo L. O. da Silva1 , Marcos B. C. Costa1**

<sup>1</sup>Programa de Pós-Graduação em Engenharia Elétrica do Instituto de Tecnologia da Universidade Federal do Pará (PPGEE/ITEC/UFPA). Avenida Augusto Correa Nº 01. Guamá. CEP: 66.075-110. Caixa Postal 479. PABX: (91) 3201-7000. Belém, PA, Brasil.

Email: leocesarpa@ufpa.br; romulolo@ufpa.br; marcosta@ufpa.br

 **ABSTRACT** 

**Received:** January 16th, 2017

**Accepted:** February 21th, 2017

**Published:** March 30th, 2017

Copyright ©2016 by authors and Institute of Technology Galileo of Amazon (ITEGAM). This work is licensed under the Creative Commons Attribution International License (CC BY 4.0). <http://creativecommons.org/licenses/by/4.0/>

 $\bigcirc$ **Open Access**  In this present paper, was utilized the concept of Photonic Crystals (PhCs) for the implementation of an all-optical NOT logic gate. The new all-optical switch is composed of a Photonic Crystal Ring Resonator (PCRR) in two dimensions (2-D), made of dielectric silicon rods in air substrate. The Plane Wave Expansion (PWE) and Finite Difference Time Domain (FDTD) methods are used to analyze the behavior of the structure. The photonic band gap of the PhC structure is from 0.2654 to 0.3897 ( $a/\lambda$ ). The square lattice of gate NOT fabricated is implemented on the operational wavelength of the input ports of the 1700 nm using finite difference on an air wafer of only 12 μm *x* 12 μm. The simulation results show that the proposed structure is applicable for photonic integrated circuits due to its simple structure and principle of operation clear.

**Keywords:** NOT Logic Gate, Photonic Crystal Ring Resonator (PCRR), Contrast Ratio (CR).

# **Chave Totalmente Óptica Baseada em Cristal Fotônico Não-Linear**

#### **RESUMO**

Neste trabalho, foi utilizado o conceito de cristais fotônicos (PhCs) para a implementação da porta lógica NOT totalmente óptica. O novo comutador totalmente óptico é composto por um anel ressoador de cristal fotônico (PCRR) em duas dimensões (2-D), feito de hastes dielétricas de silício no substrato de ar. O método da expansão em ondas planas e o método das diferenças finitas no domínio do tempo (FDTD) são utilizados para analisar o comportamento da estrutura. O intervalo de banda fotônica da estrutura é 0,2654-0,3897 (*a* / λ). A rede quadrada da porta NOT fabricada é implementada no comprimento de onda operacional das portas, que é 1700 nm usando diferenças finitas em um *wafer* de ar de apenas 12 μm *x* 12 μm. Os resultados das simulações mostram que a estrutura proposta é aplicável para circuitos integrados fotônicos, devido à sua simples estrutura e claro princípio de funcionamento.

**Palavras Chaves:** Porta Lógica NOT, Anel Ressonador de Cristal Fotônico (PCRR), Razão de Contraste (CR).

#### **I. INTRODUCTION**

Photonics is a field of study that is largely focused on the telecommunications sector, however, covers a wide range of applications in the science and technology that are revolutionizing the industry [1].

These applications include all fields of everyday life, among which, we can mention the telecommunications industry,

light sensing, metrology, illumination, information processing, military technology, spectroscopy, holography, visual arts, medicine (through surgery for vision correction, in endoscopy, in health monitoring, etc.), the lasers for materials processing, agriculture and robotics and other interesting applications [2].

In recent years, silicon photonics devices has drawn great attention, since they offer a low-cost opportunity to manufacture opto-electronics for applications ranging from telecommunications to applications in new emerging areas such as optical sensing and biomedical applications [3].

 Recently, advances and discoveries on the performance of photonic devices have shown that silicon can be considered as a material, which can be used for the construction of future optical devices [4].

 While significant efforts are needed to improve the performance of the devices and the "marketing" of these technologies, progress is moving quickly. Thus, the silicon may also potentially affect the optical communications in the same way that has impacted the electronics industry [5].

 The demands for all-optical signal processing techniques in telecommunication systems are rapidly increasing, and now is accepted that digital electronics is not able to meet these requirements in the future [6]. The problems of the future of computation and communication are unavoidable since conventional electronic technology will very soon reach its speed limit.

 The all-optical logic gates with high performance speed play a main role in large bandwidth signals processing and optical networks [7]. The all-optical signal processing for the networks can handle large bandwidth signals and large information with very high speed. Ultrafast all-optical logic gates based on nonlinear photonic crystal (NPhC) are the key components in the all-optical signal processing systems and future optical networks [7].

 In order to recognize the performance of all-optical logic gates, different structures have been proposed. Various gates have been implemented using different techniques such as SOA's (semiconductor optical amplifier), PPLN (Periodically Poled Lithium Noibate), MZI (Mach-Zhender Interferometer), and nonlinear effects of SOI waveguide. Initially, all-optical logic gates based on SOA properties were reported [8]-[9]. However, some limitations of these methods, which such as latency time, low power transmission, high input power, complex designs, heavy cost, speed and size of these complex structures cause it is used less.

 The PhCs have interesting properties such as the Photonic Band Gap (PBG) [10], which is a range of frequencies that are not allowed to propagate into the PhC and that can be calculated using the Plane Wave Expansion (PWE) method [11]-[12]. It is possible due to case in controlling the propagation modes, accurate calculation of the photonic band gap, and efficient light confinement [12]-[13].

 In recent years, optical waveguide using photonic crystals has received attention because of its small size and low loss in structure [10]. Numerical simulation has been performed through 2- D Finite Difference Time Domain (FDTD) method [14], which is used to simulate electromagnetic wave propagation in any kind of materials in the time domain [15].

# II. MATERIALS AND METHODS

In this paper, the  $19 \times 19$  square lattice 2-D PhC is used for designing the structure. The lattice constant, denoted by '*a*', is 0.5943 μm, which is a distance between the two consecutive rods, as shown in Figure 1. The radius of rod is 0.2*a* approximately 0.11886 μm.

 The relative permittivity of cylindrical dielectric rods in the structure is  $\varepsilon_r = 11.5$  which is equivalent to a 3.39 refractive index. In this structure, the inputs are shown by 'C' and 'I' and the output is indicated by 'B'. The structure is excited in port C with control by the port I and output by port D. When an optical signal is applied to port C and port 'I', no output signal is in port B due to the

coupling of Photonic Crystal Ring Resonator (PCRR). On the contrary, the optical signal is transmitted to port B when no signal is applied to port I. The normalized transmission spectra of port B is obtained by conducting Fast Fourier Transform (FFT) [9] of the fields that are calculated by Multiple Scattering Method (MSM) shown in Figure 4 and Figure 5. For the performance analysis, the propagation of the electric field was studied which is calculated by the FDTD method.

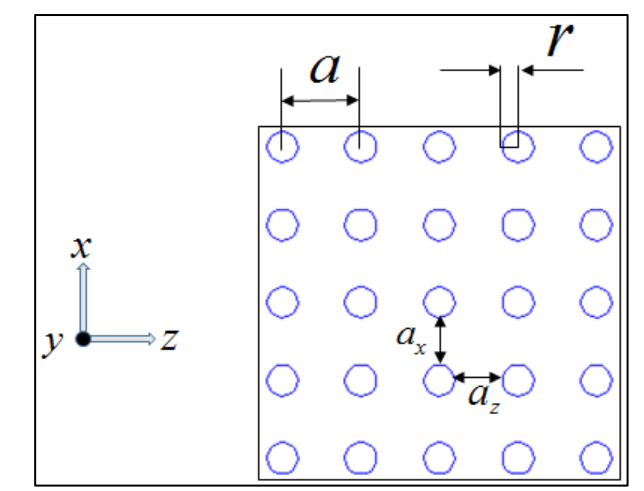

Figure 1 - Two-dimensional square lattice of photonic crystal of silicon rods in air substrate, where r is the radius and a is the lattice constant of the silicon rods. Source: Authors, (2017).

 The all-optical switch shown in Figure 2 designs a novel all-optical NOT logic gate. The diameter of PCRR is 6*a*. The total size of the structure is about 12  $\mu$ m *x* 12  $\mu$ m, which is smaller than the conversational PhC-based optical logic gates. One input waveguide is marked as "Control signal" (C) which is shown by upper horizontal waveguide which is made by removing the required number of silicon dielectric rods called as line defects in XZ plane. A sensor is placed at the end of the waveguide.

The input denoted by 'I' is another waveguide of the structure, which is horizontally connected with the PCRR. In the end of the input waveguide was added a defect in the structure, a scatter rod is placed by the shifting of the position of silicon rod by 0.707*a*, which prevents backward reflections due to the curve formed in the waveguide [10]. The scatter rods are placed at each of the four corners in the PCRR with the same lattice constant in order to improve the coupling efficiency.

 The material properties of the scatter rods are the same of the other rods. The single circular PCRR shown in Figure 2 is constructed by varying the position of inner rods from of the original position, while the inner rods are built by the varying the position of adjacent rods on the four sides, from their center by the 0.25*a* in both 'X' and 'Z' directions.

The output signal is calculated from port marked as 'B' through observation of the power transmitted in the upper waveguide. The control signal has the same power  $(P_0)$  that the input signal I which can be in the 'ON' or 'OFF' state. The switching property between logic '1' and logic '0' of gate is achieved by the light confinement property of PhCs silicon rods [13].

In logic '1' state there should be maximum power transmitted as compared to the power transmitted in case of logic '0'. It was plotted power transmission graphs according to Discrete Fourier Transform (DFT), shown in Figure 4 and Figure 5.

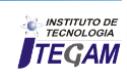

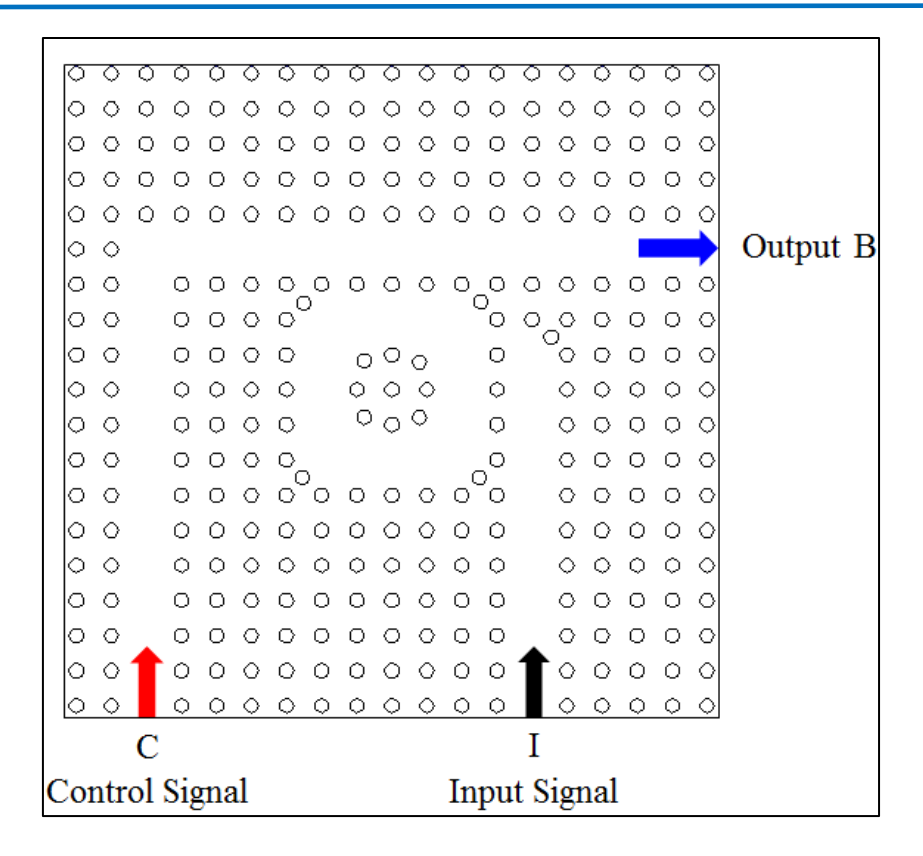

Figure 2: Schematic view of the proposed switch structure. Source: Authors, (2017).

 The band diagram is calculated by the PWE method as shown in Figure 3. The range of band gap is  $0.2654 \le a/\lambda \le 0.3897$ and band gap width is given by 0.1243. The calculated band gap is for transverse electric mode (TE) photonic band gap and propagation modes in the first Brillouin zone [10]. The light in this range of frequency does not propagate through this structure [12], or we can say that the density of optical states is zero. The frequency range of 0.2654-0.3897  $(a / \lambda)$ , is corresponding to the wavelength range  $1525 \le \lambda$  [nm]  $\le 2239$ . The waveguides in  $\Gamma$ -X direction are single mode in the whole PhC band gap [11]-[13] shown in Figure 3.

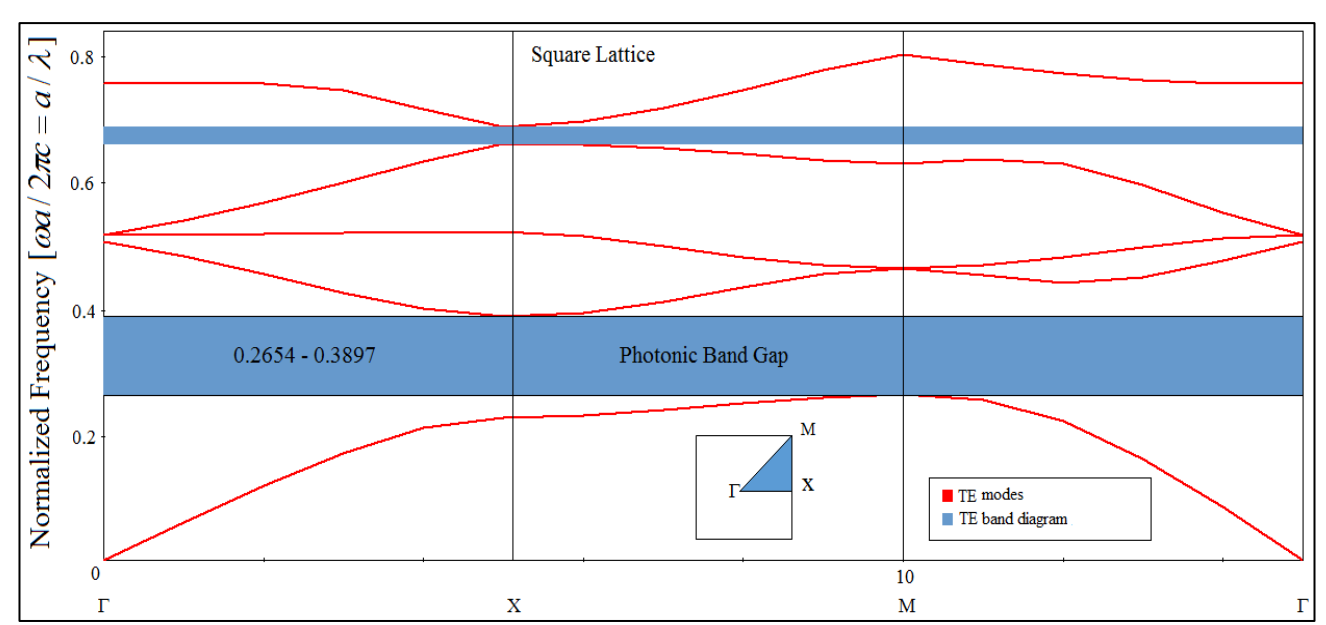

 Figure 3: Band diagram in a square lattice of silicon rods in the air substrate for TE modes. Source: Authors, (2017).

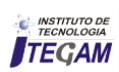

# IV. SIMULATION RESULTS

 For analyzing the high performance of the implemented logic gate, is calculated the ratio between the two power levels, this is, the high power in 'ON' state and the low power in conditions of the 'OFF' state. The transmission factor is defined as the ratio of average power in 'ON' state with the average power in the state 'OFF'. This relation is known as Contrast Ratio (CR), being obtained using the following expression.

$$
CR = 10 \cdot \log \left(\frac{P_{ON}}{P_{OFF}}\right) \tag{1}
$$

 In this all-optical NOT logic gate, the contrast ratio is equal to 14.9600 dB approximately 15 dB. The switching nature of NOT logic gate is demonstrated and this structure satisfies the truth table shown in Table 1.

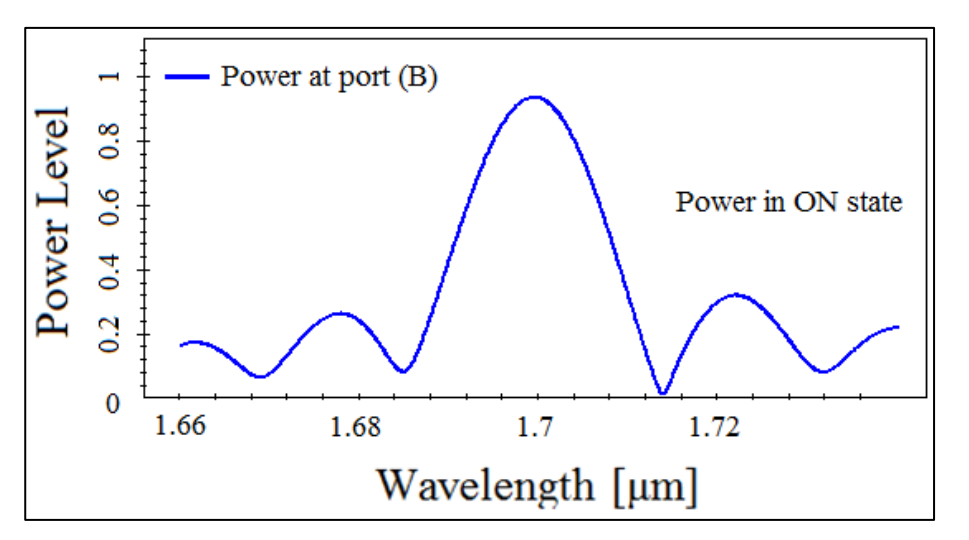

Figure 4: The power transmission (W/m) in 'ON' state. Source: Authors, (2017).

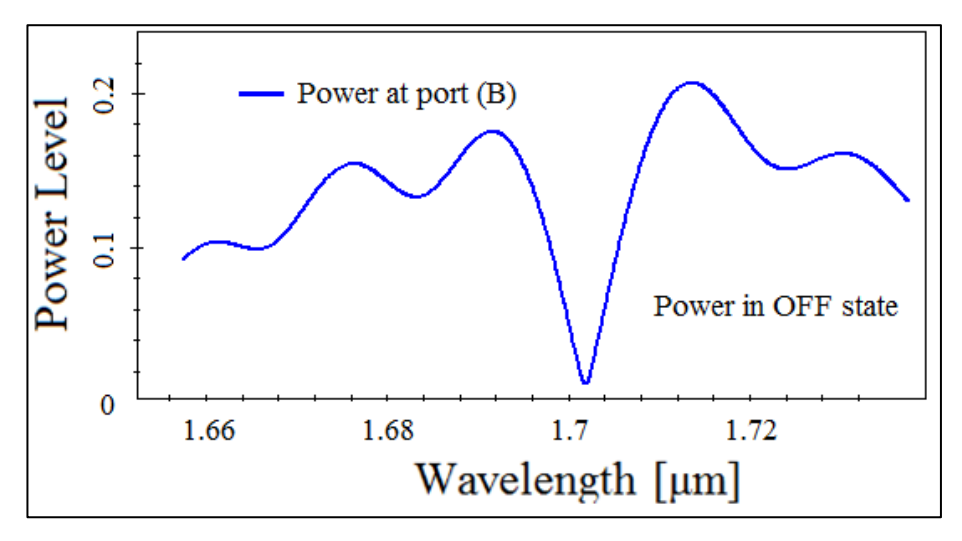

Figure 5: The power transmission (W/m) in 'OFF' state. Source: Authors, (2017).

| <b>Control Signal</b><br>(C)                                        | <b>Input Signal</b> | Output<br>(B) | <b>Power</b><br>[W/m] |
|---------------------------------------------------------------------|---------------------|---------------|-----------------------|
|                                                                     |                     |               | 0.03                  |
|                                                                     |                     |               | 0.94                  |
| $\alpha$ $\lambda$ $\beta$ $\beta$ $\beta$ $\beta$ $\beta$ $\gamma$ |                     |               |                       |

Table 1: Logic table of NOT gate.

Source: Authors, (2017).

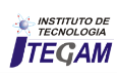

# V. CONCLUSION

This article describes the design and analysis of an all-optical NOT logic gate fabricated with silicon rods in a substrate air. This alloptical gate shown in this article, has a low dimension compared to the reported literature, and is a very efficient structure in which a high data rate can be transmitted. The operating wavelength used in the simulations of the NOT gate is 1.7 μm with a lattice constant of 0.5943 μm. The results show a high optical performance of the logic gate NOT, which is evidenced by a high contrast ratio value of about 15 dB approximately, producing a high power output. This value is much higher of that values previously obtained in other works. The simulation results show that the proposed all-optical NOT logic gate presented is a potential candidate for ultrafast optical digital circuits and highly advantageous with high transmitting power and simple design. Thus, is beneficial and promising for applications in optical computing, cryptography, digital processing systems among others.

# VI. REFERENCES

[1] Chai Yeh. "**Applied Photonics", Burlington**: Elsevier Science, (1994).

[2] E. Garmire. **"Nonlinear optics in daily life**", *Opt. Express* 21 (25), 30532 (2013).

[3] Haisheng Rong, Ying-Hao Kuo, Shengbo Xu, Cohen, O, Raday, O, Paniccia, M. "**Recent Development on Silicon Raman Lasers and Amplifiers**," *IEEE Lasers & Electro-Optics Society*, pp. 929-930 (Oct. 2006).

[4] B. Jalali, M. Paniccia and G. Reed. "**Silicon photonics**", *IEEE Microwave Magazine*, vol. 7, no. 3, pp. 58–68, (2006).

[5] Richard S. Quimby. "**Photonics and Lasers**: An Introduction", John Wiley & Sons (2006).

[6] ZH Zhu, et al. "**High-contrast light-by-light switching and AND gate based on nonlinear photonic crystals**", *Opt. Express.* 14: 1783-1788 (2006).

[7] E.-H. Lee. "**Micro/nano-scale optical network: A new challenge toward next generation**", *Proc. Int. Conf. on Transparent Opt. Networks*. 4: 118-119 (2008).

[8] T. Houbavlis, et al. "10 **Gbit/s all-optical Boolean XOR with SOA fiber Sagnac gate**", *Electron. Lett*, 35, 1650-1652 (1999).

[9] J. Y Kim, et al. "**All-optical multiple logic gates with XOR, NOR, OR, and NAND functions using parallel SOA-MZI structures:** Theory and experiment", *J. Light wave Tech*, 24, 3392- 3399 (2006).

[10] K. Sakoda. "**Optical Properties of Photonic Crystals**", Springer-Verlag Berlin Heidelberg, New York (2004).

[11] K. M. Leung and Y. F. Liu. **"Photon band structures:** The plane-wave method", *Physical Review B*, vol. 41, no. 14, pp. 10188-10190 (1990).

[12] R. D. Meade, K. D. Brommer, A. M. Rappe and J. D. Joannopoulos. "**Existence of a photonic band gap in two dimensions"**, *Appl. Phys. Lett*, 61, 495-497 (1992).

[13] John D. Joannopoulos, Steven G. Johnson, Joshua N. Winn and Robert D. "**Meade Photonic Crystals Molding the Flow of Light**", Copyright by Princeton University Press (2008).

[14] S. G. Johnson and J. D. Joannopoulos. "**Block-iterative frequency domain methods for Maxwell's equation in a plane wave basis**", *Opt. Express*, 11, 173-190 (2000).

[15] Yee K. S. **"Numerical solution of initial boundary value problems involving Maxwell's equations in isotropic media**", *IEEE Trans Antennas Propag*, 14, 302-307 (1966).

[16] Junzhen Jiang, Zexuan Qiang, Xiaofu Xu and Xiyao Chen. **"Analysis of photonic logic gates based on single hexagonallattice photonic crystal ring resonator"**, SPIE *J. Nanophoton*. 5 (1), 053519 (August 10, 2011).

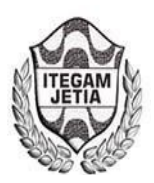

**DOI:** https://dx.doi.org/10.5935/2447-0228.20170021

# **Monitoring System of Vital Signs using Zigbee Communication**

**Eiji Daniel Rodrigues Maeda1, Moisés Pereira Bastos2**

1Universidade do Estado do Amazonas. Avenida Darcy Vargas, 1200. Parque 10. Amazonas - Brasil.

Email: [maedaedr@gmail.com,](mailto:maedaedr@gmail.com) mpbastos@uea.edu.br;

**Received:** February 13th, 2017

**Accepted:** February 25th, 2017

**Published:** March 30th, 2017

Copyright ©2016 by authors and Institute of Technology Galileo of Amazon (ITEGAM). This work is licensed under the Creative Commons Attribution International License (CC BY 4.0).

[http://creativecommons.org/lic enses/b y/4.0 /](http://creativecommons.org/licenses/by/4.0/)  Open Access

#### **ABSTRACT**

Vital signs are those elements that characterize the being is alive. Variations, sometimes even if small, may indicate problems that, if are not perceived, can aggravate and endanger the person. The problem is that these signs are not easily discernible, much less to the naked eye, making it difficult to monitor these changes in pattern, making a late rescue. Thus a system was developed with the function to do this monitoring, alerting when detect a variation and indicating the possible problem. Was used in the project an Arduino Uno microcontroller and a zigbee communication network in order to use a means of communication wireless low power consumption and reliable transmission. The project therefore aims to develop a monitoring based on standard vital signs, sending to a central control an alert if there is a problem and indicate the possible failure, accelerating decision making and giving a better chance at survival of the monitored patient.

**Keywords:** vital signs, monitoring, zigbee.

# I. INTRODUCTION

Even a patient who doens't has a serious symptom in a moment can suddenly have a change in the clinical condition in minutes. Mild discomfort may be the beginning of a more serious problem. Without constant monitoring is a risk the patient runs. But it is totally impractical the idea of a technician, nurse or doctor checking the vital signs of each patient steadily, paying attention to all.

There is equipment in hospitals that do constant monitoring, but are typically large and restricted to wards where the clinical status of the patient is already aggravated and it is really necessary monitoring of vital signs.

The monitoring system proposed in this paper, for testing purposes, aims to make reading body temperature, monitoring the same in real time.

Among the signals indicative of life, the temperature was chosen for better perception and easy comparison with other measuring devices (mercury thermometers and digital thermometers). Thus the data obtained are more robust and reliable,

enabling better development of the system for the future introduction of other sensors.

An Arduino Uno was used, because is small and low power consumption, and is compatible with a device for sensing vital signs of Cooking hacks. This device has the ability to read 9 different signals , 8 of them simultaneously. The reading of body temperature is handled by a Model 405 Air Temperature Probe, a sensor device provided by the developer.

If any variation of healthy pattern of temperature occurs, an alert is sent via wireless zigbee communication using two XBee PRO 802.15.4 modules for sending and receiving data. This alert is received by a central computer, which will check the condition through a supervision system and notify the competent responsible.

## II. MATERIALS AND METHODS

The developed system has the function of monitoring in real time the condition of the patient. With this monitoring is possible to detect variations in patterns and send an alert by transmission module. This system consists of the Arduino Uno, a

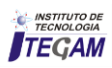

sensor to read temperature, a shield eHealth and Xbee module who will make the data transmission, as the figure 1.

# II.1 ARDUINO

The Arduino Uno was initially designed with the intent of being a handy microcontroller and at the same time be a platform that anyone could use them. It soon became popular and started to be used to create new projects and to introduce easily the programming microcontrollers [1]. Arduino is a programmable microcontroller that can interact with the ambient using hardware device combined with its software. This programming is done through the IDE.

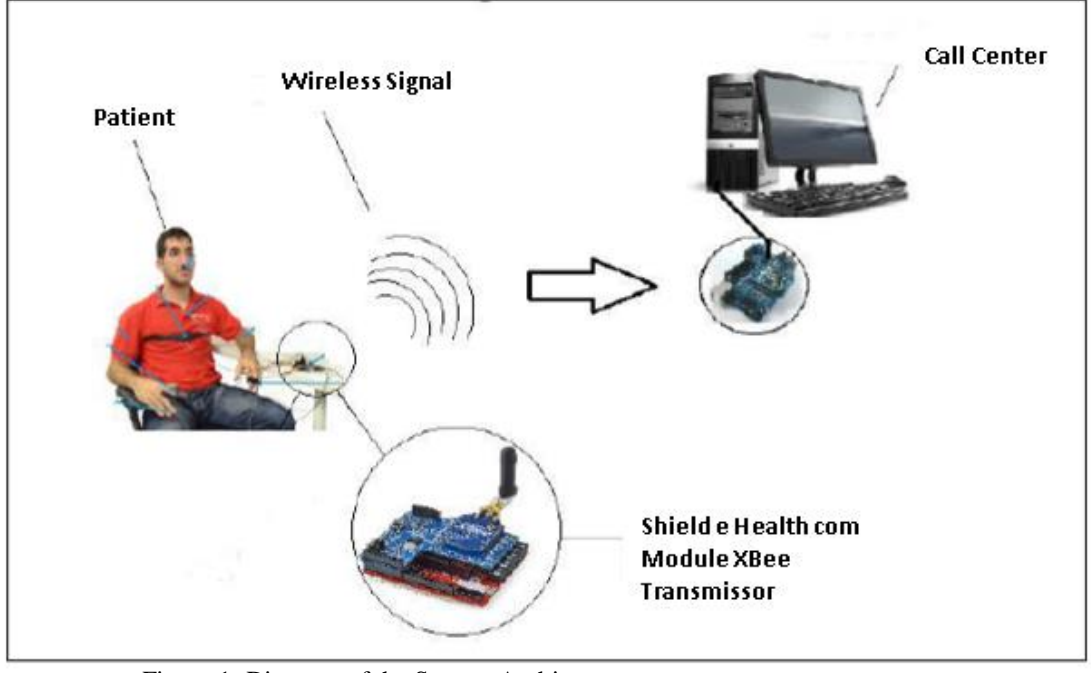

 Figure 1: Diagram of the System Architecture. Fonte: Autores, (2017).

(Integrated Development Environment), a software that uses based programming in C. With this IDE the developer can pass a set of instructions that the Arduino will understand and execute [2]..

The Arduino is also open hardware and software, which means that can be used by anyone, and any device. This feature allows the use of various types of "shields", which are circuit boards that are coupled to add functionality in Arduino [2]. It also has an integrated voltage of 3.3 V, which helps the stability of protections that caused problems in older models [1]. This model is also compatible with electronic card required for reading sensors, which was vitally important in choosing...

# II.2 SHIELD EHEALTH SENSOR PLATAFORM V2.0

The eHealth Sensor Platform v2.0 of Cooking Hacks, presented in figure 2, was released in August 2013 with the intention of providing the academic community with the tools necessary for the development of new applications and products in the medical field [3]. For powering during the tests we use the USB. However some USB ports may not be able to provide the necessary current. If this happens you can also use an external source (12V - 2A) [3].

The eHealth has a library based on  $C + \frac{1}{2}$  programming language which allows the interface between the program and the sensors. It is necessary to download the library, available on the Cooking Hacks page.

After the download completes, the file should be unpacked and placed on the Arduino library folder located in the case of Windows operating system in "MyDocuments\\Arduino\\libraries". The libraries (.cpp and .h file) will not work if they are placed directly in the folder or if they are placed in an extra folder. To be sure of the success of the installation, it was found that the new libraries appeared in "Sketch -> Import Library" in the Arduino IDE.

However, it should be appreciated that these libraries have been developed for Arduino version 1.0.1. Therefore, some features may not work for newer IDE's (1.6.x), and should use versions 1.0.x.

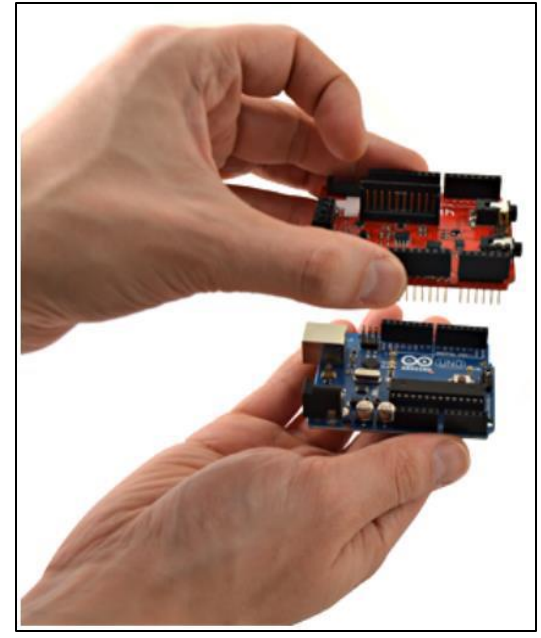

 Figura 2 Using eHealth with Arduino UNO. Fonte: [3].

# II.3 BODY TEMPERATURE READING

The body temperature reading needs attention to factors who influence the data, like the place where the sensor will read the temperature, the period of the day and the activity level of the person. In a health adult the temperature oscillates about 0,5 Celsius degrees during the day, with the lowest temperature in the morning and the highest in the late afternoon [3]. In general, the human temperature can be divided in 4 groups as is showed in the table 1.

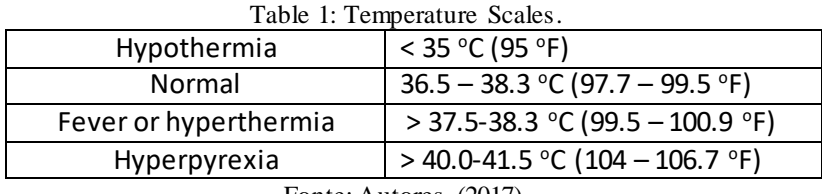

Fonte: Autores, (2017).

the Model 405 Air Temperature Probe table. If the sensor is a different one of the mentioned, parameters changes are needed inside the eHealth.cpp library. The temperature measurement is made by tension measure in a Wheatstone Bridge. Although the pattern values in the programming provide acceptable values, a more reliable reading is possible through a resistance calibration [3]. This calibration is made measuring the bridge values and the reference

The programming is made with calculus using values of tension (Figure 3), changing the values in the eHealth.cpp library if needed (Figure 4).

A digital thermometer was used to compare temperature with the reading in the eHealth sensor. With this additional tool was possible compare and evaluate the real body temperature and the sensor measuring, which need to be properly calibrated to a satisfactory reading.

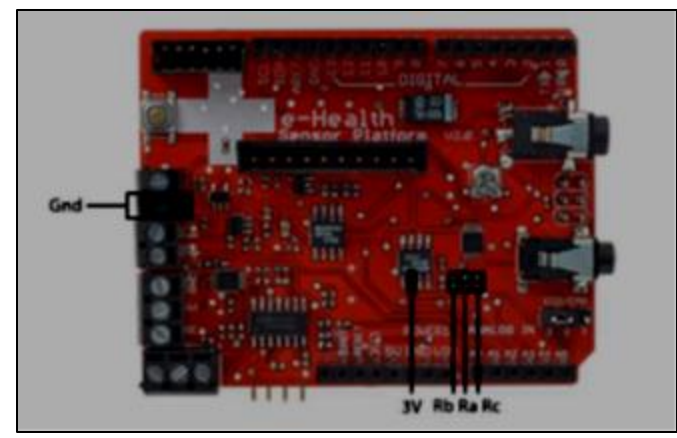

Figure 3: Whetstone bridge resistances in a eHealth shield. Fonte: Autores, (2017).

| elrical19.cpp X |                                                                                                    |
|-----------------|----------------------------------------------------------------------------------------------------|
| 231             | -                                                                                                    |
| 232             |                                                                                                    |
| 233             | $111 -$<br>Same: gutTumperature()                                                                                                    |
| 234             |                                                                                                    |
| 235             | $J/I$ : $-$ Parus : void $-$<br>" 이 사이 가는 사이 사이 가능한 것이 같은 것이 아니라 이 사이 가능한 것이 없어요. 이 사이 가능한 것이 아니라 이 사이 가능한 것이 같은 것이 같은 것이 같은 것이 같은 것이 같은 것이 같은 |
| 236             | 1111                                                                                                    |
| 237             |                                                                                                    |
| 238             |                                                                                                    |
| 239             |                                                                                                    |
| <b>240 C</b>    | float eHealthClass::cotTemperature(vaid)                                                                                                    |
| 241             |                                                                                                    |
| 242             | //Local variables                                                                                                    |
| $243 -$         | flost Temperature; //Corporal Temperature                                                                                                    |
| 244             | flost Besistance: //Besistance of sensor.                                                                                                    |
| 245             | floot canancia-5.0;                                                                                                    |
| 246             | float Vorw3.31                                                                                                    |
| 247.            | flost Baffension-3.03 // Voltage Reference of Wheatstone bridge.                                                                               |
| 248             | flost Ra-4700.01 //Wheatstone bridge resistance.                                                                                               |
| 249             | float Re-AT03.0; //Wheatstone bridge resistance.                                                                                               |
| 258             | flost Rb-821.0g //Wheatstone bridge resistance.                                                                                                |
| 251             | int sensorValue = analoguead(A));                                                                                                    |
| 252             |                                                                                                    |

Figure 4: Calibration Values. Fonte: Autores, (2017).

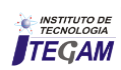

### II.4 ZIGBEE WIRELESS MODULE

A XBee PRO module was chosen to this project. The XBee PRO is based in the 802.15.4 protocol and was chosen because has a low power consumption, a satisfactory reach (more than 100 meters depending of the antenna) and the project doesn't need a large bandwidth. A previous configuration is necessary to the communication. The modules need to be in the same network and channel, the module destiny address needs to be set as well (DH and DL parameters), to determined who will send and who will receive the datas.

#### III. RESULTS

The system was tested before the calibration (with the standard resistances values) and after the calibration. In the first case, 5 patients had the temperature monitored by 5 minutes each. The test was made 3 times with each patient in different periods. In the first monitoring, the values were the developed standard. The reference tension was setted in 3.0V and the resistances Ra, Rb and Rc were 4700, 821 and 4700 respectively. In this case the sensor measuring was about 1 ºC different of the digital thermometer measuring (next 36.5 ºC). The test result is showed in the table 2.

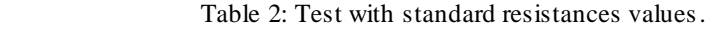

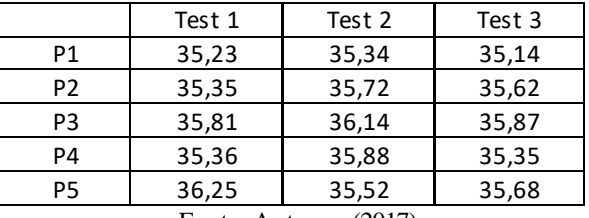

Fonte: Autores, (2017).

 A multimeter was used aiming the reading of the real resistance value, but the precision was not enough to an adequate read, generating variations between 15 and 45 ºC.

A new read was made with other multimeter. The temperature stabilizes, but the read indicates next 34,3 ºC (hypothermia), what was not real.

With a not satisfied result, a new multimeter was used. With the digital multimeter Fluke 158 the reference tension reading was 2.99 and the resistances Ra, Rb and Rc had measured 4502, 818 and 4702 respectively. With these resistance values, the eHealth read a satisfactory measure, with next 0.5 ºC variations (Table 3).

Table 3: Test with resistances calibrated.

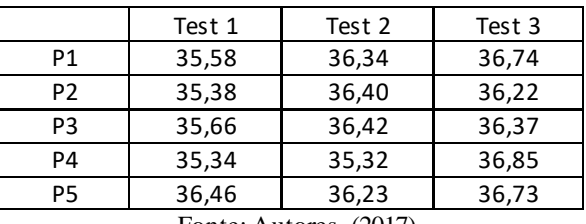

Fonte: Autores, (2017).

The conditions of normal temperature, hypothermia, fever and hyperpyrexia was adjusted on the program based in the table 1 values.

As result was generated a monitoring screen which shows the current sensor temperature value in contact with a patient. A start button is used to initialize the monitoring. After press button, the temperature start to be showed on the screen (Figure 5). If the temperature is different of the standard setted, an alarm is showed on the screen indicating if the patient is hypothermic, fever or hyperpyxia.

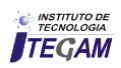

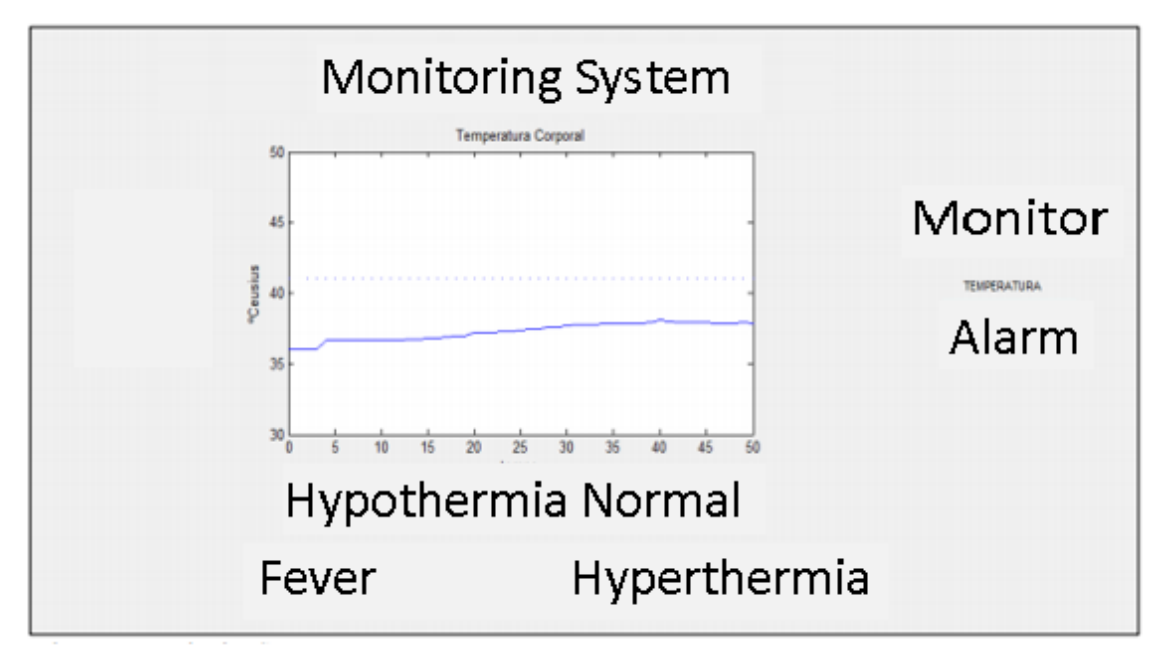

 Figure 5: Monitoring Screen. Fonte: Autores, (2017).

# IV. CONCLUSION

The test results show that is necessary make a great calibration, because even the lower variation in the tension and resistance values can cause noise in measure reading. A auxiliary digital thermometer is needed to verify and compare with the real temperature, getting a better reliability in the data read. Thereat is conclusive that is possible a satisfactory monitoring of a patient temperature by the eHealth data read, proving the functionary of the temperature sensor and being extended to the other eHealth sensors with the due calibrations and data comparision

#### V. ACKNOWLEDGEMENTS

The study was partially supported by UEA (University of State of Amazonas).

#### VI. REFERENCES

[1] COOKING-HACKS. **eHealth Sensor Platform v2.**0. 2013. Disponível em: < https://www.cookinghacks.com/documentation/tutorials/ehealth-biometric-sensorplatform-arduino-raspberry-pi-medical>

[2] HOCHENBAUM JOSHUA NOBLE, M. E. J. **Arduino em Ação**. [S.l.]: Novatec Editora, 2013.

[3] MCROBERTS, M. **Arduino Básico**. [S.l.]: Novatec, 2011. SALEIRO, E. E. M. Zigbee, Uma abordagem prática. 2014.

**Journal of Engineering and Technology for Industrial Applications, 2018. Edition. 13.Vol: 04 [https://www.itegam-jetia.org](https://www.itegam-jetia.org/)  ISSN ONLINE: 2447-0228** 

**DOI:** https://dx.doi.org/10.5935/2447-0228.20180022

# **Heterogeneous network management through the implementation of a topology using the python programming language and software-defined networking technology**

# **Philip Floriano Rodrigues Ramkeerat<sup>1</sup> , Kleber Bittencourt Oliveira 2, Vanise dos Santos Rodrigues<sup>3</sup> , Charles de Freitas Guimarães<sup>4</sup> , Greyce dos Santos Rodrigues<sup>5</sup>**

1,2,3 Programa de Pós-graduação em Engenharia de Processos - PPEP/ITEC da Universidade Federal do Pará (UFPA)-Belém-PA. Sistemas e Programador do Instituto de Desenvolvimento Tecnológico INDT. 4 Programa de Graduação em Ciência da Computação do Centro Universitário do Norte-UNINORTE -Manaus-AM. 5 Programa de Pós-graduação em Ciência e Meio Ambiente da Universidade Federal do Pará (UFPA). Belém-PA.

Email[: philip\\_ramkeerat@hotmail.com](mailto:philip_ramkeerat@hotmail.com)

**Received**: January 11<sup>th</sup>, 2018.

# **ABSTRACT**

**Accepted:** February 28th, 2018.

**Published:** March 30th, 2018.

Copyright ©2016 by authors and Institute of Technology Galileo of Amazon (ITEGAM).

This work is licensed under the Creative Commons Attribution International

License (CC BY 4.0). <http://creativecommons.org/licenses/by/4.0/> Open Access

According to the report of the United Nations Conference of October 2, 2017 on information economy digitalisation and development states that Brazil is the fourth country with the most internet users in the world. With the expansion of the use of the Internet, more and more devices with different characteristics are connected in different ways in the network, causing the network to become increasingly heterogeneous. This heterogeneity causes difficulties with the administration of these devices connected in large scale in the traditional network architecture, with efficiency. In the traditional network model there are a number of problems when working with different devices, and this factor impairs the creation of network management systems. This study aims to propose improvements in network management by implementing a topology using the Python programming language in conjunction with some Mininet libraries. As a result, the generation of a graphical interface of simple use following the premises of the Networks Defined by Software that is a new paradigm of network infrastructure is presented. This interface allows easy control and management of the network due to the programming that results in the capture of the hardware of any device connected to the network, thus simulating access to its features as if it had real access to the hardware of the equipment.

**Keywords:** Software Defined Networks, Virtualization, Programming.

# **Gerenciamento de redes heterogêneas através da implementação de uma topologia utilizando a linguagem de programação python e a tecnologia de redes definidas por software**

#### **RESUMO**

Segundo o relatório da Conferência das Nações Unidas de 02 de outubro de 2017 sobre economia da informação digitalização e desenvolvimento afirma que o Brasil é o quarto país com mais usuários de internet do mundo. Com a expansão do uso da *internet*, cada vez mais dispositivos com características distintas estão conectados de diferentes formas na rede fazendo com que a rede se torne cada vez mais heterogênea. Essa Heterogeneidade ocasiona dificuldades quanto a eficiência. No modelo tradicional de redes existem uma série de problemas quando se deseja trabalhar com dispositivos diferentes e esse fator prejudica a criação sistemas administradores de redes. Esse estudo visa propor melhorias no gerenciamento das redes através da implementação de uma topologia utilizando a linguagem de programação Python em conjunto com algumas bibliotecas do Mininet. Como resultado apresenta-se a geração de uma interface gráfica de simples utilização seguindo as premissas das Redes Definidas por *Software* que são um novo paradigma de infraestrutura de redes. Como resultado apresenta-se a geração de uma interface gráfica de simples utilização seguindo as premissas das Redes Definidas por *Software*  que são um novo paradigma de infraestrutura de redes. Essa interface permite o controle e gerenciamento fácil da rede por conta da programação que resulta na captura do *hardware* de qualquer dispositivo conectado na rede, simulando assim o acesso as suas funcionalidades como se tivesse tendo acesso real ao hardware do equipamento.

**Palavras-chaves:** Redes Definidas por *Software*. Virtualização. Programação

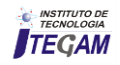

#### I. INTRODUÇÃO

Atualmente, novos dispositivos e produtos de comunicação em rede possuem, cada vez mais, características distintas e suas formas de comunicação também são divergentes resultando em um aglomerado de redes heterogêneas, proporcionados pela tecnologia "Internet" das Coisas.

Estes produtos são lançados, a todo momento, e, portanto, endereços virtuais serão destinados para abranger esses novos hosts, fazendo com que os "Data Centers" dos provedores de serviços processem cada vez mais informações, já que a procura por esses itens tem mais adeptos e, por conseguinte a demanda por serviços em redes cresce de maneira exponencial a fim de atender às necessidades comerciais. Esse aumento do volume de dados trafegados na rede é devido aos avanços de tecnologias que utilizam e disponibilizam serviços em rede, como por exemplo, Computação em Nuvem.

A arquitetura convencional de redes tem dificuldades para atender esse constante crescimento do volume de dados e a pergunta que surgiu deste contexto foi: Como resolver o problema de administração dos recursos em rede?

Neste contexto, surgiram as Redes Definidas por "Software", as quais trouxeram em sua estrutura, maior flexibilidade e versatilidade proporcionados por uma interface de programação e geração de recursos similares ao hardware real dos equipamentos, ou seja, as redes podem ser programadas a fim de atender às solicitações e suprir as necessidades das empresas, podendo inclusive resolver os problemas sem a necessidade de acesso ao hardware dos equipamentos conectados na rede.

De modo que resultem na diminuição de complexidade na criação de ferramentas voltadas para o gerenciamento da mesma, haja vista, esta tecnologia culminar em uma desvinculação acentuada do "hardware" da rede a qual pertença, isto é, independente do fabricante de um equipamento informático, a interoperabilidade e consistência da rede será mantida. Essa comunicação padrão foi possibilitada pelo protocolo "OpenFlow", o qual é a base para as Redes Definidas por "Software".

Esta pesquisa visa desenvolver uma ferramenta de fácil manuseabilidade para administração de redes com as características das Redes Definidas por *Software* e testá-la em uma topologia de redes SDN (Rede definidas por software) criada na linguagem de programação *Python* em conjunto com as bibliotecas do software *Mininet.* 

## II. REVISÃO BIBLIOGRÁFICA

Atualmente muitas são as pesquisas desenvolvidas sobre a implementação de redes. A criação de uma plataforma para gerenciamento de uma rede heterogênea foi a pesquisa desenvolvida por [1], onde foi apresentado os principais conceitos envolvidos para implementação de uma Rede Definida por *Software* e da importância da virtualização para essa tecnologia. Através da virtualização foi possível criar servidores virtuais dedicados e por causa disso aumentou-se a escalabilidade em rede.

Propuseram a implantação das redes definidas por *software* para o gerenciamento de redes móveis. A novidade nesta pesquisa foi o auxílio das metodologias ágeis para a implantação dessa rede, e essa novidade foi, segundo os autores, muito satisfatória em relação ao objetivo pretendido, o qual era inserir essa tecnologia de maneira facilitada e rápida [2].

Apresentaram-se as vantagens trazidas pelas Redes Definidas por *Software* para o gerenciamento de recursos quando em rede [3]. Na estrutura deste projeto, houve uma análise dos dados obtidos da tabela de fluxo dos switches OpenFlow. Com base nestes dados, os autores concluíram que essa tecnologia é importante para o gerenciamento, já que este se tornou mais fácil e automático e também observaram uma melhora no roteamento dos pacotes que trafegaram pelo switch. Portanto houve ganhos também na otimização de recursos.

Em [4], os autores apresentaram os principais conceitos e fundamentos do protocolo *OpenFlow* e fundamentaram a inserção das Redes Definidas por *Software* para o controle e administração dos dispositivos da rede. Suscitaram as mazelas das redes tradicionais, embasando a necessidade de uma modernização desta estrutura de rede e para isto indicaram as Redes Definidas por *Software* para tal feito. Implementaram testes práticos na ferramenta *Mininet,* a qual forma redes SDN instantemente, com propósito de testar, se realmente é fácil a configuração deste tipo de rede. Os testes indicaram que as configurações são facilitadas porque foram feitas de forma automática.

Outros também contribuíram com pesquisas com foco em redes definidas por software dentre os quais citam-se: [5-10].

#### III. MATERIAIS E MÉTODOS

#### III.1 REDES DEFINIDAS POR *SOFTWARE*

Esta inovação tecnológica está sendo considerada um novo paradigma de redes de computadores e afins e sua inserção no mercado acontece em exponencial crescimento [7]. Caracteriza-se pela separação do plano de dados do de controle e isso é viabilizado por causa da possibilidade da programação das redes [10].

Apresenta-se flexibilidade e versatilidade porque é permitido o crescimento e atualizações da rede de forma simples e fácil. Um ponto importante é que as Redes Definidas por *Software* resolvem problemas de configurações de rede não imaginados anteriormente.

A figura 1 apresenta um exemplo de rede definidas por software.

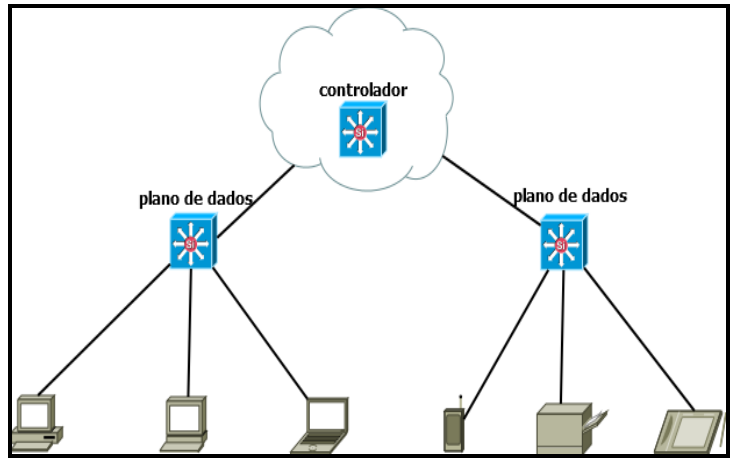

Figura 1: Exemplo de uma Rede Definida por *Software* Fonte: Autores, (2018).

#### III.2 VIRTUALIZAÇÃO

Virtualização das funções de redes é uma técnica que possibilita o compartilhamento dos componentes da estrutura

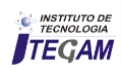

física de uma rede por arquiteturas de rede heterogêneas a fim de usufruir dos mesmos elementos daquela rede, como por exemplo roteadores, comutadores<sup>1</sup>, *switches* e etc.

A ligação desta tecnologia com as Redes Definidas por *Software* consiste no fato que os roteadores e *switches* podem ser virtualizados por meio da programação a fim de atender à procura de aplicações em rede.

A figura 2 apresenta um exemplo de servidores virtualizados.

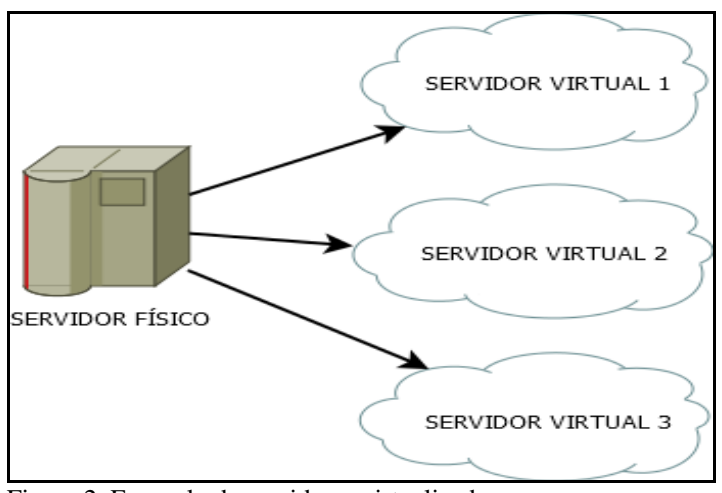

Figura 2: Exemplo de servidores virtualizados. Fonte: Autores, (2018).

# III.3 IMPLEMENTAÇÃO DE UMA REDE SDN EM *PYTHON* COM O *MININET*

Para executar as teorias propostas nessa pesquisa, o software *Mininet* se fez vantajoso, por conta das suas ferramentas disponibilizadas para o desenvolvimento de Redes Definidas por *Software. Além de apresentar uma l*inguagem de programação que possui uma ótima documentação de utilização, pois há uma grande comunidade empenhada para desenvolver projetos nessa linguagem denominada *Phython.*

Para criar a rede SDN proposta nesta pesquisa foram necessários utilizar os *softwares* discriminados a seguir.

 Sistema Operacional Linux/Ubuntu 16.4 LTS na Arquitetura de 64 *bits* 

O sistema operacional Linux é o mais indicado para se trabalhar com o Mininet, pelo fato de que utilizando o mesmo, foi possível ter acesso a todas as funcionalidades do *software*, ou seja, ter liberdade total de criação de códigos de Redes Definidas por *Software* na linguagem de programação *Python*.

GitHub

-

Para utilizar a instalação nativa do *Mininet*, foi preciso fazer o *download* do projeto que está hospedado no endereço

oficial2 da comunidade de desenvolvimento do *Mininet*. Como o *Mininet* é uma ferramenta de código aberto, várias pessoas têm acesso ao projeto, com o intuito e contribuir com o desenvolvimento da plataforma.

Visual Studio Code

Este programa foi necessário porque permite suporte à linguagem *Python*, criações de funções, variáveis, além de sua extensa quantidade de *plug-ins* desenvolvidas.

Linguagem de Programação Python

Para o desenvolvimento e configuração da topologia proposta com o esquema de 16 *hosts*, 5 *switches* e 1 controlador, foi necessário utilizar essa linguagem de programação Python que é a arquitetura do *Mininet* .

Mininet

Esta ferramenta fornece um ambiente para implementações de Redes Definidas por *Software* e é uma das grandes referências nesse cenário atualmente, possuindo uma grande comunidade de desenvolvedores que sempre estão corrigindo e auxiliando na criação, aperfeiçoamento de novas funcionalidades nas tecnologias SDN. Resultando assim em uma extensa quantidade de métodos para se trabalhar com a criação de *scripts* de Redes Definidas por *Software*.

# III.4 CRIAÇÃO DA TOPOLOGIA EM *PYTHON*

Para criar a topologia proposta de gerenciamento de uma Rede Definida por Software foi necessário o desenvolvimento de um script em Python que realizou a importação de bibliotecas do software Mininet.

#### *Código: topologia.py def myNetwork(): net = Mininet(topo = None, build = False, ipBase = '10.0.0.0/8') info('\*\*\* Adicionando controller\n') c0 = net.addController(name = 'c0', controller = Controller, protocol* = 'tcp', port =  $6633$ )info('\*\*\* Adicionando switches\n') *s1 = net.addSwitch('s1', cls = OVSKernelSwitch) s2 = net.addSwitch('s2', cls = OVSKernelSwitch) s3 = net.addSwitch('s3', cls = OVSKernelSwitch) s4 = net.addSwitch('s4', cls = OVSKernelSwitch) s5 = net.addSwitch('s5', cls = OVSKernelSwitch) info('\*\*\* Adicionando hosts\n')*  $h1 = net.addHost('h1', cls = Host, ip = '10.0.0.1', default Route =$ *None)*  $h2 = net.addHost('h2', cls = Host, ip = '10.0.0.2', default Route =$ *None) h3 = net.addHost('h3', cls = Host, ip = '10.0.0.3', defaultRoute = None) h4 = net.addHost('h4', cls = Host, ip = '10.0.0.4', defaultRoute = None)*  $h5 = net.addHost('h5', cls = Host, ip = '10.0.0.5', default Route =$ *None) h6 = net.addHost('h6', cls = Host, ip = '10.0.0.6', defaultRoute = None) h7 = net.addHost('h7', cls = Host, ip = '10.0.0.7', defaultRoute = None) h8 = net.addHost('h8', cls = Host, ip = '10.0.0.8', defaultRoute = None) h9 = net.addHost('h9', cls = Host, ip = '10.0.0.9', defaultRoute = None) h10 = net.addHost('h10', cls = Host, ip = '10.0.0.10', defaultRoute = None)*

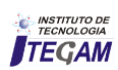

<sup>1</sup> Comutadores são os agentes da rede que processam os pacotes e os encaminham para os diversos enlaces formados pelos hosts dessa rede. <sup>2</sup> https://github.com/mininet/mininet

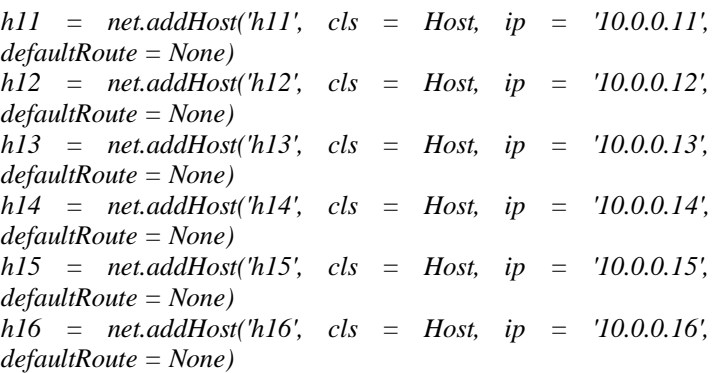

Essas bibliotecas possuem métodos pré-definidos facilitando assim a criação da topologia. Este código resultou em uma topologia com 16 hosts, 5 switches OpenFlow e um controlador.

Para executar o código na plataforma Mininet, dentro da pasta onde o código foi criado, foi necessário abrir um terminal no linux e digitar o seguinte comando: sudo ./topologia.py. O comando utilizado resultou na criação da topologia, conforme figura 3.

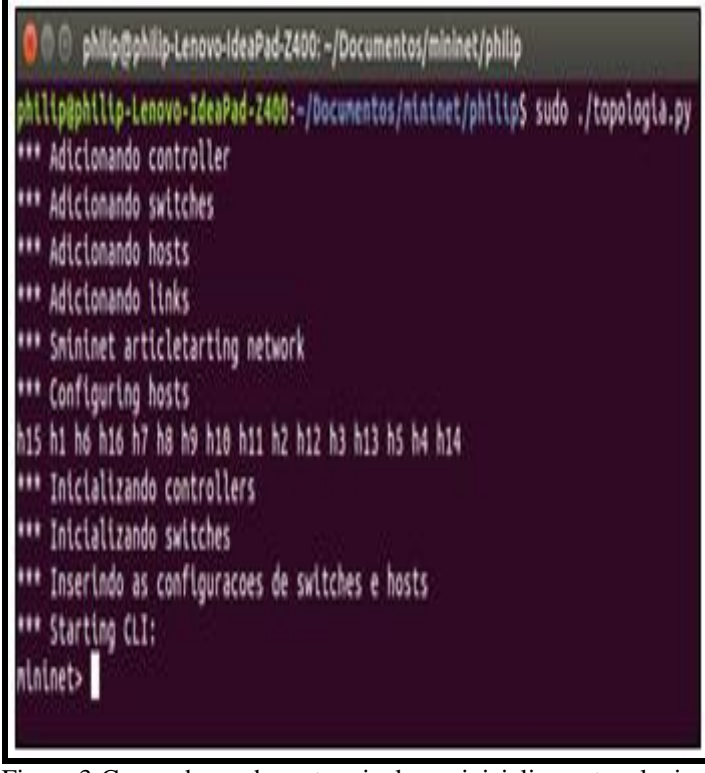

Figura 3*:*Comando usado no terminal para inicializar a topologia. Fonte: Autores, (2018).

# III.5 APRESENTAÇÃO DA TOPOLOGIA PROPOSTA

A representação visual da topologia criada no código **topologia.py**, é demonstrada na figura 4.

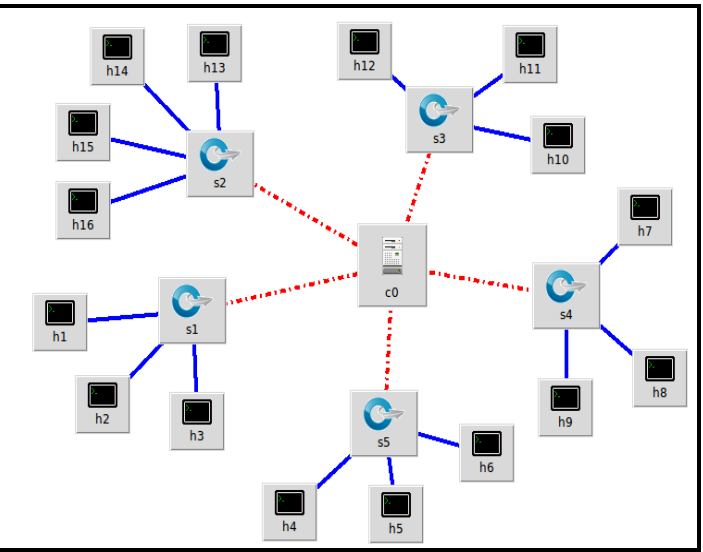

Figura 4: Representação visual da topologia. Fonte: Autores, (2018).

A figura mostra um controlador que contém toda a inteligência da rede, 16 *hosts* com características distintas e 5 *switches OpenFlow*, pois estes equipamentos são os mais indicados para se trabalhar com Redes Definidas por *Software.*

# III.6 TESTE DOS ENLACES DA REDE

Para confirmar o pleno funcionamento dos enlaces da rede foi realizado um teste de *ping*, conforme a figura 5, a qual mostrou o correto funcionamento da rede. O comando utilizado foi: **mininet> pingall.**

| mininet> pingall                                          |
|-----------------------------------------------------------|
| *** Ping: testing ping reachability                       |
| h5 -> h13 h14 h4 h15 h6 h16 h7 h8 h9 h10 h1 h2 h3 h11 h12 |
| h13 -> h5 h14 h4 h15 h6 h16 h7 h8 h9 h10 h1 h2 h3 h11 h12 |
| h14 -> h5 h13 h4 h15 h6 h16 h7 h8 h9 h10 h1 h2 h3 h11 h12 |
| h4 -> h5 h13 h14 h15 h6 h16 h7 h8 h9 h10 h1 h2 h3 h11 h12 |
| h15 -> h5 h13 h14 h4 h6 h16 h7 h8 h9 h10 h1 h2 h3 h11 h12 |
| h6 -> h5 h13 h14 h4 h15 h16 h7 h8 h9 h10 h1 h2 h3 h11 h12 |
| h16 -> h5 h13 h14 h4 h15 h6 h7 h8 h9 h10 h1 h2 h3 h11 h12 |
| h7 -> h5 h13 h14 h4 h15 h6 h16 h8 h9 h10 h1 h2 h3 h11 h12 |
| h8 -> h5 h13 h14 h4 h15 h6 h16 h7 h9 h10 h1 h2 h3 h11 h12 |
| h9 -> h5 h13 h14 h4 h15 h6 h16 h7 h8 h10 h1 h2 h3 h11 h12 |
| h10 -> h5 h13 h14 h4 h15 h6 h16 h7 h8 h9 h1 h2 h3 h11 h12 |
| h1 -> h5 h13 h14 h4 h15 h6 h16 h7 h8 h9 h10 h2 h3 h11 h12 |
| h2 -> h5 h13 h14 h4 h15 h6 h16 h7 h8 h9 h10 h1 h3 h11 h12 |
| h3 -> h5 h13 h14 h4 h15 h6 h16 h7 h8 h9 h10 h1 h2 h11 h12 |
| h11 -> h5 h13 h14 h4 h15 h6 h16 h7 h8 h9 h10 h1 h2 h3 h12 |
| h12 -> h5 h13 h14 h4 h15 h6 h16 h7 h8 h9 h10 h1 h2 h3 h11 |
| *** Results: 0% dropped (240/240 received)                |

Figura *5*: Teste de ping. Fonte: Autores, (2018).

# III.7 DESENVOLVIMENTO DA PLATAFORMA DE GERENCIAMENTO SDN

Para facilitar o gerenciamento de uma rede SDN foi desenvolvida uma ferramenta na linguagem de programação Python, que realiza importações de métodos da biblioteca da plataforma Mininet que são declaradas no código fonte, a mesma com uma interface gráfica simples e intuitiva. Nesta estrutura existem diversas ferramentas para uma administração completa da rede.

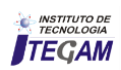

A parte do código que apresenta a interface gráfica para o monitoramento de uma topologia SDN é o que se apresenta abaixo. O referido código irá gerar uma interface com botões de diferentes funcionalidades. Ao ser acionado, será ativada a sua função respectiva.

#### *Código: interface.py*

 *def createMenuBar( self ): "Create and return a menu (really button) bar." f = Frame( self ) buttons = [ ( 'Monitorar Hosts', lambda: self.select( 'hosts' ) ), ( 'Monitorar Switches', lambda: self.select( 'switches' ) ), ( 'Monitorar Controlador', lambda: self.select( 'controllers' ) ),*

 *( 'Grafico Iperf', lambda: self.select( 'graph' ) ),*

- *( 'Teste de Ping', self.ping ),*
- *( 'Teste de Iperf', self.iperf ),*
- *( 'Interromper', self.stop ),*
- *( 'Limpar', self.clear ),*
- *( 'Finalizar', self.quit )*

# IV. RESULTADOS E DISCUSSÕES

#### IV.1 APLICAÇÃO DA PLATAFORMA NA TOPOLOGIA PROPOSTA

Nesta seção serão explicados os procedimentos para a utilização prática da plataforma de Redes Definidas por Software que atende à premissa proposta no trabalho, de acordo com a topologia que foi criada no arquivo topologia.py e sua aplicação de interface no arquivo monitoramento.

Para executar a ferramenta de gerenciamento proposta neste trabalho, utilizou- se o seguinte comando: sudo ./monitoramento.py. Após a execução apareceram as mensagens indicando que os hosts, switches OpenFlow e o controlador foram inicializados, de acordo com a figura 6.

# $\bullet$   $\bullet$  philip@philip-Lenovo-IdeaPad-Z400: ~/Documentos/mininet/philip

```
philip@philip-Lenovo-IdeaPad-Z400:~/Documentos/mininet/philip$ sudo ./monitoramento.py
 [sudo] senha para philip:
 *** Creating network
 *** Adding controller
 *** Adding hosts:
h1 h2 h3 h4 h5 h6 h7 h8 h9 h10 h11 h12 h13 h14 h15 h16
 *** Adding switches:
s1 s2 s3 s4 s5
 *** Adding links:
(s1, s2) (s1, s3) (s1, s4) (s1, s5) (s2, h1) (s2, h2) (s2, h3) (s2, h4) (s3, h5) (s3, h
5) (s3, h7) (s3, h8) (s4, h9) (s4, h10) (s4, h11) (s4, h12) (s5, h13) (s5, h14) (s5, h1
5) (s5, h16)
 *** Configuring hosts
h1 h2 h3 h4 h5 h6 h7 h8 h9 h10 h11 h12 h13 h14 h15 h16
*** Starting controller
c0<br>*** Starting 5 switches<br>s1 s2 s3 s4 s5 ...
```
Figura 6: Inicialização dos dispositivos de rede. Fonte: Autores, (2018).

Ao término desse procedimento é carregada uma janela contendo todos os botões que oferecem as ferramentas necessárias ao gerenciamento da Rede Definida por Software proposta, a qual reconheceu todos os dispositivos da topologia proposta e permitiu um controle central da rede. Ao clicar em um dos botões são ativadas funções respectivas ao que está proposto no seu contexto.

A figura 7 apresenta esta interface gráfica intuitiva.

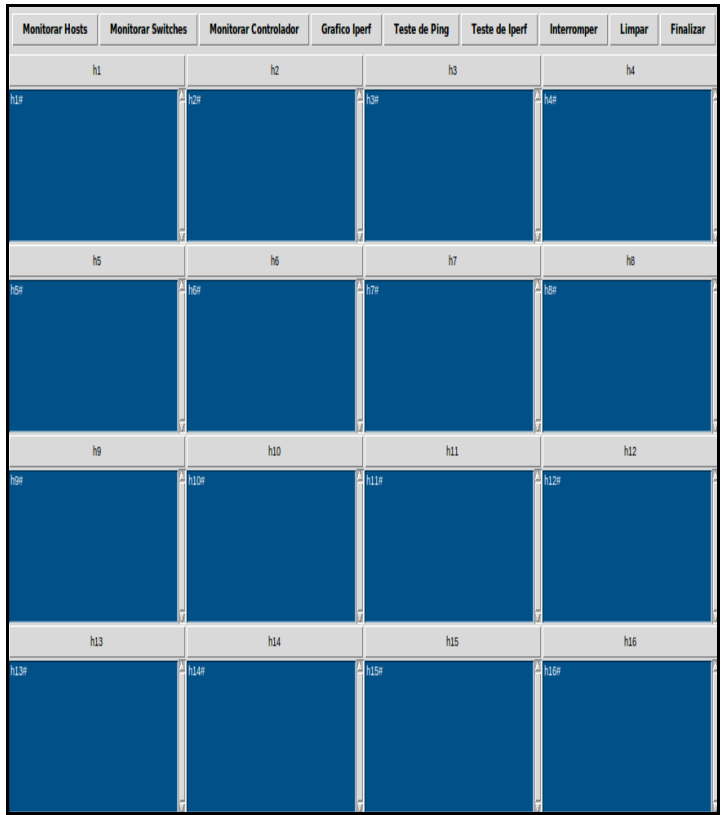

Figura 7: Interface gráfica que apresenta todas as funcionalidades para administração da rede. Fonte: Autores, (2018).

#### IV.2 DESENVOLVIMENTO DA PLATAFORMA DE GERENCIAMENTO SDN

Para facilitar o gerenciamento de uma rede SDN foi desenvolvida uma ferramenta na linguagem de programação Python, que realiza importações de métodos da biblioteca da plataforma Mininet que são declaradas no código fonte, a mesma com uma interface gráfica simples e intuitiva. Nesta estrutura existem diversas ferramentas para uma administração completa da rede.

#### IV.3 SCRIPT EM PYTHON REFERENTE A INTERFACE GRÁFICA DO SOFTWARE PROPOSTO PARA O GERENCIAMENTO DE REDES SDN

A parte do código que apresenta a interface gráfica para o monitoramento de uma topologia SDN é o que se apresenta abaixo. O referido código irá gerar uma interface com botões de diferentes funcionalidades. Ao ser acionado, será ativada a sua função respectiva.

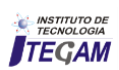

# *Código: interface.py*

 *def createMenuBar( self ): "Create and return a menu (really button) bar."*  $f = Frame(self)$  *buttons = [ ( 'Monitorar Hosts', lambda: self.select( 'hosts' ) ), ( 'Monitorar Switches', lambda: self.select( 'switches' ) ), ( 'Monitorar Controlador', lambda: self.select( 'controllers' ) ), ( 'Grafico Iperf', lambda: self.select( 'graph' ) ), ( 'Teste de Ping', self.ping ), ( 'Teste de Iperf', self.iperf ), ( 'Interromper', self.stop ), ( 'Limpar', self.clear ),*

- 
- *( 'Finalizar', self.quit )*

#### IV.4 INICIALIZANDO A INTERFACE DE MONITORAMENTO

Para executar a ferramenta de gerenciamento proposta neste trabalho, utilizou- se o seguinte comando: sudo ./monitoramento.py. Após a execução apareceram as mensagens indicando que os hosts, switches OpenFlow e o controlador foram inicializados, de acordo com a figura 8.

**a**  $\blacksquare$  philip@philip-Lenovo-IdeaPad-Z400: ~/Documentos/mininet/philip

philip@philip-Lenovo-IdeaPad-Z400:~/Documentos/mininet/philip\$ sudo ./monitoramento.py [sudo] senha para philip: \*\*\* Creating network \*\*\* Adding controller \*\*\* Adding hosts: h1 h2 h3 h4 h5 h6 h7 h8 h9 h10 h11 h12 h13 h14 h15 h16 \*\*\* Adding switches: s1 s2 s3 s4 s5 \*\*\* Adding links: (s1, s2) (s1, s3) (s1, s4) (s1, s5) (s2, h1) (s2, h2) (s2, h3) (s2, h4) (s3, h5) (s3, h 6) (s3, h7) (s3, h8) (s4, h9) (s4, h10) (s4, h11) (s4, h12) (s5, h13) (s5, h14) (s5, h1 5) (s5, h16) \*\*\* Configuring hosts h1 h2 h3 h4 h5 h6 h7 h8 h9 h10 h11 h12 h13 h14 h15 h16 \*\*\* Starting controller cΘ \*\*\* Starting 5 switches  $s1 s2 s3 s4 s5 ...$ 

Figura 8: Inicialização dos dispositivos de rede. Fonte: Autores, (2018).

Ao término desse procedimento é carregada uma janela contendo todos os botões que oferecem as ferramentas necessárias ao gerenciamento da Rede Definida por Software proposta, a qual reconheceu todos os dispositivos da topologia proposta e permitiu um controle central da rede. Ao clicar em um dos botões são ativadas funções respectivas ao que está proposto no seu contexto.

A figura 9 apresenta esta interface gráfica intuitiva.

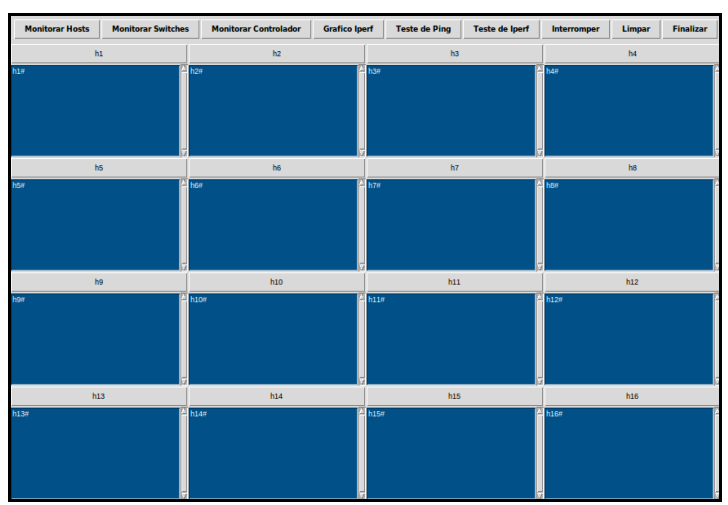

Figura 9: Interface gráfica que apresenta todas as funcionalidades para administração da rede. Fonte: Autores, (2018).

# IV.5 UTILIZANDO AS FUNCIONALIDADES DA INTERFACE

As funcionalidades foram desenvolvidas para facilitar o cotidiano de quem trabalha com o gerenciamento de redes SDN. Sendo assim, uma abstração das opções mais importantes envolvidas no processo de administração de redes foi implementada.

 Monitorar Hosts: Através da ativação do botão de monitoramento de hosts foi exibida uma interface gráfica que reconheceu todos os 16 hosts, 5 switches e 1 controlador que foram definidos no código topologia.py, e todas as operações que aconteceram por segundo nestes dispositivos na rede.

 $\checkmark$  Monitorar Switches: Ao ativar o botão de monitoramento dos switches foi exibida uma interface, que reconheceu a quantidade de switches que estavam presentes no código topologia.py, que nesse caso foram 5 switches OpenFlow. Apresentou também todos os processos e eventos ocorridos com os hosts que estão interligados com os mesmos e este monitoramento aconteceu por um intervalo de segundo a segundo.

 Monitorar Controlador: Ao ser acionado este botão, foi exibida uma interface com a quantidade de controladores presentes na rede, neste caso 1 controlador de acordo com o código desenvolvido na topologia.py.

 Gráfico de Iperf: O gráfico de iperf apresentou uma imagem da velocidade média do fluxo total de hosts definidos na topologia estudada, ou seja, uma forma mais intuitiva de visualizar o desempenho da rede, mais agradável ao usuário.

 $\checkmark$  Teste de ping: O teste de ping verificou o funcionamento da rede através da percepção dos envios e recebimentos de pacotes, o tempo que estão sendo necessários para realizar cada processo e a quantidade que está sendo enviada a cada host em um intervalo de segundo a segundo. Este teste tem relevância porque mostrou se também ocorreram falhas e perdas de pacotes, o que não foi o caso.

 Teste de Iperf: Este botão implementou uma verificação de conexão entre os hosts da rede para verificar o funcionamento da rede, tipos de pacotes que estão sendo enviados, se há falhas nas conexões, velocidade de conexão entre cliente-servidor.

 $\checkmark$  Interromper: Esta funcionalidade interrompe toda uma estrutura de rede, isto é, interrompe todos os hosts, controladores e switches OpenFlow integrantes da rede.

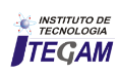

 $\checkmark$  Limpar: Esta funcionalidade exclui todas as informações presentes na interface em uso.

 Finalizar: Opção que encerra a ferramenta e fecha a janela.

#### IV.6 DEMONSTRAÇÃO DO TESTE DE PING NA INTERFACE

Neste procedimento foi realizado um teste de *Iperf* em cada *host* presente na topologia, especificando o intervalo de tempo, a quantidade de *bytes* transferidos e também a velocidade de banda em *Gbits* transferidas por segundo. Essas informações podem ser confirmadas clicando no botão gráfico de *Iperf*.

A figura 10 mostra a interface gráfica que apresenta o funcionamento do teste de ping. Nesta janela, em cada host, é exibido o tipo de pacote transmito, a quantidade enviada, o tempo necessário para envio e recebimento, o endereço de ip de destino para envio e também quantos pacotes foram recebidos.

Para a execução do teste de *Iperf* na interface, foi necessário a ativação desta funcionalidade no botão localizado na parte superior da interface, teste de iperf, como é demonstrado na figura 11.

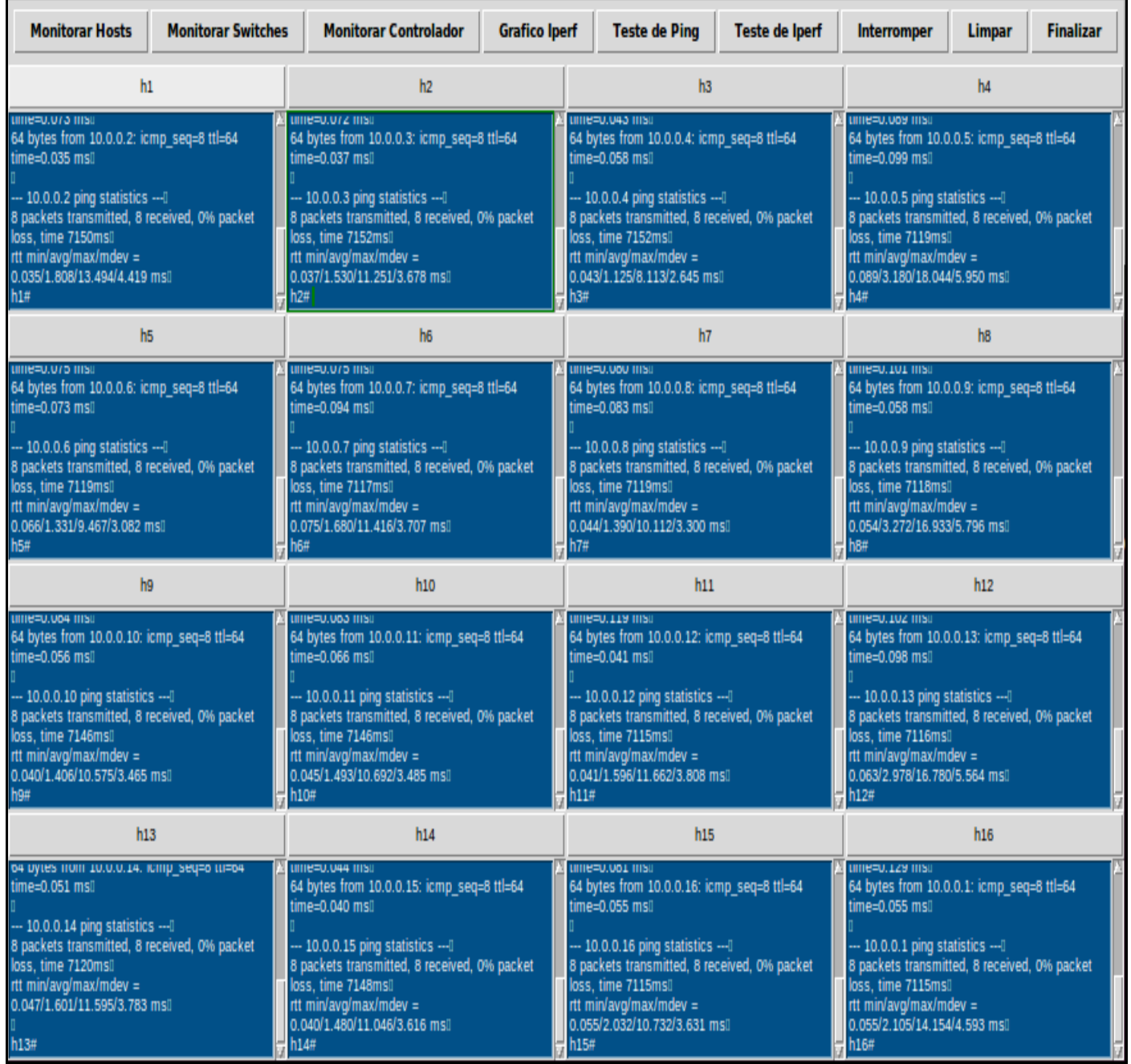

 Figura 10: Interface gráfica que apresenta o funcionamento do teste de *ping.* Fonte: Autores, (2018).

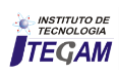

# *Ramkeerat et al*, ITEGAM-JETIA. Vol. 04, Nº 13, pp 149-158. March, 2018.

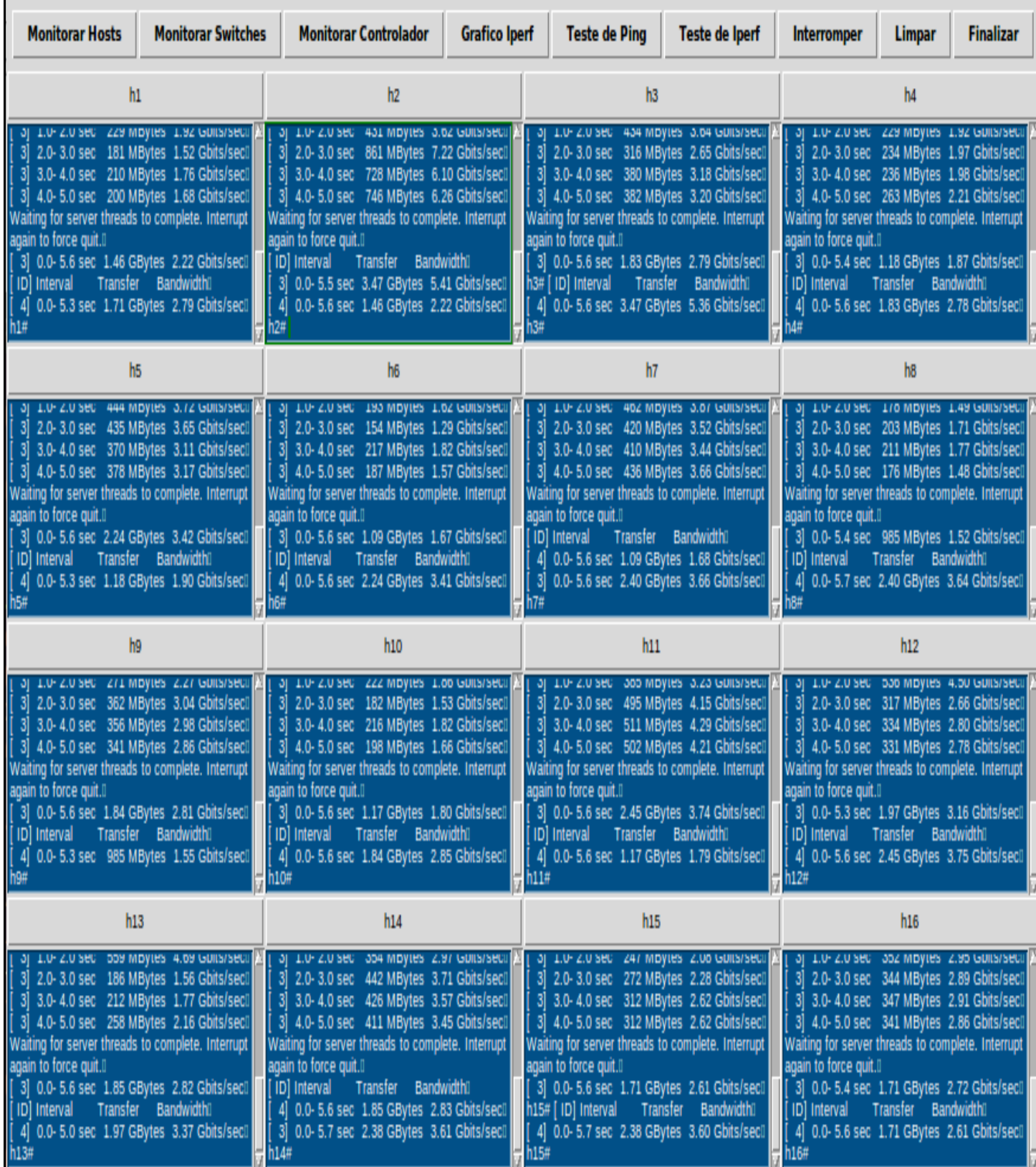

A figura 11 mostra o resultado para a Interface gráfica que apresenta o teste de iperf.

Figura 11: Interface gráfica que apresenta o teste de iperf. Fonte: Autores, (2018).

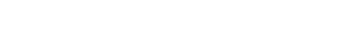

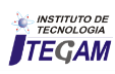

#### IV.7 DEMONSTRAÇÃO DO GRÁFICO DE *IPERF* NA **INTERFACE**

Uma forma de verificar com mais clareza e simplicidade, os resultados dos testes de Iperf que foram apresentados na interface, o método gráfico de *Iperf* exibe a velocidade média de banda, dos dispositivos presentes na rede, em um gráfico, que pode ser visualizado ao clicar no botão gráfico *Iperf*. Conforme figura 12.

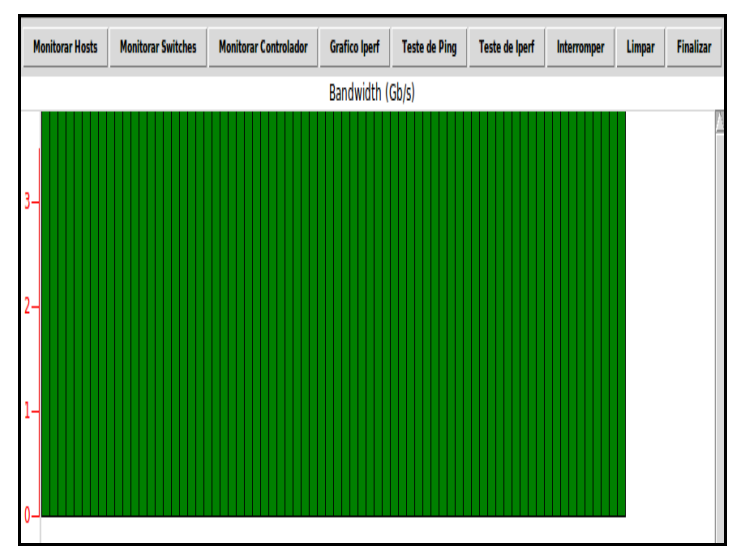

Figura 12: Resultados do teste de iperf. Fonte: Autores, (2018).

A cada segundo é atualizado no gráfico uma barra verde, com a velocidade média de todos os *hosts*, a mesma continua aumentando enquanto não foi interrompida ou finalizados os procedimentos na rede, ou seja, é um gráfico dinâmico de monitoramento no intervalo de segundo a segundo.

#### V. RESULTADOS E DISCUSSÕES

Nesta seção serão apresentados os resultados percebidos após a criação e implementação da ferramenta proposta nesta pesquisa, com a topologia escolhida para realizar os testes. Como também os resultados que poderão ser aplicados de maneira geral em outros casos.

#### V.1 FACILIDADE DE GERENCIAMENTO

A ferramenta criada nessa pesquisa foi muito importante porque se apresentou como uma alternativa viável para resolver o problema proposto de gerenciamento de uma Rede Definida por *Software* com uma grande quantidade de *hosts, switches* envolvidos e um controlador principal. Não foi necessário o acesso ao *hardware* dos equipamentos, por conta da codificação em *Python* que trabalha em conjunto com a biblioteca do *Mininet*, criando assim uma camada virtual de *software* que simulou o *hardware* real dos equipamentos.

#### V.2 APRIMORAMENTO DE USABILIDADE AO USUÁRIO FINAL

Com base no trabalho proposto, monitorar 16 *hosts* consiste em uma tarefa extensa, visto que é necessário executar os comandos de teste de *host* a *host*, ou seja, se fosse necessário visualizar o *ping* entre um *host* e outro, deveria ser implementado explicitamente esse código, levando assim uma demanda alta de tempo para a sua conclusão e isso é ruim.

A ferramenta criada fez essa tarefa de forma automática e rápida. O benefício que o sistema trouxe para essa situação, foi que ao realizar o clique no botão, ocorreu de forma simples e eficaz, o teste de todos os *hosts* com base nos parâmetros de teste de *ping* definidos no código em *Python* utilizado no trabalho.

Para monitorar os *switches*, segue a mesma linha de raciocínio, ou seja, bastou apenas o clique do botão de teste correspondente e foi possível verificar o teste acontecendo em todos os *switches* que foram definidos na nossa topologia.

A interface desenvolvida foi uma forma de facilitar a usabilidade de uma série de tarefas ao usuário da ferramenta, abstraindo assim a necessidade de o usuário ter que saber programar em *Python*. O sistema realizou todas as chamadas necessárias para monitoramento e controle de rede através de botões de fácil acesso e intuitivos.

# V.3 ADMINISTRAÇÃO DE REDES HETEROGÊNEAS

O sistema proposto tem a capacidade de gerenciar diferentes dispositivos, como por exemplo, computadores de marcar diferentes, sistemas operacionais diferentes, smartphones, tablets, videogames entre outros dispositivos que podem se conectar à internet, porque utiliza a vantagem de programação das redes a fim de resolver o problema de integração e também pelo fato de esta ferramenta ser baseada na tecnologia de Redes Definidas por *Software,* as quais possuem um protocolo padrão de comunicação.

#### V.4 REDUÇÃO DE TEMPO E CUSTO DE IMPLANTAÇÃO

A redução de tempo e custo é uma consequência da implementação de uma Rede Definida por Software, pelo motivo de que sua utilização remove uma série de problemas que eram vivenciados no modelo tradicional de trabalho com redes. Ou seja, as Redes Definidas por Software agilizam a forma como se criam sistemas de trabalho relacionado a redes em geral.

Eliminando o acoplamento com o hardware e criando assim uma nova oportunidade de mercado, um novo paradigma que só tende a crescer acompanhando as últimas tendências do mercado.

#### VI. CONCLUSÃO

Esta pesquisa apresentou, a viabilidade, as aplicações, o funcionamento e os benefícios das Redes Definidas por "Software" no contexto atual, o qual é predominantemente heterogêneo por conta das diversas marcas de dispositivos tecnológicos e seus "Softwares" embarcados, o que dificulta a comunicação entre esses equipamentos.

As Redes Definidas por "Software" permitem uma comunicação padrão, o que resolve o problema de integração e facilitam o gerenciamento de dispositivos distintos.

Esta pesquisa também apresentou uma ferramenta construída aos moldes das características das Redes Definidas por "Software" para administrar os dispositivos conectados em rede, a qual foi aplicada em uma topologia criada no "Software Mininet", contendo 16 "hosts", 5 "switches" e 1 controlador.

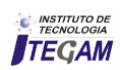

A linguagem de programação utilizada nesse estudo foi elaborado um software na linguagem de programação *Python,*  com o intuído de colocar em prática todo o benefício que é proporcionado por esse novo paradigma de trabalho com redes.

De acordo com as pesquisas realizadas, foi possível notar que a tecnologia citada possui grande benefício de utilização no cenário tecnológico mundial por conta da sua extensa gama de possibilidades.

Eliminar a dificuldade criada por fabricantes que impossibilitam a comunicação dos *hardwares* de um determinado fabricante com o *hardware* de outro fornecedor foi uma grande vantagem criada pelas redes SDN, e mostra o potencial que existe de crescimento neste tipo de gerenciamento de redes.

Portanto as Redes Definidas por *Software* se adequam às expectativas esperadas pelas empresas, os quais são menor custo e qualidade de serviços e possibilitam, com eficiência, a escalabilidade da rede.

O *Mininet,* se mostrou muito eficiente em conjunto com a linguagem de programação *Python,* na criação de uma rede definida por *software* de teste com uma interface gráfica de fácil usabilidade ao usuário final utilizador da plataforma proposta. Desprendendo a necessidade de colocar os códigos manualmente, colocando toda a complexidade em botões intuitivos que acionam a funcionalidade de teste desejada pelo usuário.

#### VII. REFERÊNCIAS

[1] Córdova, Rodrygo Torres.**SDN–DMM: redes definidas por software para gerenciamento de mobilidade distribuído em redes,IP,móveis,heterogêneas**.

[2] Savoine, Márcia Maria et al. **Proposta de Uso de Métodos Ágeis no Gerenciamento e Implantação de Projeto de Redes sem Fio**. Anais SULCOMP, v. 8, 2017.

[3] Cardoso, Whasley S. et al. **Implantação de um Patch Panel Virtual Utilizando Redes Definidas por Software.** 2017.

[4] Giselle Silva e Faria. **Comparação das variáveis de atividade física fornecidas pelo acelerômetro actigraph gt3x e pelo aplicativo de celular google fit durante a marcha de indivíduos pós-acidente vascular encefálico.** Escola de Educação Física, Fisioterapia e Terapia Ocupacional da UFMG. Belo Horizonte. 2017.

[5] Heideker, Alexandre; Kamienski, Carlos. **Funções de Rede Virtualizadas em Plataforma de Computação em Nuvem para Cidades Inteligentes**. In: XIII Workshop em Clouds e Aplicações–WCGA. SBC. p43–56. 2015.

[6] Gupta, Arpit et al. Sdx: **A software defined internet exchange. ACM SIGCOMM Computer Communication Review**, v. 44, n. 4, p. 551-562, 2015.

[7] Rakesh, Bobba; Donald, R. Borries; ROD, Hilburn; Joyce, Sanders; Mark, Hadle; Rhett, Smith. **As Redes Definidas por Software Atendem aos Requisitos do Sistema de Controle**. AMEREN, Illinois.

[8] Guedes, Dorgival et al. **Redes Definidas por Software: uma abordagem sistêmica para o desenvolvimento de pesquisas em Redes de Computadores**. Minicursos do Simpósio Brasileiro de Redes de Computadores-SBRC,2012, v.30, n.4, p.160,210, 2012.

[9] Fernandes, Natalia Castro; Duarte, O. C. M. B**.** XNetMon: **Uma arquitetura com segurança para redes virtuais.** Anais do X Simpósio Brasileiro em Segurança da Informação e de Sistemas Computacionais, p. 339-352, 2010. Disponível.em:<http://www.lbd.dcc.ufmg.br/colecoes/sbseg/2010 /0019.pdf >. Acesso em 11 de Agosto de 2017.

[10] Schaffrath, Gregor et al. **Network virtualization architecture: Proposal and initial prototype**. In: Proceedings of the 1st ACM workshop on Virtualized infrastructure systems and architectures. ACM, 2009. p. 63-72.

[11] Rabuske, Renato Antônio**. Inteligência artificial**. Universidade Federal de Santa Catarina, 1995.

[12] Mckeown, N. et al. O**penFlow: enabling innovation in campus networks**. ACMSIGCOMM Computer Communication Review, 2(38):69–74, March 2008.